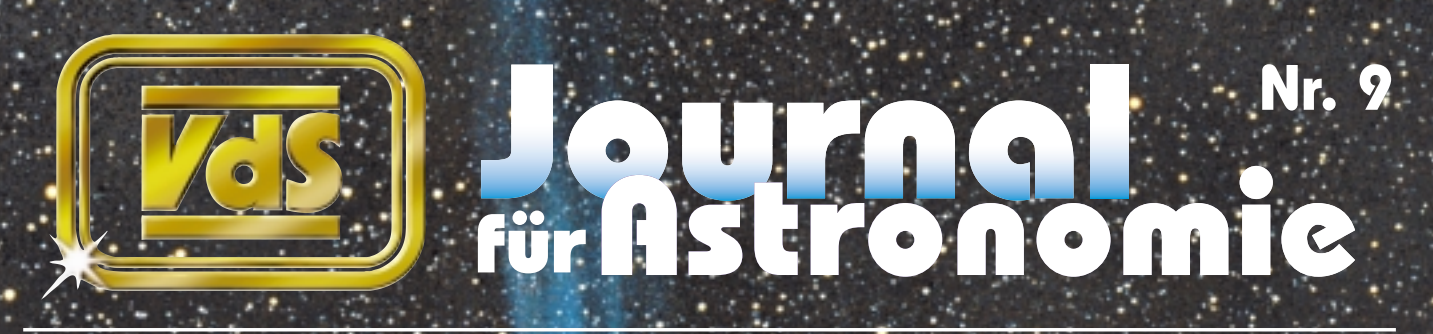

**Zeitschrift der Vereinigung der Sternfreunde e.V. / VdS**

**VdS Leoniden Veränderliche Tagungsberichte VdS-Sternwarte Komet 2002 C1 Ikeya-Zhang**

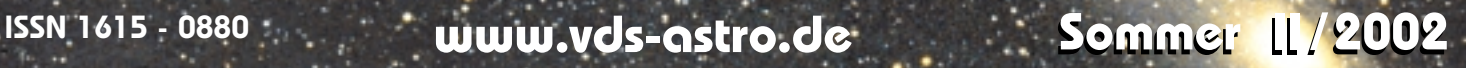

Lichtkurve eines Mirasternes **Seite 16**

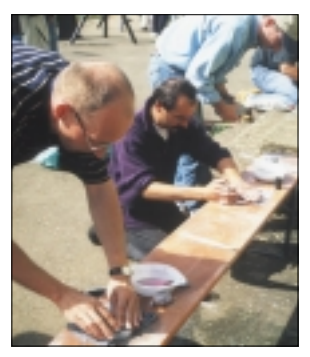

Spiegelschleifen **Seite 41**

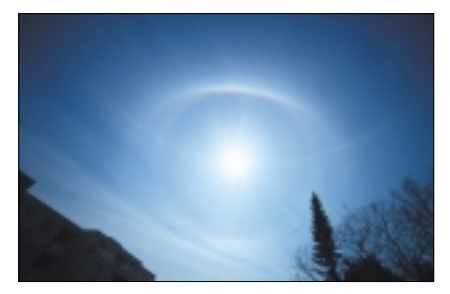

Seltenes Halophänomen **Seite 46**

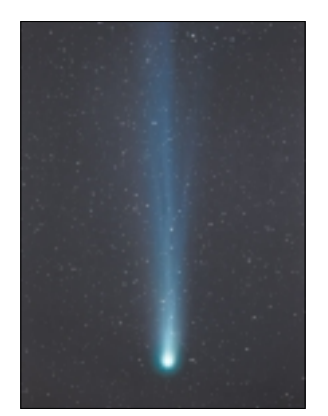

Star am Frühlingshimmel **ab Seite 68**

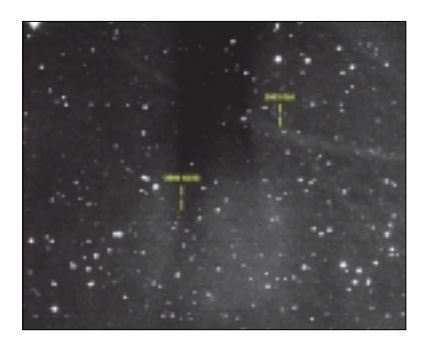

Kleinplaneten **Seite 94**

### **EDITORIAL**

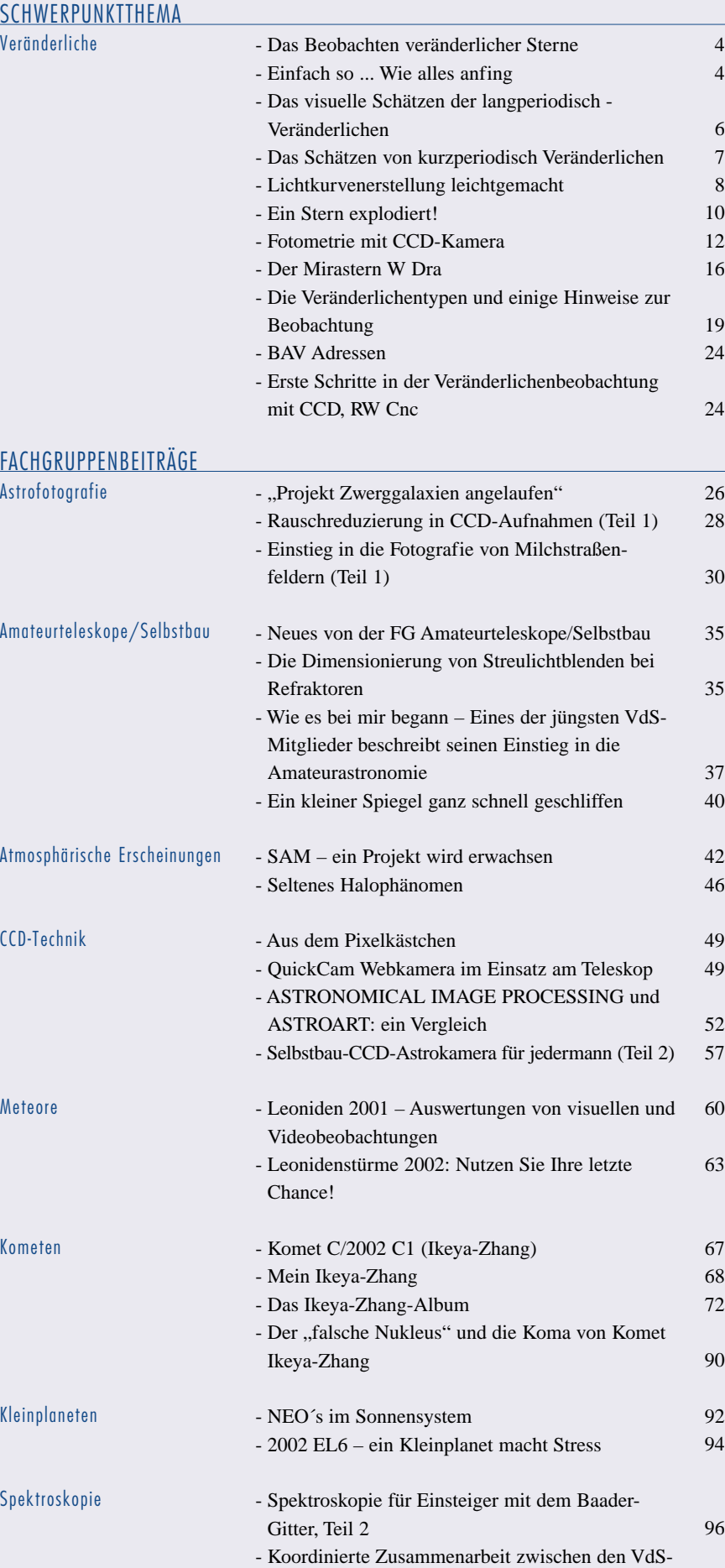

1

98

Fachgruppen "Veränderliche" und "Spektroskopie"

# **Das Beobachten veränderlicher Sterne**

*von Werner Braune*

An einem klaren Abend schaut jeder Sternfreund mit Begeisterung in das Sternengewimmel über sich und erfreut sich des Anblicks aus sicher unterschiedlichen Gründen, möglicherweise schon hingewandt zum auffälligen Mond, dem Stand einiger Planeten oder allein zum Erkennen der Sternbilder. Gerade bei letzteren fällt dem Betrachter auf, dass alle sichtbaren Sterne verschieden hell sind. Die helleren haben sogar eine erkennbar unterschiedliche Farbe. Man hat einige Mühe, vor allem bei gutem Wetter, unter so vielen Sternen die zusammengehörigen eines Sternbildes zu finden.

#### **Einübung**

Erkennbar und wichtig für die Veränderlichenbeobachtung ist, dass das Auge eben diesen Eindruck der Unterschiedlichkeit deutlich vermittelt. Man kann als Test des eigenen Auges zum Beispiel auffällige Sterne eines Sternbildes nach deren Helligkeit sortieren und man wird sehen, dass etwa bei der Cassiopeia die fünf hellsten Sterne, die das "Himmels-W" ergeben, nur etwa im Rahmen einer Größenklasse unterschiedlich hell sind (2,2 bis 3,4 mag, der Stern Gamma ist veränderlich!). Ist dies erkennbar, hat man ein gutes Auge und kann sich problemlos der Veränderlichbeobachtung widmen.

Nur mit dem beobachtenden Auge fing die Entdeckungsgeschichte der Veränderlichen an. Man fand zuerst wenige Sterne, die ihre Helligkeit erkennbar änderten. Mit dem Fernrohr und später mit der Fotografie wuchs die Zahl bekannter Veränderlicher auf nun über 40.000. Die Genauigkeit der

Beobachtung hat mit der Entwicklung von Fotometern und jetzt mit der CCD-Technik auch in Amateurkreisen erheblich

zugenommen und weitere Möglichkeiten der Entdeckung und Beobachtung erschlossen. Damit werden die Fachastronomen erheblich unterstützt.

#### **Ein Sternpunkt lebt**

Eigentlich ist die Betrachtung eines einzelnen Sternpunktes am Himmel nicht sehr

spannend. Auch bei stärkerer Vergrößerung im Fernrohr bleiben die Sterne punktförmig. Man erkennt nur bei deutlich weit auseinander stehenden Doppelsternen diese als getrennt. Bei den zu eng zusammenstehenden Doppelsternen, den Bedeckungsveränderlichen sieht man nur etwas, wenn sich diese einmal bedecken – daher die Bezeichnung. Aus der Sichtlinie von der Erde tritt ein schwächer leuchtender Stern vor den helleren und verfinstert diesen. Insgesamt sinkt die Helligkeit ab und steigt dann nach der Bedeckung wieder an. Beobachtet werden diese markanten Lichtschwächungen und das Minimum bestimmt. Die Bedeckung geht im allgemeinen recht schnell vor sich, so dass schon drei Stunden reichen können, um ein Ergebnis des Gesamtverlaufs zu erzielen.

Es ist also Leben in dem Sternpunkt, was die Beobachter wirklich spannend finden. Wie bei der Beobachtung anderer Himmelsobjekte muss man, um wirklich etwas zu entdecken, dabei bleiben und das Beobachtete genau festhalten. Mit der

zugehörigen Kenntnis der Physik hat man bei der Beobachtung im Hinterkopf was

> passiert: Zwei ganz eng beieinander stehende Sterne agieren miteinander, manche berühren sich. Masse strömt von einem zum anderen Stern. Was da alles passieren kann ...

Aber längst nicht alle Veränderliche sind Doppelsterne. Auch Einzelsterne zeigen starke Helligkeits-

variationen durch Pulsation oder in Verbindung mit abgestoßenen dünnen Staubwolken. Vieles in der Physik der Sterne ist inzwischen geklärt, manches versteht man noch nicht, Neues kommt ständig dazu. Nur die Beobachtung kann zu weiteren Erkenntnissen führen.

Δ

Extrem variantenreich sind die eruptiven Veränderlichen. Hier ist kein Ergebnis vorhersagbar. Man steht bei der Beobachtung stets in der Erwartung eines Ausbruchs der Helligkeit aus einem zudem schwankenden Minimallicht.

Und falls eine Nova entdeckt wird, muss man sogleich dabei sein, um zumindest den Abfall der Helligkeit beobachterisch zu sichern.

Wie spannend und unterschiedlich die Veränderlichenbeobachtung ist, wird nachfolgend im Detail verdeutlicht. Wir folgen dabei Beispielen aus der allgemeinen Beobachtungspraxis der Bundesdeutschen Arbeitsgemeinschaft für Veränderliche Sterne e.V. (BAV).

# **Einfach so ... Wie alles anfing**

*von Hans-Günter Diederich*

Eigentlich sollte es ja gar nicht anfangen, es war nicht vorgesehen und ergab sich einfach so aus zwei anderen Ideen. Und eigentlich bin ich immer noch kein richtiger "Veränderlichenbeobachter". Dennoch möchte ich über meinen persönlichen Weg zu den Veränderlichen Sternen berichten, denn egal, wie und wo man einsteigt, Veränderliche sind nicht langweilig, sondern teilweise äußerst lebhaft. Und man kann eine Menge mit ihnen erleben. In meinem ersten Astro-Urlaub wollte ich

als blutiger Anfänger einfach alles sehen,

was es am Himmel gab und was sich da so tat, zumindest ein einziges erstes Mal. Zu den noch nicht beobachteten Objekten und Ereignissen gehörten damals "mein erster Kleinplanet" und "mein erster Sternausbruch" (Neuhochdeutsch: "outburst").

Mit den Kleinplaneten gab es zunächst Probleme, sie befanden sich einfach nicht an der Stelle des Himmels, die mir mein erstes Sternkartenprogramm anzeigte. In der dritten Nacht wechselte ich auf Guide 6, und innerhalb von fünf Minuten hatte ich

meinen ersten Kleinplaneten. Dieser Erfolg beflügelte mich, ich wurde übermütig und zeichnete seine Position und die von anderen Kleinplaneten jetzt jede Nacht in die ausgedruckte Karte und erhielt dadurch einige gerade aber auch gebogene Bahnkurven; das war einfach toll!

Am Teleskop verfiel ich dann auf die verrückte Idee, mir einen im Vergleich zum Kleinplaneten schwächeren und einen helleren Stern auszusuchen, deren Magnitude im Sternkartenprogramm nachzusehen und daraus die Helligkeit des Kleinplaneten zu

### SCHWERPUNKTTHEMA | 5

schätzen, so "Pi mal Daumen". Ganz unbekümmert, ohne "Argelander", von dem ich seinerzeit noch nichts wusste. Und dann fragte ich Guide, welche Magnitude das Programm dem Kleinplaneten spendierte. Ich war einfach neugierig. Und jetzt gab es eine Überraschung: Ich lag meistens nicht mehr als 0,2 mag daneben. Ich konnte Helligkeiten schätzen! Einfach so.

Szenenwechsel: Mir war damals nicht bekannt, was eine Zwergnova, Nova oder Supernova ist und wie sie funktionieren. Mich faszinierte einfach die Tatsache, dass da ein Stern quasi aus dem Nichts auftauchte, heller wurde und dann wieder verschwand, also einen Ausbruch hatte. Wie sollte ich aber eine Nova oder Supernova finden? Ich verfiel auf die Idee, jede Nacht die Zwergnova SS Cygni zu beobachten, von der im Internet zu lesen war: "Ausbruch längst überfällig".

Und nach einigen Nächten war es dann plötzlich soweit: Erstmalig sah ich ein helleres Lichtpünktchen an einer Stelle, wo die Nächte zuvor nie etwas gewesen war: Ausbruch! Und wie bei den Kleinplaneten schätzte ich mit meiner "Schlichtmethode" die Helligkeit der Zwergnova durch Vergleich mit einem schwächerem und einem helleren Stern aus der Nachbarschaft. Heimgekehrt saugte ich mir aus dem Internet die Schätzungen und Messungen von erfahrenen Beobachtern und Profis und stellte fest, mein Schätzwert lag nahe dran. Erstaunlich, ich hatte erstmalig die Helligkeit eines Veränderlichen geschätzt, einfach so.

Ich wollte es aber bei den Schätzungen nicht belassen und begann, mir kleine Skizzen zu fertigen (Abb. 1).

Sobald es klar wurde, fuhr ich in den Odenwald, baute mein Teleskop auf und schaute mir meinen Mirastern R Boo an. Dies geschah ohne größere Ansprüche. Mir ging es um das visuelle Erlebnis: Ich wollte mit eigenen Augen sehen, ob dieser Stern wirklich schwächer wurde, wie behauptet wurde.

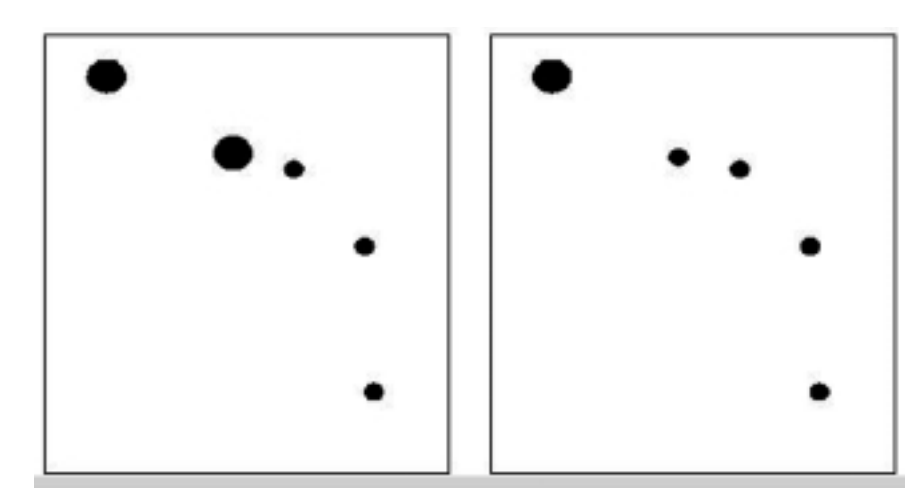

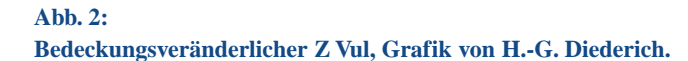

Es gibt Sterne bei denen geht alles viel schneller, die werden manchmal innerhalb von 18 Minuten dunkel und danach wieder hell. Einen solchen, etwas langsameren (Z Vul) hatte ich mir für eine Nacht zurecht gelegt und das erste Mal um 23 Uhr aufgesucht. Der visuelle Eindruck ist in der linken Hälfte der Abbildung 2 wiedergegeben. Ich widmete mich dann anderen Dingen. Zur Zeit des Minimums von Z Vul um 3 Uhr suchte ich ihn wieder auf ... und fand ihn nicht mehr! Das war merkwürdig und ärgerlich zugleich. Schließlich merkte ich, was los war: Ich hatte ihn die ganze Zeit direkt vor meiner Nase, aber das Sternfeld nicht wiedererkannt. Es entsprach nicht mehr dem Kartenbild und sah ganz anders als noch um 23 Uhr aus. Der helle Stern war zu einem unbedeutenden Lichtpünktchen geworden (Abb. 2, rechte Seite). Das hinterließ damals einen großen Eindruck.

Und es blieb nicht dabei. Ich fand den Kontakt zur FG Veränderliche in der VdS (BAV), lernte die Argelander-Methode kennen und anwenden, beobachtete visuell weitere Bedeckungsveränderliche und Mirasterne, dann meine erste Supernova. Die Dokumentation erfolgte als Text im Beobachtungsbuch mal mit, mal ohne Zeichnung. Dann kam die CCD-Kamera und mit ihr die Möglichkeit, richtig zu messen, zu "photometrieren". Aber ohne die Kleinplaneten und den "ersten Ausbruch" damals, wäre ich bis dahin nicht gekommen. Einfach so ...

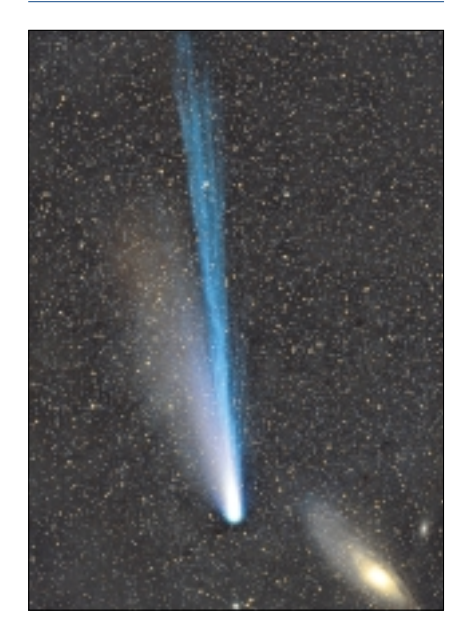

**Unser Titelbild:**

**Der Komet des Jahres 2002 war C/2002 C1 (Ikeya-Zhang). Unser Titelbild zeigt den wunderschönen Kometen am Abend des 4. April 2002, als er am Andromedanebel (M 31) vorbeizog. Gerald Rhemann und Michael Jäger (VdS-Medaillenträger des Jahres 1999) nahmen diese Konstellation um 19:01, 19:08 und 19:16 UT mit einer Schmidt-Kamera 190 / 255 / 423 mm auf. Die drei Aufnahmen wurden 3,5 und 4,5 Minuten auf Ektachrome 100(120) Diafilm sowie 5 Minuten auf TP 4415 (hyp.) belichtet, anschließend fertigten unsere Autoren ein Komposit an.**

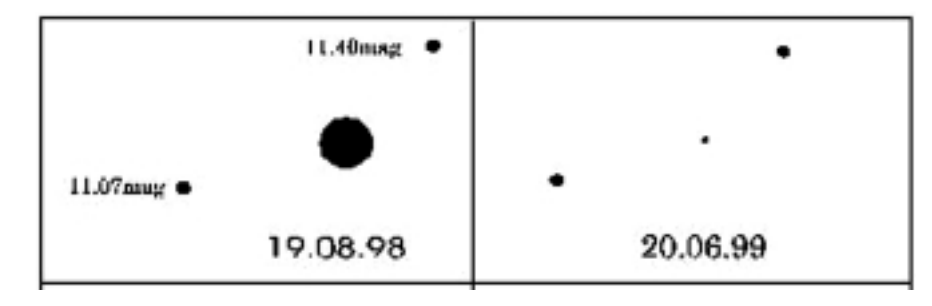

**Abb. 1: Mira-Stern R Boo, Grafik von H.-G. Diederich.**

# **Das visuelle Schätzen der langperiodisch Veränderlichen (Miras, Halbregelmäßige, Eruptive, Cepheiden)**

*von Dietmar Bannuscher*

Die Beobachtung veränderlicher Sterne ist gar nicht so schwer, wie gemeinhin angenommen wird. Dazu braucht der Sterngucker nur sein Auge (und bei schwächeren Sternen Feldstecher oder Teleskop).

Der Veränderliche wird "geschätzt", also seine Helligkeit zwischen zwei Vergleichssternen bekannter Helligkeit "gewogen", bzw. zu beiden in ein Verhältnis gesetzt. Aus einer kleinen Rechnung entsteht dann die derzeitige Helligkeit des veränderlichen Sterns (nach Pickering).

So beginnt der Beobachter mit der Aufsuche und guckt sich in der Nähe des Veränderlichen zwei Vergleichsterne aus. Einer dieser Eichpunkte muss heller, der zweite schwächer als der zu schätzende Stern sein. Zu den langperiodisch veränderlichen Sternen gibt es Karten, in denen die meisten Sterne rund um den Veränderlichen mit Helligkeitsdaten versehen sind. Damit sind schnell die passenden Vergleichssterne nebst Helligkeitswerten gefunden. Eine Karte dieser Art kann der Leser in dem in dieser Ausgabe weiter hinten zu findenden Bericht "Der Mirastern W Dra" finden.

Nun wird der geneigte Betrachter den betreffenden Stern "wiegen", also schätzen. Und zwar wird er erkennen, dass der Veränderliche ggfs. sehr viel schwächer ist als der hellere Vergleichsstern und nur etwas heller als der schwächere, oder umgekehrt. Es kann auch sein, dass er von der Helligkeit her zwischen beide passen würde. Jetzt muss ein Verhältnis gebildet werden, z. B. 6:4 oder 2:8 oder 5:5. Dabei deutet die erste Ziffer immer das Verhältnis zum helleren Vergleichsstern an, die zweite das Verhältnis zum schwächeren. Je höher die Verhältniszahl, desto weiter weg (heller oder schwächer) ist der Veränderliche dann zu dem entsprechenden Vergleichsstern. Mit etwas Übung funktioniert die Methode recht gut, die ersten Versuche könnten mit δ Cep gemacht werden. Diesen Stern sollte man mit einem Feldstecher anschauen, er wird an wenigen Tagen hintereinander immer andere Helligkeiten zeigen. Aufsuchkarten zu diesem Stern gibt es unter anderem auch im "Himmelsjahr 2002".

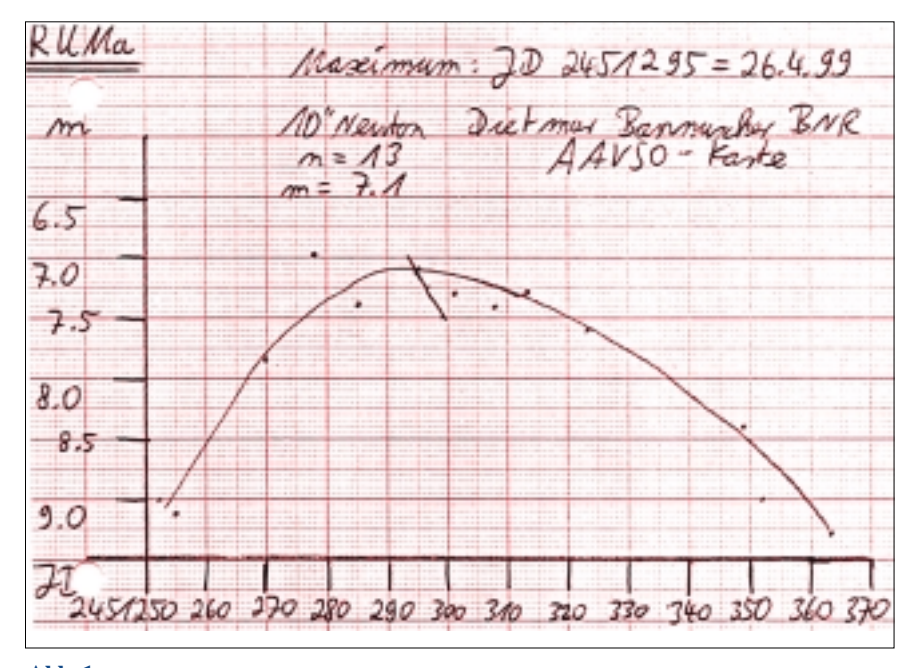

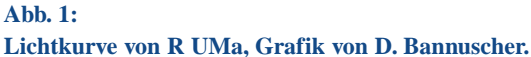

Da die Magnitude der Vergleichssterne bekannt ist, kann der Beobachter nun die Helligkeit des Veränderlichen ausrechnen. Er teilt die Helligkeitsdifferenz der Vergleichsterne durch 10 und nimmt dann mit der ersten Verhältniszahl mal. Diesen Helligkeitswert muss er nun zu der Magnitude des helleren Vergleichsterns hinzuzählen. Der resultierende Wert zeigt

#### **Wir zeigen die Rechnung einmal an einem Beispiel:**

- **Heller Vergleichsstern XX, Mag. 12,0 mag • Schwacher Vergleichsstern YY,**
- **Mag. 13,0 mag**
- **Geschätzte Verhältniszahl des Veränderlichen 3:7**

*(er ist also näher am hellen Vergleichsstern, etwas schwächer als dieser, aber deutlich heller als der schwächere Vergleichsstern)*

#### **Rechnung:**

**13,0 – 12,0 = 1 1 : 10 = 0,1**  $0,1 \times 3 = 0,3$ **12,0 + 0,3 = 12,3** *Helligkeit des Veränderlichen: 12,3 mag*

dann die Helligkeit des Veränderlichen an. Natürlich geht die Rechnung auch auf, wenn mit der Verhältniszahl des schwächeren Vergleichsterns gearbeitet wird, der entsprechende Helligkeitswert muss nur von der Magnitude dieses Sterns dann abgezogen werden.

Durch die unterschiedlichen Helligkeiten der Vergleichssterne (0,5 mag Unterschied wird empfohlen, ist aber durch die nun mal gegebenen Sternhelligkeiten oft nicht möglich, der Unterschied ist normalerweise größer, auch mal kleiner) entstehen bei der Rechnung (s. Kasten) oftmals Werte mit zwei Stellen hinter dem Komma. Dazu sollte noch gesagt werden, dass die Genauigkeit der visuellen Schätzung bei einem geübten Beobachter durchaus 0,1 mag betragen kann, aber auch nicht mehr. Somit ist die zweite Stelle hinter dem Komma rein rechnerisch und man sollte sich angewöhnen, diese dann zu runden. Dem gewünschten Ergebnis, nämlich dem Zeitpunkt des Maximums oder Minimums, schadet es nichts, er wird ja erst im Laufe der Zeit sichtbar. Die erreichte Höhe oder Tiefe gemessen in Magnitude wird dann ebenfalls mit einer Stelle hinter dem Komma genau genug anzugeben sein.

### **Das Schätzen von kurzperiodisch Veränderlichen**

### **(Bedeckungsveränderliche, RR-Lyrae-Sterne, W-Vir-Sterne)**

*von Dietmar Bannuscher*

Das Schätzen der kurzperiodisch Veränderlichen entspricht fast dem der langperiodischen. Die Sterne werden demnach auch mit anderen Sternen verglichen. Allerdings sind in den Karten (BAV-Karten zu mehr als 249 kurzperiodisch veränderlichen Sternen) keine Magnituden für die Vergleichssterne ausgewiesen. Die Karten enthalten Aufsuchfelder in verschiedener Vergrößerung, so dass der Veränderliche möglichst mit "Starhopping" gefunden werden kann. Die letzte Detailkarte zeigt dann das Sternfeld rund um den veränderlichen Zielstern.

Nun stand der Astronom F.W.A. Argelander vor ca. 150 Jahren vor einem ähnlichen Problem. Neben der Bonner Durchmusterung beschäftigte er sich auch mit der Veränderlichenbeobachtung. Zu seiner Zeit gab es noch keine gut festgelegten Helligkeiten aller Sterne, also dachte er sich eine Methode aus, wie der Helligkeitsabfall oder -anstieg gegenüber Vergleichssternen darzustellen wäre.

Er verglich den Veränderlichen auch mit einem helleren und einem schwächeren Nachbarstern. Er legte die im Kasten 1 dar-

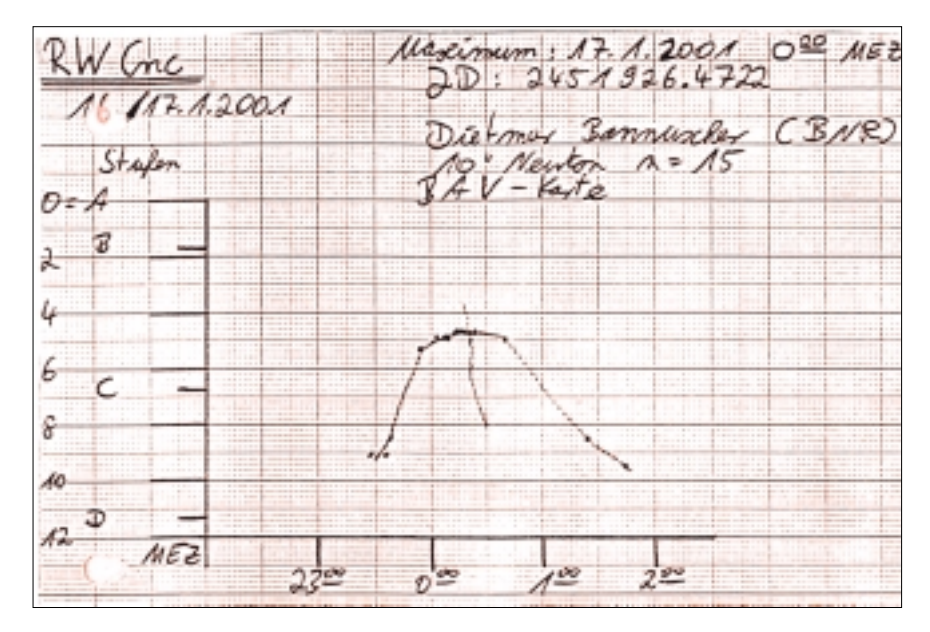

#### **Abb. 1: Lichtkurve von RW Caucri**

gestellte Einteilung fest (bitte beachten, dass hierbei ein sehr intensives Betrachten und Vergleichen der Helligkeiten voraus geht). Wie der Sterngucker diese Ein-

#### **Die Stufenschätzungsmethode**

#### **Stufe 0**

Erscheinen mir beide Sterne a und V (Vergleichsstern und Veränderlicher) immer gleich hell oder möchte ich den einen, bald den anderen ein wenig heller schätzen, so nenne ich sie gleich hell.

#### **Stufe 1**

Kommen mir auf den ersten Anblick zwar beide Sterne gleich hell vor, erkenne ich aber bei aufmerksamer Betrachtung und wiederholtem Übergang von a zu V und V zu a entweder immer oder doch nur mit sehr seltenen Ausnahmen a für eben bemerkbar heller, so nenne ich a um eine Stufe heller als V.

#### **Stufe 2**

Erscheint der eine Stern stets und unzweifelhaft heller als der andere, so wird dieser Unterschied für zwei Stufen angenommen.

#### **Stufe 3**

Eine auf den ersten Anblick ins Auge fallende Verschiedenheit gilt für 3 Stufen.

#### **Stufe 4**

Endlich bedeutet Stufe 4 eine noch auffallendere Verschiedenheit.

teilung in moderner Form schriftlich festhält, ist weiter unten angegeben.

Der Beobachter vergleicht erst den helleren Stern mit dem Veränderlichen und legt eine Stufe zwischen beiden fest. Danach guckt er sich die Unterschiedlichkeit zum schwächeren Vergleichsstern an, und stuft den Veränderlichen entsprechend ein. Da keine Sternnamen auf den Karten angegeben sind, bezeichnet man die Vergleichssterne nach dem Alphabet in der Reihenfolge ihrer Helligkeit. Da bei den Veränderlichen durchaus hohe Amplituden vorhanden sind, braucht man normalerweise drei bis fünf Vergleichssterne. Der Veränderliche wird mit V bezeichnet.

Zur Erinnerung sei gesagt, dass die Beobachtung des Maxi- oder Minimums eines kurzperiodisch Veränderlichen in der Regel in einer Nacht stattfindet. Man muss also innerhalb von wenigen Stunden zwischen allen Vergleichssternen hin- und herpendeln.

Eine Beobachtungsreihe könnte z. B. so aussehen (bitte beachten: der hellere Vergleichsstern steht immer vor, der schwächere immer hinter dem V):

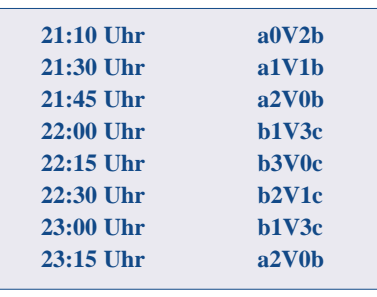

Mit der Uhrzeit und den Daten, die noch umzurechnen sind, kann eine Lichtkurve erstellt werden! Dafür müssen die Schätzwerte aber noch in einer bestimmten Art und Weise umgerechnet werden, so dass

aus den Stufen relative Helligkeitswerte entstehen (die Vergleichssterne müssen zueinander in Beziehung gesetzt werden und erst dann kann man den Veränderlichen im Verhältnis dazu aufzeichnen).

Anhand der vorliegenden Beispielwerte kann der Beobachter schon erkennen, dass der Stern zunächst schwächer wurde (er näherte sich erst b und dann c an), hernach aber wieder zu a aufgestiegen ist.

Die Beobachtung von kurzperiodisch veränderlichen Sternen ist vor allem deshalb interessant, weil der Beobachter den Lichtwechsel "live" innerhalb weniger Stunden erlebt.

Da eine ausführliche Darstellung der Umrechnung den Rahmen dieses Artikels sprengen würde, verweist der Autor auf früher an gleicher Stelle erschienene Beiträge [1, 2]. Für weitergehende Fragen stehen er und die BAV gerne zur Verfügung.

#### *Literaturhinweise*

*[1] VdS-Journal Herbst 1999, 71, "Die Argelander Stufenschätzung" [2] VdS-Journal Sommer 2000, 84, "Auswertung visueller Lichtkurven"*

# **Lichtkurvenerstellung leicht gemacht – Kleine Anleitung zur Erstellung von Lichtkurven**

*von Dietmar Bannuscher*

Das Erstellen von Lichtkurven (LK) scheint recht schwer zu sein, ist es aber in Wirklichkeit nicht. Letztendlich geht es darum, die Helligkeitsveränderung des Sterns innerhalb einer gewissen Zeit zeichnerisch festzuhalten. Mit der LK kann dann der Zeitpunkt des Maxi- oder Minimums eines Veränderlichen bestimmt werden. Anhand von einem erfundenen und sehr vereinfachten Beispiel möchte ich den Weg zu einer LK darstellen. Natürlich wird eine echte Beobachtung nicht so gerade und passende Werte erbringen, der Ablauf ist aber der gleiche. Die weiter unten angegebenen Schritte eignen sich sowohl für langperiodisch als auch für kurzperiodisch veränderliche Sterne.

Den Helligkeitsverlauf über die Zeit stellt sich am besten in einem Koordinatensystem dar, in dem links die Helligkeitswerte und unten die Zeit aufgetragen sind (Abb. 1). Die BAV verwendet für Ihr Archiv der visuellen Beobachtungen gerne

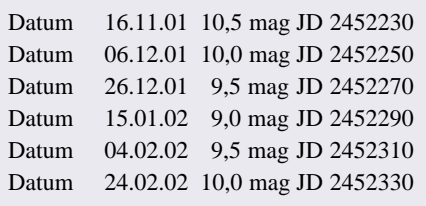

**Tab. 1:**

**Stern XYZ And**

ein DIN A6-Format (Postkartengröße) in Millimeterpapier, der Beobachter kann ebenso gut für sich seine Lichtkurven mit einem Tabellenkalkulations- oder einem Statistikprogramm herstellen. Das Beispiel wird in Form eines BAV-Formates präsentiert.

Unser Beispiel soll die im Kasten aufgeführten Beobachtungswerte erbracht haben (es wurde ein langperiodischer Stern beobachtet). Nun werden die Helligkeitswerte als Punkte so ins Koordinatensystem eingetragen, dass sie mit ihren JD-Werten übereinstimmen. An dem Punktverlauf kann der Zeichner schon die Lichtkurvenform erahnen (Abb. 2).

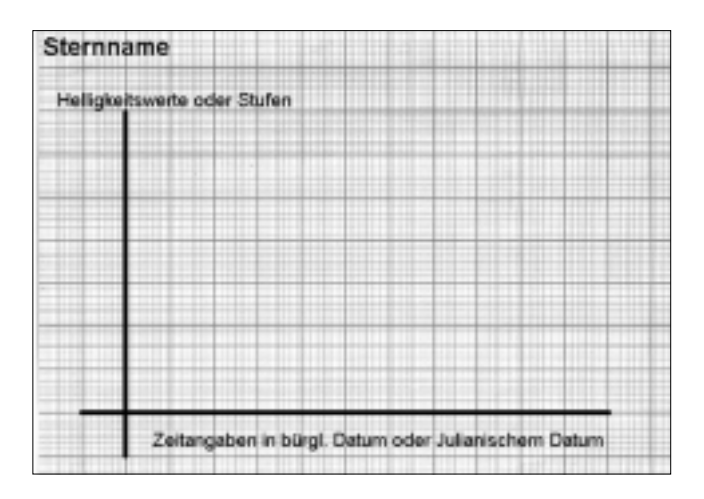

**Abb. 1:**

**BAV-Format für die Eintragung visueller Beobachtungen an Veränderlichen Sternen.**

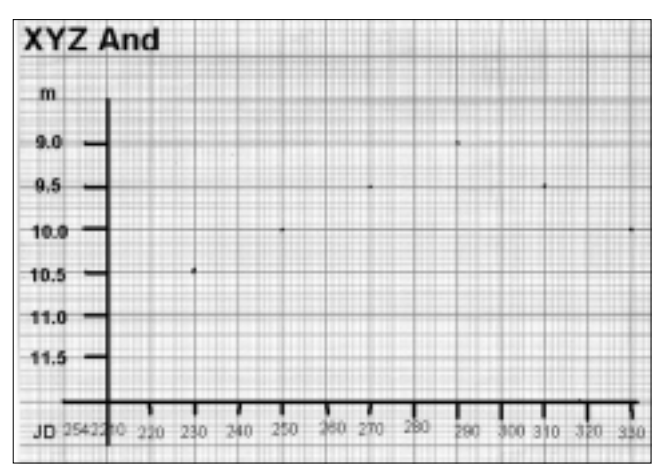

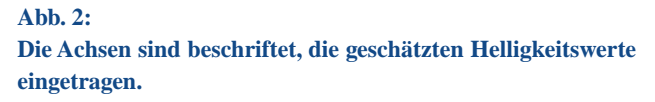

Als nächsten Schritt kann der Beobachter alle Punkte mit einer Linie verbinden. Hier im Beispiel ist dies recht leicht, bei einer echten Beobachtung werden die Werte mehr streuen, so dass die Linie zum Teil zwischen zwei nahe beieinander stehenden Punkten durchlaufen muss. Auch sollte sie schön geschwungen sein und nicht eckig oder zackig ausgeführt werden. Die Veränderung der Sterne ist eher gleichmäßig, dies sollte sich in der Kurvenform ausdrücken. Eventuell vorhandene Buckel oder Senkungen im An- oder Abstieg ergeben sich nur durch die gemachten Beobachtungen (es gibt Sterne, die dies tatsächlich bieten), denen ja die Kurve dann auch folgen wird. Eine zu eckige Kurve würde falsche Täler und Hügel zeigen. Es ist also eine "mittige" Linie möglichst gleichförmigen Verlaufs durch die Punkte zu legen.

Jetzt ist die Lichtkurve fertig und nun kann man an die Bestimmung des Maximums (oder Minimums) gehen. Dafür legt der geneigte Astronom Linien waagerecht über den oberen (oder unteren) Teil der Kurve (rote Linien). Allerdings sollte er diese Hilfslinien nicht einzeichnen, sondern durch ein Lineal die Mitte zwischen den gegenüberliegenden Kurvenanteilen ermitteln und mit einem Punkt kennzeichnen (blaue Punkte). Dies führt er mehrmals bis nahe an den Scheitelpunkt der Kurve durch. Hernach wird durch alle Mittelpunkte eine Linie eingezeichnet, die dann ganz oben (oder ganz unten) die Kurve schneidet. Am Schneidepunkt werden sowohl die Helligkeit als auch der Zeitpunkt abgelesen. Diese Werte stellen dann das Maximum (oder Minimum) dar (Abb. 3).

Zum Schluss sollte noch das Extremum oben in der Kurve festgehalten werden, ebenso die ermittelte Helligkeit (bei langperiodisch Veränderlichen). Mit "n" wird die Anzahl der Beobachtungspunkte angegeben. Ebenso sollte der Name und das Beobachtungsinstrument nicht fehlen. Eine Angabe zur verwendeten Karte ist immer hilfreich (Abb. 4).

Hier am Ende des Artikels sollen mit zwei ..echten" LK nochmals die einzelnen Schritte ersichtlich werden, vor allem, was die geschwungene Kurvenform betrifft. χ Cyg (Abb. 5) ist ein Mirastern, also ein langperiodisch veränderlicher Stern, KU Aur (Abb. 6) ist ein Bedeckungsveränderlicher, demnach ein Kurzperiodischer.

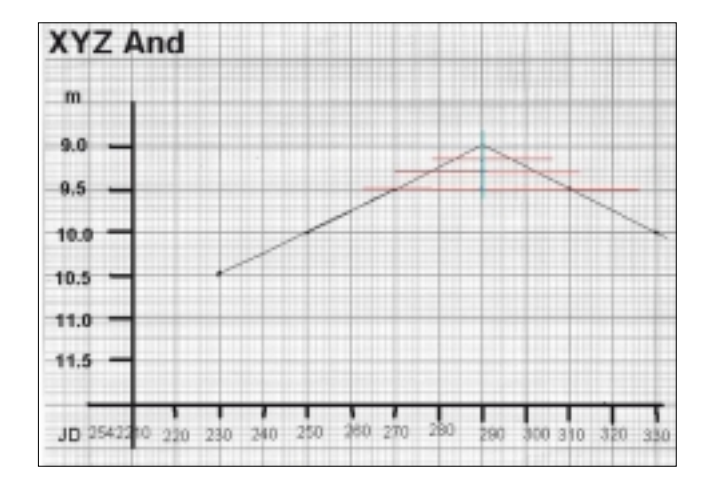

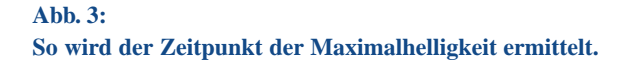

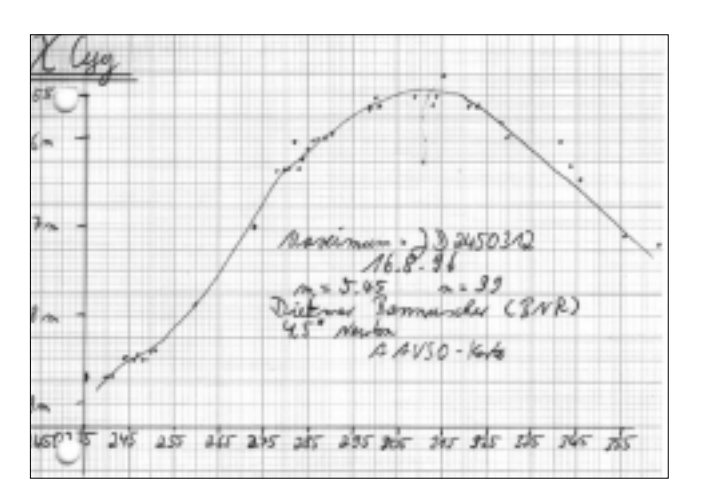

#### **Abb. 5:**

**Beispiel für tatsächlich durchgeführte Beobachtungen am Mira-Stern** χ **Cygni.**

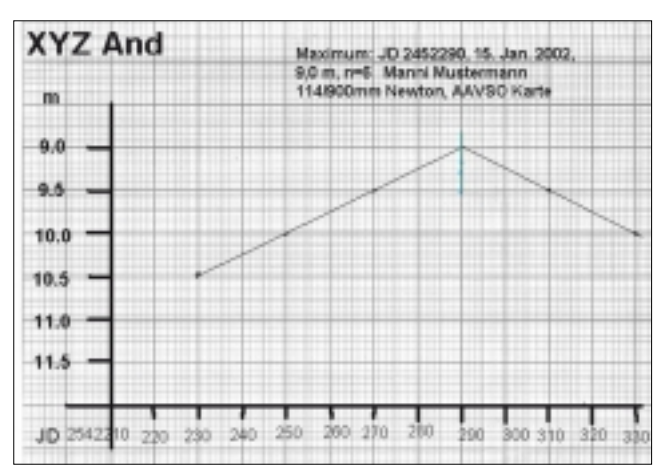

#### **Abb. 4:**

**Die ermittelten Ergebnisse werden zur Archivierung in das Diagramm eingetragen.**

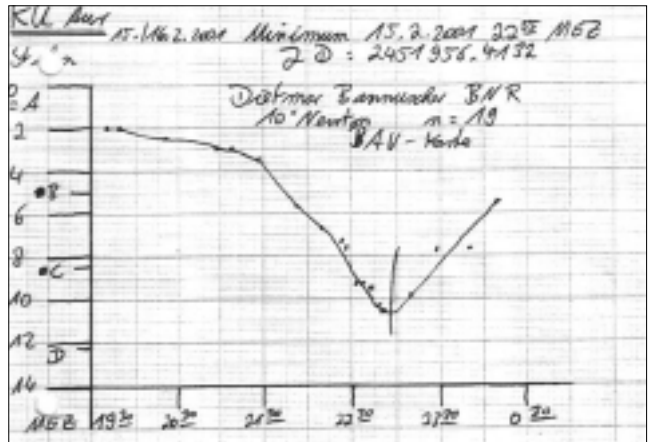

#### **Abb. 6:**

**Beispiel für tatsächlich durchgeführte Beobachtungen am Bedeckungsveränderlichen KU Aurigae.**

### **Ein Stern explodiert!**

### **– CCD-Aufnahmen von veränderlichen Sternen**

*von Hans-Günter Diederich*

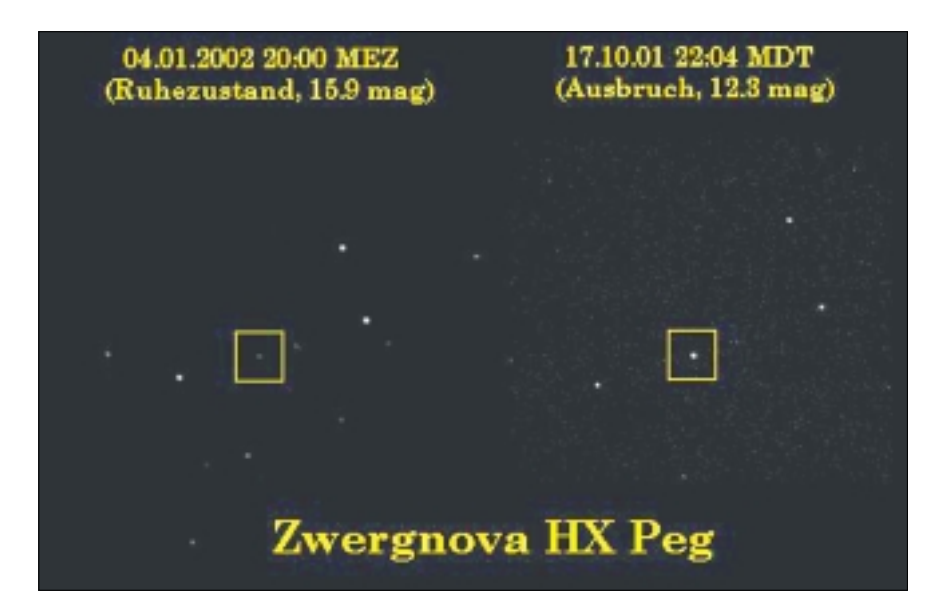

später folgt dann die zweite Aufnahme im Ruhezustand. Genauso gut wäre es, das selbst aufgenommene "Nachher-Bild" durch ein fremdes "Vorher-Bild" aus dem Internet zu ersetzen.

Dem Reiz dieser "Vorher-Nachher-Aufnahmen" kann ich mich einfach nicht entziehen. Es erinnert mich an "meine" allererste visuell im eigenen kleinen Teleskop beobachtete Supernova. Licht von einem einzelnen Stern aus einer fernen Galaxie: einfach faszinierend. Diese Faszination sollte sich jeder Sternfreund so oft wie möglich einfangen und bewahren.

#### **Abb. 1:**

**Ausbruch der Zwergnova HX Pegasi und derselbe Stern einige Monate nach dem Ereignis, Aufnahmen von H.-G. Diederich.**

Die Schätzung bzw. Messung der Helligkeit von Veränderlichen, das Zusammenstellen der Ergebnisse in Form eines Diagramms (der "Lichtkurve") und deren Auswertung stellt einen wissenschaftlichen Beitrag dar und kann dem "ernsthaften" Beobachter und Auswerter Befriedigung verschaffen. Ich möchte hier aber zeigen, dass auch eine einfache unausgewertete Aufnahme als Erinnerungsfoto selbst Jahre später noch Freude bereiten kann. Astronomie als großes Abenteuer, das ist mein Thema. Und Veränderliche sind ein Teil davon, ein sehr dynamischer sogar.

Von vielen Objekten sind Koordinaten und das genaue Aussehen bekannt. Der Reiz der eigenen Beobachtung besteht darin, diese Objekte aufzufinden und immer feinere Details zu erkennen. Das Objekt selber bleibt unverändert oder verändert sich so langsam, dass wir es kaum oder gar nicht bemerken. Aber dann gibt es Objekte, die sich nach Fahrplan oder auch nicht verändern, oder sogar plötzlich aus dem Nichts auftauchen und langsam wieder vergehen. Dann herrscht Aufregung, die Beiträge in den Mailing-Listen überschlagen sich und die VdS verschickt sogar einen Brief an alle Mitglieder. Dieses erleben wir im Bereich der Veränderlichen immer wieder und ohne Vorwarnung: Ein Stern explodiert! Da will man dabei sein und selber sehen.

Und ich plädiere dafür, solche Objekte sich nicht nur anzuschauen, sondern sie auch aufzunehmen – und zwar zweimal: das erste Mal sofort und das zweite Mal einige Wochen oder Monate später, wenn der Ausbruch vorbei ist und der veränderliche Stern nur noch sehr schwach leuchtet oder nicht mehr zu sehen ist.

Die Abbildung zeigt als Beispiel den Ausbruch einer Zwergnova (rechte Seite) und das Aussehen des selben Sterns (genauer: Doppelsterns) einige Monate später.

Der Beschriftung ist der jeweilige Aufnahmezeitpunkt zu entnehmen. Diese Angabe ist immer sehr wichtig, unbedingt vornehmen. Die Helligkeit wurde in diesem Fall selber photometriert. Mit einem CCD-Bildbearbeitungsprogramm ist dies keine Hexerei. Aber auch ohne Helligkeitsangabe ist es nicht schlimm: Die Aufnahmen sprechen für sich selbst.

Erfahre ich von einem Ausbruch, sei es Zwergnova, Nova, Supernova oder Hypernova, setze ich das jeweilige Objekt an die erste Stelle in meinem "Tages"-Programm und mache so bald wie möglich eine erste Aufnahme. Tage oder Monate

#### **INSERENTENVERZEICHNIS**

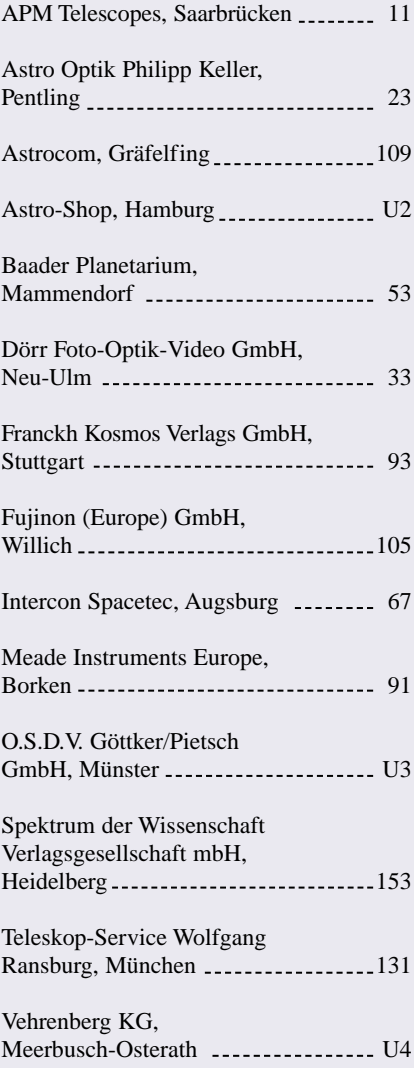

# **Photometrie mit der CCD-Kamera**

*von Wolfgang Quester*

CCD-Kameras sind nicht nur wunderbare Geräte, um Deep-Sky Objekte mit verhältnismäßig kurzen Belichtungszeiten abzubilden. Sie haben auch die Messtechnik der Amateure revolutioniert: Zunehmend werden sie für astrometrische und photometrische Zwecke verwendet. Ortsbestimmungen und Rotationslichtkurven von Asteroiden, Lichtkurven und Neuentdeckungen von Veränderlichen durch Amateure finden sich immer öfter in der Fachliteratur. Dabei ist die Photometrie die unbekanntere der beiden Messmethoden. Ihre Grundzüge sollen im Folgenden kurz vorgestellt werden. Und falls Sie Fragen haben, können Sie sich gern an mich wenden.

#### **Die Kamera**

Schon bei der Auswahl einer Kamera müssen Punkte beachtet werden, die die Messgenauigkeit und den Arbeitsaufwand bei der späteren Auswertung beeinflussen. Wichtig ist eine stabilisierte Kühlung des CCD-Chips. Dadurch ist gewährleistet, dass der Dunkelstrom während einer Beobachtungsnacht konstant bleibt und man sich auf wenige Dunkelbilder oder sogar nur eines am Anfang der Beobachtungen beschränken kann. Man kann sich dann auch eine Sammlung von Dunkelstrombildern für die verwendeten Belichtungszeiten und Chiptemperaturen zulegen, auf die man zurückgreift.

Dunkelstrom und Ausleserauschen sollen gering sein, um einen möglichst großen Dynamikumfang der Bilder zu erhalten und das Auslesen der Bilder soll mindestens mit 12 bit erfolgen, 14 oder 16 bit sind bei guten CCD-Kameras üblich.

Entscheiden sie sich für eine Kamera, die einen Chip ohne Anti-Blooming und ohne Interline-Strukturen enthält. Beides vermindert die lichtempfindliche Fläche der Pixel. Z. B. gibt die Firma SBIG an, dass Chips mit Anti-Blooming 30% weniger empfindlich sind als die ohne.

Ratsam ist auch, einen Chip mit guter Blauempfindlichkeit zu wählen.

Wählen sie die Größe der CCD-Pixel so, dass ein Stern mit ihrem Fernrohr auf mindestens zwei Pixel abgebildet wird. Die Brennweite meines 20 cm-Cassegrain habe ich von 1,80 m auf 1,28 m (f/6,4) verkürzt. Damit bin ich an der Grenze des Undersampling, weil ich üblicherweise 2 x 2 binne, d. h. vier originale Pixel werden zu einem "Superpixel" zusammengeschaltet. Das gibt Pixel von 2,8" Kantenlänge, bei durchschnittlich 5" Seeing, also gerade zwei Pixel pro Sternbildchen. Der Vorteil ist, dass dadurch die Kamera empfindlicher wird, allerdings wird der Sättigungsbereich der Pixel schneller erreicht.

Meine Belichtungszeiten sind standardmäßig 1 Minute, selten 2 Minuten. Dann kann es passieren, dass die Sternbildchen etwas länglich werden, das tut der Photometrie aber keinen Abbruch.

Für Planeten- und Mondaufnahmen werden heute auch gerne Webcams und Digitalkameras eingesetzt. Für genaue Messungen veränderlicher Sterne scheinen sie eher ungeeignet, für die Überwachung heller Sterne mögen sie geeignet sein.

#### **Die Software**

Software, die mit CCD-Kameras geliefert wird, enthält i. a. nur einfache Funktionen zur Photometrie. Sie reichen aber aus, um erste Schritte auf diesem Gebiet zu wagen. Es gibt spezielle Programme für die Photometrie von Sternen auf CCD-Bildern, aber die möchte ich hier nicht besprechen. Dagegen finden sich raffinierte Programme zur Bildverarbeitung häufig schon in der Grundausstattung. Aber wenn die Aufnahmen photometrisch ausgewertet werden sollen, ist ihre "kosmetische" Bearbeitung schädlich. Nur Dunkelstromund Flatfield-Korrektur müssen angebracht werden.

In vielen Fällen wird das Ergebnis einer Messung als Helligkeit in Größenklassen angezeigt. Man muss sich bewusst sein, dass das nur ein Rohwert ist, der mit Kataloghelligkeiten wenig zu tun hat. Wie daraus eine aussagekräftige Messung wird, soll uns in den nächsten Abschnitten beschäftigen.

#### **Allgemeines**

Man kann davon ausgehen, dass mit visuellen Schätzungen eine Genauigkeit von etwa 0,1 Größenklassen erreichbar ist. Der Einsatz einer doch recht teuren CCD-Kamera lohnt sich nur, wenn diese Genauigkeit verbessert werden kann. Ziel der Messungen sollte sein, den mittleren Fehler der Einzelmessung auf unter 0,05 mag zu drücken. Ein Weg dahin ist, die Belichtung so lang zu wählen, dass die zu messenden Sterne einen genügenden Abstand vom Rauschpegel aufweisen. Um ± 0,05 mag zu erreichen, darf der Rauschpegel höchstens 5 % des Signals betragen oder anders herum, das Signal-Rausch-Verhältnis muss besser sein als 20. Welche Belichtungszeit das bedeutet, muss jeder für sein Instrumentarium herausfinden.

Die ersten Messungen mit einer neuen Kamera werden zumeist ohne Verwendung von Filtern gemacht. Die spektrale Empfindlichkeit der meisten heute erhältlichen Chips reicht vom blauen Licht bis in infrarote, für uns unsichtbare Wellenlängen. Das heißt, dass wir ohne Filter Helligkeiten im durch Optik und Chip vorgegebenen Spektralbereich messen. Das ist wirkungsvoll und liefert gute Ergebnisse bei der Verfolgung von RR-Lyrae-Sternen und Bedeckungsveränderlichen. Überwachung ihrer Perioden ist von astrophysikalischem Interesse und die Zeiten ihrer Maxima und Minima lassen sich aus CCD-Lichtkurven genau bestimmen.

Ja, selbst bei der Suche nach den Ausbrüchen kataklysmischer Sterne oder Supernovae in fernen Galaxien kann so gearbeitet werden. Hierbei ist die frühe Entdeckung eines Ausbruchs und das Alarmieren der Fachwelt wichtig. Die Angabe von Helligkeiten in einem Standardbereich zur Darstellung der Lichtkurve steht demgegenüber im Hintergrund. Und auch die Rotationslichtkurven von Planetoiden lassen sich ohne Filter bestimmen.

Ich möchte aber auf die Nützlichkeit eines IR-Sperrfilters hinweisen. Es bewirkt, dass Strahlung des nahen Infrarot (NIR, λ ≥ 700 nm) nicht zum Bild beiträgt. Für die Arbeit mit Refraktoren ist das unerlässlich, weil ihre Objektive für beste Fokussierung des sichtbaren Lichts ausgelegt sind. Längerwelliges Licht führt zur Unschärfe der Sternbildchen. Bei Reflektoren spielt dieser Grund im Allgemeinen keine Rolle, aber auch sie können Glaslinsen enthalten (Bildfeldkorrektor, Telekompressor). Ferner bewirkt die Lufthülle eine spektrale Aufspaltung des Lichtstrahls bei Messungen nahe dem Horizont. Sie wird durch Ausblenden des NIR verringert.

Wichtig ist bei der Photometrie veränderlicher Objekte, dass auf jedem Bild außer dem veränderlichen mindestens zwei Vergleichssterne gemessen werden, deren Helligkeit und deren Farbindex sich nicht wesentlich von der des veränderlichen Objekts unterscheiden. Wenn ihre Helligkeitsdifferenz über die Dauer der Bildserie auf wenige hundertstel Größenklassen konstant ist, kann man davon ausgehen, dass auch die Differenz Veränderlicher minus Vergleichsstern diese Genauigkeit erreicht. Die Helligkeitsdifferenz in mag – z. B. Veränderlicher minus Vergleichsstern 1 – ist es, die zum Zeichnen der Lichtkurve über der Beobachtungszeit aufgetragen wird. Man nennt diese Art der Messung "differentielle Photometrie". Immer wieder stellt sich auch heraus, dass Vergleichssterne nicht konstant sind. Viele Veränderliche sind so auch von Amateuren entdeckt worden, z. B. V1489 Aql, V1490 Aql, V1492 Aql, V2181 Cyg.

#### **Die Aufnahme**

Meine Beobachtungsnacht beginnt mit Aufnahmen zur Flatfield-Korrektur. Das Fernrohr ist fokussiert und das Filter, mit dem die Himmelsaufnahmen gemacht werden sollen, ist im Strahlengang. Nun wird das Fernrohr mit angesetzter Kamera auf ein gleichmäßig beleuchtetes Feld gerichtet. Das kann der Himmel während der Dämmerung sein, ein weißes Tuch, das von Lampen gleichmäßig beleuchtet wird, oder auch eine speziell angefertigte "Flatbox", die direkt auf das Fernrohr gesetzt wird. Wichtig ist, dass das Fernrohr auf eine Fläche mit überall gleicher Leuchtdichte schaut. Die Belichtung dieses Flatfields soll 30 % bis 50 % der vollen Ausbelichtung bewirken.

Dann wird das Fernrohr mit Kamera auf das gewünschte Sternfeld gerichtet. Das kann mit der "GO TO" Funktion der Nachführung geschehen, aber auch mit dem Sucher. Für die Abbildung des Sternfelds brauchen wir keine lange Brennweite. Ein "Standardteleskop" mit 2 m Brennweite z. B. bildet ein Feld von 12' x 8' auf den Kodak Chip KAF 4001 ab. Das reicht, um beispielsweise einen im Sucher sichtbaren Stern auf den Chip einzustellen und sich dann mit Hilfe der kontinuierlich Bilder liefernden Focus-Funktion der Kamera mittels "Starhopping" an die gewünschte Stelle zu bewegen. Auf dem Bildschirm sollten schließlich der Veränderliche und die beiden Vergleichssterne zu sehen sein.

Die erste Aufnahme dient der Ermittlung der geeigneten Belichtungszeit. Die ausgewählten Sterne sollen gut belichtet sein. Wenn die richtige Belichtungszeit gefunden ist, können Serienaufnahmen beginnen. Im Abstand von wenigen Minuten gibt

der Verschluss den Lichtweg frei. So sammeln sich im Laufe einiger Stunden 50 oder mehr Bilder auf der Festplatte.

#### **Methoden der photometrischen Messung**

Diese Menge von Bildern zu vermessen ist mit den meisten Programmen, die zu Kameras mitgeliefert werden, sehr unhandlich. Es gibt aber Programme, die das leisten.

Bevor es ans Messen geht, muss von jeder Aufnahme der Dunkelstrom abgezogen werden, und die Aufnahmen müssen flatfield-korrigiert werden. Wie die Flatfield-Korrektur vor sich geht, steht in der Anleitung der Kamera.

Die Helligkeitsmessung auf einem CCD-Bild geschieht im einfachsten Fall wie eine Messung am Himmel. Man nennt das Verfahren auch Blenden- oder AperturPhotometrie. Der Stern wird von einer kleinen Blende umfangen ( s. Abb. 1: 1A). Die Software summiert die Werte jedes in der Blende enthaltenen Pixel auf. Zu jedem Pixelwert trägt der Himmelshintergrund ebenfalls bei. Um die Himmelshelligkeit abzuziehen, muss die Blende an eine sternleere Gegend bewegt werden. Der dort gefundene Wert wird von der Messung "Stern + Himmelshintergrund" abgezogen. Das geschieht automatisch, denn die Programme fordern, dass die Messung des Himmelshintergrunds als erstes erfolgt. Beim Messen der Sterne wird dann der Hintergrund berücksichtigt. Die Messwerte werden als Rohhelligkeit in Größenklassen angezeigt. Die Rohhelligkeiten sind Werte, die aus internen Vorgaben der Kamera-Fernrohrkombination bestimmt werden. Sie weichen generell von Kataloghelligkeiten ab. Das ist nicht verwunderlich,

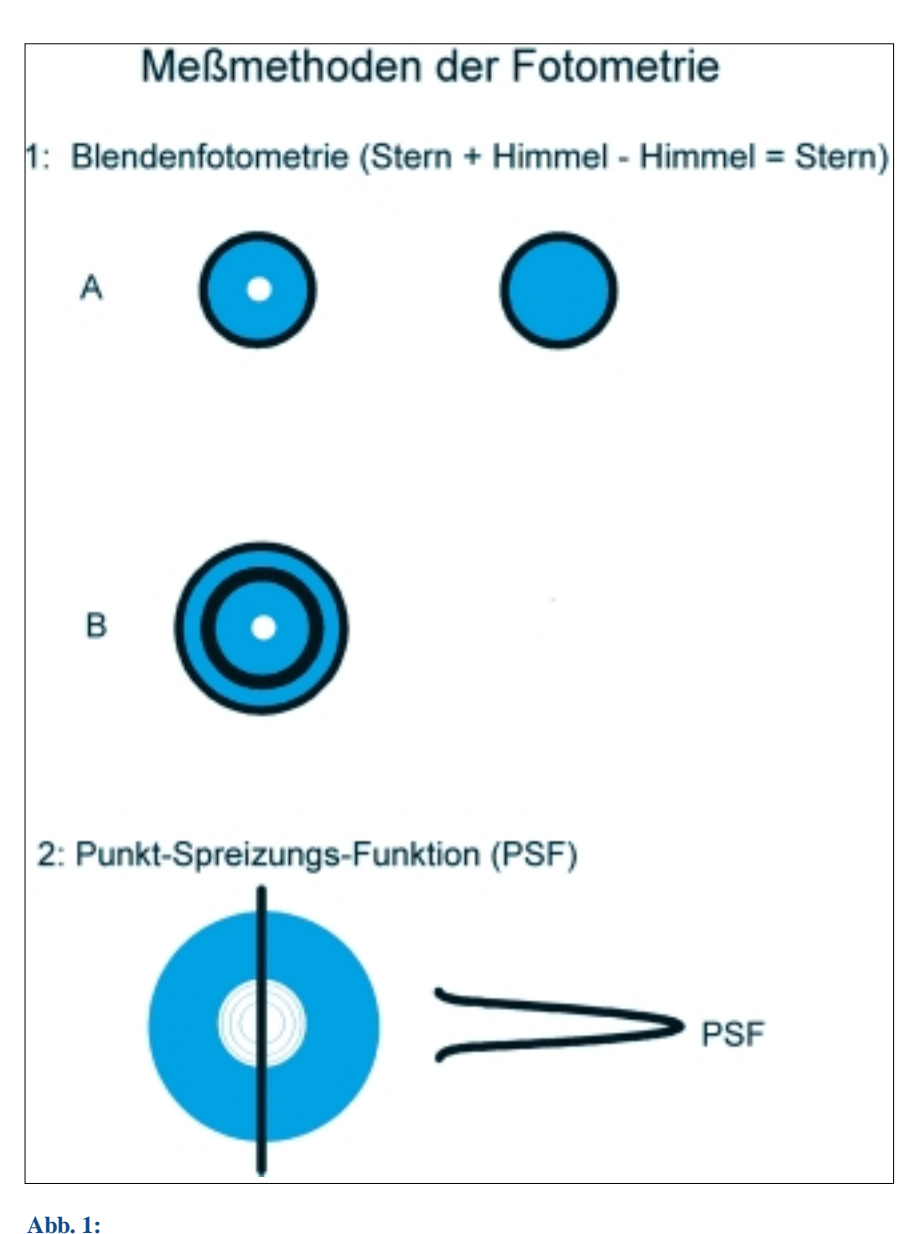

**Schematische Darstellung fotometrischer Messungen, Erläuterungen im Text.**

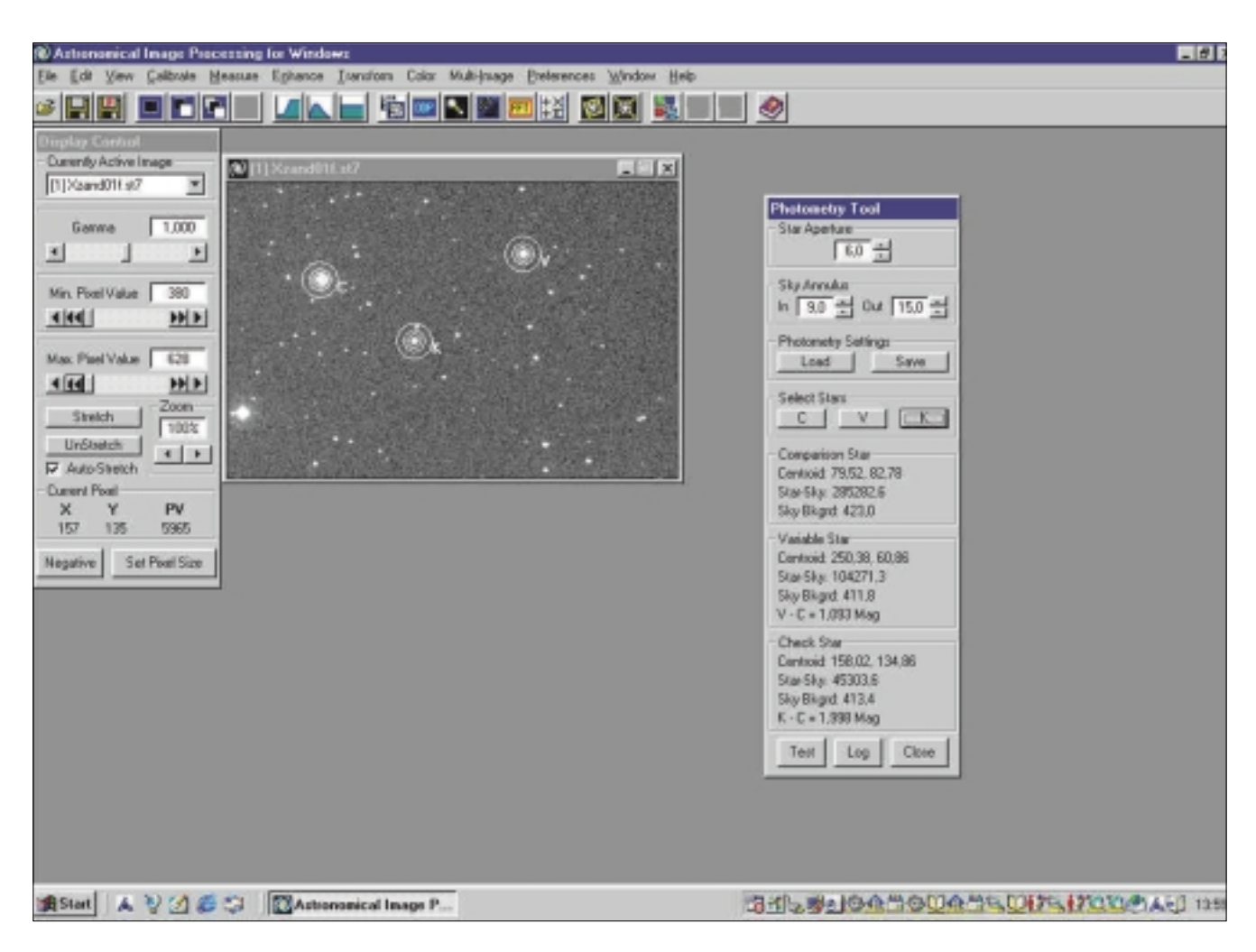

#### **Abb. 2:**

**Screenshot von AIP4WIN. Das Feld zeigt den Bedeckungsveränderlichen XZ Andromedae (V) mit dem Vergleichsstern (C) und dem Kontrollstern (K). Daneben die Einstellmöglichkeiten des "Photometry Tool". Die Blendenkreise um die Sterne sind im Orginal blau, hier für besseren Kontrast weiß dargestellt.**

denn Katalogwerte beziehen sich auf definierte Spektralbereiche z. B. des UBV-Systems und auf die Sternhelligkeit außerhalb der Erdatmosphäre.

Andererseits gibt es Programme, die das Intensitätsverhältnis zwischen zwei gemessenen Sternen anzeigen. Dies muss in Helligkeitsdifferenzen ∆m umgerechnet werden mit der Formel

$$
\Delta m = m_1 - m_2 = -2.5 \cdot \lg (I_1 / I_2)
$$
 (1)

In dieser Gleichung ist die Helligkeitsdifferenz negativ, wenn Stern 1 schwächer ist als Stern 2.

Die Messung von Himmel und Stern kann gleichzeitig erfolgen, wenn um die Blende in der der Stern steht, eine Ringblende gelegt wird, in der der Himmelshintergrund gemessen wird (s. Abb. 1: 1B). Man sieht, dass dies nur in sternarmen Gegenden möglich ist. Jeder Stern in der Ringblende verfälscht das Ergebnis.

Ein neueres Verfahren ist die Messung der Punkt-Spreizungs-Funktion (PSF) der Sterne. Bei einer gut belichteten Aufnahme verteilt sich das Abbild der Sterne auf mehrere Pixel. Im Zentrum eines Sternbildes ist die Zählrate am höchsten, zum Rand hin fällt sie ab. Das Profil vieler Sternbilder wird gemittelt und als mathematische Funktion, die PSF, ausgedrückt (s. Abb. 1: 2). Sie wird bei der Messung jedem Stern angepasst. Mit diesem Verfahren lassen sich sogar Sternhelligkeiten in Kugelsternhaufen messen. Es ist üblich in professionellen Photometrieprogrammen.

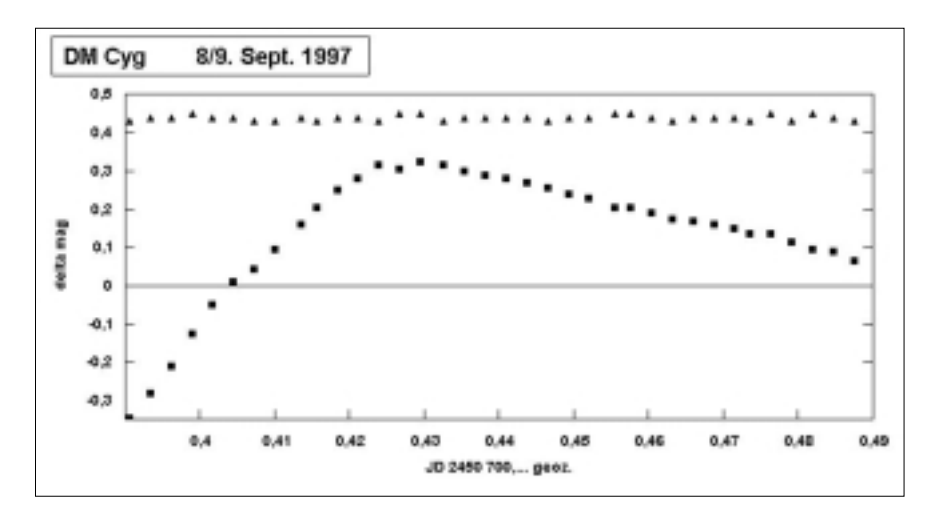

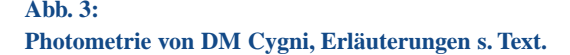

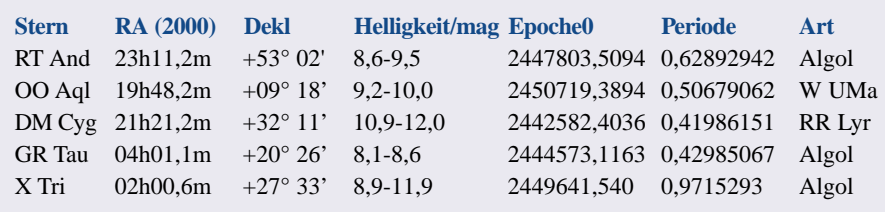

**Tab. 1:**

**Für eine Beobachtung günstige Veränderliche für den Sommer und Herbst. Epoche 0 ist das Julianische Datum eines Maximums bzw. Minimums. Periode in Tagen.**

Beim Photometrieren entsteht eine Tabelle mit Uhrzeit, Rohhelligkeiten der gemessenen Sterne oder ihrer Differenzen. Die Differenzen zwischen einem Vergleichsstern und dem Veränderlichen über der Zeit aufgetragen bilden die Lichtkurve aus der sich die Zeit des Minimums oder Maximums ableiten lässt. Bei Streuung der Messwerte kann man auch die mittlere Helligkeit zweier Vergleichssterne ausrechnen und die Differenz zum Veränderlichen gegen diese Basis bilden. Das glättet die Lichtkurve.

#### **Einige Beobachtungsvorschläge**

Die Sterne im Kasten stehen in den kommenden Wochen noch günstig. Sie sind ziemlich hell und Vergleichssterne stehen nahebei. Ihre Lichtkurven sind bekannt, so dass die eigenen Messungen gut mit denen anderer Beobachter verglichen werden können.

Bei der Tab. 1 ist die Epoche 0 das Julianische Datum eines Minimums oder Maximums, die Periode ist in Tagen angegeben. Mira- oder andere rote Veränderliche stehen nicht auf der Liste. Sie sollten mit V- oder I-Filter beobachtet werden.

#### **Drei Ergebnisse**

Abb. 3 zeigt die Lichtkurve des RR-Lyrae-Sterns DM Cygni gemessen am 8/9. September 1997 mit einer ST-7 ohne Filter am 20 cm-Cassegrain f/9. Die Belichtungszeit der Bilder betrug 60 Sekunden. Zeit des Maximums: 22:15 UT = JD 2.450.700,4273 geozentrisch. Auf jedem der 38 Einzelbilder wurden der Veränderliche und zwei Vergleichssterne gemessen. Oberhalb der Lichtkurve des Veränderlichen ist die Differenz zwischen den Vergleichssternen aufgetragen. Der mittlere Fehler einer Messung beträgt ± 0,02 mag.

Abb. 4 zeigt eine Lichtkurve des Bedeckungsveränderlichen X Trianguli gemessen am 20./21. Dezember 2000 mit demselben Instrument f/6,4 und V-Filter bei 30 Sekunden Belichtungszeit. Zeit des Mini-

mums: 22:44:20 UT = JD 2.451.899,3641 geozentrisch. Wieder zeigen die Rauten die Differenz zwischen den Vergleichssternen. Trotz Wolkendurchzug ergab sich eine schöne Lichtkurve. Es ist eine Stärke der CCD-Photometrie, dass Messungen auch möglich sind, wenn der Himmel nicht ganz klar ist.

Abb. 5 zeigt eine Lichtkurve des Kleinplaneten (440) Theodora vom 25. Januar, gemessen von P. Frank. Der Kleinplanet wurde mit 30 (!) Sternen verglichen. Dabei konnte der mittlere Fehler bei den Vergleichsternen auf 0,009 mag gedrückt werden.

#### *Literaturhinweise*

*80*

- *[1] Berry R., Burnell J., 2000: The Handbook of Astonomical Image Processing. Willman-Bell Inc.*
- *[2] Diederich, H-G., 2001: VdS-Journal II / 2001, 79*
- *[3] Schirmer, J., 2001: VdS-Journal II / 2001,*

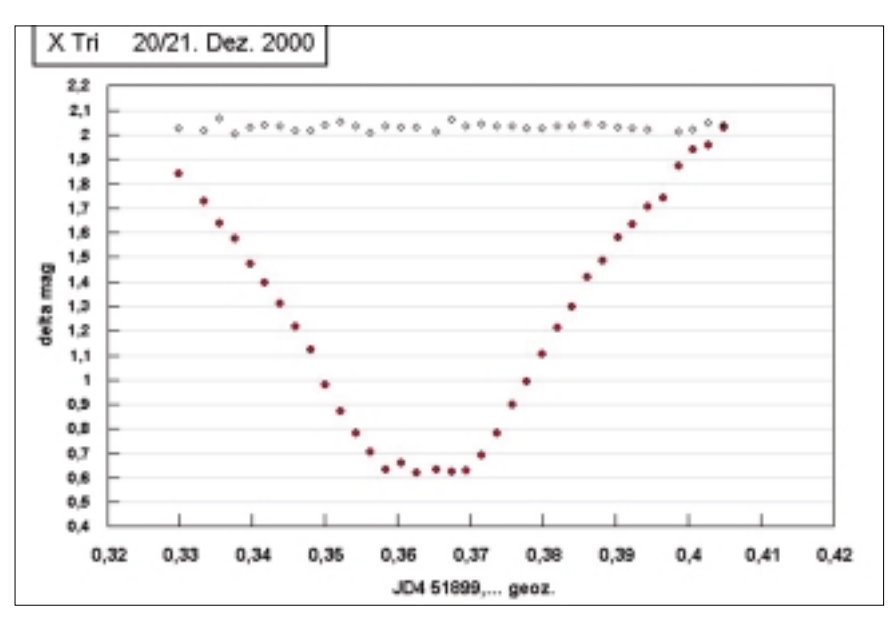

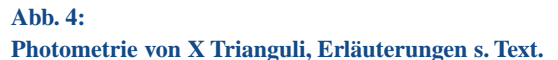

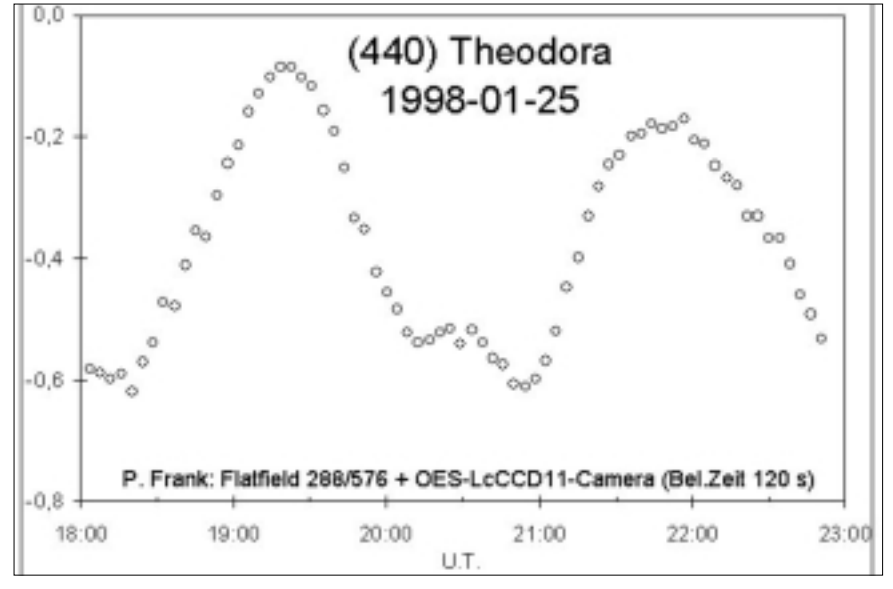

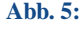

**Photometrie von Kleinplanet (440) Theodora, Erläuterungen s. Text.**

### **Der Mirastern W Dra**

*von Hartmut Goldhahn*

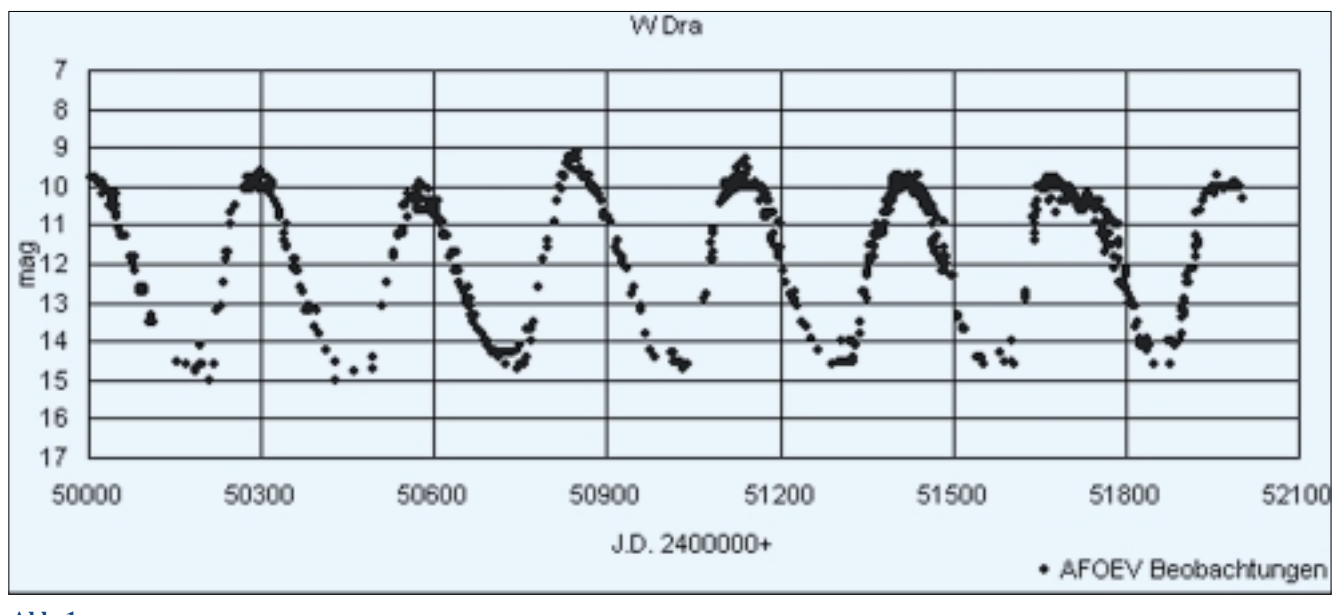

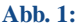

**Visuelle Lichtkurve (1996-2001), die aus Beobachtungen von Mitgliedern der BAV und der französischen Organisation AFOEV erstellt wurde.**

Eine Gruppe der Langsamen Veränderlichen sind die Mirasterne, benannt nach dem Prototyp o Ceti mit Namen Mira. Ihr besonderes Kennzeichen sind große Amplituden und ein im wesentlichen kontinuierlicher Lichtwechsel. Als Abgrenzung zu anderen Veränderlichen Sternen haben Mirasterne eine Amplitude von mindestens 2,5 mag. und eine Periode von 100 – 1.000 Tagen.

Die Periodenlängen von Mirasternen sind nicht stabil. Nach Jahren, in denen die Periode annähernd konstant ist, kommt es zu Änderungen der Periodenlänge, die sowohl kontinuierlich als auch sprunghaft verlaufen können. Sie treten in unregelmäßigen Abständen auf und sind nicht vorhersagbar. Diese willkürlichen Variationen der Periodenlänge werden nicht durch physikalische Veränderungen in den Sternen verursacht. 1934 konnte der Theoretiker STERNE zeigen, dass die Periodenänderungen durch Fehlerakkumulation entstehen können. Das heißt, dass sich (B-R)-Diagramme durch einfache Würfelversuche reproduzieren lassen.

Ausnahme sind drei Mirasterne (R Aql, R Hya, T UMi), die ihre Periode stetig mehr oder weniger regelmäßig verringern. Statistische Untersuchungen an diesen Sternen belegen, dass die Periodenänderungen einen physikalischen Ursprung haben und nicht durch willkürliche Streuungen erklärbar sind. Der Auslöser der Periodenverkürzung ist ein sogenannter Heliumflash, den Mirasterne mehrmals erleiden. Diese Änderungen in der Energieproduktion äußern sich nach außen hin als eine mehrere Jahrzehnte andauernde Periodenverkürzung.

Unter den Mirasternen, die seit vielen

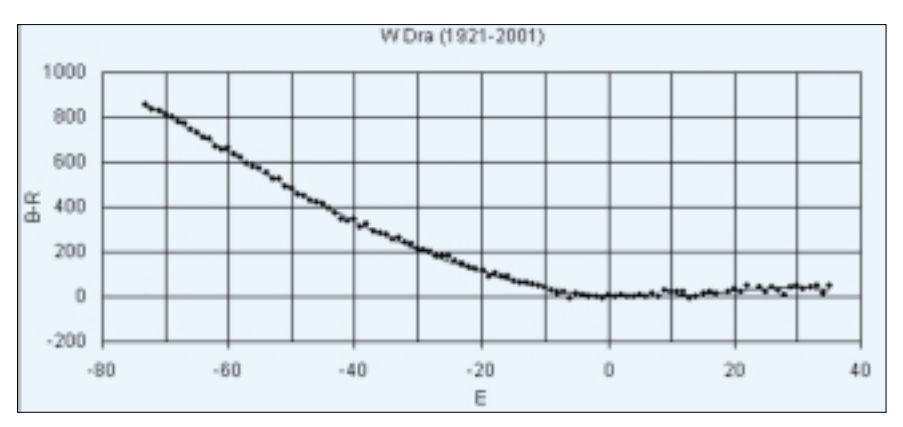

#### **Abb. 2:**

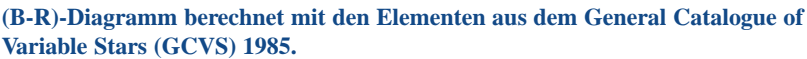

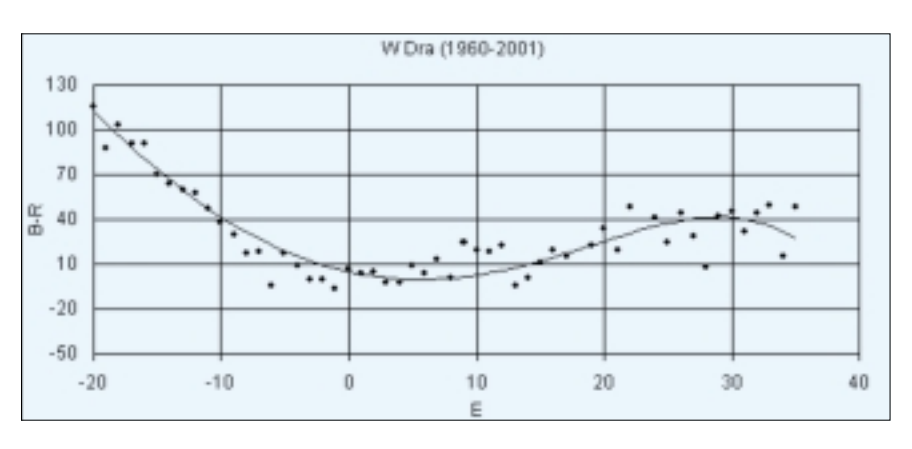

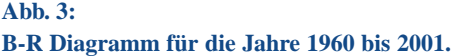

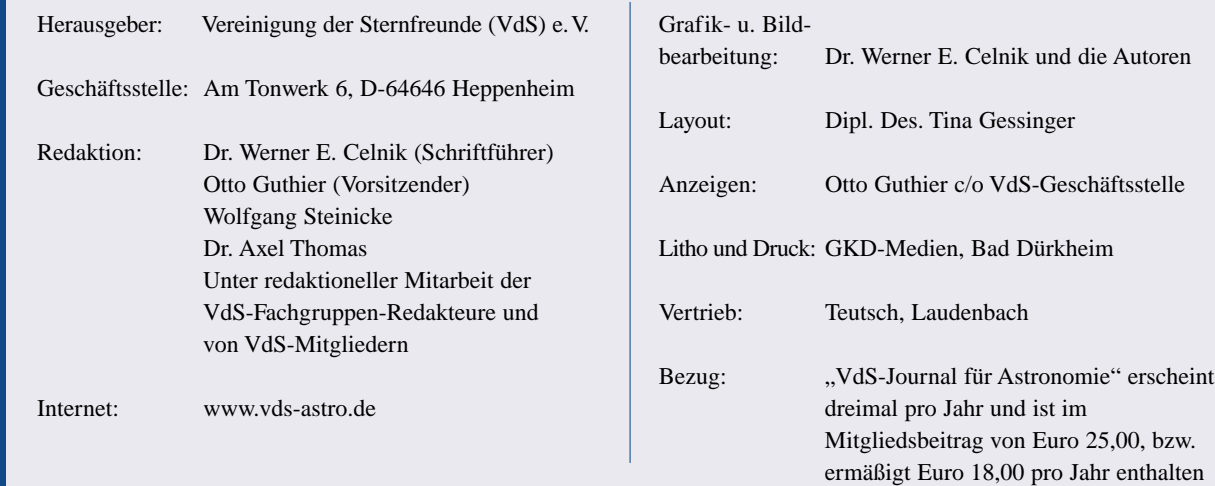

#### **VdS-Journal für Astronomie · Zeitschrift der Vereinigung der Sternfreunde (VdS) e.V.**

Beiträge werden erbeten an:

**VdS-Geschäftsstelle, Am Tonwerk 6, D-64646 Heppenheim und an die Redakteure der VdS-Fachgruppen (siehe Redaktionsliste). Der Redaktionsschluß für die nächste Ausgabe Nr. 10, Winter I / 2003 ist der 7. September 2002.** Mit dem Einsenden gibt der Autor sein Einverständnis zum Abdruck im "VdS-Journal für Astronomie". Das Copyright obliegt den jeweiligen Autoren. Die abgedruckten Texte geben nicht unbedingt die Meinung der Redaktion wieder.

Jahrzehnten regelmäßig beobachtet werden, nimmt W Dra eine Sonderstellung ein. W Dra ist der einzige bekannte Mirastern, dessen Periode sich seit seiner Entdeckung ständig vergrößert hat.

Die aus BAV- [1] und AFOEV-Beobachtungen [2] zusammengestellte Lichtkurve der letzten Jahre ist in Abbildung 1 dargestellt. Aus vielen Jahren ergibt sich eine mittlere Helligkeit, die im Maximum 9,8 und im Minimum 14,5 Größenklassen beträgt. Der (M-m)-Wert beträgt 0,43, das heißt der Anstieg zum Maximum ist steiler als der Abstieg zum Minimum.

Um Periodenänderungen grafisch darzu-

stellen, werden (B-R)-Diagramme verwendet. Die in Abbildung 2 dargestellte (B-R)- Kurve mit den Maxima der letzten 80 Jahre wurde mit den Elementen aus dem GCVS 1985 (Max =  $2.442.176 + 278.6E$ ) berechnet. Das Ergebnis dieser Rechnung ist eine Parabel.

Wenn man eine (B-R)-Kurve der letzten Jahre (Abb. 3) betrachtet, findet man bestätigt, dass die Periodenverlängerung beendet ist. Eine weitere Möglichkeit, die Periodenentwicklung darzustellen, ist in Abbildung 4 zu sehen. Die Periodenlängen wurden über den einzelnen Epochen aufgetragen. Um 1920 lag die Periodenlänge von W Dra

bei etwa 260 Tagen und hat sich auf gegenwärtig etwa 280 Tage vergrößert.

Die Ursache der langanhaltenden Periodenverkürzung ist noch weitgehend ungeklärt. Nach verschiedenen Modellen folgt einem Heliumflash eine sprunghafte Periodenverkürzung, wie bei den eingangs genannten Sternen. Untersuchungen zufolge soll nach einigen Jahrzehnten die Periode wieder kontinuierlich zunehmen. Möglicherweise ist W Dra ein solcher Mirastern, der sich nach einem Heliumflash vor einigen Hundert Jahren im Stadium der Periodenzunahme befand.

Berechnungen zufolge dürfte das diesjährige

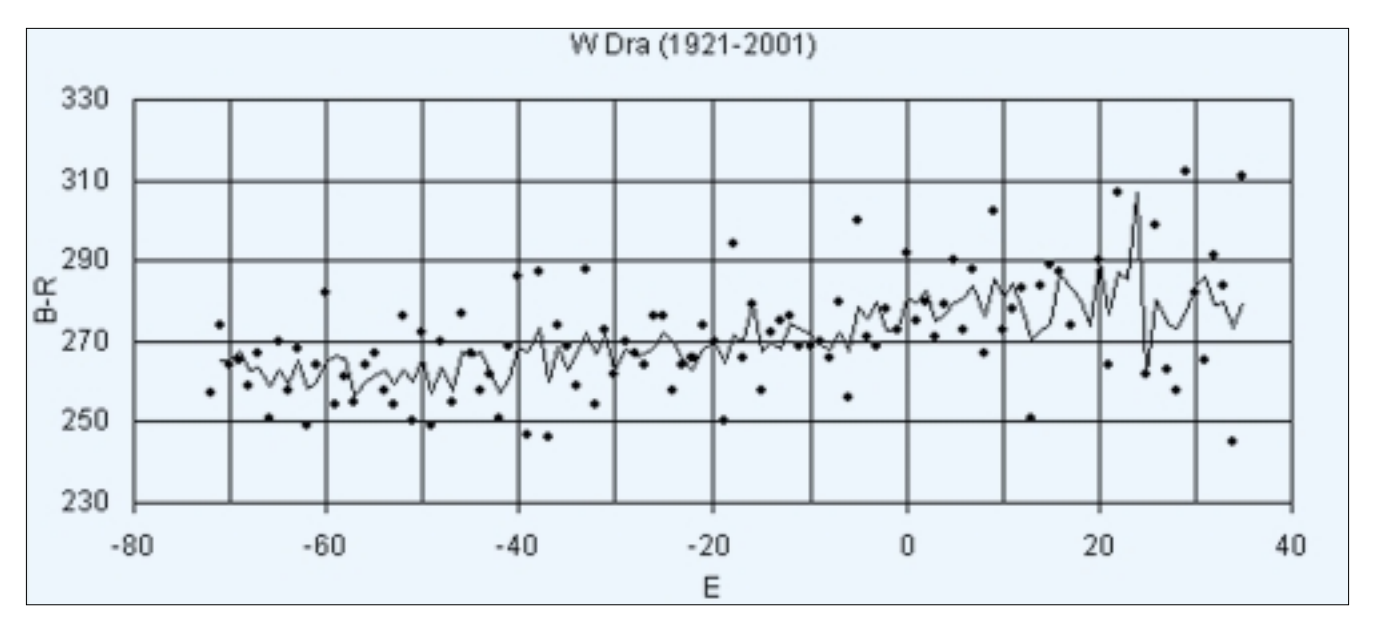

**Abb. 4:**

**Entwicklung der Periodenlänge von 1921 bis 2001.**

Maximum von W Dra mit dem Erscheinen dieses VdS-Journals zusammenfallen. Um die Periodenverkürzung zu bestätigen, sollte der Veränderliche weiterhin intensiv beobachtet werden. Anhand der Vergleichssternkarte in Abb. 5 kann sich jeder an der Beobachtung beteiligen.

#### *Literaturhinweise*

Eine monatlich aktualisierte Lichtkurve ist auf meiner Homepage [3] zu finden.

*[1] BAV Homepage http://thola.de/bav.html [2] AFOEV http://cdsweb.u-strasbg.fr/afoev [3] http://www.mirasterne.de*

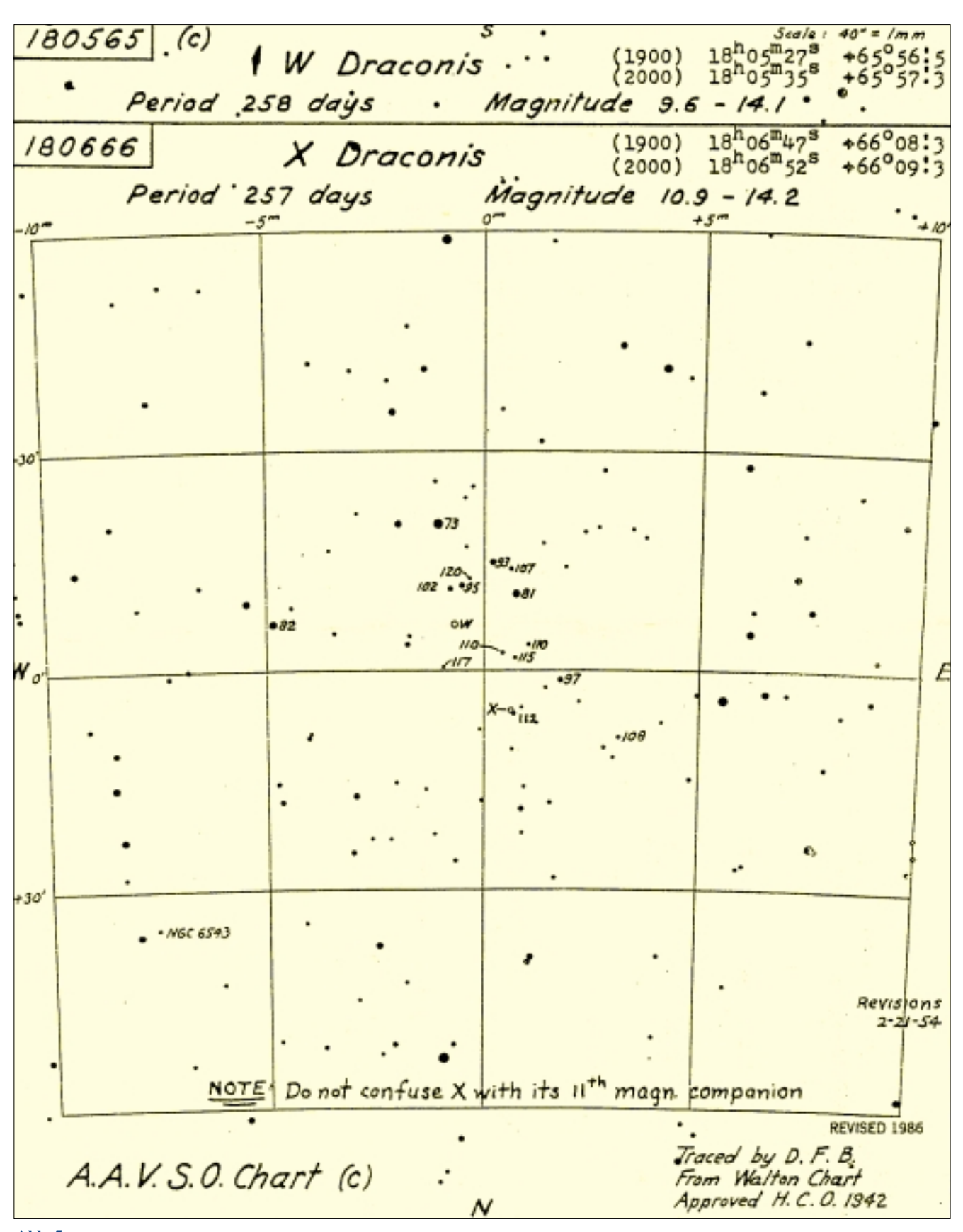

**Zu finden ist W Dra an folgender Position: Rektaszension (2000): 18h 05m 35s, Deklination (2000): +65° 57,3'.**

# **Die Veränderlichentypen und einige Hinweise zur Beobachtung**

*von Dietmar Bannuscher und Werner Braune*

Veränderliche Sterne gibt es viele und die Bandbreite ihrer Verschiedenheit ist Legion. Nichtsdestotrotz kann man diese Veränderlichen schon grob in zwei Klassen unterteilen: Einmal die Bedeckungssterne, deren Lichtschwankungen nicht durch physikalische Veränderungen in den Sternen selbst zustande kommen. Sie resultieren vielmehr aus der gegenseitigen Bedeckungen der Sternpartner in einem Doppelsternsystem, dessen Rotationsebene zufällig direkt auf die Erde zeigt.

Anders die Physischen Veränderlichen, sie zeigen Veränderungen in ihrer Helligkeit, da in ihnen die Materie arbeitet, pulsiert, explodiert oder noch weitere Auswirkungen am Stern zeigt.

#### **Bedeckungsveränderliche**

Doppelstern- oder gar Mehrfachsysteme gibt es im Weltall zuhauf. Wenn ihre Rotationsebene zur Erde hin orientiert ist, kann der Mensch die gegenseitige Bedeckung der Sterne im System verfolgen. Dies gilt eigentlich nur für spektroskopische Doppelsterne, die so nah beieinander stehen, dass ihre Doppelstruktur ausschließlich im Spektrum sichtbar ist. Die allermeisten Bedeckungssterne stehen eng beieinander, dadurch haben sie auch relativ kurze Perioden von wenigen Stunden bis zu mehreren Tagen. Bei eng verbundenen Systemen genügt sogar nur eine Teilbedeckung, um für den Erdbeobachter einen Helligkeitseinbruch zu bieten (natürlich muss die Rotationsebene schon etwas in Richtung Erde zeigen). Die Umlaufzeiten liegen bei BAV-Programmsternen im

Bedeckungsveränderlichenbereich zwischen 0,3 Tagen (also nur fast 7 Std.) und 6,5 Tagen. Deshalb spricht man hier auch von "Kurzperiodischen". Bedeckungssterne mit noch kürzerer Periode gibt es natürlich auch, genau wie die mit wesentlich längerer Periode.

Interessant sind nun die gewonnenen Lichtkurven (LK), anhand deren Form und Verlauf auf die Verhältnisse in den Doppelsternsystemen geschlossen werden kann. Je nachdem, ob die Partner gleich- oder ungleichhell sind, ob der eine größer ist, ob einer Materie an den Partner abgibt, oder ob beide Sterne durch die Schwerkraft wie Melonen verformt sind, verändert sich die Lichtkurve und man kann einiges aus ihr herauslesen. Natürlich stehen den Profiastronomen photometrische Lichtkurven und Spektren zur Verfügung. Aber auch der Amateur wird seine Freude an den eigenen Ergebnissen durch das Wissen um die geometrischen Verhältnisse in den beobachteten Systemen noch steigern können.

Die Vorhersagen der BAV enthalten neben den Sichtbarkeitsdaten auch Informationen über die Art der Bedeckung, die Höhe des Lichtwechsels (Amplitude), und natürlich auch die Periode. Ebenfalls ist die Dauer der Bedeckung und die Zeit der konstanten Minimalhelligkeit angegeben. Die Minima zeigen unterschiedliche Formen, einige sind spitz (Abb. 1), andere rund und weitere haben ein Minimalplateau, bevor sie wieder ansteigen. Daraus kann auch wieder auf die Verhältnisse im Sternsystem geschlossen werden.

#### **Pulsierende Veränderliche RR-Lyrae-Sterne**

Verblüffend ist, dass die Pulsation von Einzelsternen auch zu visuell gut beobachtbaren Amplituden von über einer Größenklasse führt (Abb. 2). Dies ist bei den RR-Lyrae-Sternen der Fall, die wegen ihrer Pulsationsperioden von etwa einem halben Tag zu den kurzperiodischen Veränderlichen gehören. Ausgelöst durch Strahlungsänderungen schwingen Teile des Sterninneren, welche nicht weit unter der Oberfläche liegen, nach oben und unten. Dadurch wird der Stern größer und sogar in der Rückschwingung kleiner als vorher und ändert somit seine Helligkeit.

Die Beobachtung des Lichtwechsels erfolgt wie bei den Bedeckungsveränderlichen, nur späht man hier nicht nach einem Minimum, sondern nach einem Maximum der Helligkeitsentwicklung. Dieses Vorgehen ergibt sich einfach daraus, dass hier das Maximum mit einem steilen Anstieg der Helligkeit und einem nachfolgenden etwas langsameren Abstieg viel besser zu erfassen ist als ein Minimum, welches bei diesen Sternen viel langsamer verläuft als gemeinhin bei einem Bedeckungsveränderlichen.

Auch hier können die Lichtkurven unterschiedlich ausfallen, der eine Stern steigt schneller aus seinem Minimum als ein anderer. Auch sind die Maxima nicht unbedingt spitz, manche sind rundlich oder doppelt. Der Namensgeber dieser Sternklasse, RR Lyr, hat eine Periode von rd. 0,57 Tagen und erreicht sein Maximum ca. 2,5 Stunden nach dem Minimum. Dies ent-

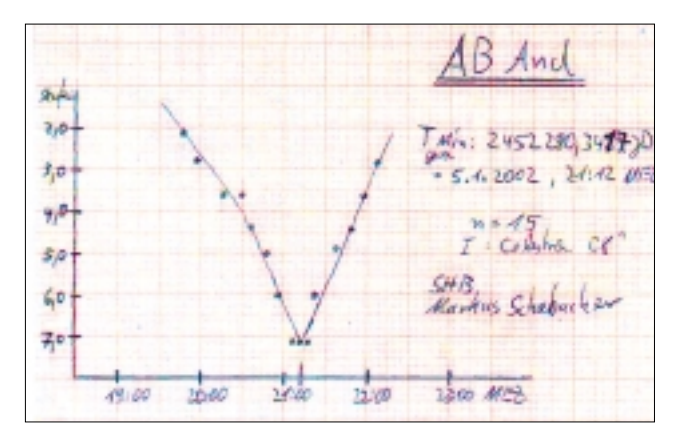

**Abb. 1: LK des Bedeckungsveränderlichen AB And, Markus Schabacher.**

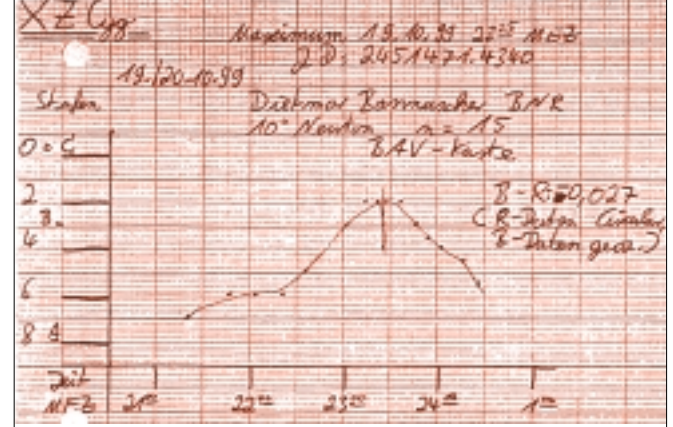

**Abb. 2: LK des RR-Lyr-Stern, XZ Cyg, Dietmar Bannuscher.**

spricht 0,19 (19 %) der Periode. In den Vorhersagen der BAV wird diese sogenannte (M-m)-Zahl in Periodenanteilen angegeben, so dass sich der Beobachter ausrechnen kann, wie schnell der Stern nach seinem Minimum das Maximum erreicht. Da die Helligkeitsschwankungen bei RR Lyr zwischen 7,0 mag und 8,1 mag stattfinden, ist der Stern sogar ein Feldstecherobjekt.

Eine weitere eigenständige Art der pulsierenden Sterne, die jedoch hier bei den RR-Lyr-Sternen erwähnt werden soll, stellen die Delta-Scuti-Sterne dar. Sie pulsieren noch schneller, brauchen von Maximum bis Maximum nur wenige Stunden. Ein schönes Beispiel ist CY Aqr, der innerhalb von ca. 10 Minuten aus dem Minimum in sein Maximum steigt. Die gesamte Periode beträgt 88 Minuten und dies bei einer Amplitude von fast einer Größenklasse!

#### **Cepheiden**

Pulsationen von mehreren Tagen mit gut sichtbarem Lichtwechsel führen die Cepheiden aus. Sie sind nach δ Cephei benannt (3,48 – 4,37 mag, Periode rd. 5,37 Tage), dem ersten entdeckten Stern dieser Art. Da die Wissenschaftler von der Periode auf die absolute Helligkeit dieser Sterne schließen können, sind die Cepheiden als "Entfernungsbestimmer" für das Universum bekannt. Die Veränderlichkeit beruht bei diesen Sternen wie bei den RR-Lyrae-Veränderlichen auf Pulsation. Es sind Überriesen mit einer Größe von 10 bis zu 150 Sonnenradien. Die Perioden liegen zwischen 1 und 70 Tagen, die Amplitude beträgt 1 – 2 Größenklassen. Cepheiden können nicht binnen einer Nacht in ihrem vollen Lichtwechsel beobachtet werden, dafür ist die Periode zu lang bzw. ist die Helligkeitsänderung für eine ausreichende Erfassung selbst während der ganzen Nacht zu gering. Aufgrund dessen sollten

sie nur einmal pro Nacht geschätzt werden. Je nach Kartenart kann der Beobachter dafür die Pickeringmethode oder die Argelandermethode anwenden (siehe dazu vorangestellte Artikel in diesem Heft). Mit der Zeit entsteht so eine Lichtkurve (Abb. 3), die allerdings wegen der Periodenlänge und dem Wetter und

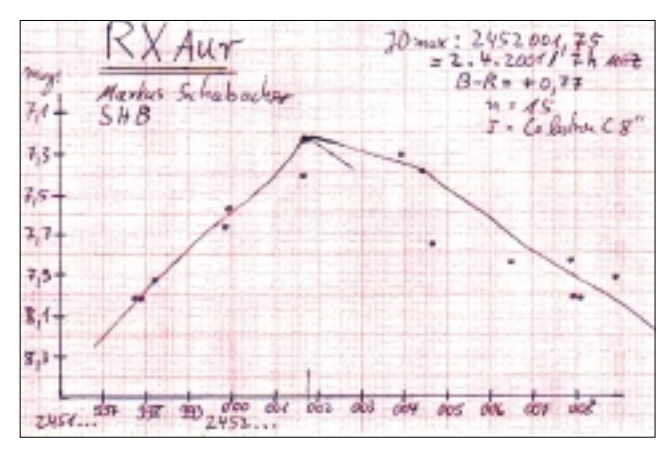

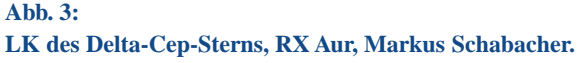

anderen Beobachtungshindernissen oftmals auf einen bestimmten Zeitraum reduziert werden muss, d. h. die Schätzungen werden je nach ihrer Lage innerhalb der Periode sortiert und auf den bewussten Zeitraum zurückgerechnet. Ein solches Reduzieren ist nur durch die sprichwörtliche Gleichförmigkeit der Pulsation bei Cepheiden möglich. Für einen Versuch wird sich δ Cephei selbst sehr gut anbieten, er liegt zirkumpolar, eine Aufsuchkarte findet sich in jedem Jahrbuch (z. B. Himmelsjahr 2002), und seine Helligkeitswerte lassen sich sogar mit bloßem Auge erfassen.

#### **Mirasterne**

Sie wurden ausreichend in dem Artikel "W Dra" in diesem Heft besprochen, bzw. das Beobachten dort und in den Schätz-Artikeln erklärt. Grundsätzlich besitzen Miras ca. eine Sonnenmasse und befinden sich im asymptotischen "Riesenast" im Hertzsprung-Russel-Diagramm (HRD). Sie pulsieren und stoßen dabei auch viel Materie in den Raum ab. Dadurch bilden sie vermutlich Planetarische Nebel und werden dann zu Weißen Zwergen. Sterne mit mehreren Sonnenmassen durchlaufen

den selben Weg, allerdings ohne in das Mirastadium zu gelangen. Einige Mirasterne zeigen im Spektrum Kohlenstoff oder Stickstoff, sie sind besonders rot. Neben der BAV hält die AAVSO (die amerikanische Veränderlichenorganisation) eine lange Liste mit Sternen und vor allem Karten zu diesen bereit. Die Amplituden betragen mehrere Größenklassen und die Perioden liegen meist zwischen 200 – 500 Tagen (es gibt natürlich welche, die darüber oder darunter liegen).

#### **Halbregelmäßige und RV-Tauri-Sterne**

Diese beobachterisch den Mirasternen verwandten Veränderlichen besitzen oftmals eine kürzere Periode und eine Amplitude von meist bis zu 2 Größenklassen oder mehr (Abb. 4). Interessant sind hier die Verläufe der Lichtkurven. Bei den Halbregelmäßigen (Semiregulären) verlaufen sie je nach Periode und Amplitude flacher und schneller als bei den Mirasternen. Andererseits streut die Höhe der Maxima mehr als bei diesen, der Stern erreicht also öfters verschiedene Niveaus bei gleichbleibender Amplitude. Eine ganz besondere Lichtkurve zeigen die RV-Tauri-Sterne.

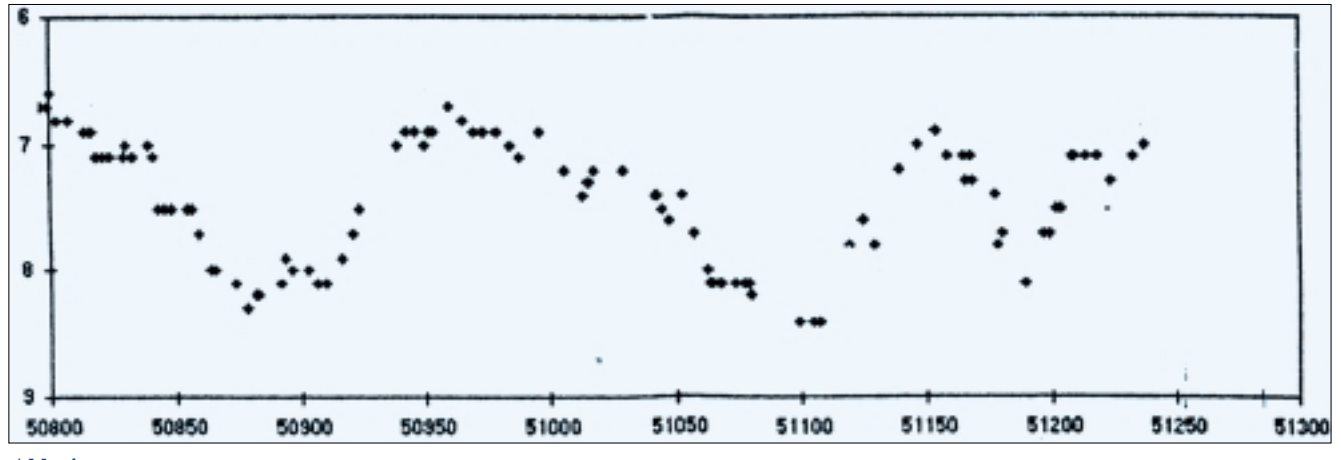

**Abb. 4: LK des Halbregelmäßigen Stern, Z UMa, Günther Krisch.**

Dem tiefen Minimum folgt ein Maximum. Danach kommt der Stern in ein flaches Minimum, wiederum von einem Maximum gefolgt. Erst dann stürzt der Veränderliche erneut in sein tiefes Minimum. Es muss gesagt werden, dass hier, im Gegensatz zu den Mirasternen, eine Beobachtung pro Woche nicht ausreichend für eine schön besetzte Lichtkurve ist. Aufgrund der doch weitgehend kürzeren Periode sollte der Beobachter schon zweimal in der Woche den Stern schätzen. Sehr schnell nähert man sich dann dem nächsten Minimum oder Maximum. In die genannte Gruppe fallen auch die unregelmäßig veränderlichen Sterne. Sie zeigen aber eher noch kleinere Amplituden mit oft unregelmäßigen Perioden. Aber gerade dies macht sie zu einer spannenden Sternengruppe, für Überraschung ist immer gesorgt.

#### **Eruptive Veränderliche**

 $R$ . $F$ 

 $9.0$ 

Veränderliche mit großen Helligkeitsamplituden haben wir schon mit den Mirasternen kennengelernt. Allerdings vollzieht sich diese Veränderung über Monate hinweg. Bei den eruptiven Sternen geht das viel schneller: Eine Explosion treibt die Helligkeit innerhalb von Stunden oder Tagen in beträchtliche Höhen. Jedoch bleibt das Maximum nicht lange erhalten, der Abstieg der Helligkeit erfolgt schnell,

Ō

je nach Eruptionstyp in unterschiedlicher Dauer.

#### **Zwergnovae (U-Geminorum-Sterne)**

Wie der Name schon andeutet, erscheint hierbei ein "Neuer Stern", also leuchtet ein bis dahin eher schwacher oder nicht sichtbarer Stern plötzlich viel heller. Im Gegensatz zu den Novae ist die Amplitude nicht so groß, aber dafür leuchtet dieser Stern öfters auf. U Geminorum springt ca. dreimal im Jahr von 14,9 auf 8,2 mag. Andere wie SS Cygni (12,4 – 7,7 mag) leuchten ca. alle 50 - 60 Tage auf. Als Ursache wird ein Doppelsternsystem angenommen, in welchem ein Stern Materie an den Partner abgibt. Das Gas sammelt sich bis zu einem gewissen Grad in einem Gasring an und wird dann durch Aufheizung explosionsartig gezündet. Das Ganze passiert öfters im Laufe eines Jahres. Die Abstände sind abhängig von der Größe des sammelnden Begleiters und der Abgabemenge des Materieverlierers. So schnell der Helligkeitsausbruch gekommen ist, genauso rasch gelangt der Stern wieder zu seiner Ursprungshelligkeit zurück.

#### **Novae**

Hierbei sammelt ebenfalls ein Partner in einem Doppelstern Materie auf, die der

Ő

Begleiter abgibt. Im Gegensatz zu den Zwergnovae reichert sich das Gas auf dem Stern selbst an und wird bei entsprechender Menge auf einen Schlag von Wasserstoff in Helium umgewandelt. Damit leuchtet das Sternsystem plötzlich viel heller als sonst, da die Amplituden meist 8 mag und mehr betragen, gibt es für die Vorgängersterne unmittelbar keine Angaben. Der Überraschungseffekt über einen solchen Ausbruch ist zumeist sehr groß (d. h., es geht so schnell), dass es trotz internationaler Alarmsysteme und unermüdlich systematisch suchender Amateure fast nie gelingt, die Novae im Anstieg zu beobachten. Nach dem Maximum beginnt ein zunächst schnellerer, dann immer langsamer werdender Helligkeitsabfall. Einige Novae sind schon zwei- oder dreimal aufgeleuchtet, in Abständen von meist Jahrzehnten oder Jahrhunderten. Auch liegen die Novae in der Ruhephase nicht immer jenseits der Amateurteleskope, in mittleren Geräten zeigt z. B. die ehemalige Nova GK Per immer wieder kleine, aber sichtbare Helligkeitsschwankungen (Abb. 6).

#### **Supernovae**

Sterne, die als Supernovae explodieren, vernichten sich selbst. Massereiche Sterne wandeln sich zum Ende der Sternentwicklung nicht wie sonnenähnliche Sterne

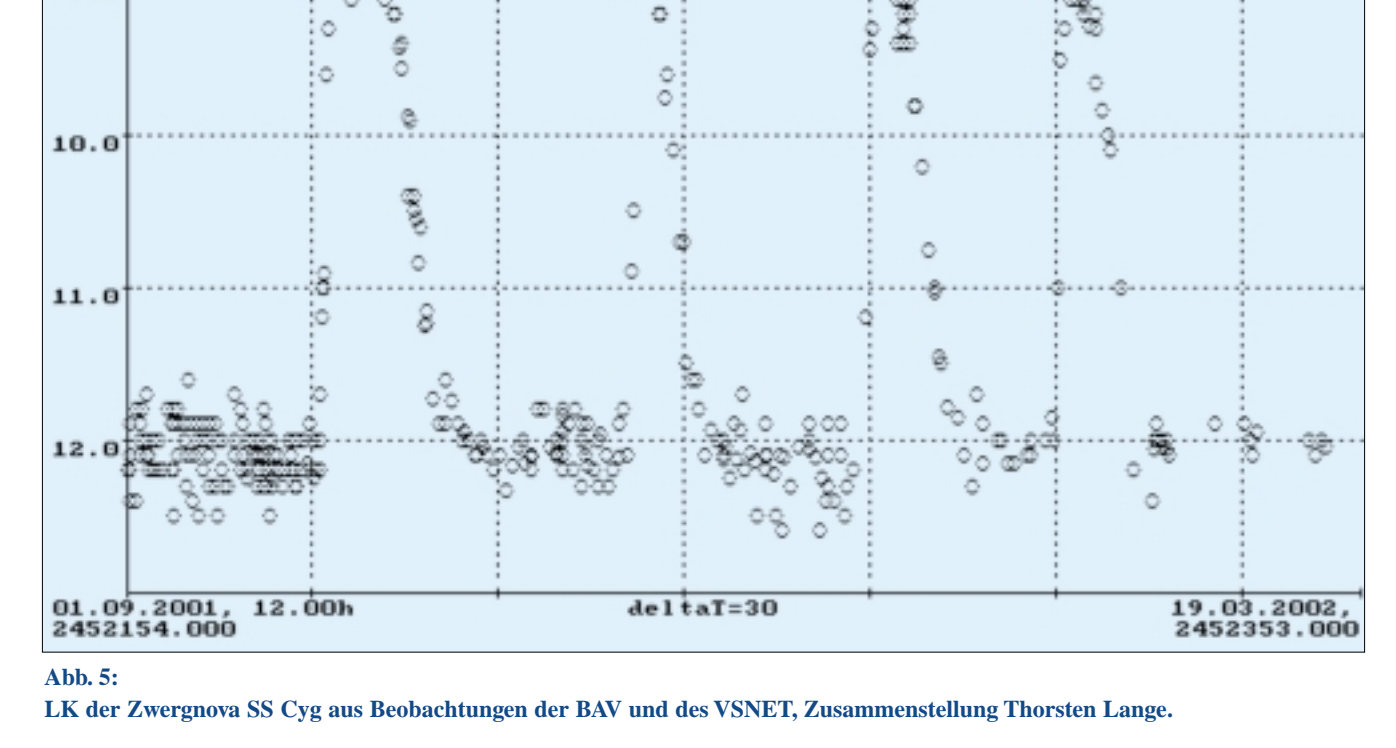

Ō

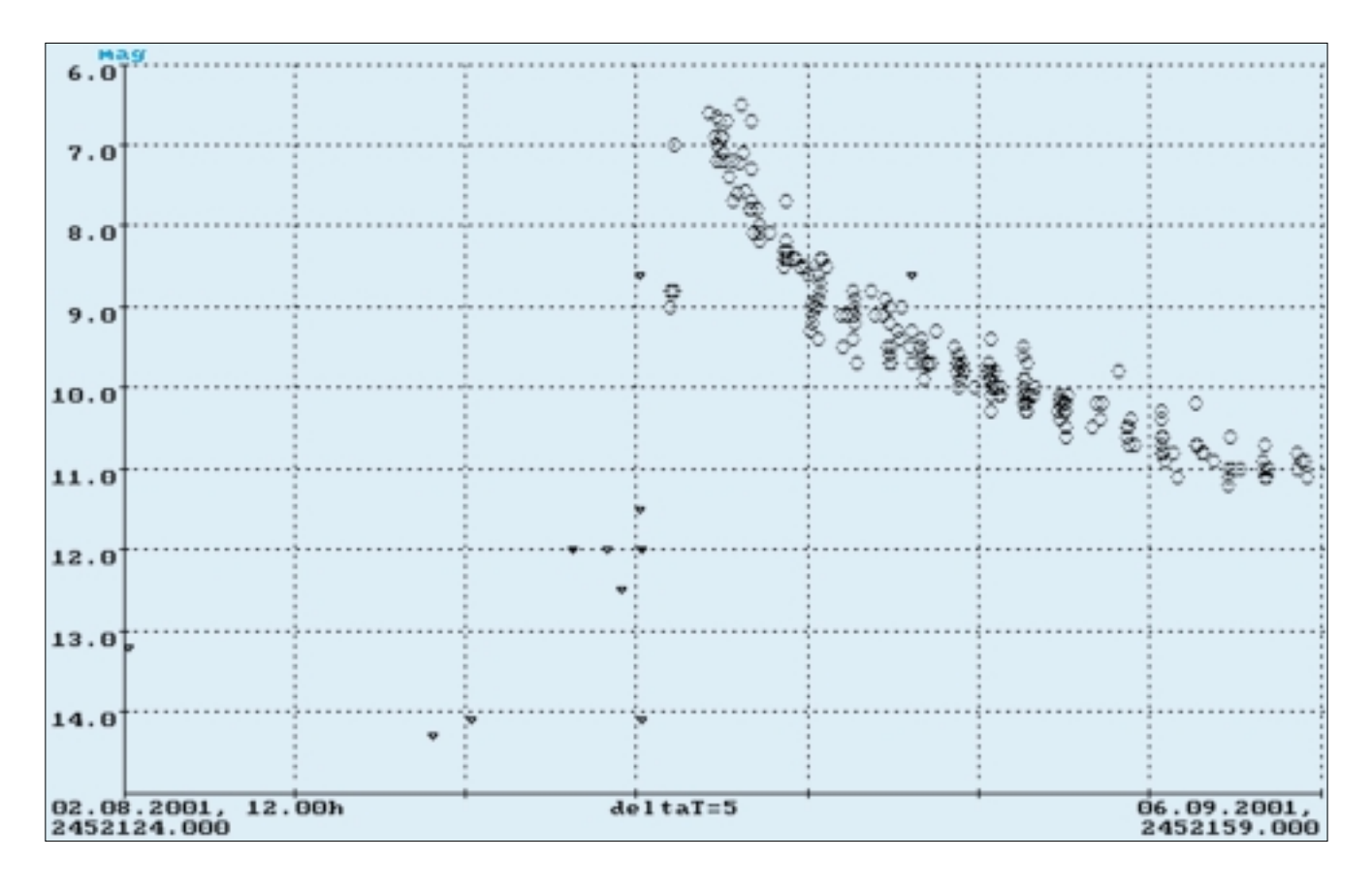

#### **Abb. 6:**

**LK der Nova 2001 # 2 Cyg - (V 2275 Cygni), Zusammenstellung Thorsten Lange.**

nach Abgabe der äußeren Hülle in Weiße Zwerge, sondern ihre Kerne fallen mit Beendigung der Energieerzeugung in sich zusammen. Der Kollaps ist so kräftig (abhängig von der Masse, welche die Gravitationskraft bestimmt), dass die Materie unheimlich stark zusammengepresst wird. Millionen und Milliarden von Tonnen stürzen in Sekundenschnelle ineinander. Nach der enormen Kompression federt der Kern etwas zurück und schleudert die langsamer einfallenden äußeren Hüllen und Schichten ins Weltall hinaus. Energie in allen Wellenlängen wird ausgeworfen, unter anderem auch Licht. Der Stern erreicht Amplituden von 14 – 16 mag. Wichtig hierbei: die Supernova ist kein Veränderlicher wie die pulsierenden oder eruptiven Sterne, sie stellt das Ende eines Sterns dar. Der Name "Super"-Nova bezieht sich nur auf die Erscheinung des Helligkeitsverlaufs. Natürlich können auch Sterne in einem Doppelsternsystem als Supernova explodieren. Einmal, wenn sie sowieso massereich sind, unter Umständen aber auch als Weißer Zwerg, der soviel Materie von seinem Begleiter einfängt, dass die Massegrenze für den Kernkollaps erreicht wird und mit der stark erhöhten Masse die inneren Abstoßkräfte der Atomteilchen untereinander überwindet.

Ähnlich wie bei den Novae kommt es zu einem zügigen und starken Helligkeitsanstieg, der erst schnell und dann immer langsamer abflaut. Anhand der Lichtkurve können die Astronomen zwischen einer Supernova eines Einzelsterns und der eines Weißen Zwerges in einem Doppelsternsystem unterscheiden.

#### **R-Coronae-Borealis-Sterne**

Wer dachte, die Eruptiven Sterne bieten nur Helligkeitsexplosionen, kann mit den R-CrB-Sternen das Gegenteil beobachten. Bei diesen Veränderlichen sinkt die Helligkeit rapide in unregelmäßigen Abständen. Grund dafür sind riesige Rußwolken, die ein Roter Riese auswirft, wenn er an seiner Oberfläche viel Kohlenstoff zeigt. Diese Wolken können in kurzer Zeit den Stern bedecken und zu einem erheblichen Helligkeitseinbruch führen. Der Namensgeber R Coronae Borealis bietet normalerweise eine Helligkeit um 6 mag (von minimalen Schwankungen abgesehen), kann aber bei einer Verrußung bis auf 15 mag abfallen. Die Lichtkurve ist unregelmäßig eingeschnitten, manchmal mehrmals hintereinander, dann wieder für lange Zeit im Maximallicht (Abb. 7). Der Stern lässt sich gut mit einem Feldstecher überwachen, der Abstieg kann mit dieser

Optik auch anfänglich weiterverfolgt werden.

#### **Zusammenfassung**

Der Artikel kann nur grobe, aber sicher für das Verständnis der verschiedenen Lichtwechselursachen ausreichende Informationen geben. Natürlich werden für alle aufgeführten Arten eine Menge weiterer Einteilungen vorgenommen, die sich auf eine etwas andere Physik oder auf das veränderte Verhalten der Lichtkurven beziehen. Die BAV hilft gerne mit Detailwissen weiter und kann dem geneigten Beobachter viele (Start-)Hilfen, weiterführende Broschüren und Auswertungsunterstützung anbieten. Selbst ein nur kurzer Blick in dieses vielleicht neue Gebiet kann viel Freude bereiten, denn: der Sternpunkt lebt!

#### *Literaturhinweise*

- *[1] Hoffmeister, Richter, Wenzel, 1990: Veränderliche Sterne, J. A. Barth, Leipzig*
- *[2] Murdin Paul, 1991: Flammendes Finale, Birkhäuser Verlag, Basel*
- *[3] Kaler James B., 1994: Sterne und ihre Spektren, Spektrum Akademischer Verlag, Heidelberg*
- *[4] Kaler James B., 1994: Sterne, Spektrum Akademischer Verlag, Heidelberg*
- *[5] Broemme, Braune, Fernandes, Hübscher, 1983: BAV-Einführung, Hrsg: BAV*

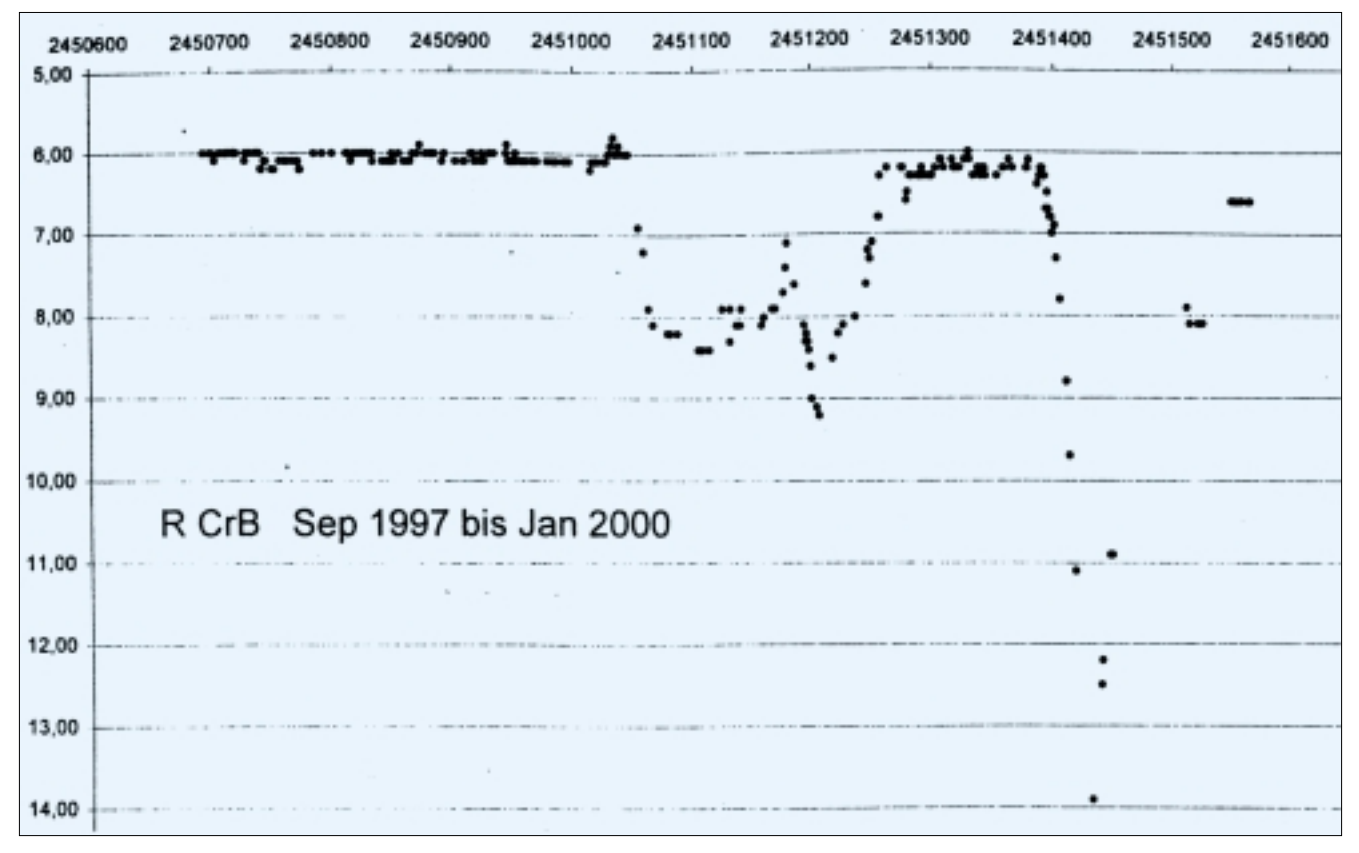

**Abb. 7:**

**LK des Prototyps R-Coronae-Borealis während mehrerer Minima, Frank Vohla.**

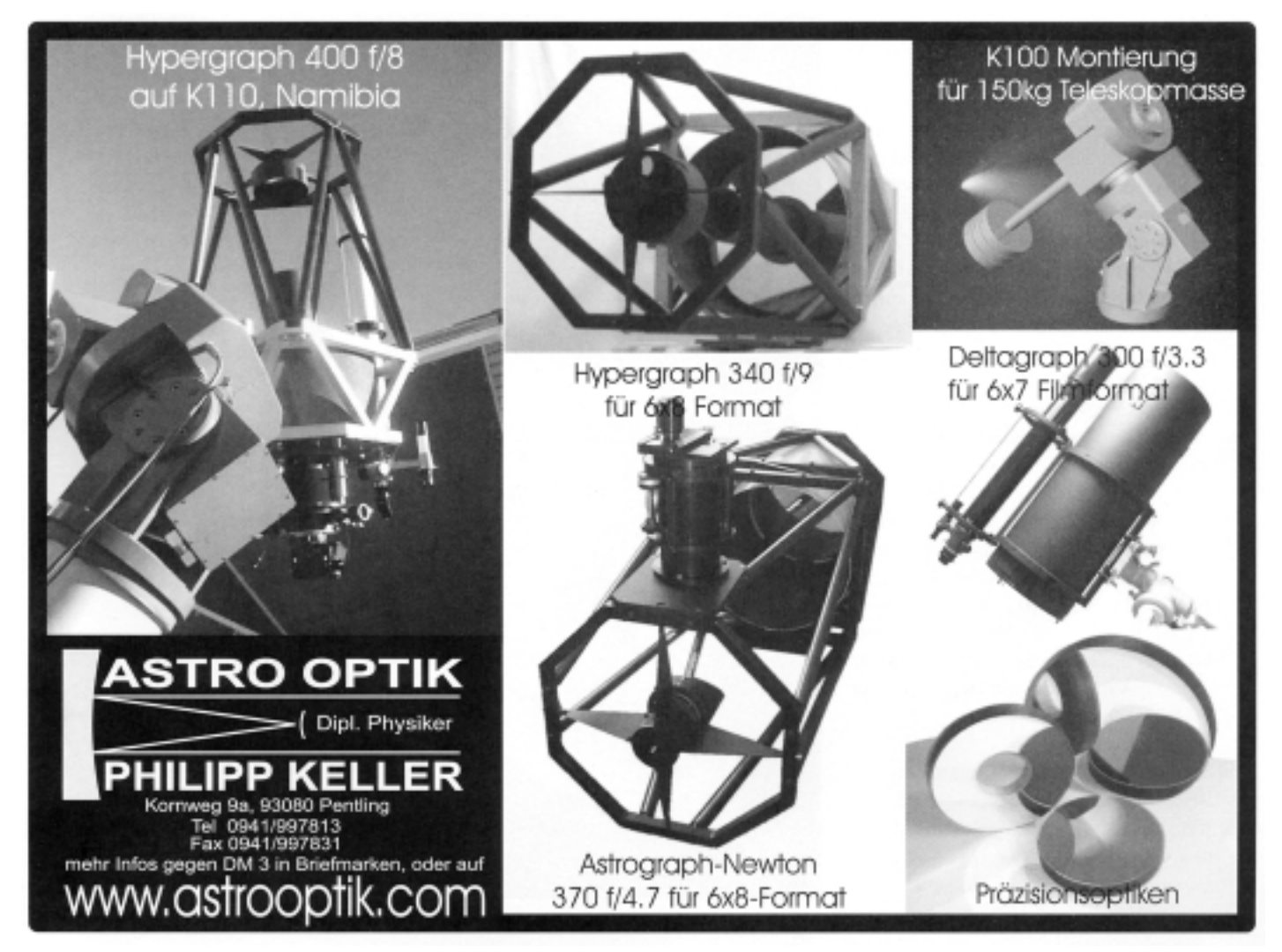

# **BAV - Bundesdeutsche Arbeitsgemeinschaft für Veränderliche Sterne e.V.**

### **Adressen und Kontaktmöglichkeiten**

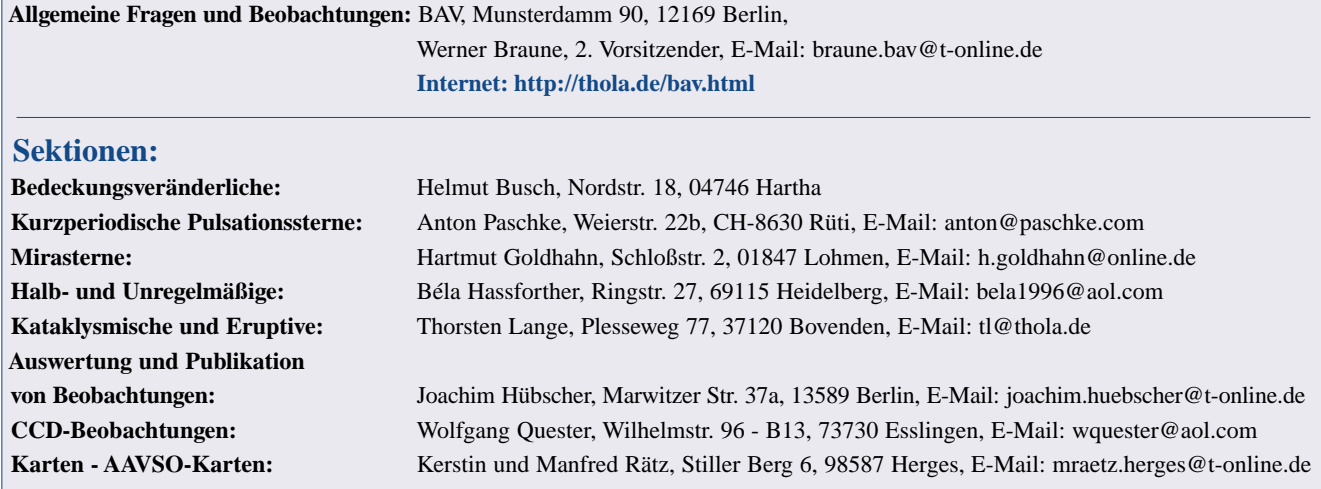

# **Erste Schritte in der Veränderlichenbeobachtung mit CCD, RW Cnc**

#### *von Josch Hambsch*

Meine eigentlichen Interessensgebiete in der Astronomie sind die Astrofotografie und Beobachtung von Deep-Sky-Objekten und im Besonderen die sogenannten Hickson-Gruppen und Planetarischen Nebel. Aber seitdem ich eine feste Sternwarte habe und nicht jeder Abend sich zur Beobachtung oder Fotografie der lichtschwachen Objekte eignet, habe ich auch angefangen mir Veränderliche anzuschauen. Das freut insbesondere die Veränderlichenbeobachter innerhalb unseres Astronomieklubs hier in Mol, Belgien. Unser Klubmitglied Eric Broens ist dabei noch Vorsitzender der belgischen Veränderlichenbeobachter.

Nachdem ich ein bisschen im Internet herumgesurft bin, wobei ich mir natürlich zuerst die Seiten der AAVSO angeschaut habe, stieß ich auf die Seite der deutschen Veränderlichenbeobachter (BAV).

Speziell auf der Seite der kurzperiodischen Veränderlichen gab es eine Liste mit den Veränderlichen, von denen Beobachtungen erwünscht sind. Meine Wahl fiel auf den Veränderlichen RW Cnc im Sternbild Krebs mit einer Periode von 0,5472 Tagen. Ich beobachtete den Veränderlichen bisher in der Periode März - April 2002, in Nächten, die entweder durch den Mond

oder durch hochliegende Bewölkung nicht für die Deep-Sky-Fotografie brauchbar waren. Sterne lassen sich unter diesen Bedingungen jedoch ohne Probleme mit der CCD-Kamera aufnehmen. Als Beobachtungsgerät wurde ein 40 cm-Hypergraph bei f/8 zusammen mit einer ST8 NABG CCD-Kamera eingesetzt. Eine typische Aufnahme des Feldes des Veränderlichen und zweier Vergleichsterne ist in Abb. 1 zu sehen. Die Helligkeit von RW Cnc beträgt ca. 12 mag und die Helligkeitsschwankungen belaufen sich auf ca. 1,5

Magnituden. Die Aufnahmen wurden entweder 2 oder 3 Minuten belichtet und dann wurde ebenso lange gewartet bis zur nächsten Aufnahme. So entstanden Serienaufnahmen, die nach Korrektur von Biasund Dunkelbildaufnahmen zur Weiterverarbeitung in AIP4WIN aufbereitet wurden. Zuerst dachte ich, die Bearbeitung der vielen Aufnahmen wird mindestens so viel Zeit beanspruchen wie die Aufnahmen selbst und dies schreckte mich erst einmal ab. Als ich dann aber erfuhr, dass mit der Software AIP4WIN, die Photometrie von

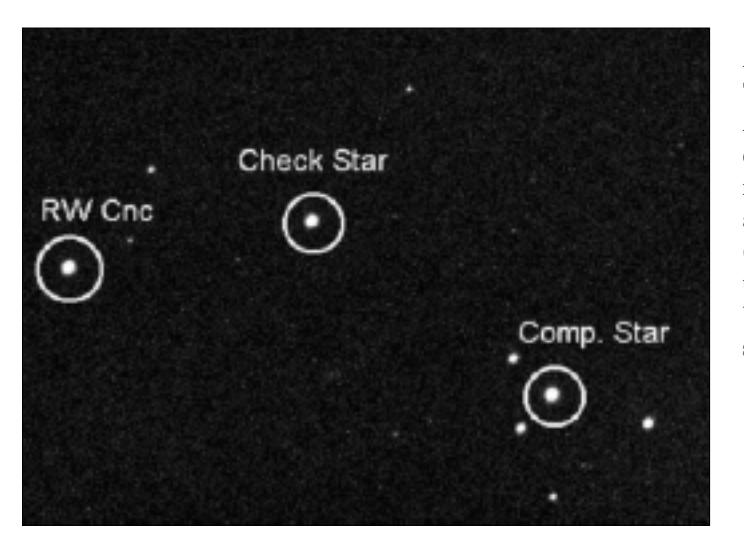

**Abb. 1: Typische Aufnahme des Feldes mit dem Veränderlichen (markiert) und zweier Vergleichssterne.**

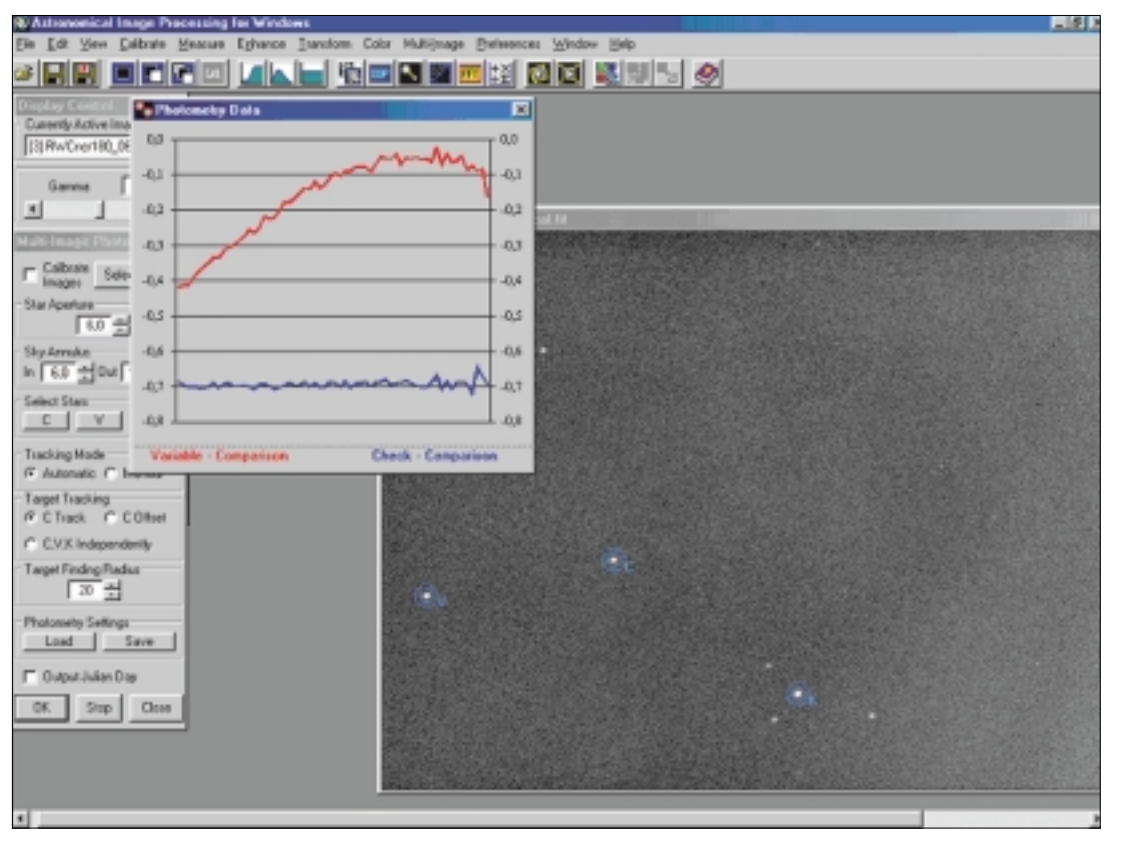

#### **Abb. 2: Momentaufnahme von AIP4WIN, nachdem eine Aufnahmeserie bearbeitet war.**

Serienaufnahmen zum Klacks wird, beschäftigte ich mich intensiver mit dem Veränderlichen. Abb. 2 zeigt einen Screenshot von AIP4WIN, nachdem eine Aufnahmeserie bearbeitet war. Man sieht sofort die Lichtkurve des Veränderlichen im Vergleich zu den beiden Vergleichssternen.

Nachdem ich meine ersten Ergebnisse an Eric zur weiteren Analyse geschickt hatte, bekam ich als Frage zurück, ob ich denn alles richtig machen würde. Es hatte sich nämlich herausgestellt, dass die beobachteten Maxima in der Höhe nicht gleich waren. Da weder ich noch Eric mit so etwas gerechnet hatten, waren wir erst einmal einige Zeit ratlos. Ich schaute mir noch einmal meine Aufnahmen an und Eric durchforstete das Internet. Meine Aufnahmen ergaben immer denselben Effekt unabhängig von der Wahl der Vergleichssterne. Eric wurde im Internet fündig, dass dieser Stern den sogenannten Blazhko-Effekt zeigte, eine sich ändernde Maximalhelligkeit. Nun erinnerte ich mich daran, das auch auf der BAV-Homepage gelesen zu haben. Nun war Eric Feuer und Flamme und ermunterte mich den Stern weiter zu photometrieren. Leider machte das Wetter nicht mehr mit und auch der Redaktionsschluss für diese Ausgabe des VdS-Journals kam dazwischen. Also unser bisheriges Ergebnis ist in der Lichtkurve in Abb. 3 zusammengefasst. Bisher haben wir eine

Variation der Maximalhelligkeit von ca. 1 Magnitude beobachtet. Im Minimum ergaben sich zwei unterschiedliche Verläufe. Wir werden in jedem Fall versuchen, diesen interessanten Veränderlichen weiter zu beobachten. Ich habe mir in der Zwischenzeit schon einige weitere Kandidaten aus den Beobachtungslisten der BAV herausgesucht. Und ich hoffe diese in den nächsten Monaten verfolgen zu können. Ich hoffe auch zumindest mit meinem Beitrag gezeigt zu haben, dass es auch für den Nicht-Veränderlichenbeobachter so wie mich interessant sein kann, in diesen Zweig

der Astronomie hineinzuschnuppern. Besitzer einer CCD-Kamera können so auch die weniger guten Nächte mit durchwachsenem Himmel nutzen. Ich würde mich auf Zuschriften von der Leserschaft freuen (am besten per E-Mail).

**hambsch@pandora.be http://users.pandora.be/hambsch/**

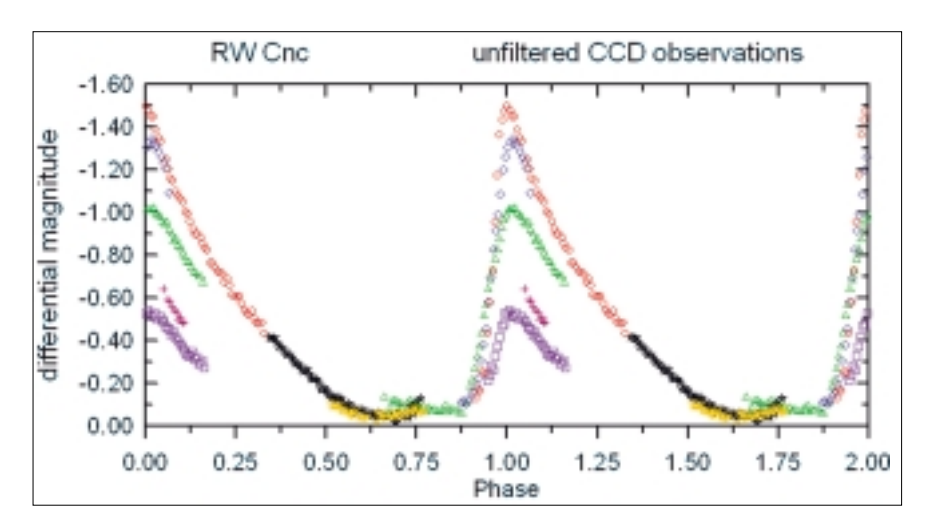

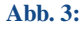

**Phasendiagram von RW Cnc, berechnet aus den Beobachtungen im Zeitraum März - April 2002. Auffallend die unterschiedlichen Maxima und Minima.**

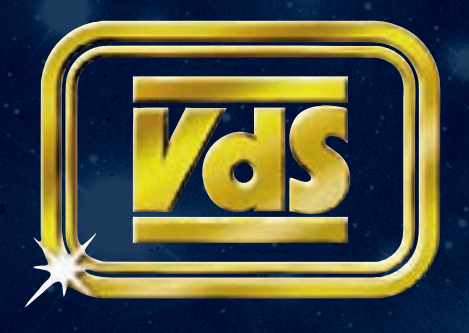

# Journal für<br>Astronomie **ISSN 1615-0880 IV/2009**

**www.vds-astro.de**

**Nr. 31 Zeitschrift der Vereinigung der Sternfreunde e.V.**

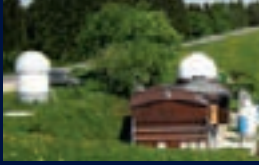

**Workshop Astrofotografie 64**

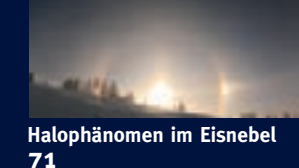

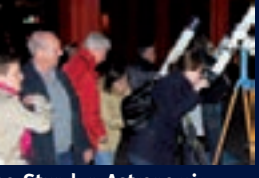

**100 Stunden Astronomie 117**

**Schwerpunktthema Veränderliche**

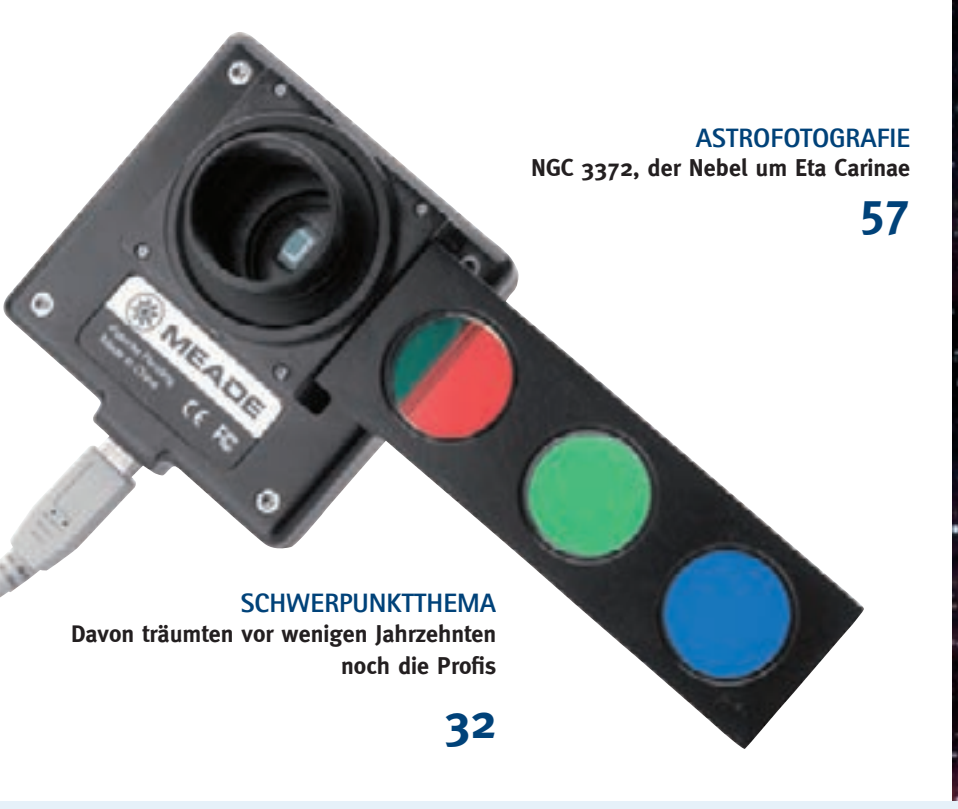

### EDITORIAL **1**

#### NACH REDAKTIONSSCHLUSS

- **VdS trifft Schweizerische Astronomische Gesellschaft 4**
- **4** Neues VdS-Angebot: Die "Starterkits"

#### SCHWERPUNKTTHEMA: VERÄNDERLICHENBEOBACHTUNG

- **Warum machen wir das? 6**
- **Das Himmelsschauspiel "Veränderliche Sterne" 6**
- **Wissenschaft mit dem Auge: Visuelle 9 Veränderlichen-Beobachtung mit geringstem Aufwand**
- **Der Lichtwechsel ist oft anders als man erwartet 14 Interessantes zu Mirasternen**
- **Helligkeiten erkennen, festhalten und auswerten 20**
- **Veränderliche fotografieren 24**
- **Die Veränderung der Veränderung 28**
- **Davon träumten vor wenigen Jahrzehnten noch 32 die Profis**
- **Wem es draußen zu kalt ist, der beobachtet am PC 42**
- **Wir trainieren gern Einsteiger 46**
- **BAV-Training von Sternfreunden vor Ort 47**
- **Der Cepheid V25 in Holmberg II 48**
- **Für jeden etwas Geeignetes das bietet die BAV 50**

### FACHGRUPPENBEITRÄGE

#### **AMATEURTELESKOPE/SELBSTBAU**

**Das typische Einsteiger-Teleskop: Der Refraktor 51 90mm/900mm Bresser Messier**

#### **ASTROFOTOGRAFIE**

- **Die drei Geheimnisse der Andromeda-Galaxie 54**
- **Viel dran an M31 Eine Liste von möglichen und 57 unmöglichen Projekten**
- **NGC 3372, der Nebel um Eta Carinae 57**
- **Kontakte der FG Astrofotografie: Der Gahberg-64 Workshop am 1. und 2. Mai 2009**
- **Die Galaxie Holmberg II 67**

#### **ATMOSPHÄRISCHE ERSCHEINUNGEN**

**Zwei Halophänomene im Eisnebel 71**

#### **COMPUTERASTRONOMIE**

- **Untersuchung von Kugelsternhaufen mit Profilen 75**
- **Resonanzen im äußeren Sonnensystem (Teil II) 77**

#### **DEEP SKY**

- **Visuelles Deep-Sky Beobachtungen: Die Formenfülle 81 des Himmels entdecken**
- **Die Region im NGC 7769 im Pegasus 84**
- **Visuelles Deep Sky Beobachtungsprojekt 88**
- **Arp für Anfänger 89**

#### **GESCHICHTE**

**Neues aus der Fachgruppe Geschichte 90**

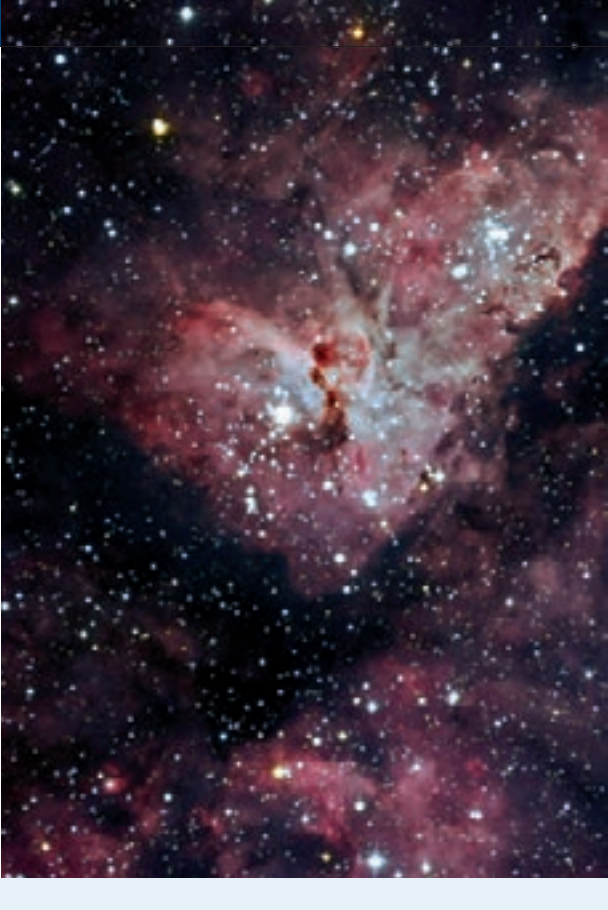

# **Warum machen wir das?**

#### von Werner Braune

Die VdS-Fachgruppe "Veränderliche Sterne/BAV" gibt mit einzelnen Beiträgen aus der BAV-Arbeit einen umfassenden Überblick über das Gesamtgebiet der Veränderlichen Sterne. Jeder Artikel ist für den Leser eine in sich geschlossene Darstellung, bei der die jeweils individuelle Konzeption des Autors erhalten blieb.

Als "roter Faden" durch die Beiträge mögen folgende Hinweise dienen. Das Himmelsschauspiel "Veränderliche Sterne" ist als allgemeine Aufforderung zur Veränderlichenbeobachtung vorangestellt. Warum wir Veränderliche beobachten, liegt an dem sehr emotionalen Erlebnis zu sehen, dass ein Stern seine Helligkeit ändert: Der Sternpunkt lebt! Und der Beobachter kann sich Gedanken darüber machen, warum das so ist.

Einzelne Beiträge folgen als anregende Beobachtungseinführung zur Fotometrie mit dem Auge bis zu der mit einer CCD-Kamera. Im "CCD-Beitrag" sind interessante Ausführungen auch zur allgemein gültigen Beobachtungsvorbereitung enthalten. Weitere Artikel erschließen Beobachtungsgebiete und Zusammenhänge der Veränderlichen-Astronomie. Besondere Aktivitäten für Einsteiger sind abschließend geschildert.

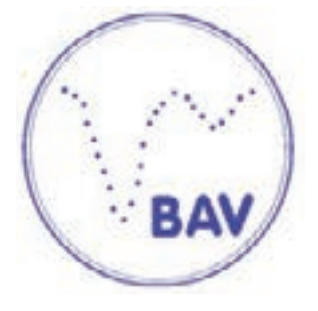

Neben allgemein nützlichen Übersichten für Amateure sind speziell hilfreiche Darstellungen zur Veränderlichenbeobachtung eingefügt. Das gilt auch für die Beobachtungsunterstützung durch die BAV. Angaben zur VdS-Fachgruppe Veränderliche Sterne/BAV und zu ihrer Struktur runden die Darstellung ab.

Suchen Sie sich das für Sie speziell passende aus und machen Sie mit. Jeder BAVer in Ihrer Nähe unterstützt Sie gern dabei.

# **Das Himmelsschauspiel "Veränderliche Sterne"**

von Wolfgang Quester

Auf der großen Drehbühne, die sich in jeder Nacht um uns schwingt, werden viele Schauspiele aufgeführt. Nicht alle ziehen so viel Aufmerksamkeit auf sich wie Kometen oder helle Planeten. Und nicht alle lassen sich in so schönen Bildern festhalten wie Sternhaufen oder Nebel. Im Gegenteil, sie spielen sich unauffällig ab. Man muss längere Zeit hinschauen, um zu erfassen, was geschieht, und man braucht ein Programmheft und Hilfe, um die Akteure kennen zu lernen und zu verstehen.

Solch ein im Verborgenen ablaufendes Schauspiel ist der Lichtwechsel veränderlicher Sterne. Nur wenige offenbaren sich dem bloßen Auge, und erst im 18. Jh. begann man ernsthaft von ihnen Notiz zu nehmen. So sind sie ein typisches Kind der Moderne: Schwierig für den Zuschauer zu verstehen. Manchmal anscheinend auf den ersten Blick zu erklären, offenbaren sie ihre Geheimnisse doch erst nach langer Zeit und vollem Einsatz.

Die Schauspieler lassen sich ganz grob in drei Typen einteilen: Da sind die Wankelmütigen. Sie blasen sich auf zu imponierender Größe, aber haben nicht die Kraft zum Durchhalten. Sogleich lassen sie Luft ab und müssen Atem schöpfen, um es erneut zu versuchen. Man nennt sie "Pulsierende Veränderliche".

Und es gibt Choleriker. Schwache Charaktere, die unbeachtet ihr Dasein in Katalogen fristen bis ihnen eines Tages die Galle überläuft. Dann explodieren sie förmlich und ziehen urplötzlich die Aufmerksamkeit aller auf sich. Damit ist ihr Zorn aber auch schon verraucht. Schnell fallen sie in ihre Unauffälligkeit zurück. Man nennt sie Katastrophenveränderliche oder, fachgerechter, "Kataklysmische Veränderliche".

Schließlich gibt es noch Paare, die sich in fröhlichem Tanz umeinander drehen. In ihrer kreisenden Bewegung dreht sich immer wieder einer vor den anderen. Für kurze Zeit ist nur ein Partner sichtbar und schon schauen wir wieder auf beide. Sie offenbaren mehr über sich als es Einzeldarsteller je können. Man nennt sie "Bedeckungsveränderliche Sterne".

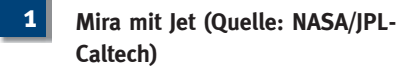

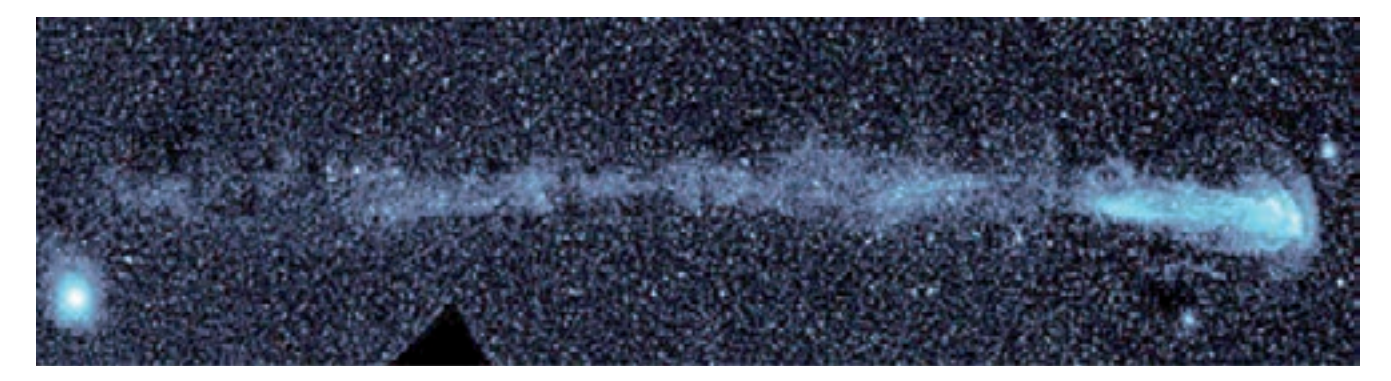

#### **Der Veteran der Veränderlichen: MIRA, der wundersame Stern**

Im August 1596 entdeckte ein Pfarrer in Friesland, David Fabricius, einen Stern im Sternbild Walfisch (lateinisch Cetus), den er vorher nie gesehen hatte. Der Stern wurde schwächer und im Oktober war er nicht mehr zu sehen. Erst im Februar 1609 sah er den Stern wieder. Obwohl im Oktober 1631 ein weiterer Beobachter den Stern sichtete, war er praktisch vergessen, bis, wiederum in Friesland, Johann Holwarda ihn 1638 wiederentdeckte und fand, dass er etwa alle elf Monate zu sehen war. Hevel in Danzig beobachtete in den Folgejahren den Stern mehrmals und gab ihm den Namen MIRA, der Wundersame. In Katalogen steht er als omikron Ceti. Davon erfuhr Fabricius leider nichts mehr. Im Jahre 1617 wurde er von einem Bauern erschlagen, den er von der Kanzel herab des Diebstahls einer Gans bezichtigt hatte.

Mira ist Prototyp einer großen Klasse geworden. Diese Sterne gehören zu den beliebtesten Beobachtungsobjekten von Amateurastronomen. Ihre großen Lichtänderungen erleichtern das Feststellen ihrer jeweiligen Helligkeit. Mindestens 2,5 Größenklassen muss die Amplitude betragen, damit sich ein veränderlicher Stern als Mirastern qualifiziert. Das heißt, im Helligkeitsmaximum muss der Stern wenigstens zehnmal stärker leuchten als

im Minimum. Die Perioden liegen zwischen 150 und 1000 Tagen.

Mira selbst ist Komponente eines Doppelsterns und kürzlich hat man einen zwei Lichtjahre langen, nur im UV sichtbaren Jet gefunden, auf der linken Seite befindet sich eine Abbildung.

#### **Ein heller, pulsierender Veränderlicher: BETEIGEUZE**

Eines der interessantesten Objekte im Sternbild Orion ist sein östlicher Schulterstern Beteigeuze. Das ist ein Roter Überriese mit einer Oberflächentemperatur von ungefähr 3000 Kelvin. Wenn er uns trotz seiner Entfernung von 425 Lichtjahren und relativ geringer Temperatur als einer der hellsten Sterne am Himmel erscheint, dann muss er sehr groß sein. Tatsächlich würde Beteigeuze, an Stelle der Sonne in unser Planetensystem versetzt, über die Jupiterbahn hinausreichen. Er ist so groß, dass es 1996 mit dem Hubble-Space-Teleskop gelang, grobe Details auf seiner Oberfläche abzubilden.

Beteigeuze ist riesig und bringt ungefähr zwanzig Sonnenmassen auf die Waage. Das ist so viel, dass Beteigeuze irgendwann in der Zukunft in einer gewaltigen **2**

**Orion (Quelle: AAVSO)**

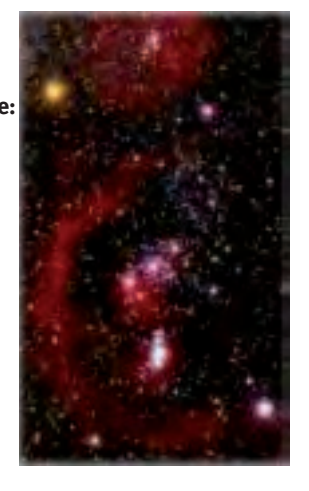

Explosion als Supernova aufflammen und damit sein Leben als Stern beenden wird.

Schon 1836 entdeckte John Herschel, dass Beteigeuze veränderlich ist. Er schwankt im visuellen zwischen 0,4 und 1,3 Größenklassen. Das Schätzen seiner Helligkeit ist allerdings nicht ganz einfach. Beteigeuze ist so hell und rot, dass es nur wenig geeignete Vergleichssterne gibt und die stehen recht weit weg. Brauchbar sind Prokyon  $(V = 0.5$  mag; Spektrum F5), Capella (0,1; G1), Aldebaran (1,1; K5) und Pollux (1,2; K0). Versuchen Sie es mal in klaren Winternächten.

**3**

**Die bekannteste und hellste Zwergnova ist SS Cygni. Hier ist ihre Lichtkurve nach internationalen Beobachtungen (Quelle:s BAV).**

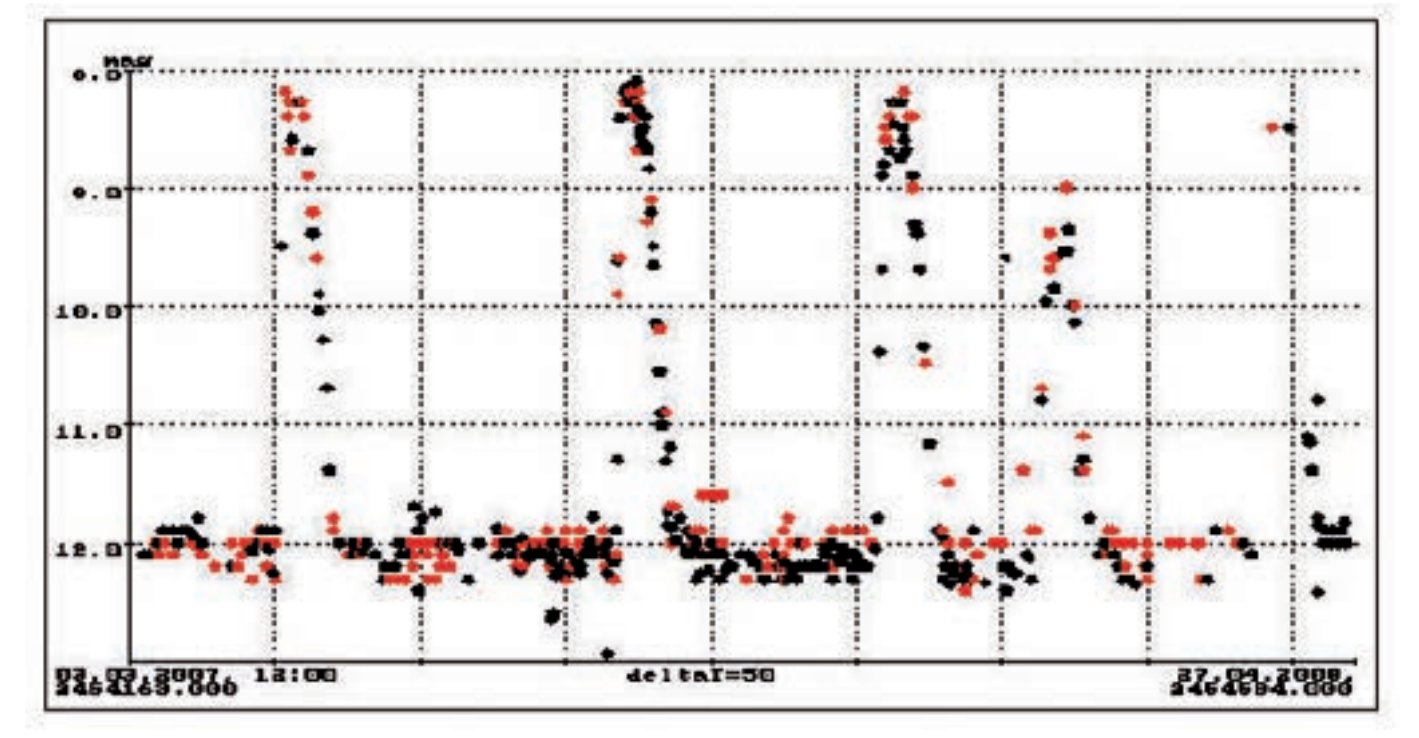

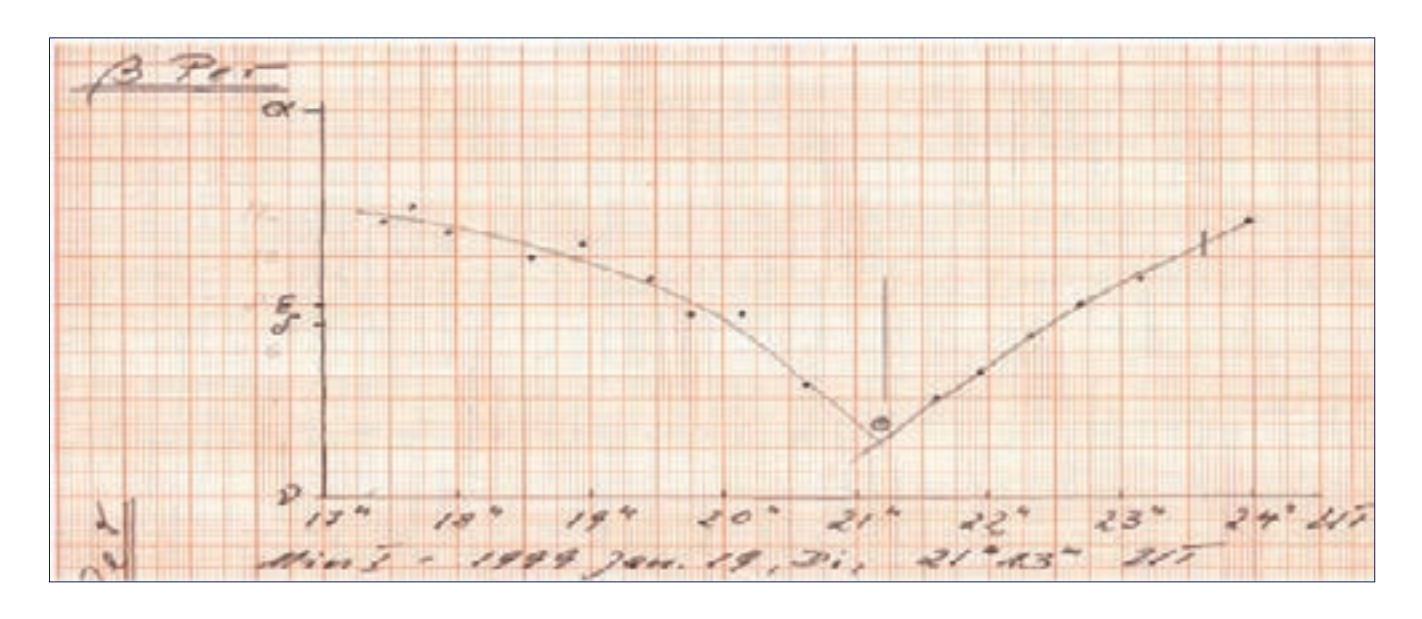

**4 Minimum von Algol, beobachtet mit bloßem Auge (Quelle: W. Quester)**

#### **Kataklysmische Veränderliche: NOVAE und ZWERGNOVAE**

Die Jagd nach Novae ist ein ähnlich zeitaufwändiges Unterfangen, wie der Versuch, einen unbekannten Kometen zu entdecken. Es erfordert viel Geduld, kontinuierlich große Himmelsabschnitte nach Objekten abzusuchen, die vorher nicht da waren.

Da Novae mehrmals ausbrechen können, kann man sich auch darauf verlegen, das Überbleibsel einer Nova geringer Amplitude zu überwachen. Auch das ist aber ein Geduldsspiel.

Von T CrB wurden seit 1866 zwei Ausbrüche beobachtet. Seit mehr als 60 Jahren ist er nicht mehr ausgebrochen. Allerdings ist das Objekt auch in den Ruhephasen veränderlich. Eine geringe Aufhellung könnte Vorzeichen eines kommenden Ausbruchs sein.

Wer bereits nach einigen Wochen Beobachtungsszeit einen Ausbruch erleben möchte, kann sich Zwergnovae ansehen. Wie die "richtigen" Novae sind sie Doppelsterne: Ein kühler, roter Stern umläuft einen Weißen Zwerg. Vom roten Stern fließt Gas zum Weißen Zwerg und sammelt sich in einer Scheibe um ihn. In dieser sog. Akkretionsscheibe spielt sich der Ausbruch ab. Die Amplituden liegen meist unter 5 mag, d. h. der Stern wird knapp 100-mal heller als im Ruhezustand.

#### **Ein heller Bedeckungsveränderlicher: ALGOL (ß Per)**

Seit 1669 ist bekannt, dass die Helligkeit von Algol gelegentlich von der 2. auf die 3. Größe fällt. Aber erst 1783 erkannte der 18-jährige taubstumme Engländer John Goodricke, dass die Lichtschwächungen alle zwei Tage und 22 Stunden eintreten. Er gab auch gleich eine Erklärung des Phänomens: Um Algol bewegt sich ein anderer Körper, der sich immer wieder zwischen Algol und die Beobachter auf der Erde schiebt. Damit wurde Algol zum Prototyp der bedeckungsveränderlichen Sterne.

Algol steht sehr günstig für Beobachter auf der nördlichen Halbkugel. Seine Abendsichtbarkeit reicht von Oktober bis April. Die große Schwankung von 1,3 Größenklassen ist mit bloßem Auge auffällig und erleichtert das Schätzen der Helligkeit. Die fällt etwa fünf Stunden lang, um dann wieder auf den Ursprungswert anzusteigen. Nach einer halben Periode nimmt die Helligkeit des Systems um nur 0,1 Größenklassen ab. Das ist allerdings von visuell schätzenden Beobachtern nicht erkennbar.

Seit über 200 Jahren wird Algol beobachtet, und er gibt immer noch Rätsel auf. Immer wieder wichen die beobachteten Zeiten der Minima von den vorherberechneten ab. Heute glaubt man, dass das System aus drei Sternen aufgebaut ist. Nach Hipparcos-Messungen ist Algol 93 Lichtjahre entfernt. Es ist reizvoll, innerhalb einer Nacht die Helligkeitsänderung zu erleben, und nicht einmal ein Fernglas ist dazu nötig. Es reicht, zweieinhalb Stunden vor dem vorhergesagten Zeitpunkt des Minimums zu beginnen und ebenso lange danach aufzuhören. Etwa alle 20 Minuten sollte man schätzen.

#### **Die Herausforderung: Transits von Exoplaneten**

Seit etwa 15 Jahren kennt man Planeten um fremde Sterne. Bei wenigen schiebt sich bei jedem Umlauf der Planet vor den Stern. Ähnlich der Bedeckung bei Algol führt solch ein "Transit" zu einer sehr kleinen Lichtschwächung des Sterns. Erfahrene Amateure können sie messen und daraus das Größenverhältnis zwischen Planet und Stern bestimmen.

#### **Quelle: San Francisco State University, L. Cook**

**5**

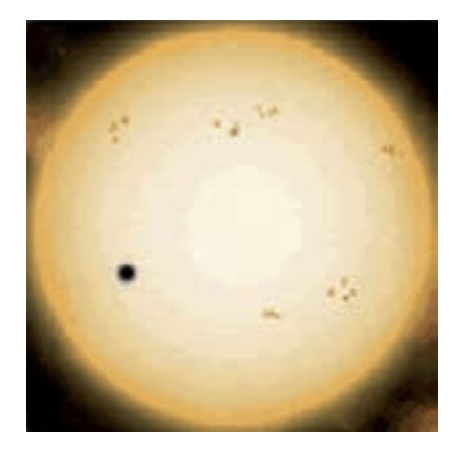

Bei Interesse für Veränderliche Sterne beantworten wir gerne Ihre Fragen und liefern Ihnen Arbeitsmittel für die Beobachtung, zum Beispiel die gerade neu erschienene BAV-Einführung in die Beobachtung Veränderlicher Sterne. Jährlich erscheint ein "Schauspielführer" - das

"BAV Circular". Es enthält Daten und Vorhersagen für Erscheinungen von über 300 Veränderlichen und im September jeden Jahres findet auf der VdS-Sternwarte in Kirchheim nahe Erfurt eine Urlaubswoche mit Einführung in die Beobachtung der Veränderlichen statt.

Schreiben Sie uns oder besuchen Sie die BAV im Internet:

**BAV Munsterdamm 90 12169 Berlin www.bav-astro.de**

### **Wissenschaft mit dem Auge: Visuelle Veränderlichen-Beobachtung mit geringstem Aufwand**

von Thomas Zimmermann

Die Astronomie bietet viele interessante Betätigungsfelder für Amateure. Und manchmal entdeckt man sogar Neues, von dem man bislang noch nichts gehört hat.

So erging es mir vor einigen Jahren, als ich aus beruflichen Gründen umzog. Bis dahin hatte ich mit meinem 8"-Newton visuell Deep-Sky-Objekte beobachtet und teilweise auch gezeichnet. Bei einem Himmel, der Sterne bis 6 mag mit dem bloßem Auge erkennen ließ, war das wirklich ein Genuss. Eine schwache Galaxie zu finden und dann nach intensivem Beobachten sogar mit indirektem Sehen Strukturen zu erkennen – einfach toll.

Aber dann verschlug es mich an den nördlichen Rand des Ruhrgebietes und Schluss war es mit dem dunklen Himmel – zumindest in nächster Nähe. Damit teile ich das Schicksal vieler Sternfreunde, denn die meisten werden eben nicht den perfekten Himmel direkt am Wohnort haben. Natürlich kann man zum Beobachten an dunkle Orte fahren. Aber besonders während der Woche fehlt die Zeit dafür. Auch der Aufwand dafür ist nicht zu unterschätzen.

Beim Stöbern im Internet bin ich dann auf die variablen Sterne, auch Veränderliche genannt, gestoßen. Das sind Sterne, die ihre Helligkeit im Laufe der Zeit mehr oder weniger stark ändern. Für jemanden, der sich an schwachen Nebeln und Galaxien erfreut, hört sich das erst mal nicht besonders spannend oder interessant an. Sterne waren für mich zu jener Zeit lediglich Aufsuchhilfen für Messier- oder NGC-Objekte beim Starhopping. Da wird

also ein Lichtpunkt im Okularanblick etwas heller oder dunkler? Na und?

Aber irgendetwas musste ja dran sein. Denn die Begeisterung, mit der in Foren über einzelne Sterne diskutiert wurde, war wirklich erstaunlich. Da wurde von Eruptiven, Zwergnovae, Roten Riesen, RR-Lyrae-Sternen und ähnlichen Dingen geschrieben, mit denen ich mich bis dahin nicht beschäftigt hatte.

Und während es beim Deep-Sky um Teleskopöffnung und noch mehr Öffnung, Transmission von Okularen und besten Himmel geht, fand ich auf den Webseiten der Veränderlichen-Beobachter 4"-Teleskope auf Balkonen mitten in der Stadt. Es wurde sogar von Beobachtungen mit Fernglas und dem bloßen Auge (!) berichtet. Das war etwas völlig Neues für mich! So hatte ich ernsthafte Astronomie bis dahin noch nicht gesehen. Und ernsthaft schien die Beschäftigung mit den Veränderlichen zu sein, das zeigte die Qualität der Artikel. Ja, es wurde sogar von der Zusammenarbeit zwischen Amateur- und Profi-Astronomen geschrieben.

Die Möglichkeit, mich weiter mit der Astronomie, auch vom meinem Balkon aus, zu beschäftigen, fand ich faszinierend. Außerdem war es scheinbar nicht erforderlich, gleich eine neue Ausrüstung (CCD, …) zu kaufen. Ich entschloss mich also, mir die Veränderlichen mal genauer anzuschauen.

Im Internet gibt es viele Informationen über veränderliche Sterne. Aber allein die Bezeichnung der Veränderlichen und ihre Klassifikation können schon etwas verwirrend sein. Und nicht alle Quellen sind für Anfänger geeignet. Für mich

taten sich jedenfalls Fragen über Fragen auf. Auf einzelne fand ich Antworten im Internet und in Büchern. Aber nicht so umfassend, wie ich es mir wünschte.

Also versuchte ich es bei der BAV. Auf ihrer Webseite fand ich hilfreiche Informationen. Aber vor allem auch konkrete Ansprechpartner und ein Forum, in dem meine Fragen kompetent und umfassend beantwortet wurden. Und so langsam wurde mir manches klarer.

Mittlerweile habe ich mich intensiver mit den Veränderlichen beschäftigt und meine Beobachtungstechnik wird immer besser. Trotzdem – oder gerade deswegen – ist der Austausch mit anderen BAV-Mitgliedern für mich wichtiger und interessanter denn je.

#### **Die amerikanische Motivation**

Unter all den vielen Informationen meiner anfänglichen Suche fand ich bei der amerikanischen Organisation der Veränderlichen-Beobachter AAVSO eine einführende Präsentation [1], die mich wirklich neugierig gemacht hat. Ich finde die amerikanische Art zu präsentieren erfrischend direkt und überzeugend, daher unbedingt ansehen.

Da ich so begeistert davon war – und immer noch bin –, möchte ich sie hier in Auszügen beschreiben und die Kernaussagen darstellen. Es ist im Original eine Powerpoint-Präsentation, die sich naturgemäß in einem Artikel schlecht wiedergeben lässt. Ich habe die Präsentation inzwischen übersetzt und hoffe, dass sie bereits auf der AAVSO-Seite in Deutsch verfügbar ist.

Ich werde hier nicht auf Details (Typen von Veränderlichen, Fachbegriffe, Nomenklatur, etc.) eingehen, das wäre zu umfangreich und man kann sie auch an anderer Stelle nachlesen.

Mir geht es in diesem Artikel darum, die Möglichkeiten aufzuzeigen, wie man mit wenig Aufwand interessante Astronomie betreiben kann.

Alles dreht sich darum, eine wertvolle Messung zu machen, nämlich die Sternhelligkeit zu bestimmen. Die Präsentation zeigt, wie man das auch mit wenig Ausrüstung machen kann. Dieser Aspekt ist mir besonders wichtig, da ich, wie die meisten, nur über ein begrenztes Budget verfüge. Die Aussicht, Veränderliche auch ohne CCD-Kamera, einfach rein visuell beobachten zu können, war für mich von Anfang an sehr verlockend.

#### **Jede Beobachtung ist wichtig**

Aber warum sollte meine Messung wertvoll oder gar wichtig für die Wissenschaft sein?

Nun, das ist ganz einfach: Um ihre Theorien überprüfen zu können, brauchen Wissenschaftler Daten. Und alles, was wir an Informationen von den Sternen bekommen, bekommen wir durch ihr Licht. Neben dem Spektrum ist die Intensität des Lichts die wesentliche Größe, die uns etwas über sie verrät. Veränderlichen-Beobachter messen (photometrieren) – oder schätzen, wir kommen dazu – die Helligkeit eines Sterns. Vielleicht nur einmal, vielleicht über längere Zeit. Aber jede Messung ist hilfreich, allein dadurch, dass es durch sie einen weiteren Messwert gibt.

Es ist ein wenig wie bei den neuen Internet-Projekten Wikipedia oder Open-Street-Map. Auch dabei bringen sich viele mit Einzelleistungen ein, um gemeinsam etwas Großes zu schaffen. Die Veränderlichen-Beobachter machen so etwas schon seit Jahrzehnten und viele Erkenntnisse der Astronomie hätten ohne die genaue Beobachtung der Sterne gar nicht gewonnen werden können.

Die Entfernungsbestimmung mittels Cepheiden-Perioden ist eine dieser Erkenntnisse. Aus der Periode des Helligkeitsverlaufs eines Cepheiden-Sterns kann auf seine absolute Leuchtkraft und damit auf seine Entfernung geschlossen werden. Aus der Helligkeitsschwankung lässt sich also die Entfernung berechnen! Und viele Cepheiden lassen sich mit dem Auge oder einem einfachen Fernglas beobachten.

#### **Das Auge als Messinstrument**

Wie kann man aber die Helligkeit eines Sterns messen, obwohl man kein Photometer hat?

Die meisten von uns haben sogar zwei – ihre Augen. Durch Interpolation von Helligkeiten von Vergleichssternen kann man mit den Augen die Helligkeit von Veränderlichen schätzen. Interpolation ist nichts anderes, als einen Wert zwischen zwei anderen, bekannten Werten zu schätzen – und wir interpolieren ständig. Z. B. schätzen wir, dass der Tank im Auto noch zu einem Achtel gefüllt ist, wenn sich die Tanknadel zwischen Leer und ¼ befindet.

Und genau so vergleichen wir die Helligkeit eines Sterns mit zwei Vergleichssternen, einem helleren und einem dunkleren. Wenn der dunklere 6 mag hat und der hellere 5 mag, dann muss der Veränderliche ja wohl irgendwas bei 5,5 mag haben, oder? Das war's schon! So einfach es auch aussieht, eine solche Interpolation ist die Grundlage der visuellen Veränderlichen-Beobachtung.

Damit nun aber nicht jeder verschiedene Vergleichssterne benutzt und vielleicht auch noch von anderen Helligkeiten ausgeht (Sternkataloge zeigen teilweise unterschiedliche Werte!), gibt es von der AAVSO Sternkarten für Veränderliche, in denen Vergleichssterne und deren Helligkeiten schon eingezeichnet sind. In der Präsentation wird die Benutzung am Beispiel des Sterns "W Cyg" beschrieben (zur Bezeichnung der Veränderlichen siehe BAV-Internetseite). Wie bei anderen Sternkarten auch, sind Sterne umso größer dargestellt je heller sie sind. Der Veränderliche inmitten der Vergleichsterne ist markiert und hat keine Helligkeitsangabe – die soll man ja gerade selbst bestimmen.

Man muss dazu einfach nur einen Vergleichsstern finden, der etwas dunkler ist und einen, der etwas heller ist als der Veränderliche. Je geringer die Helligkeitsdifferenz, umso genauer wird natürlich die Interpolation (Schätzung).

Ob man sich bei der Aufsuche des Sterns des Starhoppings oder eines Goto-Teleskops bedient, spielt keine Rolle. Hauptsache, man identifiziert die Sterne genau und dokumentiert die Schätzung im Beobachtungsbuch.

Das Beobachtungsbuch ist übrigens ein

wesentliches Arbeitsmittel des Veränderlichen-Beobachters. Erst die Dokumentation jeder einzelnen Beobachtung ermöglicht die spätere Auswertung. Schließlich kann sich keiner an die Schätzungen erinnern, die er im letzten Sommer gemacht hat.

#### **Die Frage der Genauigkeit**

Die häufigste Frage an dieser Stelle ist: Ist das nicht zu ungenau? Wie kann ich einen Messwert ermitteln, indem ich eine visuelle Schätzung mache?

Die Antwort ist einfach: Natürlich ist jede Schätzung fehlerbehaftet. Aber auch jedes Messinstrument hat einen Fehler in der Messung. Normalerweise ist dieser Fehler zwar kleiner als der der Schätzung, aber es gibt ihn dennoch. Und mit etwas Übung erreichen visuelle

Beobachter mit dieser Vergleichsmethode eine Genauigkeit von ca. 0,1 mag, manche sogar 0,07 mag!

Ein visueller Beobachter sollte sich nicht mit Sternen beschäftigen, die eine Helligkeitsamplitude von weniger als 1 mag haben. Diese Sterne bleiben den CCD-Beobachtern vorbehalten. Aber es gibt genügend Sterne (Allein der GCVS-Katalog enthält über 36.000 und das ist nicht der einzige Katalog) und viele lassen sich mit üblichen Teleskopen visuell beobachten. Viele langperiodische Veränderliche variieren um acht oder mehr Magnituden! Visuell beobachtbare Veränderliche gibt es also genug – da ist für jeden Geschmack etwas dabei.

#### **Die Lichtkurve als Informationsquelle**

Ein einzelner Messpunkt ist allerdings nur wenig aussagekräftig. Erst die mehrfache Beobachtung erschließt die eigentliche Information über den Stern. Zeichnet man die Einzelbeobachtungen in ein Diagramm ein, bei dem auf der horizontalen Achse die Zeit und auf der vertikalen die Helligkeit in Magnituden aufgetragen ist, ergibt sich der Helligkeitsverlauf des Sterns im Laufe der Zeit. Ein solches Diagramm wird Lichtkurve genannt. Als Beispiel zeigt Abb. 1 den Helligkeitsverlauf von SW And innerhalb von 5 Stunden (10,7 mag – 9,3 mag). Wie man an meiner handschriftlichen Auswertung sieht, wird noch nicht einmal aufwändige Technik benötigt.

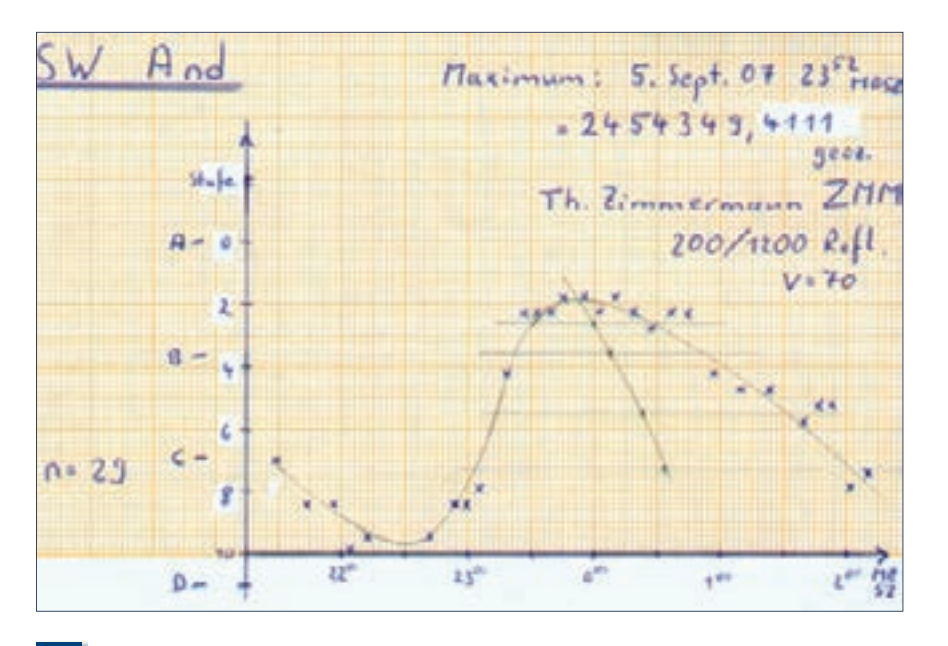

**1 Lichtkurve von SW And. Bestimmung des Maximumzeitpunktes**

**Wenn man aber nur eine Schätzung gemacht hat, ist sie dann wertlos?**  Nein, sie ist schließlich immer noch ein

Messwert. Man kann seine Schätzungen an die BAV oder AAVSO einschicken. Dort werden die Einzelwerte vieler Beobachter in Datenbanken gesammelt. Alle zusammen ergeben dann Lichtkurven, die ohne die Vielzahl der Beobachter gar nicht möglich wären.

Man kann natürlich auch einen Stern beobachten und eine Lichtkurve nur aus eigenen Daten erstellen. Auch das hat seinen Reiz, obwohl man damit rechnen muss, dass sie viel größere Lücken aufweist, als eine Gemeinschaftslichtkurve vieler Beobachter. Aber es ist eben "etwas Eigenes".

#### **Wieso läuft bei der Veränderlichen-Beobachtung eigentlich immer alles auf die Lichtkurven hinaus?**

Da sich die Sterne im Laufe der Zeit verändern und die Lichtkurven genau dies darstellen, enthalten sie viele Informationen über den Stern.

Da ist zunächst einmal die Periode. Das ist die Zeitdauer mit der sich das Verhalten (Auf- und Absteigen der Helligkeit) wiederholt. Hier gibt es eine sehr große Spanne: Von Mira-Sternen, deren Periode ca. 1 Jahr beträgt, bis hin zu Delta-Scuti-Sternen, die innerhalb weniger Stunden wieder den gleichen Helligkeitsverlauf zeigen.

Die Periodendauer ist nicht immer konstant, sondern kann sich im Laufe der Sternentwicklung ändern. Wegen dieser Änderung ist die Ermittlung der Periode so wichtig. Abweichungen vom vorausgesagten Extremwert-Zeitpunkt (Ephemeriden) geben Hinweise auf sich verändernde Periodendauern. Die Veränderung wird in so genannten (B-R)-Diagrammen (B-R = Beobachtung – Rechnung) dargestellt. Ein Beispiel für den Stern TT Cnc zeigt Abb. 2. Darin lässt sich ablesen, dass sich über einen Zeitraum von fast 100 Jahren die Periodenlänge um fast zehn Stunden änderte. Dies wurde allerdings erst unter Einbeziehung historischer Daten klar.

Interessant ist auch die Form der (B-R)- Kurve. Es gibt fast sinusförmige, voll-

kommen regelmäßige Verläufe; aber auch vollkommen unvorhersehbar erratische Sprünge und bei den so genannten Unregelmäßigen ist nichts vorhersagbar. Super-Novae und Novae gehören übrigens auch zu den Veränderlichen. Und von deren Helligkeitsvariationen hat wahrscheinlich schon jeder einmal gehört.

Neben Sternen, die sich aufgrund innerer Prozesse verändern und deswegen ihre Helligkeit ändern, gibt es auch so genannte Bedeckungsveränderliche, bei denen sich zwei oder mehrere Sterne unterschiedlicher Helligkeit umkreisen. Wenn sie sich, wie bei einer Sonnenfinsternis, gegenseitig bedecken, ändert sich die scheinbare Helligkeit – obwohl wir mit Teleskopen die Einzelsterne gar nicht auflösen können. Aus der Form der entsprechenden Lichtkurve lassen sich Rückschlüsse auf die Art des Doppelsternsystems und das Massenverhältnis der Einzelsterne ziehen. Schöne Darstellungen hierzu gibt es auf der BAV-Seite.

#### **As you like it**

All dies mag sich für einen Neuling nach sehr viel, vielleicht zu viel, Theorie anhören. Das Schöne ist nur, dass man die Veränderlichen mit genau so viel Theorie beobachten kann, wie man möchte.

Während einer ein Datensammler ist und möglichst viele Schätzungen einschicken möchte, ohne sich mit den Sternen en Detail abzugeben, beschäftigt sich ein anderer intensiv mit nur einer Handvoll

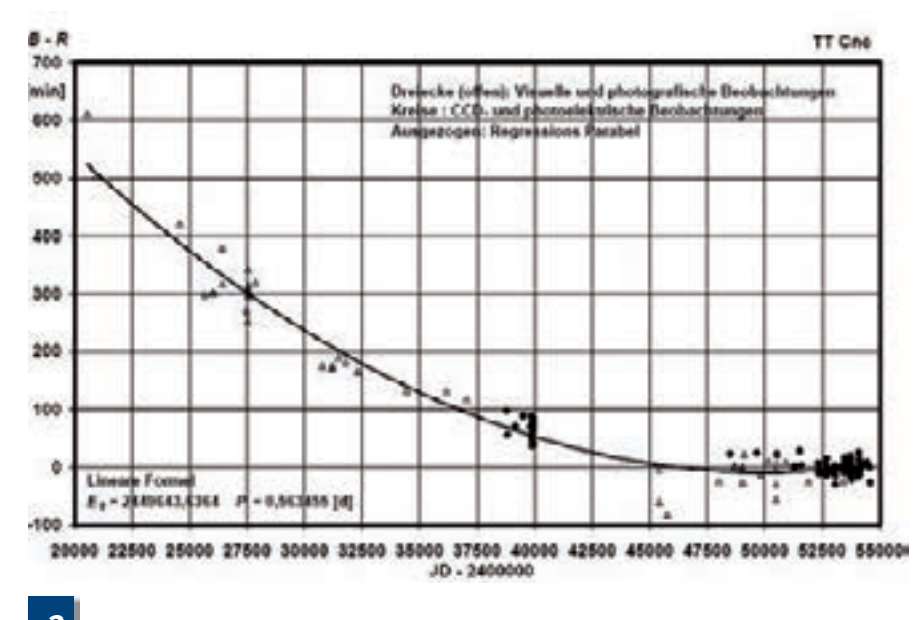

Sternen eines bestimmten Typs und versucht so viel über ihr Verhalten zu erfahren, wie nur möglich. Beide sind Veränderlichen-Beobachter und haben Spaß!

Und genauso wie der Theorieanteil variabel ist, kann man mit wenig oder viel Technik arbeiten. Denn die Sterne lassen sich mit einem Fernglas vom Balkon aus beobachten; oder mit einer vollautomatischen Robotersternwarte im Garten. Es gibt sogar Sternfreunde, die die Datenbanken von Satellitenprogrammen analysieren und darin neue (!) Veränderliche finden und deren Eigenschaften bestimmen ohne dabei frierend nachts durch ein Teleskop geblickt zu haben (siehe Beitrag "Wem es draußen zu kalt ist" von K. Bernard).

Wie in vielen anderen Bereichen der Astronomie kann sich auch bei den Veränderlichen jeder auf den Aspekt konzentrieren, der ihm am meisten Spaß macht.

Natürlich ist eine einzelne Schätzung nicht wirklich spektakulär – außer wahrscheinlich die erste. Aber wenn man dann im Internet sieht, dass dieser einzelne Wert eine große Lücke in einer Gemeinschaftslichtkurve schließt, ist das schon etwas ganz anderes. Und es gibt noch viele Lücken! Wenn man sich mit den nicht ganz so populären Sternen beschäftigt, ist man oft der einzige auf diesem Planeten, der sich einen bestimmten Stern genauer anschaut. Selbst eine einfache Schätzung kann dann schon eine weitere Lücke im Wissen der Menschheit füllen. Denn es gibt noch jede Menge Veränderliche, deren Typ oder Periode überhaupt noch nicht bekannt ist! Es ist nämlich gar nicht alles so erforscht, wie man oftmals meint.

#### *Literaturhinweise:*

- *[1] Variable Star Telescope Simulator: www.aavso.org/aavso/about/ powerpoint.shtml*
- *[2] "Der Blazhko-Effekt von TT Cancri und ein Vergleich mit dem gleichen Phänomen bei UX Trianguli", Herbert Achterberg, BAV Rundbrief, 3/2008*

### **Sternbilder des nördlichen Himmels mit ihren Abkürzungen**

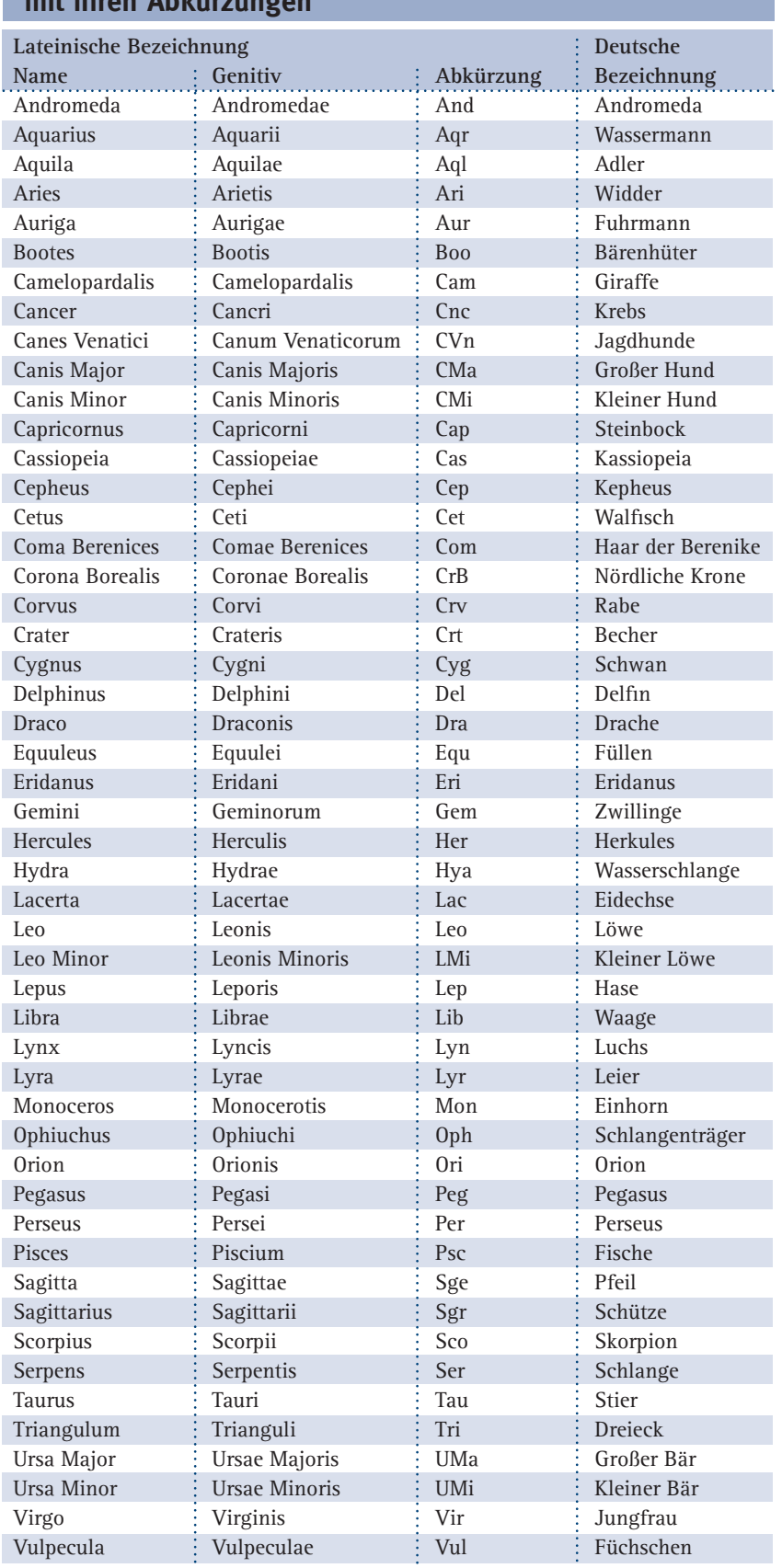

*Diese Übersicht unterstützt den an deutsche Bezeichnungen gewöhnten Sternfreund bei einer Umstellung auf die lateinischen Bezeichnungen mit den international üblichen Abkürzungen. Eine sehr übersichtliche Sternkarte der Sternbilder des nördlichen Himmels mit den griechischen Buchstaben für alle hellen Sterne und mit den gebräuchlichen Abkürzungen für die Sternbilder gibt es als BAV-Blätter Nr. 5.*

### KALENDER *»HIMMEL UND ERDE 2010«*

# Himmel und Erde

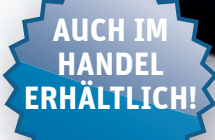

Astronomen präsentieren im Bildkalender Himmel und Erde 2010 ihre schönsten Aufnahmen und lassen Sie an den fantas tischen Möglichkeiten der modernen Natur beobachtung teilhaben. Zusätzlich bietet er wichtige Hinweise auf die herausragenden Himmelsereignisse 2010 und erläutert auf einer Extraseite alle auf den Monatsblättern des Kalenders abgebildeten Objekte knapp und anschaulich. 14 Seiten; 13 farbige Großfotos; Spiralbindung; Format: 55 x 45,5 cm; € 29,95 zzgl. Porto; als Standing Order € 27,– inkl. Inlandsversand; ISBN 978-3-411-80663-8

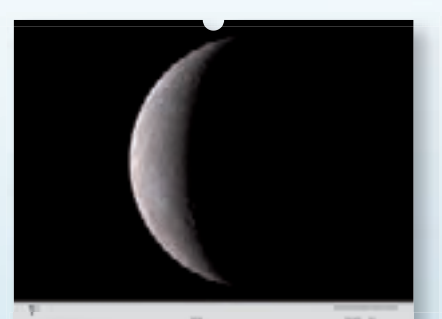

 $2010$ 

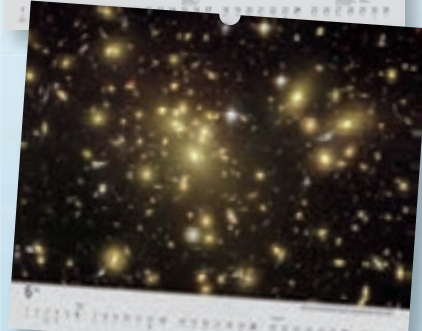

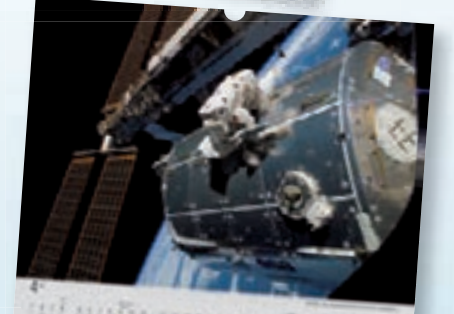

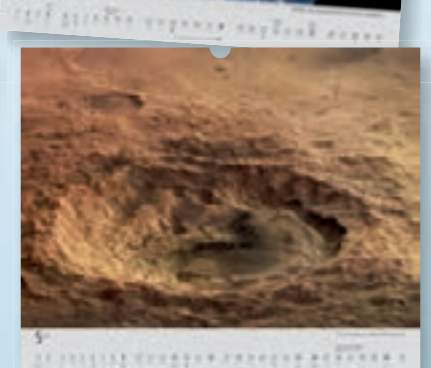

Wissenschaft aus erster Hand www.spektrum.com/kalender2010 Weitere Bilder und eine Bestellmöglichkeit finden Sie unter

# **Der Lichtwechsel ist oft anders als man erwartet – Interessantes zu Mirasternen**

von Frank Vohla

Mirasterne sind Pulsationsveränderliche mit großen Amplituden. Mira (Omicron Ceti) selbst schwankt zwischen 2,0 und 10,1 mag. Ihre Perioden liegen üblicherweise zwischen 150 und 450 Tagen, wobei auch etwas weniger als 100 Tage und bis zu mehr als 1000 Tage vorkommen können. Die enormen Helligkeitsschwankungen hängen mit der Temperatur zusammen. Wenn diese sehr alten Roten Riesen sich ausdehnen, sinkt die Temperatur und damit ihre Helligkeit. Zusätzlich bildet sich Titandioxid. Es gibt Sonnencremes, deren Wirkung auf Titanoxid basiert. Diese sehen silbrig-weiß aus und reflektieren die gefährliche UV-Strahlung und Licht. Beim Mirastern reflektiert das Titanoxid Licht nach innen und hindert es, den Stern zu verlassen. Ist der Stern im Maximum etwas heißer, werden die Moleküle wieder gespalten und das Licht kann besser nach außen dringen.

Mira wird seit dem späten 16. Jahrhun-

dert beobachtet. Vorher kannte man nur "Einwegveränderliche", wie Supernovae. Bis heute wurden nur ca. 5800 Mirasterne entdeckt. Das liegt auch daran, dass dieses Entwicklungsstadium am Ende des asymptotischen Riesenasts nicht lange andauert. In den 1980ern bis Mitte der 1990er Jahre erlangten die Mirasterne zusammen mit den Halbregelmäßigen große Popularität international und auch in der BAV.

Der immer noch geltende Grund ist ein hoher Komfort bei der visuellen Beobachtung: Die große Amplitude ist visuell leicht wahrzunehmen. Die notwendigen Einzelbeobachtungen je Nacht sind daher schnell erledigt. Stundenlange, ermüdende Einsätze bei Kälte unnötig. Die Helligkeiten werden meist direkt in Zehntelgrößenklassen geschätzt. Auf den Umgebungskarten sind diese meist schon passend in dieser Einheit angegeben. Ein Umrechnen von Argelander-Stufen in Größenklassen entfällt. Zudem sind Mirasterne robust gegen Störungen durch das Wetter. Eine Woche Bewölkung ist von wenigen Sonderfällen – wie z.B. bei den raschen Helligkeitsanstiegen von T UMa – abgesehen, keine Katastrophe. Weitere Beobachtungen widerspiegeln den Helligkeitsverlauf ausreichend genau. Ist der Stern lichtschwach, kann man ihn mit hoher Vergrößerung im gleichen Fernrohr dennoch schätzen und drückt so einiges an Lichtverschmutzung weg.

Ab Mitte der 1990er Jahre änderte sich jedoch die Situation: CCD-Kameras wurden für viele Amateure erschwinglich. Die Software zur Auswertung und für die Fernrohrsteuerung wurde besser. Seither hat sich ein Fehlurteil verbreitet: Nun ist es nicht mehr nötig, selbst zu beobachten. Fernrohr, Kamera und Rechner arbeiten selbständig. Freizeitastronomin und Freizeitastronom können die Nacht

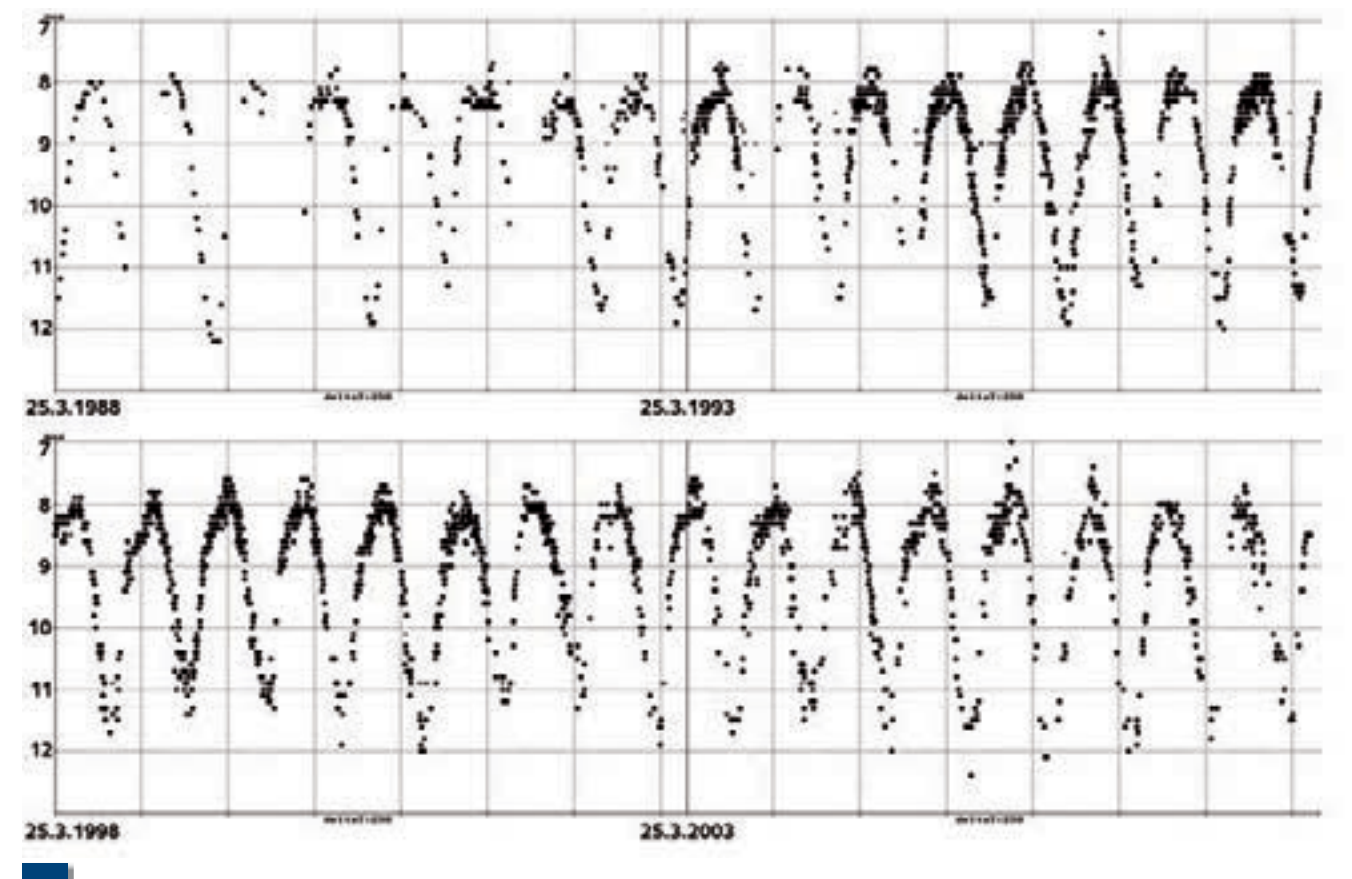

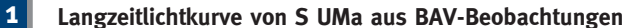

anderweitig nutzen und finden morgens bereits eine fertige Lichtkurve vor. Diesen Komfort bedienen kurzperiodische Sterne aber besser, zumal bei diesen Sternen visuelle Beobachtungen kaum noch akzeptiert wurden. Diese falsche Einschätzung der visuellen Beobachtung schlug auch auf Veränderliche durch, die visuell sehr gut, aber in ihrem Helligkeitsablauf über mehrere Tage eben nur sehr umständlich mit einer CCD-Kamera zu erfassen sind. Das sind neben den Mirasternen auch Eruptive. Dazu gibt es daher kaum Beobachtungen.

Daraus ergibt sich die Herausforderung für die Fotometrie von Mirasternen allein mit dem Auge und die Motivierung von Menschen, die visuell beobachten, aber bisher noch kein Interesse an Veränderlichen hatten. Die Beobachtung von Mirasternen ist wegen der großen Amplituden und den langen Perioden recht einfach. Es gibt auch Amateure, die sich der Herausforderung stellen, Mirasterne mit der CCD-Kamera zu beobachten.

Auf der visuellen Seite wurden durch das Dobson-Teleskop und das Aufkommen der CCD-Kameras große Öffnungen erschwinglich. Die Stärken dieser Instrumente sind viel Öffnung für wenig Geld und damit verbunden ein hoher sinnlicher Beobachtungsgenuss. Zwei Spiegel und ein paar Okularlinsen bilden die kosmische Realität ab, ohne dass Misstrauen in Verfremdungen entstehen kann. Der Dobson ist auch ideal zur Beobachtung von Mirasternen.

#### **Wie regelmäßig sind Mirasterne?**

Mirasterne gehören zu den periodischen Sternen. Ihre Perioden werden im General Catalogue der Veränderlichen Sterne (GCVS) mit zweistelligem Tagesbruchteil angegeben. Das klingt nach der Genauigkeit eines Uhrwerks. Bei einem Teil der Sterne verläuft der Lichtwechsel im Laufe der Epochen (Epoche = Periodendauer) über Jahrzehnte konstant. Für den Einstieg sind solche Objekte vorteilhaft. Ein solcher Stern ist S UMa. Er ist zirkumpolar und durch seine Nähe bei Megrez (Delta UMa) leicht und schnell aufzufinden. So ist aus BAV-Beobachtungen eine Langzeitlichtkurve entstanden (Abb. 1).

Im Zeitraum von 60 Jahren traten bis auf eine geringfügige Verkürzung keine großen Periodenänderungen auf. Trotz des kleinen Maßstabes sind Lichtkurvenvari-

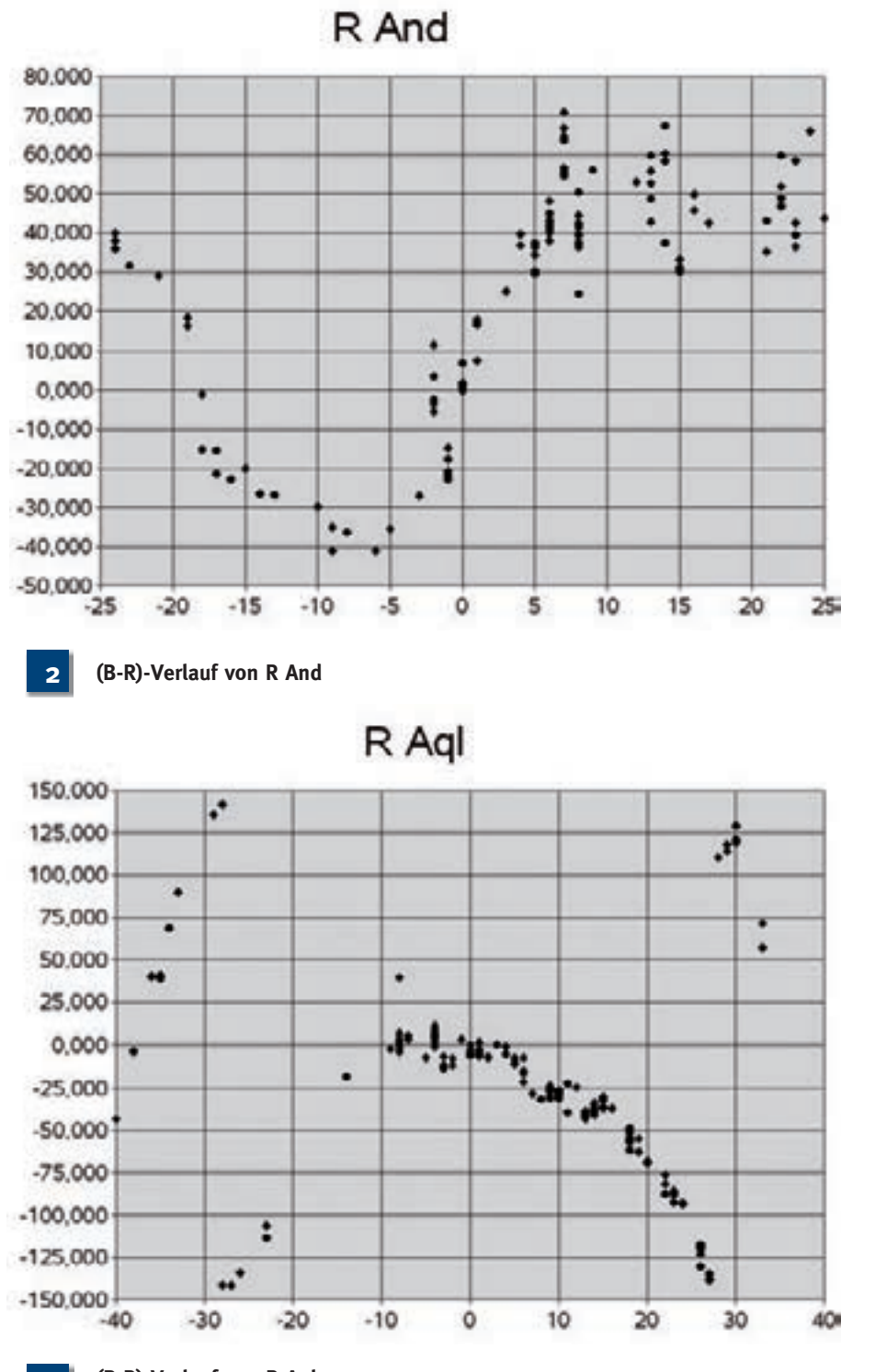

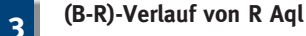

ationen im Maximumsbereich erkennbar. Sterne, die Periode und Lichtkurvenform genau einhalten, sind jedoch auf Dauer langweilig. Spannender sind da Mirasterne, bei denen Periode und Lichtkurve auffällige Variationen aufweisen. Hier ist es schwierig, den richtigen Zeitpunkt für den Beobachtungsbeginn zu finden, wenn das Fernrohr für Beobachtungen bereits im Minimum zu klein ist. Hilfreich sind Prognosen, wie z. B. im BAV-

Circular. Diese werden mit "instantanen" Elementen gerechnet. Das sind mit aktuellen Beobachtungen abgeglichene, zeitweilige Elemente. Sie sind allerdings auch mit Vorsicht zu genießen, weil plötzliche Periodenänderungen vorkommen. Auch sind die Trends in den (B-R)- Kurven nicht immer sicher erkennbar.

Im Folgenden sollen ausgewählte Fälle die Vielfalt der Periodenänderungen darstellen. Die Maximazeitpunkte entstam-

men der Datenbank der BAV. Lichtkurven wurden mit dem Lichtkurvengenerator der BAV online erstellt. Die (B-R)-Werte wurden mit GCVS-Elementen berechnet und sind in Tagen angegeben. (B-R) bedeutet Beobachtung minus Rechnung. Ist der Wert positiv, wurde das Maximum später beobachtet als berechnet. Eine ansteigende Kurve bedeutet, dass mit einer zu kurzen Periode gerechnet worden ist. Die Werte auf der X-Achse sind Epochen (Periodenabläufe). Die Kurven enden im Jahr 2006.

R Andromedae kehrte nach einer Periodenverkürzung zur alten Periode zurück, die er seit ca. 20 Epochen einhält. Allerdings kommen die Maxima regelmäßig 50 Tage zu spät. Wer nur Beobachtungen aus den letzten 25 Jahren ausgewertet hat, wird sich wundern, dass die GCVS-Periode stimmt, die Maxima aber fast zwei Monate zu spät eintreten.

R Aquilae gehört zu den hellsten Mirasternen. Vor Jahrzehnten war die beobachtete Periode deutlich länger als die des GCVS. Die (B-R)-Werte wuchsen so

stark an, dass die Kurve einen scheinbaren Phasensprung bekam. Es wurde mit einer zu kurzen Periode gerechnet. Die beobachteten Maxima verspäteten sich immer mehr und näherten sich allmählich dem folgenden berechneten Maximum. Schließlich wurde die Mitte zwischen den beiden berechneten Maxima erreicht. Danach entsteht der Eindruck, als kämen die beobachteten Maxima zu zeitig. Vor ca. 30 Jahren kehrte sich der Trend um. Die Periode verkürzte sich. Der scheinbare Phasensprung erfolgte kürz-

### **Das Julianische Datum**

Für die Beobachtung veränderlicher Sterne ist ein System fortlaufender Tageszählung in Gebrauch, das Julianische Datum. Joseph Justus Scaliger schlug 1581 vor, die Tage von einem vorgeschichtlichen Datum (dem 1. Januar 4713 v. Chr., der die Ordnungszahl null erhielt) fortlaufend zu zählen. Dieses Julianische Datum "JD" = "Julianus dies" wurde von Scaliger zu Ehren seines Vaters Julius so benannt.

Am 1. Mai 2009 nachmittags waren mit einem JD von 2453953 entsprechend viele Tage vergangen. Dieses System bietet den wesentlichen Vorteil, Zeitintervalle berechnen zu können, ohne ungleiche Jahres- und Monatslängen berücksichtigen zu müssen wie sie der bürgerliche Kalender vorgibt.

Bei der Julianischen Tageszählung beginnt der Tag am mittleren Mittag des Nullmeridians, also um  $12<sup>h</sup> UT = 13<sup>h</sup>$ MEZ. Das Julianische Datum wechselt daher in Europa um Mitternacht nicht. Die Stunden, Minuten und Sekunden werden beim JD in Dezimalteilen des Tages mit vier Nachkommastellen ausgedrückt. Bei sämtlichen Beobachtungsergebnissen, ob Einzelschätzungen oder bei Zeiten für Maxima bzw. Minima ist eine Zeitangabe in JD mit Tagesbruchteilen nötig.

Die beiden nachfolgenden Tabellen enthalten das JD für 2009, jeweils für den Nullten des Monats um 12 Uhr Weltzeit und die Umwandlung von Julianischen Tagesbruchteilen in MEZ.

#### **Julianisches Datum 2009**

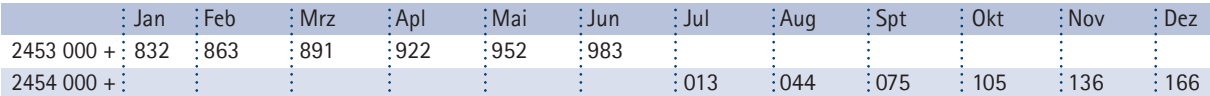

jeweils für den Nullten des Monats um 12 Uhr Weltzeit

#### **Umwandlung von Julianischen Tagesbruchteilen in MEZ**

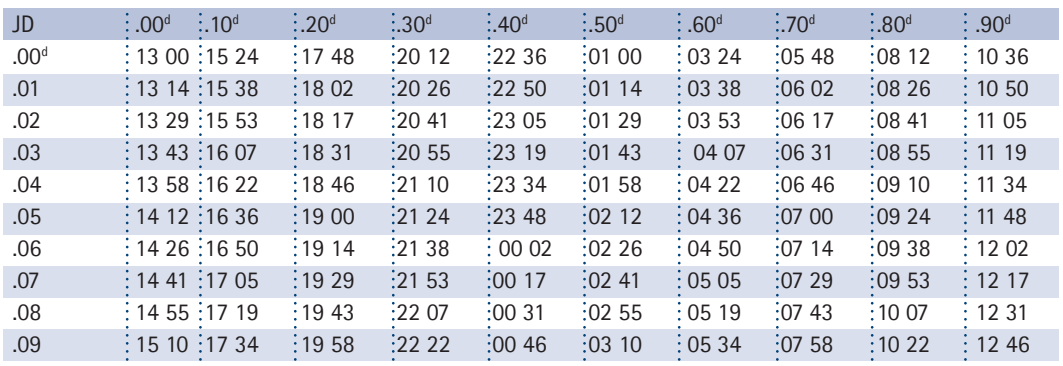

Sommerzeit = MEZ plus 1 Stunde
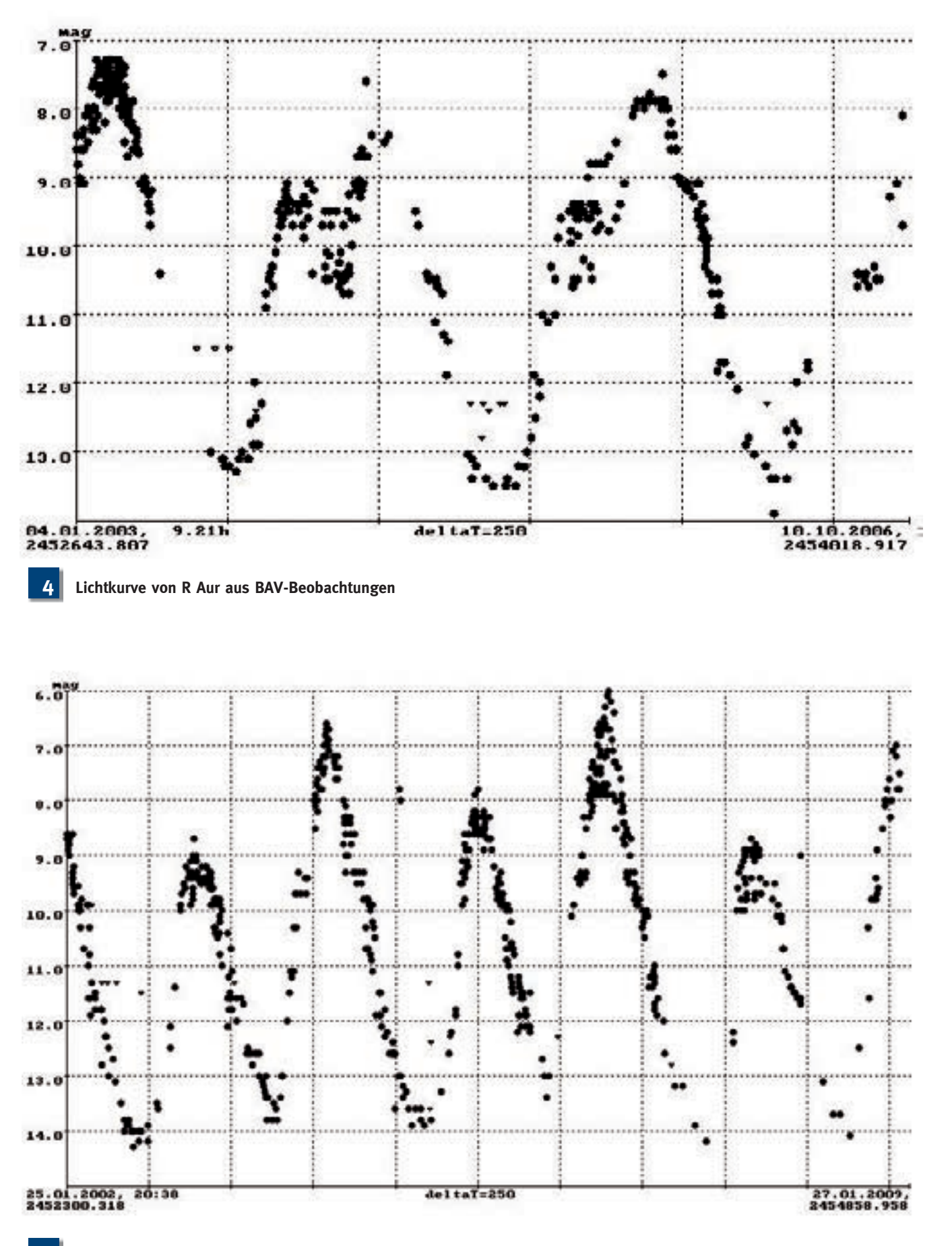

**5 Lichtkurve von R Cyg aus BAV-Beobachtungen** 

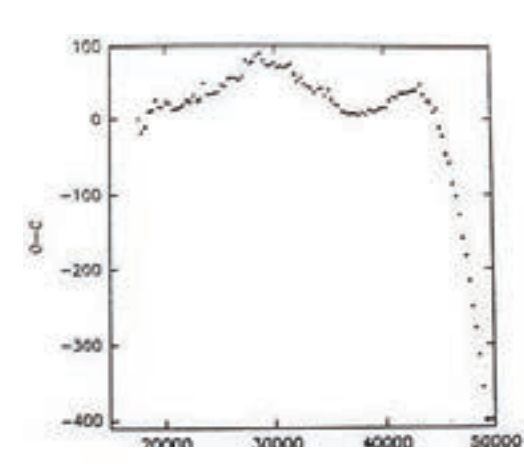

**(B-R)-Verlauf von T UMi über einer Zeitachse mit Julianischem Datum. Darstellung von M. Dahm (1995) 6**

**Oben ist die Langzeitlichtkurve von T UMi (1985-2009) aus BAV-Beobachtungen zu sehen. Unten sind die Beobachtungen seit 2007 aufgelöst dargestellt. Quelle ist der BAV-Lichtkurvengenerator. 7**

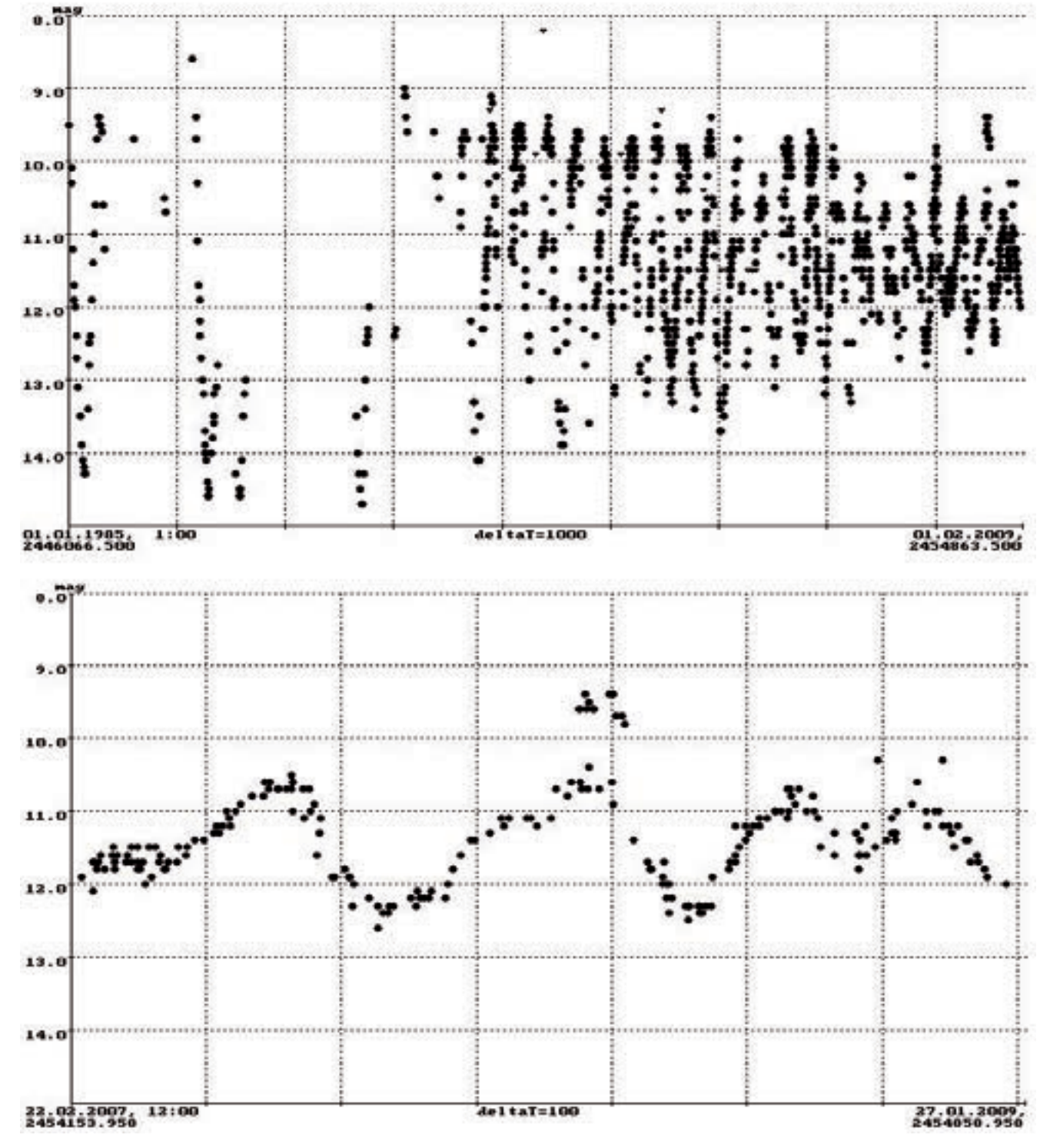

lich in umgekehrter Richtung. Die (B-R)-Werte laufen in Richtung Null und so stimmen die GCVS-Elemente langfristig.

#### **Weitere interessante Mirasterne**

Bis vor ca. 20 Jahren dümpelte T Cassiopeiae mit einer geringfügig zu langen Periode zum (B-R)-Wert Null hin. Dann verkürzte sich die Periode dramatisch. Die jetzige instantane Periode ist 15 Tage kürzer als die Periode vom GCVS. Beobachtete Maxima liegen in der Nähe berechneter Minima.

Eine drastische Periodenverlängerung hat U Cygni erlitten. Die Periode ist jetzt im Vergleich zum GCVS acht Tage zu lang. Die Periode von T Cephei unterliegt enormen Schwankungen. Doch die Änderungen erscheinen berechenbar, weil die (B-R)-Kurve sinusähnlich aussieht. Der Eindruck verstärkt sich, wenn wir die Kurve von Eberhard Zische aus "Die Sterne" 1/1984 S.55 vorn anschließen würden. Das führte in früheren Zeiten zu einer Mode, den Perioden Sinusglieder anzufügen. Damit lässt sich jede zufällige Folge von Periodenänderungen darstellen. Cuno Hoffmeister erwähnt in seinem Buch "Veränderliche Sterne" mit Humor ein Extrembeispiel von Guthnick zu Mira (o Cet):

 $M = 2415574,96 + 331d^{d},6926 + 9^{d},5 x$  $\sin$  (1,4 x E +245,8) + 11<sup>d</sup>,5 x sin (3,85 x  $E + 124,1 + 17<sup>d</sup>,5$  x sin  $(4,56 * E + 307,2)$ + 12d ,3 x sin (9,12 x E + 71,8)

Er vermerkt, dass sich die Vergangenheit mit solchen Formeln präzise darstellen lässt. Für die Zukunft versagten sie allerdings. Die Methode ähnelt vorkeplerschen Versuchen, Planeten mit Epizykeln auf Kreisbahnen zu zwingen.

#### **Veränderliche Lichtkurvenform**

Beobachterisch sehr spannend ist, dass vor allem die Maximal-Helligkeiten von Mirasternen stark schwanken. Dabei kommen durchaus rund zwei Größenklassen als Abweichung eines Maximums zum nächsten vor. Es ist also immer für Überraschungen gesorgt. Die Helligkeiten im Minimum schwanken dagegen viel weniger stark. Der Helligkeitsverlauf sieht also stets sehr unterschiedlich aus.

Es gibt viele Sterne mit sehr verschiedenen Helligkeitsverläufen im Maximum. Insbesondere langperiodische Mirasterne haben jeweils sehr unterschiedlich ausgeprägte "Doppelmaxima" bzw. Stufen im Anstieg der Helligkeit.

Das zweite Maximum der oben abgebildeten Lichtkurve von R Aurigae erscheint "zusammengerutscht".

Bei der Lichtkurve von R Cygni wechseln helle Maxima um 6 - 7 mag mit schwachen um 8 - 9 mag alternierend ab. Das ist aber kein Effekt von Dauer. Eine Regelmäßigkeit für unterschiedliche Maximalhelligkeiten konnte auch bei anderen Mirasternen bisher nicht ermittelt werden.

#### **T Ursae Minoris auf dem Weg in die Halbregelmäßigkeit?**

Ein besonders krasser Fall für das Periodenverhalten und die Amplitude ist T Ursae Minoris. Er hatte bis in die 1980er

Jahre eine Periode von etwas mehr als 300 Tagen. Im GCVS sind 301 Tage angegeben. Im Jahre 1985 ereignete sich eine drastische Periodenverkürzung, über die zahlreiche Autoren berichteten. Die abgebildete (B-R)-Kurve stammt aus dem BAV-Rundbrief 3/1995 (Michael Dahm: "Periodenänderungen bei Mirasternen am Beispiel von T UMi"). Die Periode beträgt nun nur noch 200 - 220 Tage. Ladislav Šmelzer beschäftigt sich intensiv mit dem Stern und vermutet einen Helium-Schalenflash als Ursache für die Perioden- und Amplitudenverringerung.

Die Periodenabnahme von T UMi ist in der Langzeitlichtkurve der Abbildung 7 gut zu erkennen, wenn man den zwangsläufig zusammen geschobenen Maßstab berücksichtigt. Der Lichtwechsel mit großen Abständen ging in einen solchen mit viel schnelleren Abläufen über. Lag die Amplitude anfangs noch bei 6 mag, ist sie allmählich auf ca. 2 mag abgesunken.

Die in der Abbildung 7 unten zeitlich gestreckte Lichtkurve erinnert in ihrer Form nun stark an einen Halbregelmäßigen. Sie weist Buckel und Doppelmaxima auf. Die Amplitude passt auch nicht mehr zu einem Mirastern.

Die genannten Beispiele belegen, dass Mirasterne trotz des langsamen Lichtwechsels sehr spannende Beobachtungsobjekte sein können, die sich mit einfachen Mitteln erfolgreich beobachten lassen. Besonders reizvoll ist es aber, den Lichtwechsel dieser Sterne über viele Jahre zu verfolgen.

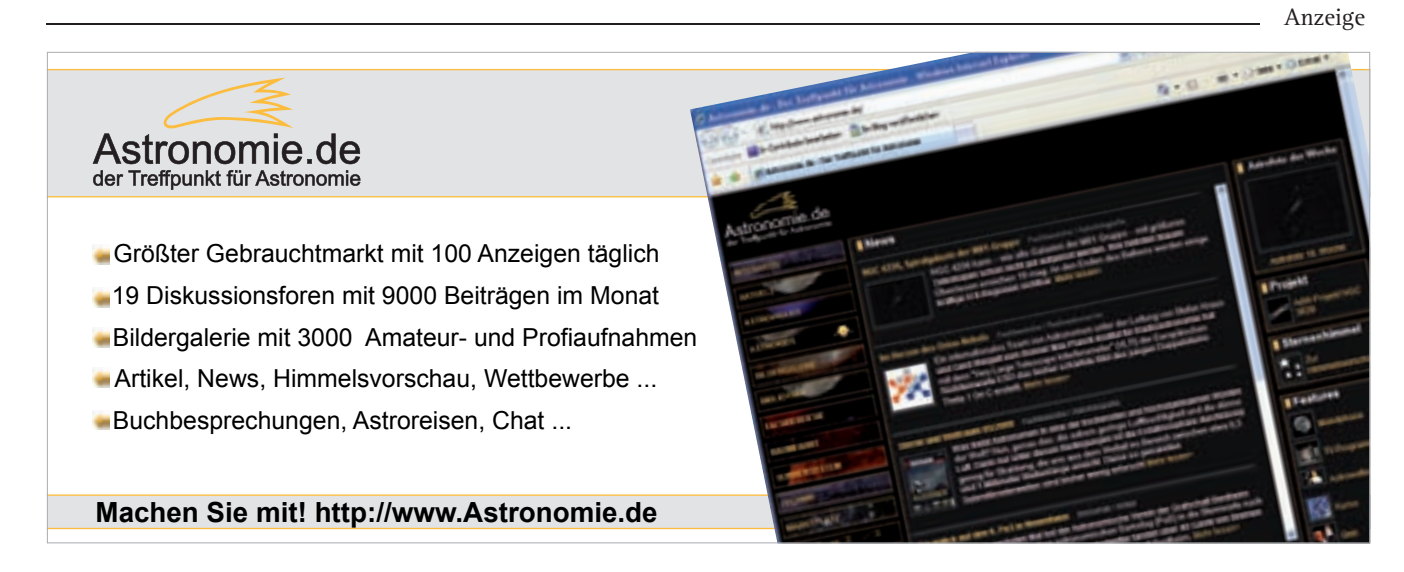

## **Helligkeiten erkennen, festhalten und auswerten**

### β **Lyrae – ein Stern für alle Fälle**

#### von Werner Braune

Mein Lieblingsstern des Sommerhimmels ist so vielseitig verwendbar, dass ich ihn hier als "Stern für alle Fälle" vom einfachen Hinschauen bis zu Auswertung und etwas Physik vorstelle. Je nach der persönlichen Interessenlage ergeben sich an diesem Beispiel die unterschiedlichsten Ansatzpunkte im Umgang mit Veränderlichen:

- Beta Lyrae ist ein heller, leicht zu findender Veränderlicher, der bereits dem Betrachter zeigt, dass erkennbare Helligkeitsänderungen an verschiedenen Tagen festzustellen sind.
- Er ist ein Veränderlicher, der schon dem Einsteiger zeigt, dass ein ständiger aber sehr unterschiedlich starker Lichtwechsel erfolgen kann.
- Beta Lyrae ist ein Stern, dessen Helligkeitserfassung der Beobachter auswerten sollte und
- er ist ein Bedeckungsveränderlicher mit sich ändernder Umlaufperiode.

#### **Beta Lyrae am Sternhimmel finden**

Jeder Laie mit etwas astronomischem Interesse an den Sternbildern findet β Lyrae und sieht hier bei der Betrachtung an verschiedenen Abenden mit ziemlicher Sicherheit seine Veränderlichkeit.

Ich stelle ihn erst einmal als hellen, leicht zu findenden Stern im Sommersternbild Leier vor. Er bildet unter Wega (α Lyrae), dem hellsten Stern des Sommerdreiecks im schrägen Rhombus aus vier Sternen das Instrument der Leier, wie es seit den Griechen dargestellt wird. Leider ist dies heutzutage nicht bei jedem Wetter und nur bei dunklem Beobachtungsort so deutlich zu sehen.

β Lyrae ist der unter Wega meist gut zu sehende rechte Stern mit dem immer unverändert hellen γ Lyrae links daneben. Allerdings ist er im gelegentlich starken Minimum deutlich schwächer im Bereich der beiden Sterne δ und ζ Lyrae, die die Leier als Instrument zeigen. Eine Abbildung der Leier mit ihren Sternen und mit den Helligkeiten der erwähnten Sterne zeigt Abb. 1.

β Lyrae ist von seiner Sichtbarkeit am Morgenhimmel im Januar an gerechnet bis zum Dezember das ganze Jahr über zu sehen.

Die Helligkeit von β Lyrae schwankt im Rhythmus von rund 13 Tagen zwischen

3,34 und 4,20 mag. In seinem Maximum liegt die Helligkeit gut sichtbar bei der von γ Lyrae (3,3 mag), der unmittelbar daneben steht. Im starken Minimum wird β Lyrae allerdings fast eine Größenklasse schwächer. Seine Helligkeit liegt dann unter der von ζ Lyrae (4,1 mag), den man dann zum Vergleich der Helligkeit heran ziehen sollte. Da wir keinen dunklen Himmel wie die alten Griechen haben,

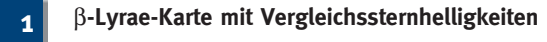

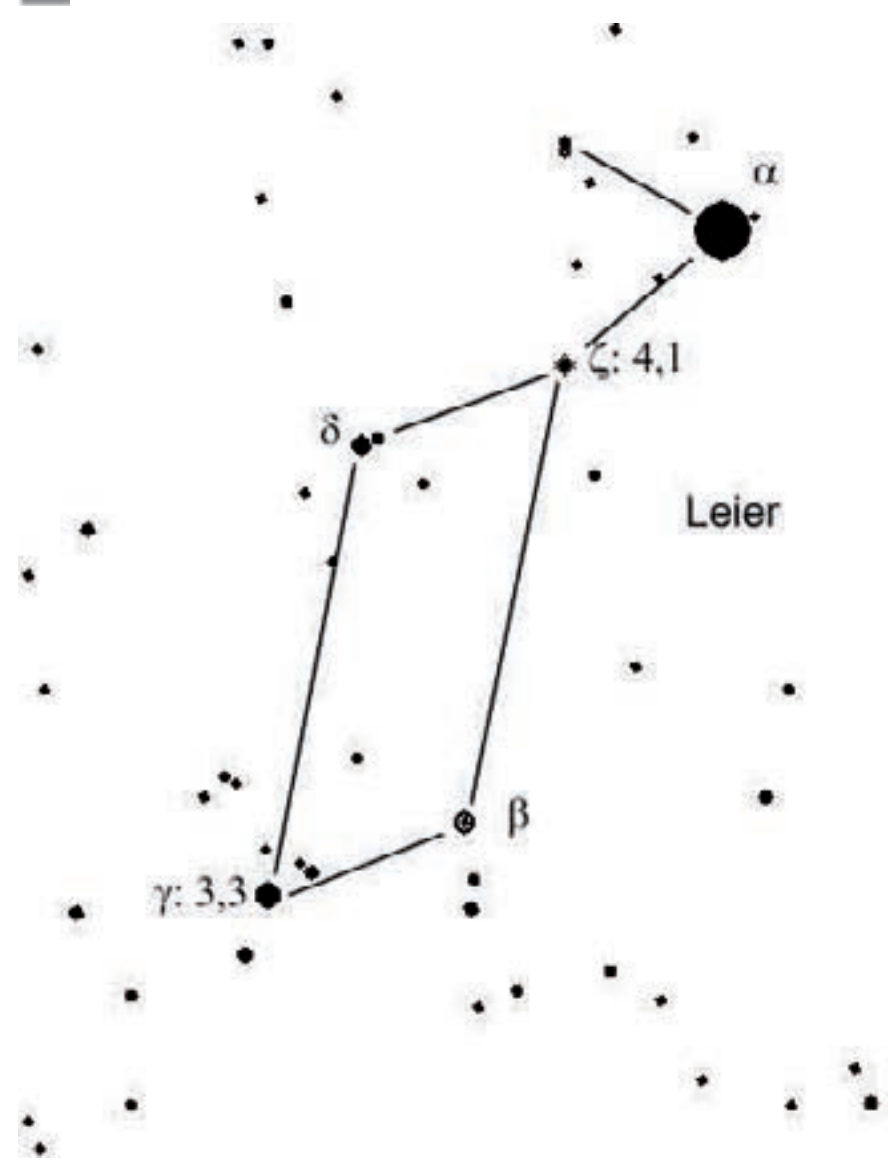

muss man dann wohl in vielen Fällen einen einfachen Feldstecher als Instrument zum besseren Erkennen der Sternhelligkeiten zur Hand nehmen.

Dies alles genauer zu sehen und festzuhalten, ist aber eine Frage des Ehrgeizes des Betrachters. Wer nur einmal mit dieser Anregung in den Himmel schaut, mag sich damit begnügen, dass ß Lyrae nun für das bloße Auge einfach weg ist. Er sieht daran zumindest, dass er, auf einen Veränderlichen aufmerksam gemacht, wirklich reale Helligkeitsänderungen am Firmament wahrnimmt. Dass dies möglich ist, wird vielfach nicht geglaubt.

#### **Ermittlung genauerer Helligkeitsangaben**

Mit dem durch die Betrachtungen verschiedener Helligkeiten erworbenen Wissen kann sich der interessierte Beobachter nun Gedanken über die genauere Helligkeitsermittlung von β Lyrae machen und sinnvollerweise die Zeiten seiner Beobachtung erfassen. Also notieren Sie beide Daten: Zeit und geschätzte Helligkeit. Für die Zeit genügt die übliche Uhrzeit. Die Helligkeitsermittlung ist ein bisher unbekanntes Terrain. Es gibt aber gute Möglichkeiten, damit erfolgreich zu sein.

In der Übersichtkarte sind die Helligkeiten von γ Lyrae mit 3,3 mag und ζ Lyrae mit 4,1 mag angeben. Der Beobachter muss also zum Bestimmen einer Helligkeitsangabe für die gesehene Helligkeit von β Lyrae austarieren, wo diese zwischen γ Lyr und ζ Lyr in etwa liegt. Dazu ist es unabdingbar, wirklich genau nach den wahrgenommenen Lichteindrücken der drei beteiligten Sterne zu schauen und mehrmals hinzusehen, um zu einem schlüssigen Ergebnis zu kommen. Dabei gibt es zwei zu schätzende Helligkeitsabstände: Den des Veränderlichen zum helleren Vergleichsstern und den zum schwächeren.

Man bedient sich dabei der jeweiligen Abschätzung in Bruchteilen, die man dann in die Helligkeit für β Lyrae umrechnet. Die Beobachtungsart nach Pickering, wie sie auch bei Mirasternen angewendet wird, basiert auf der Zahl Zehn, (z.B. 2:8, 3:7 etc.). Die erste Zahl drückt den Helligkeitsabstand zum helleren Vergleichsstern aus und die zweite den zum

schwächeren. Es muss nun die bekannte Helligkeitsdifferenz von 0,8 mag durch 10 geteilt und mit der ersten Zahl des Verhältnisses multipliziert werden. Dieser Wert wird zur Helligkeit des helleren Vergleichsterns addiert und so die Helligkeit des Veränderlichen erhalten.

#### **Aus folgender Beobachtungsreihe nehme ich die erste Beobachtung als Beispiel heraus.**

Am 16.6.2008 um 22.50 Uhr (MESZ) ergab sich eine Schätzung wie folgt:

γ Lyr ist 2 heller als β Lyr und dieser 8 heller als ζ Lyr. Vereinfacht dargestellt als γ 2 β 8 ζ.

Die Teilung der Differenz von 0,8 mag entspricht bei 2 (das sind ja zwei Zehntel) 0,16 mag. β Lyr ist damit 0,16 mag schwächer als γ Lyr. Da γ Lyr 3,3 mag hell ist, sind für den Wert für β Lyr 0,16 zu addieren. Das ergibt als Ergebnis 3,46 mag für den Veränderlichen. Gerundet also 3,45 mag.

Erkennbar basiert diese Rechnung auf der ersten Schätzungshälfte. Dabei ist aber die zweite wichtige Beobachtung mit ζ Lyr bereits mit in die Ermittlung eingegangen.

Die Helligkeitsangabe genügt mit einer Stelle nach dem Komma. Bei einem rechnerischen Schätzergebnis in einem Zwischenbereich können Angaben mit 0,05 mag gerundet werden.

Wenn β Lyrae schwächer als ζ Lyr wird, und das ist im tiefen Minimum üblich, kann man nach der gemachten Erfahrung extrapolieren. Aber für geringe Helligkeitsabweichungen gibt es die Argelandersche Stufenschätzmethode: Ist der Helligkeitsunterschied bei mehrfachem genauen Hin- und Herschauen deutlich, gilt dies als drei Stufen. Ist das Ergebnis der Betrachtung nicht so deutlich, aber dennoch gut erkennbar, sind es zwei Stufen. Wenn der Unterschied nach mehrfachem Vergleich überwiegend doch heller erscheint ist es eine Stufe. Damit kann man sich helfen, gilt doch allgemein, dass eine Stufe etwa bei 0,1 mag bei einem weniger geübten Beobachter liegt.

Der Veränderlichenbeobachter wird je nach Sternart seiner Beobachtung in direkt bekannten Helligkeiten schätzen, die z.B. für Mirasterne auf Karten vorliegen oder "argelandern", weil z.B. bei Bedeckungsveränderlichen keine Helligkeiten angegeben sind.

#### **Wie kommt man nun zu einem sinnvollen Abschluss?**

Hat man über einige Monate Helligkeitsschätzungen registriert, weiß man aus den Aufzeichnungen, dass die Helligkeiten sehr unterschiedlich waren. Das ist nicht weiter verwunderlich, denn β Lyrae folgt mit einer Periode von rund 13 Tagen einem einheitlichen Helligkeitsverlauf, der keine gleich bleibende Helligkeit kennt. Man wird die Helligkeit nahe bei γ Lyrae fast ebenso wenig häufig sehen wie eine Beobachtung schwächer als ζ Lyrae. Der Helligkeitsverlauf hat zudem zwei Minima: Das Hauptminimum liegt bei 4,2 mag, dazwischen liegt ein Nebenminimum von 3,8 mag.

Davon hat der Beobachter bisher nur ein Band von Helligkeiten, die aufgetragen über der Beobachtungszeit, als solche nicht sehr verständlich wirken. Es sind Teilstücke des Lichtwechsels der Periode, die sich schon einmal gedanklich in Abschnitte der Periode aufteilen lassen, aber noch nicht zusammen gefügt sind.

Was bei β Lyrae nun letztendlich vom Beobachter gesehen wird, lässt sich nur in einer Lichtkurve richtig deuten, die in den beobachteten Teilstücken auf dem Periodenintervall von derzeit 12,9421 Tagen zusammen geführt wird. Der Weg zur Darstellung einer Gesamtlichtkurve wird nachfolgend geschildert. Die Reduktion bzw. Faltung einer Lichtkurve aus den einzelnen Schätzungsabschnitten ist bei der Beobachtung von β Lyrae nun das Ziel.

Ich folge dabei meinen 22 Schätzungen aus dem Jahr 2008. Mehr Schätzungen gab das Wetter leider nicht her. Immerhin sind drei Schätzungen dabei, die β Lyrae unter der Helligkeit von ζ Lyrae, also im Hauptminimum zeigen.

Die üblichen "bürgerlichen" Zeitangaben müssen, um rechenbar zu sein, in Julianische Daten (JD) mit Tagesbruchteilen umgesetzt werden. (Hinweise hierzu gibt es in der weiter unten abgebildeten Tabelle).

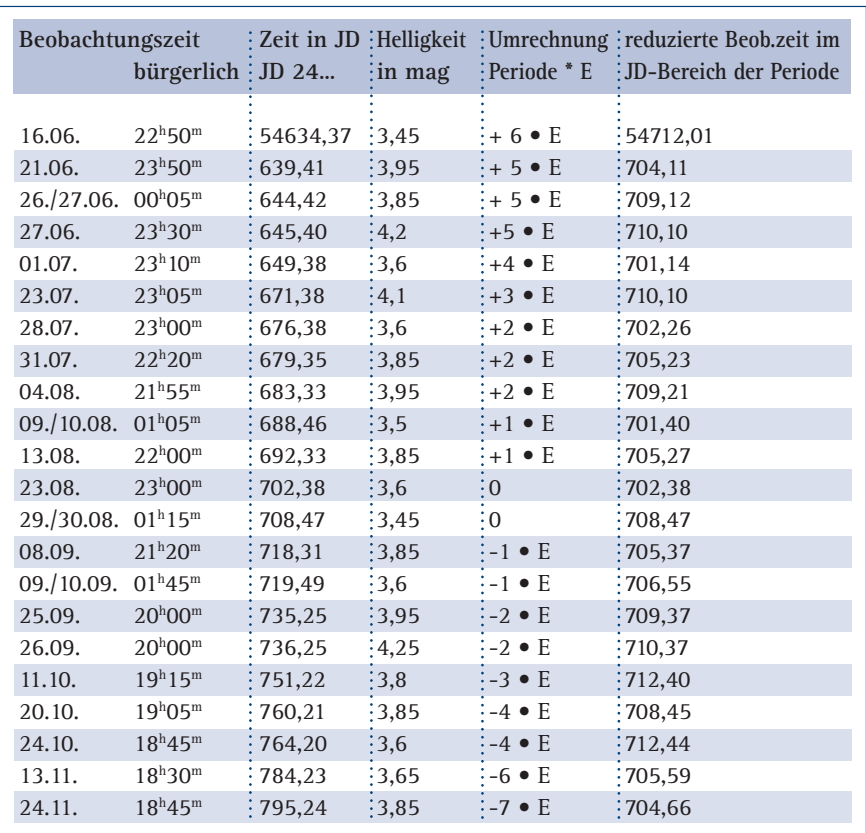

**2**

Zur Reduktion aller Beobachtungen auf das Zeitintervall einer Periode von 12,9421 Tagen wird ein Startpunkt etwa in der Mitte der Beobachtungszeit ge-

wählt. Von diesem Datum ausgehend wird bei voran liegenden Zeiten jeweils

ein Mehrfaches der Periode addiert und bei nachfolgenden Zeiten entsprechend abgezogen. Die Angabe ist hier als + bzw. - der Periode in der üblichen Epochenzählung dargestellt, z.B. + 5xE, d.h. die fünffache Periode wurde hinzu gezählt.

Auf diese Weise gelangen alle Beobachtungen in einen Bereich von JD. 701,14 bis 712,40. Dieser ist mit den entsprechenden Helligkeiten in der Tabelle dargestellt.

Ich habe zur Darstellung des Helligkeitsverlaufes aus meinem traditionellen Umgang mit den Dingen das Millimeterpapier benutzt. Eine modernere Excelgrafik wird der aktueller arbeitende Amateur sicher leicht erzeugen können und die Bearbeitung der Reduktion der Daten auch mit einem Excel-Programm machen. Wichtig ist aber erst einmal zu wissen, wie der Rechengang überhaupt vor sich geht.

Meine wenigen Beobachtungspunkte reichen leider nicht zu einer Lichtkurve mit der Ableitung eines genauer bestimmten Minimumszeitpunktes aus. Dies ist eigentlich das Ziel derartiger Beobachtun-

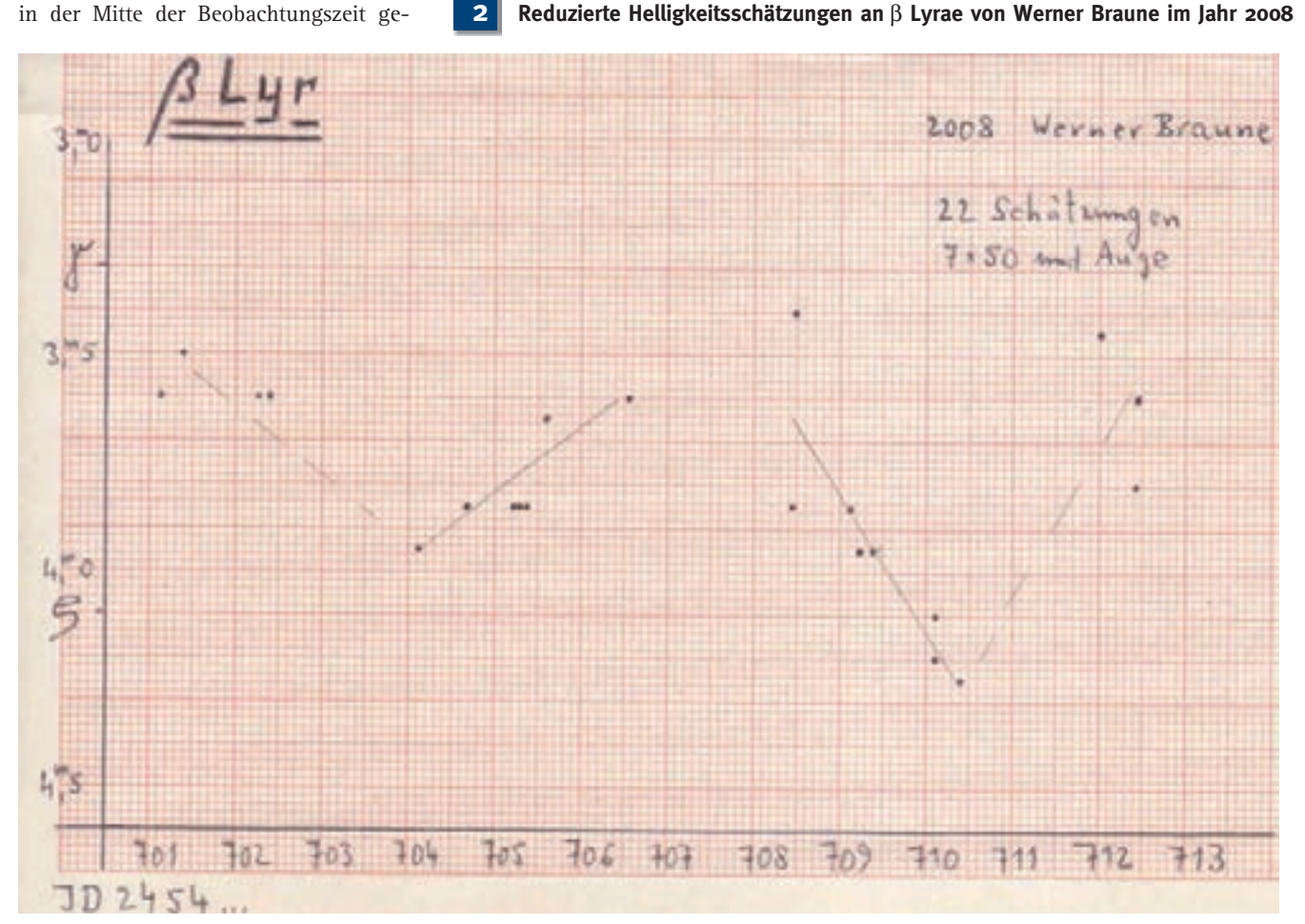

VdS-Journal Nr. 31

gen. Immerhin sind Beobachtungen, die zum Hauptminimum und aus dem Nebenminimum führen gut erkennbar.

Nach den Elementen von Kreiner (BAV-Circular): JD 2452510,25 + 12,9421 x E würde das Hauptminimum bei JD 2454710,41 liegen. Das entspricht etwa den tiefsten Punkten der Beobachtung und zeigt zumindest, dass die von Kreiner für aktuelle Beobachtungen erstellten Elemente zur Vorhersage eines Minimums etwa stimmen.

Genauer geht es aber nicht. Es fehlen Beobachtungen im Helligkeitsanstieg. Bei JD 54711 gibt es gar keine Beobachtungen und bei JD 54712 gibt es die üblichen, stark schwankenden Beobachtungspunkte, weil es in dem Helligkeitsbereich wirklich schwierig ist, genauere Helligkeiten visuell zu erhalten.

Mehr Beobachtungen würden die Darstellung ergänzen aber auch dazu führen, dass verstärkt abweichende Beobachtungspunkte vorkommen.

Ohne Näheres über Veränderlichenbeobachtung zu wissen, ist es sicher einsehbar, dass der Beobachter bei Schätzungen an einem Veränderlichen, der kontinuierlich an einem Abend im Abstand von 10 bis 15 Minuten zu schätzen ist, recht gleichförmig verlaufende Helligkeiten erhält. In diesem Fall bleiben alle Beobachtungsbedingen gleich.

Bei einem Stern wie β Lyrae möge der Beobachter deshalb nicht enttäuscht sein, wenn sich seine reduzierten Beobachtungen in zeitlich gleichen Bereichen als starke Abweichungen darstellen. Die an unterschiedlichen Tagen unter sehr verschiedenen Bedingungen erhaltenen Schätzungen können leider nicht besser sein.

Ein "Kleines Programm" für Einsteiger mit elf extra hierfür ausgewählten Veränderlichen unterschiedlichen Typs mit Aufsuchkarten enthält BAV-Blätter Nr. 1. Das Verfahren der Reduktion/Faltung einer Lichtkurve ist auch bei Cepheiden und anderen Sternen regelmäßigen Lichtwechsels mit länger als etwa fünf Tagen Periode anzuwenden, um ein Ergebnis zu erzielen und den Sinn der einzelnen Schätzungen umzusetzen. Bei Sternen mit deutlich längerem Lichtwechsel von über 100 Tagen reicht das Auftragen der jeweiligen Helligkeit über der Zeitachse (z.B. bei Mirasternen) und bei kurzperiodischen Sternen genügt die Beobachtung des Helligkeitsverlaufes über wenige Stunden für ein Ergebnis. Bei diesen Sterntypen ist das Auswerten natürlich einfacher.

#### **Periodenänderungen bei** β **Lyrae**

Abschließend sei erwähnt, dass selbst bei der für Bedeckungsveränderliche relativ langen Periode von β Lyrae dieser Veränderliche gut erkennbare Periodenänderungen aufweist, die auch durch visuelle Beobachtungen nachweisbar sind. Wurde um das Jahr 1960 herum noch eine Periode von 12,90801 angeben, verlängerte sich diese bis heute auf 12,9421.

Hintergrund dieser Periodenänderung bei β Lyrae ist, dass es sich um ein Sternsystem aus einem aufgeblähten Zentralstern handelt, dessen Begleiter in seinem Umlauf durch störende Partikel abgebremst und so die Umlaufperiode erkennbar verlängert wird. Derartiges physikalisches Verhalten zu verfolgen und festzuhalten ist Ziel der Beobachtung auch bei anderen bedeckungsveränderlichen Sternen.

#### **VdS-Journal für Astronomie · Vereinszeitschrift der Vereinigung der Sternfreunde (VdS) e.V. Hier schreiben Mitglieder für Sternfreunde.**

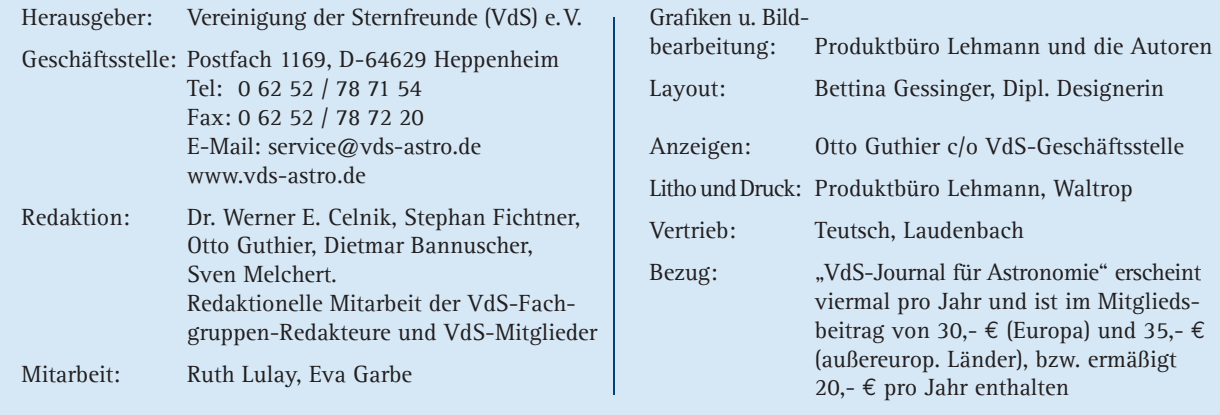

#### **Beiträge werden erbeten an:**

VdS-Geschäftsstelle, Postfach 1169, D-64629 Heppenheim und an die Redakteure der VdS-Fachgruppen (siehe Redaktionsliste). Redaktionsschluss für die Ausgabe Nr. 33 ist der 01.11.2009, für die Ausgabe 34 der 01.02.2010.

Die Endredaktion erlaubt sich einen Hinweis auf die Schwerpunktthemen der zukünftigen Journale (lt. Protokoll FG-Treffen Juni 2009, Heppenheim). VdS-J 33: Amateurentdeckungen, VdS-J 34: Planeten.

Mit dem Einsenden gibt der Autor sein Einverständnis zum Abdruck im "VdS-Journal für Astronomie". Es besteht keine Veröffentlichungspflicht. Die Redaktion behält sich vor, Beiträge gar nicht oder in gekürzter Form zu veröffentlichen. Das Copyright obliegt den jeweiligen Autoren. Die abgedruckten Texte geben nicht unbedingt die Meinung der Redaktion wieder.

## **Veränderliche fotografieren Mit einer Digicam kann man Helligkeiten messen**

von Béla Hassforther

Die Beobachtung Veränderlicher Sterne hat seit jeher den Ruf, dass auch mit bescheidenem Instrumentarium wissenschaftlich wertvolle Ergebnisse erzielt werden können. Es liegt daher nahe, die Einsatzmöglichkeiten einer billigen Digitalkamera für diesen Bereich amateurastronomischer Tätigkeit zu untersuchen. Was mit einfachen Digitalkameras (im folgenden Digicams genannt) möglich ist, soll dabei an Praxis-Beispielen demonstriert werden. Zwei Leitsätze liegen den gewählten und präsentierten Beobachtungs- und Auswertungsmethoden zugrunde: Veränderlichenbeobachtung muss nicht teuer sein und Veränderlichenbeobachtung ist nicht furchtbar kompliziert.

Unter einer Digicam wird im Folgenden eine Kamera verstanden, die preislich bei 80 bis maximal 200 Euro angesiedelt ist. Explizit wird nicht von digitalen Spiegelreflexkameras gesprochen, die vom Preis und der Leistung her zwischen einer Digicam und einer Einsteiger-CCD-Kamera liegen. Digicams sind also Kameras, die in vielen Haushalten schon verfügbar sind und nahezu für jeden erschwinglich sein sollten.

#### **Die typischen Eigenschaften einer Digicam sind:**

- Ein fest eingebautes 3- oder 4-fach Zoomobjektiv
- Eine Objektivbrennweite von etwa 5 mm bis maximal 20 mm
- Eine Blende (abhängig von der Brennweite) von etwa 2,8 - 5. Die Kombination aus Brennweite und Blende zeigt, dass die lichtsammelnde Fläche des Objektivs extrem klein ist, sie beträgt nur wenige Quadratmillimeter. Viele Photonen kann solch ein Objektiv nicht einfangen.
- Eine maximale Belichtungszeit von 15 Sekunden
- Die Speicherung der Bilddateien in einem komprimierten, verlustbehafteten Dateiformat (JPEG)

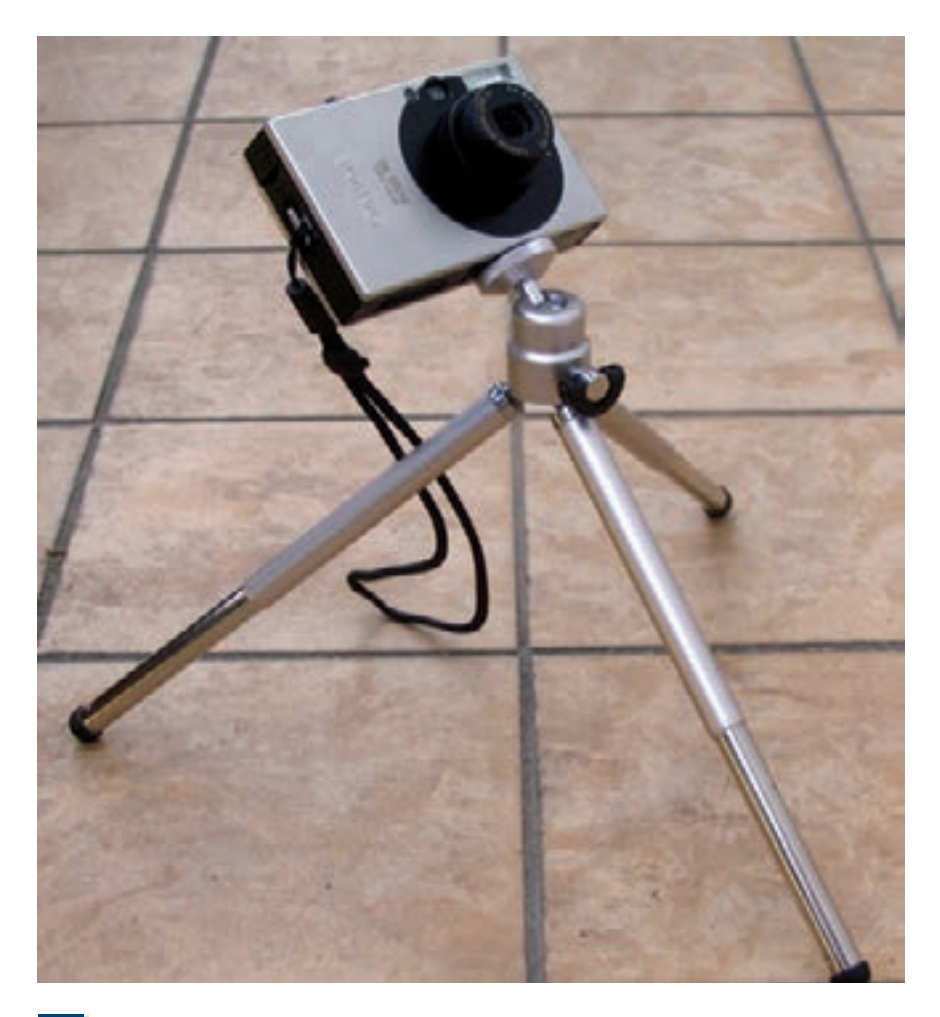

**Canon IXUS 70 auf Ministativ: Mit dieser handlichen Kombination wurden die meisten Aufnahmen für die Beispiellichtkurven gewonnen, wobei die Aufnahmeorte wild wechselten. Für die gewählte Belichtungszeit von 15 Sekunden ist keine Nachführung erforderlich. Die Kombination ist immer dabei und in Sekunden aufnahmebereit. Das Gesamtgewicht beträgt nur 230 Gramm. Eine ideale Reisesternwarte... 1**

– Ein kleiner Sensor mit winzigen Pixeln, Standard sind gegenwärtig 7 bis 10 Megapixel.

Die immer kleiner werdenden Pixel der heutigen Sensoren erlauben das Unterbringen von immer mehr Bildpunkten auf der kleinen Sensorfläche und kommen damit den Marketing-Abteilungen der Hersteller und Verkäufer sehr gelegen: Der naive Anwender hat wenige Krite-

rien zur Beurteilung der Leistungsfähigkeit einer Kamera an der Hand und wird so letztlich Opfer des Slogans "Je mehr Megapixel desto besser". Dem "Megapixel-Wahn" stehen aber einige gravierende Nachteile gegenüber. Nur zwei seien hier genannt: Zum einen ist das störende Bildrauschen umso stärker, je kleiner die Pixel sind. Das lässt sich schon beim Vergleich einer 3-Megapixel-Kamera mit einer 7-Megapixel-Kamera leicht nach-

weisen. Weiterhin können die winzigen Pixel kaum Ladung speichern und sind deswegen schnell gesättigt. Der Bereich, in dem sie linear arbeiten, ist daher sehr klein. Verstärkt wird dieser Effekt durch die Verarbeitung der Aufnahmedaten in der Kamera selber.

Lässt sich das erste genannte Problem noch einigermaßen leicht durch die Mittelung mehrerer Aufnahmen bekämpfen, ist das zweite Problem mit der gegenwärtig verfügbaren Software nicht in den Griff zu bekommen.

Bekanntlich machen Digicams Farbaufnahmen, obwohl die einzelnen Pixel nur Helligkeitsunterschiede nachweisen können. Für die Farbaufnahmen arbeiten fast alle Hersteller mit der sogenannten Bayer-Matrix, also mit Rot-, Grün- und Blau-Filtern in einer speziellen Anordnung über den Pixeln. Immer vier Pixel werden dann zu einem virtuellen Pixel zusammengeschaltet, wobei je ein blauund ein rotempfindliches Pixel auf zwei grünempfindliche Pixel kommen. Es ist Aufgabe des so genannten RAW-Konverters, diese Matrix aus Pixeln auszuwerten, also die Zusammenführung der Pixel zu virtuellen Pixeln, der Weißabgleich, die Kontrolle von Tonwert, Kontrast und Farbsättigung, die Schärfung und letztlich das Abspeichern im JPEG-Format. Nahezu alle Digicams lassen es zu, den Grad der JPEG-Kompression einzustellen. Selbstverständlich sollte man immer die Einstellung wählen, die die beste Qualität liefert.

Für die folgenden praktischen Beispiele wurden die zur Verfügung stehenden Digicams "out of the box" benutzt: Keine speziellen Tools, keine Nachführung, nichts. In der Einstellung "manuell" wurde die längstmögliche Belichtungszeit gewählt, die größte Blende (2,8) eingestellt, die kürzeste Brennweite und dann jedes Sternfeld mehrfach hintereinander manuell belichtet. Ab einer Belichtungszeit von etwas mehr als einer Sekunde führt jede Digicam automatisch eine Rauschunterdrückung durch, erstellt also eine Dunkelaufnahme mit der gleichen Belichtungszeit und zieht diese von der Hauptaufnahme ab. Diese Funktion kostet zwar Zeit, sollte aber aktiviert bleiben. Etwa alle 35 Sekunden kann daher eine Aufnahme gewonnen werden.

Zur Messung der Helligkeit auf den Aufnahmen kommen mehrere kostenlose und kommerzielle Programme in Frage. Die Aufnahmen für die folgenden Beispiele wurden alle mit der frei erhältlichen Software IRIS des CCD-Pioniers Christian Buil vermessen. Grundsätzlich sollten mehrere Aufnahmen des gleichen Feldes gewonnen und diese Aufnahmen entweder einzeln gemessen und dann der Mittelwert gebildet werden, oder nachdem die Einzelaufnahmen zu einer Summenaufnahme kombiniert worden sind - diese Summenaufnahme gemessen werden. Beide Verfahren haben Vorteile und Nachteile. Zu beachten ist, dass das Addieren der Aufnahmen wegen der Bildfeldwölbung der Zoomobjektive keine triviale Aufgabe ist. IRIS ist allerdings auch dazu in der Lage.

Einige Screenshots zeigen, wie in IRIS gemessen werden kann. Über den Menüpunkt "Analysis" wird zunächst "Aperture Photometry" ausgewählt. Im sich öffnenden Auswahlfenster wird dann die Photometrie mit 3 Kreisen gewählt (Circle number = 3) und eine passende Helligkeitskonstante (magnitude constant) eingetragen; man könnte diese auch auf 0 lassen, denn man misst in den Beispielen immer im Vergleich zu Sternen mit bekannter Helligkeit. Und sofort kann man durch Anklicken der Sterne deren instrumentelle Helligkeit messen. Mit der "instrumentellen Helligkeit" können wir die Sterne zwar auf der jeweils zu betrachtenden Aufnahme untereinander vergleichen, sie wird aber von Aufnahme zu Aufnahme unterschiedlich ausfallen, da die Wetterbedingungen wechseln, die Sterne unterschiedliche Zenitabstände haben können und verschiedene Gründe mehr. Am einfachsten ist es daher, die zu untersuchenden Sterne mit Sternen bekannter Helligkeit zu vergleichen.

Auf dem Screenshot mit dem auffallend hellen Stern Capella im Fuhrmann wurde zunächst Epsilon Aurigae vermessen, dessen Helligkeit noch nicht ganz aus dem Messfenster herausgescrollt und als 3,042 zu sehen ist. Dann wurde der Vergleichsstern Eta Aurigae gemessen, der noch im Zentrum der drei Messkreise steht. Für ihn erhält man die Helligkeit 3,247. Schon Ende dieses Jahres wird man sehen, dass Epsilon Aurigae, ein sehr berühmter Bedeckungsveränderlicher mit der sehr langen Periode von 27 Jahren, wesentlich schwächer als Eta Aurigae geworden sein wird. Misst man mehrere Aufnahmen einer Nacht, wird die Differenz zwischen Epsilon und Eta

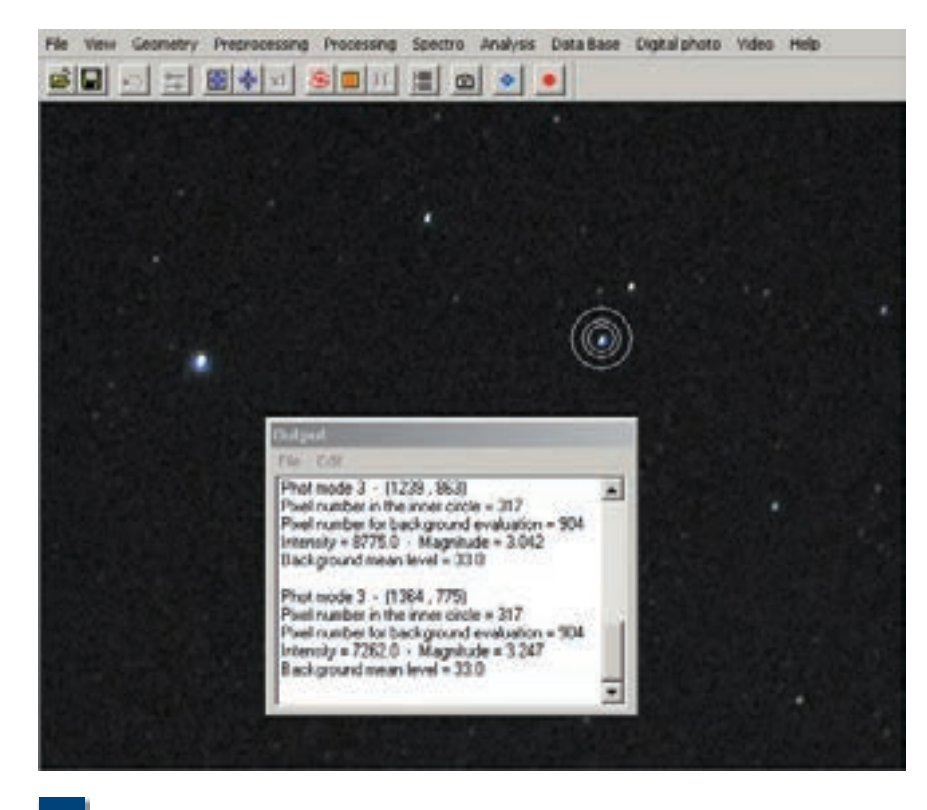

**2 Durchführung einer Messung in IRIS.**

leicht unterschiedlich ausfallen, für ein Tagesmittel bilden wir einfach den Mittelwert. Der resultierende Wert wird mit dem Datum und dem Namen der gemessenen Aufnahme notiert und kann dann für eine Lichtkurve weiterverarbeitet werden.

Grundsätzlich kommen für eine Beobachtung mit der Digicam alle Veränderlichentypen in Frage, wenn die Vertreter nur hell genug sind. Brauchbare Messungen lassen sich bei Einzelaufnahmen bis zur vierten Größenklasse gewinnen (bei einer Grenzgröße einer einzelnen Aufnahme von etwa 6,6 mag). Addiert man mehrere Aufnahmen, ist die fünfte oder fast sechste Größenklasse machbar.

Schnelle Ergebnisse kann man an Bedeckungsveränderlichen gewinnen: Mehrere bekannte und helle Sterne durchlaufen ihr Minimum innerhalb weniger Stunden. Soll aber die gesamte Lichtkurve abgedeckt werden, können durchaus einige Monate vergehen. Genau so lange dauert es, den Lichtwechsel eines Cepheiden oder das Maximum eines Mirasterns zu verfolgen. Halbregelmäßige Veränderliche sind besonders gut geeignet, brauchen aber je nach der Zeitskala ihres Lichtwechsels manchmal Zeitreihen von einigen Jahren. An drei unterschiedlichen Sterntypen werde ich nun die Ergebnisse einiger Monate Beobachtungszeit vorstellen:

#### **Beta Lyrae**

Beta Lyrae ist der Namensgeber einer ganzen Unterklasse der Bedeckungsveränderlichen Sterne, nämlich der Beta-Lyrae-Sterne. Die beiden Komponenten eines engen Doppelsterns stehen sich so nahe, dass sie sich gegenseitig verformen. Sowohl durch die Bedeckungen als auch durch die je nach Stellung verschieden große sichtbare Oberfläche der Sterne gibt es praktisch keine Phasen konstanten Lichts: Diese Sterne sind also ständig am Variieren ihrer Helligkeit.

Beta Lyrae hat eine Periode von fast 13 Tagen, eine zweiwöchige Schönwetterperiode könnte bei täglicher Beobachtung also schon einen groben Eindruck des Lichtwechsels vermitteln. Der Anspruch, genügend Zwischenwerte zu gewinnen und das wechselhafte mitteleuropäische Wetter sorgen aber dafür, dass mindes-

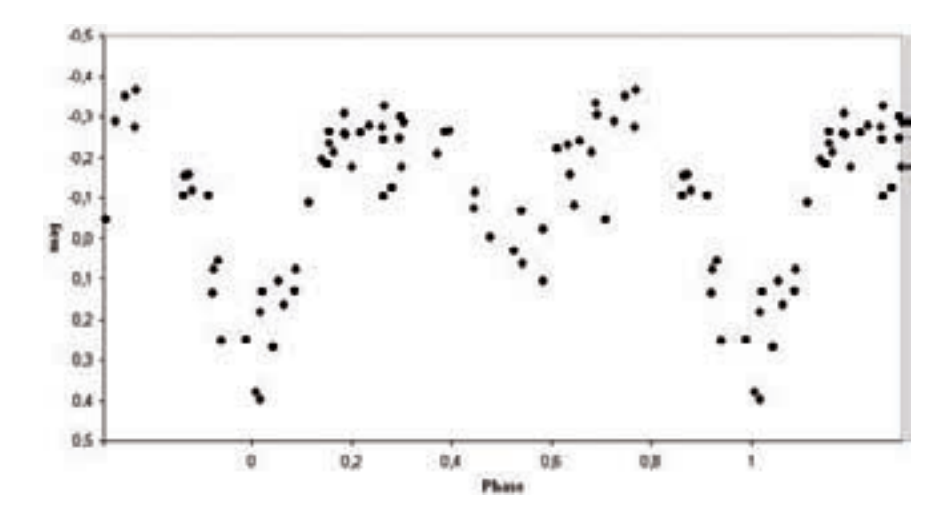

**Lichtkurve von Beta Lyrae aus 64 Messungen. Alle Aufnahmen mit der Canon IXUS 70. Zwei Vergleichssterne wurden verwendet. Die Abszisse zeigt die Phase des Sterns, die Ordinate Helligkeitsdifferenzen zu den beiden Vergleichssternen. 3**

tens ein halbes Jahr an Aufwand in eine gute Lichtkurve investiert werden muss. Die weiter unten gezeigte Lichtkurve wurde anhand von 64 Beobachtungen aus dem Zeitraum März bis Dezember 2008 gewonnen. Jeder Datenpunkt ist das Ergebnis aus der Mittelung von meist sechs Einzelaufnahmen. Rund 350 Aufnahmen mussten also ausgewertet werden, um diese Lichtkurve zu erstellen. Das macht nicht nur Spaß, das ist durchaus auch Arbeit, wobei das Endergebnis aber für die Mühen und den Aufwand entschädigt. Der typische Lichtwechsel von Beta Lyrae ist sehr gut erfasst: Es gibt zwei unterschiedlich tiefe Minima, bei annähernd gleich hohen Maxima. Eine visuelle Lichtkurve von gleicher Qualität wie diese mit der einfachen Digicam gewonnene bedarf schon eines erfahrenen Beobachters. Der Helligkeitsbereich von Beta Lyrae (3,3 - 4,3) stellt also noch kein Problem dar. Der nahe stehende Halbregelmäßige R Lyrae kann übrigens wie auch andere Veränderliche in der Umgebung automatisch mitbeobachtet werden.

#### **Eta Aquilae**

Mehrere Cepheiden sind hell genug für eine Beobachtung mit der Digicam, als Beispiel soll Eta Aquilae dienen. Mit einer Helligkeit von 3,5 mag bis 4,4 mag und einer Periode von etwas mehr als einer Woche ist er ideal für eine Digicam. Die Lichtkurve dieses Sterns zeigt einen

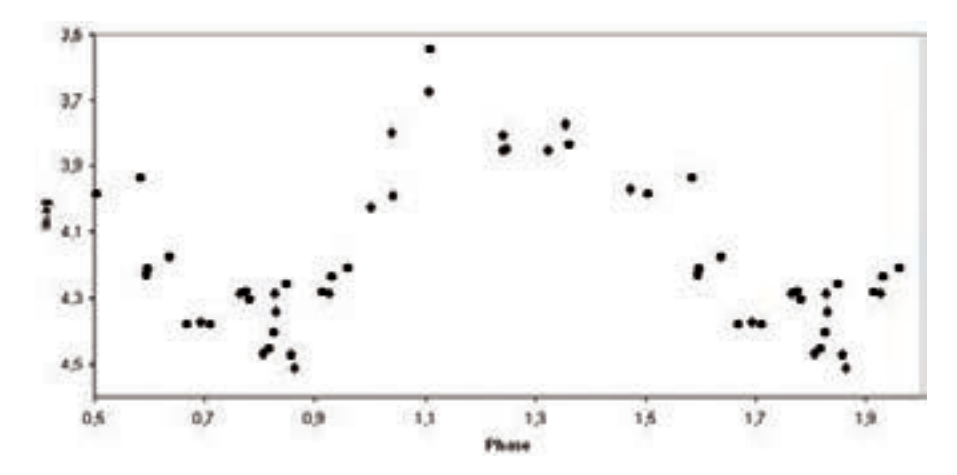

**Lichtkurve von Eta Aquilae aus 35 Summenaufnahmen. Die Abszisse zeigt die Phase des Sterns zu einem beliebigen Nullpunkt, die Ordinate die Helligkeit des Sterns. 4**

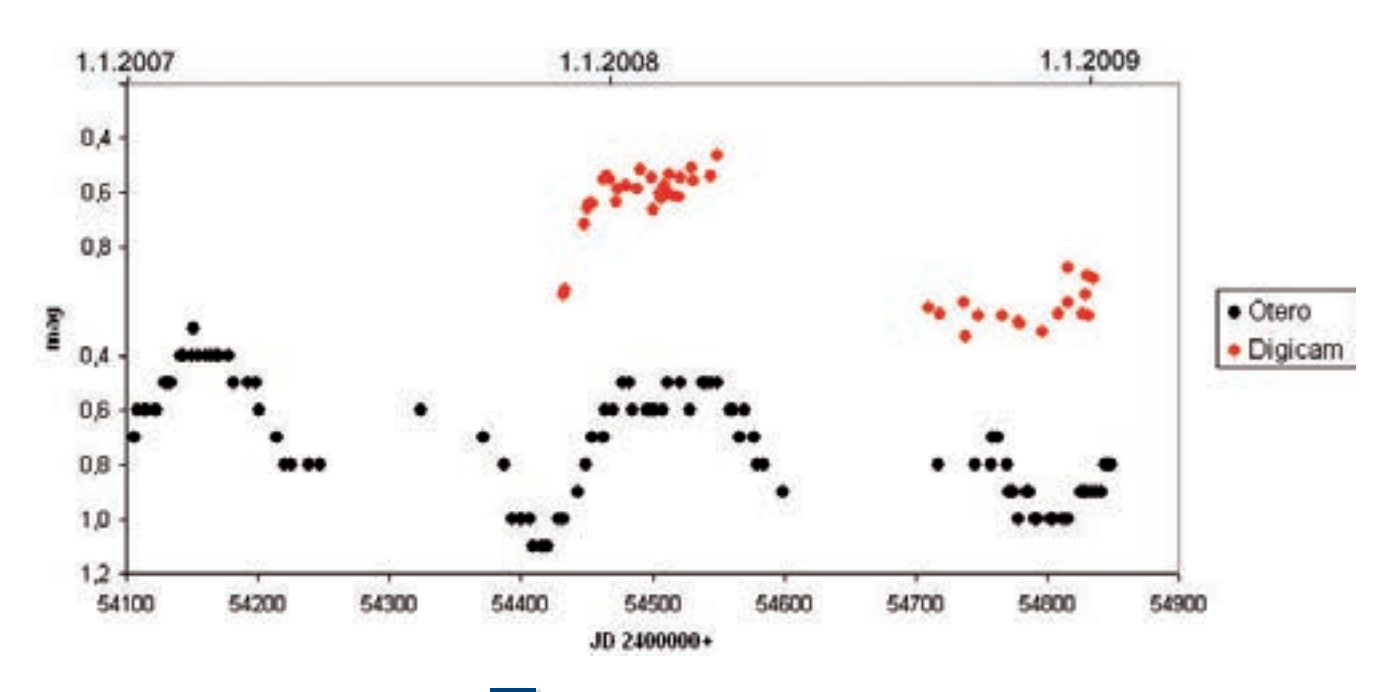

Buckel im Abstieg, was typisch für einen Cepheiden dieser Periode ist. Die Aufnahmen sind nicht optimal verteilt. Um einige Details besser erkennen zu können, hätte es sicherlich einiger Dutzend weiterer Beobachtungen gebraucht. Das wird in der nächsten Beobachtungssaison nachgeholt.

#### **Beteigeuze**

Ein schönes Beispiel für einen Halbregelmäßigen Veränderlichen ist der Rote Überriese Beteigeuze. Originellerweise ist das Problem bei diesem Stern seine große Helligkeit, weswegen es zwar viele visuelle Beobachter gibt, aber nur sehr wenig Messungen. Die Abbildung zeigt die Lichtkurve des berühmten argentinischen Ausnahmebeobachters Sebastián Otero, der den Stern bei jeder Gelegenheit mit dem bloßen Auge schätzt. In das gleiche Diagramm sind meine Messungen mit einer Canon Powershot A75 (Saison 2007/2008) und einer Canon IXUS 70 (Saison 2008/2009) einmontiert. Die wesentlichen Details der Lichtkurven sind gleich, wobei der Helligkeitsabfall im Frühjahr 2008 aufgrund einer Schlechtwetterperiode leider nicht mehr beobachtet werden konnte. Die Werte wären noch genauer, müsste man sich nicht nur mit einem einzigen Vergleichsstern (nämlich Bellatrix) begnügen, der auch noch blau ist - ungünstig für einen roten Veränderlichen.

Als Fazit aus den gebotenen Beispielen kann abgeleitet werden, dass Digicams hervorragend zur Beobachtung heller **Lichtkurve von Beteigeuze. Schwarz die visuellen Beobachtungen von Sebastián Otero, rot die Messungen mit einer Digicam.**

Veränderlicher geeignet sind. Eine Voraussetzung ist allerdings, dass durch die Addierung mehrerer Aufnahmen (was zugegebenermaßen aufgrund der Bildfeldwölbung nicht trivial ist) von vornherein die Streuung reduziert wird. Arbeit macht diese Art von Beobachtung, das ist keine Frage. Andererseits baut man Wissen auf, das beim Umstieg auf digitale Spiegelreflexkameras oder CCD-Kameras von Vorteil ist.

**5**

#### *Links:*

- *Die freie Software IRIS von Christian Buil: www.astrosurf.com/buil/us/ iris/iris.htm*
- *Ein kleines Tutorial für die Addition der Aufnahmen mit IRIS: http:// www.bela1996.de/astronomy/iris-1. html*
- *Ein kleines Tutorial für die Photometrie der Aufnahmen mit IRIS: http://www.bela1996.de/astronomy/ iris-2.html*

Anzeige

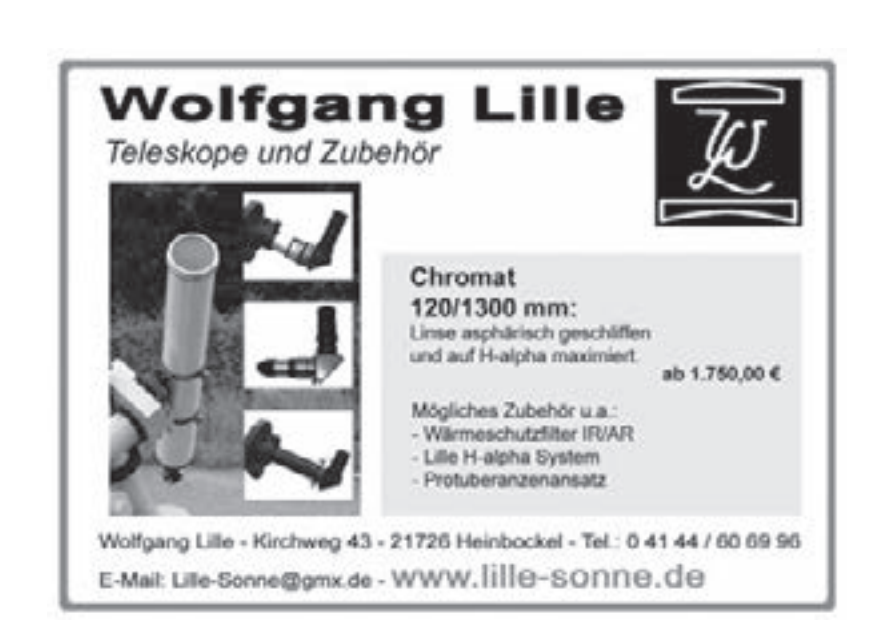

### **Die Veränderung der Veränderung**

**Warum die langjährige Überwachung von Bedeckungsveränderlichen neue Erkenntnisse bringt**

von Frank Walter

Bedeckungsveränderliche (BV) sind ein Sonderfall in der Welt der Veränderlichen-Beobachtung, denn im eigentlichen Sinne verändern sich die Sterne ja nicht. Der Wechsel der Helligkeit beruht nicht - wie bei anderen Veränderlichen (Mirasternen, Cepheiden usw.) - auf einer physischen Veränderung eines Sterns. BV sind vielmehr Doppelsterne, die in der Regel so eng stehen, dass wir sie optisch nicht trennen können. Sie bewegen sich um ihren gemeinsamen Schwerpunkt. Liegt die Erde in oder sehr nahe zur Bahnebene, so können wir einen Bedeckungslichtwechsel beobachten. Bewegt sich nämlich von uns aus gesehen einer der beiden Sterne vor den anderen, so erreicht uns das Licht des bedeckten Sterns ganz oder teilweise nicht mehr, das Sternsystem insgesamt erscheint dunkler. Wir erleben im Minimum des Lichts gewissermaßen eine Sternenfinsternis. Der Wechsel der Helligkeit beruht bei den BV also auf einem optischen Phänomen. Bei einem Gesamtumlauf des Systems findet eine solche Finsternis zweimal statt. Zuerst bedeckt der eine Stern den anderen, dann der andere den einen. Es ist üblich, dass das Helligkeitsminimum mit der größeren Verdunkelung als Hauptminimum, das mit der kleineren Verdunkelung als Nebenminimum bezeichnet wird. Auch die Namen Primär- und Sekundärminimum sind dafür gebräuchlich.

Je nach Größe und Lage der Sterne zueinander unterscheiden wir drei Typen von BV: Algol-Sterne, Beta-Lyrae-Sterne und W-Ursae-Majoris-Sterne. Auf die Typologie wird hier nicht weiter eingegangen. Wer Genaueres wissen will, findet ausführliche Darstellungen in der Literatur  $([1], [3]).$ 

Abb. 1 zeigt als Beispiel die Lichtkurve eines Algolsterns mit den wichtigsten ablesbaren Größen. Hinzu kommen andere Parameter, welche die Form einer

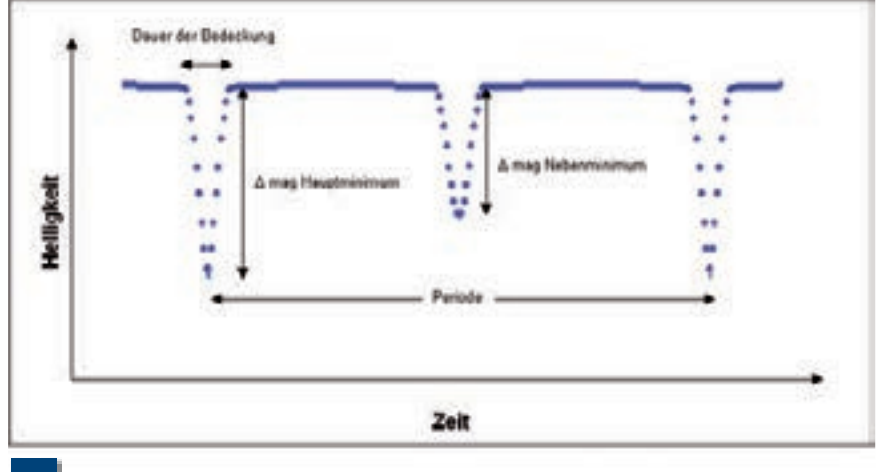

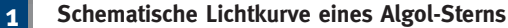

Lichtkurve charakterisieren, z.B.

- konstante Helligkeit im Maximallicht oder ständige Helligkeitsänderung über die ganze Periode hinweg
- konstante Helligkeit im Minimallicht
- Lage des Nebenminimums genau in der Mitte zwischen zwei Hauptminima oder nicht

Daraus lassen sich wichtige Zustandsgrößen des Bedeckungssystems berechnen: Das Verhältnis der Massen, Radien und Leuchtkräfte, der Winkel, den unsere Sichtlinie mit der Bahnebene des Bedeckungssystems bildet, das Vorhandensein von hellen und dunklen Flecken usw. Liegt das Nebenminimum beispielsweise nicht in der Mitte zwischen zwei Hauptminima, dann folgt daraus, dass der bedeckende Stern auf einer exzentrischen Bahn um seinen Begleiter läuft. (Details dazu siehe [5]). Dem Amateur stehen heutzutage Programme zur Verfügung, mit deren Hilfe er ausgehend von einer Lichtkurve ein dreidimensionales Modell des Bedeckungssystems erstellen kann (z.B. [6]).

In dem 2-Körper-System des BV gelten das Newton'sche Gravitationsgesetz und damit die drei Kepler'schen Gesetze. Der Umlauf der beiden Sterne um den gemeinsamen Schwerpunkt ist deshalb regelmäßig wie der Umlauf der Erde um die Sonne, sodass man "die Uhr danach stellen kann". Hat man den Zeitpunkt eines Hauptminimums, die sog. Ausgangsepoche E(0) und die Dauer bis zum nächsten, die Periode P durch Beobachtung ermittelt, so kann man den Zeitpunkt des nten Minimums (auch als n-te Epoche E(n) bezeichnet) berechnen:

#### $E(n) = E(0) + n \times P$

Das sieht dann mit fiktiven Zahlen gefüllt wie folgt aus:

#### $E(n) = JD 2454100, 123 + n x 1, 123456 d$

Dabei werden Zeitpunkte (Epochen) mit ihrem Julianischen Datum und Tagesbruchteilen (JD) und die Periode mit Tagesbruchteilen (d) angegeben. Die Größen E(0) und P heißen die Elemente des BV, und sind in einschlägigen Katalogen (z.B. [3], [4]) verzeichnet. Die große Konstanz des Umlaufs scheint sich auch darin auszudrücken, dass man Perioden häufig mit einer Genauigkeit von mehr als sechs Stellen hinter dem Komma an-

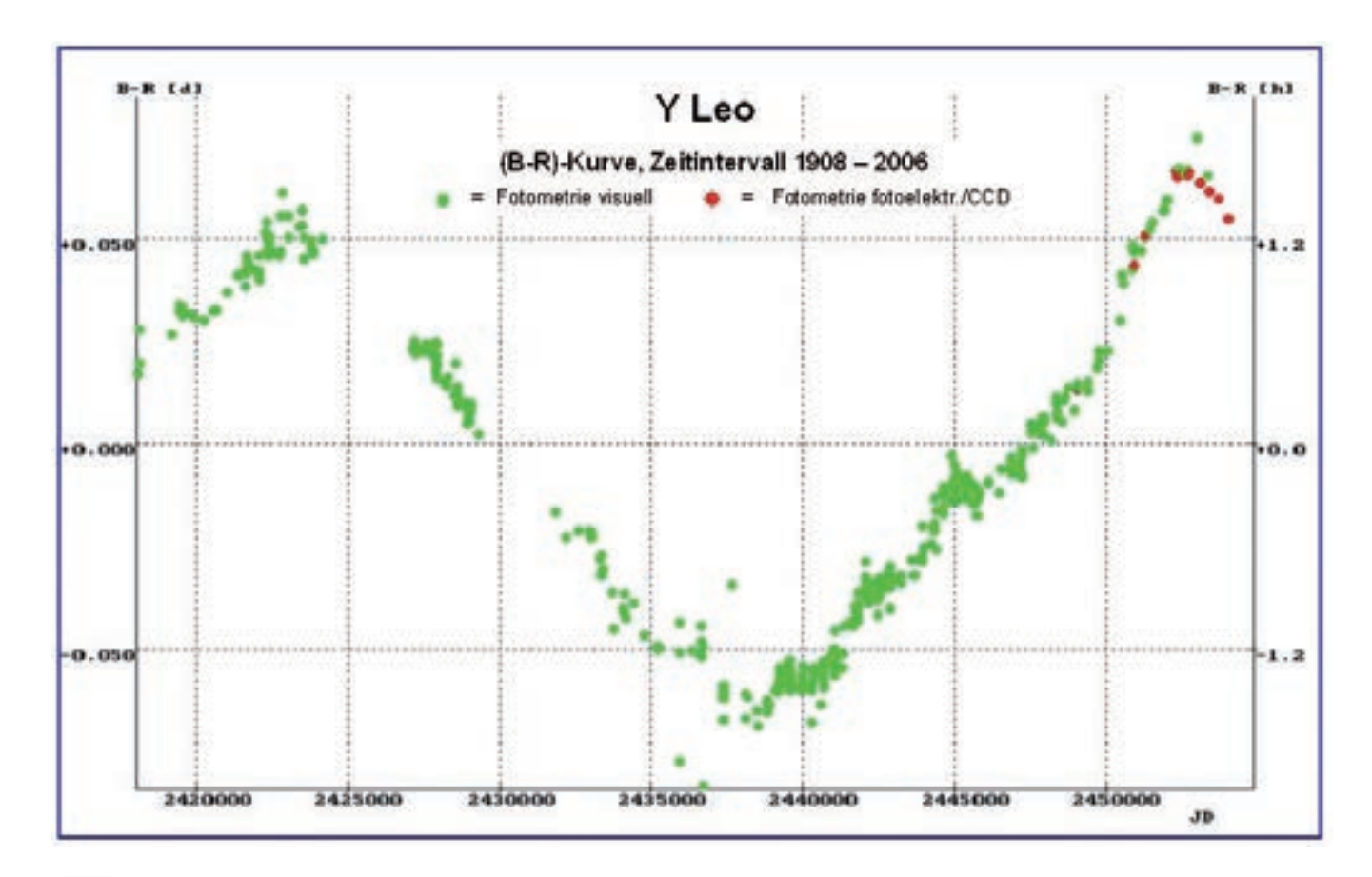

#### **2 (B-R)-Kurve von Y Leonis; 3-Körper-System**

gibt. Das sind Bruchteile von Sekunden. Aber Vorsicht! Diese Genauigkeit ist nur eine scheinbare. Die große Anzahl von Dezimalstellen ist das Ergebnis intensiver Beobachtungen. Aus einer Vielzahl von Helligkeitsschätzungen oder -messungen, die zu unterschiedlichen Zeiten minimale Helligkeit zeigen, ergibt sich über der Zeitachse aufgetragen eine ziemlich unstrukturierte Punktmenge. Daraus wird mit Hilfe eines Periodensuchprogramms die Periode ermittelt (Details siehe [1], Seite 224 ff.).

Bei so großer Regelmäßigkeit, wie sie die Formel (1) angibt, könnte man meinen, dass für Amateure, die sich mit BV beschäftigen, der Arbeitsschwerpunkt auf der einmaligen Erfassung eines Helligkeitsverlaufs zwischen zwei Hauptminima liegt, sofern dies gelingt. Die beobachterische Arbeit wäre getan, man könnte sich jetzt der Modellierung des Bedeckungssystems zuwenden. Ein weiterer Informationsgewinn wäre aus der neuerlichen Erfassung einer Lichtkurve nicht zu ziehen. Betrachtet man jedoch die Veröffentlichungen der BAV und anderer astronomischer Vereinigungen (z.B. AAVSO, BBSAG), so fällt auf, dass in langen Listen immer wieder Minimumzeiten von den gleichen BV publiziert werden. Warum dieser Aufwand, diese Mühe, wo doch die Minimumzeit mit größter Genauigkeit vorhersagbar ist?

Ganz einfach: Beobachter von BV haben die Erfahrung gemacht - und sie machen sie immer wieder - dass ein Minimum zur vorhergesagten Zeit nicht stattfindet. Wenn sie Glück haben, dann liegt die Abweichung noch innerhalb ihrer Beobachtungszeit. Wenn sie Pech haben, findet das Ereignis der maximalen Verdunkelung während der Beobachtungsnacht überhaupt nicht statt. Dann ist die Enttäuschung oft sehr groß. Die Abweichung beobachtete Minimumzeit minus berechnete Minimumzeit wird als (B-R)-Wert bezeichnet und üblicherweise in Tagesbruchteilen angegeben. (B-R) kann einen positiven oder negativen Wert annehmen, je nach dem, ob das beobachtete Minimum gegenüber der Vorhersage verspätet oder verfrüht eingetreten ist. Ist (B-R) = 0, so stimmen Beobachtung und Vorhersage überein. Zeichnet man (B-R)- Werte als Funktion der Zeit auf, so ergibt sich die (B-R)-Kurve.

Das Gesagte gilt sowohl für Haupt- als auch für Nebenminima. Bei den weitaus meisten BV liegt das Nebenminimum genau in der Mitte zwischen zwei Hauptminima. Die Kataloge enthalten deshalb auch nur ein Elementepaar E(0) und P, nämlich das des Hauptminimums. Für das Nebenminimum gilt die gleiche Periode. Abweichungen von dieser Symmetrie der Lichtkurve kommen vor, ein Beispiel zeigt Abb. 3. Auf weitere Details wird hier jedoch nicht eingegangen.

Als (B-R)-Kurve würde man eine waagrechte Gerade erwarten, die aufgrund der begrenzten Beobachtungsgenauigkeit um die Nulllinie herum streut. Das ist jedoch sehr häufig nicht der Fall, sondern die Kurve beschreibt eine ansteigende oder absteigende Gerade, kann parabel- oder sinusförmig sein oder ganz unregelmäßig auf und ab schwanken. Das hat zwei Gründe:

- Die Elemente E(0) und P sind nicht so genau bestimmt wie es den Anschein hat. Ist z.B. die Periode ein wenig zu kurz, so wird die (B-R)-Kurve stetig ansteigen.
- Die Periode selbst ist über längere Zeiträume nicht konstant, sie variiert mit der Zeit. Etwas überspritzt können

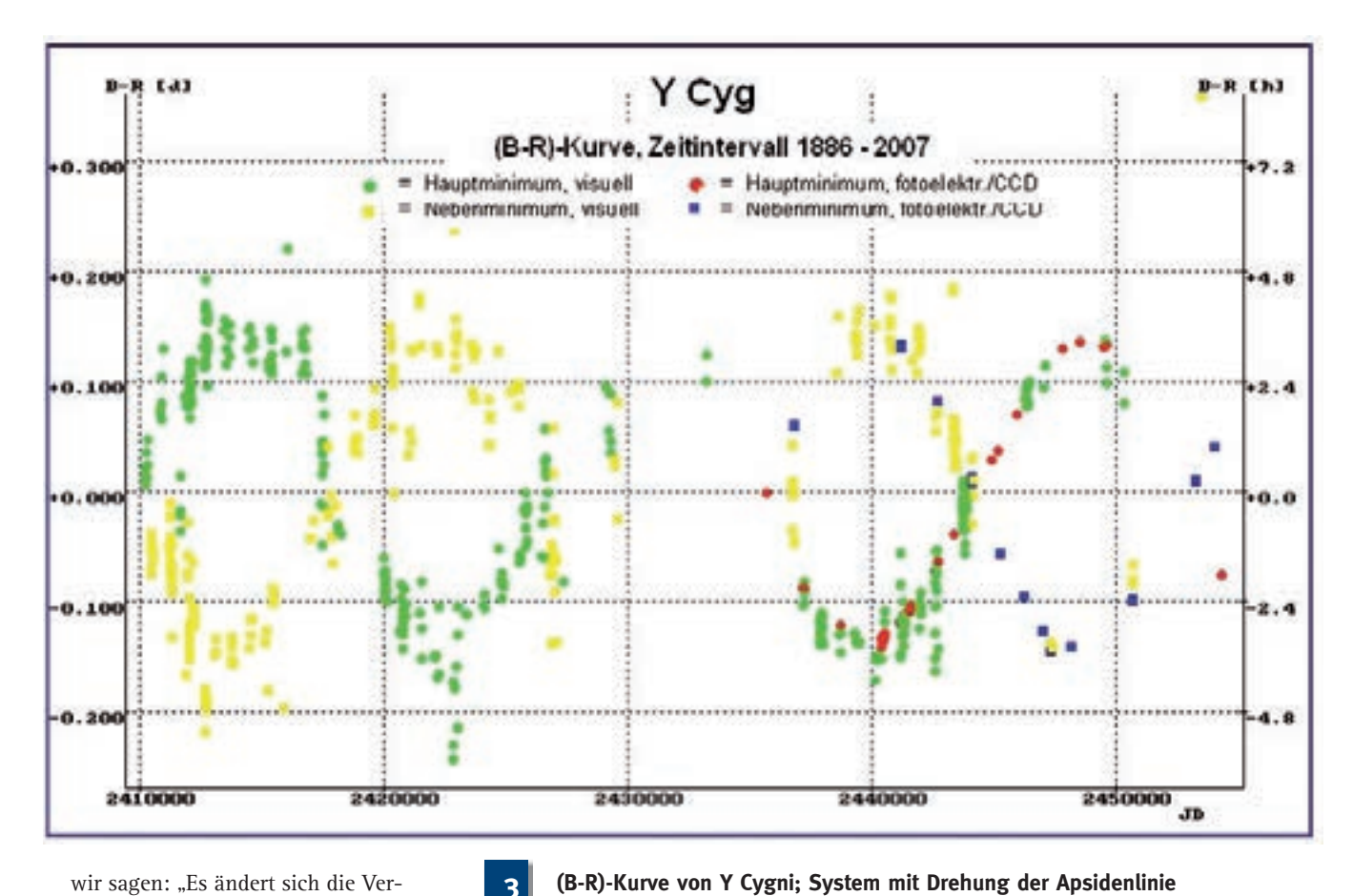

wir sagen: "Es ändert sich die Veränderung". Aus der Form der (B-R)- Kurve können wir die Ursachen für die Periodenänderung ermitteln (Abb.  $2 - 4$ ).

Bei einem geradlinigen Verlauf der (B-R)- Kurve ist es also sinnvoll, durch fortgesetzte Beobachtung von Minimumzeiten einen Beitrag zur genaueren Bestimmung der Periode zu leisten. Damit wiederum sind genauere Minimumvorhersagen möglich.

Ein noch größerer Reiz liegt bei den BV, die in den (B-R)-Werten keine Gleichförmigkeit zeigen, denn diese (B-R)-Kurven offenbaren besondere Eigenschaften von Bedeckungssystemen. Die in Abb. 2 – 4 gezeigten Beispiele machen dies deutlich.

Die (B-R)-Kurve des Bedeckungsveränderlichen Y Leo (Typ Algol, mag 10,1 – 13,1), berücksichtigt die Hauptminima aus den Jahren 1908 – 2006. Sie wurden zum größten Teil durch visuelle Schätzungen gewonnen. Hier zeigt sich nebenbei, dass auch im Zeitalter der CCD-Kameras visuelle Beobachtungen von Veränderlichen ihren Wert haben und behalten, und dass sie wie hier im Falle starker Helligkeitsaus mit moderner Technik konkurrieren können. Die (B-R)-Kurve hat einen sinusförmigen Verlauf, die Periode nimmt also regelmäßig ab und zu. Dies erklärt sich daraus, dass die zwei Komponenten des BV Teil eines 3-Körper-Systems sind und sich um seinen gemeinsamen Schwerpunkt bewegen. Auf seiner Umlaufbahn ist uns das Bedeckungssystem mal näher, mal entfernter. Die Lichtlaufzeit durch die Umlaufbahn scheint die Periode des Lichtwechsels zu verkürzen bzw. zu verlängern. Die (B-R)-Kurve in Abb. 3 zeigt zwei Maxima. Zu diesen Zeiten schien die Periode also am längsten, d.h. das Bedeckungssystem war von uns aus gesehen am entferntesten Punkt seiner Umlaufbahn um den gemeinsamen Schwerpunkt mit dem 3. Körper. Man kann aus dem Zeitintervall zwischen diesen beiden Punkten ablesen, dass ein solcher Umlauf ca. 80 Jahre beträgt.

unterschiede in ihrer Genauigkeit durch-

Das (B-R)-Diagramm von Y Cyg (Typ Algol, mag 7,3 –7,9) in Abb. 3 zeigt zwei phasenverschobene sinusförmige Kurvenzüge für die Haupt- bzw. Nebenminima von 1886 bis 2007. Der Abstand

der zwei Kurvenzüge kennzeichnet die Exzentrizität der Bahn des Bedeckungssystems. Dieser Abstand ändert sich periodisch. Das ist ein Zeichen für die Drehung der Apsidenlinie (Erläuterungen und Details dazu siehe [1], [2]). Aus der Kurve kann man ablesen, dass eine vollständige Drehung der Apsidenlinie ca. 45 Jahre dauert.

Die (B-R)-Kurve von Z Per (Typ Algol, mag 9,7 – 12,4) in Abb. 4 berücksichtigt Hauptminima aus den Jahren 1901 – 2006. Sie wurden zum größten Teil durch visuelle Schätzungen gewonnen. Die Kurve ist parabelförmig jedoch mit Unregelmäßigkeiten, mit Buckeln und Dellen. Die Veränderung der Periode wird durch einen Massenaustausch zwischen den Komponenten des Bedeckungssystems erklärt. Die beiden Sterne kommen sich so nahe, dass die gegenseitige Anziehungskraft ihre Oberflächen verformt, einer der beiden füllt sein Rochevolumen bis zum Librationspunkt vollständig aus. An dieser Stelle kann Materie vom einen Stern auf den anderen überfließen. Damit ändern sich die Massen und in der Folge die Umlaufzeit des Systems um den

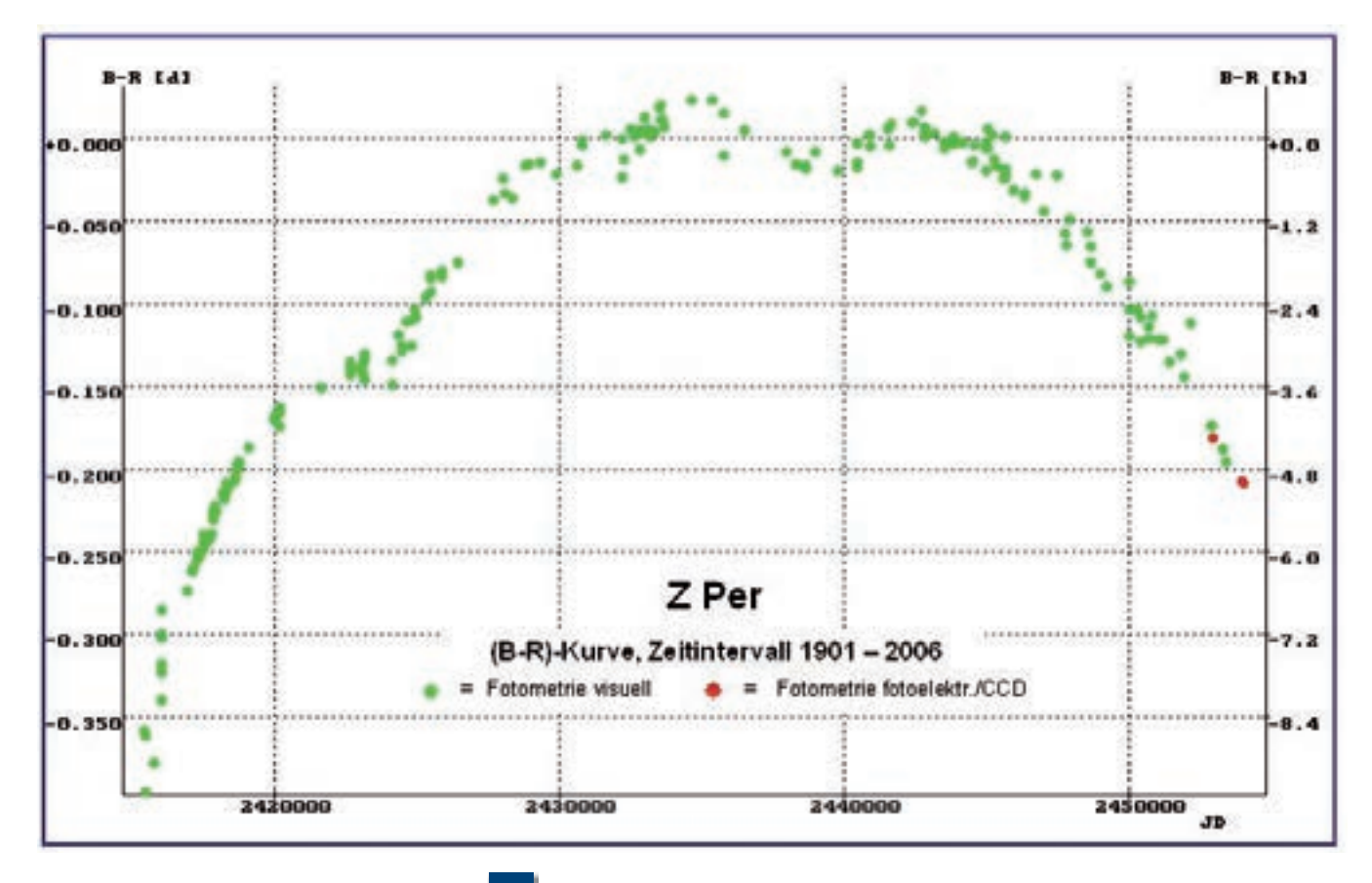

**4**

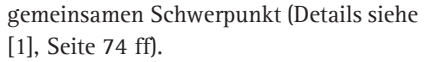

Die Beispiele belegen, dass eine langfristige Aufzeichnung von Minimumzeiten und ihre Darstellung in einer (B-R)-Kurve Einzelheiten über die Natur des Bedeckungssystems zeigen kann, die aus der Lichtkurve allein noch nicht hervorgehen. Das ist der eigentliche Grund, warum Amateure zu einem BV immer wieder Minimumzeiten ermitteln. Ihr Augenmerk liegt dabei natürlich auf solchen BV, deren (B-R)-Werte auffällige Schwankungen zeigen. Bleibt (B-R) über Jahre hinweg konstant nahe 0, so ist das ein Zeichen dafür, dass die Elemente sehr zuverlässig bestimmt sind und die Periode sich nicht ändert. Eine langfristige möglichst vollständige Sammlung der Minimumzeiten ist für Wissenschaftler und Amateure deshalb eine wichtige Informationsquelle zur näheren Untersuchung eines Bedeckungssystems.

Neben der auch heute noch aktuellen Suche nach BV, deren Elemente noch nicht genau bestimmt sind, war dies die Motivation für Dieter Lichtenknecker (gest. 1990), die in der Literatur gemeldeten Minimumzeiten möglichst vollständig in einer Datenbasis zu sammeln. Die

#### **(B-R)-Kurve von Z Persei mit Massentransfer zwischen den Komponenten des Bedeckungssystems**

BAV hat die Arbeit ihres langjährigen Mitglieds fortgesetzt. Im Andenken an den engagierten Amateurastronomen stellt sie seine ständig erweiterte Datenbasis unter dem Namen Lichtenknecker Database of the BAV (LkDB) im World Wide Web allen interessierten Wissenschaftlern und Amateuren zur Verfügung (www.bav-astro.de/LkDB/index.php). Die LkDB enthält mittlerweile rd. 2000 BV mit ca. 140.000 Minimumzeiten. Von einigen Ausnahmen abgesehen befinden sich die Sterne auf der nördlichen Hemisphäre (Deklination  $\delta$  > -20<sup>0</sup>) und sind im Normallicht, d.h. außerhalb der Bedeckung heller als mag 13. Die Minima der meisten Sterne können bis in die Anfangsjahre des vorigen Jahrhunderts zurückverfolgt werden, nicht wenige Minima aus dem 19. Jahrhundert sind verzeichnet. Der Rekordhalter ist der Veränderliche S Cnc. Für ihn enthält die LkDB ein Minimum aus dem Jahre 1848! Zu jedem Eintrag gehören die Minimumzeit, der Name des Beobachters, Angaben zur Fotometriemethode (visuell, CCD-Kamera usw.) sowie zur Literaturquelle. Beim Aufruf der LkDB für einen bestimmten Stern erscheint die aus den beobachteten

Minimumzeiten generierte (B-R)-Kurve. Der Anwender kann die dafür zugrunde gelegten Elemente variieren. Darüber hinaus kann er die Anzeige der (B-R)-Kurve durch Auswahl verschiedener Parameter seinen Wünschen anpassen, die Daten der LkDB als Textfile darstellen und zur eigenen Verarbeitung auf seinen Computer laden. Alle (B-R)-Kurven in Abb. 2 - 4 sind von der LkDB erzeugt.

Die BAV stellt mit der LkDB sicher die weltweit größte Datensammlung zu den BV des nördlichen Himmels zur Verfügung. Sie ist das Ergebnis der systematischen und geduldigen Arbeit der BAV-Beobachter aber auch vieler Amateure aus anderen Ländern. Trotz des großen Datenvolumens der LkDB sind zahlreiche Bedeckungssysteme noch nicht lange genug oder zu lückenhaft beobachtet, um endgültige Aussagen über ihre wahre Natur machen zu können. Die weitere systematische Erfassung von Minimumzeiten ist also nicht überflüssig oder langweilig. Sie bleibt eine spannende Aufgabe für uns alle. Die BAV hilft jedem Amateur gerne, der sich an der Beobachtung von BV versuchen möchte. Sein Ergebnis

führt sicher zu einem weiteren Datenpunkt in der (B-R)-Kurve, der zeigt ob und wie sich die Veränderung verändert.

#### *Literaturhinweise:*

- *[1] Bundesdeutsche Arbeitsgemeinschaft für Veränderliche Sterne BAV-Einführung, 3. Auflage, 2006*
- *[2] Hoffmeister, Richter, Wenzel Veränderliche Sterne, Verlag J.A. Barth, Leipzig 1990*
- *[3] Sternberg Astronomical Institude, Moscow, General Catalogue of Variable Stars (GCVS), GCVS Variability Types (http://www.sai.msu.su/ groups/cluster/gcvs/gcvs/iii/vartype. txt)*
- *[4] J.M. Kreiner, UP-TO-DATE LINEAR ELEMENTS OF ECLIPSING BINA-RIES 2004, Acta Astronomica, vol. 54, pp 207-210 (http://www.as.up. krakow.pl/ephem)*
- *[5] S. Neßlinger, Ermittlung von Systemkonstanten bei Bedeckungsveränderlichen, BAV Rundbrief, 3/2005, (http://www.bav-astro.de/ rb/rb03-05.shtml#2005)*
- *[6] Programm Binary Maker, (http:// www.binarymaker.com)*

**Die DSI II Pro der Firma Meade**

**1**

## **Davon träumten vor wenigen Jahrzehnten noch die Profis –**

**Mit CCD-Technik beobachten**

von Stephan Bakan

Als ich vor über 40 Jahren mit einem kleinen Kosmos-Refraktor meine ersten Beobachtungserfahrungen sammelte, konnte ich mir die fantastischen Möglichkeiten eines Amateurastronomen nach der Jahrtausendwende nicht im Entferntesten vorstellen. Obwohl mir während meiner Studien- und Berufszeit Antrieb, Zeit und Nachtaktivität für eigene Beobachtungen leider fehlten, konnte ich doch anhand der Berichte in amateurastronomischen Zeitschriften die wichtigsten Entwicklungen verfolgen. Dabei waren mir auch die technisch immer raffinierteren Beobachtungsgeräte für Amateure aufgefallen, die in den 1990er-Jahren sogar die automatische Goto-Positionierung und CCD-Technik beherrschten. Aber erst als mir vor einigen Jahren bei der Eröffnung eines Verbrauchermarktes ein kleines Goto-Teleskop mit reichlich Zubehör zum Schleuderpreis in die Hände fiel, war das Ende meines regelmäßigen Nachtschlafes eingeläutet.

Nach vielen begeisternden visuellen Beobachtungsabenden und ersten Erfahrungen mit Digitalkamera und Webcam tauchte bald die Frage auf, wie es weiter gehen sollte mit dem Astro-Hobby. Auf der Suche nach besonderen und womöglich sogar nützlichen Anwendungen für das kleine Instrument rückten veränderliche Sterne und die BAV ins Blickfeld. Bis dahin war mir gar nicht bewusst, dass es da oben neben all den Sternen,

die über Milliarden Jahre weitgehend unverändert vor sich hin leuchten, auch jede Menge solcher gibt, die ihre Helligkeit durch Pulsation oder gegenseitige Bedeckung in Doppelsternsystemen erkennbar verändern.

Und da das nur wenige wissen, findet man schnell einen solchen Stern, den in dieser Nacht weltweit niemand sonst bei seiner Verdunklung gesehen hat – ein tolles Gefühl. Vollends begeistert hat mich dann bei den ersten Versuchen die Erfahrung, dass aus dem einfachen Vergleich der Sternhelligkeit mit der eines (unveränderlichen) Nachbarsterns innerhalb weniger Stunden die Verdunkelung und anschließende Aufhellung eindeutig erkannt und der Moment der geringsten Helligkeit auf wenige Minuten genau angegeben werden kann. Dabei waren die verfügbaren Handreichungen der BAV und die persönliche Unterstützung durch die Vorstandsmitglieder sehr ermutigend und hilfreich für mich.

Der kleine Refraktor wurde bald durch

ein größeres Spiegelteleskop auf einer Goto-Montierung ersetzt. Dabei stellte sich aber recht schnell heraus, dass mir ein Augenproblem große Schwierigkeiten bei der genauen visuellen Einschätzung der Helligkeiten am Okular machte. Und ehrlich gesagt ging auch meine Begeisterung für eiskalte Winternächte im Freien wieder zurück. Da habe ich irgendwann tapfer bei einer Internet-Auktion zugegriffen und mir eine kleine CCD-Kamera von Meade "geschossen" und dazu eines der robusten IBM-Notebooks, die die Kälte offenbar besser vertragen als ich. Später habe ich die Kamera nochmal durch ein etwas fortgeschritteneres Modell (Meade DSI II Pro) mit etwas größerem Bildfeld ersetzt. Das ist eine sehr taugliche Kombination für den erfolgreichen Einstieg in die CCD-Beobachtung von Veränderlichen. Damit habe ich inzwischen eine ganze Reihe interessanter veränderlicher Sterne

beobachtet und sogar wichtige Beiträge zur regelmäßigen Überwachung einiger wenig beachteter Sterne gemacht. Zufällig entdeckte ich damit sogar einen bisher unbekannten Veränderlichen.

Das Beobachten und die Auswertungen haben mir nach den ersten Anfangserfolgen sogar so viel Spaß gemacht hat, dass für die detaillierte Ausarbeitung und Verbesserung der Technik vergleichsweise wenig Zeit blieb.

#### **Die Ausrüstung**

Im Folgenden beschreibe ich erst mal die notwendige Ausrüstung, die im Wesentlichen aus einem Teleskop und einer CCD-Kamera mit Steuerrechner und geeigneter Software besteht.

#### **CCD Kamera**

Für die digitale Bilderfassung in der Astronomie stehen verschiedene Aufnahmeprinzipien und Kamerasysteme zur Verfügung. Mit CCD-Chips ausgerüstete Digitalkameras eignen sich wohl am Besten für die quantitative Erfassung von Sternhelligkeiten durch Photometrie. Diese Kameras kommen vor allem bei Amateurastronomen zum Einsatz.

CCD-Bildsensoren bestehen aus einer Matrix mit lichtempfindlichen Fotodioden von einigen µm Durchmesser, die sogenannten Pixel. Je größer deren Fläche, desto höher ist die Lichtempfindlichkeit und der Dynamikumfang des CCD-Sensors. Ursprünglich für die Datenspeicherung entworfen, erkannte man bald schon ihre Eignung als Lichtsensor und begann schon in den frühen 1980er Jahren mit der Nutzung auch in der Astronomie.

Zum Funktionsprinzip von CCD-Sensoren und ihrer Anwendung in astrotauglichen Kameras gibt es die verschiedenste Literatur, die ich im Anhang aufgeführt habe [1].

Ich selbst benutze für meine Beobachtungen eine ungekühlte monochromatische CCD-Kamera der Firma Meade, die DSI II Pro. Sie wiegt nur knapp 300 g und wird über die USB-Schnittstelle mit Strom versorgt. Der CCD-Chip, ein ICX429ALL von Sony, hat eine Matrix von 752 x 582 Bildpunkten (mit nicht ganz quadratischen Abmessungen von jeweils 8,3 µm x 8,6 µm), die eine Gesamtfläche von 5,6 mm x 4,7 mm überdecken. Mit bis

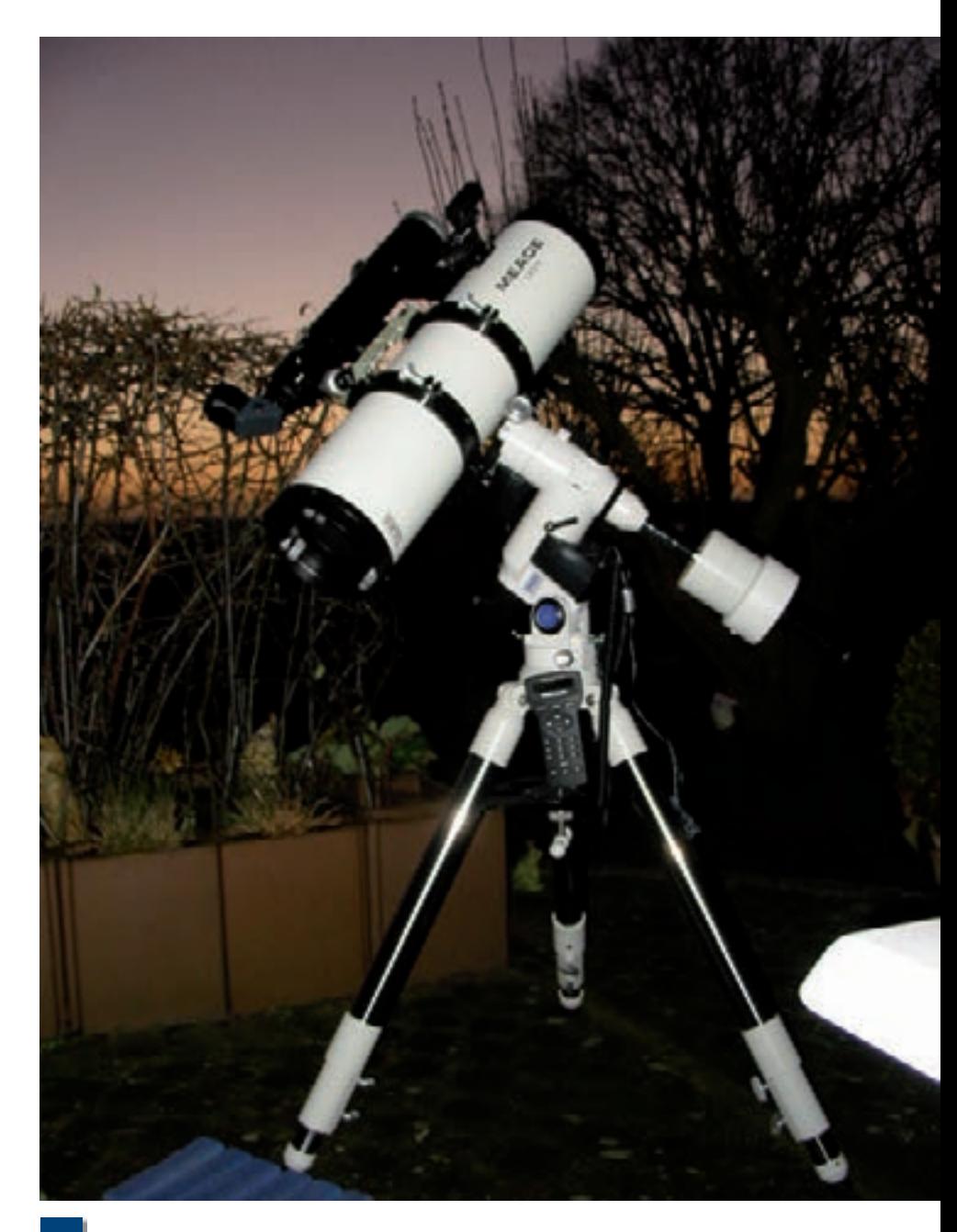

**Mein nächtlicher Aufbau mit Meade 6-Zöller auf LXD 75-Montierung und Williams-Refraktor. 2**

zu einer Stunde Belichtungszeit lassen sich damit auch sehr lichtschwache Himmelsobjekte abbilden, wenn alle übrigen Voraussetzungen stimmen. Allerdings sollte man hier seine Ambitionen weise beschränken, denn ohne aktive Kühlung macht sich das thermische Rauschen des Chips natürlich schnell störend bemerkbar.

Für eine reproduzierbare Fotometrie benutze ich einen V-Filter nach Schuler von Astrodon, den ich irgendwann sehr günstig im Biete-Forum von astronomie. de bekommen habe.

#### **Teleskop**

Mein Teleskopsystem besteht aus einem Schmidt-Newton von Meade mit 6 Zoll Öffnung und 75 cm Brennweite auf einer LXD75-Montierung, die eine elektronische Goto-Steuerung und viele weitere hilfreiche Programmdetails eingebaut hat. Die Entscheidung für dieses Gerät fiel vor etwa zwei Jahren nicht zuletzt wegen des günstigen Preises für ein derart vollständig ausgestattetes System.

Darüber hinaus sprechen aber auch grundsätzliche Überlegungen noch im-

mer für diese Auswahl. Die Veränderlichenbeobachtung basiert ja auf dem quantitativen Vergleich mit einem benachbarten, unveränderlichen Stern von möglichst ähnlicher Helligkeit und Farbe. Je heller die betrachteten Sterne aber sind, desto größer ist der Abstand eines brauchbaren Vergleichssterns am Himmel. Und so wie dem Auge ein verlässlicher Helligkeitsvergleich zwischen zwei Sternen nur gelingt, wenn sie sich gleichzeitig im Blickfeld befinden, so ist das auch mit den auf CCD-Aufnahmen erkennbaren Sternen. Dazu benötigt man Beobachtungsgeräte mit einem möglichst großen Öffnungswinkel, vor allem dann, wenn man die helleren Veränderlichen unserer galaktischen Nachbarschaft beobachten möchte. Der Öffnungswinkel eines Teleskops ist aber umso größer je kürzer die Brennweite ist. Um also auf dem kleinen Chip der CCD-Kamera den Veränderlichen zusammen mit einem brauchbaren Vergleichsstern zu erfassen muss die Brennweite möglichst klein sein, damit das abgebildete Feld möglichst groß wird. Eine Alternative wäre hier natürlich auch eine Kamera mit größerem Chip, wodurch aber die Kosten schnell ansteigen.

Andererseits sollte natürlich die Teleskopöffnung zum Erkennen schwächerer Himmelsobjekte möglichst groß sein. Optische Systeme mit großem Durchmesser und kleiner Brennweite sind aber schwierig in guter Genauigkeit herzustellen und werden daher naturgemäß teuer. Eine Methode zur Kostenreduktion ist das Vorsetzen einer Korrekturlinse, der sogenannten Schmidt-Platte, die die Abbildungsfehler eines kugelförmig geschliffenen Hauptspiegels näherungsweise ausgleichen kann. Damit erhält man auch noch bei einem Verhältnis von 1 zu 5 zwischen Öffnung und Brennweite gute Abbildungseigenschaften für preiswerte Amateurgeräte.

15 Zentimeter (6 Zoll) Öffnung stellen so ziemlich das untere Ende der etwas größeren Amateurteleskope dar und man erreicht damit visuell eine Grenzgröße von etwas über 13 mag. Andererseits erlaubt die Brennweite von 75 cm mit der DSI II Pro-Kamera immerhin ein Gesichtsfeld von etwa 1/2° x 1/3° am Himmel. Damit ist selbst für veränderliche Sterne heller als 8. Größenklasse häufig noch ein ver-

VdS-Journal Nr. 31

nünftiger Vergleichsstern zu finden. Für noch hellere Sterne benutze ich übrigens einen kleinen Williams-Refraktor mit 66 mm Objektivdurchmesser und 40 cm Brennweite, durch den sich der Gesichtsfeldwinkel fast verdoppelt.

Von der Goto-Montierung LXD75 bin ich nach wie vor sehr angetan. Obwohl ich das System fast jeden Abend erneut vom Keller auf die Terrasse schleppen und neu einjustieren muss, gestaltete sich das alles doch dank der Hilfe durch die ausgeklügelte Autostar-Software und das geniale Goto-System meist recht einfach. Das einzig Unpraktische daran ist die Schwierigkeit, dass man eine solche äquatoriale Montierung nicht einfach über Süd laufen lassen kann wegen der Gefahr, dass das Teleskop an der Montierung anstößt. Wenn ein Stern durch den Südmeridian geht, muss man hier die Montierung um 180° umschlagen. Das macht natürlich die Steuerung auf Knopfdruck ebenfalls selbständig, aber häufig ist danach die genaue Ausrichtung verloren gegangen und man muss nachjustieren. Da gleichzeitig auch das Bildfeld um 180° gedreht ist, muss man visuell umdenken oder die CCD-Kamera entsprechend drehen, was ebenfalls manchmal Probleme verursacht.

#### **Kamerasteuerung und Bildaufnahme**

Eine wichtige Komponente bei der CCD-Astronomie ist die Software. Ich habe es mir hier einfach gemacht und nur mitgelieferte oder frei verfügbare Software benutzt.

Für die nächtliche Beobachtungsaufnahme benutze ich ein bei Ebay preiswert erstandenes recht robustes IBM-Notebook (Thinkpad 600e), das auf einem Tisch auf meiner Terrasse vor sich hin werkelt. Auf diesem Notebook habe ich die mitgelieferte Autostar-Software installiert und mit dem von der Meade-Webseite herunter geladenen Update aktualisiert. Nach dem Aufruf von Autostar erscheint ein Fenster mit der aktuellen Himmelsansicht. Dann schließt man die Kamera am USB-Port an und startet anschließend unter dem Menüpunkt "Image" die Anwendung "DSI Imaging", die in einem eigenen Fenster das Kamerabild mit einem Kranz von Informations- und Auswahlfeldern darstellt.

Obwohl die Werbung für die Kamera verspricht, dass sie auch mit einem einfachen USB 1.1-Port zurecht kommt, stellte sich nach anfänglichem Frust über miese Bilder schnell heraus, dass wohl doch eine Erweiterungskarte für den Cardbus mit zusätzlichen USB-2.0- Ports unvermeidlich ist. Nach dem Kauf eines Erweiterungsadapters für eine eigene Spannungsversorgung läuft alles wie am Schnürchen. Im Gegensatz zu gelegentlichen Berichten über große Schwierigkeiten bei der Bildaufnahme mit der Autostar-Software kann ich mich darüber nicht beklagen.

Die Oberfläche der DSI-Imaging Anwendung ist nicht wirklich selbst erklärend. Aber nach meiner Erfahrung braucht man an den vorgegebenen Grundeinstellungen nicht viel zu verändern. Ich benutze immer den Modus "Deep Sky" in der Auswahlbox "Image Process" und habe mich inzwischen auf die Aufnahme von Serienbildern mit jeweils 15 Sekunden Belichtungszeit eingeschossen.

Dazu gibt man für die Aufnahmeserie im Eingabefenster rechts oben einen Namen für die folgenden Serienaufnahmen ein. Danach klickt man "Save Proc..." an und stellt im Speicherauswahldialog die wesentlichen Parameter ein. Ich habe bisher immer den voreingestellten Fits-Filetyp gewählt (erzeugt Dateien mit der Endung .fts), obwohl er wegen des 32-bit-Formats relativ speicherintensiv ist. Dann wähle ich die Erstellung einer Zeitraffer-Serie ("Save a time-lapse sequence") mit der vorgegebenen Einstellung 0 für die "Frame time". Für die Wartezeit zwischen zwei Bildern ("Wait time") wähle ich je nach der erwarteten Geschwindigkeit der Veränderung des Sterns 0 bis 2 Minuten. Bei der Einstellung 0 Minuten erhält man eine zeitlich dichte Bildfolge mit etwa 40 Sekunden Abstand zwischen den einzelnen Bildern. Damit lassen sich entweder kurzperiodische Vorgänge (z.B. Delta-Scuti-Variable) gut verfolgen oder durch Mittelung das Signal-zu-Rausch-Verhältnis für die Beobachtung schwächerer Sterne verbessern. Längere Abstände zwischen zwei Bildern zur Verminderung des Speicherbedarfs verwende ich bei Bedeckungsveränderlichen mit langen Zeiten im Minimumslicht und/oder langsamem Ab- und Anstieg. Immerhin benötigt eine Bilddatei etwa 1,6 MB, so dass in einer Nacht schnell mal ein halbes Gigabyte an Daten zusammen kommen kann. Zum Beenden der Zeitserienaufnahme wähle ich immer die Option "Manual Stop", um jederzeit selbst das Ende der Aufnahmeserie kontrollieren zu können.

Sehr bequem ist es, dass Autostar die Aufnahmen mitzählt und diese Zahl an den gewählten Dateinamen für jedes aufgenommene Bild anhängt. Auf diese Art werden selbst nach Neustart des Systems alte Dateien nicht überschrieben sondern kontinuierlich fortgesetzt.

Zurück im Hauptdialog muss man sich vor der wirklichen Aufnahme aber noch um den Abzug des sogenannten Dunkelfeldes (engl. Darkfield) kümmern. Bei CCD-Chips entsteht nämlich aufgrund des thermischen Rauschens des Detektors auch bei ganz abgedunkeltem Teleskop ein Signal, das von der Chip-Temperatur abhängt. Bei dieser ungekühlten Kamera ist sie etwa fünf Grad höher als die Umgebungstemperatur und wird laufend angezeigt. Vor allem bei Himmelsaufnahmen mit längeren Belichtungszeiten werden dadurch wegen der etwas unterschiedlichen Eigenschaften der einzelnen Pixel schwache Sterne vorgetäuscht. Daher macht man vor einer Beobachtung eine Dunkelfeldaufnahme, die dann später von der aktuellen Himmelsbeobachtung abgezogen wird. In Autostar geschieht dieser Abzug automatisch, wenn das entsprechende Auswahlkästchen links oben angehakt ist.

Auch die Dunkelfeldaufnahme überlässt Autostar nicht dem Zufall, sondern fordert sie vom Anwender ein, wenn die entsprechenden Dateien nicht vorhanden sind. Dazu deckt man das Teleskopobjektiv ab, wählt "Take Darks" als "Image Process" aus und startet dann die Messung für alle von Autostar vorgeschlagen Belichtungszeiten. Das dauert etwa 15 Minuten, in denen die zugehörigen Dateien in einem eigenen Verzeichnis unter Angabe der Chiptemperatur gespeichert werden. Von dort werden sie bei der späteren Beobachtung zum Dunkelfeldabzug verwendet, wenn die Chiptemperatur weniger als fünf Grad vom gespeicherten Wert entfernt ist. Ist aber die nächste Nacht deutlich kälter oder wärmer, so verlangt Autostar erneut die Erstellung einer Dunkelfeldserie vor dem Beginn der Beobachtung. Auf diese Weise bekommt man mit der Zeit eine ganze Sammlung von Dunkelfelddateien für alle auftretenden Temperaturen.

Obwohl manchmal empfohlen wird, vor jeder Messung oder doch wenigstens an jedem Messabend neue Dunkelfelder aufzunehmen, scheint mir das für die von mir angestrebte Genauigkeit nicht nötig. Sicher trägt diese Nachlässigkeit aber etwas zur verhältnismäßig hohen Streuung meiner Messergebnisse bei. Die für eine ernsthafte Auswertung ebenfalls nötige Korrektur des Flachfeldes (engl. Flatfield), beschreibe ich später.

#### **Die Beobachtung**

Meine Beobachtungsbedingungen sind ein heftiger Kompromiss zwischen Wünschenswertem und Machbarem. Wünschenswert wäre sicherlich ein einsam gelegener, dunkler Beobachtungsplatz mit freier Sicht in fast alle Richtungen, an dem man seine Ausrüstung in einem festen Schutzbau ständig einsatzbereit aufgebaut hat. Praktisch muss ich davon ziemlich starke Abstriche machen. Zunächst wohne ich in einem Reihenhaus im Umfeld einer Großstadt mit relativ starker Lichtverschmutzung. Immerhin ist meine Terrasse zu den Nachbarn ganz gut abgegrenzt und erlaubt einen relativ freien Blick in südliche Richtung ohne starke Lichtquellen. Bei visuellen Galaxienbeobachtungen würde man wohl frustriert sein. Die differentielle Photometrie veränderlicher Sterne lässt sich aber unter diesen Bedingungen recht gut handhaben.

Auch mit der im vorigen Abschnitt beschriebenen Ausrüstung mache ich einen ziemlichen Spagat zwischen technischen Möglichkeiten für einen Amateur und finanziellem Aufwand für ein Hobby. Aber wie heißt es so schön: Jedes Gerät hat seinen Himmel. Wie aus der Beschreibung meiner Ausrüstung folgt, sollte ich wegen des hohen Kamerarauschens keine Sterne schwächer als etwa 14 mag und keine Helligkeitsänderungen kleiner als etwa 0,1 mag verfolgen. Und Vorgänge, die mit weniger als etwa fünf Minuten Genauigkeit erfasst werden müssen, sind wohl ebenso nicht die Stärke meiner Ausrüstung. Am anderen Ende ist die Erstellung und Auswertung von Langzeitlichtkurven z.B. für Halbregelmäßige oder Mirasterne über viele Wochen und Monate zwar möglich. Aber durch die Aufnahme von kurzen Sequenzen an einzelnen Tagen wird dies zu einer sehr mühsamen Prozedur. Ich habe mich daher bisher im Wesentlichen auf Bedeckungsveränderliche mit Perioden von einigen Tagen bis wenigen Wochen aus den Beobachtungsprogrammen der BAV gestürzt, von denen viele aus den verschiedensten Gründen seit Jahren selten oder gar nicht beobachtet wurden. Damit kann man als Mitglied einer Gruppe zu einer gemeinsamen Aufgabe beitragen und dennoch dabei sehr individuelle Ergebnisse erreichen, eine Perspektive die mich sehr fasziniert und motiviert.

#### **Vorbereitungen**

Die gezielte und einigermaßen gründliche Vorbereitung des Beobachtungsabends ist eine wichtige Voraussetzung für zufriedenstellende Ergebnisse. Durch den Besuch einer Internetseite mit Wettervorhersagen (z.B. www.wetterspiegel. de) wird am Nachmittag erst einmal geklärt, ob in der kommenden Nacht überhaupt eine reelle Beobachtungschance besteht. Wenn ja, sehe ich mir meist den "Beobachtungsaufruf für Bedeckungsveränderliche" auf der BAV-Internetseite [5] an und schaue dort, welche Sterne überhaupt für die Beobachtung an diesem Termin in Frage kommen. Dort sind viele zur Beobachtung empfohlene Sterne mit Datum und Uhrzeit des nächsten Bedeckungsminimums aufgeführt. Dann ist zu klären, ob die für den bevorstehenden Abend in Frage kommenden Sterne überhaupt unter meinen eingeschränkten Beobachtungsmöglichkeiten in der Nähe des Minimums beobachtbar sind. Da ich das schon oben angesprochene Umschlagen der Montierung vermeiden will, beobachte ich Sterne am liebsten erst ab dem Moment, wo sie den Süd-Meridian überschritten haben. Allerdings beschränkt eine Baumgruppe im Südwesten auch die längere Verfolgung von Sternen, die zu tief stehen. Dazu sind auch noch alle Sterne nördlich des Zenits auf meiner Terrasse durch das Dach verdeckt.

Ist das Beobachtungsziel für den Abend gefunden kann man daran gehen, die Beobachtungsunterlagen zusammen zu stellen. Dazu gehören für mich immer die Aufsuchkarte der BAV und ein Ausdruck der Information in der Lichtenknecker

Datenbank der BAV, die alle bekannten Beobachtungen des ausgewählten Sterns enthält. Meist erstelle ich mir aber auch noch eine Umgebungskarte der AAVSO [6], die häufig auch Vergleichssterne in der Umgebung mit visuellen Helligkeiten bereitstellt. Aus diesen Karten kann ich heraus lesen, ob das verfügbare Feld ausreicht, um brauchbare Vergleichssterne für meine Messung zu erhalten. Wenn dafür ein größeres Feld nötig wird, kann ich das Ausweichen auf den kurzbrennweitigen Refraktor schon mal einplanen.

Praktisch ist es auch, schon frühzeitig die Koordinaten der zu beobachtenden Sterne unter der Rubrik "Beobachterobjekte" in die Steuerungshandbox der Montierung einzugeben, damit man dafür am Abend keine Zeit verliert.

#### **Der Beobachtungsabend**

Wenn irgend möglich beginne ich das Einjustieren der Montierung, sobald in der Dämmerung die helleren Sterne sichtbar werden, damit die Beobachtung so früh wie möglich beginnen kann. Nach der Ausrichtung des Teleskops zum Polarstern fährt die Montierung einen ersten hellen Stern (im Herbst z.B. immer Wega) an. Nach Zentrierung eines zweiten bekannten Sterns im Okular ist die Montierungssteuerung meist zufrieden und findet von da an alle Objekte mit dem automatischen Goto-System problemlos. Jetzt kontrolliere ich gelegentlich noch die optische Justierung des Schmidt-Newton Teleskops mit Hilfe eines Lasers in der Okularöffnung, wobei aber nur selten eine Nachjustierung notwendig wird.

Danach setze ich die CCD-Kamera in die Okularöffnung und verbinde sie mit dem Notebook. Bei dessen Hochfahren vergleiche ich die Systemzeit mit einer Funkuhr und stelle sie gegebenenfalls nach. Dadurch sollte der Beobachtungszeitfehler in den aufgezeichneten Daten unter einer Minute bleiben. Die Kamera wird so am Teleskop eingesetzt, dass die Orientierung auf dem Bildschirm der üblichen Himmelsansicht beim Blick nach Süden mit freiem Auge (Norden oben und Osten links) entspricht. Für die Scharfstellung des Bildes benutze ich einen relativ hellen Stern (meist den zweiten Justage-Stern, der ohnehin noch im Gesichtsfeld ist) und eine einfache selbst-

gebaute Scheinerblende mit vier kreisförmigen Öffnungen vor der Schmidtplatte. Befindet sich der CCD-Chip nicht im Brennpunkt des Spiegels, so zeigen sich vier getrennte Sterne, die einander umso näher rücken, je näher man dem Brennpunkt kommt. Zur Erleichterung dieser Prozedur ist der angebotene Zoommodus (max. 500%) sehr hilfreich. Da mein Teleskop leider keinen untersetzten Okularauszug besitzt, habe ich mir einen der Einstellknöpfe durch Aufsetzen eines zufällig passenden Dosendeckels vergrößert, so dass er sich etwas feiner verstellen lässt. Im Übrigen ist auch hier eine Nachjustierung nur selten nötig.

Nach Abnahme der Scheinerblende setze ich eine selbst gebaute Tauschutzkappe auf und der Beobachtungsabend kann beginnen. Dafür wähle ich mir aus den gespeicherten Objekten den Stern des Abends aus, lasse ihn vom Goto-System ansteuern und versuche den Veränderlichen auf dem Kamerabild durch Vergleich mit der Aufsuchkarte zu finden, was in der Regel auch recht gut gelingt. Nach Einstellen der gewünschten Belichtungszeit, dem Einschalten des Dunkelfeldabzuges und der Benennung der Dateinamen und Zeitabstände für die Serienaufnahmen kann der Startknopf gedrückt werden und alles andere läuft automatisch.

Leider bleibt das nicht den ganzen Abend so friedlich. Das Goto-System korrigiert zwar meine immer etwas falsche Nordausrichtung, so dass die Zielsterne leicht gefunden werden. Danach wird aber für die Nachführung nur der Rektaszensionsmotor benutzt und jeder Ausrichtungsfehler bewirkt eine dauerhafte Verschiebung des Beobachtungsfeldes. Dazu kommt, dass ich die Korrektur des periodischen Schneckenfehlers nicht eingeschaltet habe, weil das erstens irgendwie nicht geklappt hat und weil sie außerdem in der Regel deutlich kleiner ist als die Feldverschiebung durch die Missweisung der Polachse. Gegen dieses Problem könnte man mit verschiedenen Techniken angehen (z.B. Autoguiding), im vorliegenden Fall hat sich das aber als gar nicht nötig erwiesen. Wegen des verhältnismäßig großen Öffnungswinkels in Folge der kurzen Brennweite und meiner bestimmt nie ganz optimalen Fokussierung führt die Feldwanderung innerhalb der üblichen 15 Sekunden Belichtungszeit meist doch noch zu annähernd kreisförmiger Sternabbildung. Und das ist für die nachfolgende Auswertung offenbar durchaus ausreichend. Dazu kommt, dass die Wanderung des Bildes mit der Zeit auch eine softwarebasierte Ableitung des Flatfields erlaubt, wie ich im nächsten Abschnitt beschreiben werde. Dann ist der einzige Nachteil dieser Verschiebung, dass ich von Zeit zu Zeit nachsehen muss, dass mir der Veränderliche und seine Vergleichssterne nicht aus dem Bild wandern.

Etwa alle 30 Minuten sollte man das System überwachen, denn es können ja alle möglichen anderen Probleme auftreten. Da gibt es z.B. die Gefahr, dass ein Stern bei einer längeren Beobachtungsfolge über Süd wandert und die Montierung umgeschlagen werden muss, damit das Teleskop nicht an den Stativbeinen anstößt. Oder es ziehen Wolken auf oder das Beobachtungsfeld verschwindet hinter dem Hausdach. Bei der Gelegenheit kopiere ich mir die bis dahin aufgezeichneten Dateien auf einen Speicher-Stick für eine erste Kontrollauswertung an meinem PC im Arbeitszimmer. Da kann man frühzeitig erkennen, ob alles klappt und sich die Helligkeit des angepeilten Veränderlichen auch wirklich wie erwartet verhält. Am Ende der Beobachtungsnacht sind so schon alle Dateien für die endgültige Auswertung gesichert und es bleibt nur noch die Aufgabe, die Hardware wieder sorgfältig zu verstauen.

#### **Auswertung**

Zur Auswertung lege ich pro Stern und pro Beobachtungsabend je einen Dateiordner an, in den ich alle aufgenommenen Dateien mit eindeutigen Dateinamen kopiere.

Für den ersten Auswertungsschritt nutze ich das frei erhältliche Programm Muniwin von David Motl [7], mit dem man ohne viele Detail- und Englischkenntnisse auch als Anfänger im Rekordtempo erste Resultate erzielen kann. Und mit zunehmender Kenntnis der Photometrie auch die fortgeschrittenen Einstellmöglichkeiten des Programms nutzen kann.

Ein Problem stellte für mich allerdings die Flatfield-Korrektur dar, die auch bei dem hier benutzten einfachen Beobach-

tungssystem für genauere Ergebnisse notwendig ist. Betrachtet man mit einer Kamera durch ein Teleskop eine gleichmäßig ausgeleuchtete Fläche (das "Flatfield"), so ist die Helligkeit im Bild in der Regel ungleichmäßig verteilt. Das kann verschiedene Ursachen haben, wie z.B. Vignettierung durch die Taukappe oder andere Komponenten im optischen Weg oder die ungleichmäßige Empfindlichkeit des CCD-Chips.

Dieser Effekt kann mit Hilfe einer Aufnahme des Flatfields korrigiert werden. Da aber die Herstellung einer gleichmäßig ausgeleuchteten Fläche praktisch sehr schwierig ist, gibt es dafür viele Anleitungen und Vorschläge. Meine ersten Versuche mit gezielten Flatfieldaufnahmen endeten leider ziemlich frustrierend, bis ich die in MuniWin angebotene Methode aufgegriffen habe, mit der ich fürs Erste ziemlich zufrieden bin. Für Muni-Win ist auch die dauernde Verschiebung des Bildes offenbar kein Problem, solange sich das Bildfeld nicht dreht. Selbst aus dem Bild gedriftete randnahe Sterne erkennt das Programm wieder, sobald sie etwa nach einer Korrektur der Ausrichtung wieder im Bildfeld erscheinen.

#### **Das Ergebnis**

Um vernünftige und glaubwürdige Ergebnisse für den gemessenen Helligkeitsverlauf bei einem Veränderlichen zu erhalten, ist eine sorgfältige Auswahl der Vergleichssterne wichtig. Sie sollten auf jeden Fall ähnliche Helligkeit und Farbe haben, die aber im Laufe der Beobachtung absolut unveränderlich bleiben. Daher sollte man in Muniwin den konstanten Vergleichsstern nicht nur mit dem Veränderlichen, sondern auch mit einem weiteren konstanten Kontrollstern vergleichen.

Die Messergebnisse für diese beiden Sternvergleiche verarbeite ich in Excel zur endgültigen Darstellung weiter. Natürlich gehören zu den Lichtkurven auch verschiedene weitere Informationen zur Ausrüstung und den Beobachtungsbedingungen. Abb. 3 enthält mein erstes herzeigbares CCD-Ergebnis an S Equ (im Sternbild Füllen). Neben dem deutlichen Minimum erkennt man vor allem den trotz des verhältnismäßig hohen Detektorrauschens praktisch konstanten Helligkeitsunterschied zwischen Vergleichs-

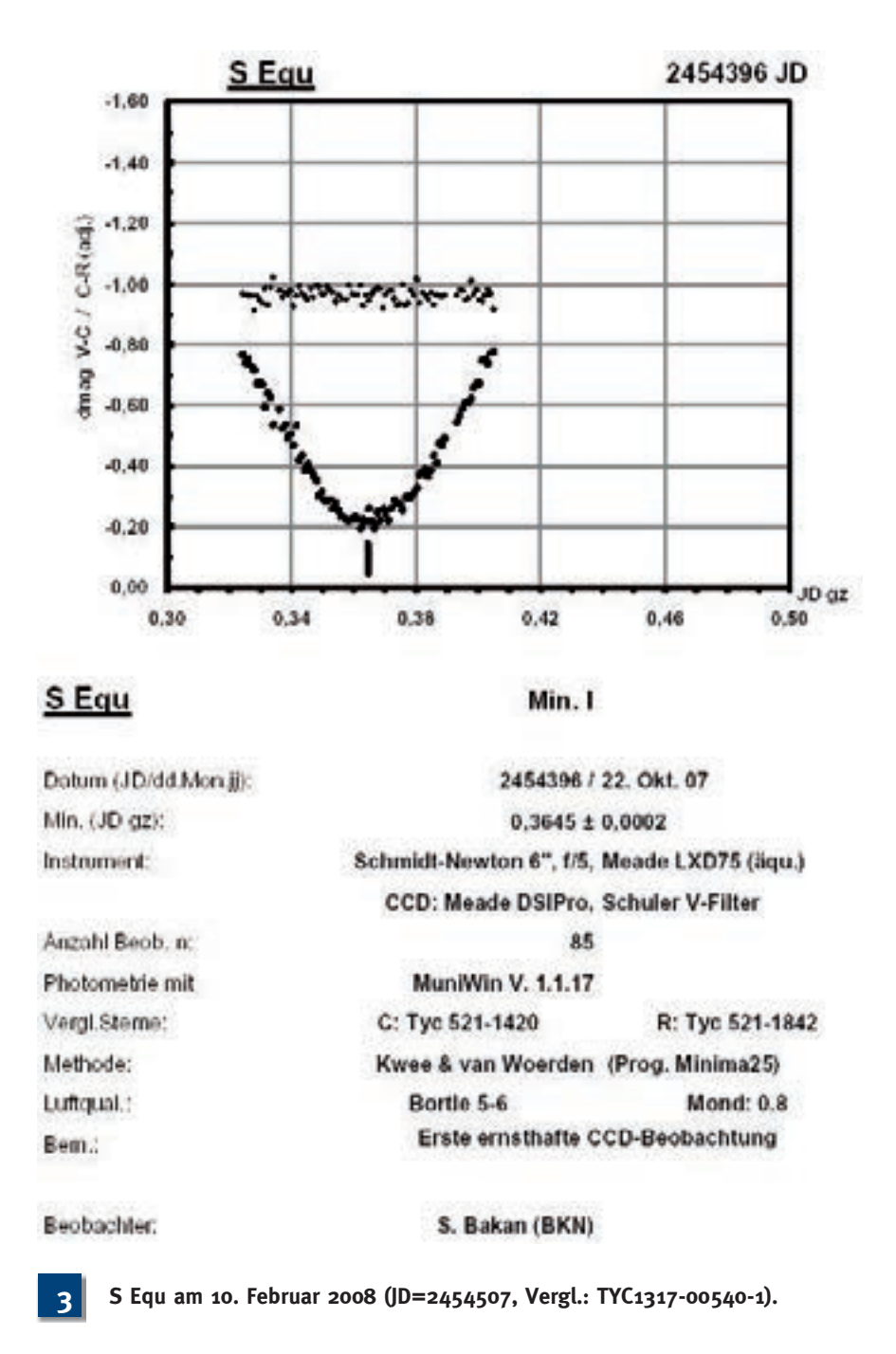

und Kontrollstern. Dadurch wird dem Helligkeitsverlauf und Minimum besonders großes Vertrauen bescheinigt.

#### **Aller Anfang ist schwer**

Zum Einüben des Umgangs mit meiner Ausrüstung hatte ich mich zu der von der BAV jährlich angebotenen Veränderlichen-Beobachtungswoche Anfang September 2007 auf der VdS-Sternwarte Kirchheim in Thüringen [8] angemeldet. Eine Übersicht und Zusammenfassung dieser sehr lehrreichen und unterhaltsamen Woche findet sich im BAV-Rundbrief 4/2007. In dieser Woche gab es nur eine brauchbare Beobachtungsnacht, in der

ich aber immerhin meine allererste CCD-Beobachtung machen konnte. Wie Abb. 4 zeigt, war das Ergebnis für das Minimum von CM Lac allerdings sehr ernüchternd. Merkwürdig gestörte CCD-Bilder führten zu einer ziemlich unbefriedigenden Lichtkurve mit riesiger Streuung der Messpunkte. Aber immerhin konnte man selbst daran den Zeitpunkt des Minimums deutlich erkennen. Diese Situation verbesserte sich aber nach Benutzung eines USB-2.0-Ports, so dass sich schon wenige Wochen später vorzeigbare Ergebnisse einstellten.

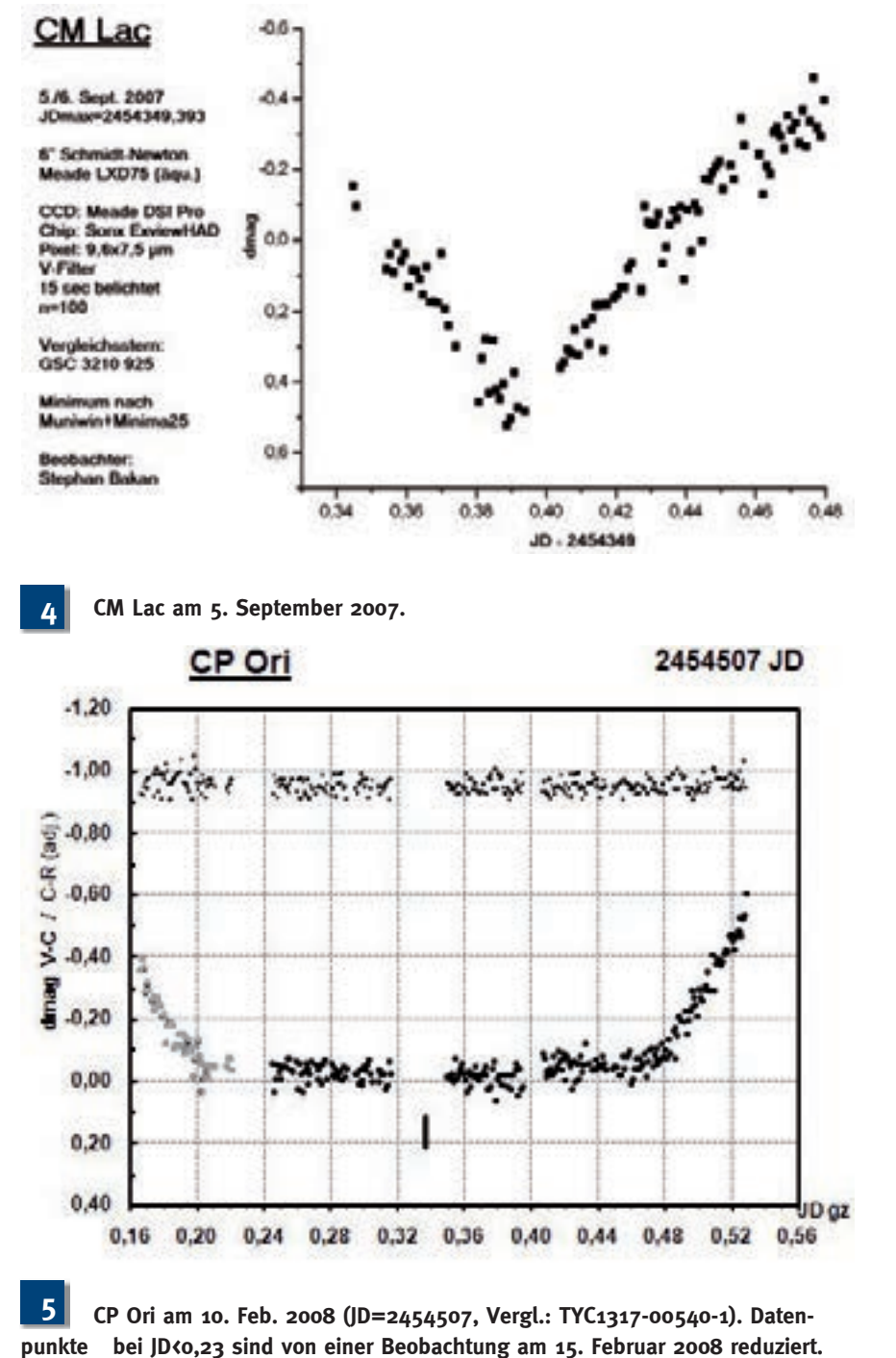

#### **CP Ori**

Auf CP Ori bin ich durch die monatlichen Beobachtungsaufrufe auf der BAV-Homepage aufmerksam geworden, in denen auf Programmsterne hingewiesen wird, für die erheblicher Beobachtungsbedarf besteht. Da ich selbst (noch) nicht die Zeit und Erfahrung habe, mir aus der Vielzahl der möglichen Beobachtungsziele die Sinnvollsten für die begrenzte Zahl von Beobachtungsnächten in Norddeutschland heraus zu suchen, sind diese Beobachtungsaufrufe für mich extrem

hilfreich. Hier findet man auch gleich die wichtigsten Informationen über den Stern und den direkten Link zu den historischen Beobachtungen in der Lichtenknecker-Datenbank, was die Beobachtungsvorbereitung sehr gut unterstützt. CP Ori ist ein Bedeckungsveränderlicher vom Algol-Typ, dessen Hauptminimum alle 5,32 Tage mit einer Helligkeitsschwächung von 11,1 auf 12,2 mag eintritt. Wohl wegen der relativ langen Periode und der langen Minimumszeit von mehreren Stunden wurde dieser Stern in den

letzen Jahrzehnten sehr selten beobachtet. Im Februar 2008 konnte ich nun an drei Abenden Teile der Lichtkurve von CP Ori beobachten und daraus einen neuen Minimumszeitpunkt und die Dauer des Minimumslichtes ableiten (Abb. 5).

#### **LL Aqr**

Seit August 2008 warb Frank Walter in seinem monatlichen Beobachtungsaufruf für Bedeckungsveränderliche wieder für die Beobachtung von LL Aqr, da es für diesen Programmstern der BAV bisher noch keine Ergebnisse gibt. Das ist auch nicht wirklich verwunderlich, denn LL Aqr ist eine verhältnismäßig harte Nuss für Beobachter. Während die Veränderlichkeit als solche wohl schon länger bekannt war, wurden die Variabilitäts-Elemente erst vor wenigen Jahren aus Daten der Himmelsdurchmusterungen ASAS, NSVS (Rotse-I) und Hipparcos abgeleitet [9]. Die Minima treten nur alle 20,1784 Tage auf und dauern etwa zehn Stunden. Da es also pro Beobachtungssaison nur eine gute Handvoll Gelegenheiten gibt, ist die Wahrscheinlichkeit für eine erfolgreiche Beobachtung eines Minimums in Anbetracht unserer hiesigen Witterungsverhältnisse nicht besonders groß. Mir ist nun am 25. Sept. 2008 eine einigermaßen erfolgreiche CCD-Beobachtung gelungen. Die Datenverarbeitung mit Hilfe von MuniWin liefert die Lichtkurve in Abb. 6, die leider zeigt, dass ich LL Aqr nicht schon im Abstieg sondern erst im Minimumslicht erfasst habe. Bei genauerem Betrachten der Lichtkurve erkennt man aber, dass das Minimumslicht nicht ganz konstant ist. Daher war es doch möglich, einen genauen Zeitpunkt des Minimums zu schätzen. Wegen des fehlenden Abstieges ist dieser Wert aber doch recht unsicher und ich habe daher versucht, das Ergebnis durch die Nutzung von Zusatzdaten abzusichern. Mit Hilfe der gleichen Daten, die Otero und Dubovsky für ihre Bestimmung der Elemente verwendet hatten, konnte ich nun durch geschickte Nutzung auch meinen Minimumszeitpunkt absichern. Dabei stellte sich sogar heraus, dass aus meinen Beobachtungen auch eine etwas verbesserte Vorhersage zukünftiger Minima abgeleitet werden kann. Genaueres dazu findet man im BAV-Rundbrief 1/2009. Natürlich fand ich es befriedigend, vermutlich der Erste zu sein, der ein Minimum von LL Aqr erfasst hat, wenn auch

nur ganz knapp. Anderseits erschien mir aber auch die letztlich wohl doch erfolgreiche Kombination meiner Messungen mit den vorliegenden Ergebnissen von professionellen Himmelsdurchmusterungen mit entsprechend gut kontrollierten CCD-Kameras sehr spannend.

#### **Ein neuer Veränderlicher**

Der Beobachtungsabend am 25. September 2008 war aber nicht nur deswegen für mich so spannend und erfolgreich, weil ich vermutlich der Erste war, der ein Minimum von LL Aqr in fast ganzer Schönheit erfasst hat. Darüber hinaus habe ich es nämlich zum ersten Mal erlebt, dass in meinem CCD-Feld während der Beobachtungszeit neben dem Zielstern noch zwei weitere Sternchen ihre Helligkeit kräftig geändert haben.

Das war zum einen GX Aqr, ein pulsierender Veränderlicher vom RR-Lyrae-Typ, der zum Ende meiner Beobachtungszeit gerade sein Minimum durchlaufen und zum rasanten Helligkeitsanstieg ansetzte. Zum anderen habe ich aber auch einen

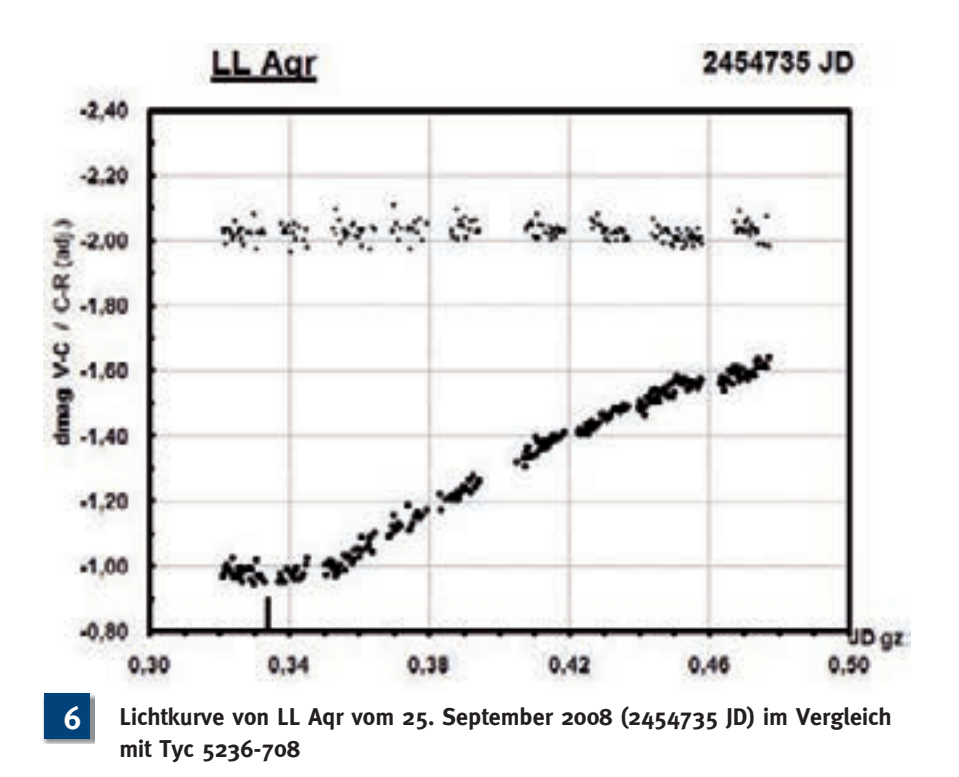

offenbar bisher unbekannten Veränderlichen erwischt, dessen Helligkeit sich mit einer Periode von 0,17 Tagen zwischen

etwa 13,3 und 13,8 mag verändert. Es handelt sich dabei um GSC 5236-391, für den aber in den einschlägigen Sternkata-

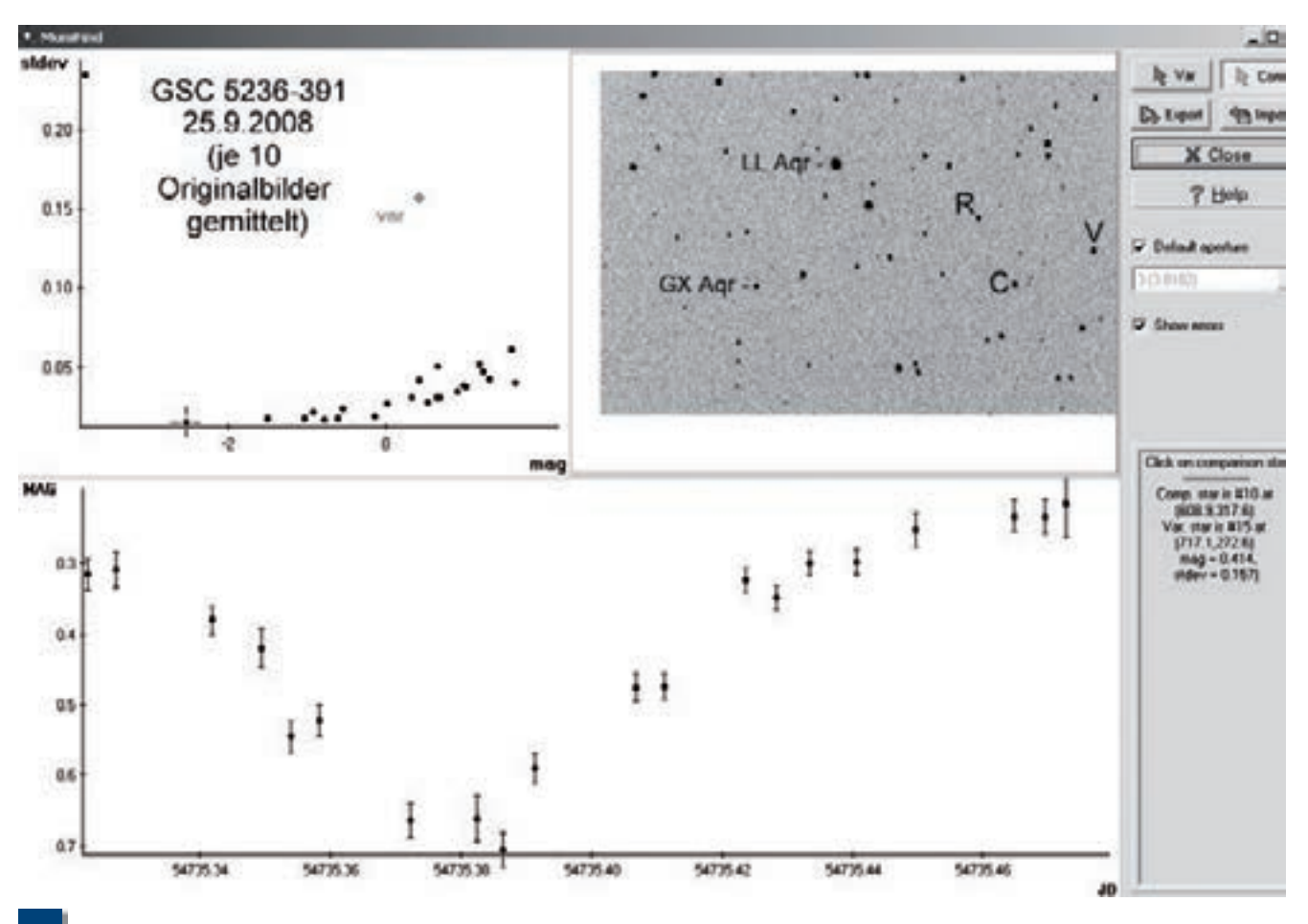

**7 Lichtkurve von GSC 5236-391 (V) am 25. September 2008 (2454735 JD) im Vergleich mit GSC 5236-711 (C)**

logen außer Position und Helligkeit keine wesentlichen Informationen zu finden sind. Abb. 7 zeigt eine grafisch etwas überarbeitete Bildschirmansicht aus Muniwin mit der Helligkeitskurve am Entdeckungsabend. Um das Rauschen zu vermindern, wurden in diesem Fall je zehn Bildframes von Muniwin gemittelt, so dass sich für den einzelnen Datenpunkt eine effektive Belichtungszeit von ca. 150 Sekunden ergibt.

Zusammenfassend möchte ich sagen, dass die Beschreibung der grundlegenden Technik und vieler technischer Details schon aus Platzgründen unvollständig bleiben musste. Ich möchte auch darauf hinweisen, dass viele meiner Kollegen mit längerer Erfahrung und noch ernsthafteren Beobachtungzielen sehr viel aufwändigere CCD- und Teleskopsysteme mit gekühlten Kameras und hochpräzisen Nachführungen verwenden. Mein Ziel hier war es aber zu zeigen, dass man auch mit verhältnismäßig geringem instrumentellem und finanziellem Aufwand erfolgreich interessante und befriedigende CCD-Beobachtungen machen kann, die sogar wichtige Beiträge zur allgemeinen astronomischen Kenntnis enthalten können.

Grundsätzlich habe ich aber den Eindruck, über ein ziemlich taugliches Beobachtungssystem zu verfügen, zu dem sich nur noch die Zeit und das passende Wetter einstellen müssen, um weitere interessante Pläne auch wirklich umsetzen zu können.

#### *Literaturhinweise/ Links:*

*[1] S. Bergthal, 2004. "CCD-Technik für den Einsteiger" in Sterne und Weltraum (Heft 9/2004)*

- *[2] Martin und Kleemann-Böker, 2004. "CCD-Astronomie in 5 Schritten", Oculum Verlag*
- *[3] Stefan Seip, 2006. "Astrofotografie digital", Kosmos-Verlag*
- *[4] BAV, 2007. "Einführung in die Beobachtung Veränderlicher Sterne"*
- *[5] www.bav-astro.de*
- *[6] www.aavso.org/observing/charts/ vsp/*
- *[7] http://c-munipack.sourceforge.net*
- *[8] http://www.sternwarte-kirchheim. de/*
- *[9] Otero, S. A. und P. A. Dubovsky, IBVS 5557, 2004*

# **Wem es draußen zu kalt ist, der beobachtet am PC**

### **Veränderlichenbeobachtung online**

von Klaus Bernhard

Die Beobachtung der Veränderlichkeit von Sternen ist ein tolles Naturerlebnis, das auch für die Wissenschaft sehr wertvoll ist. Die für den Amateur erkennbar reizvolle Veränderlichenbeobachtung unter freiem Himmel mit dem Blick auf das ganze schöne Firmament hat in Mitteleuropa durch das Wetter bedingte Grenzen. Hinzu kommt: Gerade bei schwächeren Objekten ist ein gewisser Aufwand notwendig, wie der Erwerb eines Fernrohres und für besonders genaue Messungen die Verwendung von CCD-Kameras.

Die moderne Technik bietet eine bequeme Möglichkeit, um Veränderliche zu studieren, ohne sich die Nacht um die Ohren zu schlagen. Eine Reihe von automatisierten Teleskopen bietet die kostenlose Nutzung der Beobachtungsdaten von Millionen Sternen über das Internet an. Am PC kann man wetterunabhängig beobachten. Über diese Möglichkeiten **1 Kamera des ROTSE-I Systems**

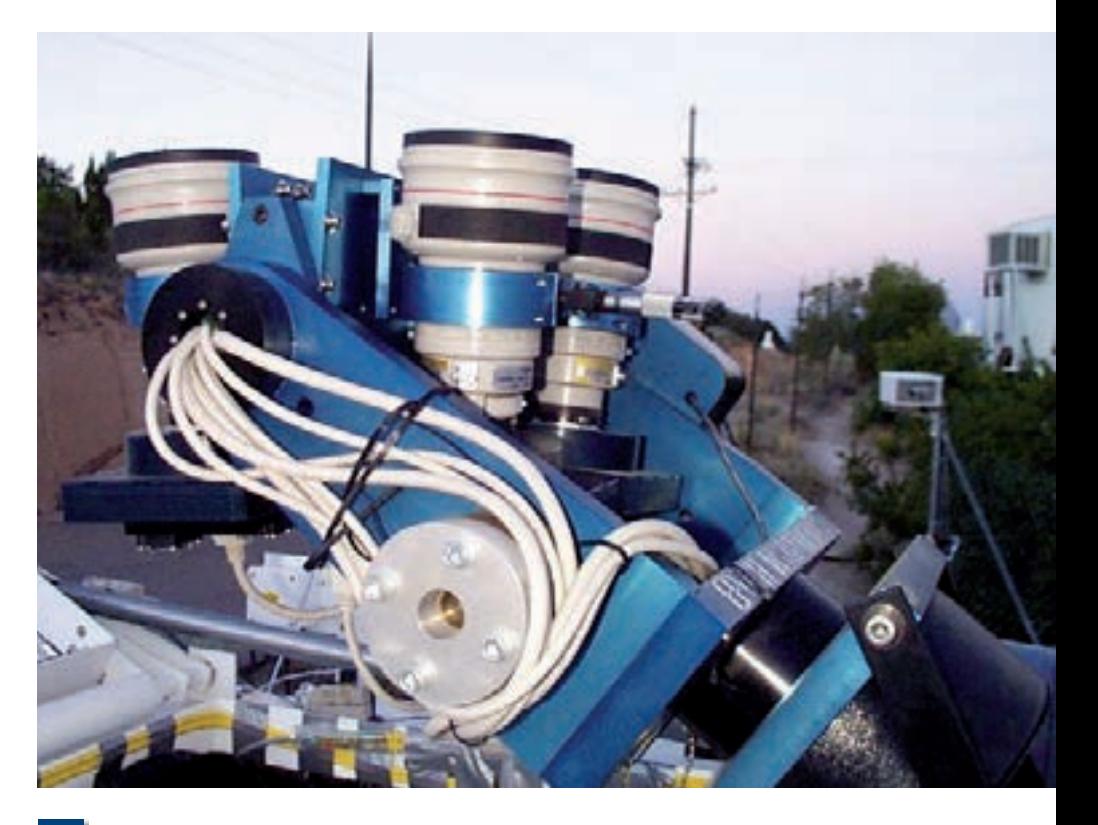

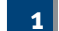

und das notwendige, spezielle Vorgehen wird nachfolgend berichtet.

#### **Automatische Teleskope im Internet (Auswahl):**

**ROTSE-I** http://skydot.lanl.gov/ **All Sky Automatic Survey** http://www.astrouw.edu.pl/asas/ **The Optical Gravitational Lensing Experiment** http://ogle.astrouw.edu.pl/ **The Automatic Sky Survey** http://www.tass-survey.org/

Für Amateure besonders zu empfehlen sind die Himmelsüberwachungsprogramme ROTSE-I und ASAS, die zusammen den gesamten Nord- und Südhimmel abdecken und im Folgenden genauer beschrieben werden sollen.

#### **Die ROTSE-I Himmelsüberwachung**

Ein System, das den gesamten in Mitteleuropa beobachtbaren Himmel abdeckt, ist ROTSE-I ("Robotic Optical Transient Search Experiment"), das in den USA stationiert ist. In den Jahren 1999 und 2000 wurde der gesamte nördliche Himmel sowie Teile des Südhimmels mehrmals in der Woche aufgenommen und anschließend ausgewertet.

Auf Grund der überaus großen Anzahl an Sternen ist auch heute die Auswertung der Daten noch nicht abgeschlossen und interessante Beobachtungen sind möglich. Insgesamt können die Beobachtungsdaten von insgesamt mehr als Zehn Millionen Sterne im Internet über die Abfragemaske der Homepage http:// skydot.lanl.gov/nsvs/nsvs.php erhalten werden.

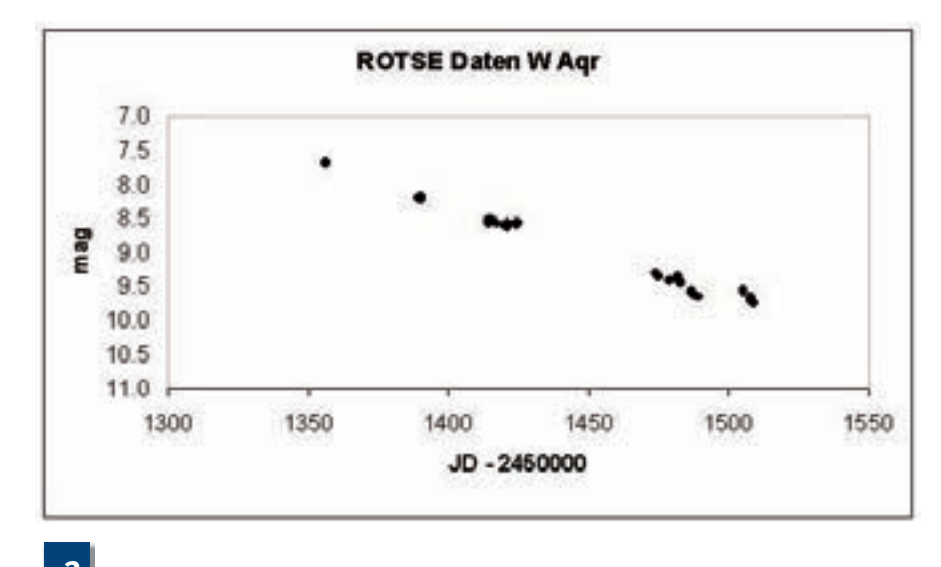

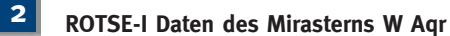

Die Abfrage der zu einem bestimmten Stern vorhandenen Beobachtungen ist ganz einfach: Es ist nur notwendig, die Rektaszension und Deklination einzugeben und schon erhalten Sie in Sekundenschnelle die Beobachtungen für jeden Stern aus der Datenbank.

Sehen wir uns dies am Beispiel von W Aqr, einem bekannten Mirastern, also einem langperiodischen, roten Riesenstern an. W Aqr ist aktuell beobachterisch für die BAV interessant und wird deshalb regelmäßig überwacht. Zunächst benötigen wir die Koordinaten des Sterns, die wir etwa aus den amerikanischen AAVSO-Karten über die BAV oder über ein Sternkartenprogramm wie Guide-8 erhalten: Rektaszension 20<sup>h</sup>46<sup>m</sup>24.6<sup>s</sup>, Deklination -04°05`00".

Da ROTSE über Aufnahmen des Nordhimmels und des südlichen Sternenhimmels bis hin zu -38° Deklination verfügt, könnte dieser veränderliche Stern in der Datenbank vorhanden sein. Durch die Eingabe der Koordinaten in die Abfragemaske (Werte mit Doppelpunkten getrennt, Suchradius auf 1 Bogenminuten gesetzt) ist ersichtlich, dass insgesamt 41 Messwerte vorliegen, immerhin! Wenn diese Werte in eine Exceltabelle eingefügt werden, ergibt dies Abbildung 2.

An dieser Stelle soll erwähnt werden, dass das Datum bei ROTSE als MJD "=Modified Julian Date" angegeben wird, sodass zur Umrechnung in das übliche Julianische Datum noch genau ein halber Tag dazu zu zählen ist.

Die Daten zeigen einen langsamen Helligkeitsabfall im Jahr 1999 von der 7,5 bis zur 10. Größenklasse. W Aqr ist damit ein typisches Feldstecherobjekt.

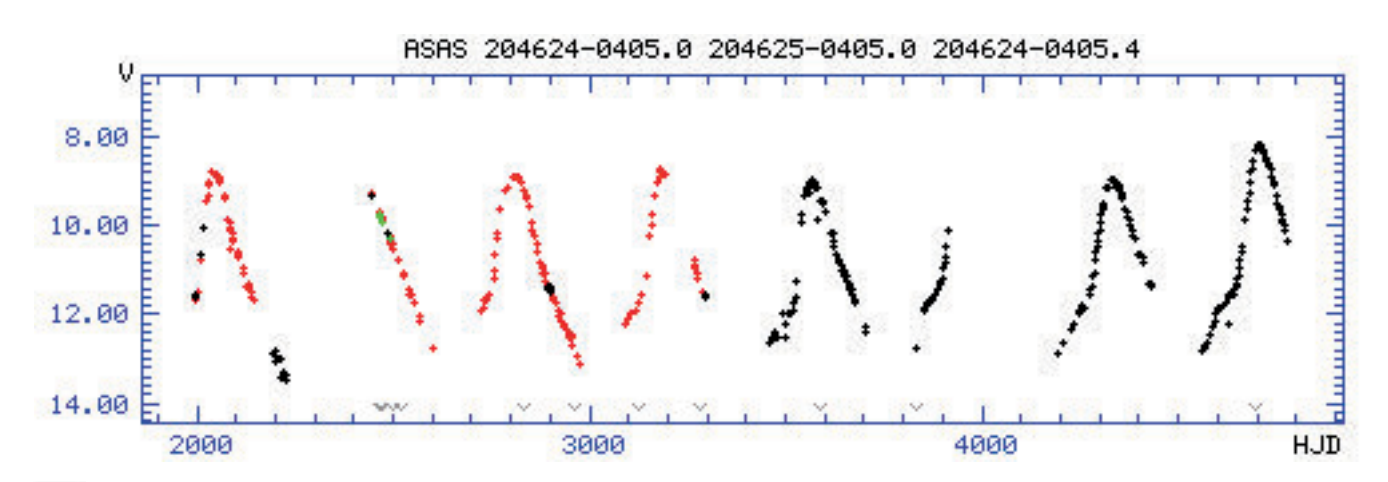

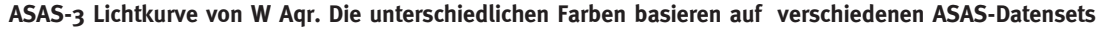

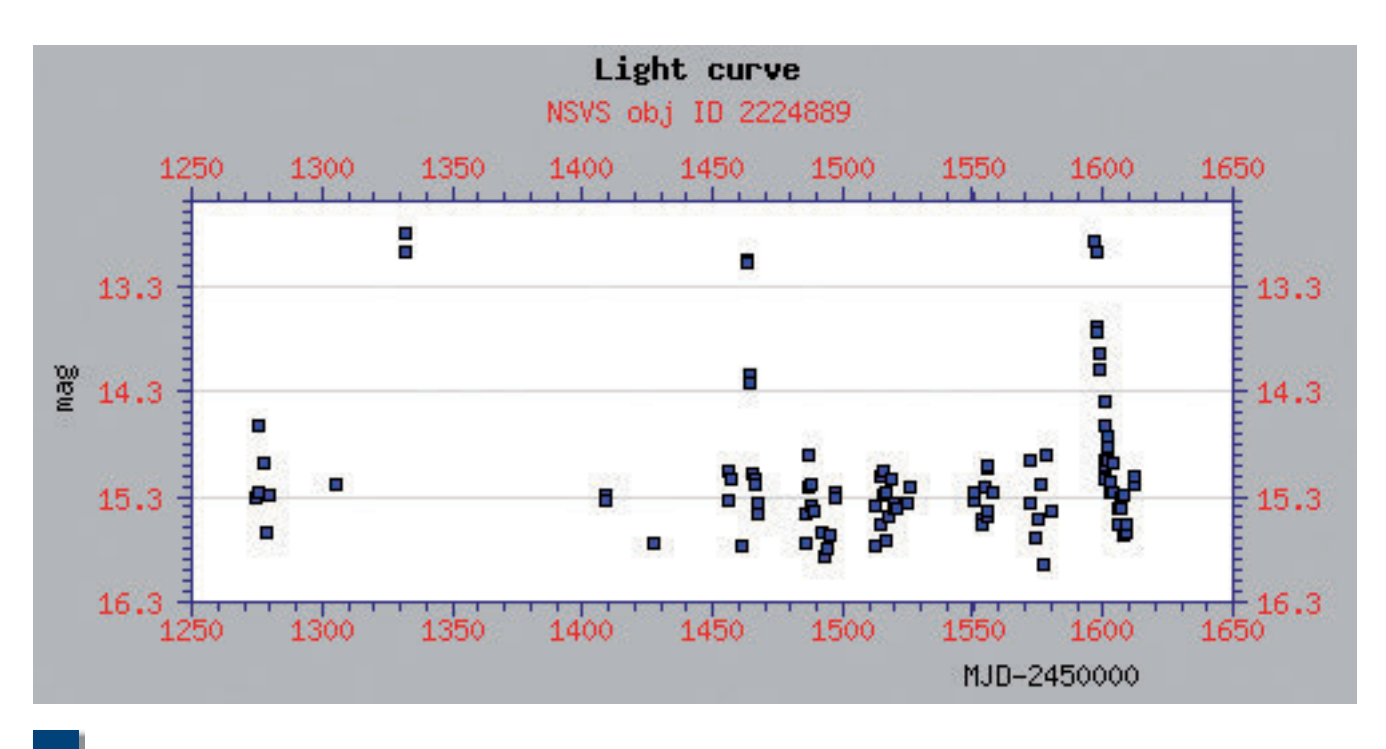

**4 NSVS Lichtkurve der neuen Zwergnova 1RXS J053234.9+624755**

Wir wissen nun, dass wir höchstwahrscheinlich den richtigen Stern erwischt haben, aber ganz zufrieden können wir natürlich nicht sein. Idealerweise möchten wir noch etwas über die Periode des Lichtwechsels herausfinden. Dafür ist der Zeitraum von etwa 200 Tagen in Abbildung 2 zu gering, da offensichtlich nur ein Teil der Lichtkurve abgebildet ist.

Zum Glück liegt W Aqr nahe des Himmelsäquators, der sowohl von ROTSE als auch vom Himmelsüberwachungssystem ASAS abgedeckt wird.

#### **Das Projekt ASAS**

Im Gegensatz zu ROTSE, das primär den Nordhimmel umfasst, ist das ASAS ("All Sky Automated Survey") System auf den Südhimmel spezialisiert, da es am Las Campanas Observatory in Chile installiert ist. ASAS arbeitet im Moment und nimmt in jeder klaren Nacht Objekte bis zur 14. Größenklasse auf. Messdaten können für viele Sterne bereits über einen Zeitraum von acht Jahren erhalten werden. Dies deckt auch längerfristige Veränderungen veränderlicher Sterne ab. Wie steht es also mit W Aqr in ASAS?

Die Koordinaten in ASAS eingetippt (genauer gesagt: unter http://www.astrouw. edu.pl/asas/ "Catalogues" und dann " The ASAS-3 Photometric V-band Catalogue",

ergibt einen Volltreffer (siehe Abbildung 3). ASAS-3 Daten sind für fast 8 Jahre vorhanden und zeigen acht Maxima.

Schon ohne Mathematik kann viel über das Verhalten des Sterns aus Abbildung 3 abgelesen werden: In etwa acht Jahren (X-Achse: Julianisches Datum-245000) zeigte der Stern acht Maxima. Daher beträgt die Periode etwa ein Jahr. Klar zu sehen ist auch die unterschiedliche Höhe verschiedener Maxima, was typisch für die nicht ganz regelmäßigen Pulsationen von Mirasternen ist.

Um eine genaue Periode zu erhalten, können wir noch im "ASAS Catalogue of Variable Stars" (http://www.astrouw.edu. pl/asas/?page=acvs) nachsehen, in dem alle von ASAS gefundenen Veränderlichen angeführt sind. Dort die Koordinaten in der Form "20:46:24.6, -04:05:00" eingetippt, ergibt sofort einen Treffer und wir erhalten als weitere Information eine Periode von 384,589 Tagen, was unserer Abschätzung von etwa einem Jahr sehr nahe kommt.

Ähnlich wie bei diesem Beispiel können viele interessante Details des Lichtwechsels von anderen Veränderlichentypen wie Halbregelmäßige, Cepheiden, RR-Lyrae-Sterne oder Bedeckungsveränderliche aus Himmelsüberwachungsprogrammen ermittelt werden.

Bei derartigen Untersuchungen ist aber zu beachten, dass es aufgrund der Arbeitsweise des Aufnahme-Instrumentes nur eine Helligkeit pro Nacht gibt. Das ASAS-System bietet hierzu aber die Möglichkeit, diese Daten mit einer vorzugebenden Periode in einer einheitlichen Lichtkurve zusammenzufügen.

Noch wenig charakterisierte Sterne des "New Suspected Variable Katalogs" [1] des Sternberg Astronomical Institute in Moskau können mit diesen Daten hinsichtlich Typ und Periode genauer untersucht werden. Eine besonders reizvolle Aufgabe, der ich mich selbst auch verschrieben habe, ist die Suche nach neuen Veränderlichen.

#### **Suche nach neuen Veränderlichen in der ROTSE-Datenbank**

Grundsätzlich ist es möglich, mit einer Durchsicht vieler einzelner Sterne auch neue veränderliche Sterne in der ROTSEoder ASAS Datenbank zu entdecken, dies ist allerdings etwas umständlich. Viel eleganter ist das Herunterladen und Verarbeiten des gesamten Datensatzes, das von der ROTSE Homepage (nicht aber von ASAS) möglich ist.

Bei derartig großen Datenmengen sind Standardprogramme wie Excel überfor-

dert, weil sie nur eine bestimmte Anzahl an Zeilen verarbeiten können. Aus diesem Grund war es notwendig, ein eigenes kleines Computerprogramm zu schreiben, mit dem die Daten von Millionen Sternen nach verschiedenen Kriterien sortiert werden können.

Bei einem ersten Durchlauf des Programms wollte ich herausfinden, welche Sterne überhaupt veränderlich sind, sodass alle jene Sterne aussortiert wurden, deren Helligkeitsschwankungen deutlich über den zufälligen Schwankungen lagen. Nach einigen Stunden Rechenzeit, bei denen der Ventilator meines billigen Computers ununterbrochen gedröhnt hatte, war es soweit: Das Ergebnis zeigte eine Liste von 65.000 veränderlichen Sternen!

Als nächster Schritt war es notwendig, bekannte veränderliche Sterne soweit als möglich auszusondern. Bei einem weiteren Durchlauf wurden die Sterne daher mit den Positionen des "General Catalog of Variable Stars", den "New Catalog of Suspected Variables" und anderen Katalogen bekannter Veränderlicher verglichen. Erstaunlicherweise blieb immer noch die sehr große Anzahl von vielen Tausend möglichen neuen veränderlichen Sternen über.

Eine Durchsicht von Sternen großer Amplitude führte zu einer sehr interessanten Lichtkurve:

Eindeutig sind drei Ausbrüche in der Lichtkurve von 1RXS J053234.9+624755 zu sehen, meine erste Zwergnova war entdeckt! In einer internationalen Zusammenarbeit wurden die Eigenschaften des aus einem Weißen Zwerges und einem Riesenstern bestehenden Doppelsternsystems näher erforscht [2]. Besonders interessant ist der Umstand, dass die Ausbrüche ziemlich regelmäßig in einem Abstand von ca. 133 Tagen erfolgen.

#### **Fazit**

Auch ohne eigenes Fernrohr kann man mit Hilfe der modernen technischen Möglichkeiten das Verhalten veränderlicher Sterne per Knopfdruck studieren. In den umfangreichen Datenbanken des Internets verbergen sich noch viele "astronomische Schätze". Vielleicht entdecken Sie bald Ihren ersten Stern online?

*Literaturhinweise:*

- *[1] http://www.sai.msu.su/groups/ cluster/gcvs/gcvs/index.htm*
- *[2] K. Bernhard, C. Lloyd, T. Berthold, W. Kriebel, W. Renz, IBVS 5620 [2005] (http://www.konkoly.hu/ cgi-bin/IBVS?5620)*

Anzeige

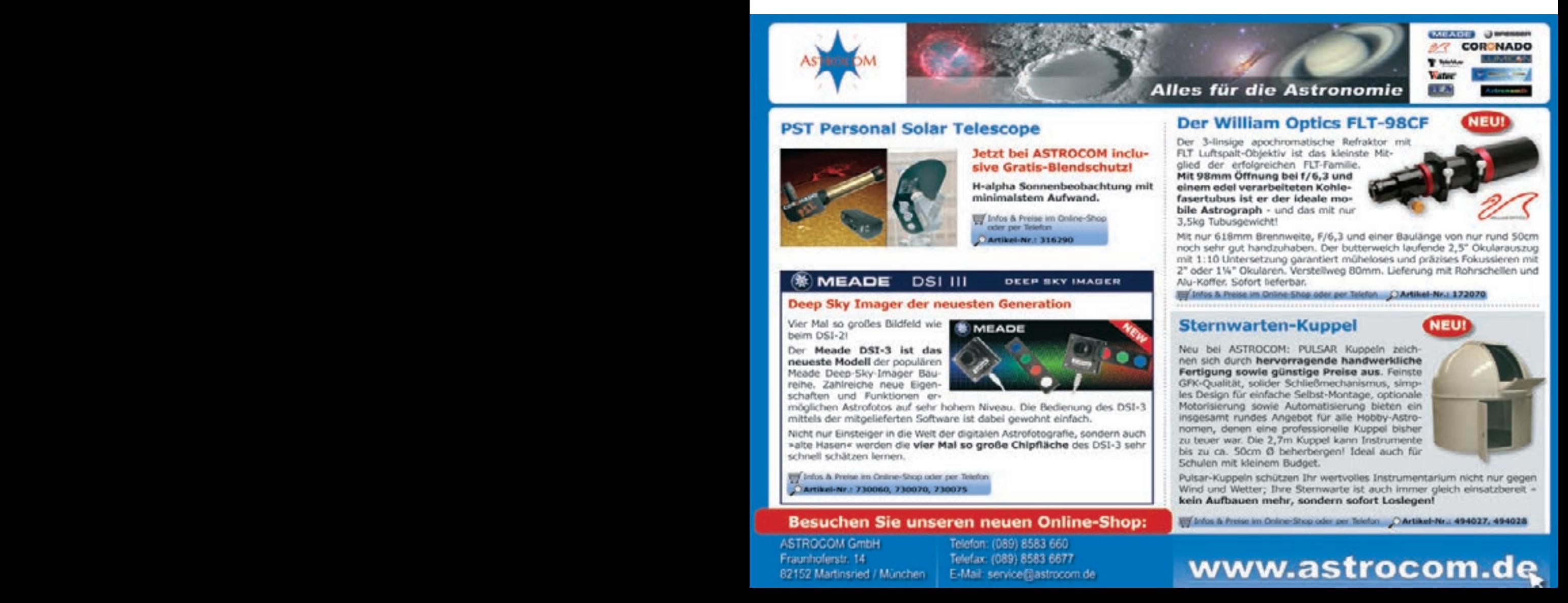

### **Wir trainieren gern Einsteiger BAV-Beobachtungswochen an der VdS-Sternwarte in Kirchheim**

von Gerd-Uwe Flechsig

Seit 2004 hat die BAV fünf Beobachtungswochen an der VdS-Sternwarte in Kirchheim durchgeführt. Wie kam es dazu, dass wir nun regelmäßig bei den Kirchheimer Sternfreunden zu Gast sind? Generell stellt eine solche Einrichtung mit den üblichen Schutzbauten und großen Teleskopen sowie einem Gebäude mit Seminarraum, Bibliothek, Küche und Schlafzimmern eine ideale Kombination für Sternfreunde dar. Insbesondere dann, wenn man an seinem Wohnort nicht über gute Beobachtungsmöglichkeiten verfügt, oder wenn man größere Instrumente einsetzen will, bietet eine Feriensternwarte in günstiger Lage eine gute Alternative. Für eine Beobachtungswoche mit einführenden Seminaren am Tage und praktischen Übungen in den Nächten eignet sich die Sternwarte in Kirchheim hervorragend.

Seit 1999 beschäftige ich mich mit Veränderlichen Sternen und bin Mitglied in der BAV, seit 2002 auch deren erster Vorsitzender. Nachdem sich die Beobachtungsbedingungen bei mir zu Hause erheblich verschlechtert hatten, ergab sich der glückliche Umstand, dass die BAV eine Beobachtungswoche zum Thema Veränderliche Sterne in Kirchheim veranstalten wollte. So verbrachten wir zu viert im August 2004 eine sehr schöne Woche mit einigen klaren Nächten [1]. Viele visuelle Lichtkurven kamen in jenem Jahr zusammen. Beobachtet wurde vor allem am 130-mm-Apo-Refraktor der Sternwarte sowie mit einem mitgebrachten C8 und Feldstechern. Zwei neue Beobachter konnten zudem gewonnen werden. Diese Erfolge veranlassten uns, die BAV-Beobachtungswoche in Zukunft einmal pro Jahr abzuhalten.

Die grundsätzliche Idee ist nach wie vor, Sternfreunde nach Kirchheim zu holen, die sich für Veränderliche Sterne interessieren und in der Beobachtung unterwiesen werden möchten. In erster Linie möchten wir neue Beobachter ansprechen. Dabei werden alle Wünsche sowohl zur visuellen als auch zur lichtelektrischen Beobachtung berücksichtigt. Auch allgemeine Fragen zur Nutzung von Amateurteleskopen werden gern behandelt. Die BAV-Woche eignet sich daneben auch für fortgeschrittene Beobachter, die sich im Rahmen einer erholsamen und aktiven Urlaubswoche mit größerem Gerät oder neuen Beobachtungsmethoden beschäftigen wollen. Moderne Beobachtungstechniken wurden von Anfang an in Seminaren und praktischen Beobachtungen am 50-cm-Newton und 130-mm-Refraktor der Sternwarte berücksichtigt. Seit 2006 brachten auch verschiedene Teilnehmer ihre eigenen CCD-Kameras mit und verwendeten sie entweder an eigenen Teleskopen oder an Geräten der Sternwarte. So konnte die Unterweisung effektiv von den visuellen auf die lichtelektrischen Verfahren ausgeweitet werden. Die Geräte in der Schiebedachhütte (neben dem 130-mm-Refraktor auch ein 300-mm-Cassegrain) sollen künftig noch intensiver und vielfältiger genutzt werden. Sie stehen während der Beobachtungswoche den Teilnehmern exklusiv zur Verfügung.

In den fünf Veranstaltungen von 2004 bis 2008 konnten wir insgesamt 18 verschiedene Sternfreundinnen und Sternfreunde begrüßen [1-5]. Die Teilnehmerzahl erreichte mit acht Personen im Jahr 2006 ihren Höchststand. In den letzten fünf Jahren begannen 13 Mitglieder neu damit, in der BAV zu beobachten und sechs davon waren auch in Kirchheim mit von der Partie. Werner Braune, Gerd-Uwe Flechsig, Kerstin und Manfred Rätz und Eyck Rudolph fungierten in dieser Zeit als Betreuer der Beobachtungswoche.

Von den Wetterbedingungen her hatten wir bisher immer soviel Glück, zumindest zwei brauchbare Nächte innerhalb einer Woche zu erwischen. Die Monate August und September bieten auch die vergleichsweise günstigsten Aussichten. Oftmals hört man von den einheimischen Sternfreunden Geschichten über nur mäßige Seeing-Bedingungen, die abends in Kirchheim herrschen sollen. Den Veränderlichbeobachter kümmert das Seeing allerdings nur am Rande.

Neben der Möglichkeit zu eigenen Beobachtungen an großen Instrumenten bietet die Sternwarte eine reizvolle Umgebung mit attraktiven Ausflugszielen. Als Beispiele wären Jena mit dem Optischen Museum und dem Observatorium Tautenburg, Weimar, Erfurt mit Dom und Festung, Eisenach mit der Wartburg und der Thüringer Wald zu nennen.

Wenn irgend möglich, werde ich auch in diesem sowie in den kommenden Jahren die BAV-Veränderlichenwoche abhalten. Eine Mindestteilnehmerzahl ist nicht vorgesehen und auch Last-Minute-Anmeldungen sind möglich. Die Kurse und Betreuung sind kostenlos. Die Verköstigung wird von den Teilnehmern selbst organisiert. Lediglich für die Übernachtungen wird ein Entgelt an den Kirchheimer Verein fällig, das für VdS- und BAV-Mitglieder ermäßigt ist. Einsteiger erhalten Beobachtungsmaterialien der BAV wie Karten und Vorhersagen für Minima und Maxima gratis.

Ich bedanke mich sehr herzlich bei den Kirchheimer Sternfreunden für die ausgezeichnete Betreuung in den zurückliegenden Jahren!

#### *Literaturhinweise:*

- *[1] Rudolf Obertrifter, Bericht über die Veränderlichenbeobachtungswoche an der VdS-Sternwarte in Kirchheim, VdS-Journal 17 (2005) 125.*
- *[2] Gerd-Uwe Flechsig, Bericht über die 2. Veränderlichenbeobachtungswoche an der VdS-Sternwarte in*

*Kirchheim, VdS-Journal 20 (2006) 101.*

*[3] Gerd-Uwe Flechsig, Bericht über die 3. Veränderlichenbeobachtungswoche an der VdS-Sternwarte in Kirchheim, VdS-Journal 22 (2007) 95.*

*5. Veränderlichenbeobachtungswoche an der VdS-Sternwarte in*  *Kirchheim, VdS-Journal 30* 

## **BAV-Training bei Sternfreunden vor Ort**

### **Individuelles Astro-Coaching**

von Hans-Günter Diederich

Die VdS-Fachgruppe "Veränderliche Sterne" (BAV) bietet aktuell allen Einsteigern in moderner Form individuelle Unterstützung an,

- um die Beobachtung von Veränderlichen kennen zu lernen,
- um zu erfahren, wie die Ressourcen des Internet fürs Hobby zu nutzen sind und
- um den Einsatz vorhandener Software für Planung und Auswertung von Beobachtungen zu üben.

Sie setzt mit diesem Angebot ihre Bemühungen fort, den Einsteiger bereits bei seinen ersten Schritten zu begleiten und ihn mit einem interessanten Teilbereich der Amateurastronomie vertraut zu machen.

#### **Bisher werden neben den Leistungen für Mitglieder bereitgestellt:**

- das "BAV-Web" auch mit aktuellen Beobachtungstipps,
- das "BAV-Forum" für den Austausch von Fragen und Ideen,
- die "BAV-Einführung" mit vielen Infos zu Veränderlichen und deren Beobachtung,
- die jährliche "Veränderlichenwoche" an der VdS-Sternwarte Kirchheim und jetzt neu,
- das "Astro-Coaching".

Individuelle Anleitung im kleinsten Kreis, mit jederzeitiger Möglichkeit zu Fragen und Wiederholungen, ist in Sport, Wirtschaft und Verwaltung unter dem Begriff "Coaching" bekannt. Auch in der Amateurastronomie ist es sinnvoll einzusetzen. Zwei Varianten werden es sein, die nacheinander in einem Pilotbetrieb getestet werden sollen.

#### **Variante 1: Besuch am Wohnort**

Der Autor als Coach der BAV sucht den Sternfreund nach vorheriger Abstimmung über Ablauf und Inhalt zu Hause auf und leitet ihn an, seinen PC-Arbeitsplatz (Rechner mit Software und Internetzugang) für die Amateurastronomie optimal zu nutzen. Die erforderlichen Arbeitsschritte werden trainiert.

Der Reiseaufwand für den Coach be-

grenzt dieses Angebot auf eine Region. Gestartet wird mit einem Pilotbetrieb im Rhein-Main-Gebiet (Mainz, Wiesbaden, Frankfurt, Offenbach, Südhessen).

#### **Im Pilotbetrieb liegt der inhaltliche Schwerpunkt zunächst auf:**

- einfachem Schätzen von Sternhelligkeiten in CCD-Bildern
- Fotometrieren mit MaxIm CCD

#### **Bundesdeutsche Arbeitsgemeinschaft für Veränderliche Sterne e.V. (BAV)**

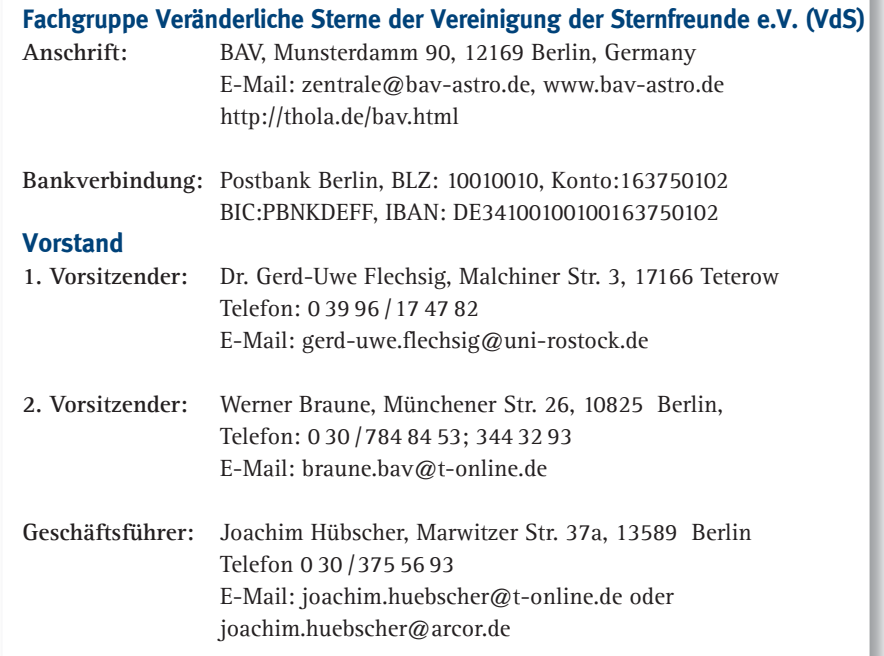

#### **Mitgliedschaft und Aufnahmeformular**

Wir würden uns freuen, wenn sie Mitglied der BAV werden wollen. Der Jahresbeitrag beträgt 21,- E. Wegen eines Aufnahmeformulars können sie uns schreiben oder das Formular aus dem Internet herunterladen.

*<sup>[4]</sup> Thomas Zimmermann, Stephan Bakan, Bericht über die 4. Veränderlichenbeobachtungswoche, VdS-Journal 25 (2008) 125. [5] Gerd-Uwe Flechsig, Bericht über die* 

- Nutzung des Internet (Aladin, Simbad, ADS, VizieR, NED, Level 5, BAV, AAVO)
- Umgang mit Blink-Sequenzen und Animationen, und alles was Spaß macht.

Einzelheiten werden jeweils individuell abgestimmt. Die Beobachter der BAV sind gern bereit, ihre Erfahrungen an Einsteiger durch persönlichen Kontakt vor Ort weiter zu geben. Dies ist in ganz Deutschland möglich. Einfache Fragen des Einsteigers bis hin zur unmittelbaren Beobachtungsunterstützung werden so leicht gelöst.

Interessierte Sternfreunde, die sich als Coach zur Verfügung stellen würden, und solche, die als Trainee am Pilotbetrieb teilnehmen möchten, sind herzlich eingeladen, jetzt mit der BAV Kontakt aufzunehmen.

Liegen aus dem Pilotbetrieb genügend Erfahrungen zu Inhalten und Didaktik, zu den Bedürfnissen von Trainee und Coach vor, kann mit dem Astro-Coaching der Variante 2 (ebenfalls zunächst in einem Pilotbetrieb) begonnen werden.

#### **Variante 2: Kommunikation übers Internet**

Die zweite Variante unterliegt keinerlei räumlicher Einschränkung. Sie ist bundesweit verfügbar und setzt einen DSLsowie einen Telefonanschluss beim Trainee voraus. Benutzt wird "NetMeeting", ein in Windows integriertes Kommunikationswerkzeug.

Ähnlich wie einige Sternfreunde "Remote"-Teleskope auf anderen Kontinenten für ihre CCD-Aufnahmen nutzen, werden hier Maus und Tastatur des Rechners beim Trainee vom Coach fernbedient. Trainee und Coach können während einer Sitzung beide gleichzeitig den Rechner bedienen und sich dabei gemeinsam anschauen, was passiert. Der Coach macht etwas vor, der Sternfreund versucht dies zu wiederholen, wird gegebenenfalls korrigiert, und schon hat er etwas gelernt. Gelernt wird dabei nicht durch Lesen und Zuhören, sondern durch Selbermachen.

Während der Sitzung tauschen sich beide übers Telefon aus. Es ist beinahe so, als säße man gemeinsam vor demselben Rechner.

Über die Erfahrungen mit beiden Varianten des Astro-Coaching werden wir demnächst im VdS-Journal berichten.

## **Der Cepheid V25 in Holmberg II**

von Peter Riepe

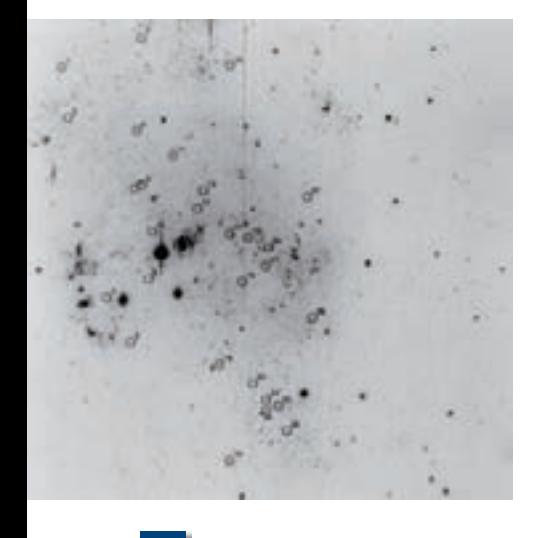

**Holmberg II und enthaltene Cepheiden, Aufnahme vom 25. Oktober 1995, mit S2KB-Detektor und Thuan-Gunn r-Filter am WIYN-Teleskop (nach [3]). Man beachte auch die H II-Regionen dieser aktiven Zwerggalaxie.**

Holmberg II (Ho II) ist eine irreguläre Magellansche Zwerggalaxie der M 81/ NGC 2403-Gruppe (siehe Bericht über Ho II in dieser Ausgabe im Bereich Astrofotografie). Bereits im Jahr 1968 wurden erste Cepheiden in dieser Zwerggalaxie

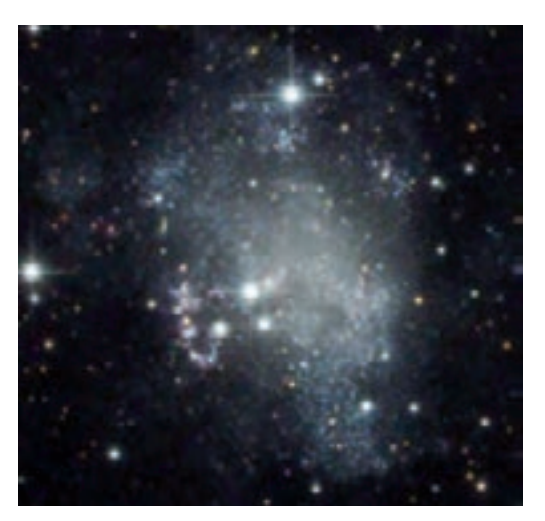

1 **Bolmberg II und enthaltene 1 2 Bolmberg II (starke Ausschnitts- 3 vergrößerung). 12"-Newton, f = 1139 mm, CCD-Kamera SBIG ST-2000XM, Luminanz: 23 x 12 min belichtet (ohne Binning), R: 8 x 12 min, G und B jeweils 8 x 6 min mit 2x2- Binning. Autor: Bernhard Hubl.**

> gefunden, damals an der "fotografischen Grenze" auf spektroskopischer Emulsion [1]. 1984 wurden einige hundert Sterne dieser Galaxie fotometriert und dabei bereits Hinweise auf Veränderliche erhalten [2]. Genau diese Autoren haben 15 Jahre

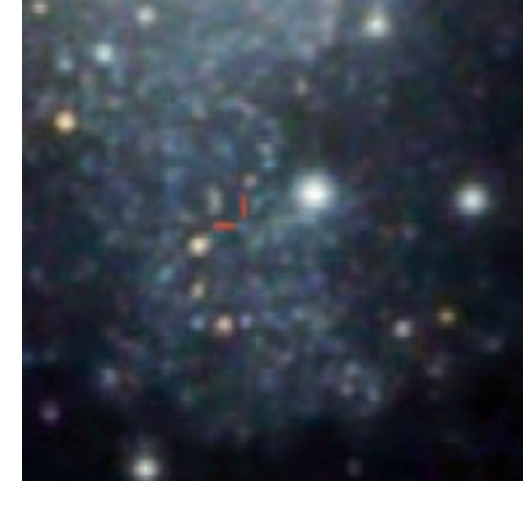

**Der Ausschnitt aus Abb. 2 zeigt den Veränderlichen V25 (rote Pfeile). Die Grenzgröße liegt knapp jenseits von 22 mag.**

später eine sehr interessante Arbeit publiziert, die sich mit Veränderlichen in Ho II befasst [3]. Ihr Ziel war es, eine Menge von Aufnahmen, gewonnen mit unterschiedlichen Teleskopen und Sensoren in den Jahren 1981 bis 1995, fotometrisch

exakt auszuwerten. Alle Aufnahmen wurden im roten Licht gefiltert (r-Filter des fotometrischen Systems nach Thuan & Gunn). Schließlich wurden 28 Pulsationsveränderliche gefunden, laut Autoren mit größter Wahrscheinlichkeit Cepheiden.

Für diese Veränderlichen wurde eine klare Perioden-Leuchtkraft-Beziehung gefunden. Ein Vergleich mit der Perioden-Leuchtkraft-Beziehung von Cepheiden der Magellanschen Wolken erbrachte ein Entfernungsmodul von 27,46 mag. Nach Korrektur der Vordergrund-Extinktion von 0,04 mag [2] konnte eine Entfernung von 3,05 Mpc bzw. 9,95 Millionen Lichtjahren ermittelt werden. Von den Cepheiden sind V15, V19, V22, V24 und V25 (Abb. 1) mit Helligkeiten um 21 mag die leuchtkräftigsten. Unserem astrofotografischen Kollegen Bernhard Hubl ist es nun gelungen, eine sehr tiefe Aufnahme von Ho II herzustellen (Abb. 2). Im locker aufgebauten südlichen Teil der Zwerggalaxie ist der Cepheid V25 mit einer mittleren scheinbaren Helligkeit r = 21,5 mag eindeutig zu erkennen (Abb. 3). Aus der Lichtkurve (Abb. 4) konnte eine Periode von 52,22 Tagen und eine Amplitude von etwa 0,9 mag abgeleitet werden. Auch V19 und V24 im mittleren Galaxienbereich sind nachzuweisen, aber die Reproduktion in diesem helleren Feld mit höherer Sterndichte ist schon sehr schwierig. Um dieses Ergebnis zu erreichen, war eine Belichtungszeit von insgesamt 7,8 Stunden nötig! Dazu herzlichen Glückwunsch.

Schlusshinweis: Wenn auf Farbe verzichtet würde, ließe sich die Variabilität der hellsten Cepheiden in Ho II durchaus

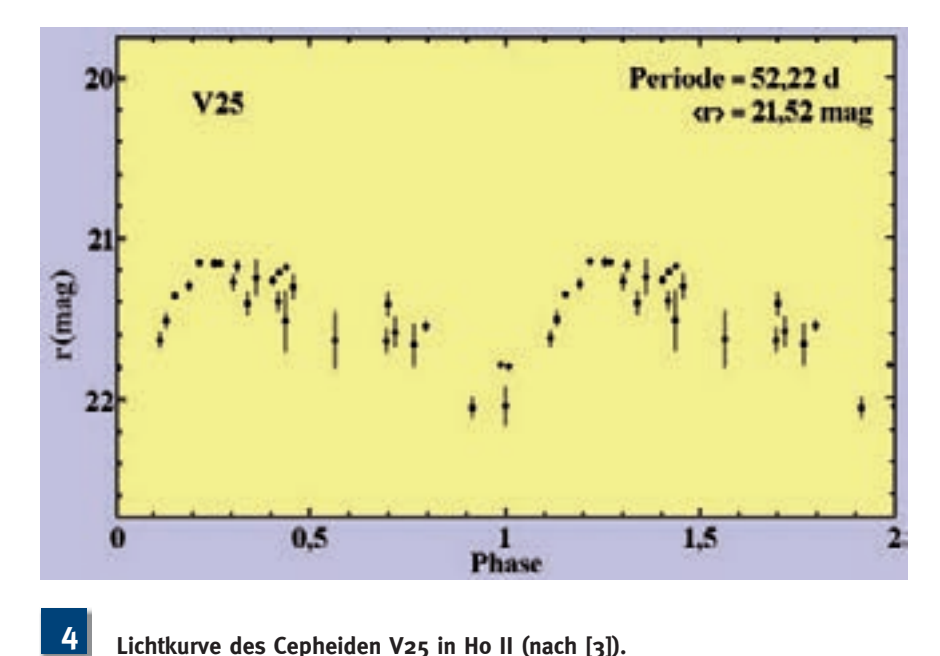

schon mit Amateur-Teleskopen ab 300 mm Öffnung verfolgen. Klar, dass dazu hochempfindliche CCD-Kameras und Belichtungszeiten von mehreren Stunden notwendig sind.

*Literaturhinweise:*

- *[1] Sandage A., Tammann G. A. 1968, ApJ, 151, 825*
- *[2] Hoessel J.G., Danielson G.E.: Photometry of resolved galaxies. IV. Holmberg I and Holmberg II; ApJ 286, 159 (1984)*
- *[3] Hoessel J.G., Saha A., Danielson G.E.: Variable stars in the Holmberg II dwarf galaxy; AJ 115, 573 (February 1998)*

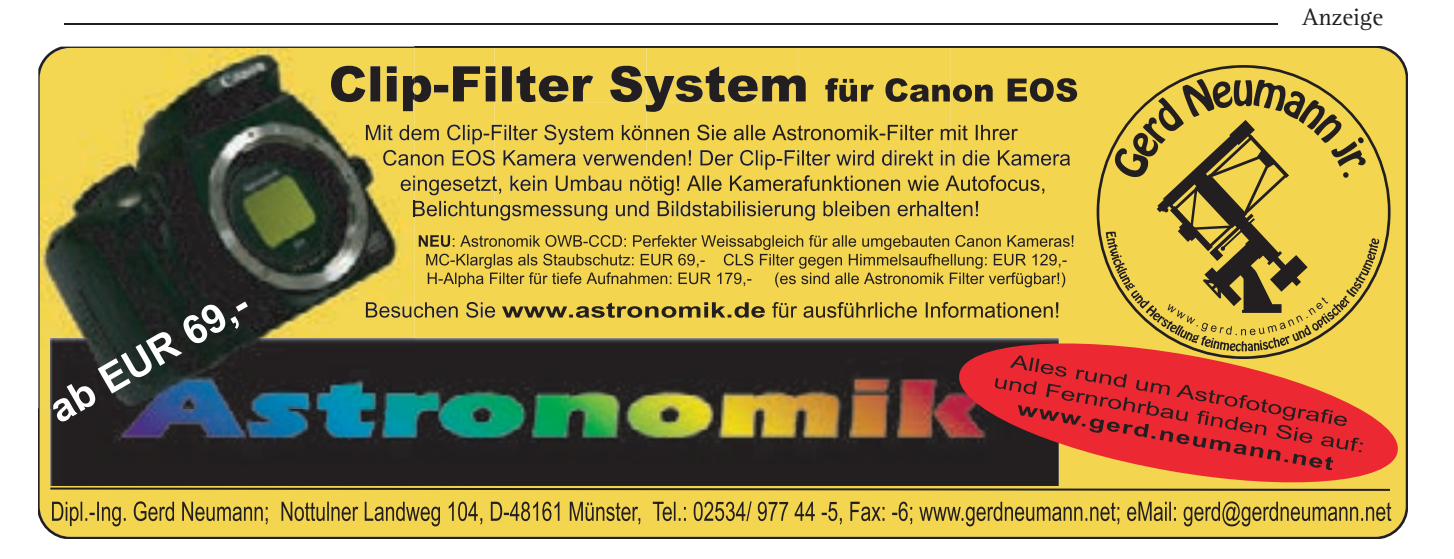

## **Für jeden etwas Geeignetes – das bietet die BAV**

#### von Joachim Hübscher

Wenn sie unsere Beiträge zum Schwerpunktthema "Veränderliche Sterne" gelesen haben, haben Sie als interessierter Sternfreund oder schon fortgeschrittener Hobby-Astronom einen ersten Eindruck gewonnen, was Veränderliche bieten.

Ein sonst eher nicht als spannend empfundenes Sternpünktchen wird, wenn es seine Helligkeit ändert, auf einmal richtig spannend. Was fehlt eigentlich noch, um mit der Veränderlichen-Beobachtung zu starten?

Ich selber habe 1960 begonnen, Veränderliche zu beobachten und damals nicht geahnt, dass ich das Thema so spannend finden würde, dass es bis heute mein Hobby geblieben ist. Ich begleite die BAV als Vereinigung begeisterter Hobby-Ast-

### **Materialien der BAV für Beobachter Veränderlicher Sterne**

#### **BAV – Einführung in die Beobachtung Veränderlicher Sterne**

Seit März 2007 liegt die dritte, völlig neu bearbeitete und wesentlich erweiterte Auflage vor. W. Braune, B. Hassforther und W. Quester beschreiben aus jahrzehntelanger Erfahrung die Beobachtungsvorbereitung, die Beobachtung und die Auswertung der Ergebnisse. CCD-Technik und visuelle Beobachtung sind ausführlich erläutert. Prof. Dr. E. Geyer gibt eine Übersicht der astrophysikalischen Grundlagen für die verschiedenen Veränderlichentypen. Die aktuelle Klassifikation der Veränderlichen, ein umfangreiches Literaturverzeichnis, nützliche Internetadressen und Tabellen runden das Buch ab. **285 Seiten, 94 Abbildungen, 10 Tabellen, Format 16 x 22,5 cm, glanzfolienkaschiert,** 20,00 E

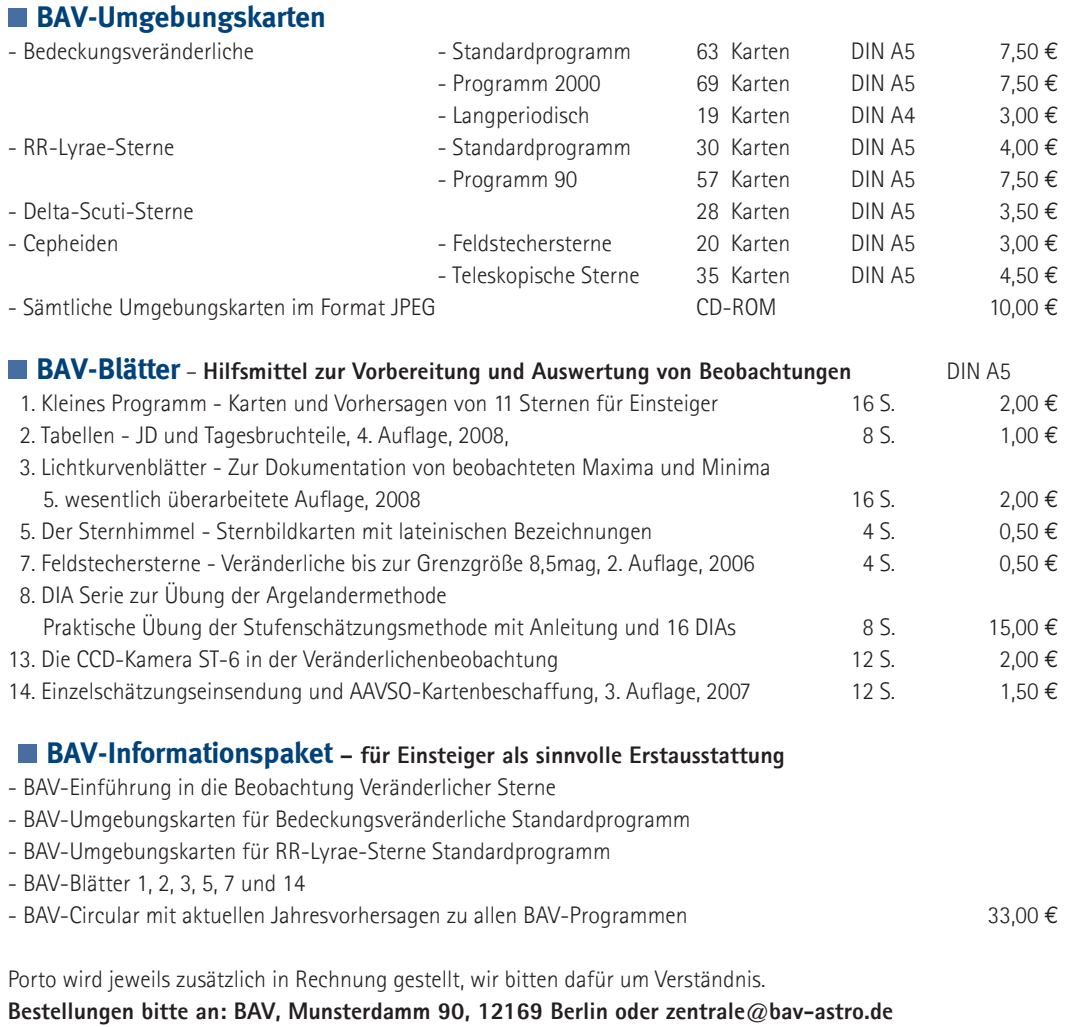

ronomen seit vielen Jahren nicht nur als BAV-Geschäftsführer, sondern auch als Leiter der Sektion "Auswertung und Publikation der Beobachtungsergebnisse". Ich habe miterlebt, wie in der Gemeinschaft der BAVer manch visuell beginnender Amateur sich zu einem Freizeitastronomen entwickelt hat. Für den Einsteiger

ist es hilfreich, wenn ihm beim Einstieg in das Gebiet die Orientierung erleichtert wird. Dabei hilft die Bundesdeutsche Arbeitsgemeinschaft für Veränderliche Sterne e.V. (BAV), indem sie Beobachter vielfältig unterstützt. Die BAV ist als selbständiger Verein zugleich Fachgruppe "Veränderliche Sterne" der VdS.

Mitglieder erhalten viermal jährlich den BAV-Rundbrief mit über 300 Seiten pro Jahr. Berichte von Beobachtern, Anregungen und Aufrufe zur Beobachtung bestimmter Sterne sowie Aufsätze aus der Literatur geben einen guten Einblick in das aktuelle Geschehen.

### **Bundesdeutsche Arbeitsgemeinschaft für Veränderliche Sterne e.V. (BAV)** Fachgruppe Veränderliche Sterne der Vereinigung der Sternfreunde (VdS) e.V.

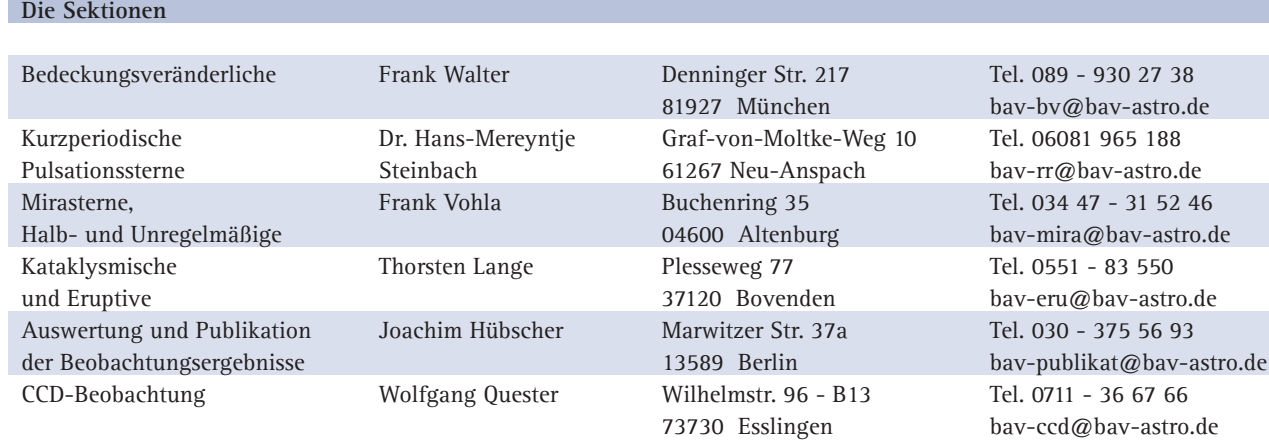

### **Das typische Einsteiger-Teleskop: Der Refraktor 90 mm/900 mm Bresser Messier**

von Herbert Zellhuber

In einer mehrteiligen Serie werden nun einige typische Einsteiger-Teleskope vorgestellt, als erstes der Refraktor 90 mm/ 900 mm Bresser Messier zum Preis von 225 E (März 2009). Bei der Abholung stand ein Paket mit 38 cm x 43 cm x 97 cm und einem Gewicht von 20 kg bereit. Eine ausführliche Betriebsanleitung in deutscher und englischer Sprache war beigelegt. Mich überraschte, auch noch eine Rotlicht-LED-Leuchte, das Planetarium-Programm "Cartes du Ciel", eine kleine drehbare Sternkarte, eine kleine Mondkarte und eine Teleskop-Fibel für Einsteiger vorzufinden.

Das Dreibein ist eine solide Rohrkonstruktion mit einem Gewicht von 4,5 kg. Nach dem Aufspreizen der Beine wird die Montierung angeschraubt. Danach klemmt man die Okularablage mit der Rändelmutter. Durch das Ausziehen der drei Stahlrohre kann eine Höhe zwischen

63 und 105 cm eingestellt werden. Allerdings sollten die beiden Feststellschrauben gut angezogen sein, sonst könnte sich das Rohr "schleichend" einschieben und das Dreibein würde umkippen. Meiner Ansicht sollte man die Montierung am Dreibein angeschraubt lassen, auch wenn beides zusammen 8 kg wiegt (Abb. 2). Die Schraube kann bei der Montage im Alugehäuse leicht verkanten und das Gewinde verderben (wer schon mal ein Zündkerzengewinde ruiniert hat, weiß wovon ich spreche). Das Dreibein machte auf mich einen guten Eindruck und ist dem Gewicht von Montierung, Optik und Gegengewicht von insgesamt 8 kg gewachsen. Die Polhöhe der parallaktischen Montierung MON-1 kann an einer Skala

**Das eingeklappte Dreibein mit der MON-1 1**

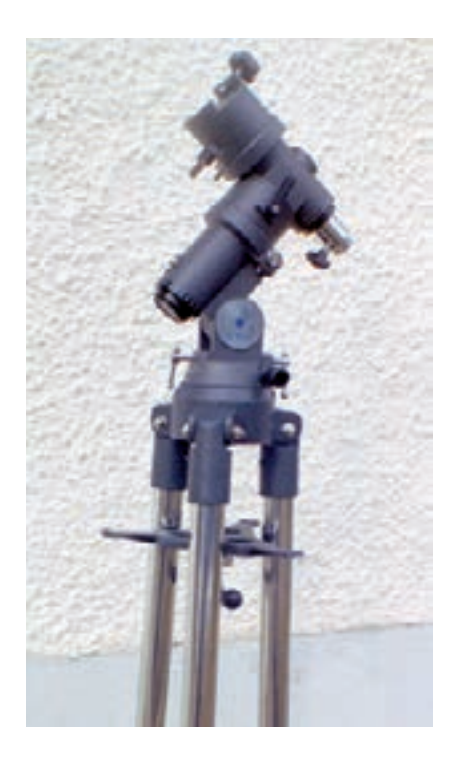

### 38 Jahre Veränderlichen-Beobachtung in Kirchheim

*von Kerstin und Manfred Rätz*

Unser alljährlicher Beobachtungsaufenthalt in der Sternwarte Kirchheim gibt uns die Möglichkeit, in dieser Zeit einmal ganz für die Astronomie leben zu können, wo sie doch im Berufs- und Alltagsdasein stets eine Nebenrolle einnehmen muss. So entstehen hier vor allem Nächte füllende Beobachtungsreihen an Veränderlichen Sternen – also sind hier meist Bedeckungssterne in der näheren Auswahl.

In den früheren Jahren führten wir die Beobachtungen visuell durch. Hauptwerkzeug ist hierbei die Argelandersche Stufenschätzmethode. Die Helligkeit des Veränderlichen Sternes wird mit der von anderen Sternen verglichen, von denen man weiß, dass ihre Helligkeit konstant ist (siehe Kasten).

Doch auch bei den Amateurastronomen ist die Verbesserung der Genauigkeit der Beobachtungen ein großes Ziel. Mit Fortschreiten der Technik und der Tatsache, dass geeignete Kameras nicht mehr ganz so unerschwinglich sind wie noch vor Jahren, ist man auch bei der Beobachtung von Veränderlichen Sternen den Schritt von der Schätzung zur Messung gegangen. Mit einer CCD- oder CMOS-Kamera kann man Reihenaufnahmen des Himmelsausschnittes gewinnen, in dem sich der Veränderliche befindet, und diese werden sofort auf dem Computer gespeichert. Dann kann man mit geeigneter Software (beispielsweise MuniWin) die Auswertung in Angriff nehmen. Das Ergebnis ist eine Lichtkurve des Sternes.

Unser jährlicher Aufenthalt in Kirchheim gibt uns nun nicht nur die Zeit, uns mal ausgiebig mit der Astronomie und hierbei wie schon erwähnt mit Veränderlichen und Exoplaneten zu beschäftigen, sondern auch die Möglichkeit, dies mit einem Arsenal an vorhandener Technik zu tun.

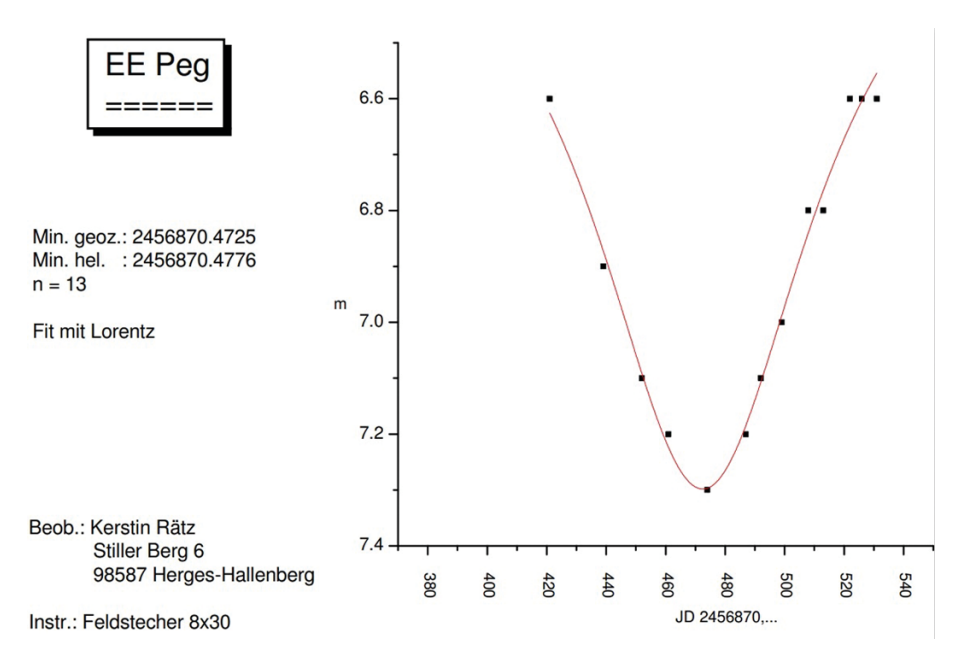

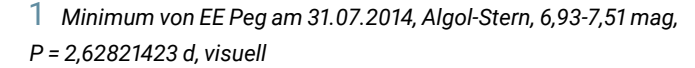

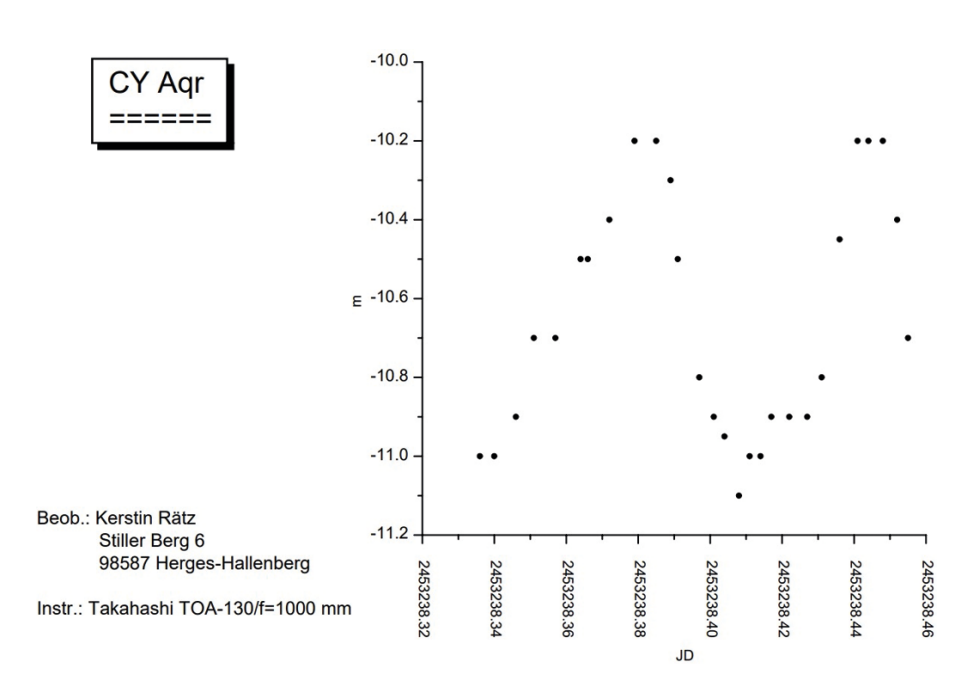

2 *Abenteuer Veränderlicher Stern! Wie eindrucksvoll ist es, gleich zwei Maxima des ultrakurzperiodischen Sternes CY Aqr hintereinander zu erleben (visuell, 20.08.2004)! CY Aqr ist ein Pulsationsstern vom Typ SX Phe mit einer Periode von nur 0,061038328 d – also ungefähr ganze 90 Minuten! Die Amplitude beträgt 10,42 bis 11,16 mag.*

### Die Stufenschätzmethode nach Argelander

Zur praktischen Durchführung sucht man sich zum zu schätzenden Stern zwei Vergleichssterne, einen helleren und einen schwächeren. Dann versucht man, die Helligkeit quantitativ zwischen beiden einzuordnen. Dies kann beispielsweise nach der Stufenmethode von Friedrich Wilhelm Argelander erfolgen. Traditionsgemäß möge hier der große Astronom selber zu Wort kommen. Betrachtet werden die Sterne a und b:

#### Stufe 0:

"Erscheinen mir beide Sterne immer gleich hell oder möchte ich bald den einen, bald den anderen ein wenig heller schätzen, so nenne ich sie gleich hell und bezeichne dies dadurch, dass ich ihre Zeichen unmittelbar nebeneinandersetze, wobei es gleichgültig ist, welches Zeichen vorsteht; sind also die Sterne a und b verglichen, so schreibe ich entweder a b oder b a." [Anmerkung der Verfasser: Heute wird geschrieben a0b oder b0a.]

#### Stufe 1:

"Kommen mir auf den ersten Anblick zwar beide Sterne gleich hell vor, erkenne ich aber bei aufmerksamer Betrachtung und wiederholtem Übergange von a zu b und b zu a entweder immer oder doch nur mit sehr seltenen Ausnahmen a für eben bemerkbar heller, so nenne ich a um eine Stufe heller als b und bezeichne dies durch a1b; ist hingegen b der hellere, durch b1a, so dass immer der hellere vor, der schwächere hinter der Zahl steht."

#### Stufe 2:

"Erscheint der eine Stern stets und unbezweifelbar heller als der andere, so wird dieser Unterschied für zwei Stufen angenommen und durch a2b bezeichnet, wenn a, hingegen durch b2a, wenn b der hellere ist."

#### Stufen 3 und 4:

"Eine auf den ersten Anblick ins Auge fallende Verschiedenheit gilt für drei Stufen und wird durch a3b oder b3a bezeichnet. Endlich bedeutet a4b eine noch auffallendere Verschiedenheit zugunsten von a."

Mehr als 4 Stufen zu schätzen, ist zunehmend problematisch. Bereits fünf Stufen sollten eine Ausnahme bleiben. Je nachdem, welche Vergleichssterne zur Verfügung stehen, kann der Beobachter jedoch gezwungen sein, in Extremfällen noch weiter zu gehen. Die Genauigkeit der Schätzung bleibt dann allerdings zunehmend auf der Strecke. Daher sollte man sich nach zusätzlichen Vergleichssternen umsehen, sobald deren Stufenabstand größer als fünf wird.

Die Argelandersche Methode erfordert nicht die Kenntnis der Vergleichssternhelligkeiten. Stattdessen kann aus den Stufenabständen der Vergleichssterne eine Stufenskala gebildet werden. Zur Feststellung des Helligkeitsminimums oder -maximums reicht dies aus. Gleichwohl kann man bei Kenntnis der Helligkeit sich daran orientieren und die Stufenwerte in Helligkeitsdifferenzen umrechnen [3].

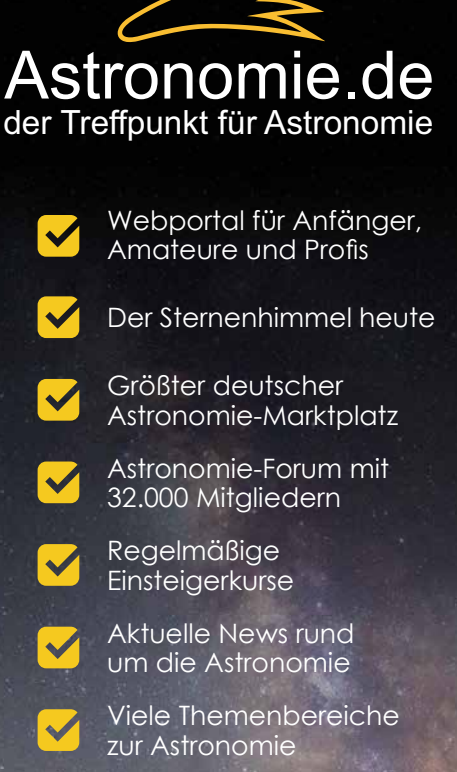

*Sternwarte Kirchheim*

*Anzeige*

### **www.Astronomie.de** Machen Sie mit:

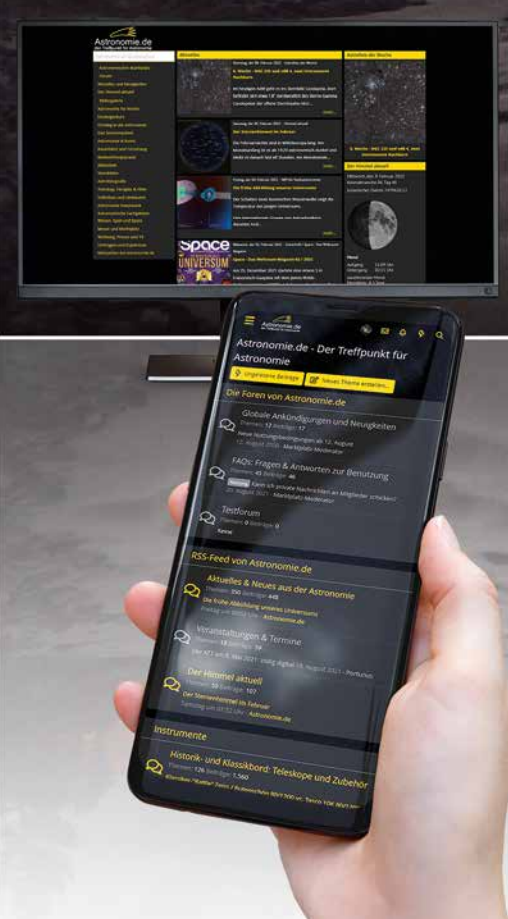

Bei unserem ersten Aufenthalt 1983 standen uns nur die Geräte in der kleinen Schiebedachhütte zur Verfügung (30-cm-Cassegrain und kleine Refraktoren). Da wir zu diesem Zeitpunkt nur visuell mit kleinen Geräten beobachtet hatten, war der 30er für uns ein großes Gerät. Über die Jahre haben wir dann erlebt, wie sich die Technikausstattung weiterentwickelt hat. In den 90er-Jahren hieß für uns die Beobachtung Veränderlicher (an Exoplaneten war noch nicht zu denken) immer noch, visuell die Helligkeit zu schätzen. In der Ruhe von Kirchheim ließen sich Beobachtungsreihen Bedeckungsveränderlicher erzielen, die im Verlaufe des übrigen Jahres schwer zu realisieren waren. Eingesetzt wurden hierbei meist auch die Geräte, die auf der Montierung des 30er-Cassegrain angebracht waren. Das damals größte Gerät der Sternwarte, den 50-cm-Newton nutzten wir, um erste Erfahrung mit der CCD-Technik zu gewinnen. Mit der ST-8 der Sternwarte wilderten wir in verschiedenen Gebieten der Astronomie - Aufnahmen der äußeren Planeten inkl. Pluto [1], Kometen, Sternhaufen, Gasnebel, …

Schon Anfang der 90er-Jahre waren wir begeistert, welche Genauigkeit Amateure mit der elektronischen Erfassung der Helligkeit von Sternen erreichen konnten. Lange Zeit waren die Kosten für eine solche Ausrüstung für uns außer jeder Diskussion. Im Jahr 1998 bot sich uns dann die Möglichkeit, auch auf diese Technik umzusteigen. Allerdings haben wir solch eine Ausrüstung nur einmal, wobei wir doch zwei Beobachter sind. So kommt es, dass Manfred nur noch CCD-Beobachtungen durchführt, während Kerstin noch immer auf die visuelle Methode zurückgreift.

In Kirchheim sind die Voraussetzungen aber so, dass wir beide mit elektronischen Mitteln Veränderliche beobachten können.

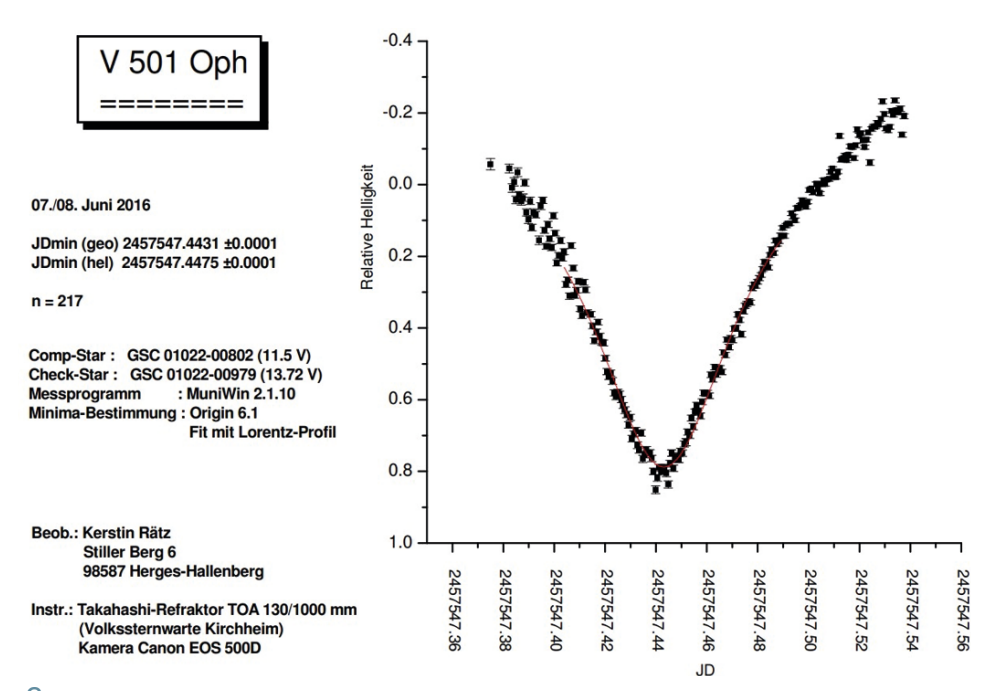

3 *Minimum von V 501 Oph am 07./08.06.2016 mit Canon-EOS-Kamera, Algol-Stern, 10,9-11,8 mag (V), P = 0,9679504 d*

Einmal gibt es genügend Geräte, und neben unseren eigenen Kameras (anfangs ST-6, später dann die Moravian G2-1600 und Canon-EOS-DSLR) sind auch Kameras an der Sternwarte (z. B. ST-8 und STL-6303) vorhanden. Natürlich wurde hier die Gelegenheit genutzt, auch schwächere Veränderliche zu beobachten.

Seit dem Jahr 2007, ausgelöst durch einen Vortrag an der Uni-Sternwarte Jena, beobachten wir auch Exoplaneten. Exoplaneten kann man als Sonderfall der Veränderlichen Sterne – genau genommen, der Bedeckungssterne – betrachten. Was wir beobachten, sind Vorübergänge eines Planeten vor seinem Stern – vergleichbar etwa mit einem Merkur- oder Venusdurchgang vor unserer Sonne – nur dass diese Sonnen Lichtjahre von uns entfernt sind und auch im größeren Fernrohr nur als schwacher Punkt erscheinen. Die Helligkeitsänderungen durch den Vorübergang sind so gering, dass ein visueller Beobachter keine Chance hat, sie wahrzunehmen. Während das menschliche Auge Größenklassenunterschiede von Zehntelbruchteilen unterscheiden kann, reden wir hier von Hundertsteln, ja Tausendsteln! Hier sind Kamerabeobachtungen mit Computerauswertung unverzichtbar.

Exoplaneten stehen seit 2009 auch bei unseren Ferienaufenthalten an der Sternwarte Kirchheim im Fokus. Anfangs noch mit dem Newton 500 mm/2.500 mm und seit 2015 mit dem ASA-Cassegrain 600 mm/4.800 mm. Parallel dazu werden natürlich weiter Veränderliche beobachtet. Genutzt wird dafür meist der Takahashi-Refraktor TOA 130 mm/1.000 mm in der Schiebedachhütte mit der CCD-Kamera SBIG ST-8 der Sternwarte oder auch einer digitalen Spiegelreflexkamera (Canon EOS 500D). Letzteres Teleskop ist wahrscheinlich nicht einmal die optimale Wahl für die Veränderlichen oder Exoplaneten. Der Takahashi besticht zwar durch seine wunderbar scharfe Abbildung, bei den letzten Beobachtungen deutete sich aber an, dass die Auswertung erschwert ist, weil die Abbildung der Sterne zu scharf ist und dadurch die Größenklassenunterschiede nicht so signifikant wirken. Vor allem bei der Beobachtung von Exoplaneten ist das ein Thema! Eine Alternative bestünde in der Nutzung eines anderen Teleskops, z. B. des 30-cm-Cassegrain-Spiegelteleskops, oder aber einer leichten Defokussierung beim Takahashi-Refraktor. Eine dieser Varianten bei unserem letzten Beobachtungsaufenthalt zu testen, verhinderte leider das Wetter. Aber selbst wenn das Wetter Astronomie
am Himmel nicht zulässt, gibt es genügend Möglichkeiten, seinen Urlaub zu genießen. Welche Urlaubsunterkunft kann schon mit einem 65 Zoll großen 4K-Fernseher punkten. Recherchen im Internet, Bilder von Hubble oder den großen terrestrischen Teleskopen wirken auf einem solchen Bildschirm ganz anders als auf einem PC-Monitor. Und sollte man mal die Muße haben, sich einen Film oder eine Dokumentation anzusehen, hat man fast das Gefühl, im Kino zu sein.

Auch die Umgebung hat einiges zu bieten. Für Wanderungen im Umkreis der Sternwarte bietet sich natürlich der neue Planetenwanderweg an. Ebenso lohnt eine Wanderung zu einer der "Drei Gleichen" und der Thüringer Wald ist auch nicht weit. Nicht zu vergessen die Städte Erfurt, Gotha, Weimar, Jena oder Eisenach, die mit dem Auto in recht kurzer Zeit zu erreichen sind. Ich könnte hier noch viel mehr Ausflugsziele nennen, denn Thüringen ist immer eine Reise wert.

Zum Schluss noch eine Bemerkung. Bei allem Fortschritt – es sei gemahnt, die Ursprünge nicht zu vergessen. Gerade ein Urlaub in Kirchheim bietet die Möglichkeit, zu den Wurzeln zurückzukehren. Ist es nicht wundervoll, mit wenigen Mitteln, vielleicht sogar mit bloßem Auge oder einem Feldstecher, ein Ergebnis in Form einer Lichtkurve zu erzielen? Dies könnte auch ein Einstieg für Jugendliche sein, bei Interesse für die Astronomie ohne große Technik zu Ergebnissen zu kommen. Oder aber man nimmt sich die Zeit, einfach mal mit der Handy-Kamera Astronomie zu betreiben.

Für uns gilt weiterhin: Nach Kirchheim ist vor Kirchheim! Vielleicht werden wir beim nächsten Mal mit einer Schönwetterperiode belohnt und können dann neue Erkenntnisse und noch bessere Ergebnisse mit nach Hause nehmen!

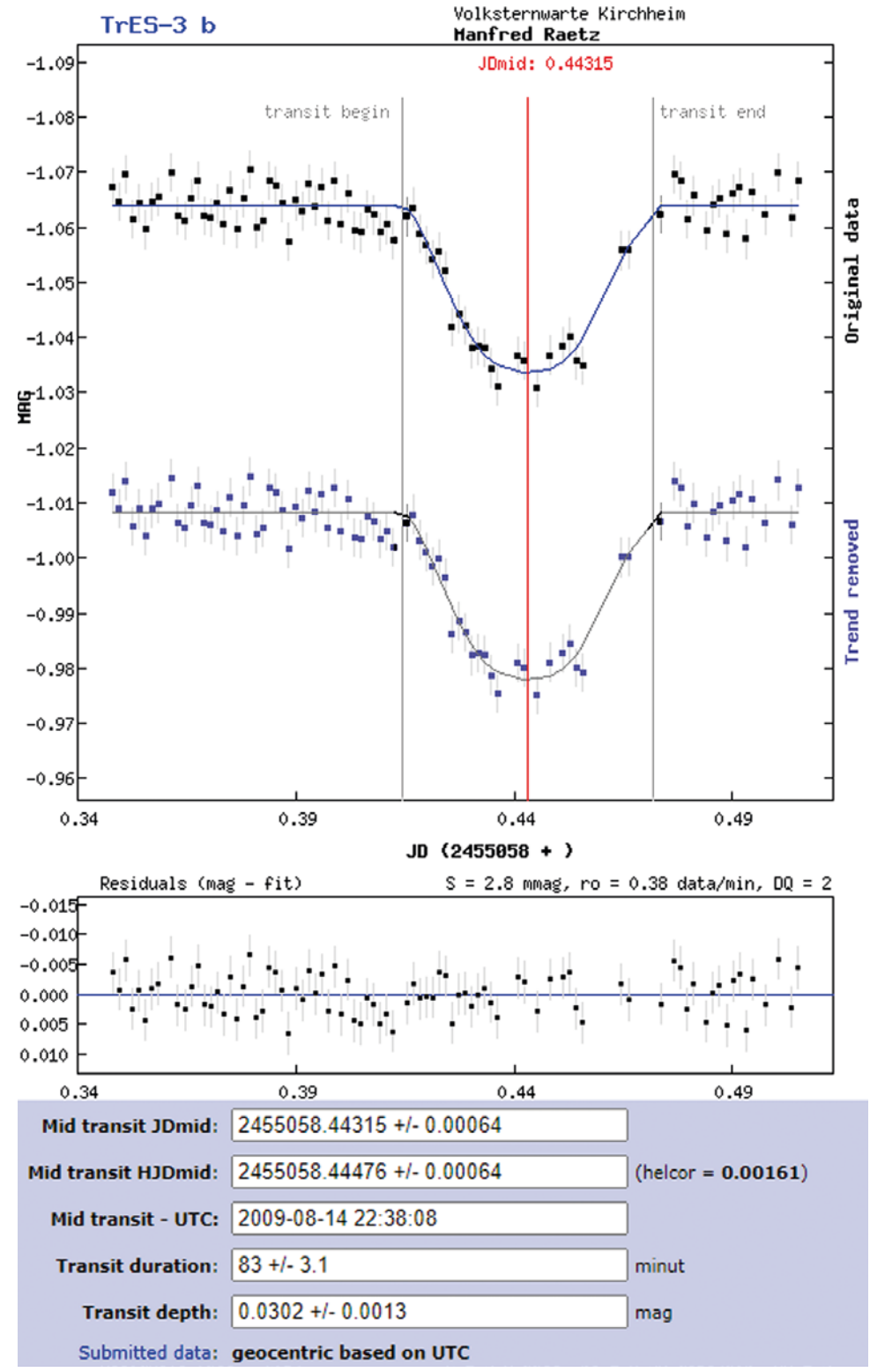

4 *Transit des Exoplaneten TrES-3 b vom 14.08.2009, gemessen am 50-cm-Newton mit CCD-Kamera SBIG ST-L 6303e (Belichtungszeit pro Bild 120 s; Manfred Rätz). Erste Beobachtung eines Exoplanetentransits an der Sternwarte Kirchheim, ausgewertet mit dem Algorithmus der Exoplanet Database [2]*

# *Literatur- und Internethinweise (Stand 01.12.2021):*

- *[1] K. Rätz, M. Rätz, 2008: "Veränderliche Sterne und noch viel mehr …", VdS-Journal für Astronomie 25 (I/2008), S. 29*
- *[2] S. Poddany, L. Brat, O. Pejcha, 2010: "Exoplanet Transit Database. Reduction and processing of the photometric data of exoplanet transits", New Astronomy 15, pp. 297-301 (arXiv: 0909.2548v1), http://var2.astro.cz/ ETD/index.php*
- *[3] D. Bannuscher, 2015: www.bav-astro. de/index.php/beobachtungspraxis/*

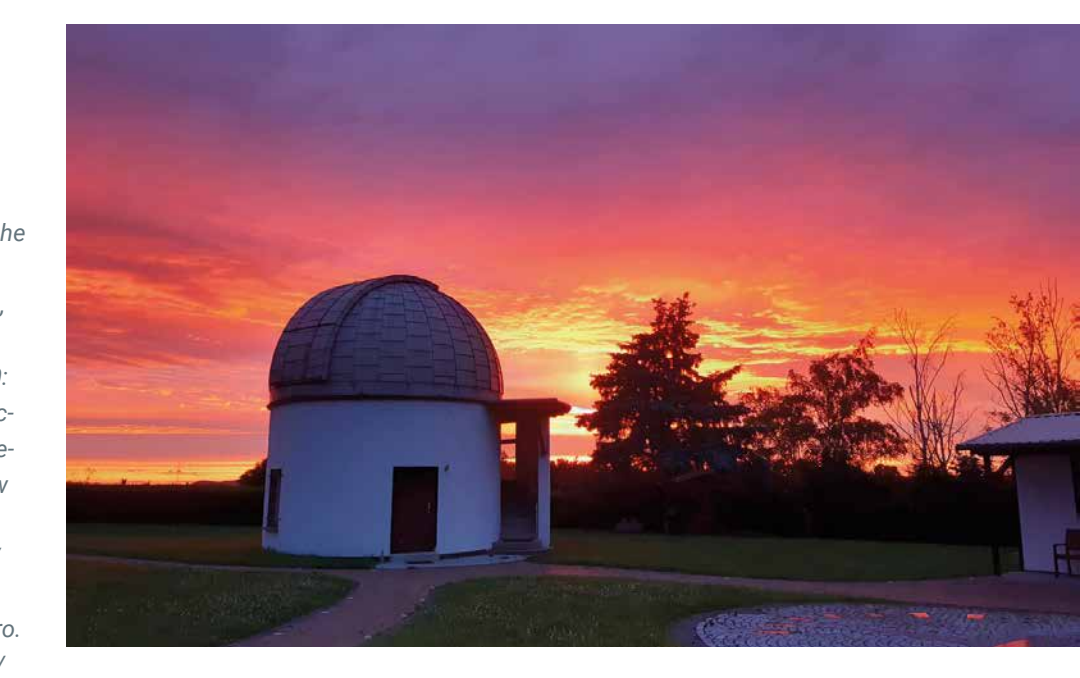

*beobachtungsmethoden* 5 *Abendstimmung Sternwarte Kirchheim (Bild: K. Rätz)*

# Transit-Messungen für die ESA

an der Sternwarte Kirchheim (Teil 1)

*von Bernhard Wenzel*

Bereits 2019 und 2020 habe ich erste Exoplaneten-Transits mit meinem alten 8-Zoll-Newton (Brennweite 900 mm) detektieren können. Ein weiteres Highlight war die Einreichung und Akzeptanz einiger Transit-Messungen beim Projekt "TRansiting ExoplanetS and CAndidates" (TRESCA) bzw. der "Exoplanet Transit Database" (ETD) der "Variable Star and Exoplanet Section of Czech Astronomical Society" [1, 2]. Während bei der ETD bisher fast alle meine Transits (Noten 2 bis 4) akzeptiert wurden, ist die ESA mit dem Projekt "ExoClock" mit der Datenauswertung weit strenger [3].

Bei der BAV-Woche 2021 wollte ich mit dem größten und besten Teleskop der Sternwarte Kirchheim die Grenze des Möglichen, Machbaren und Nachweisbaren erkunden. Meine Anfrage dahingehend wurde positiv beantwortet. Auch die empfindliche gekühlte CCD-Kamera STL-6303 von SBIG mit 16 Bit sollte mir einen Boost liefern. Vordergründig wollte ich in Kirchheim

(der Himmel hat eine Bortle-Skala 4) jene Exoplaneten beobachten

– die von Wien aus wegen der Lichtverschmutzung (Bortle-Skala 6-8) zu schwach sind,

- die von meiner Balkonsternwarte aus nicht erreichbar sind,
- die für einen 8-Zoll-Newton zu lichtschwach sind,
- und am wichtigsten: die die ESO mit Priorität "hoch" eingestuft hat! Diese sind für kleinere Teleskope meist nicht erreichbar und daher zu wenig beobachtet.

Die am 60-cm-Teleskop erwartete höhere Genauigkeit der Messungen im Milli-mag-Bereich sollte auch die Qualität der Ergebnisse verbessern!

Der Vorteil, an der Sternwarte nächtigen zu können, liegt auf der Hand: In der Morgendämmerung nach "Teleskop zu" ist der Weg zum Kopfpolster nicht weit, das eingenordete mobile Teleskop kann stehen bleiben, und damit geht das Star-Alignment für das GOTO für die nächste Nacht nicht verloren - also ein Effektivitätsgewinn und mehr Zeit für die Beobachtung! Dies alles sollte die 700 km lange Anreise von Wien nach Kirchheim/Thüringen rechtfertigen!

Ein weiteres Lieblingsprojekt, welches ich zeitgleich mit den großen Teleskopen der Sternwarte Kirchheim durchführen wollte, ist das "High Amplitude Delta Scuti" (HADS) von der belgischen "Vereniging for Sterrenkunde", geleitet von Patrick Wils und Josch Hambsch [4 - 6]. Hier wird auf Perioden- oder Amplitudenänderungen bzw. die Form der Kurve geachtet. Daraus lassen sich Rückschlüsse über den Entwicklungszustand der Sterne ziehen. Wer auf dem NASA-ADS-Server nach ihren Namen und "Delta Scuti Stars" sucht, wird hier fündig [7-10].

Der Vorteil bei Delta-Scuti-Sternen ist, dass sie immer aktiv sind. Man schaut vorher im "The International Variable Star Index" (VSX) der AAVSO unter "Ephemeris" nach, wann das nächste Maximum kommt [11]. Es reichen meist 1-3 Stunden Beobachtung, um ein Maximum zu erhalten. HADS ist besonders praktisch, wenn durch etwaige technische Schwierigkeiten oder eben Wolken der Transit nicht mehr machbar ist. Wenn dann die Nacht noch 2-3 Stunden dauert, schaut man einfach nach, wann der nächste Delta-Scuti dran ist.

Dann war da noch das Testen meines neuen 12-Zoll-Newtons. Mir ist gebraucht ein Gerät mit 1,2 m Brennweite von Orion Optics

1 *Der 12-Zoll-Newton aufgebaut, mit Laptop in der Wäschebox-Kiste als Witterungsschutz, und im Hintergrund der 60-cm-Cassegrain der Sternwarte*

UK, der VX-Serie in Leichtbauweise, in die Hände gefallen! Der Tubus hat mit Holzschellen und Prismenschiene nur sagenhafte 15 kg Gesamtgewicht! Der Spiegel hat eine Genauigkeit von λ/6. Die Canon EOS 200D hat nur 0,5 kg. Das Guiding-Leitrohr mit einer CMOS-Kamera ZWO ASI 120MM ca. 1,5 kg. Die Montierung AZ-EQ6-Pro hat eine Tragkraft von 20 kg, das ist einen Versuch wert! Der Plan war, in der Nacht beide Teleskope zu betreuen (Abb. 1).

Um die Wetterunsicherheit zu minimieren, hatte ich zwei Wochen in Kirchheim eingeplant.

Der Empfang auf der Sternwarte war wie immer sehr freundlich und zuvorkommend. Das muss einmal gesagt werden. Ich kenne ja viele Sternwarten, jede hat so ihre eigenen Regeln. Aber so unkompliziert und hilfsbereit war bisher keine! Bei dem dortigen Ambiente mit Gästezimmer, Küche, Bad und moderner IT-Infrastruktur einen Astronomie-Urlaub (na ja – Arbeits-Urlaub) zu verbringen, ist einzigartig [12].

# 5. August 2021: 60-cm-Cassegrain mit TrES-2b und 20-cm-Newton mit DY PEG

Am 60-cm-Cassegrain der Sternwarte habe ich den Exoplaneten TrES-2b eingestellt (Abb. 2 und 3). Das Teleskop hat im Primärfokus 1.800 mm Brennweite und ein Öffnungsverhältnis von 1:3. Der Korrektor garantiert ein ebenes Bildfeld von 60 x 60 mm². Das ist für mich perfekt, da ein größeres Bildfeld mit passenden Vergleichssternen besser ist. Und die Belichtungszeit sinkt ebenfalls. Thomas Westerhoff hat es freundlicherweise gleich für mich umgebaut. Die CCD-Kamera von SBIG-STL-6303 ist mit minus 10 °C für mich mehr als perfekt eingestellt. Ich nehme immer im MuniWin-Live-Modus auf (danke an Manfred Rätz, für diesen

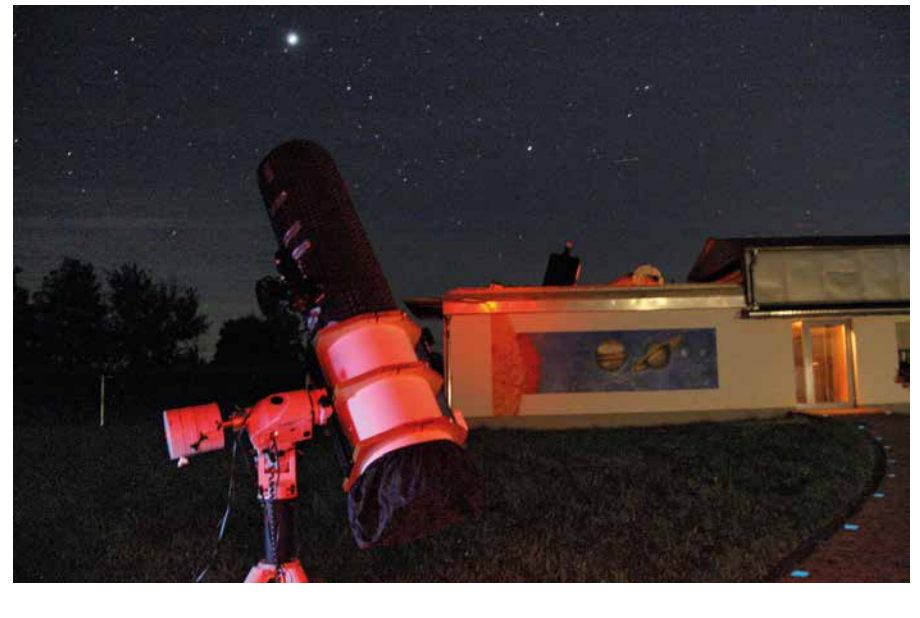

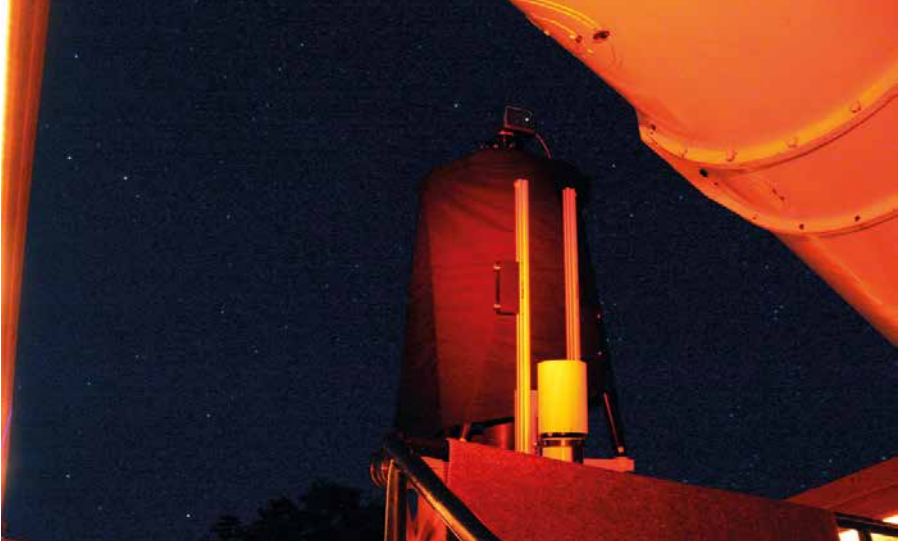

2 *Der 60-cm-Cassegrain der Sternwarte (24 Zoll) gegen den Nachthimmel gerichtet. Welche Sternen-Photonen werden wohl heute Nacht den Detektor treffen?*

wertvollsten aller BAV-Tipps). Man wertet die ersten 3 bis 5 Bilder komplett fertig aus, dann sagt man MuniWin "mache die restlichen Bilder wie eben diese". So kann man dem Transit quasi live via neuer Datenpunkte am Monitor zusehen, bei dem der Planet – Lichtjahre entfernt – vor dem Stern vorbeizieht und dessen Licht abdunkelt. Kommen hingegen keine Datenpunkte rein, so sieht man sofort, dass irgendwo ein Fehler vorliegen muss, und kann ihn beheben, bevor der Transit verloren ist.

Nachdem der Kirchheimer 60-cm-Cassegrain lief, widmete ich mich meinem Neuzugang. Der 30-cm-Newton hat natürlich in der ersten Nacht Probleme gemacht. Es war kein Stern zu sehen! Fokussieren war

nicht möglich. Seltsam, irgendwann habe ich dann mal in den Tubus hineingeschaut und das Problem sofort erkannt: Der Fangspiegel hatte sich durch die lange Autofahrt gelöst und baumelte vor sich hin. Gut, alles neu einjustieren war mir bei fortgeschrittener Nacht zu viel. Ich habe schnell auf den 8-Zoll-Newton gewechselt und den Delta-Scuti-Stern DY PEG per Starhopping eingestellt. Guiding wurde mit einem gebrauchten Leitrohr 70 mm/400 mm versucht. Als Guiding-Kamera wurde die CMOS-Kamera ZWO ASI 120MM eingesetzt. Fotos wurden mit einer alten Canon EOS 1100D mit 14 Bit gemacht.

Nachdem die Aufnahmeserie am 8-Zoll-Newton lief, bin ich wieder zum 60-cm-

#### *Sternwarte Kirchheim*

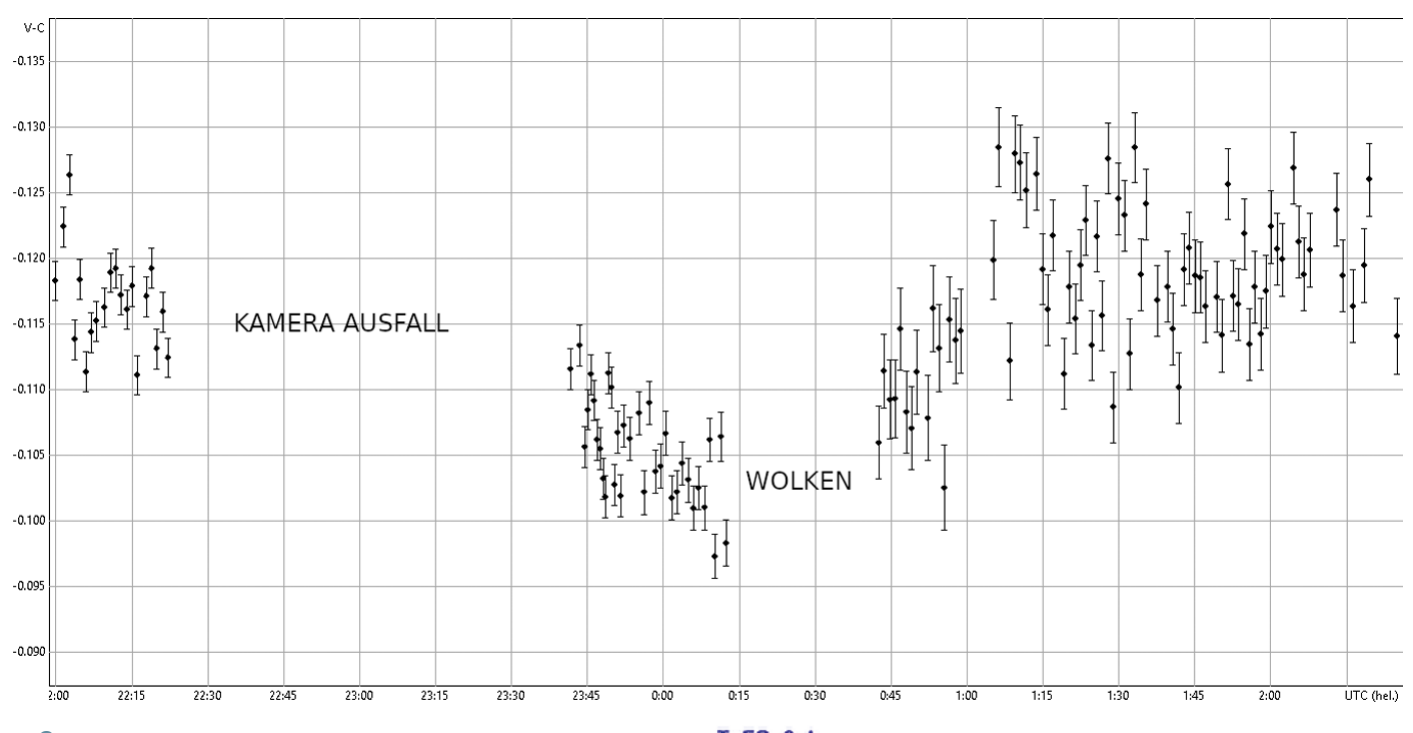

3 *TrES-2b in MuniWin. Deutlich sind die Lücken wegen des Kameraausfalls und der Wolken zu sehen. Ob das noch was wird?*

Cassegrain gegangen. Leider – oh Schreck – war die Kamera abgestürzt, zwar nicht auf den Boden, aber dafür der Computer-Treiber. Schon nach ca. 30 Minuten hatte die Kamera gestoppt (Abb. 3). Gut, es war schon ein wenig verwegen von mir, mit einem neuen und unbekannten Teleskop gleich in der ersten Nacht sofort brauchbare Ergebnisse erzielen zu wollen. Die Kamera wurde neu gestartet, ich habe den Transit gerade noch im Abstieg erwischt. Leider wurde die Nacht dann schlechter, Wolken zogen auf. Zwischen den Teleskopen hin und her laufend habe ich die Messungen gegen drei Uhr morgens zu Ende gebracht. Die spätere Auswertung war davon aber nicht betroffen. Der Transit wurde sogar von der ESA akzeptiert, da alle wichtigen Parameter vorhanden waren - der Mathematik und Statistik sei Dank (Abb. 4 und 5)! DY Peg wurde bei HADS und bei der BAV eingereicht (Abb. 6). (Fortsetzung folgt)

*Literatur- und Internethinweise (Stand 01.11.2021):*

- *[1] TESCA TRansiting ExoplanetS and CAndidates, http://var2.astro.cz/EN/tresca/index. php?lang=en*
- *[2] ETD Exoplanet Transit Database, http://var2. astro.cz/ETD/*
- *[3] ExoClock a project to monitor the ephemerides of transiting exoplanets by the ARIEL Ephemerides Working Group, www.exoclock.space/*
- *[4] Vereniging for Sterrenkunde, www.vvs.be/*
- *[5] High Amplitude Delta Scuti-sterren (HADS),*

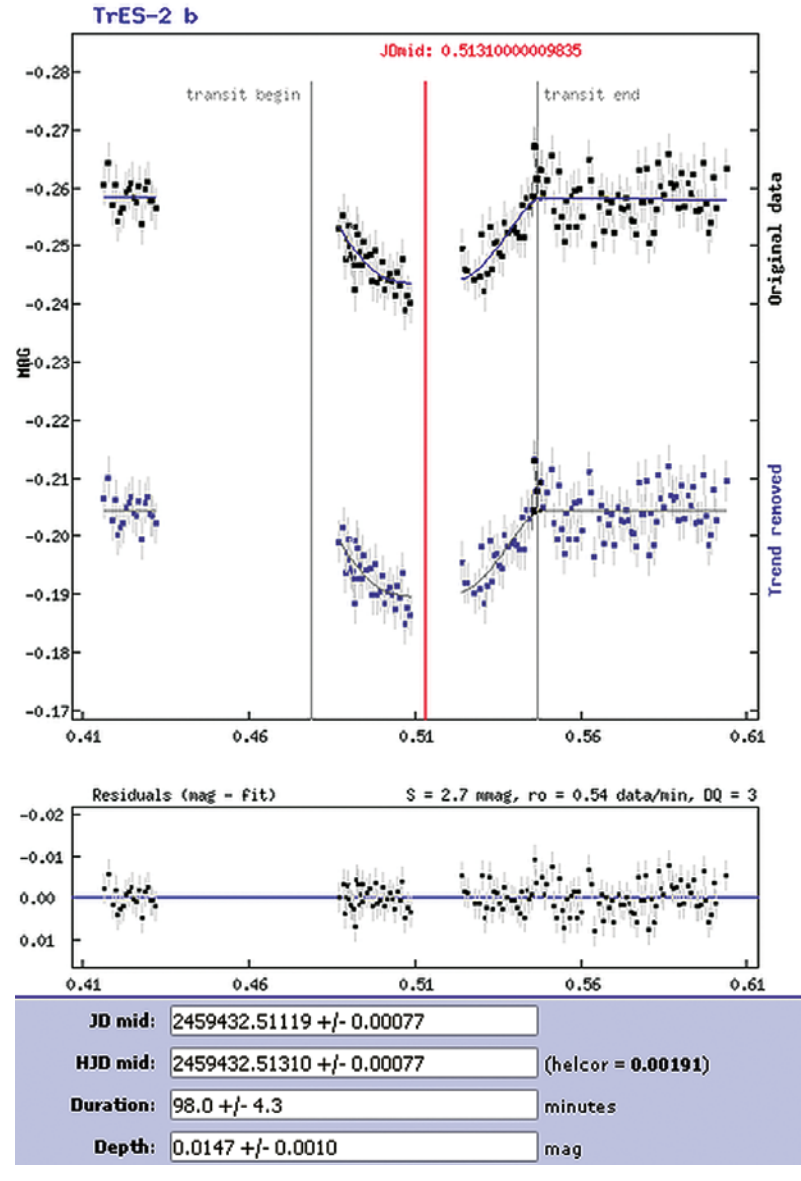

4 *TrES-2b in der ETD beim Projekt TESCA eingereicht. Mit mathematischem Fit konnten trotz der Lücken Transit-Tiefe, -Dauer sowie An- und Abstieg bestimmt werden!*

 $Tres - 2b$ 

2021-08-05

*www.vvs.be/werkgroepen/ werkgroep-veranderlijke-sterren/ over-werkgroep-veranderlijkesterren/de-werkgroep/hads*

- *[6] HADS-waarnemingen in 2021, http://wvs-obs.vvs.be/vvs\_wvs\_ HADSproject2.php*
- *[7] NASA-ADS-Server, https://ui.adsabs. harvard.edu*
- [8] P. Wils et al, 2009: "Photometric Ob*servations of High-Amplitude Delta Scuti Stars", https://ui.adsabs.harvard.edu/abs/2009IBVS.5878....1W/ abstract*
- *[9] P. Wils et al, 2010: "Maxima of High-Amplitude Delta Scuti Stars", https://ui.adsabs.harvard.edu/ abs/2010IBVS.5928....1W/abstract*
- *[10] P. Wils et al, 2014: "Photometry of High-Amplitude Delta Scuti Stars in 2014", https://ui.adsabs.harvard. edu/abs/2015IBVS.6150....1W/ abstract*
- *[11] The International Variable Star Index (VSX), www.aavso.org/vsx*
- *[12] VdS-Sternwarte Kirchheim, www.sternwarte-kirchheim.de*

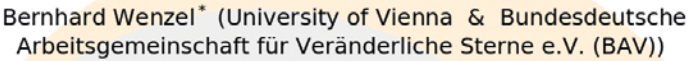

VDS Sternwarte Kirchheim (Germany) / Telescope: Cassegrain A=600 / F=1800 mm (24.0") Camera: SBIG STL-6303 3 CCD Camera 3072 x 2048 Pixels (9µm) / Filter: Clear / Exp.: 15.0 s

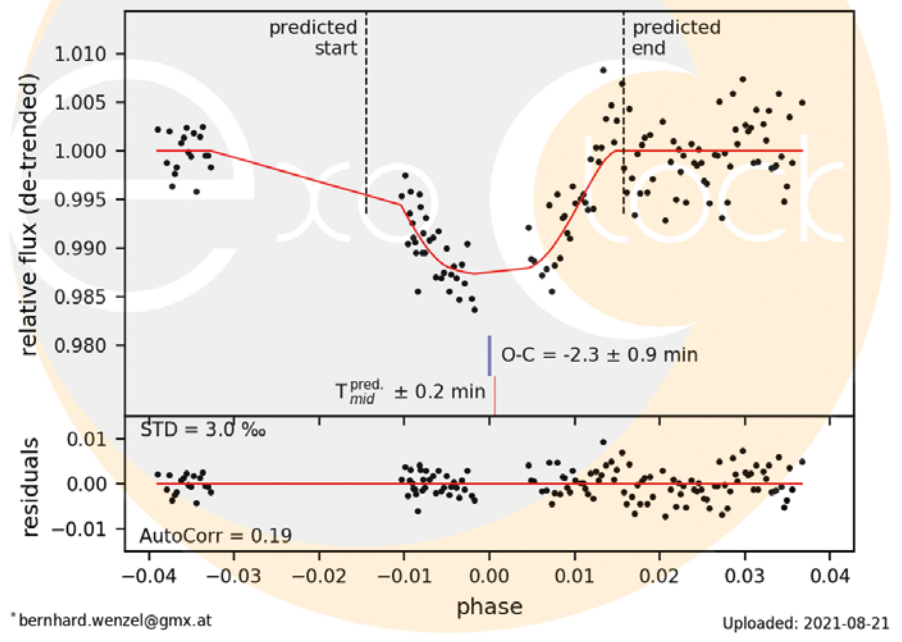

5 *Auch ExoClock hat den Transit akzeptiert! O-C ist mit (2,3 ± 0,9) Minuten ganz gut getroffen.*

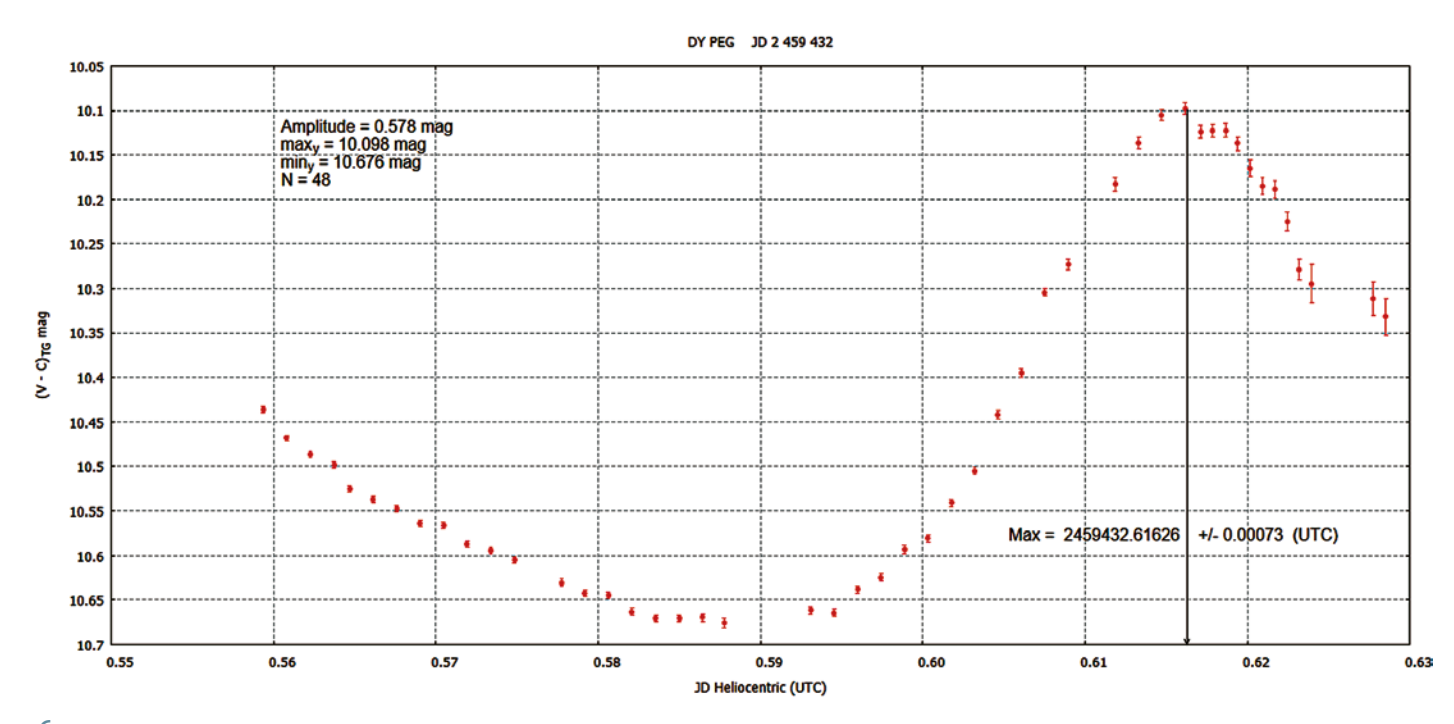

6 *Der Delta-Scuti Stern DY PEG mit dem 8-Zoll-Newton und einer Canon EOS 1100D fotometriert. Die Kurve streut praktisch überhaupt nicht, und die Amplitude (Min zu Max) wurde auch nahe dem Katalogwert gemessen.*

# Transit-Messungen für die ESA an der Sternwarte Kirchheim (Teil 2)

#### *von Bernhard Wenzel*

*Der erste Teil dieses Beitrags erschien im VdS-Journal für Astronomie 81 ab Seite 30.*

# 6. August 2021: 60-cm-Cassegrain mit TrES-5b und 30-cm-Newton mit DY PEG:

Diesmal lief alles glatt. Vom Einschalten und Kalibrieren des Cassegrain bis zur Aufnahme dauerte es ca. 15 Minuten. Dann kamen die ersten Daten des Exoplaneten TrES-5b herein (Abb. 7 und 8). So wie man es sich von fix aufgestellten Teleskopen wünscht: Einschalten – GOTO – Aufnahme! Die Auswertung war ein Erfolg! TRE-SCA und ExoClock haben die Messung akzeptiert (Abb. 9 und 10)!

Der 12-Zoll-Newton wurde mit Justierlaser am Nachmittag eingestellt und austariert. Dann wurde wieder der Delta-Scuti-Stern DY PEG angefahren. Es ist immer gut Vergleichsmessungen mit bekannten Sternen zu machen, wenn eine neue Teleskop-Ka-

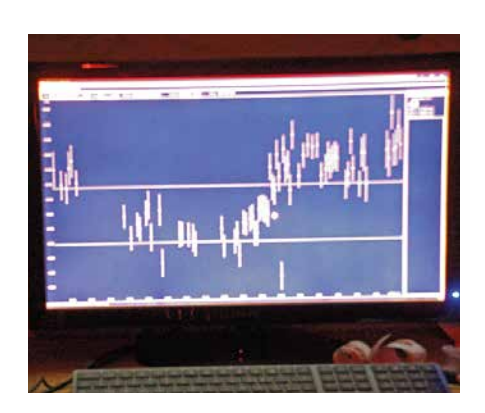

7 *Es kommen die ersten Daten von TrES-5b herein. Nun kann man sich zurücklehnen und den Transit genießen. Sieht man doch "live" einem Lichtjahre entfernten Planeten beim Tanz um den Heimatstern zu!*

mera-Kombination ihre fotometrische Arbeit aufnimmt. Diesmal lief alles perfekt! Die Ergebnisse können sich sehen lassen. Und wieder eine Einreichung bei HADS und der BAV (Abb. 11)!

Am Ende der Messung von TrES-5b war noch Zeit. Also wurde der Delta-Scuti-Stern BL CAM aufs Korn genommen (Abb. 12). Auch hier sind die Messpunkte im Millimag-Bereich, die Kurve verläuft ohne merkliche Streuung. Da sieht man schon die Stärken eines 60-cm-Cassegrains!

# 8. August 2021: 60-cm-Cassegrain mit HAT-P-37 und 30-cm-Newton mit TrES-3b:

Aus HAT-P-37 sollte leider nichts werden. Anfänglich lief alles gut, und ich habe mich mit dem 12-Zöller TrES-3b gewidmet. Wer glaubt, ein Sternwarten-Teleskop hat keine Abstürze oder läuft problemfreier als die eigenen Geräte, sollte eines Besseren belehrt werden. Leider war wieder die CCD-Kamera vom 24-Zöller abgeschmiert. Der Transit war nicht mehr zu retten. Dafür war TrES-3b, diesmal mit der Canon 200D, ein Erfolg (Abb. 13 und 14). Man muss eben in der Nacht doch öfter hin- und herlaufen

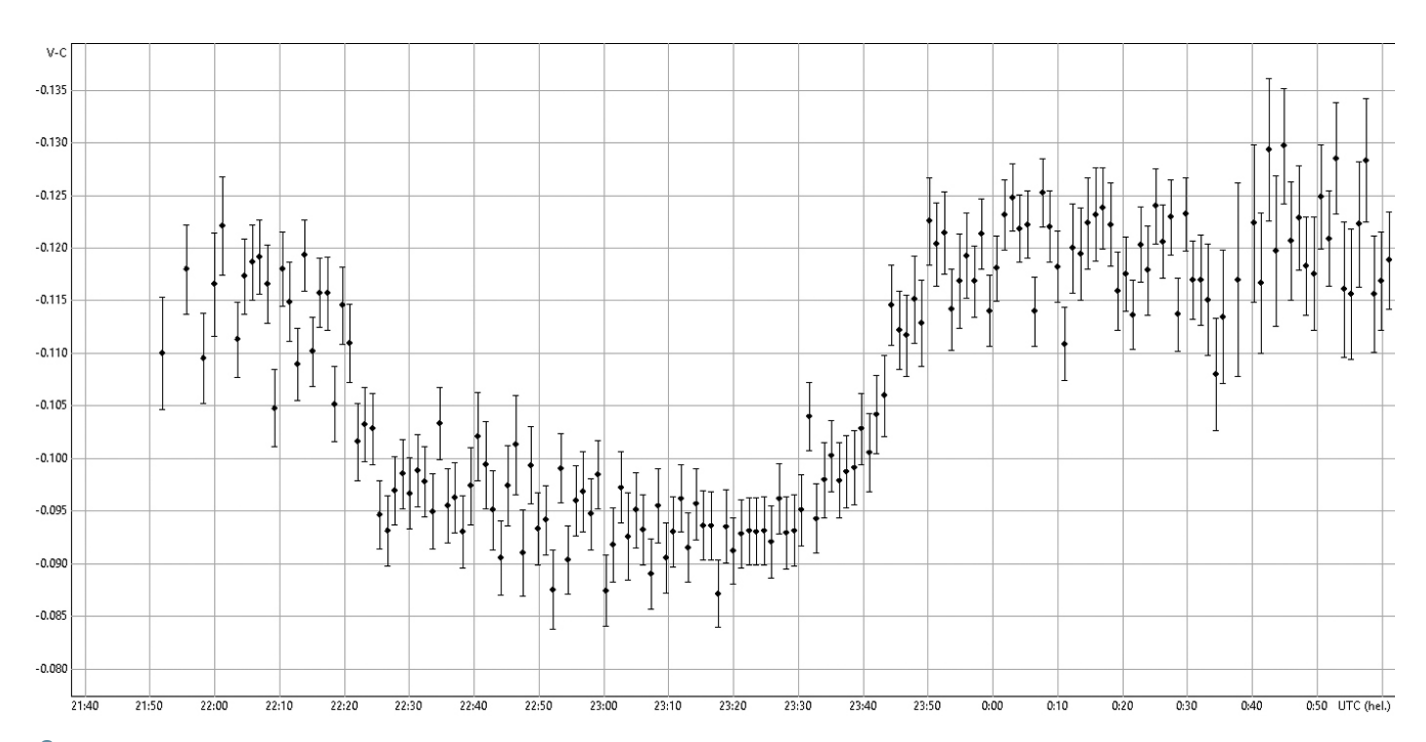

8 *MuniWin: Die Lücken von Abb. 7 lassen sich mit einer genaueren Auswertung mit Darks und Flats noch verbessern, wie man sieht. Hat man einmal ein Bild wie dieses, so ist ein Erfolg bei ExoClock und TRESCA garantiert!*

9 *TrES-5b bei der ETD. Die Datenqualität hat Note 2 und die Genauigkeit liegt bei tollen S = 3,1 mmag. "Original data" sind meine Rohwerte. Die Kurve kann auch bei hoher Luftmasse schief sein. Die graue Kurve mit "Trend removed" ist der Fit der ETD.*

und immer wieder prüfen, ob alles läuft. Da habe ich mir die CCD-Kamera vom Cassegrain einmal genauer angesehen: Das lange RS232-Kabel war locker. Die Stecker habe ich fest zusammengepresst, dann lief die CCD-Kamera wieder. Gut, das sind Erfahrungswerte ...

Ich habe ja mein Lieblingsprojekt HADS (High Amplitude Delta Scuti)! Der Delta-Scuti V536 PEG hatte eine gute Vorhersage und hatte mir dann auch ein perfektes Maximum beschert. Das Teleskop lief bis zur Morgendämmerung zuverlässig durch (Abb. 16)!

# 9. August 2021: 60-cm-Cassegrain mit Wasp-60 und 30-cm-Newton mit KPS-1b:

Diesmal war Wasp-60 beim 24-Zöller dran. Da der Transit über vier Stunden dauerte, war die Kurve anfänglich schwer zu erkennen. Einige Wolken zogen durch, und erst nach Entfernen der gröbsten Ausreißer war die Transit-Lichtkurve da (Abb. 15). Die Einreichung bei ExoClock steht noch aus. Mein 12-Zöller mit KPS-1b hatte da weniger Glück. Die Wolken zogen genau beim Mid-Transit vor den Stern. Die Auswertung bei ExoClock verlief schwierig und wurde vorerst abgelehnt. Erst die vierte Version mit anderen Vergleichs- und Checksternen führte zum Erfolg. Die Abweichung bei ExoClock darf nicht mehr als 10 Minuten von der Vorhersage betragen, sonst wird die Messung nicht akzeptiert. Hier geht es darum, den Transit zu retten und nicht die beste Messung zu haben. Bei Schönwetter hat man solche Probleme nicht. Ziehen Wolken genau im Transit durch, tut sich die ExoClock-Software natürlich schwer. Dann müssen die Vergleichs- und Checksterne perfekt gewählt werden (Abb. 17).

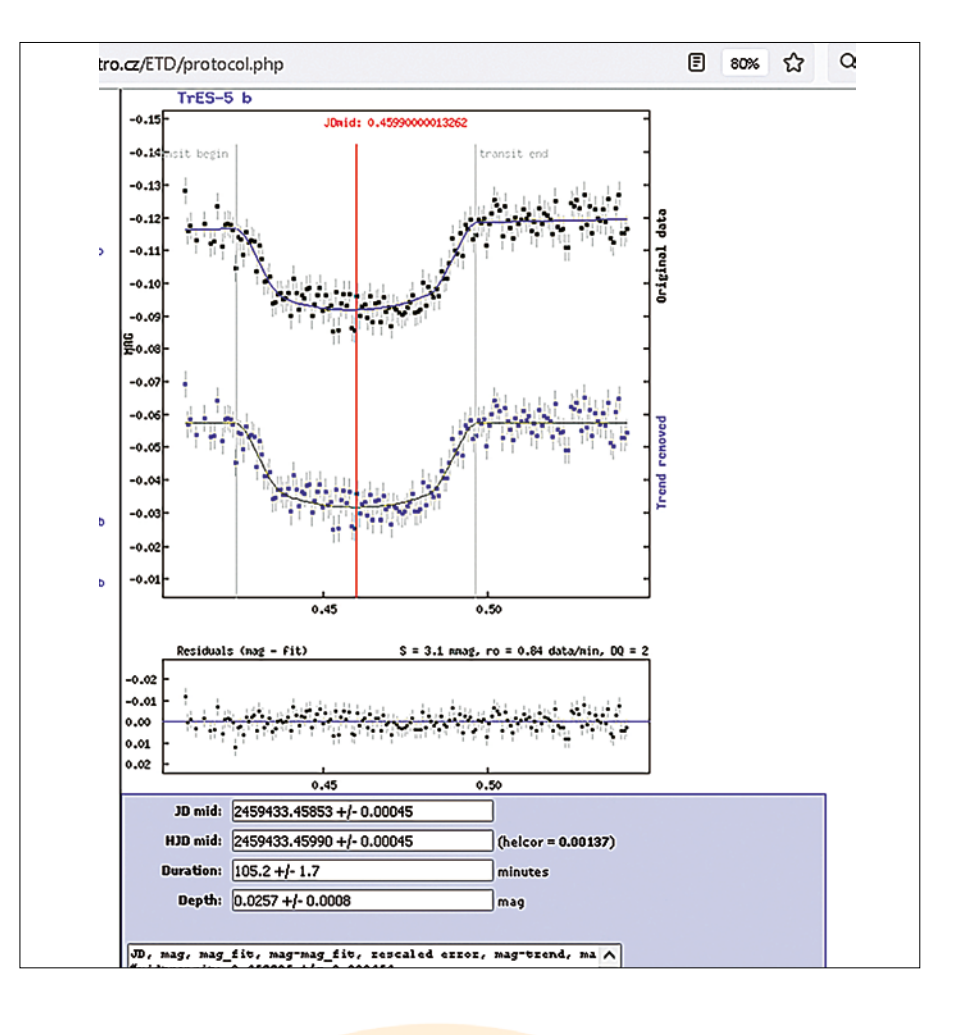

 $Tres - 5b$ 

2021-08-06

Bernhard Wenzel\* (University of Vienna & Bundesdeutsche Arbeitsgemeinschaft für Veränderliche Sterne e.V. (BAV))

VDS Sternwarte Kirchheim (Germany) / Telescope: Cassegrain A=600 / F=1800 mm (24.0' Camera: SBIG STL-6303 3 CCD Camera 3072 x 2048 Pixels (9µm) / Filter: Clear / Exp.: 45.0 s

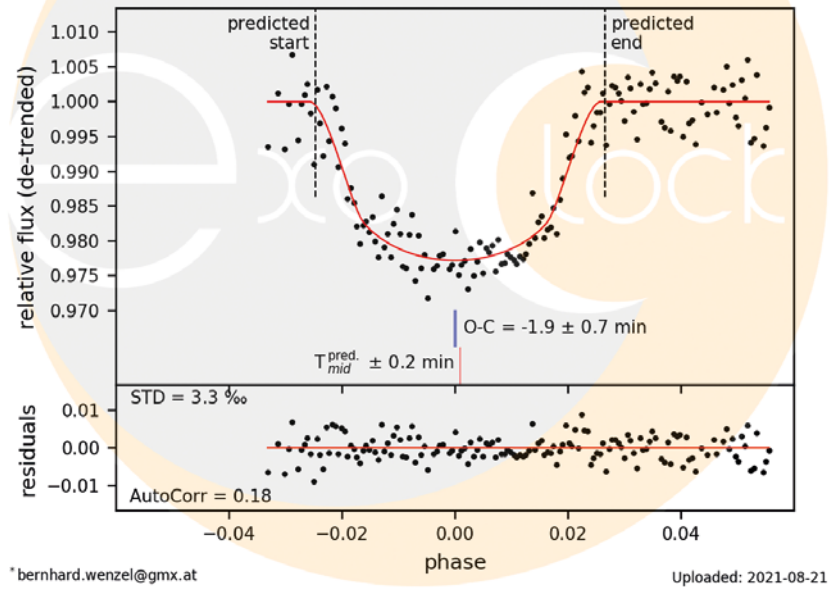

1 0 *TrES-5b bei ExoClock. Observed – Calculated: O-C liegt bei -1,9 min mit einer Genauigkeit von ± 0,7 Minuten. Eine perfekte Messung! Unten bei STD sind die Residuen oder die Streuung bzw. Genauigkeit der Messwerte angegeben. STD = 3,3 Promille sind ganz gut.*

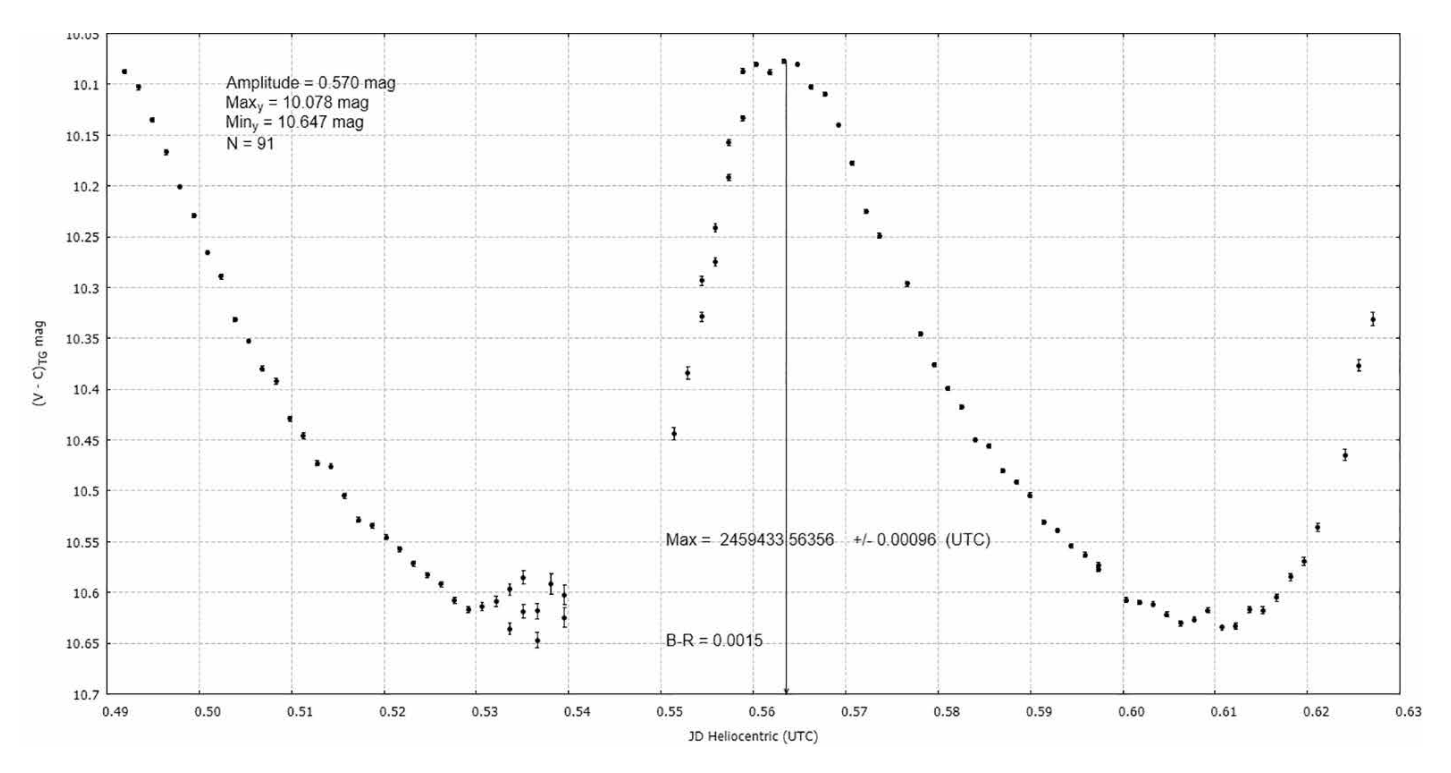

1 1 *DY PEG am 30-cm-Newton. Es sind nahezu zwei Maxima zu sehen. Die Fehlerbalken sind noch kleiner als beim 20-cm-Newton vom Vortag. Lediglich eine kleine Streuung durch Wolken links unten beim Anstieg ist zu sehen. Sie spielt für die Auswertung aber keine Rolle.*

# Fazit

Das Arbeiten mit zwei Teleskopen hat sich bewährt und ist sehr effektiv, erfordert aber die volle Aufmerksamkeit. Einmal musste ich zwei Stunden pausieren, weil durch

Mähdrescher auf den angrenzenden Feldern erzeugte Staubwolken in Richtung Sternwartengelände zogen. Als die Wolke weg und die Luft wieder klar war, konnte ich erneut starten (Abb. 18). Doch leider hat

mir dann Windows einen Strich durch den Transit gemacht. Es kam die Meldung "Wollen Sie jetzt die Updates machen oder später?" Was für eine Frage. Wenn man mitten im Datensammeln ist, klickt man nicht auf

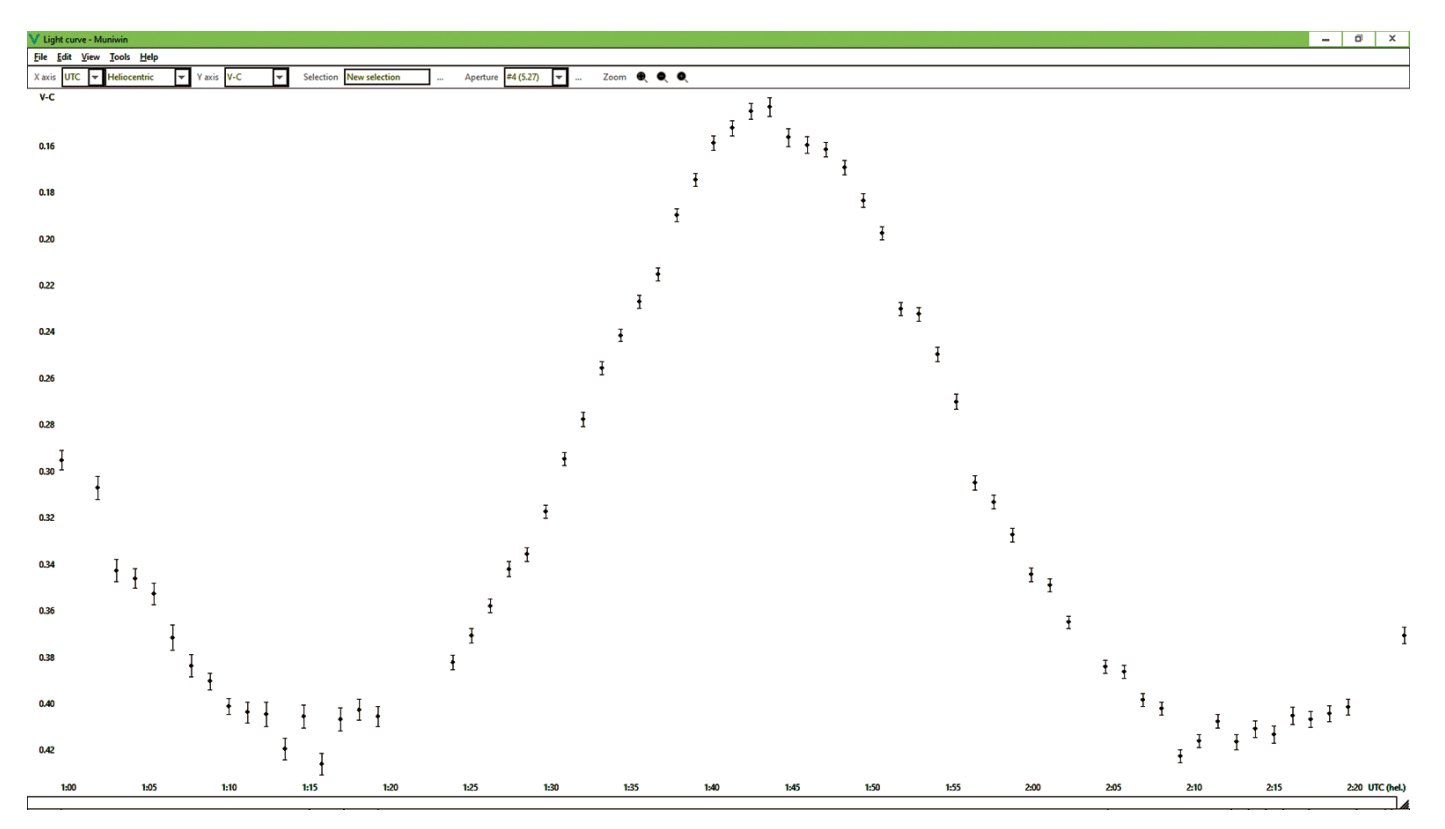

1 2 *Der Delta-Scuti-Stern BL CAM mit dem 60-cm-Cassegrain fotometriert. Auch hier sind die Messpunkte im mmag-Bereich, die Kurve zeigt keine merkliche Streuung. Da zeigt sich die Stärke eines 60-cm-Cassegrains!*

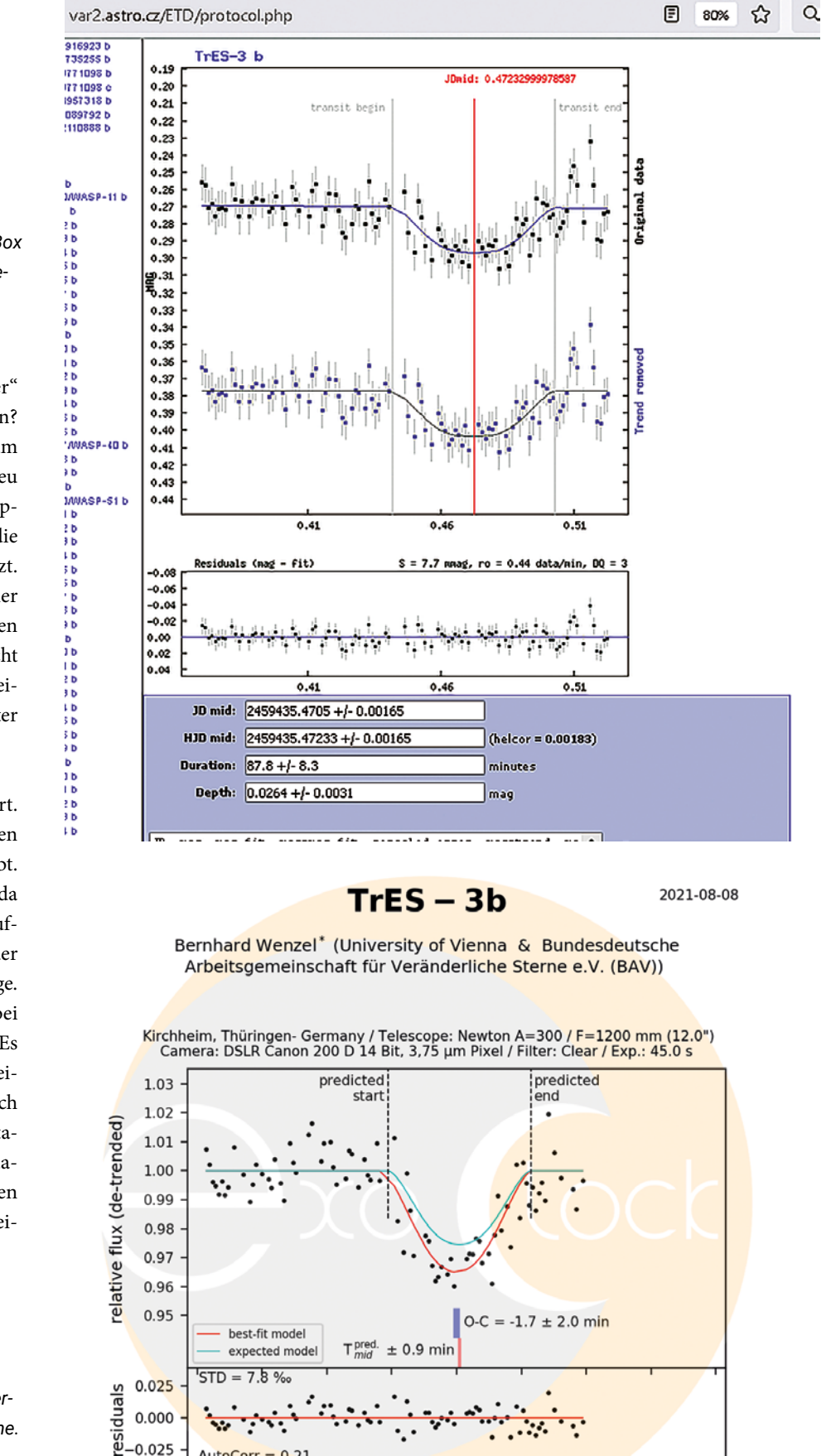

1 3 *TrEs-3b am 30-cm-Newton. Datenqualität DQ = 3 und die Genauigkeit mit 7,7 mmag ist zufriedenstellend. Unten in der Box sind die Dauer (Duration) und die gemessene Transittiefe (Depth) angegeben.*

"jetzt", sondern auf "später". Doch "später" ist wohl eine Definitionssache – Stunden? Minuten? … Als ich das nächste Mal zum Teleskop kam, wurde Windows gerade neu gestartet und spielte eine Stunde die Updates ein. Die Teleskopsteuerung sowie die CCD-Kamera waren natürlich abgestürzt. Mir wurde dann gesagt, die Kirchheimer trennen bei sensiblen Beobachtungen den Steuerrechner vom Netz, damit das nicht passiert. Ich brauche aber diverse Web-Seiten wie HADS, AAVSO-VariableStarPlotter (VSP) beim Beobachten [13].

Mein 12-Zoll-Newton hat gut funktioniert. Die AZ-EQ6-Pro und das Guiding haben mit dem Gewicht keine Probleme gehabt. Es muss eben alles gut austariert sein, da die Motoren kein großes Drehmoment aufbringen. Wind gab es in Kirchheim in der Nacht glücklicherweise nicht, nur am Tage. Jetzt, wo ich das gerade schreibe, läuft bei mir am Balkon Wasp-28 mit dem 12er. Es geht voll der Wind. Gut, ich brauche keine 5 min Belichtung. Normal knipse ich Transits alle 60 s ohne Pause (auch Delta-Scuti-Sterne können 1-2 min Pause dazwischen haben). Bei Wind müssen eben 30-s-Frames reichen bzw. man wählt ei-

1 4 *TrEs-3b bei ExoClock. O-C muss immer unter 10 Minuten sein, um von der ESA akzeptiert zu werden, hier also kein Problem. Die hellblaue Kurve ist die Vorhersage, die rote Kurve die von mir gemessene. Die Standardabweichung als Maß für die Genauigkeit liegt bei 7,8 Promille (ähnlich zu 7,7 mmag von der ETD ermittelt).* 

 $0.000$  $-0.025$ 

AutoCorr

 $-0.08$ 

\*bernhard.wenzel@gmx.al

 $= 0.21$ 

 $-0.04$ 

 $-0.02$ 

 $0.00$ 

phase

 $0.02$ 

 $0.04$ 

 $-0.06$ 

 $0.06$ 

 $0.08$ 

Uploaded: 2021-08-23

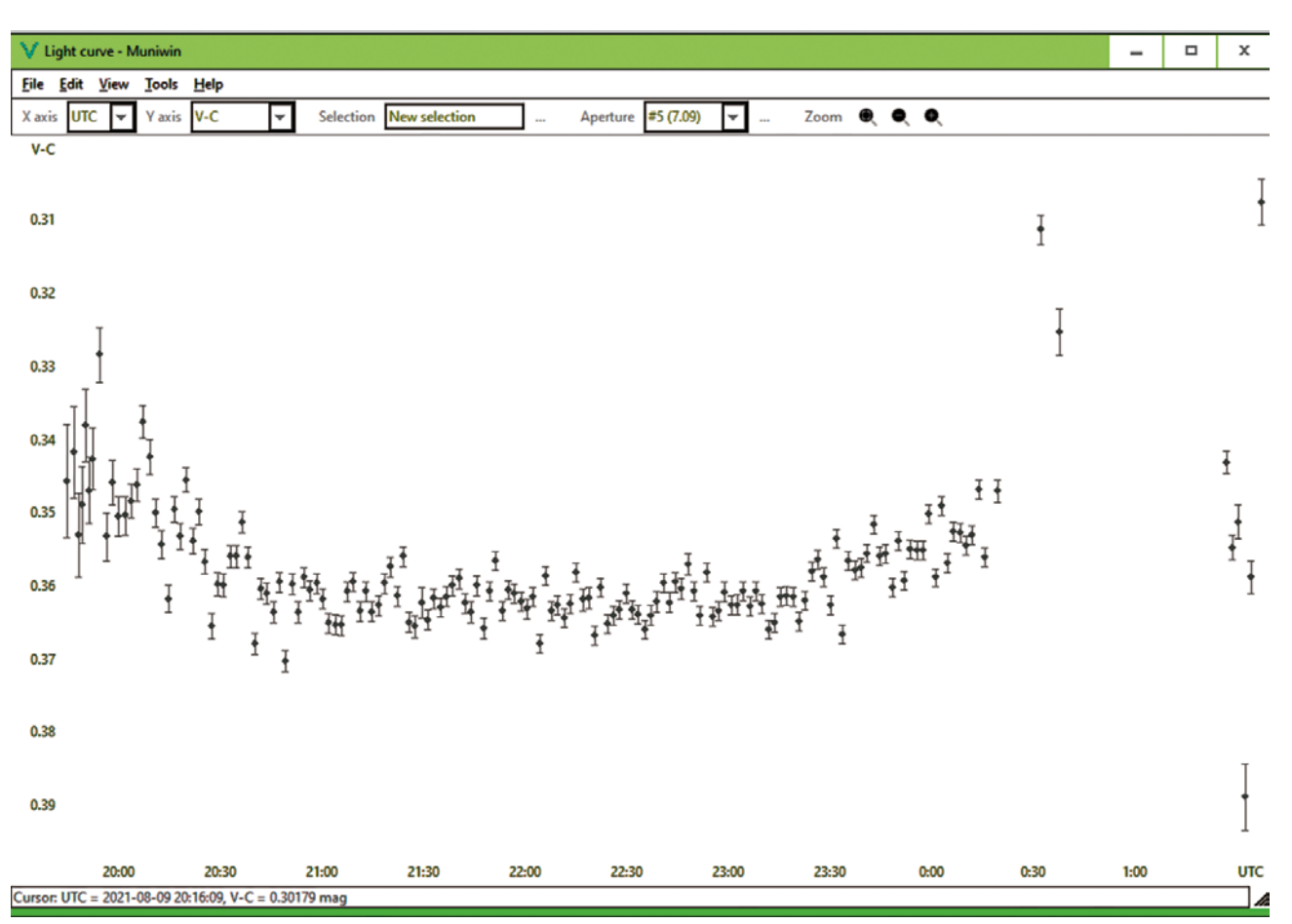

1 5 *Wasp-60 mit dem 60-cm-Cassegrain. So wie die Lichtkurve in MuniWin aussieht, wird auch diese ein Erfolg werden!*

nen Stern, wo das Signal-to-Noise (SNR) bei 30 s eben reicht. Wenn einige Frames nichts werden, so ist das nicht schlimm bei der Menge. Somit kann ich sagen, für meine fotometrischen Anwendungsfälle ist die Windfangfläche nicht tragisch. Wer keine 12-Zoll-Newtons mit EQ6-R (ebenfalls 20 kg Tragekraft) verkauft bekommt (Zitat eines Verkäufers: "Nein, ohne EQ-8 geht das nicht."), bestellt eben bei Orion-Optics in UK die VX-Leichtbau-Newtons mit 15 kg Eigengewicht (Suchmaschine: "Orion Op-

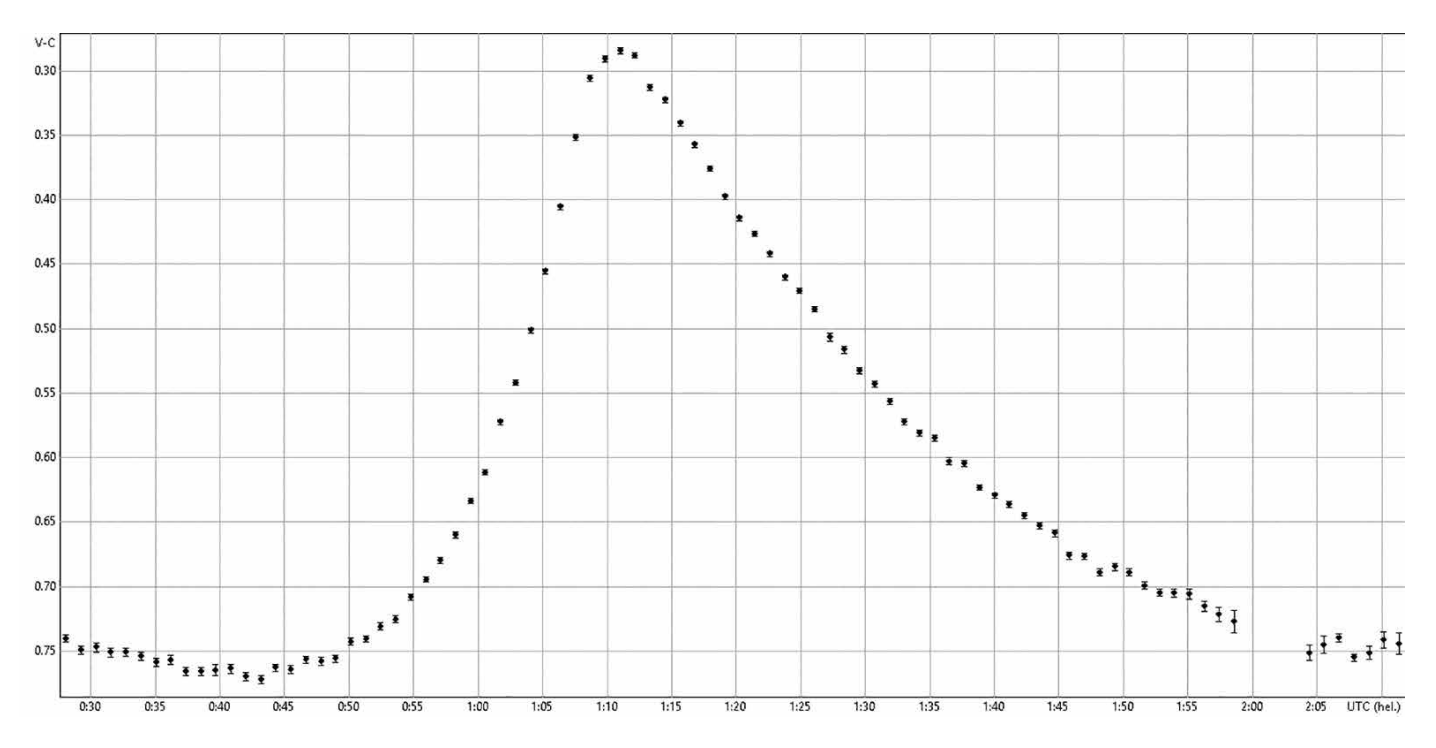

1 6 *Der Delta-Scuti V536 PEG hat die Nacht beim Cassegrain gerettet. Die Messwerte lagen wieder im unglaublich guten mmag-Bereich! Die Kurve ist super stabil ohne Streuung.*

# $KPS - 1b$

2021-08-09

Bernhard Wenzel\* (University of Vienna & Bundesdeutsche Arbeitsgemeinschaft für Veränderliche Sterne e.V. (BAV))

Kirchheim, Thüringen- Germany / Telescope: Newton A=30 cm / F=1,2 m (12.0")<br>Camera: DSLR Canon 200 D 14 Bit, 3,75 µm Pixel / Filter: Lum / Exp.: 60.0 s predicted predicted star 1.04 relative flux (de-trended) 1.02 1.00 0.98 0.96 0.94  $0-C = 2.9 \pm 8.6 \text{ min}$ best-fit mode expected model  $± 1.1 min$  $13.6%$  $0.05$ residuals  $0.00$  $-0.05$  $-0.08$  $0.00$  $0.02$  $0.04$  $0.06$  $0.08$  $-0.06$  $-0.04$  $-0.02$ phase \*bernhard.wenzel@gmx.at Uploaded: 2021-10-31

senschaft und auch meiner Freude wurden damit mehr als gedient. Tja und wenn man schon von Freude spricht, es ist gerade am 26. Oktober 2021 die ESO-Publikation über aktuelle Transit-Ephemeriden herausgekommen: "ExoClock project II: A largescale integrated study with 180 updated exoplanet ephemerides" [14]. Es ist ein Ge-

1 7 *KPS-1b mit dem 30-cm-Newton wartet noch auf das Ergebnis. Hier ist eine vorläufige Einreichung bei ExoClock, die erst geprüft werden muss. Oft reicht es aus, den Abstieg und ausreichend viele Messwerte in der Transittiefe zu haben, damit die Messung ein Erfolg wird.*

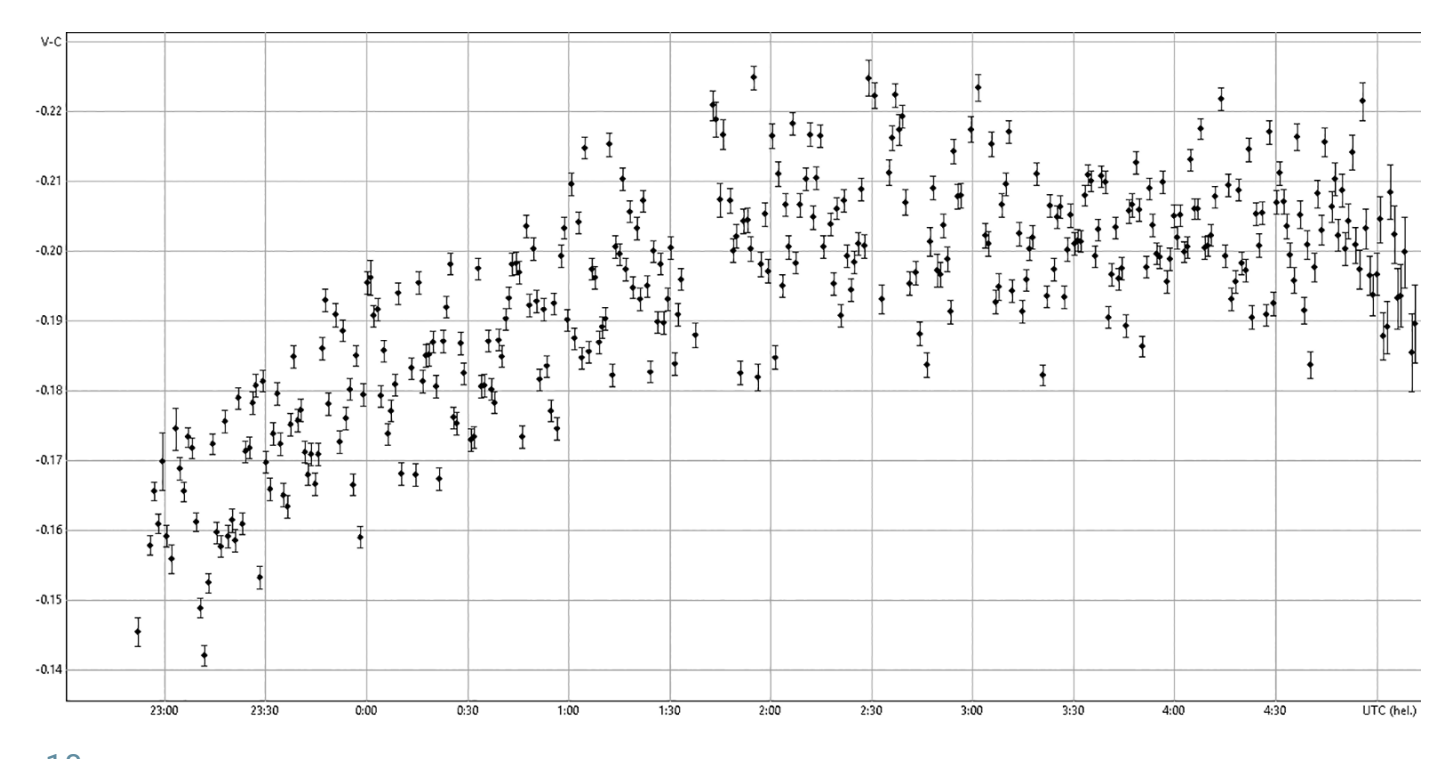

1 8 *HAT-P-6b mit dem 30-cm-Newton, leider nur der halbe Transit, weil davor einige Mähdrescher das Gelände in Staub gehüllt hatten ... Wolken der unangenehmeren Art, müsste man doch danach den Spiegel putzen. Auch dieser Transit muss erst fertig bearbeitet werden.*

tics UK Teleskop N 300/1200 VX12 OTA"). Die Brennweite von 1,2 m ist auch perfekt für die Fotometrie. Viel größer würde ich nicht nehmen, da bei längerer Brennweite immer weniger passende Vergleichssterne im Bildfeld sind. Die Apertur f/4 hat den Vorteil, dass ich mit 1 min Belichtung in 90% der Fälle auskomme. Auch ein teurer Carbon-Tubus ist nicht erforderlich. Wir stellen sowieso etwas unscharf ein, damit sich das Sternenlicht über mehrere Pixel verteilt. Das macht die Messungen genauer und besser. Hat man also eine temperaturbedingte Fokusdrift vom Tubus oder dem Fangspiegel, so ändert sich lediglich der Fehlerbalken einer Messung. Dieses sind die unkomplizierten Sachen bei der Veränderlichen-Beobachtung.

Ich bedanke mich an dieser Stelle bei der Sternwarte Kirchheim für die freundliche Aufnahme und die Ermöglichung der Benutzung des besten Teleskops! Der Wis-

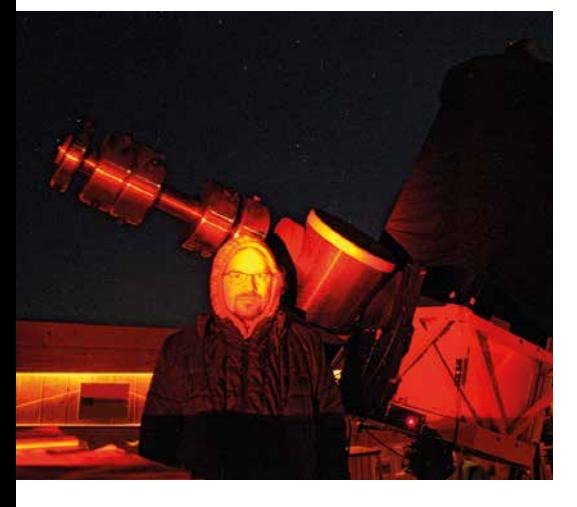

1 9 *Der Autor vor dem Juwel der Sternwarte, dem 60-cm-Cassegrain-Teleskop. Danke, Kirchheim!*

meinschafts-Paper von 105 Beobachtern. Soweit ich gesehen habe, stehen von der BAV Manfred Rätz und meine Wenigkeit mit drauf. Doch das sind noch viel zu wenige, das Projekt braucht weitere Beobachter! Dies ist auch durch die Sternwarte Kirchheim möglich gemacht worden. Die einfachen Transits mache ich daheim, die schweren Brocken waren die 700 km lange Reise mehr als wert. DANKE, Verein Kirchheim (Abb. 19)!

#### Ausblick und Einladung

Ja, liebe Sternfreunde, wenn der eine oder die andere mitmachen möchte, die ETD hat derzeit ca. 1.300 Beobachter. Das ESA-Projekt ExoClock hat dagegen mit Stand Ende Oktober 2021 nur "133 Observer" gelistet. Da ist noch Luft nach oben! Denn wenn der

Satellit ARIEL startet, müssen alle Transits genau bestimmt sein [15] (Abb. 20)! ExoClock hat ein CHAT-Tool namens SLACK [16]. Dort kann man eigentlich immer Fragen stellen.

Aber auch die BAV oder der Emailverteiler forum@bav-astro.eu freuen sich auf Anfragen. Ebenso das VdS-Forum/Rubrik Veränderliche.

### Projekt Datamining Andromeda CC AND

Ich rate allen Interessierten, zunächst einen leichteren Bedeckungsveränderlichen oder Delta-Scuti-Stern als Einstieg zu fotometrieren. Diese haben Amplituden von 0,5 bis 3 mag. Wer die Andromeda-Galaxie schon geknipst hat, kann den Delta-Scuti CC AND versuchen auszuwerten. Man gibt CC AND in den AAVSO-VSP ein, wählt ein passendes Gesichtsfeld, lädt MuniWin herunter und liest die ältere, aber schnellere Einführung vom BAV-Kollegen Erik

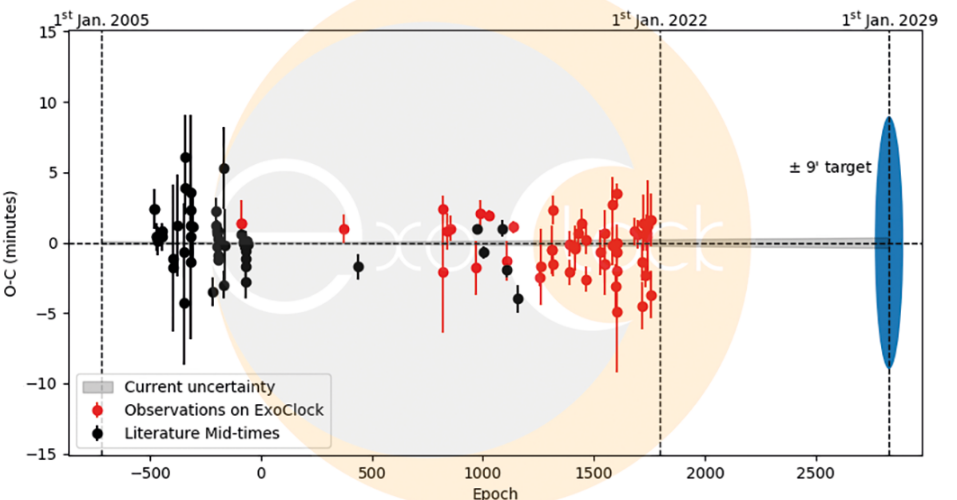

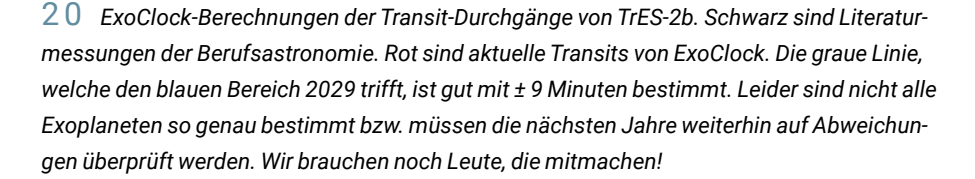

Wischnewski [17-19]. Oder man geht auf die Seite von Zooniverse [20]. Die Projektseite hat tolle Grafiken und Videos! Eine Fundgrube ist auch der BAV Rundbrief [21] in digitaler Form!

#### *Literatur- und Internethinweise (Stand 1.11.2021):*

- *[13] AAVSO VariableStarPlotter (VSP): https://app.aavso.org/vsp*
- *[14] A. Kokori et al., 2021: "ExoClock project II: A large-scale integrated study with 180 updated exoplanet ephemerides", https://arxiv.org/ pdf/2110.13863.pdf*
- *[15] Universität Wien, Institut für Astrophysik, 2020: "ESA gibt Startschuss für das Weltraumteleskop ARIEL", https://news.univie.ac.at/presse/ aktuelle-pressemeldungen/detailansicht/artikel/esa-gibt-startschussfuer-das-weltraumteleskop-ariel/*
- *[16] ExoClock SLACK Web-Chat: https://exoclock.slack.com/*
- *[17] E. Wischnewski, BAV Rundbrief 2011: "DSLR.Photometrie mit Muni-Win", https://www.bav-astro.eu/rb/ rb2011-4/270.pdf*
- *[18] E. Wischnewski: "Digitalbilder photometrieren", Astronomie-Television 77, www.youtube.com/ watch?v=eN400Gf8mi8*
- *[19] E. Wischnewski: "Photometrie mit MuniWin": Astronomie-Television 79, www.youtube.com/ watch?v=xgofdT3Uuk0*
- *[20] Zooniverse, "Planet Hunters NGTS", www.zooniverse.org/projects/ mschwamb/planet-hunters-ngts/ about/research"*
- *[21] BAV Rundbriefe, www.bav-astro.eu/ index.php/veroeffentlichungen/bavrundbrief/beitraege-finden*

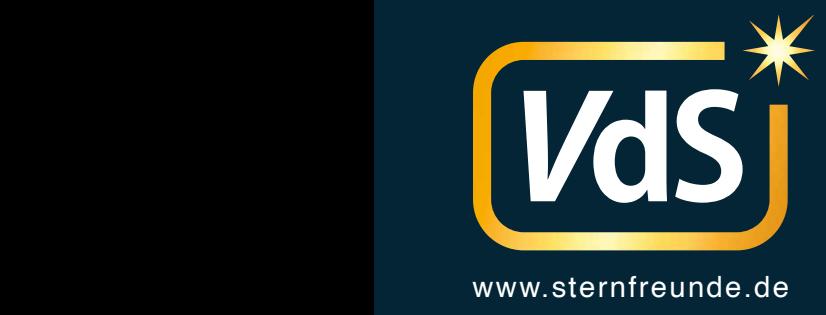

# JOURNAL FÜR ASTRONOMIE

Nr. 86 3/2023

# **Zeitschrift der Vereinigung der Sternfreunde e.V.**

# Veränderliche

ASTROFOTOGRAFIE NGC 7217 – eine besondere Galaxie im Pegasus GESCHICHTE Gedanken zum Stern von Bethlehem KOMETEN Komet C/2022 E3 (ZTF) – die VdS-Bilderstrecke

# *Inhaltsverzeichnis*

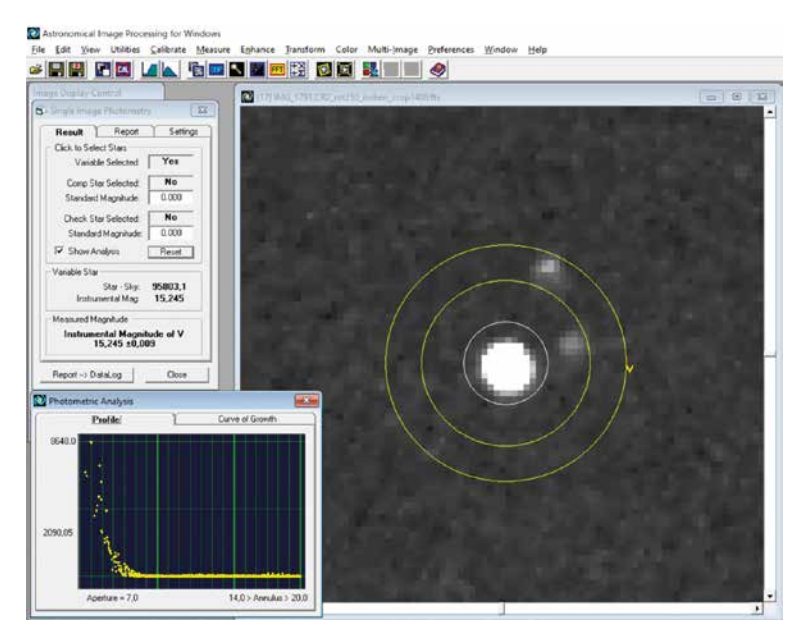

SCHWERPUNKTTHEMA Veränderliche

6

# EINLEITUNG

Editorial 1

# NACH REDAKTIONSSCHLUSS

- Jost Jahn entdeckt neuen Kometen 4
- Mitmach-Ausstellung "Unser Universum" 5

# VERÄNDERLICHE

- Veränderliche Sterne 6
- Veränderliche Sterne visuell beobachten 6
- Visuelle Beobachtung: Mirasterne und Halbregel-10 mäßige als Nische
- 14 Delta Cephei und die Cepheiden-Veränderlichen
- 20 Eta Geminorum ist nun doch ein langperiodischer Bedeckungsstern
- Eine ungewöhnliche Entdeckungsgeschichte von 23 veränderlichen Sternen
- 28 Die Kombination von Veränderlichenbeobachtung und Deep-Sky-Fotografie
- Der Lichtkurvenservice der BAV 32
- Fotometrie am Tage 34
- Exoplaneten 38
- 40 16 Jahre Exoplanetenbeobachtung in Herges-Hallenberg

an der VdS-Sternwarte in Kirchheim

- 45 Auch ein Veränderlicher: eine Supernova in M 101
- **46** Zur Variabilität der Hα-Emission im Be-Stern ζ Tau 51 Die 17. Veränderlichen-Beobachtungswoche der BAV

### AMATEURTELESKOPE/SELBSTBAU

Der Traum eines jeden Astroamateurs 52

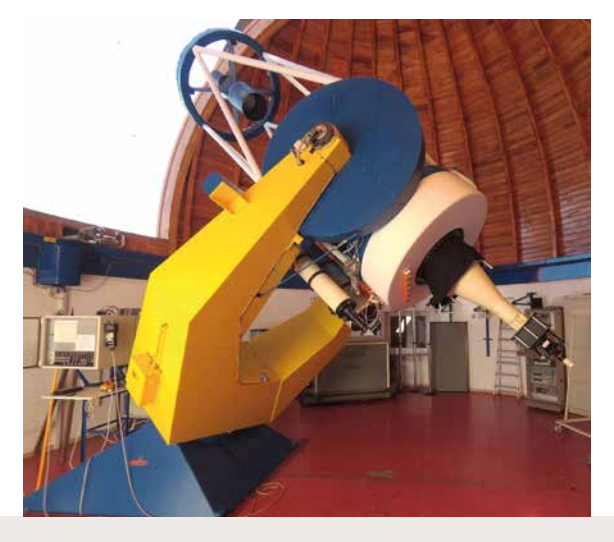

# FACHGRUPPEN

# AMATEURTELESKOPE/SELBSTBAU

52 Der Traum eines jeden Astroamateurs

# **ASTROFOTOGRAFIE**

- 56 Nichts Neues bei NGC 2261
- NGC 7217– eine besondere Galaxie im Sternbild Pegasus 58
- Sie haben gewonnen! 63
- Manchmal scheint alles schiefzulaufen 63

# ASTRONOMISCHE VEREINIGUNGEN

- Das zehnte Norddeutsche Sternwartentreffen zum Jubiläum 65 wieder in Tornesch
- Nachts über den Dächern von München 67

### ATMOSPHÄRISCHE ERSCHEINUNGEN

68 Die Sonnenwirbel im Erzgebirge

### ASTROPHSYIK & ALGORITHMEN

Dunkle Materie, die Lösung? 71

# DEEP SKY

72 Skyguide 2023 - 2 (Sommer)

# **GESCHICHTE**

Gedanken zum Stern von Bethlehem 74

# KLEINE PLANETEN

78 Kosmische Begegnungen

# Veränderliche Sterne

– einfach mal hinschauen

*von Dietmar Bannuscher*

So ziemlich jeder Stern durchläuft in seinem Dasein eine Zeit der Veränderlichkeit. Sterne pulsieren, bedecken sich gegenseitig und stehlen untereinander Materie. Andere zeigen Explosionen an ihren Oberflächen oder zerstören sich selbst. Im Rahmen ihrer Entwicklung durchlaufen Sterne unterschiedliche Phasen, dabei verändern sie ihre Helligkeit mehr oder minder regelmäßig, sehr auffällig oder eher in bescheidenem Maße, überraschend und manchmal auch nur einmalig.

Die allermeisten Mechanismen für eine Helligkeitsänderung sind bekannt, der Beobachter kann dies in vielfältiger Weise selbst miterleben. Sei es mit bloßem Auge, durchs Teleskop, mit einer kleinen Digitalkamera oder einer DSLR- bzw. CCD-Ausrüstung. Man beobachtet manche Phänomene innerhalb von Minuten oder Stunden, andere nehmen längere Zeit in Anspruch, Tage oder auch Monate.

Zwar sehen wir eigentlich nur einen Lichtpunkt, der heller oder schwächer wird, die Ursache für diese Veränderung macht das Erlebnis aus. Nach oder während eines Ereignisses können wir sagen, dass wir quasi live dabei gewesen sind, etwa als der Stern seine äußeren Schichten zusammenzog, an seinem Partner vorbeihuschte oder gerade genug Materie herübergeflossen ist, um auf der Oberfläche eines Weißen Zwerges eine Explosion auszulösen. Wenn man nun aus den Helligkeitsänderungen eine Lichtkurve erstellt, hat man das Verhalten des Veränderlichen "eingefroren" und kann dieses Dokument u. a. zur eigenen Anschauung und zu Vergleichen heranziehen sowie diese Lichtkurve bzw. die wahrgenommenen/ gemessenen Helligkeiten an die Wissenschaft weitergeben.

Die Überwachung der Veränderlichen durch Amateure ist nach wie vor eine wichtige Arbeit für die Wissenschaft. Trotz Satelliten, die regelmäßig Himmelsregionen abtasten, können nicht alle interessanten Sterne im Auge behalten werden. Viele dieser auch durchaus helleren Veränderlichen fallen durch das Raster, und Profis haben

keine Zeit, einen Veränderlichen ggf. jahrzehntelang zu verfolgen oder zu bearbeiten. Die BAV als "FG Veränderliche" der VdS gibt Hilfen zur Beobachtung veränderlicher Sterne. Auf der Website www.bav-astro.eu sind viele Informationen und Handreichungen zu finden. Es gibt eine fünfte, komplett überarbeitete und erweiterte Auflage von "BAV Einführung in die Beobachtung Veränderlicher Sterne", man kann sie unter der E-Mail-Adresse zentrale@bav-astro.de beziehen.

Im BAV-Rundbrief schreiben Veränderlichen-Beobachter von ihren Arbeiten, geben Hinweise zur Beobachtung und Vieles mehr. Einmal jährlich findet eine Veränderlichen-Beobachtungswoche der BAV an der VdS-Sternwarte in Kirchheim bei Erfurt statt, dort kann man diese Sterne in Theorie und vor allem Praxis kennenlernen.

So, nun mal einfach (kurz) hinschauen und ein denkwürdiges Ereignis bei einem Veränderlichen miterleben.

# Veränderliche Sterne visuell beobachten

*von Guus Gilein*

Vor einigen Monaten erhielt ich Glückwünsche von der AAVSO (American Association of Variable Star Observers), zum 25. Jahrestag meiner ersten Schätzung eines veränderlichen Sterns (des Mira-Veränderlichen R UMa). Das ist eine lange Zeit und es ist eine Tätigkeit, auf die ich mich immer noch freue.

Vor 25 Jahren beschäftigte ich mich hauptsächlich mit der Beobachtung von Deep-Sky-Objekten und der Abschätzung der Helligkeit von Kometen. Letztere wurden aufgrund schlechterer Beobachtungsbe-

dingungen in meiner Heimatstadt (Noordwijk aan Zee in den Niederlanden) immer schwieriger. Ich suchte nach etwas anderem, und da wir zu dieser Zeit AAVSO-Komparatorkarten von Variablen in der Nähe eines Kometen verwendeten, beschloss ich, diese Variablen selbst zu schätzen. Dies erwies sich als so erfolgreich, dass ich jetzt fast meine gesamte Beobachtungszeit damit verbringe, Veränderliche visuell abzuschätzen.

### Warum diese Sterne?

In zufälliger Reihenfolge seien einige Dinge genannt, die für mich wichtig sind (und ich hoffe, auch bald für Sie):

- 1. Sie können es immer tun, solange es keine (oder nicht zu viele) Wolken gibt.
- 2. Vollmond, Dämmerung, weiße Nächte, diesiger Himmel usw. führen zwar dazu, dass die Grenzgröße sinkt, aber Sie können trotzdem beobachten. Dadurch ist man an viel mehr Abenden in der Astronomie aktiv, als wenn man sich beispielsweise auf Kometen beschränkt.
- 3. Wenn man öfter beobachtet, wird man auch automatisch erfahrener in anderen (Beobachtungs-) Arbeiten: Ich sehe zum Beispiel jetzt viel mehr Details in Deep-

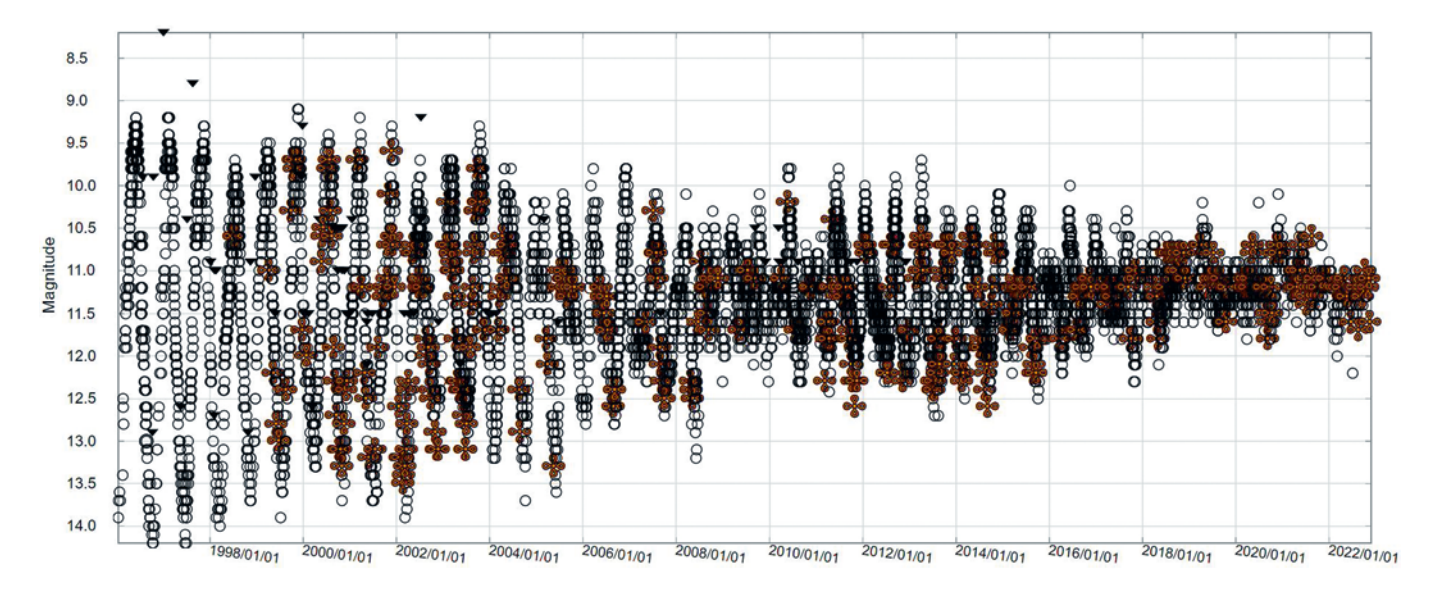

1 *Langzeitlichtkurve der AAVSO von T UMi, markiert sind eigene Beobachtungen in Form von braunen Kreisen, mit freundlicher Genehmigung*

Sky-Objekten als vorher und sie zu finden, fällt mir auch leichter. Starhopping wird automatisch zur zweiten Natur.

- 4. Es gibt genug Sterne für jeden Instrumententyp.
- 5. Es ist definitiv eine nützliche Arbeit.

Und für mich das Wichtigste: Sie sehen vor Ihren Augen, dass der Sternenhimmel kein statisches Ereignis ist. Wenn Sie etwa eine Woche lang nicht beobachtet haben und zu Ihren normalen Sternen zurückkehren, werden Sie oft sofort feststellen, dass das Bild "anders" aussieht, weil sich der Variable merklich in der Helligkeit geändert hat. Oder ein katastrophaler (kataklysmischer) Veränderlicher wie SS Cyg bricht plötzlich aus. Das Feld eines Offenen Sternhaufens wird immer gleich aussehen, das eines Veränderlichen nicht! Ich finde das jedes Mal sehr faszinierend.

In den Niederlanden überwachen wir neben "usual suspects" wie eruptive Variable (z. B. R-CrB-Sterne) und kataklysmische (z. B. Novae und Zwergnovae) hauptsächlich pulsierende Veränderliche wie die langperiodischen Mira-Sterne. Letztere sind ideale Sterne für das niederländische Klima: Die Amplitude ist so groß (2,5 bis 10 Magnituden), dass der visuelle Messfehler (die maximal erreichbare Genauigkeit beträgt 0,1-0,2 Magnituden) relativ gering ist und man muss sie auch nur alle paar Tage (ca. 5) schätzen. Hier (und in Deutschland) ist es oft nicht klar.

#### Die Entwicklung der Sterne verfolgen

Ein Bonus ist, dass Ihre Beobachtungen verwendet werden, um die Entwicklung bestimmter Arten von Sternen zu bestimmen. Dazu sind Beobachtungsreihen von vielen Jahrzehnten erforderlich – Beobachtungen, die schon aus diesem Grund (Zeit) nicht von Fachleuten gemacht werden können (die Ausarbeitung erfolgt natürlich von ihnen).

Ein Beispiel ist in der Abbildung 1 zu sehen: Es handelt sich um die Lichtkurve des Sterns T Ursae Minoris (T UMi) aus den Jahren 1996 bis 2022. Nicht nur die Amplitude nahm stark ab, auch die Periode wurde kürzer. T UMi änderte sich während dieser Zeit von einem Mira-Variablen zu einem semiregulären Veränderlichen, ein sehr seltenes Ereignis. In der Abbildung sind auch meine eigenen Schätzungen bräunlich dargestellt. Sie haben also zur Bestimmung dieses Übergangs beigetragen und sie werden auch in 100 Jahren noch von Wert sein, denn T UMi wird sich zweifellos weiterentwickeln. Die Beobachtungen für die Theo-

rien über das Innere des Sterns müssen wir jetzt machen. So wie die ersten Schätzungen von T UMi aus dem Jahr 1904 bereits beigetragen haben.

# Sind visuelle Schätzungen noch sinnvoll?

Mit CCD-Kameras und Fotometern kann man viel genauer arbeiten als mit dem eigenen Auge. Warum also überhaupt visuelle Schätzungen vornehmen? Sara Beck von der AAVSO sagte mir Folgendes:

*"I know that we don't emphasize visual observations much these days but we still think that they are very valuable for maintaining the long-term integrity of our database.* 

*For many stars we have more than 100 years worth of visual data and it would be bad if that were to stop. To some researchers, seeing how stars evolve over the long term is very scientifically useful and we never know what someone may be looking for from our data in the future.*

*Please keep up the good work!"*

Letzteres ist für mich ein weiterer Vorteil dieser Arbeit: Man tritt in die Fußstapfen namhafter Amateur- und Berufsastronomen aus der Vergangenheit und setzt deren Arbeit fort. Bei T UMi zum Beispiel hat Annie Jump Cannon (!) die ersten visuellen

### *Veränderliche*

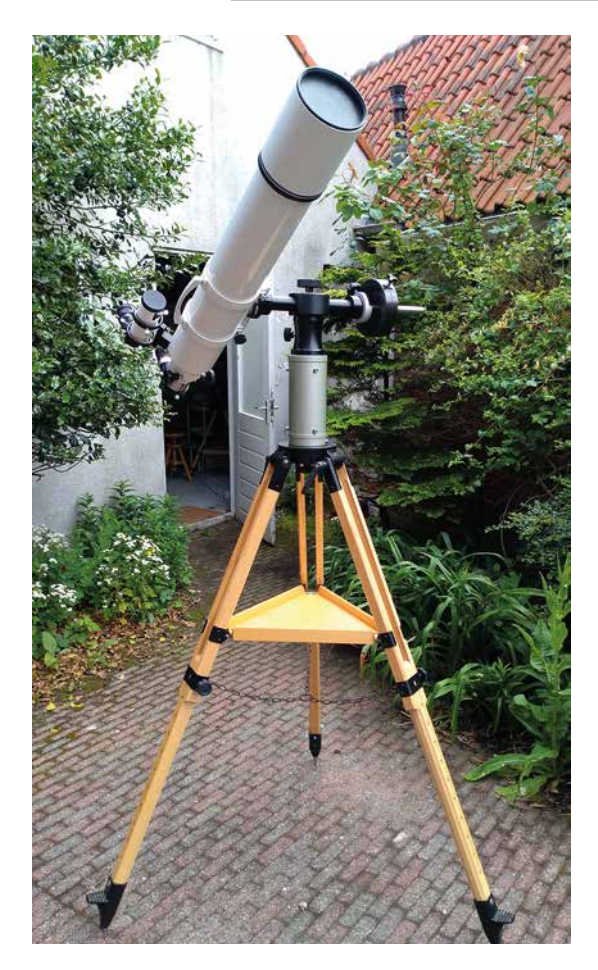

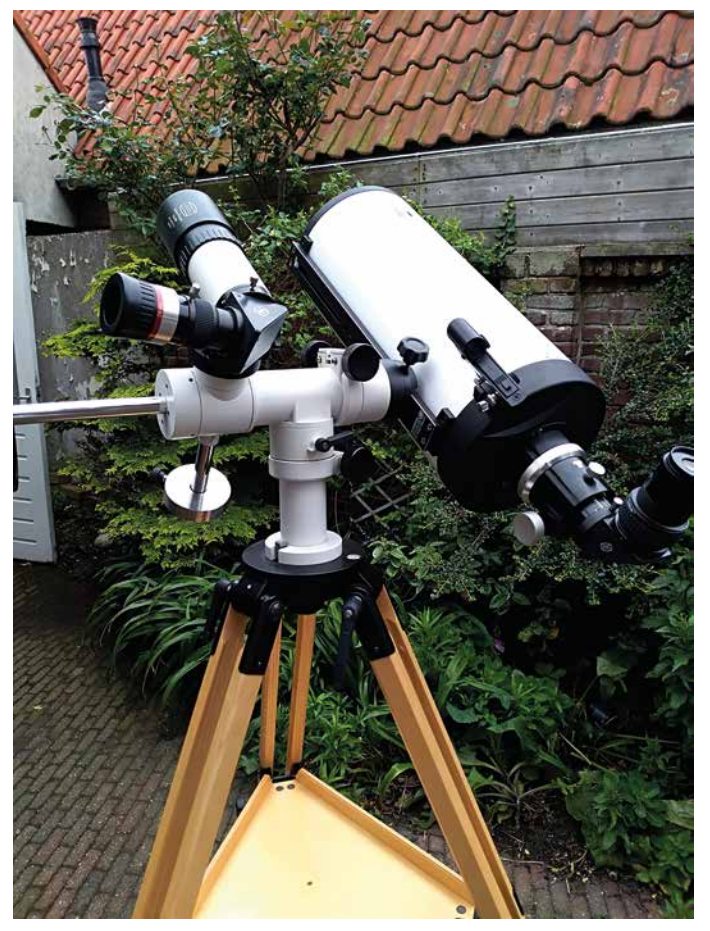

2 *11,5-cm-Vixen-Refraktor des Autors* 3 *20-cm-Cassegrain des Autors*

Schätzungen vorgenommen. Außerdem: Ich sitze beruflich den ganzen Tag hinter dem Computer, daran möchte ich abends nicht denken. Viel lieber fang ich die Photonen selbst mit meinen Augen ein.

Zufällig bin ich auf Folgendes gestoßen, was deutlich macht, dass die professionellen Astronomen unsere Beobachtungen immer noch verwenden: auf youtube unter www.youtube.com/watch?v=Gp7DAKf imO0&t=3098s kann man sich ein AAV-SO-Webinar ansehen, darunter u. a. Sterne wie V Cas und W Cep, die sich auch in meinem Beobachtungsprogramm finden. Neben den Aktivitäten an den großen Teleskopen wie VLA und ALMA geht am Ende der Dank an diejenigen, ohne deren Schätzungen diese Untersuchungen nicht möglich gewesen wären.

Meine Schätzungen von W Cep erfolgen hauptsächlich mit meinem 5-cm-Sucher aufgrund seiner Helligkeit von etwa 7 mag. Sehr schön, wenn man es mit den Teleskopen der Profis vergleicht.

#### Verwendete Instrumente

Prinzipiell ist jedes Instrument für diese Art der Beobachtung geeignet. Ich selbst benutze azimutale Zielfernrohre, weil ich es am einfachsten finde, mich schnell von einem Objekt zum anderen zu bewegen. Aus dem gleichen Grund verwende ich Baader-Amiciprismen, damit die Bilder nicht gespiegelt werden.

Die Abbildung 2 zeigt mein "Arbeitspferd". Ein 11,5-cm-Vixen-ED-Refraktor (f/7,7) auf einer Giro-Ercole-Montierung auf einem Berlebach-Stativ. Damit mache ich Schätzungen bis etwa Magnitude 13.

Wenn ich etwas tiefer vordringen möchte, bis etwa Magnitude 14, verwende ich das Instrument in der Abbildung 3: ein 20-cm-TS-Classical-Cassegrain (f/12) mit einem 6-cm-Baader-Sucherfernrohr auf einer Skytee-Montierung. Ferngläser und ein 81-mm-Vixen-SD-Refraktor werden für helle Variablen verwendet, deren Referenzsterne relativ weit entfernt sind.

#### Fazit

Finden Sie das oben Genannte interessant und möchten Sie es ausprobieren? Neben der Website des deutschen Arbeitskreises für Veränderliche unter www.bav-astro. eu/, schauen Sie sich auch die Homepage der AAVSO unter www.aavso.org an, wo Sie allerlei Informationen wie Sternlisten für Anfänger und Fortgeschrittene finden können, Suchkarten mit Vergleichssternen erstellen können und Vieles andere mehr.

Am Anfang ist es schwierig, vor 25 Jahren habe ich nur wenige Schätzungen pro Monat gemacht. Doch ehe Sie sich versehen, werden Sie von dieser faszinierenden Arbeit gefesselt sein, Sie werden wie ich über 16.000 Schätzungen weiter sein und sich jeden Abend auf die nächste sichtbare Veränderung am wunderschönen Sternenhimmel freuen.

# Visuelle Beobachtung

Mirasterne und Halbregelmäßige als Nische

*von Frank Vohla*

Die visuelle Beobachtung veränderlicher Sterne bietet Interessierten eine gute Möglichkeit, sich unverbindlich in der Thematik auszuprobieren. Es müssen keine teuren Geräte angeschafft werden. Manche Veränderlichen sind sogar mit bloßem Auge beobachtbar. Selbst das kleinste Fernrohr erschließt eine Vielzahl von Objekten.

# Bedeutungsverlust bei Kurzperiodischen und Perspektiven

In der Freizeitastronomie war die visuelle Beobachtung bis in die 1990er Jahre die dominierende Methode. Fotometrie mit Sekundärelektronenvervielfachern war unhandlich und eine Randerscheinung. Ab den 1990er Jahren wurden dann CCD-Kameras für Amateure erschwinglich. Damit kam es zu einem Aufschwung der Fotometrie in der Freizeit-Veränderlichenbeobachtung. Die geeignetsten Sterne dafür sind kurzperiodische Veränderliche, z. B. Bedeckungsveränderliche, Delta-Scuti- oder RR-Lyrae-Sterne. Die Amplituden dieser Objekte sind meist klein. Weil die CCD-Fotometrie viel genauer als die visuelle Schätzung ist, wurden von solchen Sternen in der Fachwelt bald keine visuellen Beobachtungen mehr akzeptiert. Das ist schade. Aber die Veränderlichenbeobachtung ist traditionell stärker forschungsorientiert als andere Branchen der Freizeitastronomie.

Einige Nischen der visuellen Beobachtung werden auf absehbare Zeit bestehen bleiben. Das sind langsame Veränderliche mit großen Amplituden. Sie sind umständlicher zu fotometrieren, weil nur eine Messung von einem Stern in einer Nacht gemacht wird und stattdessen viele Sterne je Nacht einmal beobachtet werden. Der Genauigkeitsgewinn leidet auch etwas darunter. Zu diesen Sternen gehören Halbregelmäßige und Mirasterne. Besonders gut für die visuelle Beobachtung sind die Mirasterne geeignet, da sie Amplituden von mindestens 2,5 Größenklassen haben. Die größte Amplitude erreicht Chi Cyg mit knapp elf Größenklassen. Die Perioden liegen meist zwischen 150 und 450 Tagen, wobei es auch Ausreißer von 80 bis 1.500 Tagen gibt.

Mirasterne und Halbregelmäßige sind Rote Riesen oder Überriesen. Ursache der Pulsationen ist die Ionisation von Wasserstoff. Bei der Ionisierung wird viel Energie gespeichert, die dann bei der Expansion freigesetzt wird. Metalloxide verstärken bei Mirasternen die Amplitude: Ist der Sterndurchmesser am geringsten, ist die Oberflächentemperatur am größten. Damit erreicht die Helligkeit den Maximalwert. Dehnt sich der Stern aus, wird er kühler und schwächer. Gleichzeitig bilden sich durch die Abkühlung Metallverbindungen wie Titanoxid, die ähnlich den reflektierenden titanoxidhaltigen Sonnencremes die äußeren Schichten der Atmosphäre lichtundurchlässig machen.

Mirasterne und Halbregelmäßige werden heute immer noch hauptsächlich visuell beobachtet. Leider werden sie im deutschsprachigen Raum wenig beobachtet. Als Grund wird oft das Klima genannt. Wochenlange Dauerbewölkung kann Lücken in Lichtkurven reißen, die eine Bestimmung von Maxima unmöglich machen. Bei kurzperiodischen Sternen reicht oft eine klare Nacht, um ein Minimum oder Maximum bestimmen zu können. Die Erfahrung zeigt aber, dass unser Klima meist trocken genug ist, um ausreichend dichte Beobachtungsreihen zu ermöglichen.

# Der Dobson – ein ideales Gerät für die visuelle Beobachtung

Als Gegenpol zu CCD-Kameras und ausgefeilten fotografischen Methoden fanden ab den 1990ern Dobson-Teleskope Verbreitung. Sie verbinden viel Öffnung mit wenig Masse, sind schnell einsatzbereit und

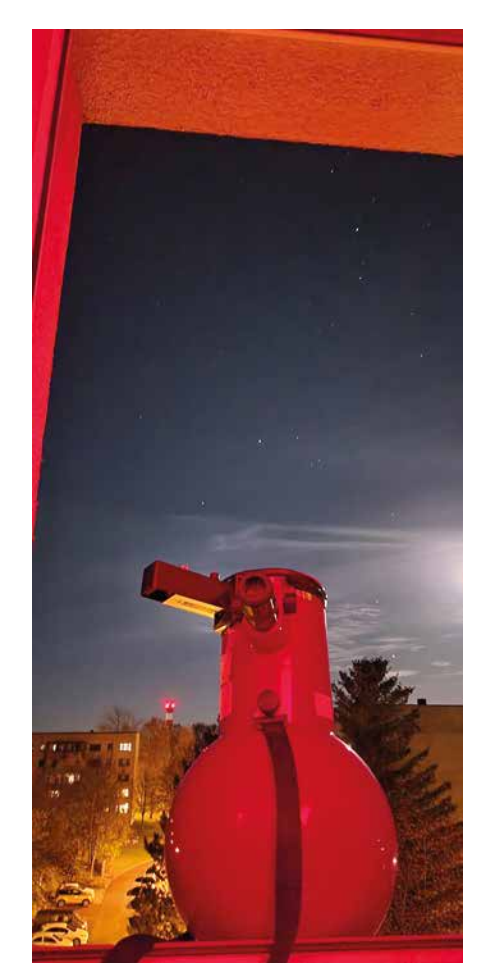

1 *Kugel-Dobson im Einsatz, Bild: Frank Vohla*

können sehr schnell auf Objekte ausgerichtet werden. Dadurch blieb es auch populär, Objekte zu zeichnen. Ebenso sind Dobsons ideal dazu geeignet, viele Veränderliche in einer Nacht zu schätzen. Dobsons gibt es mit einem breiten Spektrum an Öffnungen und damit an Anwendungsmöglichkeiten. Um die Mirasterne in den Minima beobachten zu können, wird oft viel Öffnung gebraucht. Kleine Geräte haben dagegen den Vorteil, dass sie auch auf der Fensterbank benutzt werden können und damit auch das Ausnutzen plötzlich auftretender Wolkenlücken ermöglichen. Wer in der Stadt in einer oberen Etage wohnt, kann so

auch der Blendung durch Straßenlaternen ausweichen. Wer in der Stadt beobachtet, hat überhaupt mit erheblicher Lichtverschmutzung zu kämpfen. Die Beobachtung flächenhafter Objekte wird besonders beeinträchtigt. Weniger kritisch ist dies bei stellaren Lichtquellen. Bei schwachen Sternen lässt sich im Rahmen der Möglichkeiten des Fernrohrs die Vergrößerung so weit erhöhen, bis der Hintergrund ausreichend dunkel erscheint. Manche Dobsons sind anfällig gegen Licht, das seitlich, gegenüber dem Okular einfällt. Hier kann man sich mit selbstgebastelten Blenden helfen.

Kleine Dobsons sind wegen niedriger Preise auch gute Instrumente für den Einstieg, sowohl in die Astronomie allgemein als auch in die visuelle Beobachtung Veränderlicher (Abb. 1). Bei kompakten Mini-Dobsons brachte das Astronomiejahr 2009 einen zusätzlichen Aufschwung, weil Fernrohre billig den Massen zur Verfügung gestellt werden sollten.

Für schwächere Mirasterne erweisen sich die Surveys teilweise als Alternative zur visuellen Beobachtung. Diese automatischen Himmelsüberwachungen bieten gute Lichtkurven, und zahlreiche Mirasterne wurden mit ihnen entdeckt. Probleme gibt es bei hellen Sternen, bei denen die Aufnahmen in die Sättigung laufen. Bei ASAS-SN ist das z. B. die 9. Größenklasse. Außerdem sind die Laufzeiten dieser Projekte begrenzt. Für sehr lange Beobachtungsreihen und helle Sterne bleibt die visuelle Beobachtung zunächst wichtig.

### Die Schätzmethode

Die visuelle Beobachtung von Veränderlichen erfolgt mit Schätzmethoden, wobei die Helligkeit des Veränderlichen mit Vergleichssternen verglichen wird. Gängig ist die Stufenschätzmethode nach Argelander. Dazu sucht man sich einen Vergleichs-

#### Kasten 1

# Stufenschätzmethode nach Argelander

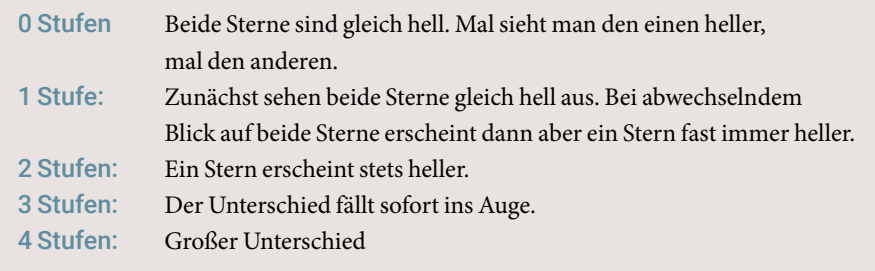

stern, der heller, und einen, der schwächer als der Veränderliche ist. Der Helligkeitsunterschied wird beim abwechselnden Blick auf den Veränderlichen und einen der Vergleichssterne in Stufen geschätzt (s. Kasten 1). Bei einer Schätzung ist immer der Vergleich des Veränderlichen mit dem einen und dann dem anderen Vergleichsstern nötig.

Der hellere Vergleichsstern wird a genannt, der schwächere b und der Veränderliche v. Ist v zwei Stufen schwächer als a und drei Stufen heller als b, notiert man "a 2 v 3 b". Wird der Veränderliche schwächer als b, kommt ein noch schwächerer Vergleichsstern c hinzu. Bei der klassischen Argelander-Methode wird erst nach Ende der Beobachtungsreihe ausgewertet. Dann wird der durchschnittliche Abstand zwischen den Vergleichssternen bestimmt und so eine durchgängige Stufenskala von a bis c oder noch weiter ermittelt [1].

Heute macht man das meist etwas anders: Auf den Umgebungskarten sind Helligkeiten (meist in Zehntelgrößenklassen) angegeben. Die Beispiel-Schätzung "a 2 v 3 b" kann damit sofort in Größenklassen umgerechnet werden (s. Kasten 2).

Weil die individuelle Stufe bei den meisten Menschen in der Nähe von 0,1 mag liegt, kann man auch direkt in Zehntelgrößenklassen schätzen. Im Beispiel ist die Schätzung auf vier Zehntel aufzuteilen, weil der

#### Kasten 2

# Beispielrechnung für Schätzungen mit Magnituden

Schätzung nach Argelander "a 2 v 3 b" Beispiel:

- $a = 8.9$  mag
- $b = 9,3$  mag

Die Differenz zwischen a und b beträgt 0,4 mag oder fünf Stufen (im Beispiel  $2 + 3 = 5$ ). Die Helligkeit von v ergibt sich damit zu: v = 8,9 mag + 0,4 mag ∙ 2 / 5 = 9,06 mag

Weil die Helligkeiten auf der Umgebungskarte nur auf eine Zehntelgrößenklasse genau angegeben sind, wird auf 9,1 mag gerundet.

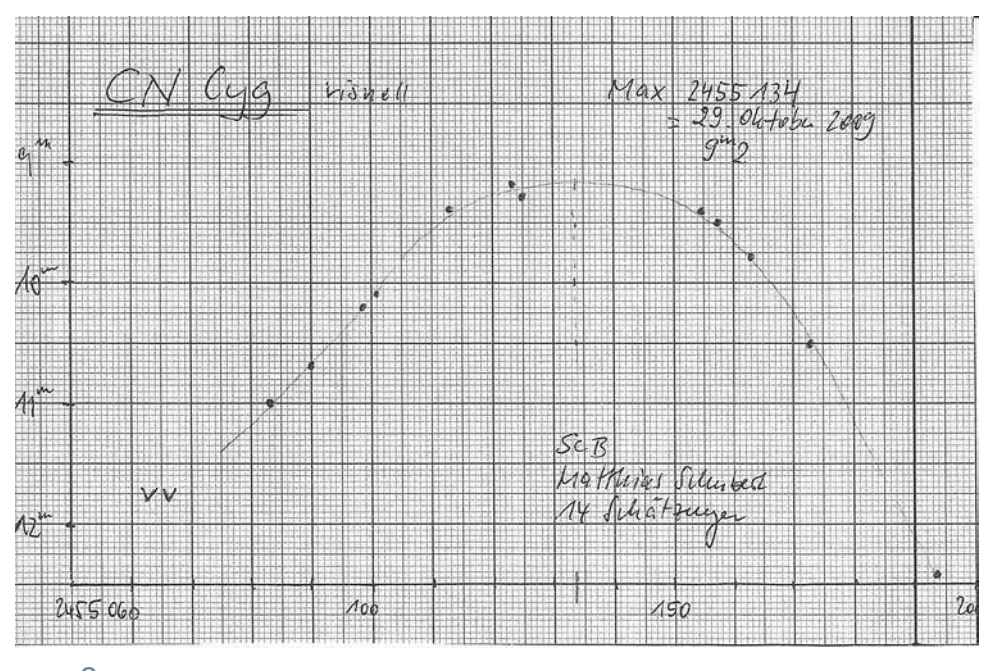

2 *Lichtkurve von CN Cyg, Matthias Schubert, Bild: mit freundlicher Genehmigung*

Helligkeitsunterschied von Vergleichsstern a gegenüber b 0,4 mag beträgt. Sieht man zunächst nach Argelander a 2 v 3 b, kann man abwägen, ob in Zehntelgrößenklassen a 1 v 3 b besser passt oder a 2 v 2 b.

#### Umgebungskarten

Umgebungskarten werden zum Aufsuchen benötigt. Außerdem wird mit ihnen die Auswahl der Vergleichssterne vereinheitlicht, anhand derer die Helligkeit des Veränderlichen geschätzt wird.

Die derzeit wichtigste Quelle für Umgebungskarten von Mirasternen und Halbregelmäßigen ist die Website der AAVSO (American Association of Variable Star Observers) [2]. Mit dem Variable Star Plotter lassen sich die Karten individuell zusammenstellen und im PNG-Format speichern. Eine weitere Kartenquelle bietet die französische AFOEV auf ihrer Website [3]. Die im deutschsprachigen Raum aktive BAV gibt keine eigenen Karten für Mirasterne und Halbregelmäßige mehr heraus.

### Auswahl der Sterne und Beobachtungsplanung

Mehrere Vereinigungen geben jährlich Publikationen mit Vorhersagen der Maxima und Minima von Mirasternen heraus. Die umfangreichsten veröffentlichen die AAV-SO (USA) und die AFOEV (Frankreich). Aus Deutschland gibt es das BAV Circular, welches 92 Mirasterne enthält.

Die Beobachtungen sollten dann einige Wochen vor dem Maximum beginnen, was vom Stern und den Möglichkeiten des Fernrohrs abhängig ist. Hilfreich sind Online-Lichtkurvengeneratoren. Damit lässt sich prüfen, ob ein Stern im Anstieg in die Reichweite des eigenen Fernrohrs gekommen ist. Lichtkurvengeneratoren sind auf den Websites der BAV [4] und der AAVSO zu finden.

#### Lichtkurven und deren Auswertung

Die älteste Methode, eine Lichtkurve zu gewinnen, ist das Auftragen auf Millimeterpapier. Die x-Achse ist das Julianische Datum und die y-Achse die Helligkeit. Die Kurve wird nach Gefühl mit einem Kurvenlineal eingezeichnet. Das Maximum bestimmt man mit der Sehnenmethode nach Pogson, die auch als "Parallellinienmethode" bekannt ist. Dabei werden für mehrere Helligkeiten die mittleren Zeitpunkte zwischen den Schnittpunkten mit dem Anstieg und dem Abstieg bestimmt und eingetragen. Über diese Punkte wird wieder eine Kurve eingetragen. Der Schnittpunkt der Mittellinie mit der Lichtkurve ist das Maximum (Abb. 2).

Diese Methode lässt sich auch mit Excel oder einer anderen Tabellenkalkulation nachbauen. Dazu wird die Lichtkurve in drei Teilästen – Anstieg, Maximum und Abstieg – in einem Diagramm abgebildet. Für die drei Teiläste werden Polynome bis zum bestpassenden Fit durchprobiert. Mit den Formeln der Polynome lassen sich die Zeitpunkte ermitteln, wann der Stern eine bestimmte Helligkeit im An- und Abstieg erreicht hat. Es werden dann für mehrere Helligkeiten die mittleren Zeitpunkte zwischen An- und Abstieg ermittelt und diese Werte als vierte Kurve ins Diagramm eingebracht. Der Schnittpunkt mit dem Maximum-Ast ist das Maximum.

Eine neuere Methode ist die Fourier-Synthese. Dazu werden mehrere Sinusschwingungen überlagert und die Grundfrequenz so lange variiert, bis der beste Fit herauskommt. Mit dem Tool "Fourier-Fit" [5] von Lienhard Pagel lässt sich das schnell und bequem erledigen. Der Anteil der Sterne, bei denen diese Teilautomatisierung nicht befriedigend funktioniert, ist gering (Abb. 3).

Damit das Beobachten und Auswerten Sinn ergibt, sollten die Daten auch der Wissenschaft zur Verfügung gestellt werden. BAV, AAVSO und AFOEV sammeln Einzelbeob-

achtungen in ihren Datenbanken, die BAV zusätzlich individuell ausgewertete Lichtkurven. Die Einzelheiten zur Einsendung von Einzelbeobachtungen und Ergebnissen sind auf den Websites der Organisationen beschrieben.

# Vermeidung von Beobachtungsfehlern

Das Auge ist kein objektives Messgerät. Die Schätzergebnisse werden durch subjektive Faktoren verfälscht. Der schwerwiegendste ist die Voreingenommenheit. Wenn man eine Erwartung hat, wie hell ein Stern sein soll, schätzt man auch diese Helligkeit, egal, wie hell der Stern wirklich ist. Ideal wäre es, überhaupt keine Ahnung zu haben. Insbesondere bei der Arbeit mit kleinen Fernrohren wäre das jedoch unökonomisch, weil sehr viele Beobachtungen anfallen, bei denen der Stern nicht zu sehen ist. Also ist es gut, eine Beobachtungsplanung zu machen, aber sich nur zu merken, dass man jetzt anfangen sollte, den Stern zu beobachten. Außerdem hilft es, sich bewusst zu sein, dass die Perioden der Mirasterne chaotisch schwanken und dass es nicht ungewöhnlich ist, wenn ein Maximum Wochen zu früh oder zu spät eintreten kann. Auf Lichtkurvengeneratoren sollte man nur unmittelbar am Beginn einer Beobachtungsreihe schauen und dann erst wieder, wenn die Beobachtungen abgeschlossen sind.

Die Drehung des Bildfeldes führt zum Stundenwinkelfehler. Der Positionswinkel zwischen Veränderlichem und Vergleichsstern führt zu Verfälschungen. Dadurch entsteht eine scheinbare Veränderung mit einer Periode von einem Jahr. Der Fehler lässt sich ausmitteln, wenn das Fernrohr eine Bildfelddrehung ermöglicht oder abwechselnd morgens und abends beobachtet wird.

Bei roten Sternen kann es vorkommen, dass die Helligkeit im Anstieg so groß wird, dass

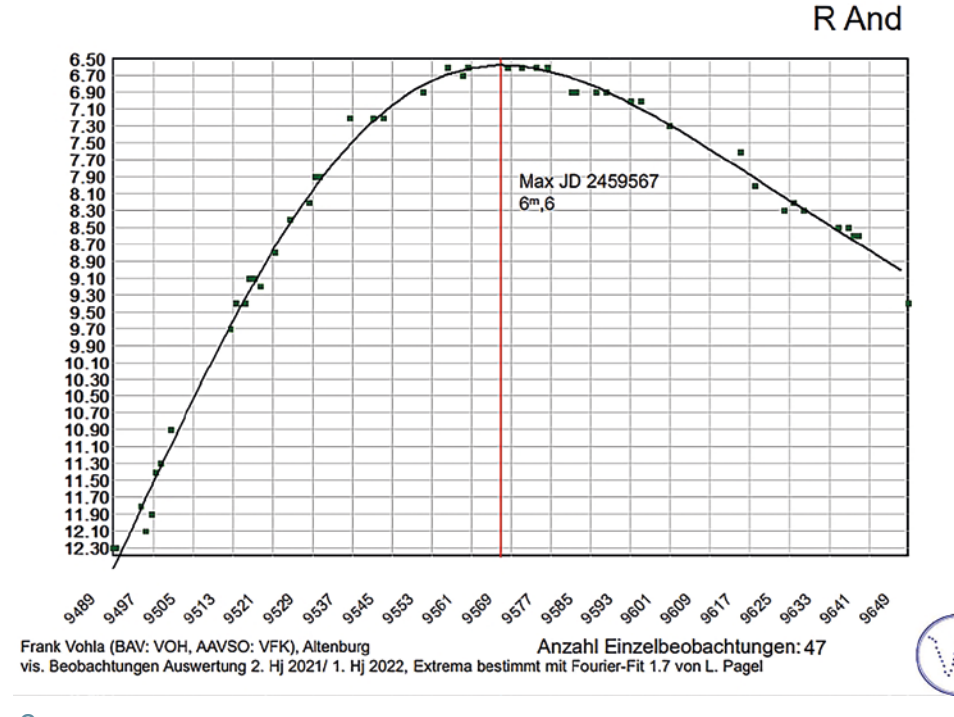

3 *Lichtkurve von R And, Auswertung mit Fourier-Fit, Bild: Frank Vohla*

im Auge die Zäpfchen für Rot ansprechen. Dann erscheint der Stern sprunghaft heller. Das lässt sich mit dem Umstieg auf ein kleineres Fernrohr vermeiden, was aber wieder zu neuen Fehlern führt.

Die Wahrnehmung kann uns also viele Streiche spielen, aber trotzdem sind visuelle Beobachtungen möglich und immer noch nötig.

# *Literatur- und Internethinweise (Stand: 15.02.2023):*

- *[1] Bundesdeutsche Arbeitsgemeinschaft für Veränderliche Sterne e.V., 2022: "BAV Einführung in die Beobachtung Veränderlicher Sterne", 5. Aufl., S. 198ff*
- *[2] American Association of Variable Star Observers: www.aavso.org*
- *[3] Association Francaise des Observateurs d´Etoiles Variables:*
- *https://cdsarc.u-strasbg.fr/afoev/*
- *[4] Bundesdeutsche Arbeitsgemeinschaft für Veränderliche Sterne e.V, Homepage: www.bav-astro.eu*
- *[5] Bundesdeutsche Arbeitsgemeinschaft für Veränderliche Sterne e.V, Tutorials: www.bav-astro.eu/index. php/weiterbildung/tutorials*

# Delta Cephei und die Cepheiden-Veränderlichen

*von Wolfgang Vollmann*

Die ersten Vertreter der berühmtesten Klasse der veränderlichen Sterne wurden 1784 entdeckt: Eta Aquilae vom englischen Astronomen Edward Piggott und einen Monat später Delta Cephei von seinem 17-jährigen Nachbarn John Goodricke. Die beiden Sterne und weitere ihrer Art sind mit freiem Auge sowie einem Fernglas zu sehen und gut mit einfachsten Hilfsmitteln zu beobachten. Sie zeigen deutlichen Lichtwechsel von einer knappen Größenklasse und eine Periode von 7,18 bzw. 5,37 Tagen, so dass von Abend zu Abend Helligkeitsänderungen sichtbar sind.

In der Astronomie haben Cepheiden besondere Bedeutung bei der Vermessung des Universums erlangt. Im Jahr 1912 entdeckte Henrietta Swan Leavitt, dass die von ihr untersuchten 25 Cepheiden in der Kleinen Magellanschen Wolke umso heller waren, je länger ihre Lichtwechselperiode dauerte: die Perioden-Leuchtkraft-Beziehung war gefunden. Nach der ersten Stufe der trigonometrischen Sternparallaxen waren die Cepheiden die nächsten Maßstäbe, mit denen die Entfernung zu den Offenen Sternhaufen und Spiralarmen der Milchstraße und den näheren Galaxien messbar wurde.

Die Delta-Cephei-Sterne sind gelbe Überriesen der Spektralklassen F im Maximum und G bis K im Minimum. Ihre Massen liegen zwischen 3 und 16 Sonnenmassen, wodurch auch die unterschiedlichen Perioden und die Perioden-Leuchtkraft-Beziehung erklärt werden. Die Sterne sind um ein Mehrfaches größer als die Sonne, so ist Delta Cephei mit 40 Sonnendurchmessern und 6 Sonnenmassen ein Riesenstern. Die spektralen Veränderungen werden durch Temperaturänderungen der Oberfläche bewirkt, bei Delta Cephei zwischen 6.800 und 5.500 Kelvin. Delta Cephei selbst ist aus ca. 900 Lichtjahren Entfernung nur deshalb gut mit freiem Auge zu sehen, weil der Stern

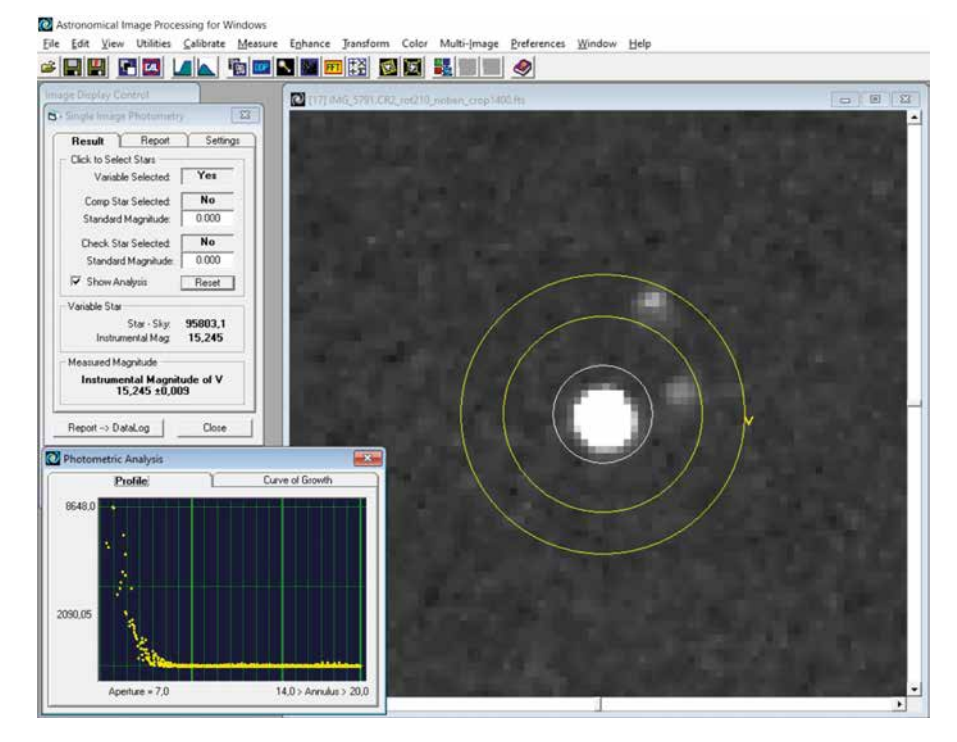

1 *Helligkeitsmessung von Delta Cephei auf einer DSLR-Aufnahme mit Canon 600D, Objektiv 1:2,8 / 28 mm mit Software AIP4WIN [9]*

im Mittel mit 2.000-facher Sonnenleuchtkraft strahlt.

Cepheiden sind entwickelte massereiche Sterne, die nach ihrem Wasserstoffbrennen im Kern auf der Hauptreihe des Hertzsprung-Russell-Diagramms (HRD) im Laufe ihrer Entwicklung mehrmals den so genannten "Instabilitätsstreifen" des HRD kreuzen. Zuerst wird um den Heliumkern Wasserstoff in einer Schale fusioniert, dann Helium erst im Kern, danach in einer umgebenden Schale weiter zu Kohlenstoff bzw. Sauerstoff verarbeitet.

Der Lichtwechsel eines Cepheiden wird durch das Pulsieren des Sterns erzeugt. Der Stern wird durch die Schwerkraft zusammengedrückt und durch den Gasdruck sowie den Strahlungsdruck auseinandergetrieben. Wenn der Stern einmal in Schwingungen gerät, hält ein besonders bei Cepheiden wirksamer Mechanismus die Pulsation über viele Jahrtausende aufrecht. Dabei sind zyklische Temperaturänderungen der äußersten Sternschichten die Ursache für Absorptionsänderungen der Strahlung, die somit als "Strahlungsventil" wirken.

# Visuelle Beobachtung von Delta Cephei

Mit freiem Auge ist Delta Cephei am einfachsten mit den nahe gelegenen Sternen Zeta Cephei (3,4 mag) und Epsilon Cephei (4,2 mag) zu vergleichen. An jedem klaren Abend kann die Sternhelligkeit eingeschätzt werden (s. Kasten 1).

Mit dieser einfachen Beobachtungsmethode wird die Sternhelligkeit auf etwa 0,2 Größenklassen genau geschätzt. Damit gelingt der Nachweis des Lichtwechsels und der Periode. Genauere visuelle Beobachtungs-

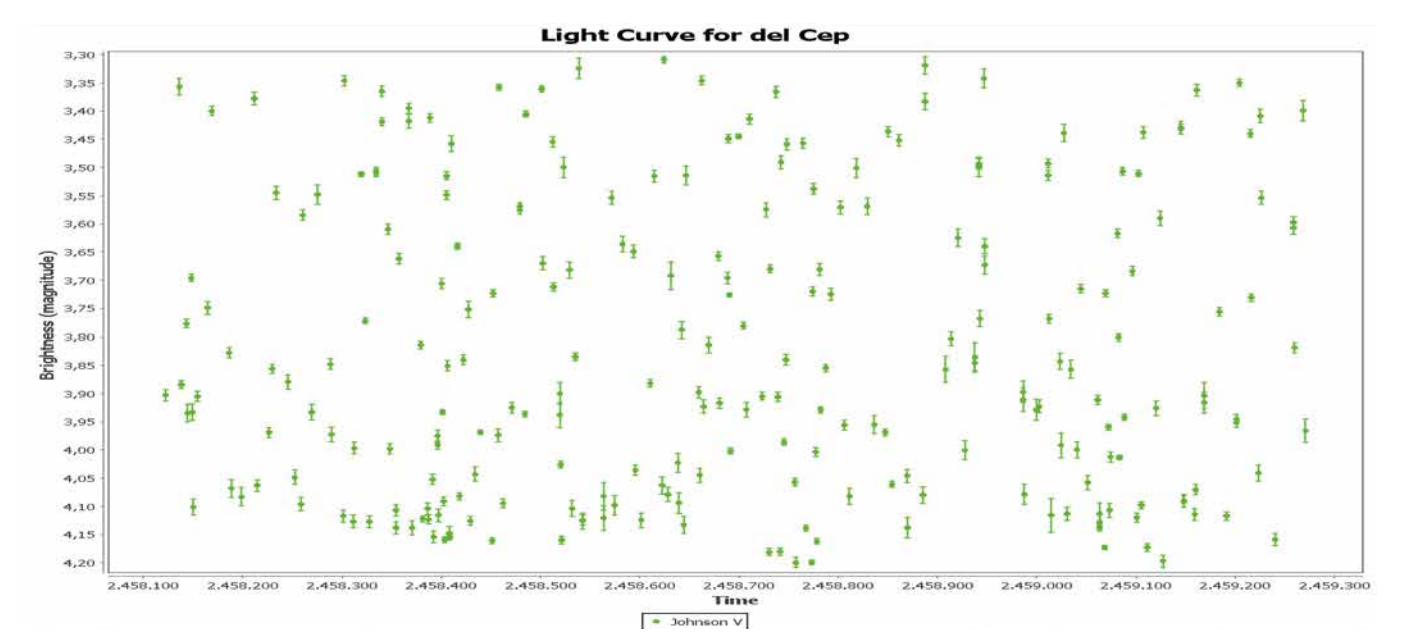

2 Kasten 1 *Lichtkurve von Delta Cephei, Jan. 2018 bis März 2021*

methoden sind im Buch "BAV Einführung" [1] beschrieben bzw. in den Videos [2, 3, 4] anzusehen.

# Beobachtung von Delta Cephei mit der Digitalkamera

Eine Digitalkamera erlaubt ebenfalls einfache Helligkeitsmessungen. Für die Aufnahme wird die Kamera am Fotostativ auf RAW-Format eingestellt. Bei Offenblende und einer Brennweite von 18 bis 35 mm ist eine Belichtungszeit von 10-15 Sekunden möglich, ohne dass die Strichspuren zu lang werden. Die Einstellung auf ISO 100 oder 200 lässt je nach Objektiv Delta Cephei hell genug, aber noch nicht überbelichtet auf dem Chip erscheinen [5, 6, 7]. Die eigentliche Helligkeitsmessung erfolgt mit Software, z. B. Muniwin [8]. Dabei werden in einem Messkreis (in der Abbildung 1 weiß) die Helligkeitswerte aller Pixel des Sternabbilds aufsummiert und vom Himmelshintergrund (in der Abbildung 1 gelbe Kreise) subtrahiert. Dasselbe erfolgt für ein oder mehrere konstante Vergleichssterne mit bekannter Helligkeit, so dass Helligkeitsdifferenzen in Größenklassen von der Software errechnet werden.

# Beispiel Delta Cephei

Lichtkurve 1 (Abb. 2) zeigt Delta Cephei. An jedem klaren Abend von Januar 2018

# Visuelle Beobachtungsmöglichkeit für Delta Cephei

- \* Stufe 1: heller als Zeta Cep
- \* Stufe 2: gleichhell mit Zeta Cep
- \* Stufe 3: zwischen Zeta und Epsilon Cep, aber näher am helleren Zeta
- \* Stufe 4: zwischen Zeta und Epsilon Cep, etwa in der Mitte der Helligkeit
- \* Stufe 5: zwischen Zeta und Epsilon Cep, aber näher am schwächeren Epsilon
- \* Stufe 6: gleichhell mit Epsilon Cep
- \* Stufe 7: schwächer als Epsilon Cep

bis März 2021 machte ich 10 Fotos von Delta Cephei wie oben beschrieben. Die Messungen wurden auf dem Grünauszug der RAW-Bilder mit Muniwin gemittelt und ergaben den Helligkeitswert von Delta Cephei. Die entstandene Lichtkurve zeigt die Helligkeitsänderungen des Sterns zwischen 3,3 und 4,2 mag. Die Periode von 5,366 Tagen ist dabei noch nicht erkennbar, da zwischen den einzelnen Beobachtungen oft mehrere Tage lagen. Die Lichtkurve entstand mit dem AAVSO VStar Tool [10]. Auf der X-Achse ist die Beobachtungszeit in der fortlaufenden Tageszählung des JD (Julianischen Datums) aufgetragen. JD 2458100 = 12. Dez. 2017, JD 2459300 = 26. März 2021.

Lichtkurve 2 (Abb. 3) zeigt ebenfalls Delta Cephei. Nach dem "Falten" der Beobachtungen in VStar mit der Lichtwechselperiode von 5,366266 Tagen ist der regelmäßige Lichtwechsel von Delta Cephei gut erkennbar. Auf der X-Achse ist die Phase in Einheiten der Periode aufgetragen, z. B. Phase 0,1 entspricht 0,1 x 5,366266 = 0,5366 Tage nach dem Maximum.

# Weitere Beispiele für Cepheiden Eta Aquilae

Den erstentdeckten Cepheiden Eta Aquilae (Lichtkurve 3 in Abb. 4) beobachtete ich vom Sommer 2011 bis Herbst 2012. Er zeigt eine etwas längere Periode von 7,177 Tagen und einen signifikanten "Buckel" in der Lichtkurve im Helligkeitsabstieg.

#### W Geminorum

W Geminorum (Lichtkurve 4 in Abb. 5) hat eine noch etwas längere Periode von 7,91 Tagen und der "Buckel" in der Lichtkurve im Abstieg ist noch deutlicher ausgeprägt. Der Stern ist 1,25 Grad südwestlich von Gamma Geminorum im Fernglas zu sehen und 6,5 bis 7,4 mag hell. Die Lichtkurve

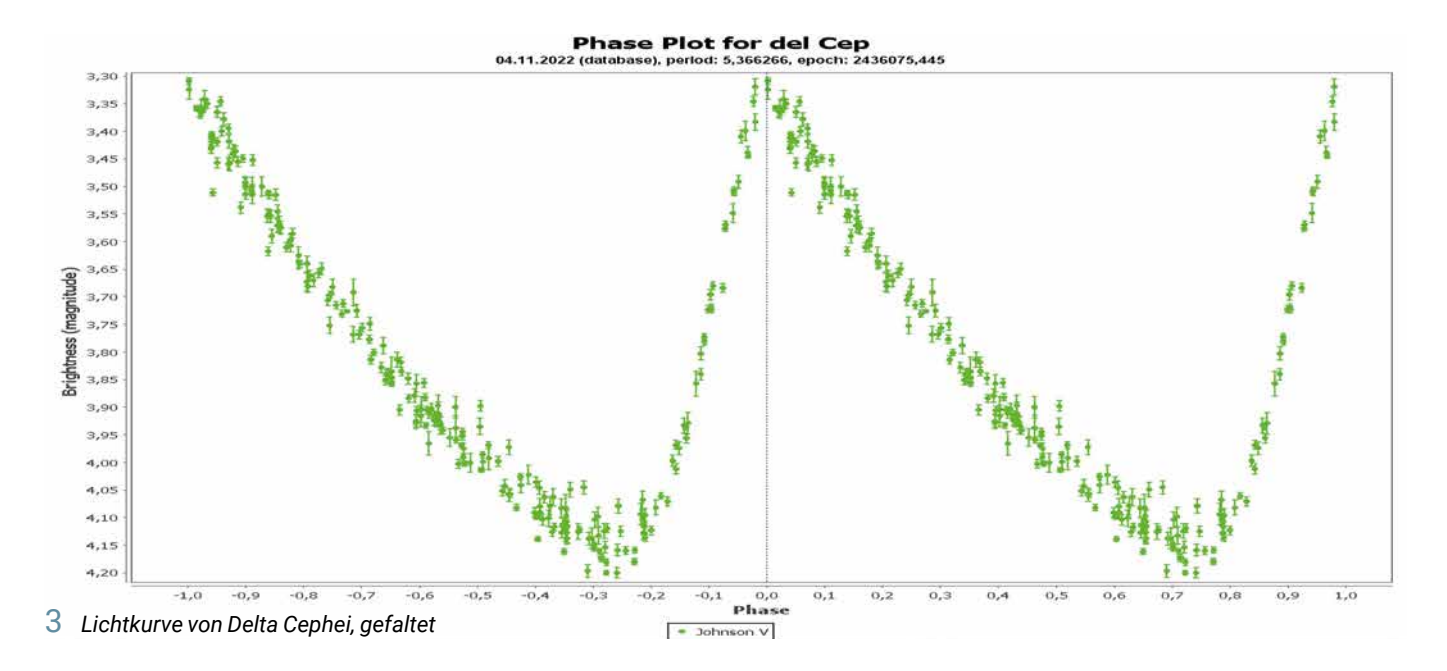

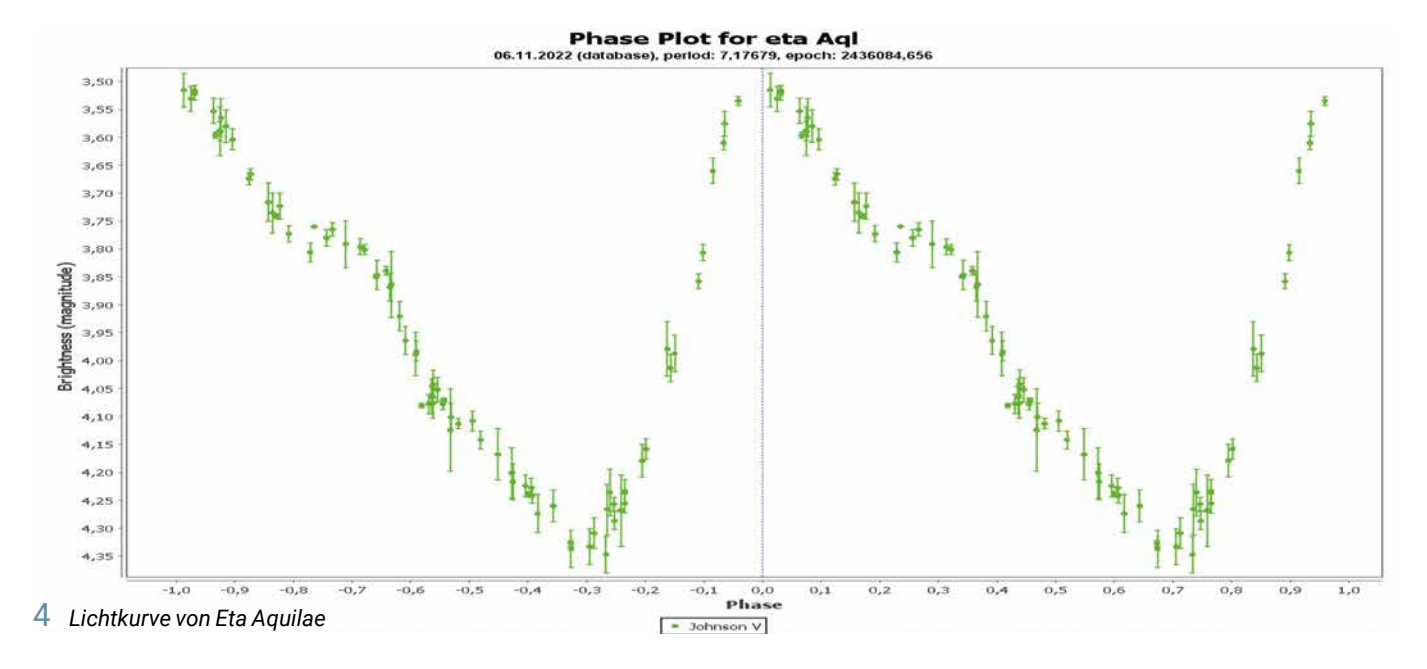

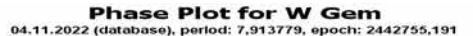

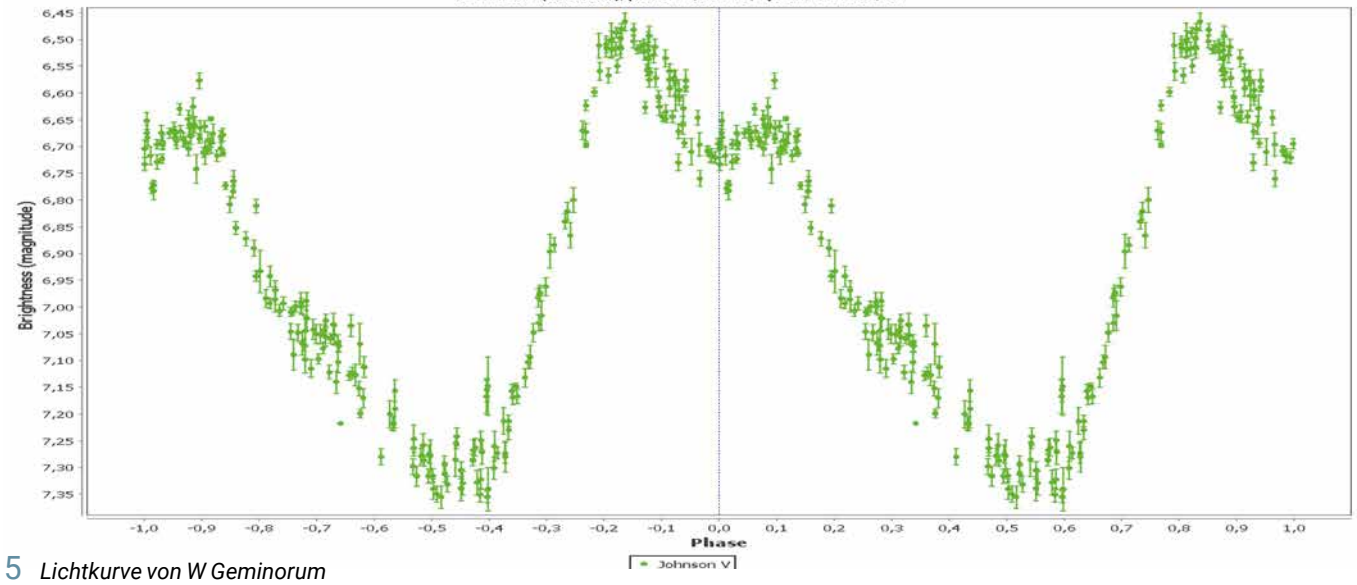

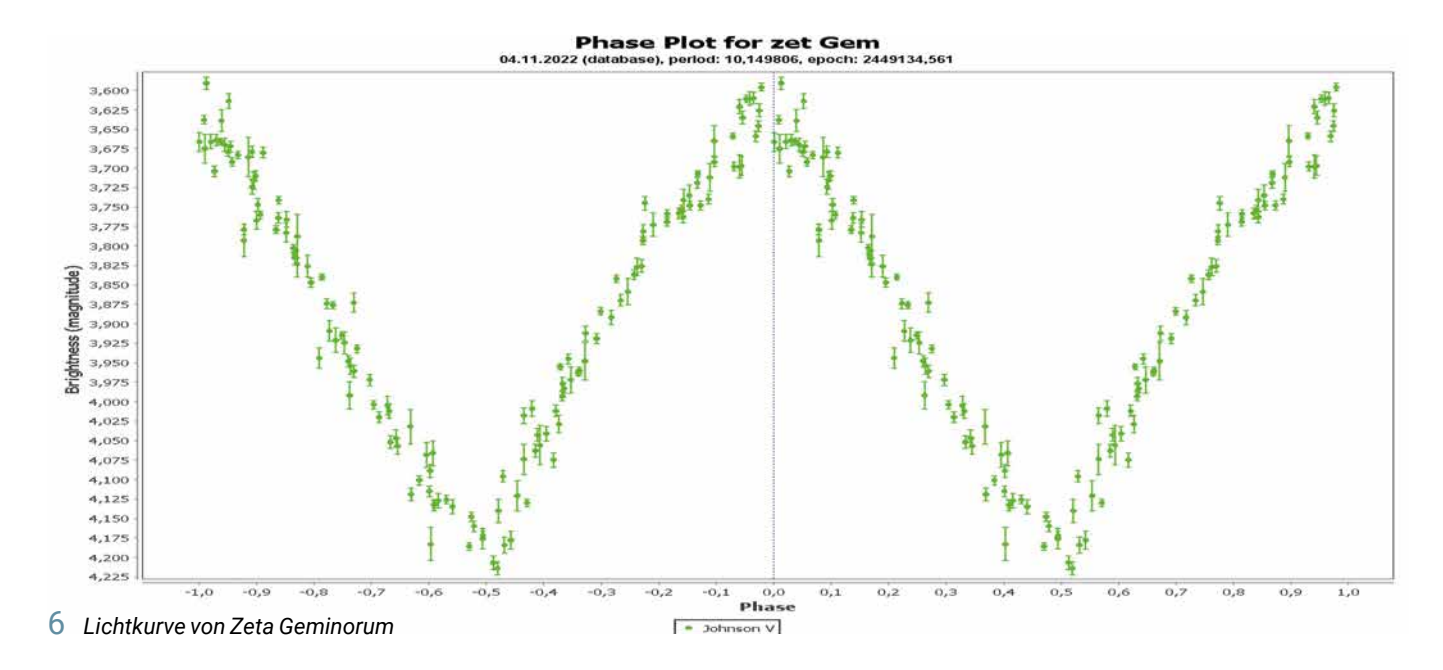

**Phase Plot for V1334 Cyg 222 (distribute)** project 313346 mode 3440134  $5,8$  $5,8$  $5,8$  $5,83$ 5,84  $5,8!$  $< \infty$ rightness (magnitude)  $5,8$ 5,8  $5.85$ 5,90  $5.9.$  $5.92$  $5,95$ 5,9  $5,95$ 5,96  $5,9$  $-1.6$  $-0.5$  $-0.6$  $-0.1$  $\alpha$  $\alpha$  $0.2$  $0.1$  $0.1$  $0.2$ o. ດ່ອ  $\overline{\mathbf{a}}$ . Phase

7 *Lichtkurve von V1334 Cygni*

entstand aus Beobachtungen in den Jahren 2018 bis 2022.

#### Zeta Geminorum

Zeta Geminorum (Lichtkurve 5 in Abb. 6) ist mit freiem Auge zu sehen und zeigt eine fast symmetrische Lichtkurve zwischen 3,6 und 4,2 mag mit einer Periode von 10,15 Tagen. Der Stern leuchtet aus etwas über 1.000 Lichtjahren Entfernung. Auch diesen Stern beobachtete ich von 2018 bis 2022.

#### V1334 Cygni

V1334 Cygni (Lichtkurve 6 in Abb. 7) ist ein besonderer Stern, der in der ersten Obertonschwingung pulsiert und als Typ DCEPS klassifiziert wird. Die Helligkeit

schwankt nur um knapp 0,2 Größenklassen, aber die Lichtkurve ist mit der DSLR ganz gut zu erkennen. Die Beobachtungen machte ich von Juni bis Oktober 2020.

 $\bullet$  Johnson V

#### SU Cygni

Die Lichtkurve 7 (Abb. 8) zeigt SU Cygni. Mit dem Fernglas 10x50 mm beobachtete ich im Sommer und Herbst 2011 diesen Stern. Die Helligkeit variiert zwischen 6,4 und 7,2 mag und die Beobachtungen streuen etwas mehr als mit der DSLR. Trotzdem ist die Periode von 3,85 Tagen erkennbar.

#### T Monocerotis

Als noch sehr jugendlicher Beobachter versuchte ich erste Veränderlichenschätzungen 1975/76 an T Monocerotis mit dem 7x50-mm-Fernglas meines Vaters (Lichtkurve 8 in Abb. 9). Dieser Cepheid zeigt eine lange Periode von 27,02 Tagen und variiert zwischen 5,6 und 6,6 mag. Nach der Perioden-Leuchtkraft-Beziehung ist der Stern ein absolut heller Delta-Cephei-Stern. Aktuell werden 4.500 Lichtjahre als Entfernung angegeben, der Stern steht in der Wintermilchstraße im Sternbild Einhorn. Im Winter 1985/86 fügte ich einige weitere visuelle Beobachtungen mit einem Fernglas 10x50 mm hinzu.

 $1.0$ 

#### X Cygni

Von X Cygni (Lichtkurve 9 in Abb. 10) konnte ich nur recht wenige visuelle Be-

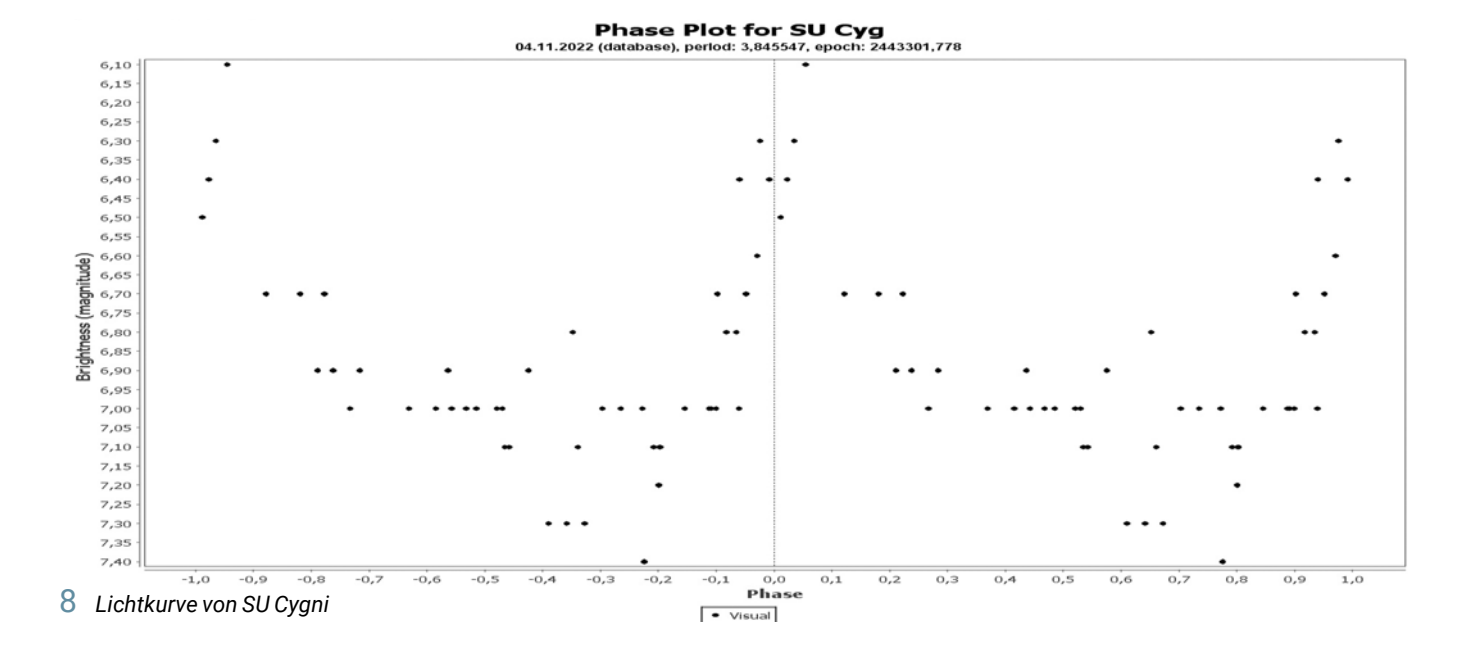

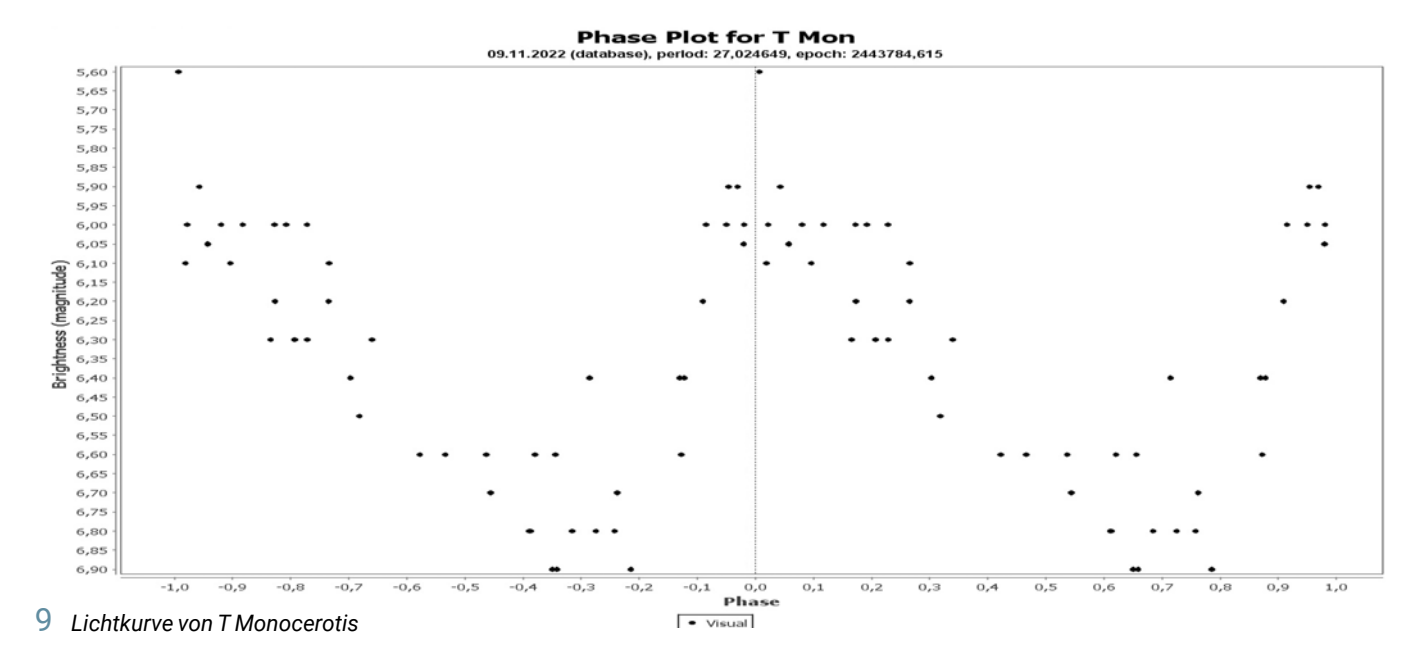

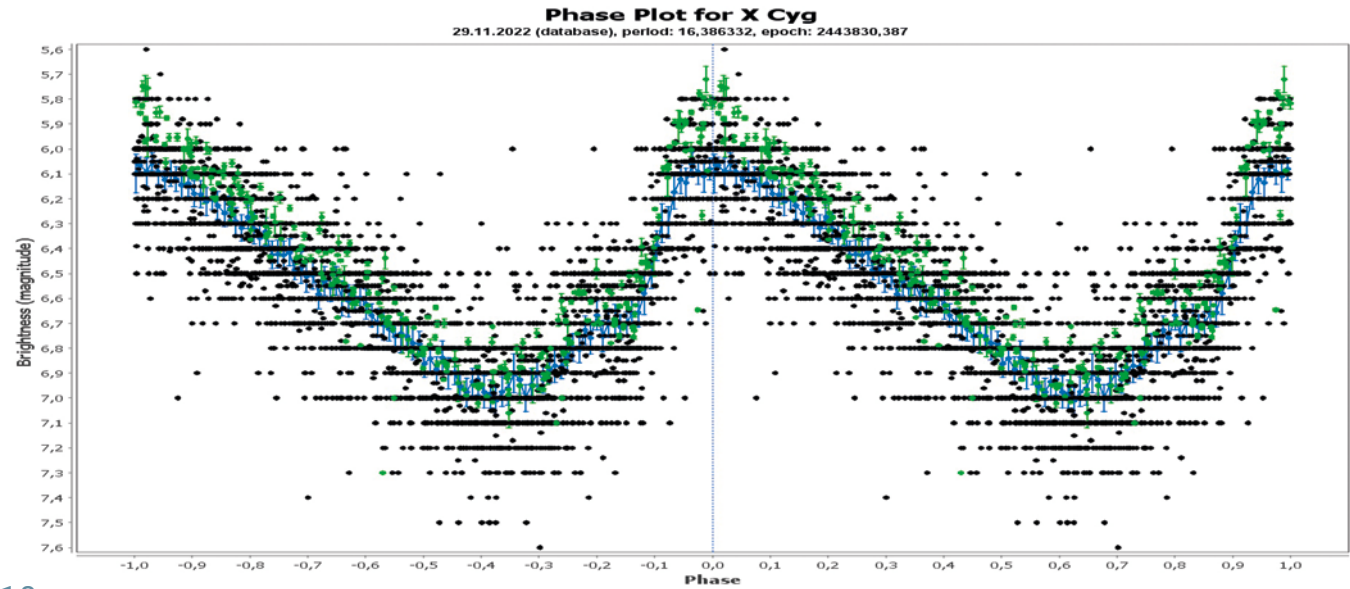

1 0 *Lichtkurve von X Cygni*

• Johnson V • Visual • Means

obachtungen machen. Daher kombinierte ich sie in der AAVSO International Database mit denen anderer visueller und CCD/DSLR-Beobachter weltweit für den Zeitraum 2015 bis 2022. Natürlich streuen die einzelnen visuellen Beobachtungen (schwarze Punkte) deutlich, aber die Mittelwerte (blaue Punkte) sind so gut wie die Beobachtungen mit Kamera (grüne Punkte). Dieser Cepheide hat eine Periode von 16,4 Tagen und ist mit 5,9 bis 6,9 mag in V ebenfalls gut im Fernglas zu sehen. Der Stern zeigt sehr deutliche Periodenänderungen.

# Warum werden Cepheiden-Veränderliche immer wieder beobachtet?

Die Beobachtung des Lichtwechsels der Cepheiden ist bei genügender Genauigkeit langfristig sehr wertvoll. Durch kleine Periodenänderungen im Lauf der Jahre und Jahrzehnte sind einerseits evolutionäre Veränderungen der Sterne und andererseits Begleiter in Doppelsternsystemen erkennbar, die möglicherweise eine Massenbestimmung erlauben. Lesenswert sind dazu die Arbeiten von Szabados [11] und [12]. Eine neue große Übersichtsarbeit haben Csörnyei und Kollegen 2022 vorgelegt [13].

#### Danksagung

Ein Dankeschön geht an Dr. Ulrich Bastian für seine kritische Durchsicht und wertvollen Anmerkungen.

### *Literatur- und Internethinweise (Stand: 20.02.2023):*

- *[1] BAV Einführung in die Beobachtung Veränderlicher Sterne, 5. Auflage 2022*
- *[2] E. Wischnewski: "AstronomieTelevision": "Folge 43 - Visuelle Helligkeitsschätzung": www.youtube.com/ watch?v=s\_O26HAYXDc; "Folge 44 – Interpolationsmethode": www.youtube.com/ watch?v=XDgWegka5xI; "Folge 45 – Stufenschätzmethode": www.youtube.com/watch?v=PuDMB9kT2A*
- *[3] AAVSO Star Training Tutorial: www.aavso.org/10-star-training*
- *[4] AAVSO Visual Observing Manual: www.aavso.org/visual-star-observingmanual*
- *[5] E. Wischnewski: "AstronomieTelevision, Folge 77-80: Digitalbilder photometrieren sowie Fitswork und Muniwin", www.astronomie-buch.de/ astronomietelevision.htm*
- *[6] AAVSO DSLR Camera Observing Manual: www.aavso.org/dslr-cameraphotometry-guide*
- *[7] V. Wickert, J. Spelda, 2021-2022: Artikelserie im BAV Rundbrief von 2021 bis 2022: "DSLR/DSLM-Photometrie von Veränderlichen mit Fotoobjektiven – ein Update", Teil 1: www.bav-astro.eu/rb/rb2021-*
	- *3/164.pdf;*
	- *Teil 2: www.bav-astro.eu/rb/rb2021- 4/237.pdf;*

*Teil 3: www.bav-astro.eu/rb/rb2022- 1/54.pdf;*

*Teil 4: www.bav-astro.eu/rb/rb2022- 2/115.pdf*

- *[8] Software "Muniwin": https:// c-munipack.sourceforge.net/*
- *[9] Software "AIP4WIN": https://ai4win. software.informer.com/ sowie Messages in https://groups.io/g/ AIP4Win/topics, enthalten im Buch: R. Berry & J. Burnell "Handbook of Astronomical Image Processing" 2005, 2nd Ed.*
- [10] AAVSO Software-Tool "VStar": *www.aavso.org/vstar*
- *[11] L. Szabados, 1981: "Photoelectric UBV Photometry of Northern Cepheids, III", Communications of the Konkoly Observatory, No. 77 (Vol. VIII, 3), p. 1-97, https://ui.adsabs.harvard.edu/abs/1981 CoKon..77....1S/abstract*
- *[12] L. Szabados, 1991: "Northern Cepheids: Period Update and Duplicity Effects", Communications of the Konkoly Observatory, No. 96 (Vol. XI, 3), p. 123-244, https:// ui.adsabs.harvard.edu/abs/1991Co-Kon..96..123S/abstract*
- *[13] G. Csörnyei et al., 2022: "Study of changes in the pulsation period of 148 Galactic Cepheid variables", Monthly Not. Roy. Astron. Soc. 511, Issue 2, pp. 2125-2146, https:// doi.org/10.1093/mnras/stac115 bzw. preprint: https://arxiv.org/ abs/2201.04748*

*Anzeige*

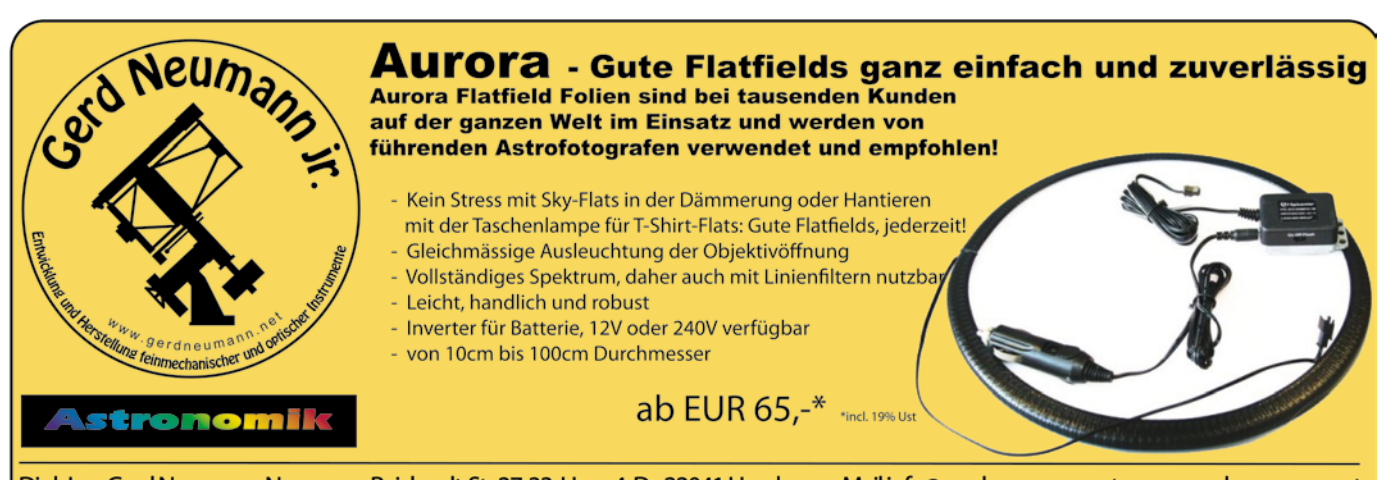

Dipl.-Ing. Gerd Neumann; Neumann-Reichardt-Str 27-33, Haus 4, D - 22041 Hamburg; eMail:info@gerdneumann.net; www.gerdneumann.net

# Eta Geminorum ist nun doch ein langperiodischer Bedeckungsstern

*von Dietmar Böhme*

Im Jahre 1865 entdeckte Julius Friedrich Schmidt in Athen die Veränderlichkeit dieses hellen, roten Sterns. Hoffmeister [1] hat 1914 durch die Auswertung der Beobachtungen von Plassmann aus dem Zeitraum zwischen 1888 und 1913 die Periode auf 232,177 Tage präzisiert. H. van Schewick [2] veröffentlichte 1950 in den Astronomischen Nachrichten eine nochmalige Auswertung der Beobachtungen von Plassmann bis 1940 und fand einen deutlichen langperiodischen Lichtwechsel mit einer Periode von 2.984 Tagen. Bereits 1944 entdeckten D. B. McLaughlin und S. E. A. van Dijke [3], dass die Radialgeschwindigkeit mit einer Periode von 2.983 Tagen und einer Amplitude von 17,6 km/s variiert.

Bis in die jüngste Zeit ist jedoch die Realität des von van Schewick entdeckten langperiodischen Lichtwechsels in Frage gestellt worden. Die Beobachter des Arbeitskreises Veränderliche Sterne in der DDR haben Eta Gem seit Ende der siebziger Jahre des vorigen Jahrhunderts systematisch visuell und seit 1988 lichtelektrisch beobachtet. So konnten damals die Bedeckungsminima in den Jahren 1980 und 1988 beobachtet werden (Abb. 1-3). Die Ergebnisse sind in den Mitteilungen der Sternwarte Sonneberg veröffentlicht [4, 5]. Da nunmehr eindeutig durch G. Torres und K. Sakano [6], auf der Grundlage spektroskopischer Beobachtungen in den Jahren von 1993 bis 2005, die Existenz des langperiodischen Lichtwechsels bestätigt wurde, ist dies auch eine sehr schöne Bestätigung unserer Amateurarbeit. Nun kann eigentlich recht simpel erklärt werden, warum diese lange Skepsis gegenüber unseren Ergebnissen bestand. Es ist die Überlagerung der langperiodischen Minima mit dem Pulsationslichtwechsel von 232 Tagen und deshalb sah jedes Minimum anders aus. Dies war uns damals bereits bekannt und wurde davor schon in der Arbeit von van Schewick bewertet.

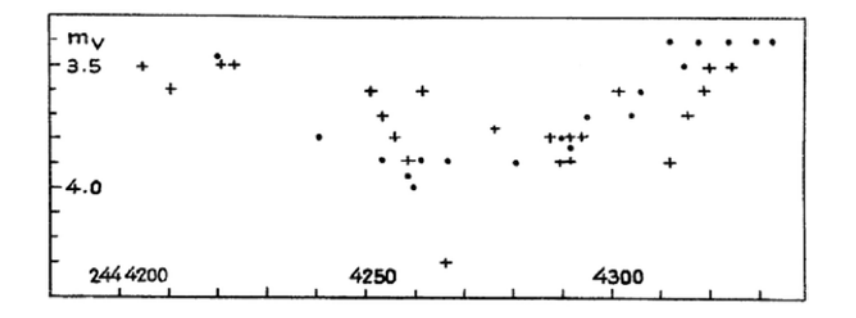

1 *Beobachtung des Minimums von Eta Gem 1980 durch Mitglieder des Arbeitskreises Veränderliche der DDR*

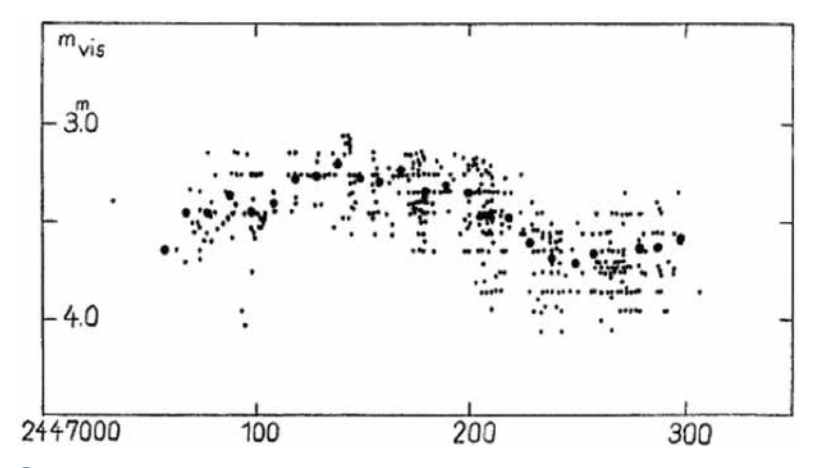

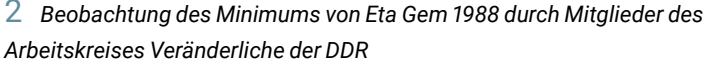

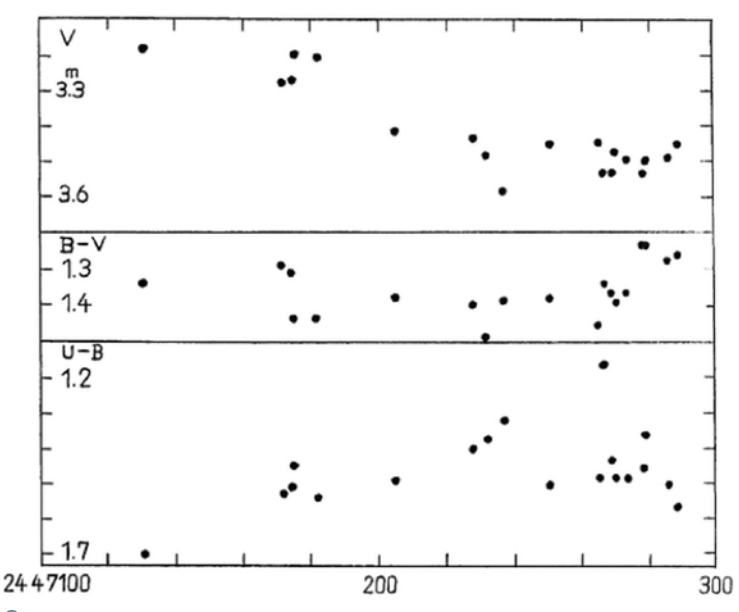

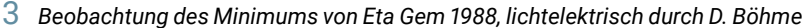

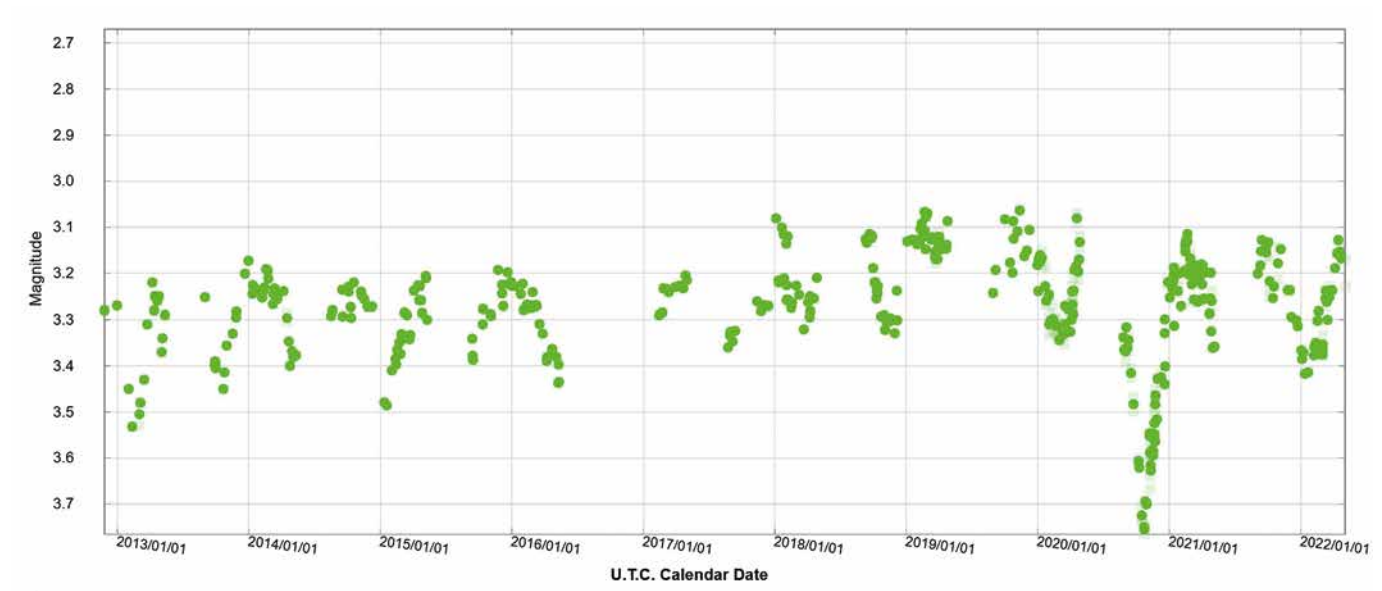

4 *Beobachtungen 2013-2020 an Eta Gem, DSLR-Messungen von D. Böhme*

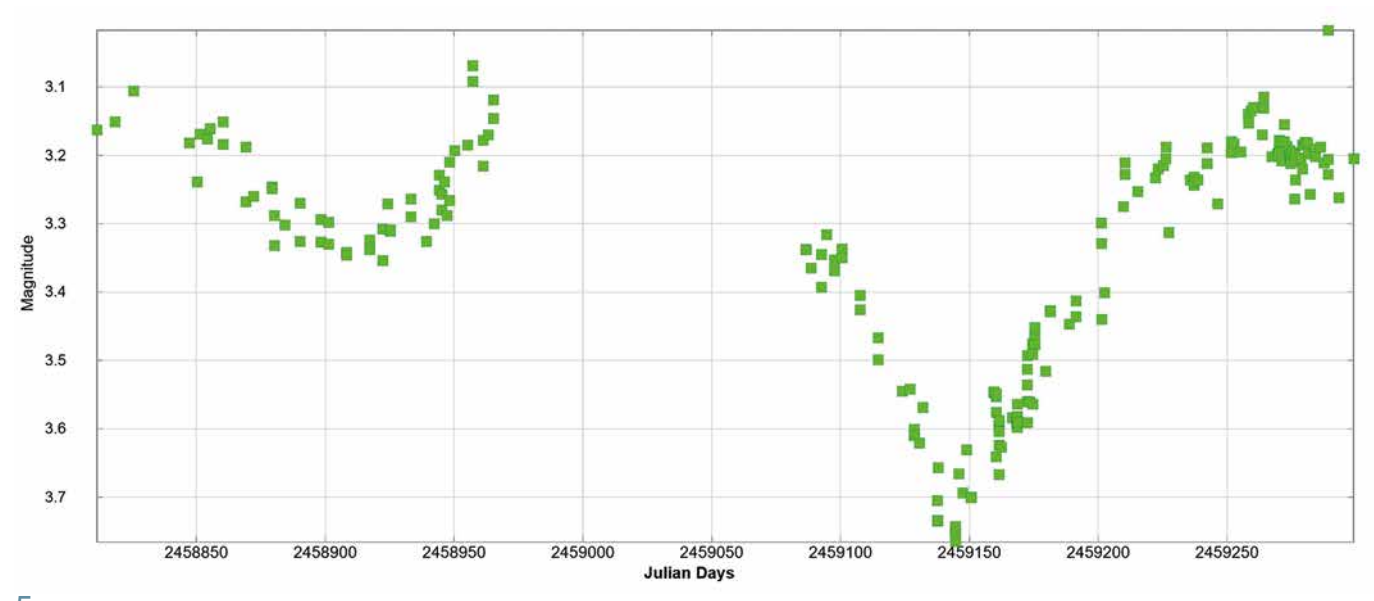

5 *Minimum von Eta Gem 2020, DSLR-Beobachtungen von D. Böhme und W. Vollmann*

Torres und Sakano ermitteln die Tiefe der Minima zu 0,4 mag in V und die Dauer zu etwa 5 Monaten. Sie gehen davon aus, dass der Begleitstern selbst unsichtbar ist, aber von einer Staubscheibe von mindestens 1,5 Astronomischen Einheiten im Durchmesser umgeben wird. Diese Staubscheibe erzeugt die langperiodischen Verfinsterungen. Die Autoren vermuten, dass der Abstand des Begleiters mit seiner Staubscheibe vom Hauptstern 7,8 Astronomische Einheiten zählt. Der Radius von Eta Geminorum beträgt etwa 275 Sonnenradien. Bislang konnte bei Beobachtungen von Bedeckungen durch den Mond kein

enger Begleitstern nachgewiesen werden. Aus der Kombination der beobachteten Verfinsterungen mit den Radialgeschwindigkeitsmessungen ergibt sich das nächste Minimum zum 1. Januar 2029 mit einer Unsicherheit von 3,3 Tagen.

Ich war von der Existenz dieses sehr langperiodischen Lichtwechsels bereits vor vierzig Jahren überzeugt und habe die damaligen Unterlagen unserer Beobachtungen bis heute bewahrt. Eingereichte Manuskripte wurden vor vierzig Jahren abgelehnt. Damals gab es mit Colin Henshaw in Großbritannien einen zweiten Amateur, der in den achtziger Jahren des vorigen Jahrhunderts systematische Beobachtungen der Bedeckungsminima organisierte. Wir standen in einem engen brieflichen Kontakt. Die Schlussfolgerungen in der von Colin Henshaw 1981 publizierten Monografie "On the Enigma of Eta Geminorum" waren so ihrer Zeit weit voraus. Henshaw kam hier zum Schluss, dass der Begleitstern von einer Staubscheibe mit etwa 4 Astronomischen Einheiten im Durchmesser umgeben ist und eine große Ähnlichkeit zum VV-Cephei-System besteht.

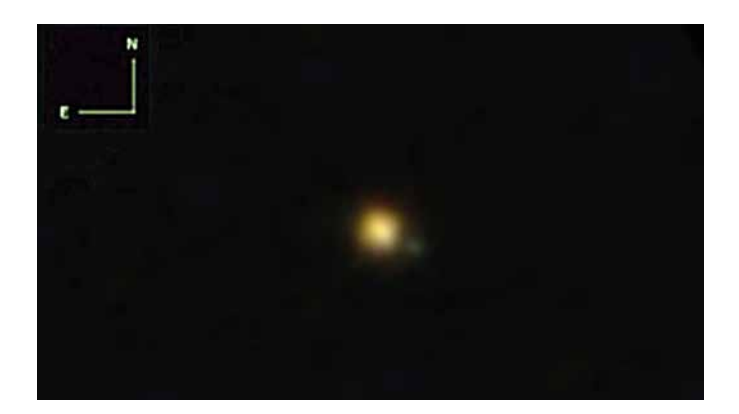

6 *Bild Eta Gem mit optischem Begleiter*

In der bereits erwähnten Arbeit von Torres und Sakano [6] gibt es eine Zusammenstellung der bislang acht beobachteten Minima aus dem Zeitraum 1874 bis 2020 (Tab. 1 und Abb. 4+5). Eta Gem hat auch noch einen visuellen Begleiter (ADS 4841, Abb. 6). Der etwa 3 Größenklassen schwächere Stern wurde 1887 von Burnham entdeckt. Er befindet sich derzeit im Abstand von 1,8 Bogensekunden. Baize [7] gibt die Umlaufszeit mit 470 Jahren an. Der Spektraltyp ist laut dem Generalkatalog der veränderlichen Sterne G0 III-IV.

Es soll deshalb hier angeregt werden, das nächste Bedeckungsminium ab Herbst 2028 zu beobachten. Es wird sicher schon durch rein visuelle Schätzungen nachweisbar sein. Jedoch sollte man nicht den roten Nachbarstern My Gem zum Vergleich verwenden. Dieser Stern ist selbst ein halbregelmäßiger Veränderlicher. Als Vergleichssterne sollten Ny und 1 Gem verwendet werden.

# *Literaturhinweise:*

- *[1] C. Hoffmeister, 1914: "Neue Elemente des langperiodischen Veränderlichen Eta Geminorum", Astron. Nachr. 198, S. 93*
- [2] H. van Schewick, 1950: "Der Licht*wechsel von Eta Geminorum"; Astron. Nachr. 279, S. 65*
- *[3] D. B. McLaughlin, S. E. A. van Dijke, 1944: "The Spectrographic Orbit and Light Variations of eta Geminorum", Astrophys. J. 100, p. 63*
- [4] D. Böhme, 1980: "Beobachtung eines *Bedeckungsminimums bei eta Gem", Mitt. üb. Veränderliche Sterne (MVS) 8, S. 163*
- *[5] D. Böhme, 1988: "Der Lichtwechsel von eta Geminorum im Jahr 1988", Mitt. üb. Veränderliche Sterne (MVS) 11, S. 201*
- *[6] G. Torres, K. Sakano, 2022: " Eta Geminorum, an Eclipsing Semiregular Variable Star orbited by a Companion*
- *surrounded by an extended Disc", Monthly Not. Roy. Astron. Soc. 516, p. 2515*
- *[7] P. Baize, 1980: " Orbital Elements of 14 visual Double Stars", Astron. Astrophys. Suppl. 39, p. 83*

### Tabelle 1

# Minima von Eta Gem

(Quelle: Torres und Sakano (2022) [6]). Min (JD) = 2444265,2 + 2978,4 x E. Als Basis wurde das Minimum ausgewählt, welches dem spektroskopisch bestimmten Periastron-Durchgang am nächsten liegt.

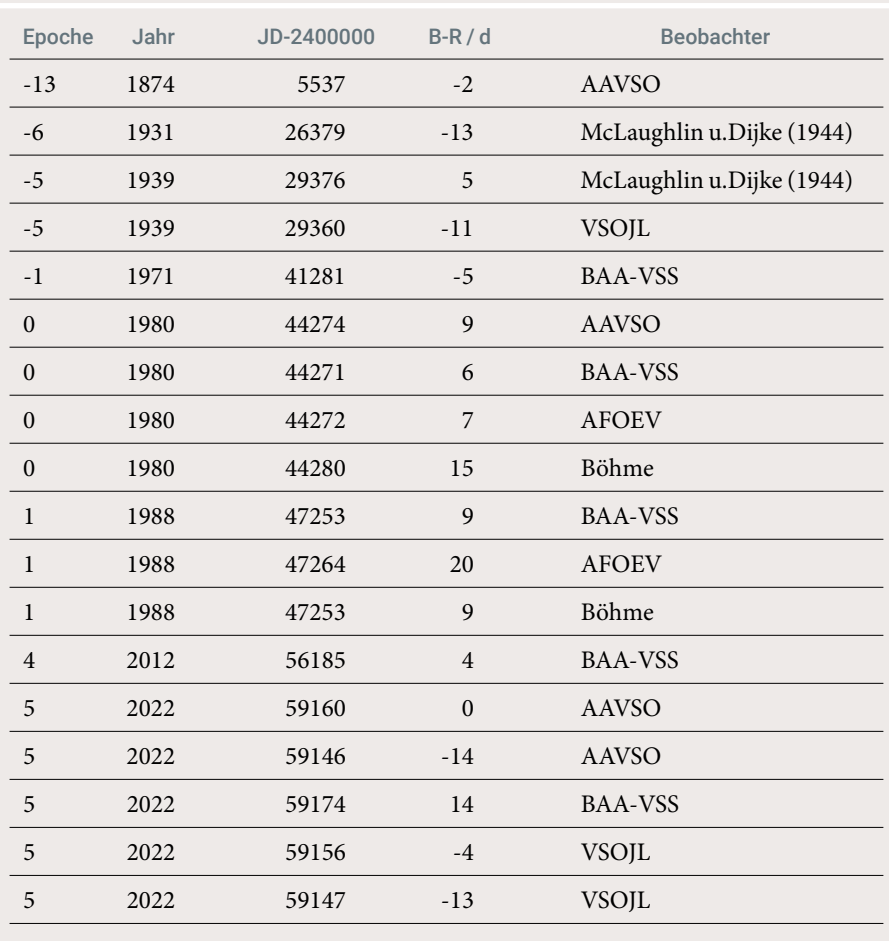

# Eine ungewöhnliche Entdeckungsgeschichte von veränderlichen Sternen

*von Michael Geffert*

Als Astronom werde ich immer mal wieder gefragt, ob ich schon mal einen Stern entdeckt hätte. Sterne sind heutzutage aber alle schon in entsprechenden Verzeichnissen erfasst, so dass man neue Sterne eigentlich nicht mehr finden kann. Was man aber heute noch entdecken kann, ist, dass einer der vielen bekannten Sterne seine Helligkeit ändert. Damit zählt er dann zu der bedeutenden Klasse der veränderlichen Sterne. Die Untersuchung solcher Sterne liefert den Astronomen zum Beispiel Informationen über den Aufbau des Universums. So konnte Edwin Hubble vor 100 Jahren anhand der Beobachtung veränderlicher Sterne zeigen, dass der Andromedanebel außerhalb unserer Milchstraße liegt. Vereinfacht gesagt wies er damit auch nach, dass das Universum viel größer ist als vorher angenommen.

Die Suche nach veränderlichen Sternen geschieht heutzutage durch Überwachungskameras, die in kurzer Zeit den momentan sichtbaren Himmel aufnehmen. Durch Wiederholen und Vergleichen der Aufnahmen mit entsprechenden Programmen lassen sich schnell und umfassend Objekte mit variabler Helligkeit ausmachen. Abseits solcher Verfahren kommt es aber auch immer wieder vor, dass veränderliche Sterne auf anderem, manchmal auch auf ungewöhnlichem Wege entdeckt werden. Eine solche Entdeckungsgeschichte haben drei Sterne in der Umgebung des Kugelsternhaufens Omega Centauri. Sie wurden entdeckt, als wir im Rahmen eines Schülerpraktikums Fotoplatten des Boyden-Observatoriums bearbeiteten, die bereits im Jahre 1962 aufgenommen worden waren, also inzwischen schon über sechzig Jahre alt sind.

#### Vorgeschichte

Im Mai und Juni 1962 nahmen die Astronomen Edward H. Geyer und Michael Bester am Boyden-Observatorium in Südafrika eine Serie von etwa 80 Fotoplatten des Kugelsternhaufens Omega Centauri zur Untersuchung der RR-Lyrae-Sterne dieses Objekts auf. Geyer leitete zu diesem Zeitpunkt das Boyden-Observatorium und Bester war ein prominenter Astronom aus Südafrika, der von November 1946 bis Dezember 1948 allein 5 Kometen entdeckt hatte. Für die Aufnahmen nutzten sie das Armagh-Dunsink-Harvard-Teleskop (ADH-Teleskop), ein Cassegrain-Schmidt-System mit einer Öffnung von 80 cm, einem Spiegel mit Durchmesser von 90 cm und einer Brennweite von 300 cm. Die wechselvolle Geschichte dieses Fernrohrs, das seit 1953

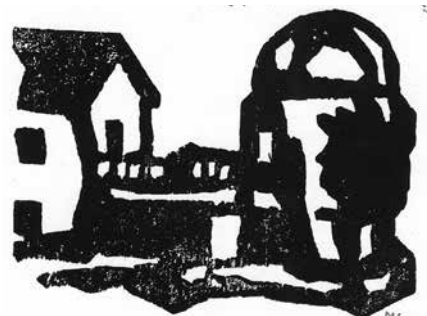

1 *Im Archivraum unter dieser Kuppel des Observatoriums Hoher List lagerte über dreißig Jahre die Kiste mit den Fotoplatten des Kugelsternhaufens Ω Centauri, Bild/ Holzschnitt: M. Geffert*

die ersten Aufnahmen geliefert hatte, aber im Grunde nie die hohen Erwartungen erfüllte, die man in dieses Teleskop gesetzt

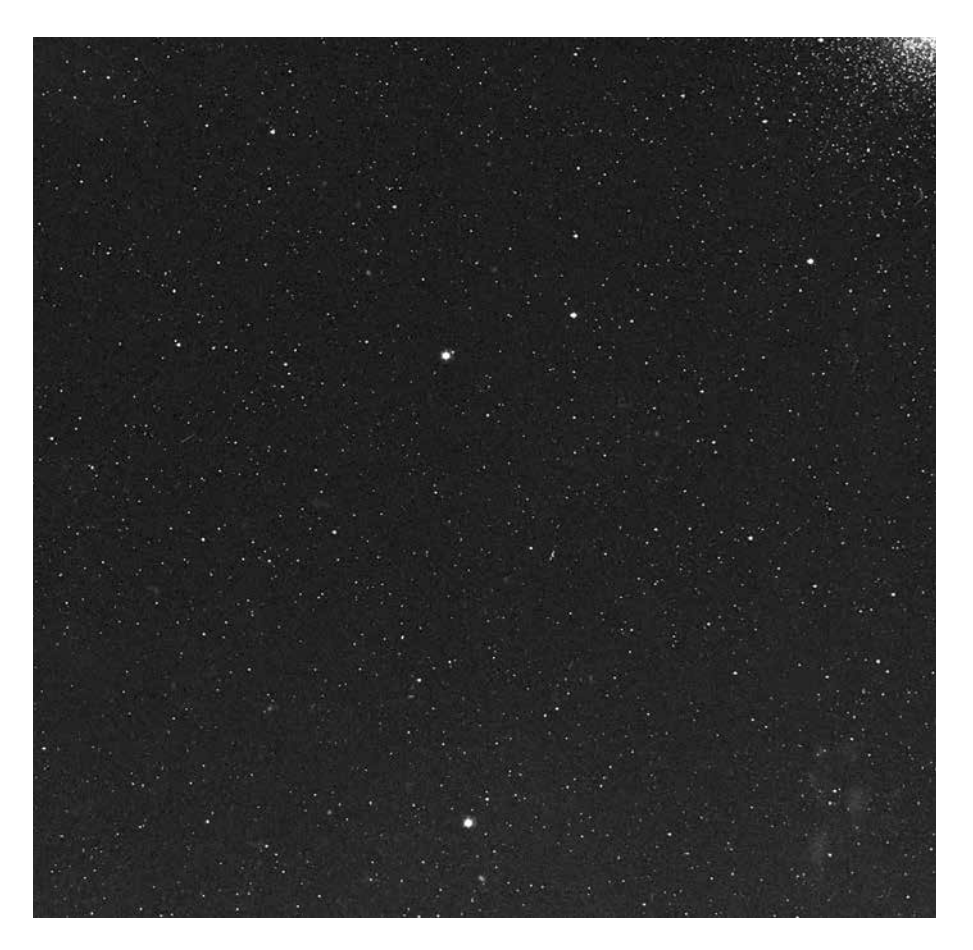

2 *Das Unterfeld von Ω Centauri, welches dieser Arbeit zugrunde liegt. Der Kugelsternhaufen ist rechts oben in der Ecke zu sehen. Aufnahmedaten 7. Mai 1962, Bild: Plattenarchiv Observatorium Hoher List*

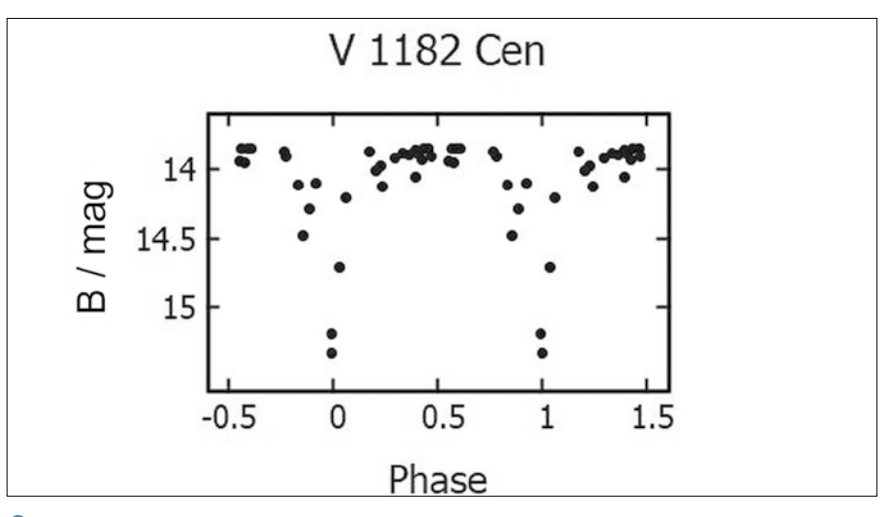

3 *Phasendiagramm von V1182 Cen*

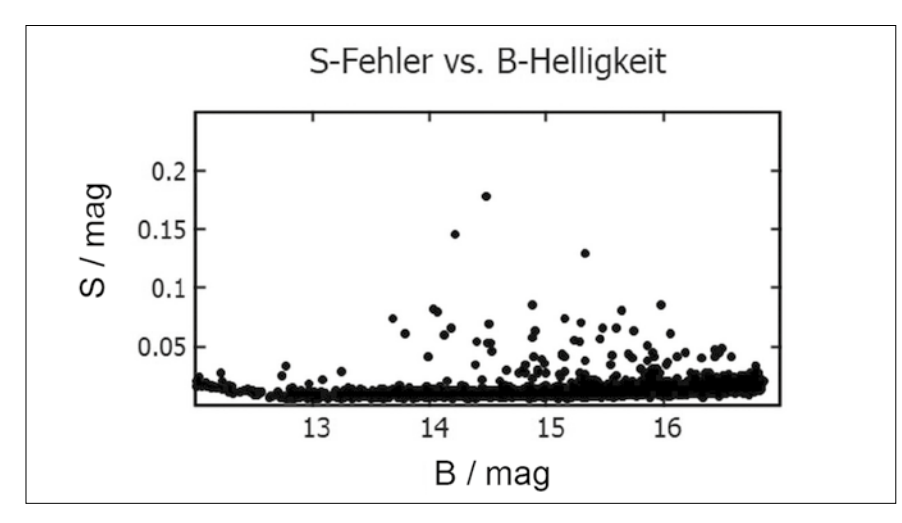

4 *Mittlere Fehler des Mittelwerts aufgetragen gegen die Helligkeiten der Sterne in unserem Feld*

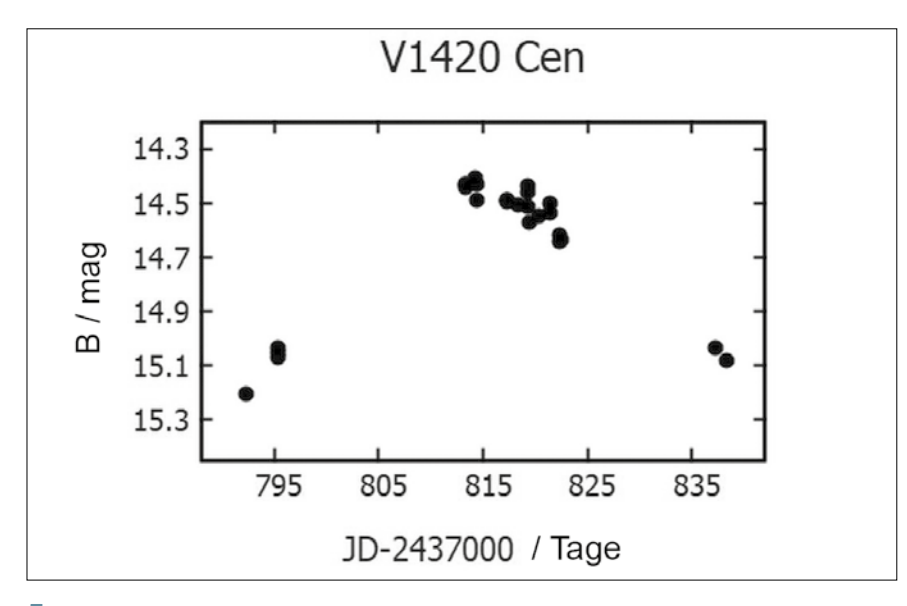

5 *Lichtkurve eines neuen veränderlichen Sterns. Die Zeit ist hier in Julianischem Datum angegeben*

hatte, beschrieb Butler 2007 mit dem Titel "Das Armagh-Dunsink-Harvard-Teleskop – vom Traum zum Vergessen" [1]. Die Aufnahmen wurden von E. H. Geyer, der ab 1965 die Leitung des Observatoriums Hoher List der Bonner Universität übernahm, und Mitarbeitern ausgewertet. Ergebnisse veröffentlichten sie in mehreren Artikeln bis zum Jahre 1970. Die Fotoplatten verblieben danach in einer großen Holzkiste in einem Archivraum am Observatorium Hoher List (Abb. 1) und gerieten in Vergessenheit. Nach der Schließung des Observatoriums im Jahre 2012 kam das gesamte fotografische Material nach Bonn in das Argelander-Institut für Astronomie (AIfA) der Universität Bonn.

### Schülerpraktika am AIfA

Das AIfA bot ab dem Jahre 2000 Schülerinnen und Schülern zweiwöchige Praktika an, in denen die Jugendlichen als ein Bestandteil kleine wissenschaftliche Untersuchungen durchführten. Dazu wurden CCD-Aufnahmen des Observatoriums Hoher List verwendet. Mit der Schließung der Beobachtungsstation am Hohen List war es ab 2010 nicht mehr möglich, eigene CCD-Aufnahmen für die Schülerpraktika herzustellen. Einen guten Ersatz boten da die nach Bonn gebrachten Fotoplatten. Mit entsprechenden Programmen kann man deren Scan im Prinzip auch wie eine moderne CCD-Aufnahme bearbeiten. Nach ersten Versuchen wählten wir 29 Platten der Boyden-Beobachtungen von Omega Centauri für ein Praktikum aus. Omega Centauri ist ein Kugelsternhaufen mit mehr als 150 RR-Lyrae-Sternen, so dass eine gute Chance bestand, im Praktikum Lichtkurven wenigstens einiger solcher Objekte abzuleiten. Um die Arbeit überschaubarer zu halten, teilten wir das gesamte Feld der Aufnahmen in vier Unterfelder auf, die unabhängig voneinander von mehreren Gruppen bearbeitet werden konnten (Abb. 2).

# **Brillante** Astrofotos — Schritt für Schritt

- Der Nachthimmel bietet eine Vielzahl reizvoller Fotomotive – doch wie lange muss man belichten? Wie wird das Bild am Ende richtig beeindruckend?
- Astrofotograf Stefan Seip bietet einen leicht verständlichen Kurs für alle, die schöne Fotos des Nachthimmels machen und dabei in die Tiefen des Weltalls vordringen möchten
- Profianleitungen für Sonnenfinsternisse, Polarlichter und andere himmlische Highlights

#### STEFAN SEIP

# **ASTRO-FOTOGRAFIE GANZ EINFACH**

 $PDEO1GS$ 

160 Seiten, €/D 20,– ISBN 978-3-440-17148-6

Jetzt bestellen auf **kosmos.de**

**Folgen Sie uns:**

#### **kosmos.astronomie @KOSMOS\_Astro**

[O]

*Anzeige* KOSMOS\_Anz\_VdS\_86\_Astrofotografie\_ganz\_einfach.indd 1 20.04.23 09:25

© Tjefferson / fotolia

#### Lichtkurven

Lichtkurven sind Grafiken, welche die Änderungen der Sternhelligkeit in Abhängigkeit von der Zeit beschreiben. Bei einem periodischen Vorgang kann man alle Beobachtungen auf einen mittleren Zyklus reduzieren und erhält das Phasendiagramm. Beide Diagramme sind didaktisch deswegen so wertvoll, da sie einerseits selbst ohne großen Aufwand abzuleiten sind. Mit der Argelanderschen Stufenschätzung kann man sogar Messungen mit bloßem Auge oder einem Fernglas durchführen [2]. Andererseits lernt man mit ihrer Hilfe etwas über die physikalische Natur der Objekte. Das macht sie zu idealen Objekten für ein Schülerpraktikum. Ein Beispiel ist das Phasendiagramm in der Abbildung 3. Es beschreibt den Lichtwechsel eines Sterns in der Umgebung von Omega Centauri aus unseren Messungen. Der Stern war schon vorher als veränderlicher Stern bekannt. Anhand des Phasendiagramms lässt sich leicht nachvollziehen, dass es sich um einen Doppelstern handelt, der, von der Erde aus gesehen, als ein Stern erscheint. Da seine Bahnebene gegen die Beobachtungsrichtung kaum geneigt ist, kommt es zu Bedeckungen und damit zu dem kurzen Lichtabfall. Solche Sterne nennt man in der Astronomie Bedeckungsveränderliche.

#### Die Entdeckung

Das Ziel unserer Schülerpraktika bestand in der Vermittlung, wie der Prozess des wissenschaftlichen Arbeitens von dem Beobachtungsmaterial bis zur Veröffentlichung abläuft. Daneben waren die Aufbereitung und Sicherung der Helligkeiten der variablen Sterne auf den historischen Fotoplatten ein wichtiges Nebenprodukt. Eine Methode der Entdeckung neuer Objekte sollte eigentlich nur exemplarisch an unseren Daten mit einem einfachen Verfahren ausgeführt werden. Zu unserer großen Überraschung ergaben sich dabei aber tatsächlich auch neue veränderliche Sterne. Die Methode der Entdeckung beruht auf einem Diagramm, bei dem für jeden Stern der Messfehler gegen seine Helligkeit als Punkt aufgetragen ist.

Astronomische Messungen unterliegen statistischen Prozessen. Ein Gefühl für die Genauigkeit einer Messreihe eines Sterns mit konstanter Helligkeit erhält man durch den Vergleich mehrerer Messungen eines Sterns. Standardabweichung und mittlerer Fehler des Mittelwertes liefern im Prinzip eine geeignete Abschätzung der Genauigkeit einer Messung. Trägt man bei einer Gruppe von Sternen mit konstanter Helligkeit den mittleren Fehler des Mittelwertes einer Messung gegen seine Helligkeit auf, so erhält man zunächst eine Linie mit einem annähernd geraden Verlauf (Abb. 4). Es ist leicht einzusehen, dass bei veränderlichen Sternen ein größerer mittlerer Fehler des Mittelwertes vorgetäuscht wird. In dem Diagramm erscheinen solche Sterne dann oberhalb der Linie und können leicht identifiziert werden. Aus unseren Messungen separierten wir mit dieser Methode 66 Kandidaten für veränderliche Sterne von den knapp 3.000 Sternen.

In der Realität ist eine Suche nach neuen Objekten allerdings mühsamer, als man

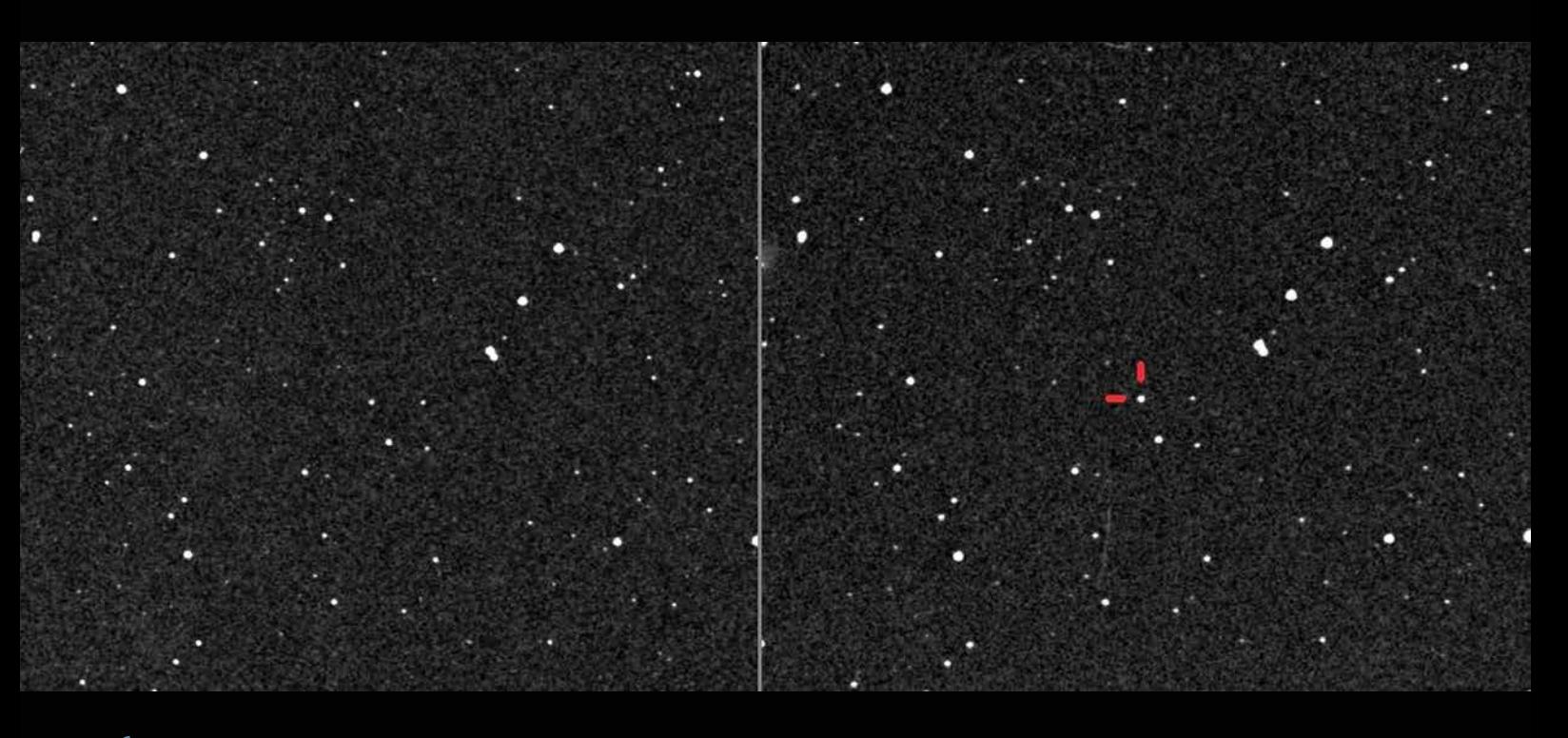

6 *Links: Umgebung des Sterns V1420 Cen. Aufnahmedaten: 7. Mai 1962, Bild: Plattenarchiv Observatorium Hoher List. Rechts: Dasselbe Sternfeld, jedoch ist auf dieser Aufnahme der veränderliche Stern mit zwei roten Strichen bezeichnet. Zum Vergleichen der Helligkeiten mit dem Bild links bietet sich der Stern unterhalb des veränderlichen Sterns an. Aufnahmedaten des rechten Bildes: 28. Mai 1962. Bild: Plattenarchiv Observatorium Hoher List*

auf den ersten Blick denkt. Zunächst muss man natürlich alle bekannten Veränderlichen aussortieren. Neben diesen Objekten führen bei Fotoplatten Verunreinigungen oder Doppelsterne auch zu größeren Fehlern. Bei unserer umfangreichen Analyse konnten etliche solcher "Pseudoveränderlichen" entlarvt werden. Allerdings blieben danach immer noch drei Sterne übrig. Deren Lichtkurven deuteten aber auf reale Lichtwechsel von veränderlichen Sternen hin (Abb. 5). Die gemessene Variabilität lässt sich bei einem Stern sogar visuell anhand zweier Ausschnitte von Fotoplatten erahnen (Abb. 6).

Nach einer ausführlichen Literatursuche wurde klar, dass diese Objekte bisher in keinem der bekannten Verzeichnisse für veränderliche Sterne zu finden waren. Wir verfassten eine kleine Arbeit [3] für den Rundbrief der Bundesdeutschen Arbeitsgemeinschaft für Veränderliche Sterne (BAV) und meldeten die Entdeckung an die American Association of Variable Star Observers (AAVSO) in den USA. Inzwischen haben weitere Messungen an anderen Observatorien unsere Entdeckungen bestätigt und zwei Sterne wurden bereits in die Liste bekannter veränderlicher Sterne aufgenommen. Die Entdeckung neuer veränderlicher Sterne ist heute kein bedeutendes Forschungsergebnis. Dass solche Objekte aber auf sechzig Jahre alten Fotoplatten im Rahmen von Schülerpraktika gefunden wurden, muss man schon als außergewöhnlich bezeichnen.

#### *Literaturhinweise:*

- *[1] C. J. Butler, 2007: "The Armagh-Dunsink-Harvard telescope: From dream to oblivion", Journal of Astronomical History and Heritage 10 (3), p. 173*
- *[2] M. Geffert, 2019: "Aufruf zur visuellen Beobachtung von Eta Aquilae", Rundbrief der Bundesdeutschen Arbeitsge-*

*meinschaft für Veränderliche Sterne 68, S. 98* 

*[3] M. Geffert et al., 2017: "Drei neue variable Sterne im Sternbild Centaurus", Rundbrief der Bundesdeutschen Arbeitsgemeinschaft für Veränderliche Sterne 66, S. 146*

# Die Kombination von Veränderlichenbeobachtung und Deep-Sky-Fotografie

*von Jörg Spelda*

Möchte man die Beobachtung von veränderlichen Sternen und Deep-Sky-Fotografie kombinieren, so muss man gewisse Kompromisse eingehen, um beiden Anforderungen gerecht werden zu können. So darf man nicht defokussieren, weil dies die Auflösung der Bilder reduziert. Lange Einzelbelichtungszeiten sind ebenfalls nicht zu empfehlen, weil dann zu viele Sterne in die Sättigung kommen können. Kurz belichtete Aufnahmen (10-30 Sekunden) haben zudem die Vorteile, dass man auf das vergleichsweise aufwändige Autoguiding verzichten und die Belichtungszeit mit den "Bordmitteln" der Kamera einstellen kann. Dies vermindert die Gefahr von ungewollter Veränderung der Belichtungszeiten durch mangelhafte Synchronisation von Timer und Kamera. Bei kurz belichteten Einzelaufnahmen ist es auch unproblematischer, fehlerhafte (verwackelte oder mit Leuchtspuren "verzierte") Aufnahmen zu löschen. Allerdings verfügen moderne astronomische Bildbearbeitungsprogramme wie z. B. Siril [1] über Funktionen (z. B. Sigma-Clipping), um solche Fehler zu beheben.

Wird bei lange belichteten Einzelaufnahmen (5-20 Minuten) dafür Sorge getragen, dass die fotografierten Objekte nicht in die Sättigung geraten, eignen sich solche Aufnahmeserien selbstverständlich gleichermaßen für eine spätere fotometrische Auswertung. Je länger die Gesamtbelichtungszeit, desto höher die Messgenauigkeit bei der fotometrischen Messung und desto detailreicher (tiefer) die astronomischen Fotos.

Damit das Ausleserauschen gering gehalten wird, muss entweder mit recht hohen ISO- (bzw. Gain-)Zahlen fotografiert (ISO 800- 6400) oder aber eine rauscharme Kamera eingesetzt werden. So erhält man z. B. mit einer neueren DSLM-Kamera wie der Nikon Z50 bei ISO 100 tadellose Astrofotos,

die zudem durch ihren hohen Dynamikumfang ansprechend schöne Sternfarben zeigen, während die Bildqualität bei einer Nikon D3300, einer etwas älteren DSLR-Kamera, bei ISO 100 deutlich schlechter ausfällt als bei ISO 800 oder ISO 6400. Zu beachten ist, dass bei DSLR/Ms die Pixelwerte des Analog-Digital-Wandlers oberhalb einer bestimmten ISO-Zahl nur rechnerisch vergrößert werden, so dass eine weitere Erhöhung des ISO-Wertes keinen Vorteil bringt, sondern lediglich den Dynamikbereich reduziert. Ebenso verhält es sich mit ISO-Zwischenwerten, welche keine Zweierpotenzen darstellen [2].

Aufnahmen, welche veränderliche Sterne und Deep-Sky-Objekte kombinieren, sollte man nur in klaren, mondlosen Nächten anfertigen. Lichtkurven hellerer Veränderlicher (gutes Signal-Rausch-Verhältnis) lassen sich zwar auch in mondbeschienenen Nächten gewinnen, doch selbst Aufnahmen von Sternhaufen sind bei stark aufgehelltem Himmel (Vollmond) keine Freude. Die Sternfarben sind matt und es treten störende Helligkeitsgradienten auf. So schwer es fällt, sollte in solchen Nächten auf Aufnahmeserien verzichtet werden oder man beschränkt sich ausschließlich auf fotometrische Projekte. Aufnahmeserien in hellen Nächten haben leider keinen Mehrwert für die Astrofotografie. Da ist es sinnvoller, in klaren, mondlosen Nächten mit mehreren Kameras und Trackern zu arbeiten und die weniger günstigen Zeiten für die Auswertung zu nutzen.

# Beobachtungsobjekte

Grundsätzlich gibt es bei der Kombination von Deep-Sky-Objekten und veränderlichen Sternen drei mögliche Vorgehensweisen:

1. Man wählt sein Deep-Sky-Objekt und sucht auf den Aufnahmen nach veränderlichen Sternen, die sich gleichfalls darauf befinden. Man spricht dabei gerne von "Beifang".

- 2. Man kann den Spieß auch umdrehen und in der Umgebung von Zielsternen (z. B. BAV-Programmsternen) nach interessanten Deep-Sky-Objekten suchen. Dann wären diese der "Beifang".
- 3. Man kann beides kombinieren. So gibt es zahlreiche interessante veränderliche Sterne und andererseits zahlreiche benachbarte Deep-Sky-Objekte. Dabei erfolgt die Entscheidung, welches Zielgebiet in einer Nacht fotografiert wird, anhand der Ephemeriden veränderlicher Sterne. Da sich nun leider oft mehrere Möglichkeiten anbieten, kommt als weiteres Kriterium die Mondphase hinzu: In mondbeschienenen Nächten werden Sternhaufen (natürlich möglichst in "Mondferne") ins Visier genommen, in mondlosen Nächten Galaxien und Gasnebel. Als drittes Kriterium kann man die Priorität eines veränderlichen Sterns heranziehen: Ist es ein selten beobachteter Stern, so sollte sein Zielgebiet höhere Priorität haben.

# Gewinnung der Aufnahmen für die Fotometrie

Grundsätzlich gibt es mit einem Teleskop drei Möglichkeiten, an Aufnahmen für fotometrische Auswertungen zu gelangen. Zum einen die Aufnahmeserie des Deep-Sky-Objektes selbst, zum anderen, wenn eine äquatoriale Montierung mit ausreichend Tragkraft zur Verfügung steht, ein parallel ausgerichtetes zweites Teleskop oder Teleobjektiv (Huckepackbefestigung [4]), welches dieselbe Himmelsregion, jedoch mit einer anderen (üblicherweise kürzeren) Brennweite aufnimmt.

Als dritte Möglichkeit kann man eine Kamera an der Gegengewichtsstange [3] oder einem auf dem Teleskop montierten Kugelkopf befestigen. Damit hat man eine

wesentlich größere Freiheit bei der Wahl seiner Aufnahmeobjekte. Man kann zwar nicht jede Himmelsregion aufnehmen, aber ein Großteil des Himmels kann für Aufnahmezwecke genutzt werden. Bei dieser Technik hat man einen großen Vorteil: Man kann das Teleskop auf ein Objekt ausrichten, welches den Meridiandurchgang lange nicht erreicht oder bereits hinter sich hat. Die abgewinkelte Zweit- (oder Dritt-) kamera ist hingegen auf ein zenitnahes Objekt ausgerichtet, bei welchem während der Aufnahmeserie der Meridiandurchgang erfolgt. Dadurch kann man dieses während der optimalen Beobachtungszeit unterbrechungsfrei aufnehmen.

Die Aufnahmeserien sollten möglichst lange kontinuierliche Messungen an veränderlichen Sternen erlauben, das heißt, dass die Aufnahmezeit mindestens eine Stunde betragen sollte. Im Idealfall bedeutet es mehrere Stunden kontinuierlicher Aufnahme, wobei sich aufgrund der Erddrehung und damit verbunden unterschiedlich hohen Stellung der Beobachtungsobjekte nur selten länger Gesamtbelichtungszeiten als 6 Stunden realisieren lassen.

Grundsätzlich gilt, dass das fotografische Zielobjekt den Bildausschnitt gut füllen soll. Je nach Größe des Aufnahmeobjektes bieten sich daher unterschiedliche Brennweiten an. Daraus resultieren unterschiedliche sinnvolle Grenzgrößen für die mit erfassten veränderlichen Sterne.

Ein 100-mm-Teleobjektiv eignet sich für Detailaufnahmen der meisten Deep-Sky-Objekte weniger. Seine Stärken liegen bei Kompositionen, welche die Stellungen dieser Objekte zueinander zeigen. Die Milchstraßenregionen, z. B. die Scutum-Wolke, die Umgebung des Nordamerikanebels oder die sternhaufenreichen Regionen im Fuhrmann sind daher dankbare Objekte.

1 *Die Ausrüstung des Autors mit drei eingesetzten Kameras*

Prinzipiell kann man die Optik auf eine beliebige Region richten, einige (2-6) Stunden belichten, und man wird vermutlich immer einen Veränderlichen während einer Extremwertphase finden. Schwieriger wird das schon im Bereich der Galaxienhaufen. Hier ist mehr Planung notwendig, doch wird sich in jeder Nacht auch hier eine interessante Region ermitteln lassen. Zwei Sternhaufen, die bei 100 mm Brennweite dekorativ darstellbar sind, sollen noch erwähnt werden: Zum einen die Hyaden (Melotte 25) und zum anderen der Coma-Haufen (Melotte 111). Während sich in den Hyaden kein kurzperiodischer BAV-Programmstern findet, weist Melotte 111 mit S Com einen RR-Lyrae-Programmstern auf.

Mit 200 bis 300 mm Brennweite lassen sich größere Deep-Sky-Objekte ideal im Bildfeld platzieren. Zu erwähnen wären hier z. B. die My-Cephei-Region (IC 1396), die Andromedagalaxie (M 31), Herz- und Seelennebel (NGC 896), der Kaliforniennebel (NGC 1499), der Nordamerikanebel (NGC 7000), die Gamma-Cygni-Region (IC 1318), der Cygnus-Loop (NGC 6960), der Orionnebel (M 42), Pferdekopf- (IC 434) und Flammennebel (NGC 2024), Quallen- (IC 443) und Affenkopfnebel (NGC 2174), der Rosettennebel (NGC 2237-46) sowie unter den Sternhaufen Praesepe (M 44). In all diesen Regionen finden sich im Umkreis von 2-3° interessante hellere veränderliche Sterne.

# Geeignete Klassen veränderlicher Sterne

Wie schon bei Wischnewski [3] beschrieben, sind es vor allem kurzperiodische veränderliche Sterne, die sich bei der Kombination mit Deep-Sky-Objekten anbieten.

Unter all den vielen Kategorien veränderlicher Sterne gibt es klare Favoriten: die Delta-Scuti-Sterne, speziell die HADS-Sterne. Bei ihnen kann man sich ganz auf das gewünschte Deep-Sky-Objekt konzentrieren. Man muss lediglich lange genug (2-4 Stunden) belichten, um eine Periode komplett abzudecken. Leider sind Delta-Scuti-Sterne mit Amplituden über 0,2 Magnituden relativ gesehen nicht allzu häufig, doch eine ganze Reihe schöner Deep-Sky-Objekte kann geeignete Kandidaten vorweisen, z. B. M 31, M 27 [3] und NGC 188.
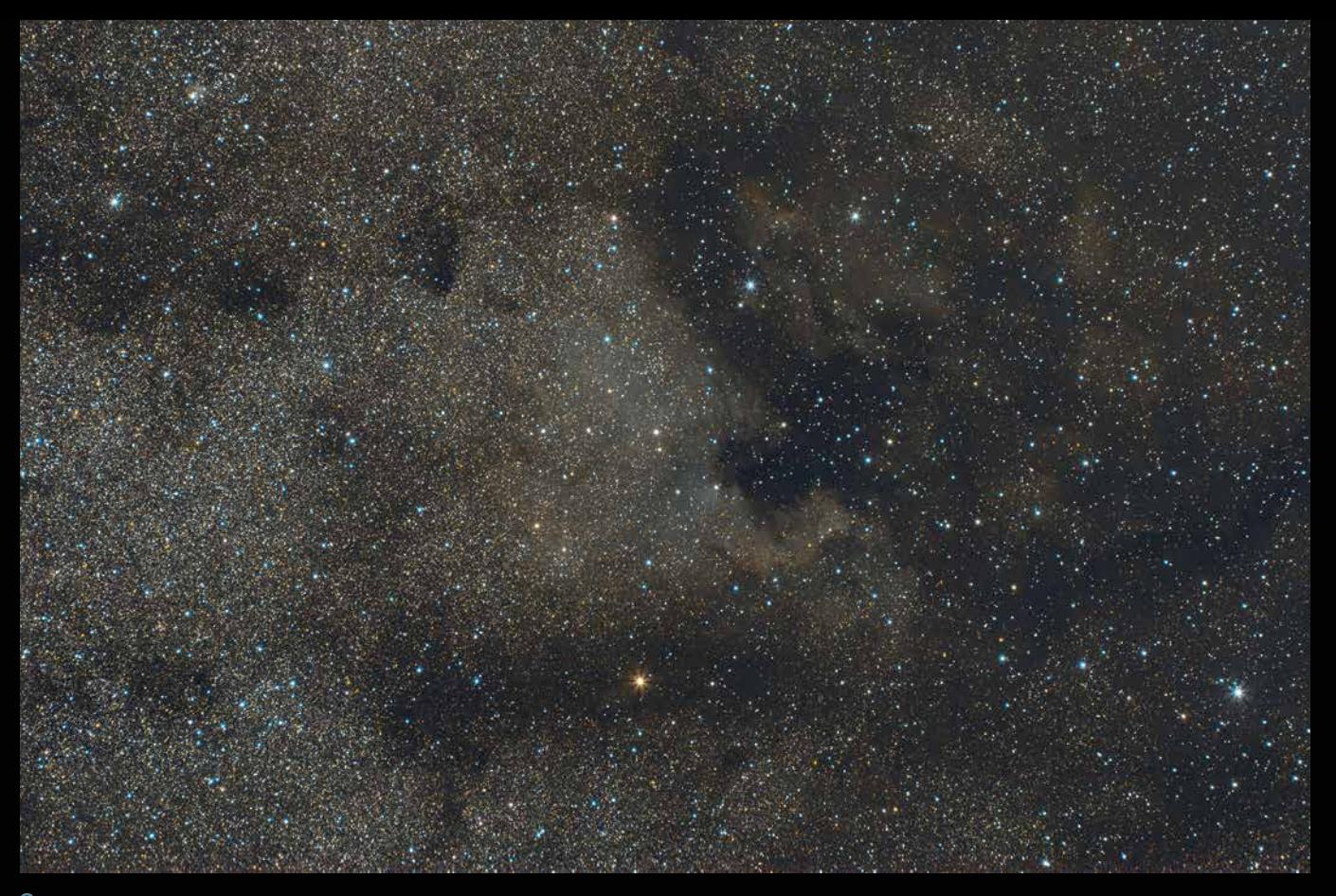

2 *Dieses Foto des Nordamerikanebels (NGC 7000) und des Pelikannebels (IC 5070) am 22.08.2022 am Standort Petershausen/Oberbayern ist das Nebenprodukt einer Untersuchung des Pulsationsveränderlichen TX Cygni. Zum Einsatz kam eine unmodifizierte spiegellose Kamera vom Typ Nikon Z50 (APS-C) mit einem Canon FD 200-mm-Objektiv (1:4), abgeblendet auf Blende 5,6, ISO 6400, 3 Stunden und 42 Minuten Gesamtbelichtungszeit (445 x 30 Sekunden). Bearbeitet wurde es mit Siril 1.0.6 und Photoshop Elements 10. Norden ist links; vgl. auch das Titelbild. (Bild: Jörg Spelda)*

Wesentlich häufiger sind Bedeckungsveränderliche vom EW-Typ zu finden. Theoretisch sollten solche engen Sternsysteme speziell im Bereich von Sternhaufen häufiger auftreten als in sternarmen Regionen. Eine weitere, gut geeignete Kategorie sind RR-Lyrae-Sterne. Allerdings gibt es hier bezüglich der benachbarten Deep-Sky-Objekte gewaltige Unterschiede. Im milchstraßenfernen Bereich der Galaxienhaufen muss man vergleichsweise lange suchen, um eine geeignete Kombination zu finden. Anders im Bereich sehr alter Sternhaufen. Kugelsternhaufen bieten hier geradezu paradiesische Verhältnisse. Man kann wie bei den Delta-Scuti-Sternen einfach einen geeigneten Kugelsternhaufen ins Visier nehmen und wird höchstwahrscheinlich auch ein RR-Lyrae-Maximum bekommen, vorausgesetzt, die Aufnahmezeit war lang genug gewählt (vorzugsweise > 3 h) und die Optik erlaubt die Erfassung lichtschwacher Sterne. Sterne von 16 mag, wie die RR-Lyrae-Sterne in Kugelsternhaufen, stellten bei 270 Sekunden Gesamtbelichtungszeit,

aufgenommen mit einem 8-Zoll-Reflektor, kein Problem dar.

Die Einschränkung auf "geeignete Kugelsternhaufen" hat den Hintergrund, dass Kugelsternhaufen bezüglich der Zahl vorhandener veränderlicher Sterne gewaltige Unterschiede aufweisen [5]. So ist der bekannteste Kugelsternhaufen M 13 beileibe nicht so interessant wie M 92, M 15 oder gar M 3, der unter den von der Nordhalbkugel beobachtbaren Kugelsternhaufen den Spitzenwert an bekannten RR-Lyrae-Veränderlichen aufweist (über 200). Allerdings sind die bei [5] genannten Zahlen längst nicht mehr aktuell, wie man durch Recherchen im VSX [7] leicht feststellen kann. Bei Kugelsternhaufen hat man allerdings mitunter Schwierigkeiten, geeignete Vergleichssterne zu finden, die hinreichend konstante Helligkeiten aufweisen.

Ein wichtiges Kriterium bei der Wahl geeigneter veränderlicher Sterne stellt die Amplitude des Lichtwechsels dar. Im Gegensatz zu [3], wo eine Amplitude von 0,1 mag als Grenzwert genommen wurde, würde ich in Hinblick auf die stärker rauschbelastete DSLR-Fotografie zwei Grenzwerte definieren, nämlich 0,2 und 0,35 mag. Objekte mit Amplituden von 0,35 mag oder mehr sollten leichte Objekte sein, jene zwischen 0,2 und 0,35 mag hingegen sind vermutlich schon echte Herausforderungen. Wo genau, in Abhängigkeit von den Aufnahmeparametern, die Grenzen der Nachweisbarkeit eines Extremwertes liegt, müssen künftige Untersuchungen zeigen. Dabei ist auch zu berücksichtigen, dass diese Grenzwerte von der scheinbaren Helligkeit der Objekte abhängen. Bei helleren Sternen können aufgrund der höheren möglichen Messgenauigkeit geringere Amplituden gemessen werden als bei lichtschwachen.

#### Vorgehensweise

Für die potenziellen Zielregionen werden mit dem AAVSO VSX [7] die dort vorhandenen Veränderlichen recherchiert. In der Praxis bedeutet dies ein Umfeld von

- 40 Bogenminuten und Grenzgröße 16-17 mag für Messungen mit einem 200-mm-Teleskop von 900-1.000 mm Brennweite
- 1,5° Umfeld und Grenzgröße 15 mag für Messungen mit einem 300-mm-Teleobjektiv (Blende 5,6)
- 3,5° Umfeld und Grenzgröße 14 mag für Messungen mit einem 200-mm-Teleobjektiv (Blende 5,6) und
- 7° Umfeld bei Grenzgröße 13 mag für Messungen mit einem 100-mm-Teleobjektiv (Blende 5,6).

Anschließend werden im AAVSO VSP [8] Karten für die entsprechenden Zielregionen ausgedruckt, wobei die für den Ausdruck mögliche Grenzgröße von der Himmelsregion abhängt, weil der VSP die Recherche abbricht, wenn diese zu viel Zeit benötigt. In milchstraßenfernen Regionen sind die genannten Grenzgrößen bei 1° bzw. 3° Bildausschnitt zumeist realisierbar, im Gebiet der Milchstraße oder im Bereich von Sternhaufen müssen hingegen kleinere Ausschnitte gewählt werden, um die erforderliche Grenzgröße darstellen zu können. Über eine Zeitschaltuhr wird das Teleskop abgeschaltet, bevor es mit der Montierung kollidieren kann bzw. wenn die Dämmerung voranschreitet. Das letzte Objekt wird dabei so gewählt, dass es seinen Meridiandurchgang entweder schon hinter sich hat oder denselben erst nach der Morgendämmerung erreicht.

Die Bilder der fertigen Aufnahmeserie werden dann kalibriert (Dark- und Flatkorrektur [6]). Für die "Pretty-Picture-Fotografie" ist das Kalibrieren sogar noch wichtiger als für die Fotometrie, weshalb für die modernen astromischen Bildbearbeitungsprogramme (z. B. Siril [1]) ausgeklügelte Rechenverfahren entwickelt wurden, um Bildfehler zu bereinigen. Solcherart optimierte Aufnahmen sind auch für die Fotometrie vorteilhaft, weshalb es

sich empfehlen kann, diese Bearbeitungsschritte mit einem solchen Bildbearbeitungsprogramm durchzuführen. Danach aber trennen sich die Wege: Zum einen in Richtung gestacktem Summenbild, welches je nach Geschmack noch weiter bearbeitet werden kann, zum anderen zur Extraktion eines Farbkanals (zumeist Grün). Spätestens jetzt empfiehlt es sich, auf ein Fotometrieprogramm wie z. B. MuniWin [9] zu wechseln. Dort kann man daran gehen, auf den gewonnenen Aufnahmeserien veränderliche Sterne zu suchen, die sich in der Phase eines Extremwertes befinden.

#### Danksagung

Bei meinen Untersuchungen habe ich vor allem von zwei Personen profitiert, die ihr Wissen meist über Videotutorials weitergeben.

Erik Wischnewski (Kaltenkirchen) verdanke ich die meisten Anregungen. Neben seinem Grundlagenwerk [3] waren die Videos auf seinem Youtube-Kanal "AstronomieTelevision" (www.youtube.com/@ AstronomieTelevision) und die Angaben auf seiner Webseite (www.astronomiebuch.de) sehr hilfreich. Zudem möchte ich mich für die Beantwortung meiner oft umfangreichen E-Mails bedanken.

Frank Sackenheim (Köln) wiederum verdanke ich viele Einblicke in die professionelle Arbeitsweise der Astrofotografen. Ihm sei sowohl für die Videotutorials auf seinem Youtube-Kanal "Astrophotocologne" (www.youtube.com/user/ astrophotocologne), die Infos auf seiner Homepage (www.astrophotocologne.de/) als auch die zeitnahen Stellungnahmen zu aufgeworfenen Fragen gedankt.

*Literatur- und Internethinweise:*

- *[1] Team free-astro: "SIRIL version 1.0.6", https://siril.org/, (zuletzt geprüft am 30.01.2023)*
- *[2] Bracken, 2017: "The Deep-Sky Imaging Primer", 2nd edition, Selbstverlag*
- *[3] E. Wischnewski, 2021: "Astronomie in Theorie und Praxis, Kompendium und Nachschlagewerk mit Formeln, Fakten, Hintergründen", 9. Aufl. in 3 Bänden, Selbstverlag, Kaltenkirchen*
- *[4] T. Legault, 2019: "Astrofotografie: Von der richtigen Ausrüstung bis zum perfekten Foto", 2. Aufl., S. 67, Dpunkt.verlag, Heidelberg*
- *[5] C. Hoffmeister, G. Richter, W. Wenzel, 1984: "Veränderliche Sterne", 2. Auflage, Johann Ambrosius Barth, Leipzig*
- *[6] J. Spelda, V. Wickert, 2021-2022: "SDSLR/DSLM-Photometrie von Veränderlichen mit Fotoobjektiven – ein Update", Teil 1 – BAV Rundbrief, 70 (3): S. 164-179; Teil 2 – BAV Rundbrief, 70 (4): S. 237-250; Teil 3 – BAV Rundbrief, 71 (1): S. 54-63; Teil 4 – BAV Rundbrief, 71 (2): S. 115-129; www.bav-astro.eu/index.php/beobachtungspraxis/ccd-kameras-dslr/ dslr-photometrie, (zuletzt geprüft 30.01.2023)*
- *[7] American Association of Variable Star Observers (AAVSO): " The International Variable Star Index VSX", https://www.aavso.org/vsx/, (zuletzt geprüft 29.01.2023)*
- *[8] AAVSO Variable Star Plotter VSP: www.aavso.org/vsp/, (zuletzt geprüft 29.01.2023)*
- *[9] D. Motl: "MuniWin, MuniWin 2.1.34 (x64)", https://sourceforge.net/ projects/c-munipack/files/C-Munipack%202.1%20Stable/2.1.34/C-Munipack-2.1.34-x64.exe/download, (zuletzt geprüft 29.01.2023)*

# Der Lichtkurvenservice der BAV

*von Axel Thomas*

Ist Ihnen das auch schon mal so gegangen? Die Reihenaufnahme für ein fotogenes Deep-Sky-Objekt ist die halbe Nacht gelaufen und bei der Inspektion der Bilder fällt plötzlich ein ortsfester Lichtpunkt auf, der auf den einzelnen Aufnahmen seine Helligkeit geändert hat? Wenn es kein Bildfehler ist, ist es wahrscheinlich ein veränderlicher Stern und man hat mit seiner Bilderserie nicht nur das gewünschte Deep-Sky-Objekt, sondern auch den Lichtwechsel eines veränderlichen Sterns dokumentiert. Ein klassisches Beispiel dafür ist der 9 mag helle Pulsationsveränderliche CC And, der bei praktisch jeder Aufnahme des Andromedanebels M 31 mit dokumentiert wird (Abb. 1).

Nun kann man es mit der Feststellung beruhen lassen und sich beruhigt wieder der Bearbeitung der "pretty pictures" zuwenden, man kann aber auch neugierig werden und nachforschen, was man da als "Beifang" mit aufgenommen hat. Die einfachste Möglichkeit dazu ist natürlich, eine Planetariumssoftware wie Cartes du Ciel (CdC) [1] oder bei helleren Sternen auch einen gedruckten Sternatlas wie die Uranometria [2] hinzuzuziehen und den gesuchten Stern per "manuellem star hopping" auf dem Bildschirm oder im Atlas zu identifizieren. Bei schwächeren Sternen oder in sternüberladenen Milchstraßenregionen kann das allerdings eine arge Geduldprobe werden. Die elegantere Methode ist, eine der Bilddateien bei astrometry.net [3] hochzuladen und das resultierende astrometrisch kalibrierte (d. h. mit Himmelskoordinaten versehene) Bild positionsgetreu in einer Planetariumssoftware den Sterndarstellungen zu überlagern. Dann genügt ein Mausklick auf den Veränderlichen im Bild, um ihn mit den Informationen aus der Planetariumssoftware zu identifizieren und Angaben wie Name, Veränderlichentyp und Periode zu erhalten. Aber die Bilder enthalten viel mehr Infor-

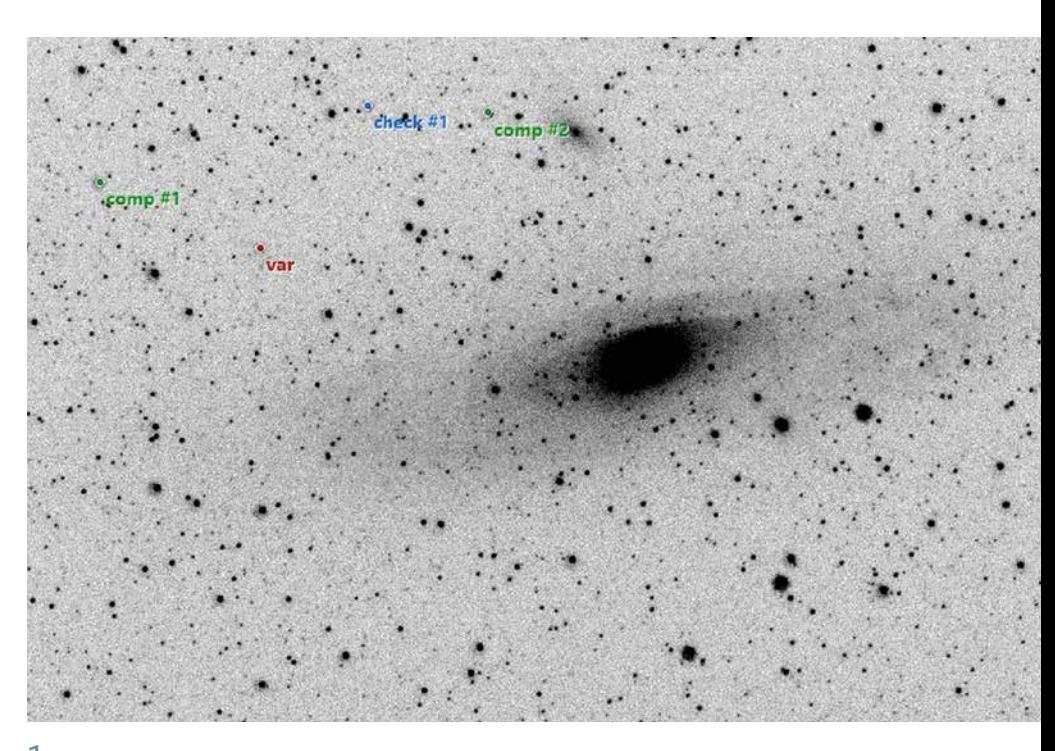

1 *M 31 mit Delta-Scuti-Stern CC And. Das Bild ist ein Ausschnitt aus einer Negativdarstellung einer 30-s-Aufnahme mit 300 mm Brennweite bei ISO 200 und internem Dunkelstromabzug mit einer Nikon D750a (DX-Format) von der VdS-Sternwarte Kirchheim aus. Im Bildauswerteprogramm MUNIWIN wurden der Veränderliche ('var') und weitere Hilfssterne für die Auswertung markiert.*

mationen als nur den Namen des Veränderlichen. Viele veränderliche Sterne sind so genannte "Kurzperiodische", die innerhalb weniger Stunden regelmäßig ihre Helligkeit verändern. Egal ob das aufgrund der gegenseitigen Bedeckung in einem Doppelsternsystem oder durch Pulsation passiert, die Analyse der Lichtkurve und hier besonders die Ableitung des Zeitpunkts des Helligkeitsminimums oder -maximums sind von wissenschaftlichem Interesse und stellen u. a. wesentliche Informationen für die Überprüfung von Sternentwicklungstheorien der Profiastronomen dar. Weltweit basiert ein erheblicher Teil solcher Daten auf den Beobachtungen von Amateurastronomen, die gezielt veränderliche Sterne beobachten. Der weitaus größere Teil an Bildern, die von Deep-Sky-Fotografen gemacht werden, bleibt aber nicht ausgewertet.

Nicht jeder Deep-Sky-Fotograf hat die notwendigen Kenntnisse, um solche Bildreihen entsprechend auszuwerten. Unsere jährliche BAV-Beobachtungswoche an der VdS-Sternwarte Kirchheim [4] zeigt immer wieder, dass selbst erfahrene Veränderlichenbeobachter mit der Datenaufbereitung und Datenanalyse ihre Probleme haben können. Hier kommt die BAV als "Fachgruppe Veränderliche der VdS" mit dem BAV-Lichtkurvenservice [5] ins Spiel. Um interessierten Sternfreunden oder Sternfreundinnen einen Einstieg in dieses spannende Feld der Astronomie zu erleichtern, bietet die BAV einen Auswerteservice an: Sie übernimmt die Bilddaten, misst die Sternhelligkeiten und erstellt eine Lichtkurve aus den Bildern. Anschließend wird die Erstellung der Lichtkurve Schritt für Schritt erläutert. Wer sich vorab über den Ablauf einer solchen Auswertung oder der Auswer-

tungsproblematik als Ganzes informieren möchte, sei auf den Beitrag im BAV-Rundbrief von Erik Wischnewski verwiesen [6].

# Voraussetzungen für eine Auswertung

Für eine erfolgreiche Auswertung muss das Bildmaterial bestimmten Anforderungen genügen. Nicht alle Aufnahmen sind gleichermaßen für eine Auswertung geeignet. Als Dateiformat kommen nur RAW-Formate (CR, NEF) für DSLR- und FITS für CCD-Kameras in Frage; die Auswertung komprimierter Formate wie JPG ist zwar technisch möglich, führt aber zu ungenauen Ergebnissen. Im Optimalfall sind die Aufnahmen dark- und flatfieldkorrigiert, weitere Bildverarbeitungsmaßnahmen wie Histogrammanpassung oder Streckung dürfen aber nicht durchgeführt worden sein!

Verständlicherweise kommt der Belichtung besondere Bedeutung zu. Ausschlusskriterium ist eine Überbelichtung (Sättigung) des Veränderlichen auf den Aufnahmen. Andererseits muss er aber ausreichend Kontrast gegenüber dem Hintergrund aufweisen, was sonst im Extremfall dazu führt, dass die Bilder nicht ausgewertet werden können. Zu hohe ISO-Werte (über ISO 1600) und zu lange Belichtungszeiten über viele Minuten sind beide in der Regel einer genauen Auswertung abträglich. Der für viele Kurzperiodische optimale Zeitabstand von wenigen Minuten zwischen Einzelbildern entspricht praktischerweise den eher kurzen Belichtungszeiten mit ungekühlten DSLR-Kameras.

## Der BAV-Lichtkurvenservice

Das klingt nun alles bereits relativ kompliziert, aber genau auch zur Klärung solcher Fragen ist der BAV-Lichtkurvenservice da! Falls Sie ein Sternfeld aufgenommen haben, in dem offensichtlich der Lichtwechsel eines Veränderlichen dokumentiert wurde

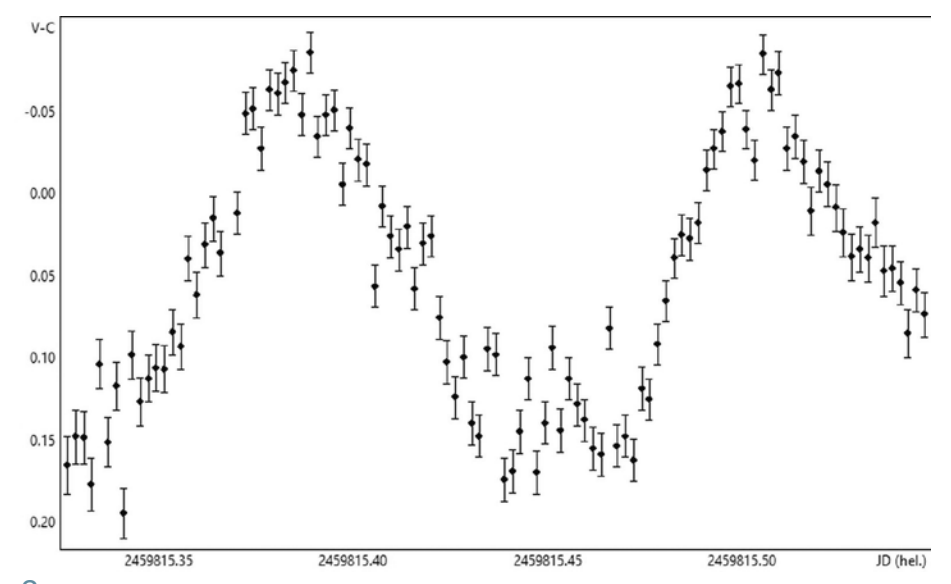

2 *Lichtkurve des Delta-Scuti-Sterns CC And (Daten wie Abb. 1), abgeleitet mit dem Programm MUNIWIN. Aufgrund der kurzen Periode von fast exakt drei Stunden kann man oft mehr als ein Maximum in einer Beobachtungsreihe aufnehmen. Die Helligkeitsangaben auf der y-Achse sind Differenzen zu einem oder mehreren Vergleichssternen fester Helligkeit; die aufwändiger abzuleitenden absoluten Helligkeitsangaben werden bei dieser Art der Auswertung nicht ermittelt.*

und Sie an einer Auswertung interessiert sind, wenden Sie sich einfach per E-Mail an data@bav-astro.de. Hier können Sie sich beraten lassen, ob Ihr Bildmaterial geeignet ist und wie ggf. die Bilddaten zu übermitteln sind. Alle weiteren Schritte der Auswertung und Darstellung erfolgen durch die BAV, natürlich auch inkl. einer detaillierten Erklärung, wie die Auswertung abläuft, und der Erstellung der Lichtkurve selbst (Abb. 2). Sollten Sie auf den Geschmack gekommen sein und eine Beobachtungsreihe selbstständig auswerten wollen, steht Ihnen die BAV natürlich ebenfalls mit Rat und Tat zu Seite.

Ihre gelungene Beobachtung kann dann über die internationalen Publikationen der BAV veröffentlicht werden und hilft der Fachastronomie beim Verständnis der Physik dieser faszinierenden Sterne. Versuchen Sie es!

*Literatur- und Internethinweise:*

- *[1] Planetariumsprogramm Cartes du Ciel: https://www.ap-i.net/ skychart/en/start, zuletzt aufgerufen 28.12.2022*
- *[2] W. Tirion, B. Rappaport, W. Remaklus: "Uranometria 2000.0", Willmann-Bell, Richmond*
- *[3] Astrometry.net: https://nova.astrometry.net. Zuletzt aufgerufen 28.12.2022*
- *[4] O. Domann, 2022: "Die 16. Veränderlichen-Beobachtungswoche der BAV an der VdS-Sternwarte in Kirchheim", VdS-Journal für Astronomie 82 (3/2022), S. 127*
- *[5] BAV-Lichtkurvenservice: https://bavastro.eu/index.php/lichtkurvenservice, zuletzt aufgerufen 28.12.2022*
- *[6] E. Wischnewski, 2017: "Beobachtungen des Delta-Scuti-Sterns CC And", BAV-Rundbrief 1-2017, S. 20-25; www.bav-astro.eu/rb/rb2017-1/20. html, zuletzt aufgerufen 28.12.2022*

# Fotometrie am Tage

*von Erik Wischnewski*

*Warum sollte ich tagsüber die Helligkeit von Sternen messen? Und geht das überhaupt?*

## Motivation

Schon vor geraumer Zeit habe ich das Thema "Deep Sky am Taghimmel" thematisiert [4]. Entweder war ich beruflich unterwegs oder das Wetter war zu schlecht; es muss nämlich besonders klarer Himmel sein. Sinnvoll wäre es aber durchaus, Veränderliche zu beobachten, deren Verfolgung das ganze Jahr hindurch wünschenswert ist. Ein berühmtes Beispiel ist Beteigeuze, der Hauptstern im Sternbild Orion (Alpha Orionis, Spektrum M2 Ia, visuell 0,2 - 1,7 mag). Dieser halbregelmäßige Überriese verändert sich fortlaufend, zeigt mehrere quasiperiodische Schwankungen und präsentiert sich auch mit sporadischen Sondervorstellungen. So brach zuletzt die Helligkeit im Winter 2019/2020 ein, vermutlich durch eine gewaltige Eruption mit starker Staubbildung. Was wäre gewesen, wenn dies im Sommer stattgefunden hätte? Wir hätten nichts bemerkt und nichts daraus lernen können.

Es sei bereits vorweggenommen, dass nur die hellsten Objekte am Tageshimmel beobachtbar sind: Mond, Venus, Jupiter, Saturn und alle Sterne, die visuell heller als etwa fünfte Größenklasse (5 mag) sind. Ich habe am 11., 12. und 24. August 2022 Beteigeuze mit einer DSLR Canon EOS 80D und einem Teleobjektiv bei 600 mm Brennweite bzw. einem 5-Zoll-Refraktor mit f/7,5 fotometriert. An diesen Tagen stand Beteigeuze 51° bzw. 63° von der Sonne entfernt. Nachfolgend berichte ich meinen Weg zum Nachahmen.

### Finden

Wer eine Goto-Montierung besitzt, die einmal gut ausgerichtet am Beobachtungsplatz in der Parkposition bis zum nächsten Einsatz wartet, hat mit dem Auffinden keine Probleme. Wer aber wie ich für jede Beobachtungsaktion alles aufbauen und danach wieder abbauen muss, benötigt zum Auffinden "unsichtbarer" Objekte schon etwas mehr Geduld.

Ich verwende hierfür die Sonne (mit Sonnenfilter!) oder den Mond. Beide sind am Taghimmel mit bloßem Auge zu finden. Der Mond hat den Vorteil, keinen zusätzlichen Sonnenfilter zu benötigen, was die Arbeit etwas vereinfacht. Die Sonne hat den Vorteil, dass man diese auch gleich mal nebenher mit beobachten kann. Zurzeit ist sie recht aktiv.

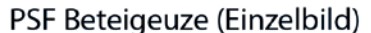

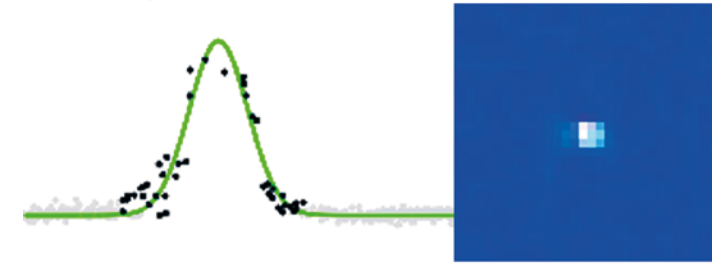

#### PSF Beteigeuze (Summe aus 143 Bildern)

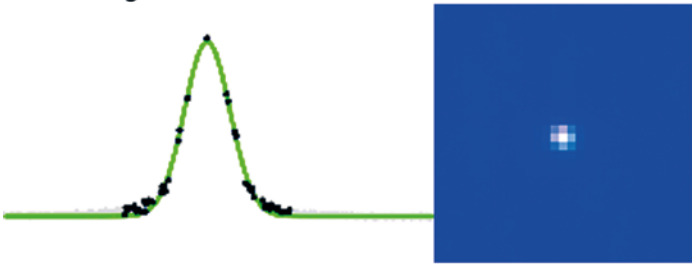

### PSF Aldebaran (Summe aus 143 Bildern)

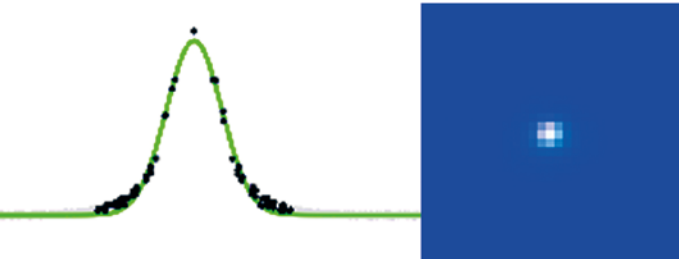

1 *Vergleich der Helligkeitsprofile (Punktspreizfunktion, PSF) eines Einzelbildes von Beteigeuze und der Summenbilder aus jeweils 143 Einzelaufnahmen von Beteigeuze und Aldebaran, aufgenommen bei 600 mm Brennweite. Ein Einzelbild ist bereits ausreichend für eine Messung, aber die Messpunkte der Summenbilder sind weniger verrauscht.*

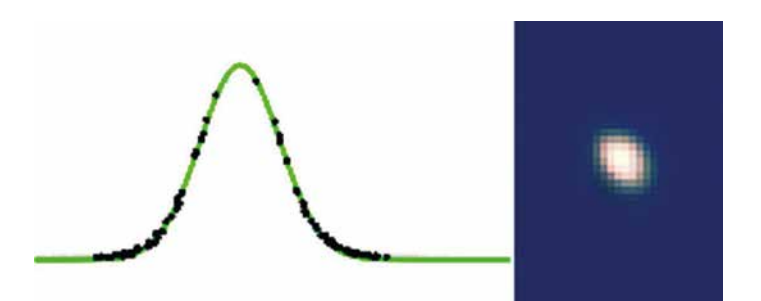

2 *Aldebaran in einem Refraktor 127/950 mm, aufgenommen mit Canon EOS 80D (Summe aus 142 Bildern). Die Halbwertbreite beträgt 3,4 Pixel, entsprechend 2,7 Bogensekunden.* 

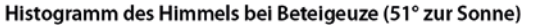

Wenn ich meine Montierung (HEQ-5 Pro) aufbaue, die Kamera oder das Fernrohr aufsetze und die Ausrichtung mit der Grundeinstellung nach Norden beginne, dann aber abbreche, weil mir ja keine sichtbaren Sterne zur Verfügung stehen, wird die letzte Ausrichtung verwendet. Mit dieser "Grobausrichtung" ist die Positioniergenauigkeit immer noch besser als 5°. Das reicht, damit die Sonne oder der Mond noch im Blickfeld meines Teleobjektivs bei 150 mm erscheint. Ansonsten ist bei diesen Objekten ein Nachbessern recht einfach.

Vorbereitend notiere ich mir die Soll-Koordinaten für Sonne bzw. Mond zum ungefähren Zeitpunkt der beabsichtigten Beobachtung, die ich mir aus einem Planetariumsprogramm (z. B. [1]) beschaffe. An der Goto-Montierung wird nun die Sonne bzw. der Mond angefahren, exakt mittig eingestellt und die Ist-Position auf dem Display der Handbedienung abgelesen. Nun berechne ich die Differenz zwischen Soll und Ist und korrigiere damit die Soll-Koordinaten des Veränderlichen und des Vergleichssterns. Das geht in Sekundenschnelle, da man nur eine Genauigkeit von einigen Minuten in Rektaszension und Bogenminuten in Deklination benötigt. Die so berechneten Positionen der Sterne fahre ich dann mit der Goto-Montierung unter Verwendung der Positionsanzeige an.

Ist zufällig einer der hellen Planeten am Taghimmel zu sehen, kann dieser der Freude wegen auch noch beobachtet werden. Bei mir war es zufällig die Venus, leider aber in oberer Konjunktion, also fast Vollvenus und sehr klein (Pech gehabt).

### Fokus

Die Fokussierung nimmt man am besten an der Sonne oder dem Mond vor. Da ich und das soll der Schwerpunkt dieses Berichtes sein, mit einer DSLR im Liveview arbeite,

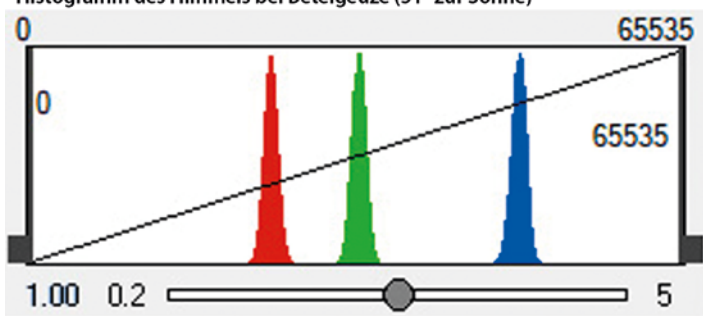

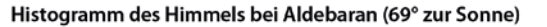

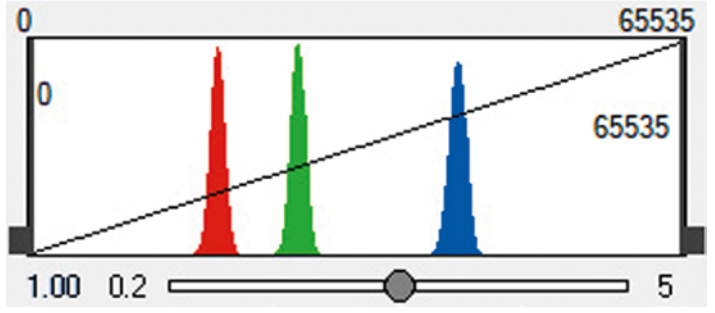

3 *Histogramme der Himmelsfelder um Beteigeuze und Aldebaran. Da Beteigeuze der*  Sonne näher steht als Aldebaran, ist der Himmel dort heller und die "Berge" weiter rechts. *Erkennbar ist auch, dass ich noch mehr hätte belichten können, ohne dass das Blau in die Sättigung kommt.*

lässt sich die Fokussierung relativ leicht erledigen. Mir gelingt das anhand der Sonne so gut, dass ich bei 600 mm Brennweite mit Blende 9 eine Halbwertbreite der Sterne von 2,7 Pixeln mit der 80D erreiche (ca. 3,5 Bogensekunden).

#### Belichtung

Bei Verwendung meines Refraktors ist die Blende mit dem Öffnungsverhältnis 1:7,5 vorgegeben. Die Belichtungszeit ist nun so zu wählen, dass der Himmel bei ISO 100 das Histogramm gut ausfüllt und nicht in die Sättigung kommt. Ich hatte eine 1/100 Sekunde gewählt. Im Prinzip genügt eine Aufnahme, aber wegen des Szintillationsrauschens (siehe Absatz "Genauigkeit"), sollte man mindestens eine Sekunde belichten. Um dies zu erreichen, muss ich also mindestens 100 Bilder aufnehmen und dann zu einem Summenbild addieren (stapeln, Abb. 1+2).

Bei Verwendung des Teleobjektivs konnte ich bei ISO 100 und 1/100 Sekunde Belichtungszeit eine Blende 9 verwenden. Wie die Histogramme (Abb. 3) zeigen, ist sogar noch etwas Spielraum gegeben, was bei späteren Versuchen eine Blende 8 zur Folge hatte.

Neben der Abbildungsgröße ist für die Genauigkeit auch die Belichtungszeit wichtig. Grundregel Nummer Eins ist, dass der Stern nicht in die Sättigung kommen darf. Für die Ermittlung der richtigen Belichtungszeit stellt man auf den sonnennächsten Stern ein, weil dort der Himmel am hellsten ist. Die Gesamthelligkeit an der Stelle des Sterns setzt sich zusammen aus der Nettohelligkeit des Sterns und der des Himmels.

Im Histogramm auf dem Display erkennt man drei Farbberge: Rot links am dunklen Ende, Grün in der Mitte und Blau rechts am hellen Ende. Dieser blaue Hügel muss erkennbar sein und darf nicht über den rechten Rand hinaus verschwinden, sofern man alle drei Helligkeiten (B, V, R) bestimmen möchte. Möchte man nur die visuelle Helligkeit (entspricht in etwa dem Grün-

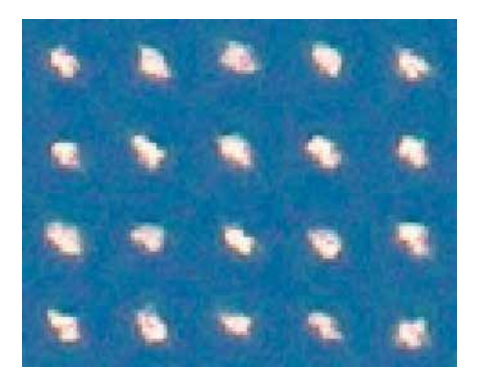

4 *Szintillation der Luft (Luftunruhe, Seeing), aufgenommen mit einem Refraktor bei 950 mm Brennweite und 1/100 Sekunde Belichtungszeit.*

Kanal) messen, genügt es, wenn der grüne Berg noch rechts im Histogramm erscheint, Blau darf dann überlichtet sein. Der Unterschied beträgt etwa eine Belichtungsstufe.

#### **Genauigkeit**

Neben den üblichen Punkten bei der Genauigkeit wie Rauschen des Sensors usw., die hier nicht behandelt werden sollen, kommt tagsüber, wegen der Helligkeit des Himmels und der damit verbundenen kurzen Belichtungszeit, das Szintillationsrauschen hinzu [5], (Abb.4). Dieses betrug bei einer Einzelaufnahme von Beteigeuze mit dem Teleobjektiv immerhin 0,35 mag (Höhe = 43°). Addiert man 143 Bilder, wie bei meiner ersten Beobachtung, sind es nur noch 0,03 mag.

Mit dem Refraktor bei 950 mm Brennweite (f/7,5) verringerte sich das Szintillationsrauschen für Aldebaran (Höhe = 52°) bei 142 Bildern immerhin schon auf 0,015 mag.

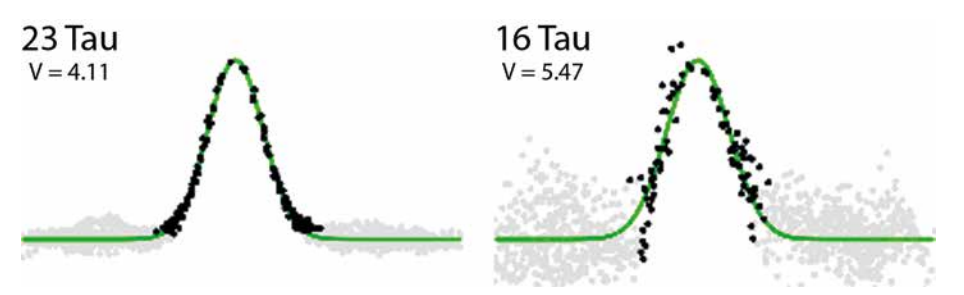

# 5 *Helligkeitsprofile eines gut und eines knapp fotometrierbaren Sterns bei Tage, aufgenommen mit einem Refraktor 127 mm / 950 mm und einer Canon EOS 80D bei ISO 100 mit 1/30 Sekunde.*

Zur Bestimmung des Fehlers habe ich 25 Bilder der ersten Aufnahmeserie von Beteigeuze einzeln vermessen und erhielt eine Streuung von 0,30 mag für die visuelle Helligkeit V. Für den mittleren Fehler eines Summenbildes aus 143 Aufnahmen errechnet sich 0,025 mag. Für Aldebaran ergab sich an dem Tag ein Fehler von 0,022 mag. Das ergibt einen Gesamtfehler von 0,032 mag. Mit dem Refraktor konnte für Beteigeuze sogar ein Fehler von 0,017 mag und für Aldebaran von 0,013 mag erreicht werden. Das ergibt einen Gesamtfehler von 0,021 mag.

Alle so ermittelten statistischen Fehler liegen sehr nahe bei den errechneten Werten für das Szintillationsrauschen. Sie dürfen deshalb als vertrauenswürdig eingestuft werden. Ganz wichtig ist aber, dass man den Veränderlichen und die Vergleichssterne mit denselben Kameraparametern ISO, Zeit und Blende aufnimmt.

#### Vergleichsstern

Für Beteigeuze bietet sich Aldebaran an. Aldebaran ist mit 0,87 Größenklassen etwa gleich hell wie Beteigeuze, auch rot (Spektraltyp K5 III), aber leider um ein bis zwei hundertstel Größenklassen unregelmäßig veränderlich. Es sei angemerkt, dass andere helle Sterne in der Umgebung Nachteile haben, die ich als gravierender betrachte.

### Summenbild

Die Aufnahmen wurden mit Fitswork [2] addiert und fotometriert. Beim so erzeugten Summenbild positioniert man dann den Mauszeiger über den Stern und drückt die Taste L. Diese so genannten "instrumentellen Helligkeiten" übertrage ich dann in eine Tabellenkalkulation. Dort errechnet sich die Helligkeit von Beteigeuze sehr einfach, indem man von der Kataloghelligkeit von Aldebaran dessen Instrumentenhelligkeit aus Fitswork subtrahiert und die von Beteigeuze addiert. Fertig!

## Extinktion

Nein, nur fast fertig. Denn in unserem Fall müssen wir die atmosphärische Extinktion berücksichtigen. Da die wenigen hellen Sterne, die man tagsüber messen kann, weit auseinander stehen und nicht auf derselben Aufnahme sind, müssen zwei Aufnahmeserien gemacht werden. Da aber meistens auch die Zenitdistanz der Sterne sehr unterschiedlich ist, müssen wir die Extinktion berücksichtigen. Das heißt, wir müssen unsere Instrumentenhelligkeiten auf den Zenit umrechnen [5].

Ein weiterer Punkt, der bei der Tageslichtfotometrie ganz besonders beachtet werden muss, ist der klare Himmel. Da der Vergleichsstern an einer anderen Stelle des Firmaments steht als der Veränderliche und zu einem etwas anderen Zeitpunkt aufgenommen wird, dürfen keine schwachen Zirruswolken oder ähnliche Lichtschlucker währenddessen am Himmel sein.

#### Ergebnisse

Als Ergebnis habe ich drei Helligkeiten für Beteigeuze erhalten (s. Tab. 1). Den Fehler schätze ich auf Basis der im Absatz "Genauigkeit" genannten Überlegungen für die beiden ersten Beobachtungen auf ± 0,04 mag und für die dritte Beobachtung auf  $\pm$  0,02 mag.

### Tabelle 1

# Visuelle Helligkeiten von Beteigeuze gemessen an drei Tagen mit Teleobjektiv bzw. Refraktor und einer Spiegelreflexkamera Canon EOS 80D

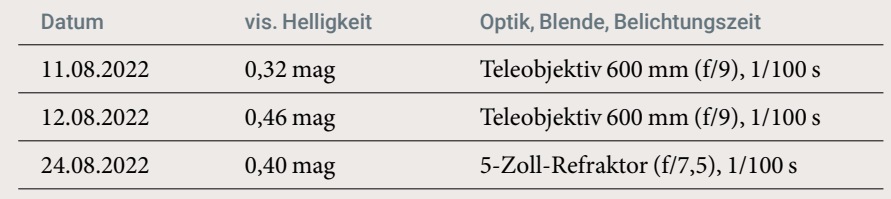

#### Fazit

Es funktioniert – es ist warm – es macht Spaß, viel Erfolg beim Nachahmen.

Literatur- und Internethinweise (Stand 10.10.2022):

- *[1] P. Chevalley, 2021: "Cartes du Ciel Skychart, v4.3", www.ap-i.net/ skychart*
- *[2] J. Dierks, 2014: "Fitswork v4.47", www.fitswork.de*
- [3] AAVSO: "The International Variable *Star Index (VSX)", www.aavso.org/ vsx*
- *[4] E. Wischnewski, 2011: "Astronomie in Theorie und Praxis, 5. Auflage", ISBN 978-3-00-032614-1, Eigenverlag, Kaltenkirchen*
- *[5] E. Wischnewski, 2021: "Astronomie in Theorie und Praxis, 9. Auflage", ISBN 978-3-948774-00-4, Eigenverlag, Kaltenkirchen*

*Anzeige*

# **FÜR EUCH.**

Vor über drei Jahren haben wir ein neues Magazin speziell für die Amateurastronomie ins Leben gerufen. Achtmal im Jahr erscheint eine Ausgabe mit jeweils 100 Seiten voller spannender Artikel über visuelles Beobachten, Astrofotografie und Nightscape. Wir testen Equipment, teilen praktische Erfahrungen, vermitteln Hintergrundwissen und berichten aus der Astroszene. Zudem gibt es in jeder Ausgabe ausführliche Tipps zu Deep-Sky-Beobachtungen und Beiträge zu den Objekten unseres Sonnensystems.

Das Magazin ist im Zeitschriftenhandel erhältlich oder im Abonnement direkt vom Verlag. Das Einzelheft kostet 9,80€ und das Jahresabo mit acht Heften inkl. der Versandkosten 69,80€. Mehr über den Inhalt des aktuellen Hefts, Abonnements und Einzelheftbestellungen unter

# www.astronomie-magazin.com

Astronomie Medien GmbH · Winterhuder Weg 29 22085 Hamburg

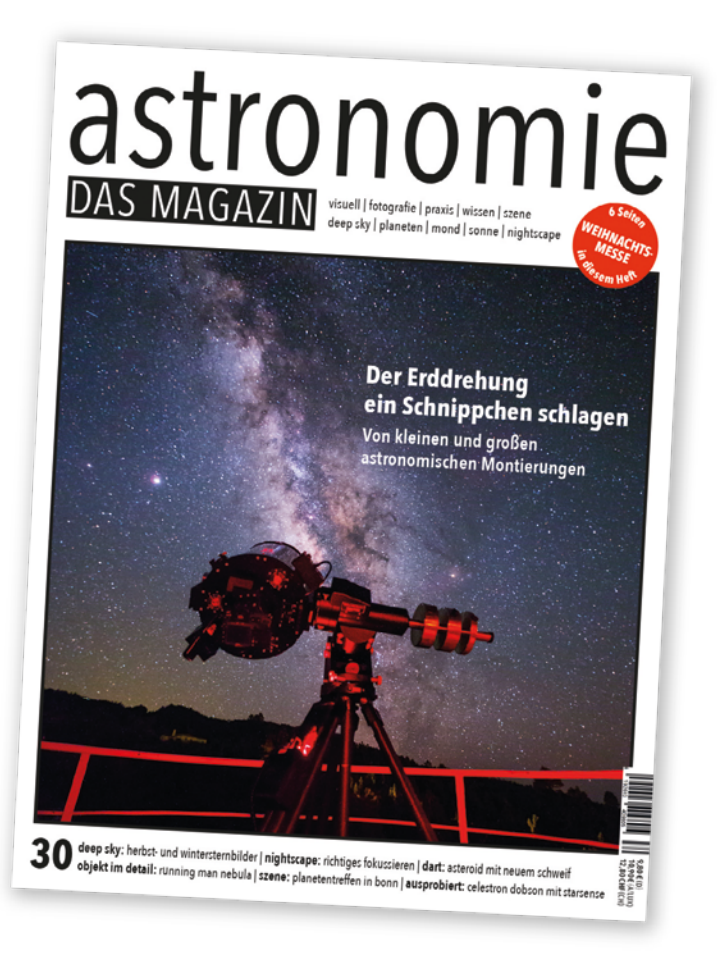

# Grenzgröße

Natürlich wollte ich auch wissen, bis zu welcher Grenzhelligkeit ich mit meiner Methode komme. Da boten sich die Plejaden an, die ich einmal mit 1/100 Sekunde und einmal mit 1/30 Sekunde belichtete. Bei der 1/30 Sekunde war der blaue Berg im Histogramm mit Absicht in der Sättigung, weil nur die Grünhelligkeit gemessen werden sollte.

Mit der 1/100 Sekunde kam ich bis 4,93 mag, mit der 1/30 Sekunde bis 5,47 mag. Die Abbildung 5 zeigt die Helligkeitsprofile, auch Punktspreizfunktion (PSF) genannt, des gut fotometrierbaren Sterns 23 Tau (4,11 mag) und des knapp erreichbaren Sterns 16 Tau (5,47 mag).

# Exoplaneten

*von Bernhard Wenzel*

Exoplaneten sind ein relativ neues, spannendes und aktuelles Feld im Bereich "Citizen-Science". Heute kann man ab 4- bis 8-Zoll-Teleskopen und mit DSLR-Kameras von der Stange Exoplaneten-Transits messen. Bei der Transitmethode zieht der Planet vor seinem Stern in Sichtline vorbei und verdunkelt dessen Licht durchschnittlich um einen Bereich von 1 bis 2 Promille, periodisch wiederkehrend [1].

Exoplaneten sind Extra-Solare-Planeten, also jene, welche nicht in unserem Sonnensystem sind.

In der vierteiligen Arte-Doku [2]: "Planetenjäger – Leben im All" erzählt Astronom R. Paul Butler vom Lick-Observatorium, dass, wenn er früher Kollegen erzählte, er sei auf der Suche nach Exoplaneten, diese ihn nicht ernst genommen hätten. Zu weit hergeholt schien ihnen der Gedanke. Sie konnten es einfach nicht glauben, dass es noch andere Planeten geben sollte, die man auch finden kann. Exoplaneten waren tatsächlich lange Zeit eine Glaubensfrage!

1995 wurde mit 51 Pegasi b der erste Exoplanet durch Michael Major und Didier Queloz mit der Radialgeschwindigkeits-Methode verifiziert. Dabei wackelt der Stern durch die Schwerkraft des Planeten etwas hin und her und sein Licht wird abwechselnd periodisch vom Roten ins Blaue verschoben. 2019 wurde die Entdeckung mit dem Nobelpreis geehrt. Major und Queloz haben somit einen Paradigmen-Wechsel eingeläutet und eine psychologische Grenze durchbrochen. Es braucht immer einen (oder mehrere), der beweist, dass es etwas Bestimmtes tatsächlich gibt und damit eine hypothetische Glaubensfrage beendet. Erst dann können die anderen das auch wirklich glauben und aus einer Hypothese wird Gewissheit!

Auf "The Extrasolar Planets Encyclopaedia" sind mit Stand 3. Januar 2023 etwa 5.297 Exoplaneten registriert [4]. Die NASA hostet ebenfalls ein Archiv: Das "NASA Exoplanet Archive" [5], mit etwa 5.235 bestätigten Exoplaneten. Ebensoviele Kandidaten von Kepler und TESS warten noch auf Bestätigung! Dann hätten wir an die 10.000 bekannte Exoplaneten.

Bisher waren Exoplaneten nur Großteleskopen und Satelliten (Corot, Kepler, TESS, Plato, Cheops) vorbehalten. Was vor 10 bis 15 Jahren noch "völlig utopisch" war, ist heute möglich, nämlich Exoplaneten durch die Transit-Methode (periodisch wiederkehrende Verdunkelung vom Stern durch den Planeten) mit Kleinstteleskopen (10 bis 40 cm) und handelsüblichen DSLR-Kameras zu detektieren. In welch astronomisch spannenden Zeiten wir leben!

Was für veränderliche Sterne als Arbeitsgebiet der BAV [6] gilt, nämlich, dass die großen Observatorien nicht alle Sterne und Exoplaneten ausreichend gut (d. h. oft) nachbeobachten können, trifft auch hier im Besonderen zu. Wenn die Zeit des Transits (Planetendurchgang vor dem Stern) verloren geht, so muss der betreffende Transit mühevoll wieder für zukünftige Satellitenmissionen gefunden werden.

Das Feld der Exoplaneten ist meiner Meinung nach eines, wo die Profi-Astronomie sehr gut mit Small Observatory Astronomers (SOA) zusammenarbeitet. SOA sind all jene mit Spiegeldurchmessern kleiner als 1 Meter. Alle, die in der Lage sind, schöne Galaxienfotos zu machen, haben nur ein wenig umzulernen, um mitmachen zu können. Je nach Öffnungsverhältnis sind ein bis drei Minuten Belichtung ausreichend für eine Fotometrie-Messung.

Exoplanetentransit-Messungen sind schon anspruchsvoll, da die Beobachtung vollständig sein muss/soll. Reicht es bei bedeckungsveränderlichen Doppelsternen, nur

die Zeit um das Minimum zu erwischen, so muss bei Exoplaneten der komplette Vorgang beobachtet werden. Die Beobachtung muss 1 Stunde vor dem Abstieg und 1 Stunde nach dem Anstieg des Transits umfassen. Denn hier geht es um Schwankungen der Sternhelligkeiten im Bereich von Milli-Magnituden (mmag). Meist um die 10-30 mmag. Dies ist bei anderen veränderlichen Sternen, je nach Setup, oft nur die Streuung eines einzelnen Messwertes! Ein beliebtes Fotometrie-Programm innerhalb der BAV [6] ist Muniwin [8].

# Informationsquellen und Projekte zu Exoplaneten

Burce Gary [9] war wohl der erste SOA, welcher eine fundierte Anleitung für Amateure schrieb [10]. Er hatte auch eine Datenbank namens "Exoplanet Archive (AXA)" betrieben, wo man seine Messungen hochladen konnte.

Die Datenbank wurde später durch die Czech Astronomical Society übernommen und Exoplanet Transit Database (ETD) genannt [11]. Dort wird auch das TRESCA-Projekt (TRansiting ExoplanetS and CAndidates) gehostet. Unter Exoplanet Transits Predictions [12] werden kommende Transits gelistet. Diese Seite ist meine "Nummer 1" für Transit-Meldungen.

Auch die AAVSO [7] hat einen reichen Fundus an (englischsprachigem) Material. Man gehe zur Exoplanet Observing-Section der AAVSO [13]. Dort gibt es von Dennis M. Conti unter Exoplanet Resources ein englischsprachiges Observing Manual [14]. Die NASA hat ein Projekt namens Exoplanet Watch [15], wo man ebenfalls via Citizen-Science mitmachen kann.

Das Projekt der ESA (European Space Agency) nennt sich Exoclock [16]. Auch hier gibt es einen Scheduler mit berechneten Transit-Ephemeriden. Man kann

ihn sogar auf die vorhandene Teleskopöffnung einstellen, so dass nur für die eigene Apertur passende Transits gelistet werden. Es geht hier um die Atmospheric Remotesensing Infrared Exoplanet Large-survey (ARIEL) Satelliten-Mission [17], mit ca. 300 beteiligten Forschenden. Das Ziel sind erste Atmosphäre-Messungen der Exoplaneten, beim Moment des Transits. Der Start ist ca. 2029/30 angepeilt. Exoclock sorgt dafür, dass die Transits akkurat bleiben, damit der ARIEL-Satellit möglichst viele Planetenatmosphären untersuchen kann. Dieses ist mittlerweile mein "HOT-TOPIC-Citizen-Science"-Lieblingsprojekt geworden. Dann gibt es TESS (Transiting Exoplanet Survey Satellite) [18]. Hier finden sich viele Exoplaneten-Kandidaten, so genannte TESS Objects of Interest (TOIs) [19], die noch verifiziert werden müssen. Denn es könnte sich auch um bedeckungsveränderliche Sterne handeln. Viele TOI-Objekte haben jedoch eine Transit-Tiefe von 1 bis 0,1 mmag! Sind also eher für Fortgeschrittene. Aber man sieht: je schwieriger die Detektion, umso größer ist nachher der Erfolg! Kepler ist ein NASA-Projekt [20, 21], welches ebenfalls wie TESS mögliche Exoplanet-Kanditaten zu verifizieren hat [22].

Exoplaneten sind auch stark mit der Frage verknüpft, ob es woanders ebenfalls Leben gibt oder ob wir alleine im Universum sind. Frank Drake hat mit seiner DRAKE-Gleichung [3] versucht, die Anzahl N außerirdischer Zivilisationen abzuschätzen:

$$
N = R^* \cdot f_p \cdot n_e \cdot f_1 \cdot f_i \cdot f_c \cdot L
$$

#### wobei

R\* – mittlere Sternentstehungsrate pro Jahr in unserer Galaxie

f p – Anteil an Sternen mit Planetensystemen, dieser Parameter ist gerade sprunghaft angestiegen und wird weiter steigen  $\rm n_{e}$ – durchschnittliche Anzahl der Planeten (pro Stern) innerhalb der habitablen Zone f<sub>1</sub> – Anteil an Planeten mit Leben

f i – Anteil an Planeten mit intelligentem Leben

- f c Anteil an Planeten mit Interesse an interstellarer Kommunikation
- L Lebensdauer einer technischen Zivilisation in Jahren

In der Science-Fiction-Literatur und in -Filmen wimmelt es nur so von humanoiden Lebensformen, während sich die Wissenschaft vorgenommen hat, als Minimalziel Bakterien oder Mikroben zu entdecken. Der Fantasie sind auch bei Exoplaneten keine Grenzen gesetzt.

*Literatur und Internethinweise (Stand 01.01.2023):*

- *[1] Wikipedia: "Transitmethode", https:// de.wikipedia.org/wiki/Transitmethode*
- *[2] ARTE: www.youtube.com/ watch?v=BEOmHXtdjXA*
- *[3] Wikipedia: "Drake-Gleichung", https://de.wikipedia.org/wiki/ Drake-Gleichung*
- *[4] The Extrasolar Planets Encyclopaedia, 2023: http://exoplanet.eu/*
- *[5] NASA Exoplanet Science Institute: "NASA Exoplanet Archive", https:// exoplanetarchive.ipac.caltech.edu/ docs/counts\_detail.html*
- *[6] Bundesdeutsche Arbeitsgemeinschaft für Veränderliche Sterne (BAV), https://bav-astro.de/*
- *[7] American Association of Variable Star Observers (AAVSO), www.aavso.org/*
- *[8] D. Motl: Muniwin, "C-Munipack Files", https://sourceforge.net/ projects/c-munipack/files/C-Munipack 2.1 Stable*
- *[9] B. Gary: "Bruce L. Gary", http:// brucegary.net/*
- [10] B. Gary: "Exoplanet Observing for *Amateurs, 2nd Edition", http:// brucegary.net/book\_EOA/x.htm*
- *[11] Czech Astronomical Society, Va-*

*riable Star and Exoplanet Section: "Exoplanet Transit Database (ETD)", http://var2.astro.cz/ETD/*

- *[12] Czech Astronomical Society, Variable Star and Exoplanet Section: "Exoplanet Transits Predictions", http://var2.astro.cz/tresca/transitsprediction.php?lang=en*
- *[13] AAVSO: "Exoplanet Observing-Section", https://www.aavso.org/ observing-sections*
- *[14] D. Conti, 2016: "Exoplanet Observing by Amateur Astronomers", https:// astrodennis.com/*
- *[15] NASA Exoplanet Exploration: "Exoplanet Watch", https://exoplanets. nasa.gov/exoplanet-watch/aboutexoplanet-watch/overview/*
- *[16] ESA: "ExoClock", https://www. exoclock.space/*
- *[17] Universität Wien, 2020: "ESA gibt Startschuss für das Weltraumteleskop ARIEL", https://news.univie. ac.at/presse/aktuellepressemeldungen/detailansicht/ artikel/esa-gibt-startschuss-fuerdas-weltraumteleskop-ariel/*
- *[18] TESS, https://tess.mit.edu/*
- *[19] Czech Astronomical Society, Variable Star and Exoplanet Section: "Exoplanet Transit Data-base (ETD), TESS-Predictions", http://var2.astro. cz/ETD/TESSPredictions.php*
- *[20] NASA, CalTech: "Kepler Exoplanet Mission", https://www.jpl.nasa.gov/ missions/kepler*
- *[21] NASA: "Kepler and K2", https://www. nasa.gov/mission\_pages/kepler/ overview/index.html*
- *[22] Czech Astronomical Society, Variable Star and Exoplanet Section: "Exoplanet Transit Data-base (ETD), Kepler-Predictions", http://var2. astro.cz/ETD/KEPLERpredictions. php*

# 16 Jahre Exoplanetenbeobachtung in Herges-Hallenberg

*von Manfred Rätz*

Als im Jahr 1999 der erste Exoplanet mit der Transitmethode entdeckt wurde [1], beobachteten meine Frau und ich schon seit mehr als 20 Jahren visuell veränderliche Sterne. Im November 1998 begann für uns, ermöglicht durch eine Dauerleihgabe einer Montierung, eines 8-Zoll-SC und einer ST6-CCD-Kamera, die Ära der fotometrischen Beobachtung. Obwohl damit der Nachweis von viel kleineren Lichtwechselamplituden möglich wurde, waren die Transitplaneten nur ein neuer, wenn auch interessanter Typ von Bedeckungssternen mit sehr kleiner Amplitude. Die ersten 16 Transitplaneten bekamen auch eine Bezeichnung als veränderlicher Stern und wurden im Generalkatalog für Veränderliche Sterne (GCVS) [2] als neuer Bedeckungssterntyp mit der Typenbezeichnung EP geführt. So bekam der erste mit der Transitmethode entdeckte Exoplanet HD209458 die Bezeichnung V376 Peg. Aber auf Grund der sehr kleinen Amplituden war meine Meinung, dass Exoplaneten keine Beobachtungsobjekte für mich sind. Und so blieb es auch bis ins Jahr 2006.

Im Jahr 2002 begann unsere Tochter Stefanie an der Friedrich-Schiller-Universität Jena ein Physikstudium und im Jahr 2006 war das Studium so weit fortgeschritten, dass die Diplomarbeit anstand. Sie entschied sich, diese Arbeit am astrophysikalischen Institut durchzuführen. Beim Gespräch mit dem Institutsleiter Prof. Dr. Ralph Neuhäuser erwähnte sie, dass sie als Abiturientin bereits einen Bedeckungsstern bearbeitet hat und sie am liebsten wieder eine Arbeit in dieser Richtung durchführen wollte. Er schlug ihr daraufhin vor, Exoplaneten zu beobachten und zu bearbeiten. Noch bevor sie mit der Diplomarbeit begann, wurde sie von Prof. Neuhäuser zu einem Vortrag im Rahmen des astrophysikalischen Kolloquiums eingeladen. Dort hielt Dr. Guillermo Torres vom Center for Astrophysics der

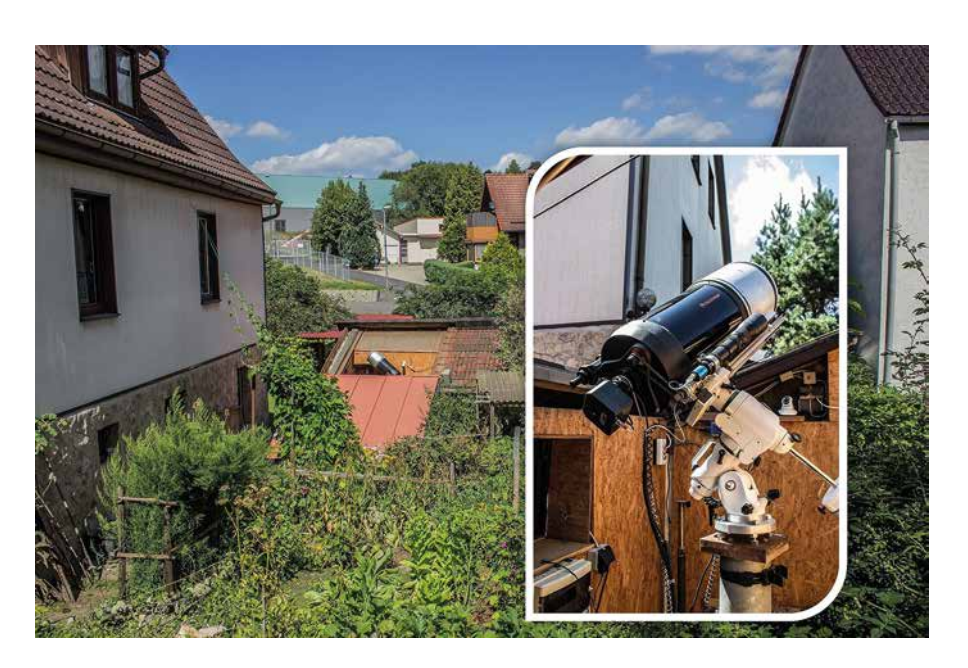

1 *Privatsternwarte Herges-Hallenberg*

Harvard University Boston einen Vortrag über Exoplaneten. Ich habe über unsere Tochter anfragen lassen, ob wir auch teilnehmen dürften, was auch erlaubt wurde. Diesen Vortrag betrachte ich immer als den Beginn meiner ernsthaften Beschäftigung mit den Exoplaneten, denn nach dem, was in diesem Vortrag zu den Instrumenten gesagt wurde und welche Kurven dort gezeigt wurden, war meine Reaktion "das kann ich auch".

Am 16. Oktober 2006 begann dann unsere Tochter mit der Arbeit an ihrer Diplomarbeit. Hauptsächlich ging es darin um die Bearbeitung des Exoplaneten TrES-2 b. Damit war auch mein erster Exoplanet festgelegt, denn ich hatte den Ehrgeiz, etwas zu der Diplomarbeit unserer Tochter beizutragen. Den ersten Versuch, einen Transit dieses Sterns zu verfolgen, unternahm ich am 29. April 2007. Nach der Erstellung der Lichtkurve waren wir beide der Meinung, dass wir den Transit nicht sehen. Ebenso ging auch der zweite Versuch am 19. Juni

2007 daneben. Am 16. September 2007 war es dann soweit. Ich konnte den Transit von TrES-2 b sicher nachweisen und damit hatte ich meinen Beitrag zu der Diplomarbeit erbracht. Am selben Tag wurde der Transit auch an der Unisternwarte in Jena und auf dem Wendelstein beobachtet. Dies führte dann zu der in Abbildung 2 gezeigten Grafik, die so in der Diplomarbeit und der anschließenden Veröffentlichung in den Astronomischen Nachrichten [3] erschien und die drei Lichtkurven im Vergleich zeigt. Diese Grafik zeigt damit gleichzeitig, dass sich Amateure hinter Profis nicht verstecken müssen. Eine weitere Erfahrung, die ich aus diesen ersten Transitbeobachtungen gezogen habe, ist: man soll alte Messwerte nie wirklich verwerfen. Als ich mir 2019, mit 12 Jahren mehr Erfahrung bei der Auswertung solcher Kurven, die erste Serie vom 29. April 2007 nochmals angesehen habe, erkannte ich sofort einen Aufstieg. Ich hatte leider etwas zu spät mit der Beobachtung begonnen, so dass nur noch der Aufstieg beobachtet wurde. Was

damit auch heißt, dass mein erster Versuch eigentlich schon erfolgreich war (Abb. 3).

In den folgenden Jahren habe ich immer wieder Exoplaneten beobachtet. Es zeigte sich aber, dass die ST-6 auf Grund der großen Pixel und des damit einhergehenden Undersampling nicht besonders gut geeignet war. Die Streuung und auch die Messfehler waren sehr groß, so dass nur Exoplaneten mit relativ großer Amplitude beobachtbar waren. Als 2009 die ST-6 mit einem Defekt ausfiel, musste ein Ersatz her. Die Wahl fiel auf eine G2-1600 von Moravian Instruments. Diese Kamera ist wegen ihrer 9 Mikrometer großen Pixel sehr gut für die Fotometrie geeignet und lag auch im Rahmen des gesetzten Budgets. Sie stellte sich dann auch als gute Wahl heraus. Die Kombination 8-Zoll-Meade-Teleskop und G2- 1600 führte dann zu einem ersten Sprung in der Qualität der Messungen. Im Zuge dessen tauchten auch weitere Ergebnisse meiner Beobachtungstätigkeit in wissenschaftlichen Publikationen auf (z. B. [4]). Höhepunkt dieser frühen Phase war dann der Reiff-Vortrag 2010, den meine Tochter und ich auf der Bochumer Herbsttagung (BoHeTa) zur Beobachtung der Transitplaneten aus Profi- und Amateursicht halten durften (s. a. [5]).

In den Jahren danach ging die Beobachtung in diesem Sinne weiter. Hauptarbeitsgebiet war die Überwachung des Lichtwechsels von Bedeckungssternen und ab und an auch mal ein Exoplanet. Im September 2017 hatte ich mich dann dazu durchgerungen, die Leihgeräte abzulösen. Auf der AME habe ich mir ein C11-Teleskop und eine EQ-6-Montierung gekauft. Die Technik hatte im November 2017 ihr "First Light". Die Arbeit mit dieser Technik führte zum nächsten Sprung in der Qualität der Beobachtungen. Von diesem Zeitpunkt an veränderte sich auch der Schwerpunkt

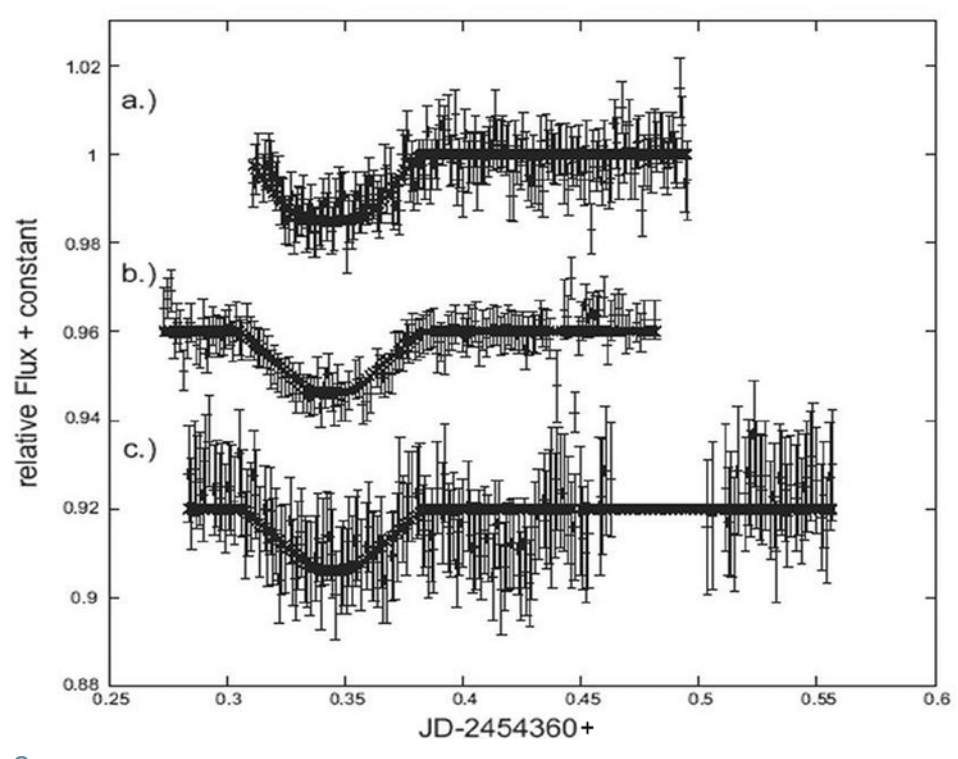

2 *TrES-2-Transit vom 16.09.2007 mit verschiedenen Teleskopen (aus [3]), a) I-Band-Fotometrie Universitäts-Sternwarte Jena, b) R-Band-Fotometrie Wendelstein, c) ungefilterte eigene Fotometrie*

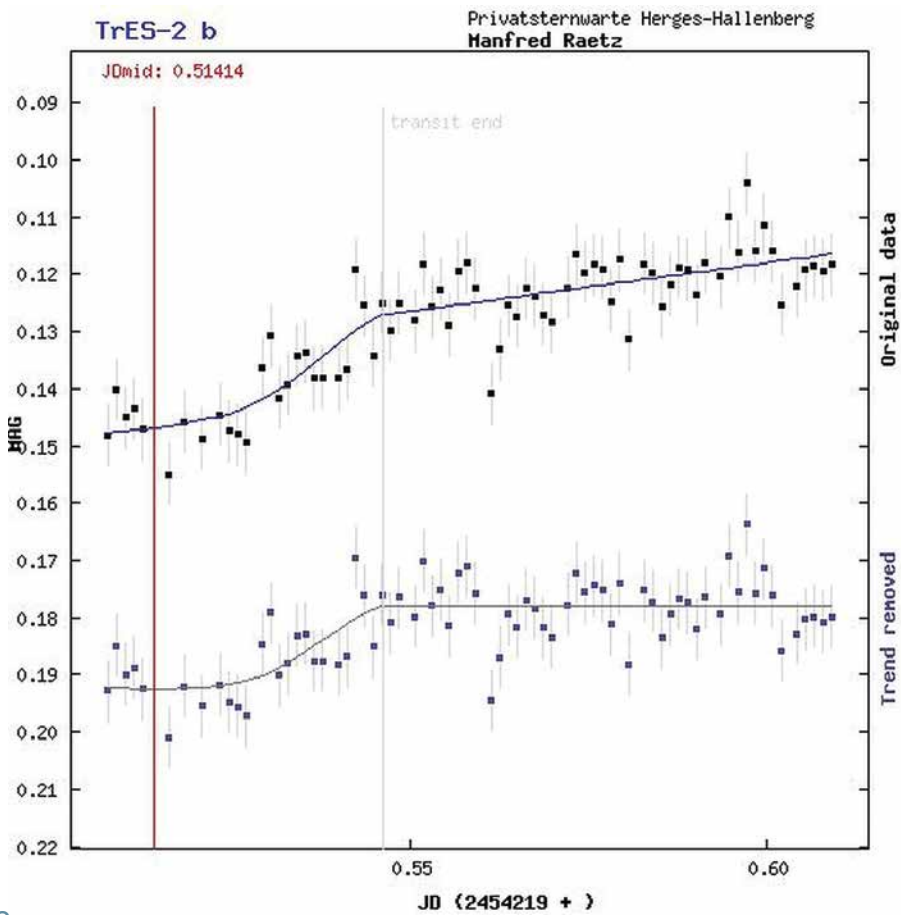

3 *Mein erster erfolgreicher Nachweis eines Exoplanetentransits*

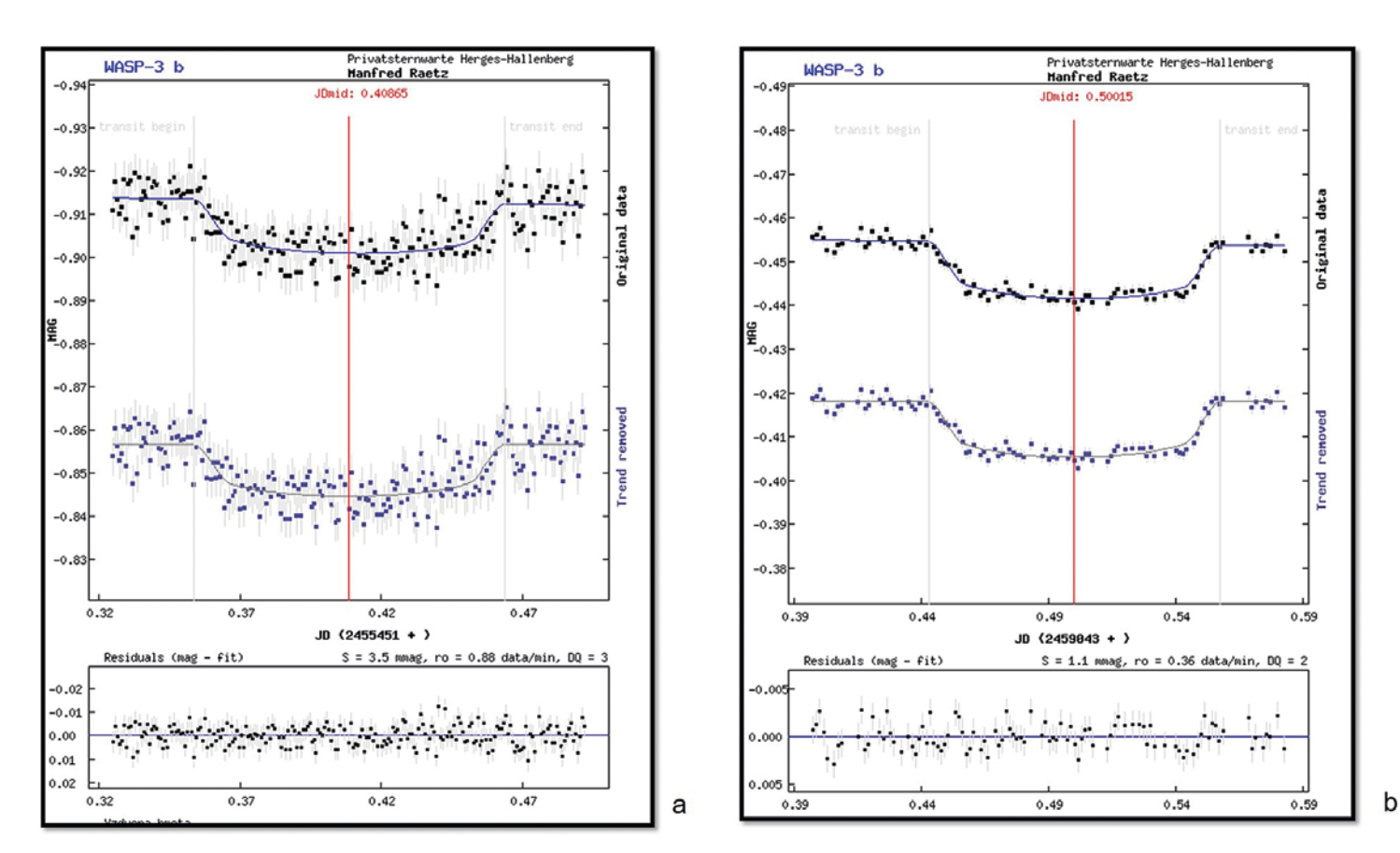

4 *Beobachtung von WASP-3b am 11.09.2010 (a) und vom 17.07.2020 (b)*

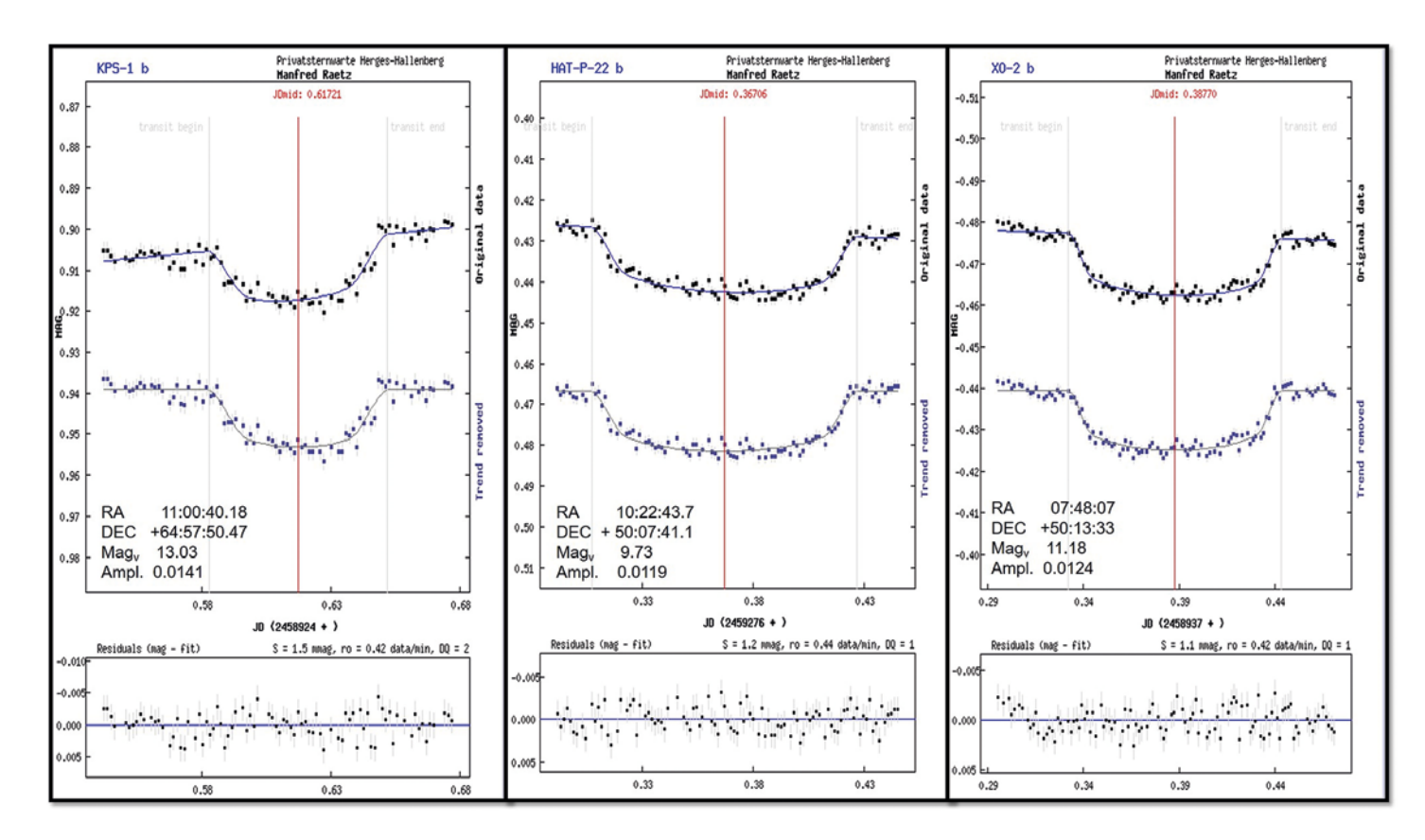

5 *Lichtkurven von KPS-1b vom 15.03.2020, HAT-P-22b vom 02.03.2021 und XO-2b vom 28.03.2020*

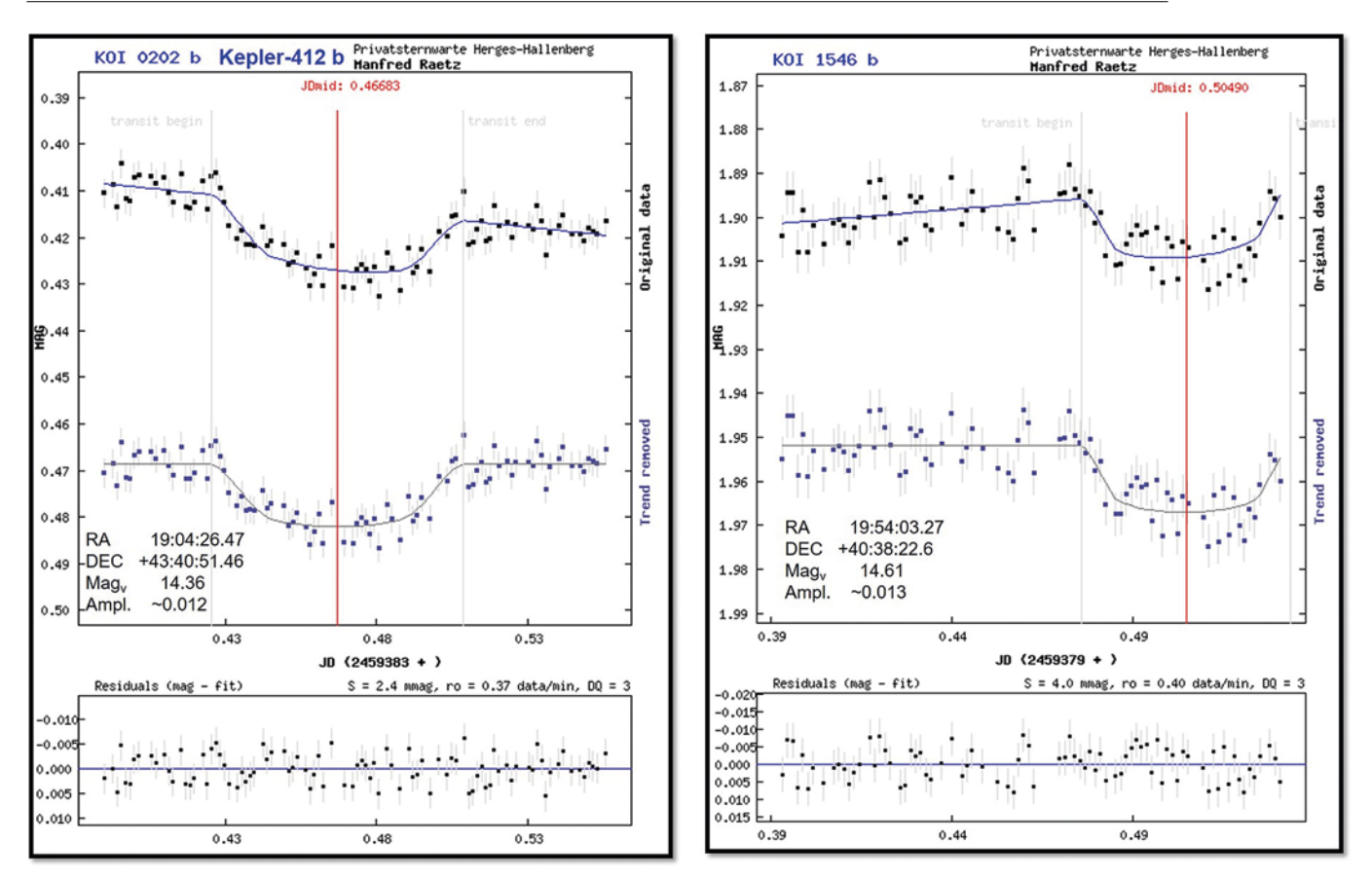

6 *Lichtkurven von Kepler-412b vom 17.06.2021 und KOI-1546b vom 13.06.2021*

meiner Beobachtungstätigkeit von den klassischen Bedeckungssternen zu den Transitplaneten, und seit 2020 sind die Bedeckungssterne nur noch Beifang. Mit der Zunahme der Beobachtungen wuchs natürlich die Erfahrung, vor allem bei der Auswertung der Lichtkurven, was zu einer weiteren Verbesserung der Qualität meiner Ergebnisse führte.

Die Ergebnisse schickte ich schon immer an die Exoplanet Transit Database (ETD) [6] und seit 2020 beteilige ich mich am Projekt ExoClock [7], bei dem als Vorbereitung der ESA-Mission Ariel, die 2029 starten soll, die Bahnparameter möglicher Targets so genau wie möglich bestimmt werden sollen. Auch bekomme ich immer wieder Anfragen von Forschenden aus aller Welt, die meine Ergebnisse verwenden wollen oder mich auch bitten, einzelne Exoplaneten zu beobachten. Das zeigt mir, dass meine Arbeit auch von Profis anerkannt wird, was ein gutes Gefühl ist.

Mittlerweile habe ich über 300 Transits beobachtet. Nicht alle können zur ETD oder zu ExoClock gemeldet werden, weil sie dort nicht gelistet sind. Dies gilt vor allem für Planetenkandidaten der Weltraummissionen Kepler und TESS. Diese können aber auf der Webseite des Exoplanet Follow-up Observing Program (ExoFOP) [8] registriert und die Daten der Auswertung hochgeladen werden.

Zum Abschluss möchte ich nun noch einige Beispiele aus meiner Arbeit zeigen. Die Lichtkurvendarstellungen beruhen alle auf der Auswertung mit dem Algorithmus der ETD und die Grafiken sind dieser Webseite entnommen.

Das erste Objekt ist WASP-3b. Dies ist ein Transitplanet im Sternbild Leier, und das System hat eine Helligkeit im V-Bereich von 10,63 mag. Die Amplitude der Bedeckung beträgt 0,0136 mag, er gehörte zu den ersten Transitplaneten, welche ich beobachtet habe. Bei meinem Vortrag auf der BoHeTa 2010 habe ich die in der Abbildung 4a gezeigte Beobachtung als die Grenze meiner Möglichkeiten vorgestellt. In der Abbildung 4b ist eine Beobachtung von 2020 dargestellt. Der Vergleich beider Bilder zeigt anschaulich, wie sich die Qualität meiner Beobachtungen in den 10 Jahren verbessert hat. Der obere Teil der Grafik zeigt jeweils die Lichtkurve unkorrigiert und einmal mit einer linearen Korrektur der Helligkeit außerhalb des Transits. Der untere Teil der Grafik zeigt die Abweichung der Beobachtungen vom Fit, die Residuen. Der Wert S ist ein Maß für die Streuung dieser Kurve, wobei "mmag" 0,001 mag bedeutet.

In der Abbildung 5 sind drei Lichtkurven dargestellt, die bei akzeptablen Bedingungen mit meiner Technik keine große Herausforderung sind. Man sieht, dass bis in den Helligkeitsbereich von 13 mag Amplituden in der Größenordnung 0,01 - 0,02 mag problemlos machbar sind. Die Residuen bei den besten Kurven liegen hier bei unter 0,002 mag. Trotzdem sollte man sich nicht scheuen, auch schwächere Transitplaneten zu beobachten. Beispiele zeigt die Abbildung 6. Beide Sterne haben eine Helligkeit von deutlich kleiner als 14 mag. Trotzdem sind die Transits deutlich zu erkennen und der Fit ergibt immer noch akzeptable Werte der Residuen. Dass auch ein Versuch des Nachweises von Amplituden

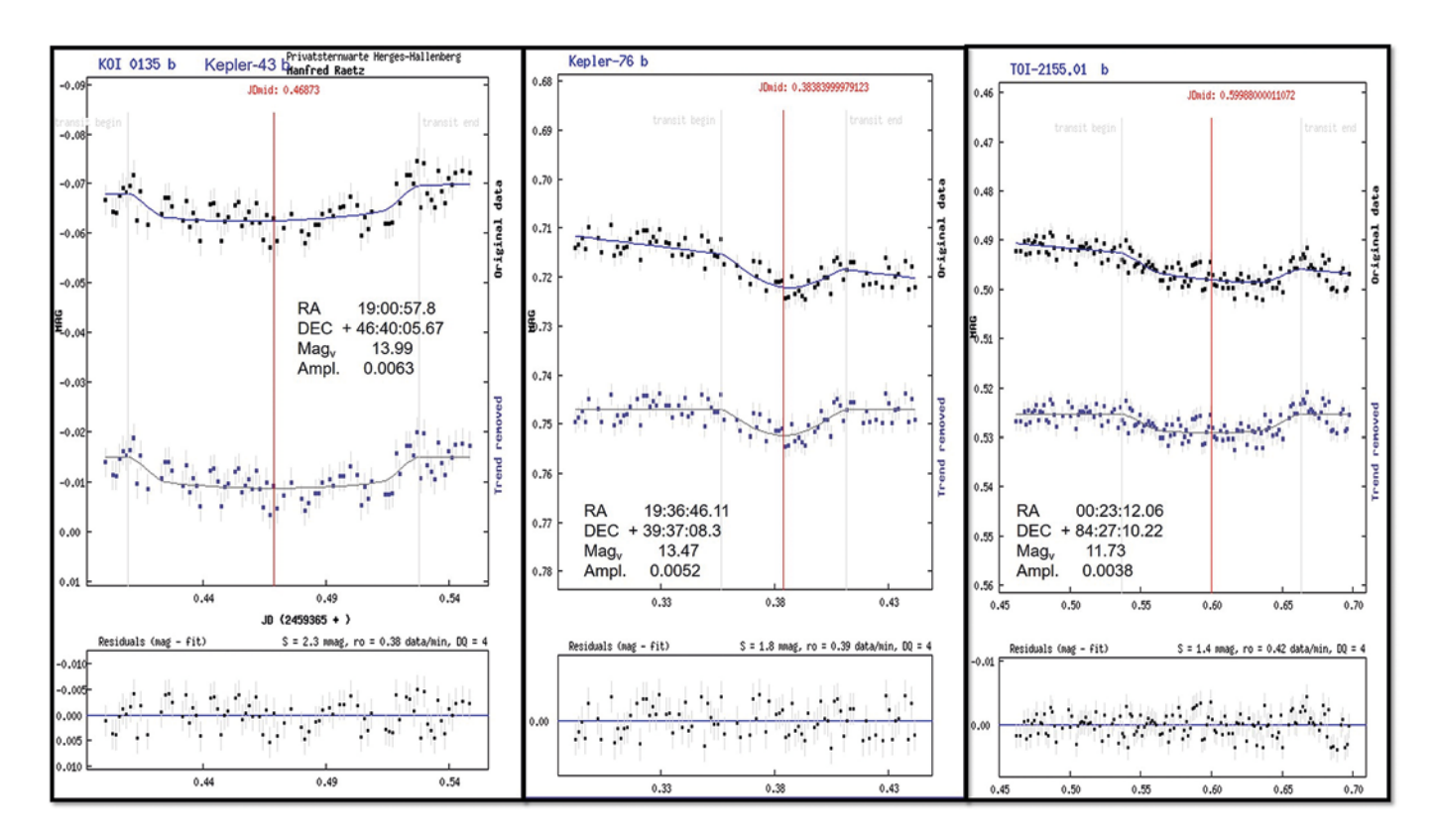

7 *Lichtkurven von Kepler-43b vom 30.05.2021, Kepler-76b vom 07.09.2021 und TOI-2155.01b vom 07.11.2020*

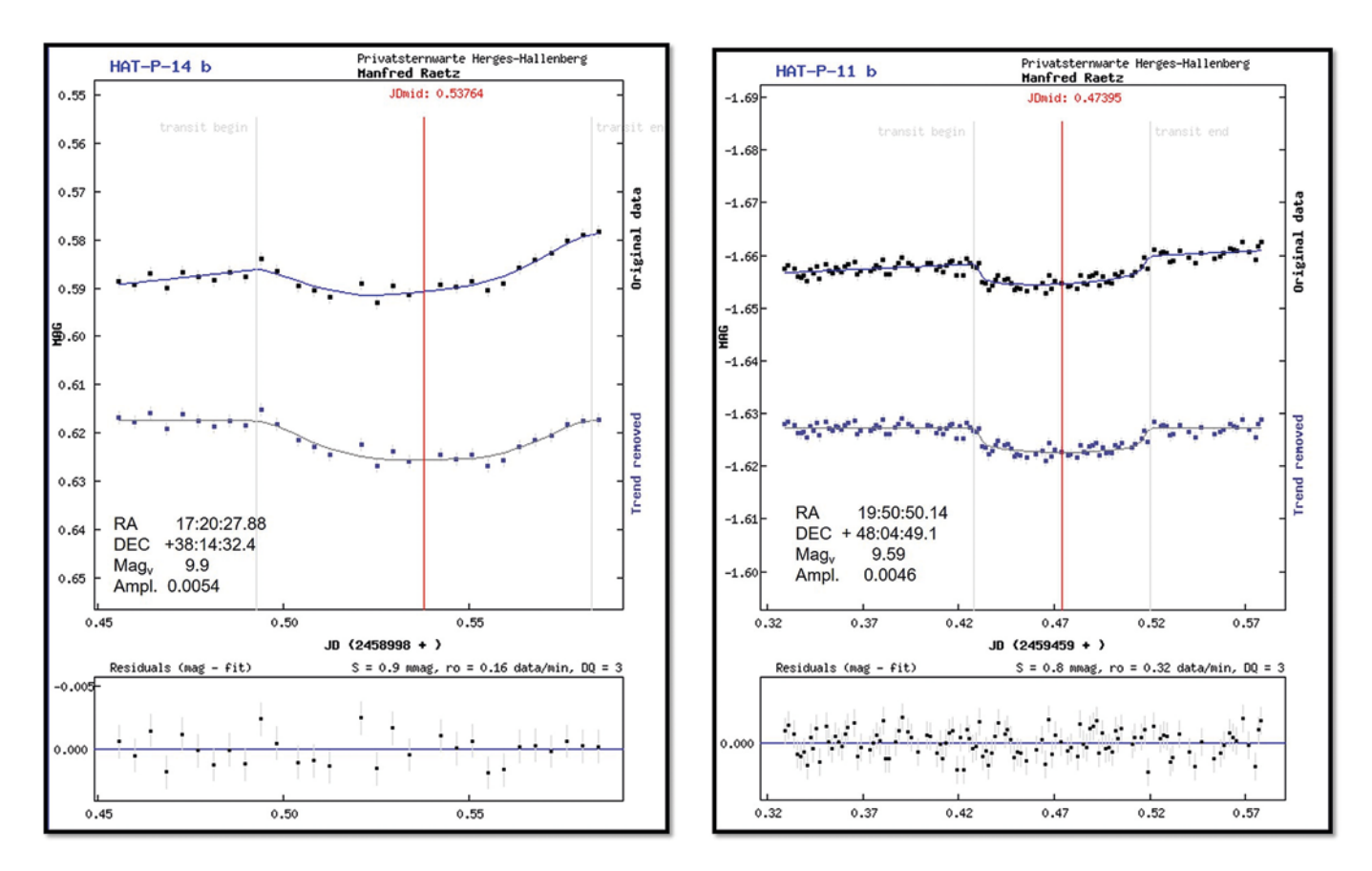

8 *Lichtkurven von HAT-P-14b vom 29.05.2020 und HAT-P-11b vom 01.09.2021*

kleiner als 0,01 mag erfolgreich sein kann, zeigt die Abbildung 7. Selbst ein Transit von 0,0038 mag kann bei ausreichenden Signal-Rausch-Verhältnis erfolgreich sein, wie die Lichtkurve von TOI-2155.01b zeigt.

In der Abbildung 8 sind zum Schluss zwei Kurven dargestellt, von denen ich nun behaupte, dass es mit meiner Technik kaum noch besser geht. Auf Grund der "großen" Helligkeit zwischen 9 und 10 mag und dem daraus resultierenden sehr guten Signal-Rausch-Verhältnis, waren hier Ergebnisse möglich, deren Residuen unter 0,001 mag lagen. Das ist eine Größenordnung, von der ich zu Beginn der Transitbeobachtungen vor mehr als 15 Jahren nicht zu träumen gewagt habe.

Als Fazit kann ich deshalb nur sagen, man sollte keine Angst vor der Beobachtung dieser Objekte mit den kleinen Amplituden haben. Wer es versucht, wird bald merken, dass der Nachweis der Transits keine Hexerei ist, und die Ergebnisse, die man erzielt, sind auch heute noch in der Fachwelt begehrt.

*Literatur- und Internethinweise (Stand 17.02.2023):*

- *[1] T. Castellano, J. Jenkins, D. E. Trilling, L. Doyle, D. Koch, 2000: "Detection of Planetary Transits of the Star HD 209458 in the Hipparcos Data Set", Astron. J. 532, Issue 1, pp. L51-L53*
- *[2] N. N. Samus, E. V. Kazarovets, O. V. Durlevich, N. N. Kireeva, E. N. Pastukhova, 2017: "General Catalogue of Variable Stars: Version GCVS 5.1", Astronomy Reports Vol. 61, No. 1, pp. 80-88, http://www.sai.msu.su/gcvs/ gcvs/*
- *[3] S. Raetz, M. Mugrauer, T. O. B. Schmidt et al., 2009: "Planetary Transit Observations at the University Observatory Jena: TrES-2", Astron. Nachr. 330, S. 475*
- *[4] G. Maciejewski, A. Niedzielski, A. Wolszczan et al., 2013: "Constraints on a Second Planet in the WASP-3 System", Astron. J. 146, p. 147*
- *[5] S. Raetz, M. Raetz, 2011: "Planeten bei fremden Sonnen", Sterne und Weltraum 10/2011, S. 78*
- *[6] S. Poddany, L. Brat, O. Pejcha, 2010: "Exoplanet Transit database. Reduction and processing of the photometric data of exoplanet tansits", New Astronomy 15, pp. 297-301, http:// var2.astro.cz/ETD/index.php?lang=en*
- *[7] A. Kokori, A. Tsiaras, B. Edwards et al., 2021: "ExoClock project: an open platform for monitoring the ephemerides of Ariel targets with contributions from the public", Experimental Astronomy, https://www.exoclock. space/*
- *[8] Exoplanet Follow-up Observation Program (ExoFOP; DOI: 10.26134/Exo-FOP5), https://exofop.ipac.caltech. edu/tess/*

*Impression*

# Auch ein Veränderlicher: eine Supernova in M 101

Die Supernova 2023 ixf in der ca. 19 Millionen Lichtjahre entfernten Galaxie Messier 101, aufgenommen am 22. Mai 2023 um 23:10 Uhr MESZ. Ihre scheinbare visuelle Helligkeit betrug zu diesem Zeitpunkt ca. 11,3 Größenklassen. (Aufnahme von Klaus Wenzel)

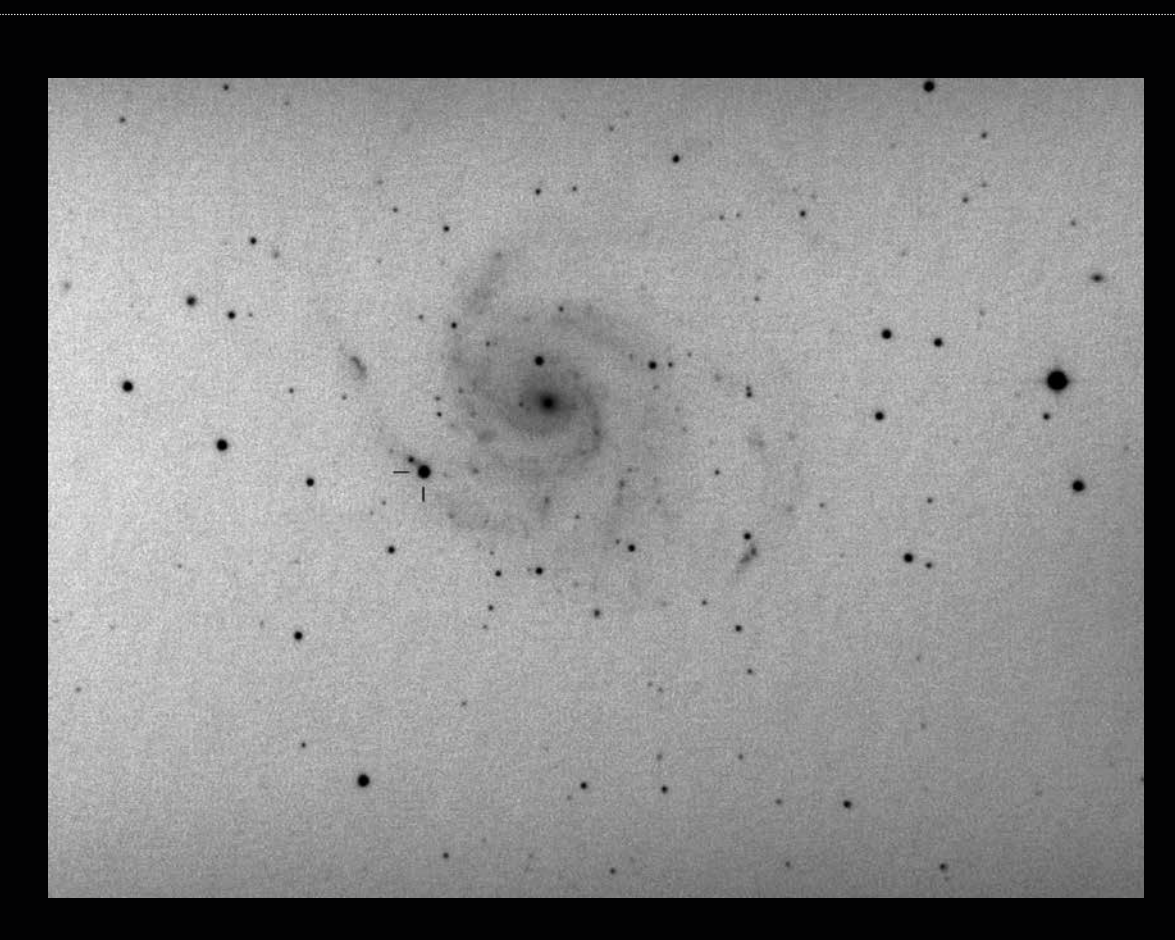

# Zur Variabilität der Hα-Emission im Be-Stern ζ Tau

*von Ernst Pollmann*

Zeta Tauri (ζ Tau, HD 37202, 123 Tau, HR 1910) ist einer der helleren Be-Sterne am Nordhimmel (V = 2,7-3,2 mag) und mittlerweile ein häufig beobachtetes Objekt. Der Stern ist auch als spektroskopischer Doppelstern mit einer Umlaufzeit von 133 Tagen bekannt. Von großem wissenschaftlichem Interesse sind insbesondere Langzeitbeobachtungen des Hα-Emissionsprofils, die mittlerweile viele Jahrzehnte zurückreichen. In ζ Tauri zeigt das Hα-Linienprofil normalerweise zwei variable Emissionskomponenten, einen violetten Emissionspeak V und einen roten Emissionspeak R. Das Verhältnis V/R (Linienfluss der violetten Komponente / Linienfluss der roten Komponente), wird von Zonen unterschiedlicher Dichte in der zirkumstellaren rotierenden Gasscheibe gebildet. V-Dichtezonen bewegen sich dabei auf den Beobachter zu, R-Dichtezonen entfernen sich vom Beobachter.

Beide Emissionen sind durch einen zentralen Absorptionskern (CA) getrennt. Typischerweise ändert sich das Verhältnis V/R der beiden Emissionskomponenten zyklisch, jedoch nicht gleichzeitig, was mit entsprechenden Änderungen der Hα-Äquivalentbreite (EW) einhergeht. Gleichzeitig mit der signifikanten Änderung des V/R-Verhältnisses von V<R zu V>R erscheint die Hα-Emission als Triple-Peak-Profil während eines Zeitraums fehlender V/R-Zyklen innerhalb eines Zeitfensters von April 2019 (JD 2458588) bis Dezember 2021 (JD 2459552). Ein solches Triple-Peak-Profil konnte hier erstmals in der Phase der fehlenden V/R-Zyklen beobachtet werden. Diese Phase fehlender V/R-Variationen ab ca. Mitte Januar 2010 (JD 2455215) ermöglichte es, das Verhalten der zentralen Absorption CA auf einzigartige Weise zu untersuchen. Die gefundene mittlere CA-Periode von 151 Tagen und ihre geringe Zeitdifferenz zur Umlaufzeit von 133

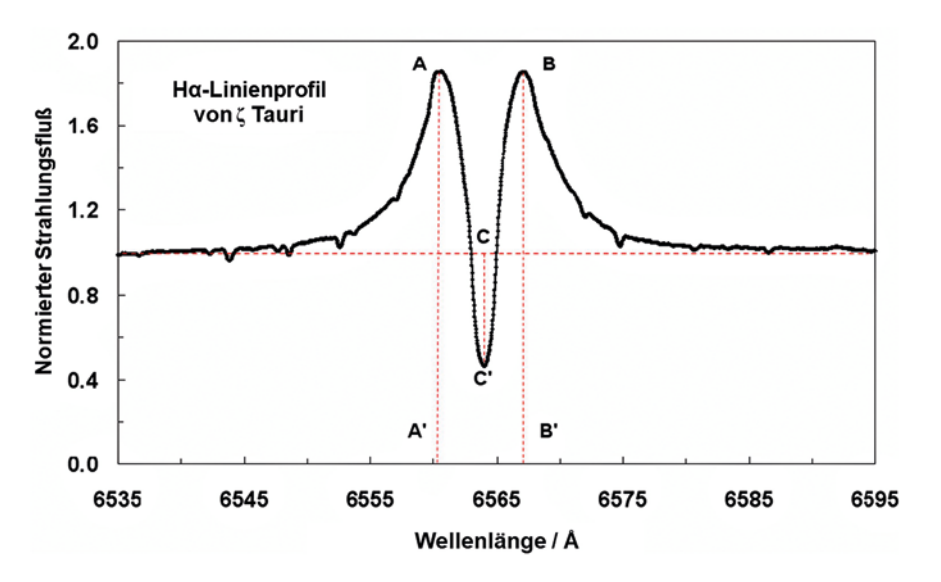

1 *Definition der gemessenen Parameter im Hα-Linienprofil: (AA') und (BB') Emissionspeaks, Tiefe der zentralen Absorption CA = (CC'). Die horizontale Linie markiert das normierte Kontinuum.*

Tagen kann als Bestätigung einer Nickbewegung der Scheibe interpretiert werden.

Die seltene Gelegenheit der ausgebliebenen V/R-Zyklen ab etwa Mitte Januar 2010 (JD 2455215), die seit April 1991 in ζ Tau nicht mehr beobachtet wurde, nutzte ein Beobachterkonsortium der ARAS-Spektroskopiegruppe, um das Phänomen der variablen zentralen Absorptionseinsenkung (CA) im Hα-Emissionsprofil zu untersuchen. Nach Schaefer et al. [10] wird diese Variabilität auf die Nickbewegung der zirkumstellaren Scheibe als Ursache zurückgeführt. Die Tatsache, dass ζ Tau einen binären Begleiter in einer Umlaufbahn von 133 Tagen hat [1, 9], bedeutet, dass jede Neigung der Scheibe durch die Gezeitenkraft des Begleiters moduliert wird. Zweimal pro Umlauf erfährt die Scheibe ein Gezeitenmoment in Ausrichtung zur Umlaufbahn, wodurch eine Nickbewegung zu sehen ist, die von Schaefer et al. in präzedierenden Be-Sternscheiben [10] und von Collins & Scher in Jets massereicher Röntgen-Doppelsterne

festgestellt worden ist [2]. Unerwarteterweise konnten darüber hinaus auch die bei ζ Tau gelegentlichen Triple-Peak-Strukturen im Hα-Linienprofil dokumentiert werden, obwohl die oben erwähnte signifikante Änderung des V/R-Verhältnisses von V<R zu V>R nur angedeutet ist bzw. kaum im entsprechenden Zeitfenster erkannt werden konnte. Da an einigen Be-Sternen mit zirkumstellaren Gasscheiben eine Korrelation von Hα-Emissionsstärke und visueller Helligkeit festgestellt worden ist, wäre es für fotometrisch arbeitende Veränderlichenbeobachter eine interessante Aufgabe, einen solchen Zusammenhang bei ζ Tau nachzuweisen.

#### Beobachtung

Die hier vorgestellten Ergebnisse sind als natürliche Fortsetzung früherer Untersuchungen zur V/R-Variabilität von Pollmann & Rivinius [7] zu verstehen. Sie wurden mit klassischen Spaltspektrografen (spektrale Auflösung R zwischen 15.000 und 20.000) und Teleskopen mit Öffnungen von 30 bis

50 cm erhalten. Die Spektren wurden überwiegend mit der Software VSpec von Desnoux [3] reduziert.

Für diese Untersuchung wurden nur Spektren mit einem Signal-Rausch-Verhältnis (S/N) besser als 100 verwendet und durch manuelle Festlegung geeigneter Kontinuumspunkte im Spektralbereich 6500-6700 Å mit Spline-Funktionen normiert. Die Wellenlängenkalibrierung erfolgte unter Verwendung der tellurischen Absorptionslinien im Hα-Bereich mit einer Genauigkeit von etwa ± 0,05 Å. Abbildung 1 definiert die hier vorgestellten bzw. gemessenen Parameter im Hα-Linienprofil von ζ Tauri.

Der violette Emissionspeak A (bezeichnet mit V für violett) und der rote Emissionspeak B (bezeichnet mit R für rot), beide bezogen auf das normierte Kontinuum, ermöglichen die Bestimmung des so genannten V/R-Verhältnisses der Hα-Emission (Abb. 1). Die Tiefe der zentralen Absorption CA in der Abbildung 1 ist definiert als Differenz CC' des lokalen normalisierten Kontinuums (= 1) entweder zum Linienflussminimum unter dem Kontinuum (CA < 1) oder zum Linienflussminimum über dem Kontinuum (CA > 1).

In den normierten und kalibrierten Spektren wird die Hα-Äquivalentbreite (EW) durch Integrieren des Spektralbereichs von 6520-6610 Å ermittelt, wobei die Spektren zuvor mit der Software SpectroTools von Schlatter [11] von den tellurischen Linien bereinigt worden sind.

## Ergebnisse

Die V/R-Überwachung der Hα-Emission von ζ Tau (Abb. 2 oben) von April 1991 (JD2448348) bis Februar 2022 (JD2459614) zeigt eine deutliche Abnahme der Amplitude innerhalb des Zeitraums Oktober 1994 bis Januar 2010 (≈ 15 Jahre). Die Frage ist,

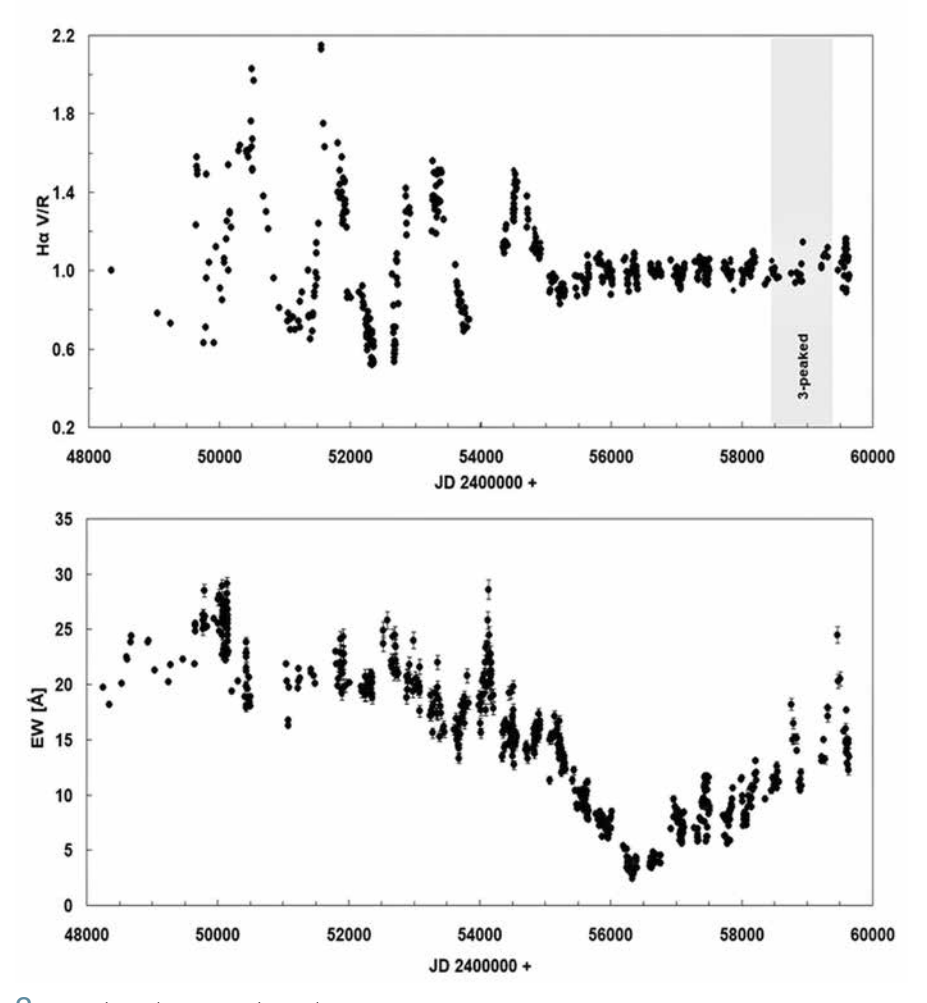

2 *V/R- (oben) und EW- (unten) Monitoring von Dezember 1990 bis April 2022. Der graue Streifen (oberes Bild) zeigt den Bereich unserer gefundenen Triple-Peak-Spektren.*

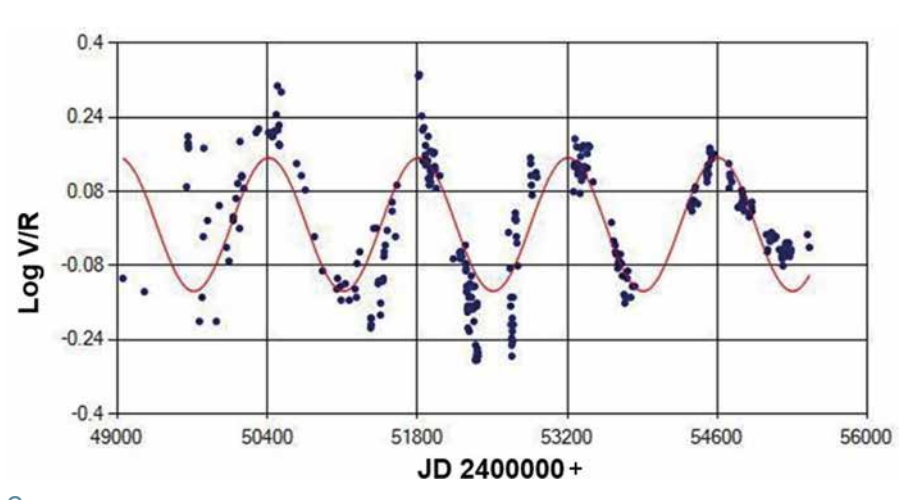

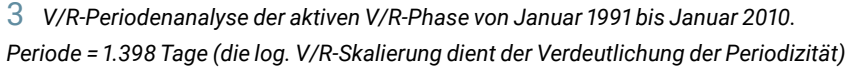

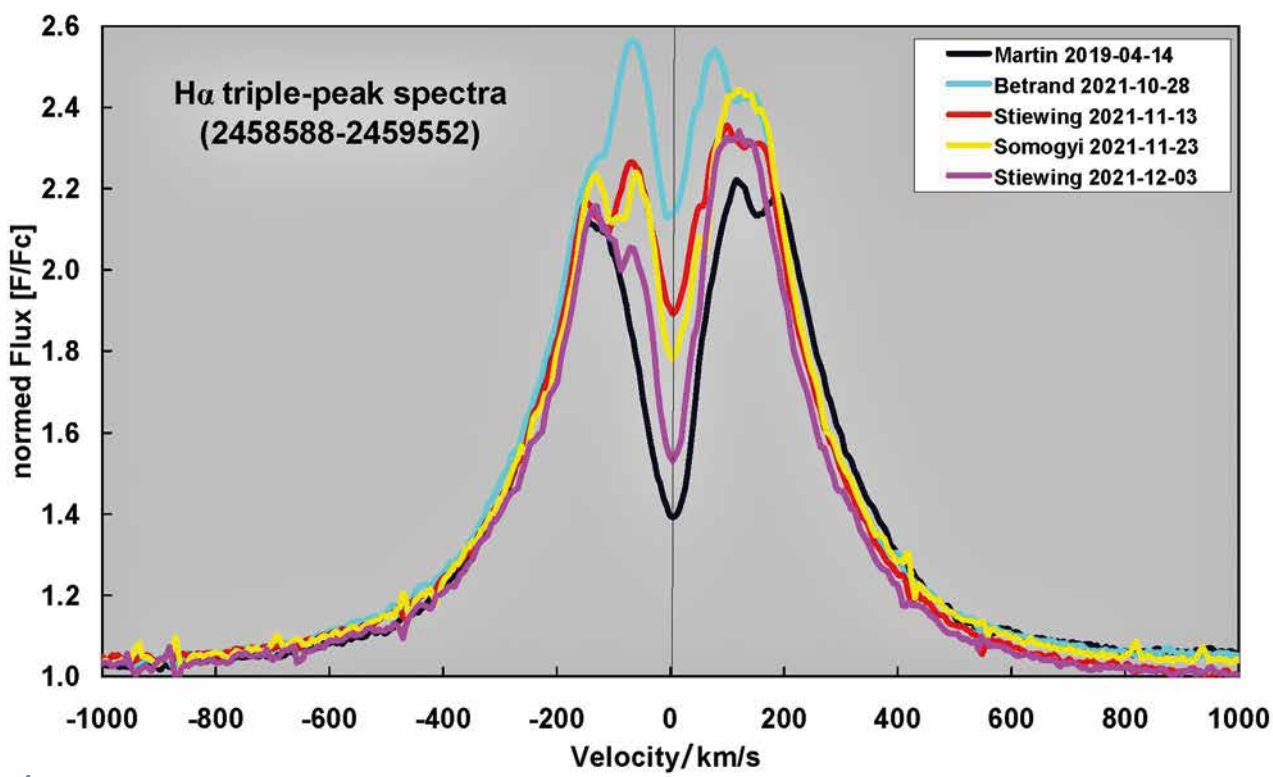

4 *Triple-Peak-Strukturen im Hα-Linienprofil aus Spektren des Zeitraums April 2019 (JD 2458588) bis Dezember 2021 (JD 2459552)*

welche physikalischen Ursachen in der Be-Sternscheibe zu dieser Abnahme geführt haben. Im Allgemeinen repräsentiert das periodisch variable V/R-Verhältnis bei ζ Tau lokale Dichteunterschiede in der präzedierenden Be-Sternscheibe (Periode ≈ 1.400 Tage; siehe Periodenanalyse in der Abb. 3).

Das Fehlen der V/R-Variationen könnte bedeuten, dass sich die bisherigen Dichteunterschiede homogenisiert haben. Es ist interessant, dass diese Abnahme der Dichteunterschiede einhergeht mit einer Abnahme der Hα-EW (Abb. 2 unten), was gleichbedeutend ist mit einer Verringerung

von Masse/Volumen der zirkumstellaren Scheibe. Nach Ruzdjak et al. können V/R-Variationen aber auch enden oder ausbleiben, ohne dass die EW abnimmt [9].

Gelegentlich kann die zentrale Absorption (CA) in der Hα-Emission schwächer

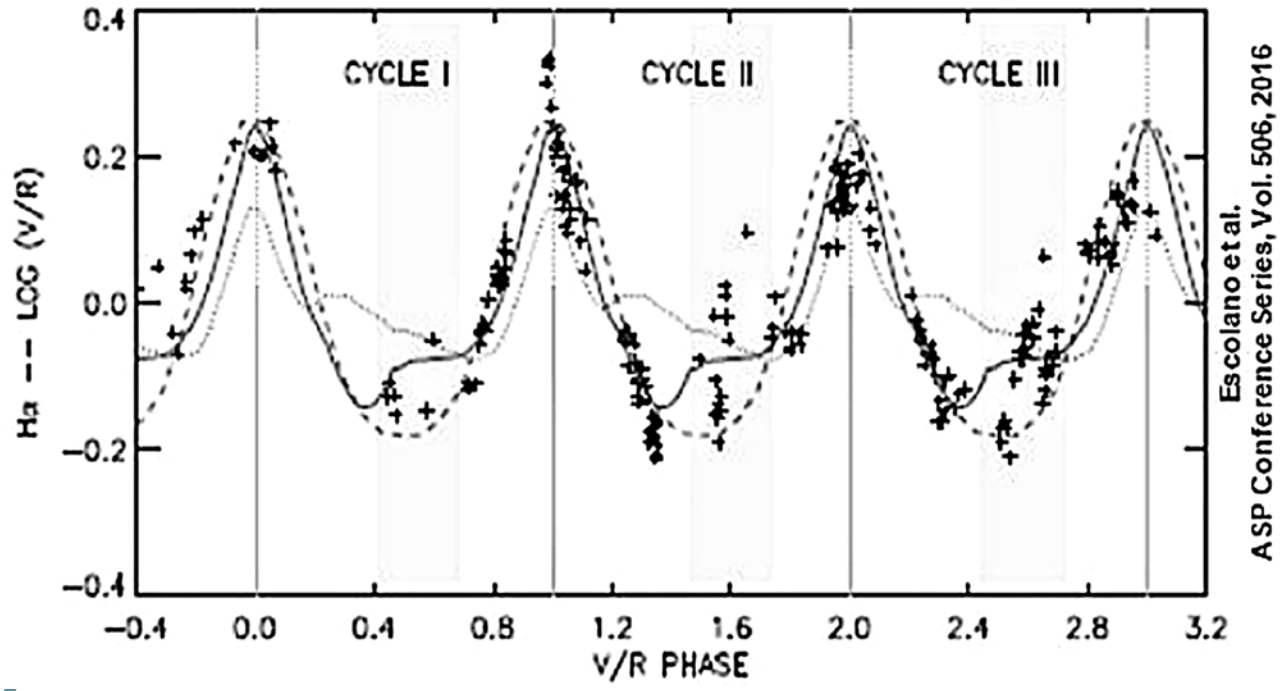

5 *Triple-Peak-Strukturen (grau markiert) im Monitoring von Escolano et al. (2015), mit freundlicher Genehmigung durch C. Escolano*

werden oder sogar ganz verschwinden, so dass das Linienprofil komplizierter und in Unterpeaks aufgespalten werden kann oder sogar unverändert als Dreifachpeak-Struktur erscheint, wie in der Abbildung 4 gezeigt. Darin ist auf der x-Achse anstelle der Wellenlänge die Geschwindigkeitsdarstellung gewählt worden.

Diese Triple-Peak-Strukturen wurden von Escolano et al. [4] in einem Monitoring während dreier V/R-Zyklen beobachtet (graue Streifen in der Abb. 5). Im Vergleich dazu fanden wir in unserem Monitoring (Abb. 2) auch innerhalb der Phase der ausgebliebenen, zuvor ausgeprägten V/R-Zyklus-Aktivität zwischen JD 2458588 und JD 2459552 diese Triple-Peak-Profile (Abb. 4) mit ihrer typischen, unterschiedlichen Intensitätscharakteristik.

Die Gründe für die Entstehung dieser Profilstrukturen sind noch unklar. Im Allgemeinen treten sie in den Übergangsphasen von V<R zu V>R auf, aber nicht umgekehrt. Die in der Abbildung 2 gezeigte Phase der fehlenden V/R-Variationen ab Mitte Januar 2010 (JD 2455215) bis heute war willkommener Anlass, das Verhalten der zentralen Absorption (CA; Definition in der Abb. 1) in Hα zu untersuchen. Da der Beobachter das System ungefähr in der Äquatorregion bei einer Scheibenneigung von ≈ 70° betrachtet, ist die Tiefe der CA ein geeigneter Indikator für eine variable Neigung der zirkumstellaren Gasscheibe [5]. Die Abbildung 6 veranschaulicht die Abhängigkeit der zentralen Absorptionstiefe im Hα-Linienprofil von der Scheibenneigung (Inklination).

Während die Hα-Emissionslinie die Scheibe als Ganzes erfasst, ist der von der zentralen Absorption CA erfasste Bereich auf die Sichtlinie des Beobachters beschränkt. Die Absorptionstiefe spiegelt somit die Struk-

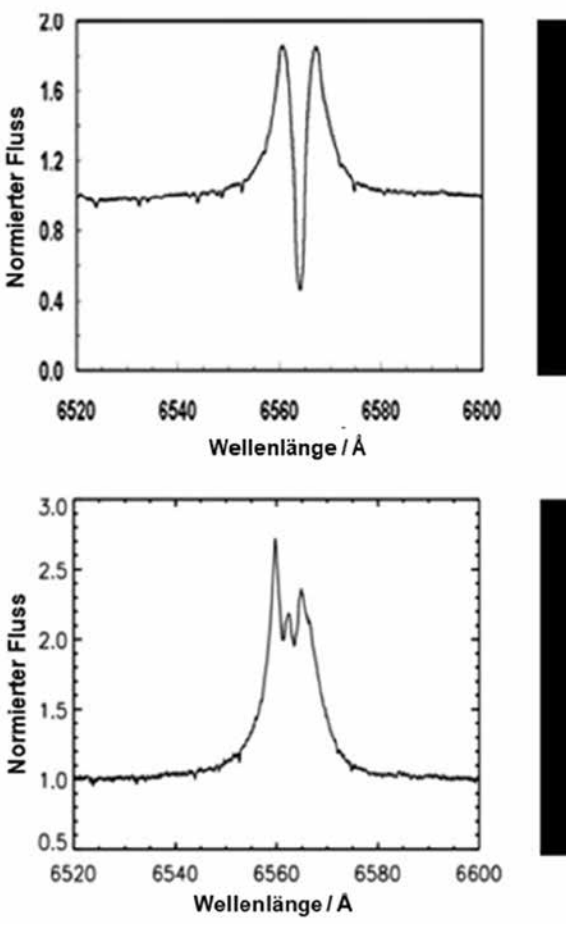

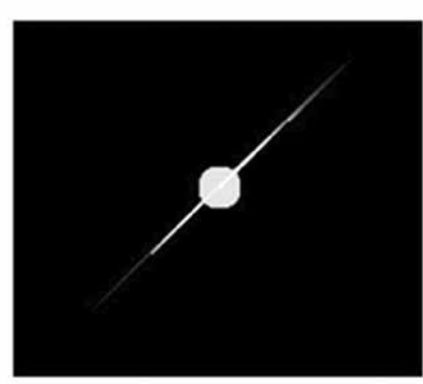

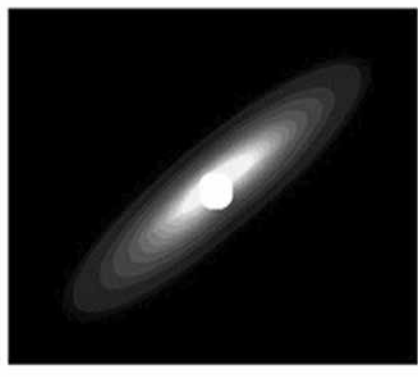

6 *Abhängigkeit der zentralen Absorptionstiefe (links) von der Scheibenneigung in Beobachtersichtlinie (rechts). Der binäre Begleiter erzeugt eine Gezeitenkraft und moduliert die Scheibenneigung.*

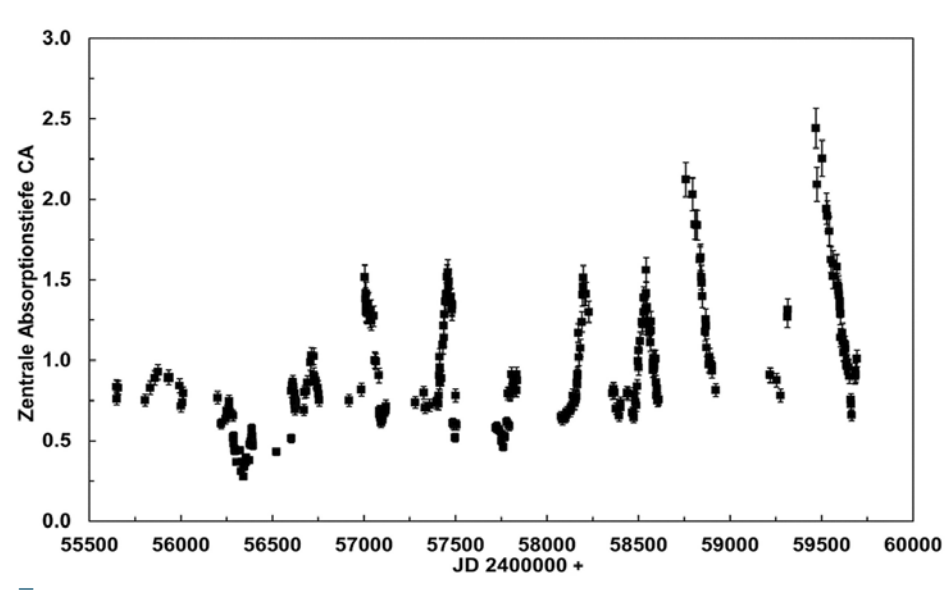

7 *CA-Monitoring von März 2011 (JD 2455649) bis April 2022 (JD 2459693)*

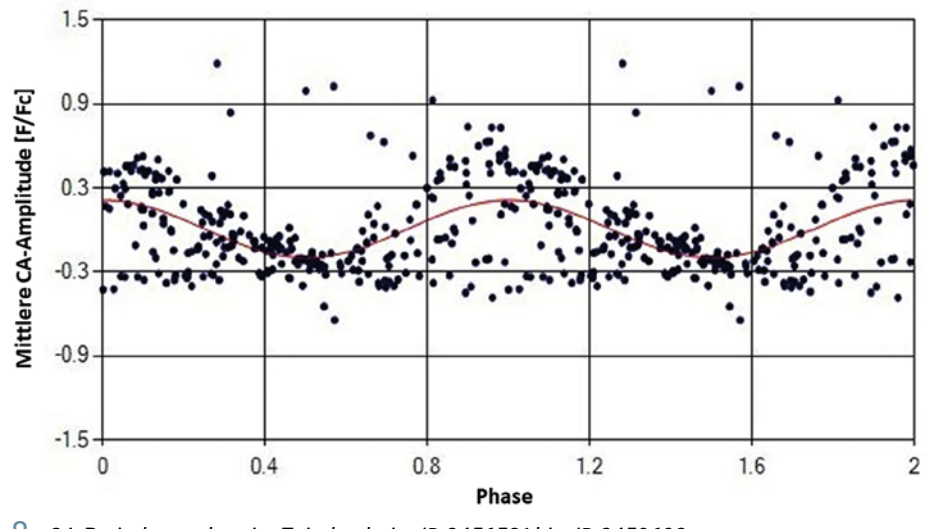

8 *CA-Periodenanalyse im Zeitabschnitt JD 2456521 bis JD 2459693, mittlere Periode = 151 Tage (± 0,52)*

tur und Dynamik der Scheibe in Blickrichtung des Beobachters wider. Die spektrale Auflösung der für diese Untersuchung verwendeten Spektren lag zwischen R ≈ 15.000 – 20.000. Die Abbildung 7 zeigt das Zeitverhalten der CA zwischen März 2011 (JD 2455649) und April 2022 (JD 2459693). Für den Abschnitt von JD 2456521 bis JD 2459693 wurde eine Periodenanalyse durchgeführt. Diese Analyse verdeutlicht im Phasendiagramm der Abbildung 8 den periodischen CA-Charakter mit einer mittleren Periode von 151 Tagen (± 0,52) (Ephemeriden: T0 = HJD 2456522 + 151 ∙ E).

Nach Simulationen von Štefl et al. [13] können sich in exzentrischen Doppelsternen Gezeitenstörungen mit einer Periode entwickeln, die etwas länger ist als die Umlaufzeit des binären Begleiters. Obwohl man diesen in ζ Tauri nicht direkt nachweisen kann und man davon ausgeht, dass der Neigungswinkel der Bahnebene des Doppelsterns derselbe ist wie in der zirkumstellaren Scheibe, bleibt die Frage, inwieweit sich diese Erkenntnisse auch auf die beobachtete, variierende Tiefe der Absorptionseinsenkung CA übertragen lassen [14]. Der geringe zeitliche Abstand der hier gefundenen Periode von 151 Tagen zur Umlaufzeit des Begleiters von 133 Tagen könnte mit den Simulationserkenntnissen von Štefl et al. [13] begründet werden.

### Danksagung

Ich bin Prof. Dr. Anatoly Miroshnichenko (University of North Carolina at Greensboro) besonders dankbar für die kritische und hilfreiche Unterstützung bei der Ausarbeitung dieser Veröffentlichung.

### *Literatur- und Internethinweise (Stand: 17.02.2023):*

- *[1] K. S. Bjorkman, A. S. Miroshnichenko, V. D. Krugov, 2000: "Long-term High-Resolution Spectroscopy of γ Cas,*  ζ *Tau and π Aqr", American Astronomical Society, 196th AAS Meeting, id.05.03; Bull. Am. Astron. Soc. 32, p. 681*
- *[2] G. W. Collins, R. W. Scher, 2002: "A revised dynamical model for SS433 and the nature of the system", Monthly Not. Roy. Astron. Soc. 336, pp. 1011- 1020*
- *[3] V. Desnoux, 2019: "Visual Spec", http://astrosurf.com/vdesnoux/*
- *[4] C. Escolano, A. C. Carciofi, A. T. Okazaki, Th. Rivinius, D. Baade, S. Štefl, 2015: "2.5D global-disk oscillation models of the Be shell star* ζ *Tauri I. Spectroscopic and polarimetric analysis", Astron. Astrophys. 576, A112, DOI: 10.1051/0004-6361/201425446, https://arxiv.org/abs/1503.00590*
- *[5] M. M. Jarad, 1987: "Radial Velocity*

*Study of the Be-Star Zeta-Tauri = HR1910", Astrophys. Sp. Sci. 139, p. 83-91*

- *[6] A. T. Okazaki, 1997: "On the confinement of one-armed oscillations in discs of Be stars", Astron. Astrophys. 318, pp. 548-560*
- *[7] E. Pollmann, Th. Rivinius, 2008: "Halpha observations of zeta Tauri", IBVS No. 5813*
- *[8] Th. Rivinius, S. Štefl, D. Baade, 2006, "Bright Be-shell stars", Astron. Astrophys. 459, pp. 137-145*
- *[9] D. Ruzdjak et al., 2009: " Properties and nature of Be stars, 26. Long-term and orbital changes of* ζ *Tauri", Astron. Astrophys. 506, pp. 1319- 1333*
- *[10] G. H. Schaefer et al., 2010: "Multiepoch near-infrared interferometry of the spatially resolved disk around the Be star* ζ *Tau", Astron. J. 140, pp. 1838-1849*
- *[11] P. Schlatter, 2022: Download "SpectroTools", peterschlatter.ch/ SpectroTools2022/SpectroTools.zip*
- *[12] A. Seifahrt et al., 2010: "Precise Modelling of Telluric Features in Astronomical Spectra", www.eso. org/sci/publications/messenger/ archive/no.142-dec10/ messenger-no142-21-24.pdf*
- *[13] S. Štefl, A. T. Okazaki, T. Rivinius, D. Baade, 2007: "Active OB-Stars: Laboratories for Stellar and Circumstellar Physics", ASP Conf. Series 361, 274*
- *[14] Ch. Tycner et al., 2004: "The circumstellar envelope of* ζ *Tauri through optical interferometry", Astron. J. 127, pp.1194-1203*

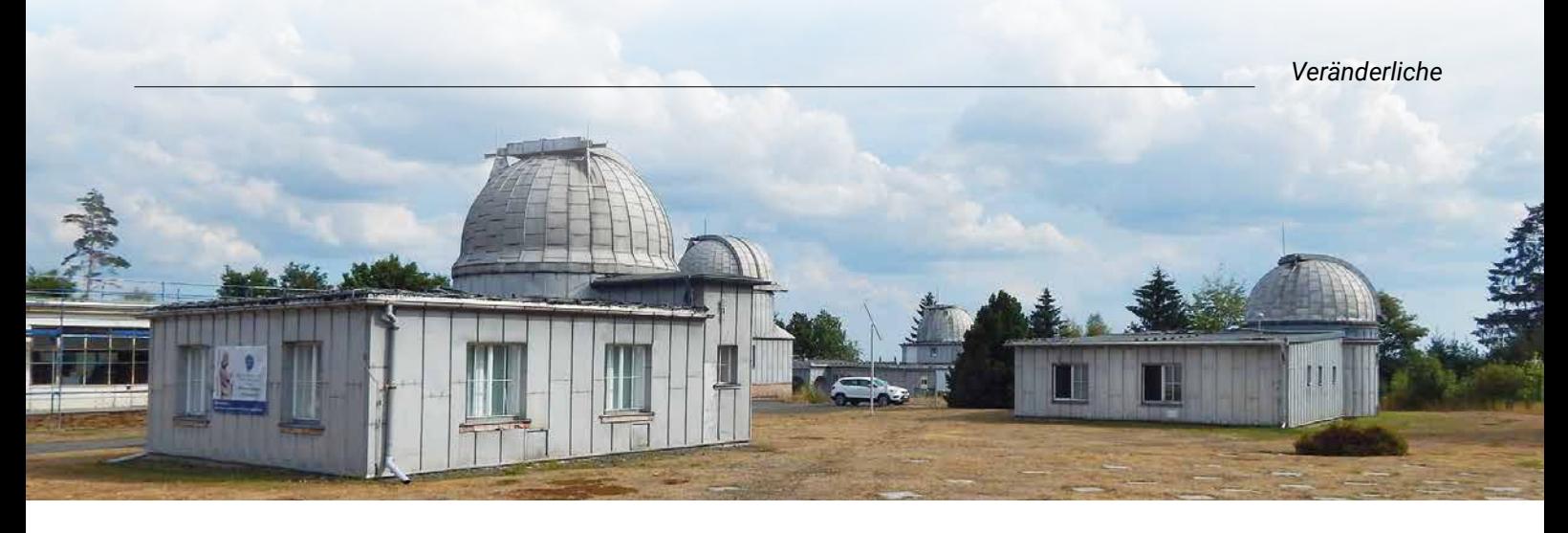

# Die 17. Veränderlichen-Beobachtungswoche der BAV an der VdS-Sternwarte in Kirchheim

*von Oliver Domann*

Die 17. Veränderlichen-Beobachtungswoche der BAV fand vom 20. bis 28. August 2022 an der VdS-Sternwarte Kirchheim in Thüringen statt. Teilgenommen haben Gerhard Bösch, Oliver Domann, Gerd-Uwe Flechsig, Eyck Rudolph, Axel Thomas, und Volker Wickert.

Es gab in dieser Woche einige sternklare Nächte, so dass erfolgreiche Beobachtungen durchgeführt werden konnten. Im Fokus stand zum einen der Delta-Scuti-Stern DY Pegasi, welcher mit seiner relativ großen Amplitude und kurzen Periode für den Einstieg sehr gut geeignet ist. Zum anderen wurde der Namensgeber einer Veränderlichen-Klasse selbst, nämlich RR Lyrae, erfolgreich beobachtet. Weiterhin wagte man sich sogar an die Beobachtung des Exoplaneten WASP52b – hier allerdings mit einem Teleskop der Sternwarte, welches eine Öffnung von 50 cm aufwies.

Am 23.08.2022 besuchte uns Prof. Dr. Lienhard Pagel in Kirchheim. Er stellte uns die Bedienung und die neuesten Funktionen seiner selbstprogrammierten Software "StarCurve" vor, welche in der Version 7.02 vorlag. Bei StarCurve wird die Lichtkurve mit Hilfe eines Fourier-Fits durch die Messpunkte gelegt. StarCurve liefert aber nicht nur die Lichtkurve mit den gesuchten Zeitpunkten, sondern auch die MiniMax-Datei und die BAV-Report-Datei, welche dann zur Meldung über die BAV-Internet-Seite www.bav-astro.eu hochgeladen werden können.

Einen ausgiebigen Tagesausflug unternahmen wir am 25.08.2022 zur Sternwarte Sonneberg auf der Bergkuppe Erbisbühl (Abb. 1), welche von Cuno Hoffmeister mit Hilfe seiner Heimatstadt Sonneberg in der Mitte der 1920er Jahre errichtet wurde. In einem Gebäude der Sternwarte Sonneberg befindet sich das Astronomie-Museum, welches sehenswerte Exponate beherbergt, wie z. B. den Sternplattenkomparator (Abb. 2), um veränderliche Sterne ausfindig zu machen. Hier bekommt man eine gute Vorstellung, wie anstrengend und mühselig die damalige Beobachtung und Auswertung von Veränderlichen gewesen sein muss.

In der VdS-Sternwarte Kirchheim gibt es auch wieder etwas Neues. Eine ausführliche Anleitung für die analemmatische Sonnen-

1 *Die Sternwarte Sonneberg auf dem Erbisbühl am 25.08.2022 (Bild: Oliver Domann)*

uhr ist angebracht worden. Hierbei wird erklärt, wie die richtige Zeit berechnet wird, wenn man vorher die wahre Ortszeit vom "eingepflasterten" Ziffernblatt abgelesen hat, wobei der eigene Körper mit hochgestreckten Armen als Schattenstab fungiert. Ganz herzlich möchte ich mich bei allen Beteiligten bedanken, welche die Beobachtungswoche 2022 ermöglicht haben!

Auch für das Jahr 2023 ist eine BAV-Beobachtungswoche geplant, die sicherlich wieder viele hilfreiche Tipps und Tricks bereithalten wird - ich freue mich schon sehr darauf.

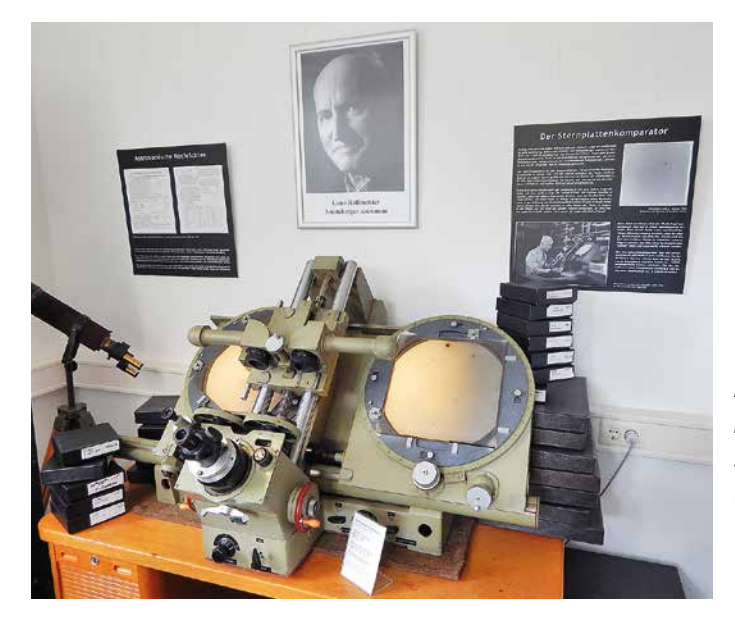

2 *Der Sternplattenkomparator im Astronomie-Museum der Sternwarte Sonneberg (Bild: Oliver Domann)*